# Simulation Studies of Correlation Functions and Relaxation in Polymeric Systems

Dissertation

zur Erlangung des Grades

" Doktor der Naturwissenschaften"

am Fachbereich Physik der Johannes Gutenberg – Universität Mainz

vorgelegt von

Martin Aichele

geboren am 16.06.1974 in Marburg

Mainz, April 2003

Datum der mündlichen Prüfung: 25. Juli 2003

# Abstract

We investigate the statics and dynamics of a glassy, non-entangled, short beadspring polymer melt with molecular dynamics simulations. Temperature ranges from slightly above the mode-coupling critical temperature to the liquid regime where features of a glassy liquid are absent. Our aim is to work out the polymer specific effects on the relaxation and particle correlation.

We find the intra-chain static structure unaffected by temperature, it depends only on the distance of monomers along the backbone. In contrast, the distinct interchain structure shows pronounced site-dependence effects at the length-scales of the chain and the nearest neighbor distance. There, we also find the strongest temperature dependence which drives the glass transition. Both the site averaged coupling of the monomer and center of mass (CM) and the CM-CM coupling are weak and presumably not responsible for a peak in the coherent relaxation time at the chain's length scale. Chains rather emerge as soft, easily interpenetrating objects. Three particle correlations are well reproduced by the convolution approximation with the exception of model dependent deviations.

In the spatially heterogeneous dynamics of our system we identify highly mobile monomers which tend to follow each other in one-dimensional paths forming "strings". These strings have an exponential length distribution and are generally short compared to the chain length. Thus, a relaxation mechanism in which neighboring mobile monomers move along the backbone of the chain seems unlikely. However, the correlation of bonded neighbors is enhanced.

When liquids are confined between two surfaces in relative sliding motion kinetic friction is observed. We study a generic model setup by molecular dynamics simulations for a wide range of sliding speeds, temperatures, loads, and lubricant coverings for simple and molecular fluids. Instabilities in the particle trajectories are identified as the origin of kinetic friction. They lead to high particle velocities of fluid atoms which are gradually dissipated resulting in a friction force. In commensurate systems fluid atoms follow continuous trajectories for sub-monolayer coverings and consequently, friction vanishes at low sliding speeds. For incommensurate systems the velocity probability distribution exhibits approximately exponential tails. We connect this velocity distribution to the kinetic friction force which reaches a constant value at low sliding speeds. This approach agrees well with the friction obtained directly from simulations and explains Amontons' law on the microscopic level. Molecular bonds in commensurate systems lead to incommensurate behavior, but do not change the qualitative behavior of incommensurate systems. However, crossed chains form stable load bearing asperities which strongly increase friction.

# Zusammenfassung

Statik und Dynamik einer glasartigen Schmelze aus kurzkettigen, nicht-verschlauften Kugel-Feder Polymeren werden mittels Molekulardynamik-Simulationen untersucht. Die Temperatur reicht von kurz oberhalb der kritischen Temperatur der Modenkopplungstheorie bis in die Flüssigphase, in der keine glastypischen Eigenschaften mehr auftreten. Unser Ziel ist es, die fu¨r Polymere spezifischen Effekte der Relaxation und Teilchenkorrelation heraus zu arbeiten.

Die statische Einzelkettenstruktur ändert sich kaum mit der Temperatur, sie hängt nur vom Abstand der Monomere entlang der Molekülkette ab. Im Gegensatz dazu zeigt die Fremdkettenstruktur deutliche Abhängigkeiten von der Monomerposition auf den Längenskalen der Kette und des nächsten Nachbarn. Dort stellen wir auch die stärkste Temperaturabhängigkeit fest, die den Glasübergang treibt. Sowohl die u¨ber die Kette gemittelte Kopplung zwischen Monomeren und Schwerpunkt (SP) als auch die SP-SP Kopplung sind schwach und vermutlich nicht für ein Maximum der kollektiven Relaxationszeit auf der Längenskala der Kette verantwortlich. Die Polymere stellen sich vielmehr als weiche, sich leicht durchdringende Objekte dar. Dreiteilchenkorrelationen werden durch die Faltungsnäherung bis auf modellabhängige Abweichungen gut wieder gegeben.

In der räumlich heterogenen Dynamik unseres Systems identifizieren wir hoch mobile Teilchen, die sich in eindimensionalen "Schnüren" folgen. Die Schnüre haben<br>sins sur verstielle Längensentsilung und sind im Alleemsinan hum im Vergleich zur eine exponentielle Längenverteilung und sind im Allgemeinen kurz im Vergleich zur Kettenlänge. Ein Relaxationsmechanismus, in dem benachbarte mobile Teilchen einander entlang des Moleküls folgen, erscheint daher unwahrscheinlich. Die Korrelation von gebundenen Nachbarn ist allerdings erhöht.

Flüssigkeitsschichten, die sich zwischen zwei gegeneinander gescherten Wänden befinden, zeigen kinetische Reibung. Wir untersuchen einen generischen Aufbau mit Molekulardynamik-Simulationen über einen weiten Bereich der Schergeschwindigkeit, Temperatur, Last und Flüssigkeitsbedeckung für einfache und molekulare Flüssigkeiten. Wir identifizieren Instabilitäten in den Teilchentrajektorien als den Ursprung der kinetischen Reibung. Diese führen zu hohen Teilchengeschwindigkeiten, die allmählich dissipiert werden, woraus eine Reibungskraft resultiert. In kommensurablen Systemen folgen die Flüssigkeitsatome stetigen Bahnen für Bedeckungen unterhalb einer Monolage, so dass die Reibung für niedrige Geschwindigkeiten verschwindet. Für inkommensurable Systeme zeigt die Wahrscheinlichkeitsverteilung der Geschwindigkeit näherungsweise exponentielle Schwänze. Diese Geschwindigkeitsverteilung verknüpfen wir mit der kinetischen Reibung, die einen konstanten Wert für niedrige Schergeschwindigkeiten annimmt. Dieser Zugang stimmt gut mit der direkt in der Simulation gemessenen Reibung überein und erklärt das Gesetz von Amontons auf mikroskopischer Ebene. Molekülbindungen in kommensurablen Systemen führen zu inkommensurablem Verhalten, ändern aber nicht das qualitative Verhalten von inkommensurablen Systemen. Überkreuzte Ketten bilden jedoch stabile Unebenheiten, die eine hohe Last tragen und die Reibung stark erhöhen.

# $\operatorname{R\acute{e}sum\'e}$

Nous avons étudié à l'aide de simulations de Dynamique Moléculaire les propriétés statiques et dynamiques d'un fondu vitreux de polymères courts et non-enchevêtrés en utilisant un modèle bille-ressort. L'échelle de température considérée s'étend d'une valeur légèrement supérieure à la température critique de la théorie de couplage de modes jusqu'au régime liquide pour lequel les caractéristiques vitreuses sont absentes. Notre objectif est de déterminer les effets typiques des polymères pour la relaxation et les corrélations entre particules.

Nous avons montré que la structure statique à l'intérieur d'une même chaîne n'est pas modifiée par la température mais dépend uniquement de la distance entre monomères le long de la chaîne. Par contre, la structure inter-chaîne dépend fortement du site considéré aux échelles de longueur correspondant à la taille de la chaîne et à la distance entre plus proches voisins. A cette distance, nous avons trouvé la plus forte d´ependance en temp´erature qui induit la transition vitreuse. Le couplage monomère-centre de masse (CM) moyenné par site et le couplage CM-CM sont tous les deux faibles et ne sont vraisemblablement pas a` l'origine d'un pic dans le temps de relaxation de la fonction de structure cohérente à l'échelle de longueur de la chaîne. Les chaînes ressortent plutôt comme des objets mous, s'interpénétrant facilement. Les corrélations à trois particules sont bien reproduites par l'approximation de convolution, à l'exception de certaines déviations qui sont fonctions du modèle.

Pour la dynamique spatiallement hétérogène de notre système, nous avons identifié des monomères ayant une grande mobilité qui ont tendance à se suivre les uns les autres sur des chemins unidimensionnels, formant des «cordes». Ces cordes ont une distribution des longeurs exponentielle et sont en général courtes par rapport à la longueur de la chaîne. Un mécanisme de relaxation dans lequel les monomères mobiles voisins se déplacent le long de la chaîne semble donc peu probable. Cependant, les corrélations entre monomères voisins liés sont renforcées.

Quand des liquides sont confinés entre deux surfaces en mouvement de glissement relatif, une friction cinétique est observée. Nous avons étudié un dispositif modèle par des simulations de Dynamique Mol´eculaire pour une vaste gamme de vitesses de glissement, temp´eratures, charges et taux de couverture d'adsorbants pour des fluides simples et moléculaires. Des instabilités dans les trajectoires des particules ont pu être identifiées comme origine de la friction cinétique. Elles induisent des vitesses élevées des atomes du fluide qui sont progressivement dissipées, ce qui conduit a` l'apparition d'une force de friction. Dans des syst`emes commensurables, les atomes suivent des trajectoires continues pour des couvertures moindres qu'une monocouche et par suite, la friction disparaît à basse vitesse de glissement. Pour des systèmes incommensurables, la distribution de probabilités des vitesses comprend des queues de forme approximativement exponentielle. Nous avons relié cette distribution à la force de friction qui atteint une valeur constante pour des faibles vitesses de glissement.

Cette approche s'accorde bien avec la friction tirée directement des simulations et permet d'expliquer la loi d'Amontons à l'échelle microscopique. Les liaisons moléculaires dans des systèmes commensurables conduisent à un comportement incommensurable, mais ne modifient pas le comportement qualitatif des systèmes incommensurables. Cependant, des croisements de chaînes forment des aspérités qui augmentent fortement la friction.

# **Contents**

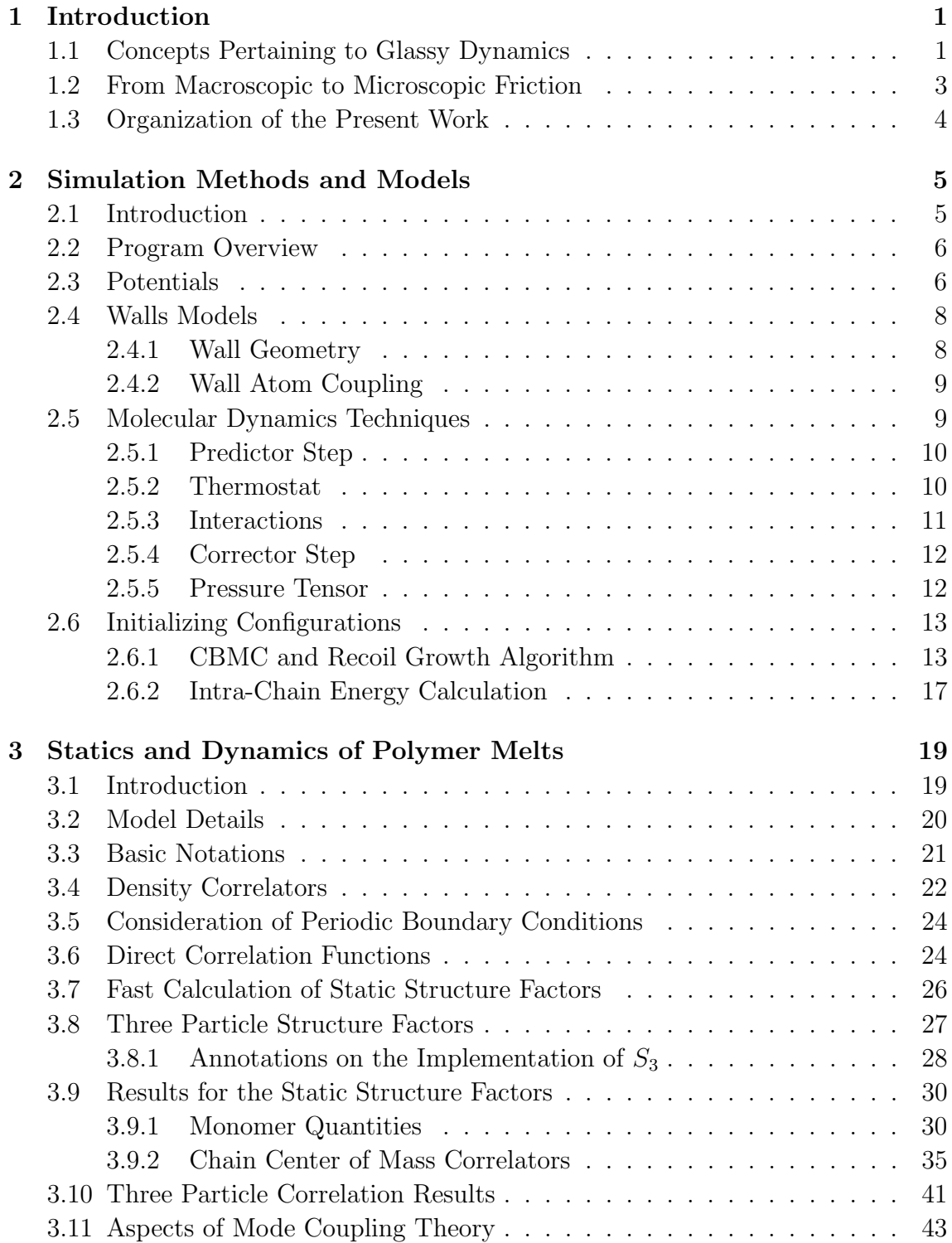

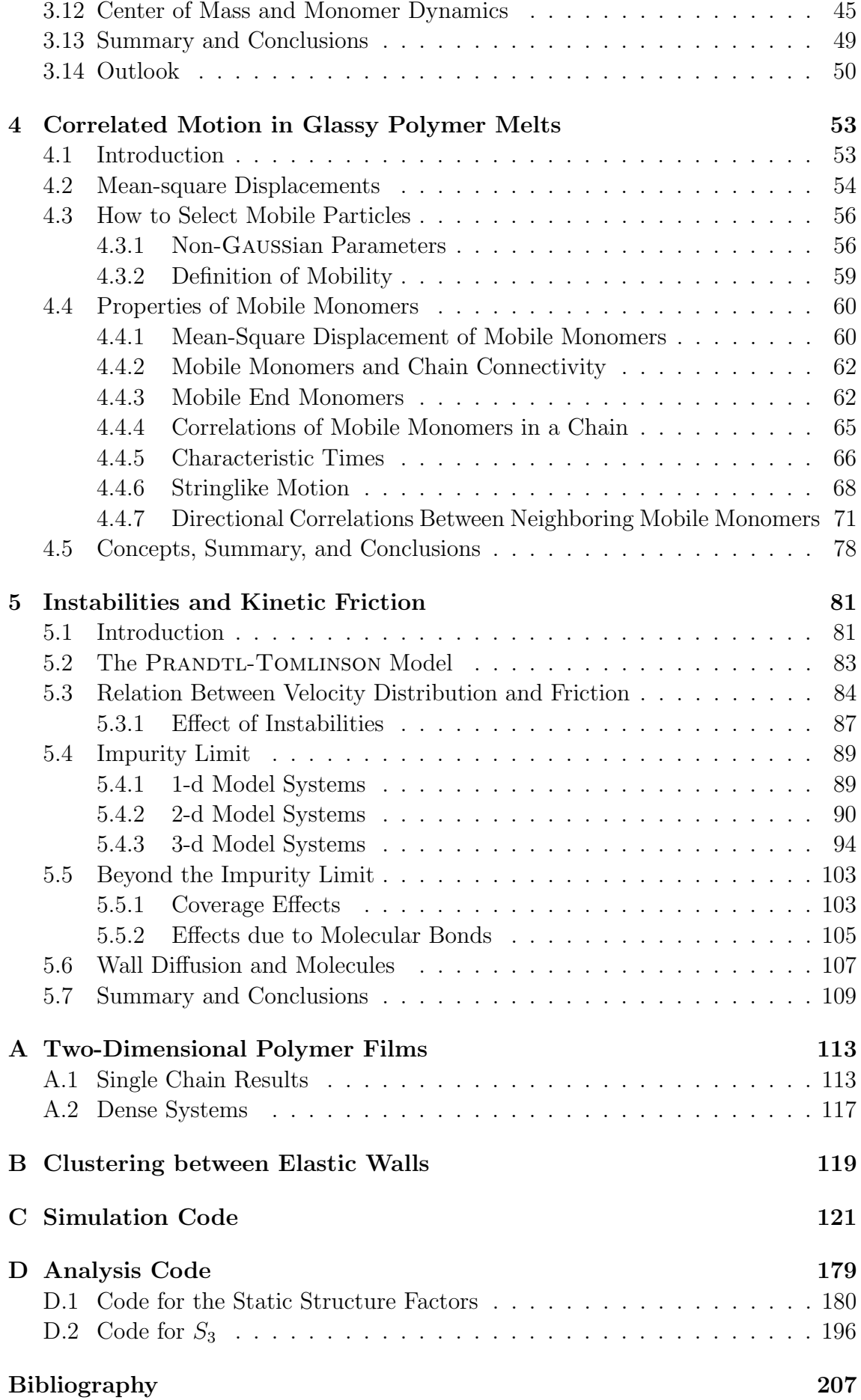

# List of Figures

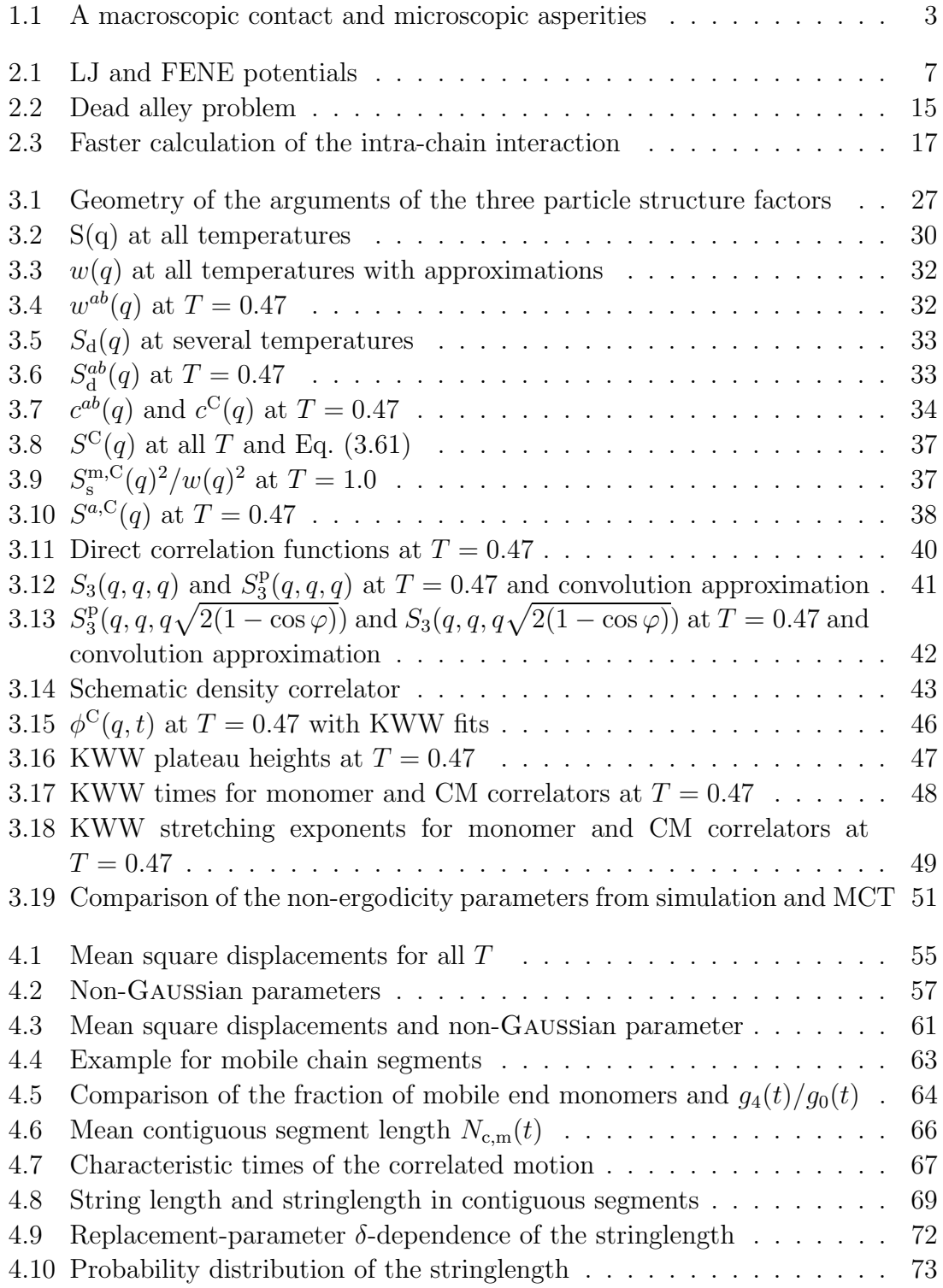

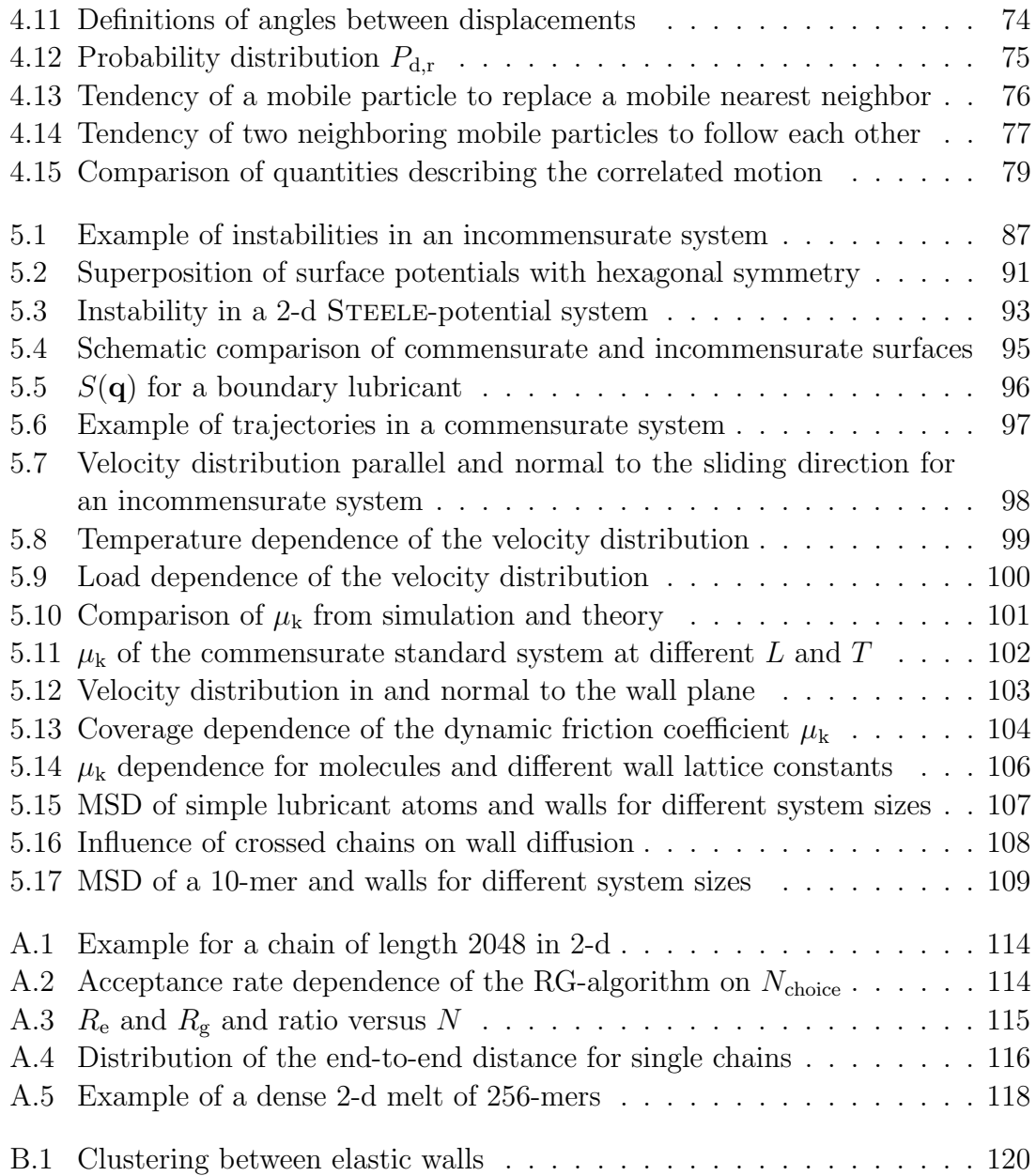

# <span id="page-12-0"></span>Chapter 1 Introduction

Most non-metallic materials in the solid state that surround us are made up of molecules. If these molecules consist of smaller repeating units (monomers) which are chemically bonded to each other, one speaks of polymers [\[1](#page-218-1)]. Many of these chain molecules are very familiar to us in the form of plastics. The understanding of the properties of the static and dynamic structure of polymers is a long-standing problem in the physics of condensed matter with a strong impact on applications and has often been tackled by computer simulations [\[2\]](#page-218-2). While some polymers crystallize, others do not, but form a "glassy solid" when they are cooled below the melting temperature [\[3\]](#page-218-3). The ordinary glass we know from windows and wine glasses is more precisely silica glass and behaves in a similar fashion. It does not have a crystalline structure as opposed to its crystallized form, quartz. In fact, many substances show a dramatic increase of the relaxation time in a narrow temperature interval below the melting temperature. If the relaxation time exceeds days we perceive these substance as solids. Their behavior has universal features, which justifies to call all these materials "glasses" in a physical sense [\[4](#page-218-4), [5\]](#page-218-5). In the glassy state, the structure is characterized by the absence of long-range periodic order just like in a liquid, hence one can say that glasses are "supercooled liquids".

Although the static and dynamic properties of supercooled fluids, in particular polymers, have already been studied by simulation methods very extensively, there are still many open questions, as we shall discuss succinctly below. The present study builds on these previous efforts, and extends them in several directions of high current interest. These directions are briefly summarized in the following.

## <span id="page-12-1"></span>1.1 Concepts Pertaining to Glassy Dynamics

A very successful description of the glassy dynamics of liquids was proposed by the "mode-coupling theory" (MCT) [\[6](#page-218-6)[–8](#page-218-7)]. It describes the density fluctuations by coupled integro-differential equations and predicts a novel dynamic transition phenomenon, causing a dramatic slowing down of the dynamics leading to structural arrest of the system at the critical temperature  $T_c$  of MCT. The driving force of the dramatic slowing down of the relaxation is in the MCT-picture the neighbor shell of a particle which becomes so tight at  $T_c$  that the dynamics comes to a standstill. MCT needs as input only the static structure data of the system under consideration and predicts the long-time dynamics.

Originally, MCT has been developed for simple fluids, in particular hard spheres. Yet, both qualitative and quantitative predictions of MCT have been reported to describe very well the dynamics of a variety of glass-forming systems including polymers, for reviews see Refs. [\[5,](#page-218-5) [7,](#page-218-8) [9](#page-218-9)[–11](#page-218-10)].

Computer simulations offer the possibility to analyze the statics and dynamics in a very detailed fashion for well defined model systems. Simplified model systems allow for the investigation of generic features and have the advantage that the computational cost decreases. To this end, a computer simulation model system of a short, non-entangled glass-forming polymer has been developed by Bennemann et al. as a simplified "bead-spring" model [\[12](#page-218-11), [13](#page-218-12)]. In this model, the full atomistic description is replaced by point particles with empirical pair potentials. For this system it was shown in a series of studies that the basic form of MCT for simple liquids describes the dynamics near the glass transition fairly well [\[14](#page-218-13)[–17](#page-219-0)]. Some deviations remained unexplained, however. In particular, the role of the molecular bonds in the relaxation dynamics was not investigated and a comparison with theoretical predictions in the framework of MCT concerning the influence of bonds was not possible, because an extension of MCT to chain molecules did not exist.

This situation has changed very recently, as MCT has been extended to molecules [\[18](#page-219-1), [19\]](#page-219-2). In particular for short chain molecules this extension contains both the well-known Rouse model [\[20](#page-219-3)] and the so-called 'idealized' MCT for simple fluids as special cases. Hence, it is very promising to extend the analysis of the simulation data to test to what extent this new theory correctly accounts for the relevant chain specific effects. We will study the precise connection of center of mass and monomer motion which arises naturally for molecules and is important not only for this new theoretical approach. Furthermore, we will address the site dependence of the structure, e.g. if chain ends behave differently than monomers in the middle of the chain. In addition, the necessary static input data for MCT can be provided so that a quantitative comparison with simulation data without any adjustable parameters can be achieved. Finally, the validity of assumptions entering the derivation of the MCT for polymers can be tested.

Another interesting feature of the glassy dynamics is that the particle dynamics becomes increasingly spatially non-uniform [\[21](#page-219-4)[–24](#page-219-5)]. This so-called "dynamic heterogeneity" has been proposed to be related to the long, stretched form of the decay of dynamic correlators of glass formers. For our polymer melt it has also been observed [\[25](#page-219-6), [26\]](#page-219-7). These investigations focused on analyses which stressed the similarity with simple fluids. However, for polymers it is tempting to ask whether bonds provide a preferred direction for the 'transmission' of dynamical heterogeneity.

Our studies thus aim at specifically analyzing the effect of molecular bonds and of the center of mass motion on the relaxation and correlated motion in a simulated glassy polymer melt.

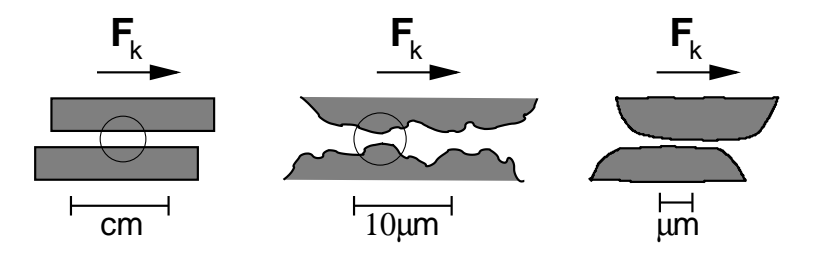

<span id="page-14-1"></span>Figure 1.1: A macroscopic contact of nominally flat walls (left) has microscopic contact zones which are corrugated on a smaller length scale (middle). The most fundamental unit in tribology is the single micro-asperity (right). We will investigate its response to an external shear force  $F_k$  by means of molecular dynamics simulations.

## <span id="page-14-0"></span>1.2 From Macroscopic to Microscopic Friction

Another mechanism strongly affecting the particle dynamics of a liquid is the coupling to surfaces. When two surfaces form a contact, a thin film of fluid can be confined between them which will strongly influence the frictional behavior when the surfaces are sheared against each other [\[27,](#page-219-8) [28](#page-219-9)]. This is something we use in everyday life when we oil a squealing door. Although friction is such an ubiquitous phenomenon with classical macroscopic descriptions [\[29](#page-219-10)] dating back to the days of DA VINCI  $(1452-1519)$  which are appropriate even for modern engineering tasks, we still do not have a satisfying microscopic understanding of the kinetic friction of sheared contacts.

However, the interest in understanding the physics of nanoscopic contacts has grown, too, because of the miniaturization of technical devices down to very small dimensions, like in computer hard disks. Furthermore, macroscopic contacts interact only via small contact zones, called "asperities" [\[27,](#page-219-8) [28\]](#page-219-9), as depicted in Fig. [1.1.](#page-14-1) The understanding of the microscopic origins of friction in single asperities is therefore needed as a base on which a full macroscopic description of tribological phenomena can be built upon.

One distinguishes the static friction force  $F_s$  as the force needed to initialize sliding and the kinetic friction force  $F_k$  which maintains sliding. For static friction, the determining role of absorbed surfactants has been recognized over the last years [\[30](#page-219-11)– [32\]](#page-219-12). For many experimental situations and applications, the kinetic friction is more important, and a microscopic description of it is still missing. Computer simulations provide an excellent tool for the investigation of microscopic friction, as the 'experimental' conditions can be completely controlled. On the contrary, controlling the surfaces and ambient conditions is notoriously difficult for friction experiments, like with the surface forces apparatus [\[33\]](#page-219-13). In order to identify the microscopic mechanisms of friction for a generic case, we use a setup where two crystalline walls confine a liquid under shear and concentrate on the particle dynamics and its link to the friction force. We begin with single particle adiabatic trajectories and successively enhance the complexity of our model. In this way, we arrive at thin films with varying thickness confined between atomically smooth surfaces with Lennard-Jones type interaction which are studied by molecular dynamics simulations. While a large part of our study is done for simple fluids, we extend it also to polymers under shear.

When preparing ultrathin films comprised of bead-spring polymers for our tribological studies we found that it was difficult to construct long chains. This lead us to implement the recently proposed "recoil growth"-algorithm [\[34](#page-219-14), [35\]](#page-219-15) for the construction of long polymers in thin films and strictly two-dimensional systems. As this is the first study of two-dimensional polymers with the recoil growth algorithm we investigated the dependence of its efficiency on the parameters of the algorithm.

# <span id="page-15-0"></span>1.3 Organization of the Present Work

This work is layed out as follows. First we will describe the molecular dynamics simulation methods used for the study of the tribology of interfaces in chapter [2.](#page-16-0) They are similar to the methods used to simulate the glassy polymer melt which we discuss in chapters [3](#page-30-0) and [4.](#page-64-0)

Chapter [3](#page-30-0) contains our analysis of the static properties of a polymer melt under special consideration of chain-specific effects. They will be connected to the dynamics in the framework of MCT. The dynamical heterogeneities and correlated motion found in this glassy polymer will be investigated in chapter [4.](#page-64-0)

We show how discontinuous particle trajectories arise in boundary lubricated systems and connect them to kinetic friction in chapter [5.](#page-92-0) Each of the aforementioned chapters will be closed by a summary and conclusion.

Topics which arose during the course of this work which have not been fully worked out can be found in appendix [A](#page-124-0) and appendix [B.](#page-130-0) The remainder of the appendix contains the simulation and analysis code used for our study.

# <span id="page-16-0"></span>Chapter 2

# Simulation Methods and Models

# <span id="page-16-1"></span>2.1 Introduction

Computer simulation methods have become an established third pillar of the physical sciences next to analytic theory and experiment for the investigation of molecular scale models of matter [\[2](#page-218-2), [36,](#page-219-16) [37](#page-219-17)]. Their success began in the 1950s with the first computers and took a second upswing in the 1970s when computers with ever increasing computational power become affordable.

When quantitative measurements by means of computer simulations are performed, one computes an ensemble average, e.g. in the canonical  $NVT$  ensemble. More precisely, one averages over a representative subset of the hypersurface in phase space defined by the thermodynamic conditions (particle number  $N$ , volume  $V$ , and temperature  $T$  in our example). Molecular dynamics (MD) simulations compute the (continuous) trajectories of the particles when all positions and interactions are known at the start of the simulation. If the system is ergodic, the trajectories cover the hypersurface densely in time and the long time average equals the ensemble average. Hence, MD for classical systems basically consists of solving Newton's equations of motion numerically with certain boundary conditions, such as constant temperature. It is important to note that the computed trajectories need not be the 'true' physical ones, it suffices that they lie on the correct hypersurface. In fact, they do not even have to be continuous. In Monte Carlo (MC) simulations, the system is moved from one point on the hypersurface to another one discontinuously. Each MC move is determined by the probability of the old and new point in the chosen ensemble and randomly accepted according to it. The hypersurface is thereby sampled pointwise yielding the ensemble average for an infinite number of MC steps. Depending on the problem, 'unphysical' MC moves can (often) sample the phase space faster to obtain a static quantity, whereas the microscopic dynamics of the system is (often) better accessed by MD simulations.

After these general remarks, we will next give an overview of our simulation program and lay out the algorithms employed in more detail.

## <span id="page-17-0"></span>2.2 Program Overview

Our simulation code we will describe in this chapter can perform MD or MC simulations in one, two or three dimensions. The basic set-up consists of two flat, two-dimensional walls confining a liquid. The liquid can be a simple one or a polymer with a degree of polymerization N up to  $N \approx 10^3$ . We can also perform bulk simulations without walls in  $d = 1, 2,$  or 3 dimensions. All results reported in the present work are for 2-d fluid films, either purely 2-d films or thin 3-d films confined between two walls. The program code itself is printed in appendix [C.](#page-132-0)

Walls are composed of one layer of LENNARD-JONES (LJ) atoms on a hexagonal lattice. In the MD part of the program, in each direction three simulation modes can be chosen in the simulation: First, the "force mode" with constant force or with a linear force ramp. Second, the "velocity mode" moving one wall with constant velocity in the direction (including velocity zero, which fixed the walls in space). Third, the "spring mode" where one wall is pulled with a spring of variable stiffness which is in turn moved with constant velocity. Not all modes can sensibly be employed in every direction.

When polymers are simulated, we use a "bead-spring" model devised by KREMER and GREST [\[38\]](#page-219-18). The start-up configurations can be defined using a simple random walk, a configurational bias monte carlo method or the so called "recoil-growth" algorithm.

The results reported in chapters [3](#page-30-0) and [4](#page-64-0) for a polymer melt are based on simulations done with another MD-simulation program by Bennemann. We will not describe this code here, but refer the reader to section [3.2](#page-31-0) and references therein for a description. The MD-methods used there are however similar to the ones which we are going to describe next.

# <span id="page-17-1"></span>2.3 Potentials

Because the length and time scales of real polymers diverge by many orders of magnitude [\[2](#page-218-2)] (electron motion  $10^{-17}$ s, typical time scale for the relaxation of liquid polymers  $10^{-3}$ s) not all details can be kept in computer simulations when performing simulations involving many particles or which span a long time. Hence, a "coarsegraining" of the model has to be done in order to obtain a computationally tractable model. To this end, one or several repeat units of the polymer are replaced by a single "effective monomer". In addition, the exact interaction potentials are replaced by empirical effective potentials.

For walls of a crystal surface, similar reasonings can be made. Instead of using realistic atomic interactions, simplified models can dramatically reduce the computational cost while yielding the same information.

A very generic and computationally efficient model for particle interaction is given by the Lennard-Jones (LJ) potential which we used in the simulation for all particle interactions (fluid-fluid, fluid-wall, wall-wall),

$$
U_{\text{LJ}}(r_{ij}) = \begin{cases} 4\varepsilon \left[ \left( \frac{\sigma}{r_{ij}} \right)^{12} - \left( \frac{\sigma}{r_{ij}} \right)^6 \right] + C(r_{\text{cut}}), & r_{ij} < r_{\text{cut}} \\ 0, & r_{ij} \ge r_{\text{cut}} \end{cases} (2.1)
$$

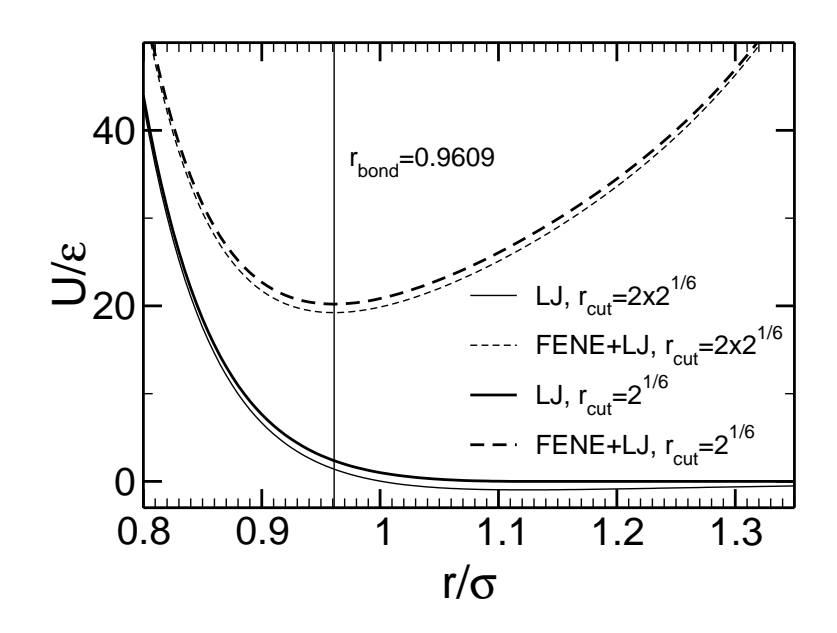

<span id="page-18-0"></span>Figure 2.1: LENNARD-JONES (LJ) potentials, used in the simulation as interaction potentials. Bond connectivity is ensured by an additional FENE potential. The superposition of the LJ and FENE-potential defines the bond-length of the polymers,  $r_{\text{bond}} = 0.9609\sigma$ . The minimum of the (full) LJ-potential is at  $r_{\text{min}} = 2^{1/6} = 1.1225$ . Potentials are shifted to ensure continuity at the cut-off radius  $r_{\text{cut}}$  which is either equal to  $r_{\text{min}}$  (thick lines) or  $r_{\text{cut}} = 2r_{\text{min}}$  (thin lines).

where  $r_{ij}$  denotes the distance of particles i, j and  $C(r_{\text{cut}})$  ensures continuity of the potential at the cut-off radius  $r_{\text{cut}}$ .  $\varepsilon$  defines the energy scale and  $\sigma$  the length scale of the system. The LJ-parameters  $\varepsilon$  and  $\sigma$  can be chosen independently for fluid and wall atoms, but were set to unity in all presented studies. There are two commonly employed choices for  $r_{\text{cut}}$ . First, setting  $r_{\text{cut}} = 2^{1/6}\sigma$ , the minimum of the LJ-potential. It corresponds to a purely repulsive interaction, or physically to a substance in good solvent conditions. Second,  $r_{\text{cut}} = 2 \times 2^{1/6} \sigma$ , including a great part of the attractive interaction.

For the bond-potential in polymers, the widely used FENE (finitely extensible nonlinear elastic) potential introduced by KREMER and GREST [\[38](#page-219-18)] was added to the LJ-interaction between neighboring monomers. It diverges for  $r_{ij} \rightarrow R_0$  and restricts the separation of monomers,

$$
U_{\text{FENE}}(r_{ij}) = -\frac{k}{2}R_0^2 \ln\left[1 - \left(\frac{r_{ij}}{R_0}\right)^2\right] \,. \tag{2.2}
$$

Throughout the present work  $R_{ch} = 1.5\sigma$  and  $k_{ch} = 30\varepsilon/\sigma^2$  [\[38\]](#page-219-18). Typical values for hydrocarbons are  $\varepsilon \approx 30$ meV,  $\sigma \approx 0.5$ nm, resulting in a typical time scale of  $t_{\text{LJ}} \approx 3 \text{ps}$  [\[38](#page-219-18)]. The different potentials are plotted in Fig. [2.1,](#page-18-0) where one can read off the bond-length  $r_{\text{bond}} = 0.96909$ .

An advantage of these generic choices for the interactions is that the results will be of general validity and are less likely to reflect special properties of the potentials.

## <span id="page-19-0"></span>2.4 Walls Models

An important ingredient of the simulation of frictional behavior we will discuss in chapter [5](#page-92-0) are the interfaces. The first simplification consists of assuming flat, crystalline walls. This is an important simplification, as most real, macroscopic contacts are more irregular and not perfectly flat in general, but rather curved. We will elaborate on this point in more detail in section [5.1.](#page-92-1) Here, we focus on presenting the features of the simulation program.

Ideally, one would simulate walls made up of thick slabs containing several layers of atoms. Because only the outermost layers of the walls interact with the lubricant, contributions of atoms deeper inside are much less important and only one layer of wall atoms was used in the simulation.

#### <span id="page-19-1"></span>2.4.1 Wall Geometry

Walls were modeled as hexagonal closed packed lattices (the  $(1,1,1)$ -plane of an fcc crystal) with an LJ-atom sitting at each lattice point and lattice constant  $d_{nn}$  as shown in Fig. [5.2](#page-102-0) (where  $d_{nn} = 1$ ). The two walls could be set up identically leading to a commensurate geometry or with the upper wall rotated by  $\theta = 90^{\circ}$  resulting in an incommensurate setup, as the ratios of the length scales in each direction are irrational, as seen most easily for the coordinate directions, where it is  $\sqrt{3}$ . If the ratio is rational but not unity, one speaks of quasi-incommensurate walls.

The nearest neighbor spacing  $d_{nn}$  in the walls is 1.20914 $\sigma$  unless noted otherwise. This choice for  $d_{nn}$  is incommensurate with other length scales in the system and thus more generic than the minimum distance of the LJ potential  $r_{\min}$ . We will see in section [5.5.2](#page-116-0) how important this point is. In addition, a larger value for  $d_{nn}$ enhances the effects of surface corrugation in which we are particularly interested.

The use of periodic boundary conditions in the wall plane required a slight distortion of the perfect hexagonal geometry in order to obtain two quadratic walls. Therefore, walls were not perfectly incommensurate anymore, but quasi-incommensurate (as every setup realized with finite number precision, strictly speaking).

A rectangular wall unit cell consists of two atoms, at positions  $(0, 0)$  and  $(d_{\rm nn}/2, \sqrt{3} d_{\rm nn}/2)$ , cf. Fig. [5.2.](#page-102-0) By choosing the ratio of the wall unit cells in x and y close to the ideal value  $\sqrt{3}$  this distortion was minimized. Neither in our present work, nor in previous simulations using the same wall setup any effect of this adjustment could be seen [\[31](#page-219-19), [39,](#page-220-0) [40](#page-220-1)]. We did not use other relative wall rotations, as it was found in Refs. [\[31](#page-219-19), [40\]](#page-220-1) that the influence of the rotation angle is weak if it exceeds  $\approx 5^{\circ}$  and that all these walls geometries can be considered incommensurate. This is consistent with our analysis of adiabatic trajectories using similar interaction potentials in section [5.4.2.3.](#page-103-0) We note that when two solids in an experiment come in contact they will most likely be incommensurate, as it would take utmost care to have two identical defect-free crystals and orient them perfectly. As detailed calculations show, elastic deformations do not generally alter this argument provided the solids are treated as 3-dimensional objects [\[41](#page-220-2), [42](#page-220-3)].

#### <span id="page-20-0"></span>2.4.2 Wall Atom Coupling

For the coupling of the wall atoms to the lattice sites we have different choices. The obviously most simple one is to fix them at the lattice positions. This corresponds to very hard and inelastic materials and is consuming the least computing time. We used this model preferably for our studies in chapter [5](#page-92-0) where we verified that results remained valid if wall atoms were elastically coupled.

The wall model implemented in the simulation is more flexible then fixed wall atoms, as it allows for two different types of coupling to the lattice sites. We discern two potentials. First, the harmonic (or TOMLINSON) coupling,

$$
U_{\rm T} = \frac{1}{2} k_{\rm T} \left( \mathbf{r}_i - \mathbf{r}_i^{\text{eq}} \right)^2 \tag{2.3}
$$

where the actual position of atom i is at  $\mathbf{r}_i$  and the equilibrium (lattice) position at  $\mathbf{r}_i^{\text{ eq}}$  $i<sup>eq</sup>$ . This spring-like potential keeps the wall atoms attached to their equilibrium sites. Second, we have a potential that prefers to keep relative positions close to the equilibrium values. This is the so-called FRENKEL-KONTOROVA interaction,

$$
U_{\text{FK}} = \frac{1}{2} k_{\text{FK}} \sum_{j \in \text{nn}(i)} \left( \mathbf{r}_i - \mathbf{r}_i^{\text{eq}} - (\mathbf{r}_j - \mathbf{r}_j^{\text{eq}}) \right)^2 \tag{2.4}
$$

The sum runs over all nearest neighbors, i.e. 6 for the hexagonal lattice. This potential introduces long range elasticity in the walls and is a diagonalization of the more general  $3\times3$  tensorial coupling of actual and equilibrium site differences. The full tensorial coupling was used in the more sophisticated wall model discussed in [\[43,](#page-220-4) [44\]](#page-220-5) for realistic modeling of metal surfaces. Yet, our wall model gave qualitatively similar results which we will present in section [B.](#page-130-0)

For adjusting to the same wall hardness, one can use  $k_T = k_{FK}/6$  as there are six nearest neighbors. To get a feeling for the spring constants we compare to a molten LJ-fluid. According to the LINDEMANN criterion a crystal melts, when the thermal energy causes the atoms to vibrate by 10% of the lattice spacing which is of order  $\sigma$ , 1  $\frac{1}{2}k_{\text{T}}(0.1\sigma)^2 \approx \frac{1}{2}$  $\frac{1}{2}k_{\rm B}T$ . For a typical temperature  $T=0.5$  one obtains  $k_{\rm T}=50$ . This value for  $k_T$  leads thus to very soft walls.

In the simulation a variant of the potential  $U_{FK}$  is also implemented, which is proportional to the square of the moduli of the distances  $|\mathbf{r}_i - \mathbf{r}_j| - |\mathbf{r}_i^{\text{eq}} - \mathbf{r}_j^{\text{eq}}|$  $_j^{\text{eq}}$ . The difference is  $2|\mathbf{r}_i - \mathbf{r}_j||\mathbf{r}_i^{\text{eq}} - \mathbf{r}_j^{\text{eq}}$  $j^{\text{eq}}$  $\left| (1 - \cos \varphi), \right.$  where  $\varphi$  is the angle between  $\mathbf{r}_i - \mathbf{r}_j$ and  $\mathbf{r}_i^{\text{eq}} - \mathbf{r}_j^{\text{eq}}$  $j<sup>eq</sup>$ , which becomes appreciately only if i has moved far out of the plane defined by its neighbors. The combination of both variants could be used to adjust the elasticity perpendicular to the wall-plane. (We call the first one "vector" and the latter "linear" FK potential).

## <span id="page-20-1"></span>2.5 Molecular Dynamics Techniques

For the numerical integration of Newton's equations of motion in our molecular dynamics simulation we implemented the Gear predictor-corrector algorithm up to fifth order. Using it in second order leads to the velocity-VERLET algorithm. We found that we could use a time-step  $\Delta t = 0.005$  for systems with polymers using the fifth order algorithm which is significantly higher than the time-step  $\Delta t = 0.002$ which was used for the same polymer model simulated with the velocity-VERLET algorithm and NOSE-HOOVER thermostat  $[13, 45]$  $[13, 45]$  $[13, 45]$ .

For maintaining constant temperature, a stochastic thermostat, the so-called Langevin thermostat was used. The implementation of the algorithm and the thermostat in the simulation program will be given in a form which resembles the routines implemented in the simulation code itself. For a discussion of the Gear predictor-corrector algorithm see e.g.  $[37]$  $[37]$ . For acceleration of the time consuming force calculation standard binning and VERLET neighborhood list techniques were used [\[36,](#page-219-16) [46\]](#page-220-7).

#### <span id="page-21-0"></span>2.5.1 Predictor Step

Let  $\mathbf{r}_i(t)$  be the position of particle i at time t. First, in the predictor step the positions and derivatives of the particle positions are predicted,

$$
\frac{(\Delta t)^n}{n!} \frac{\partial^n}{\partial t^n} \mathbf{r}_i(t + \Delta t) = \frac{(\Delta t)^n}{n!} \frac{\partial^n}{\partial t^n} \mathbf{r}_i(t) + \sum_{m=n+1}^{N_{\text{order}}} C_{n,m}^{\text{p}} \frac{(\Delta t)^m}{m!} \frac{\partial^m}{\partial t^m} \mathbf{r}_i(t), \ n = 0, \dots, N_{\text{order}} \n\tag{2.5}
$$

where  $C_{n,m}^{\mathrm{p}}$  is the *m*-th predictor coefficient of *n*-th order. The predictor coefficients are just the Taylor expansion coefficients

$$
C_{n,m}^{\mathbf{p}} = \frac{m!}{n!(m-n)!} \,. \tag{2.6}
$$

For efficiency, the powers of the time-step and faculties are saved on the arrays holding the derivatives of the positions. When configurations are written out, they are however divided out, to obtain the time-derivatives of the positions independently of the time-step. They can be used to propagate saved configurations with another time-step  $\Delta t$ .

#### <span id="page-21-1"></span>2.5.2 Thermostat

In the thermostatting routine we first define the random force for time  $t$ . This random force is ideal white noise with no memory with a width  $\sigma^r$  chosen to satisfy the fluctuation-dissipation theorem [\[46](#page-220-7)].

We draw a uniform random force distribution  $f_i^r(t)$  as random numbers on  $(-σ<sup>r</sup>, σ<sup>r</sup>)$  in each dimension for each particle with width

$$
\sigma^{\rm r} = \sqrt{3} \sqrt{\frac{2Tmk_{\rm B}\gamma}{\Delta t}}\tag{2.7}
$$

The factor  $\sqrt{3}$  is needed because we use a uniform, not a GAUSSian distribution. Uniform random numbers can be obtained more efficiently and because they do not contain rare, high values like the Gaussian distribution, the algorithm is more stable.  $\gamma$  is the damping constant of the thermostat and set to 0.5 in almost all simulations unless noted otherwise. We explicitely write the argument of  $f_i^r(t)$  as time t, and not  $t+\Delta t$  to stress that the random forces do not depend on the predicted positions and derivatives at time  $t + \Delta t$  as the other forces, but are defined before.

Next, this randomly fluctuating force  $f_i^r(t)$  is applied,

$$
\mathbf{r}(t + \Delta t) = \mathbf{r}(t) + \frac{(\Delta t)^2}{2m_i} \mathbf{f}_i^{\text{r}}(t) , \quad \frac{\partial}{\partial t} \mathbf{r}_i(t + \Delta t) = \frac{\partial}{\partial t} \mathbf{r}_i(t) + \frac{\Delta t}{m_i} \mathbf{f}_i^{\text{r}}(t) , \quad (2.8)
$$

where  $m_i$  is the mass of particle *i*. The random force acts on the position and the velocity of the particles only, not on the acceleration. The reason is that if we would do this, we would have a (direct, not via the *forces* computed in the present propagation step) contribution of the random forces in the corrector step, leading to a higher instability, so that the time-step  $\Delta t$  had to be chosen smaller.

Thermostatting can be done in different reference frames and sometimes it is not appropriate to thermostat in all spacial dimensions. We usually use the center of walls of the two walls (if present) as reference frame and thermostat in all dimensions. This choice is symmetric with respect to the wall motion. Other choices will be mentioned wherever there is fit to do so. When wall particles are at fixed positions only the fluid can be thermostatted. If wall atoms were elastically bound, we usually only thermostatted the walls.

The friction force on the particles is the first deterministic contribution to the force at the propagated time  $\mathbf{f}_i^{\mathrm{d}}(t + \Delta t)$ ,

$$
\mathbf{f}_i^{\mathrm{d}}(t + \Delta t) = -m\gamma \frac{\partial}{\partial t} \mathbf{r}_i(t + \Delta t) \,. \tag{2.9}
$$

The random contribution in the velocities from the previous predictor step enter here. Friction force and random force counterbalance in a way that in equilibrium detailed balance is fulfilled.

We note in passing that the quality of the random numbers is not crucial in MD simulations as there are so many particles in the simulation that the system would be ergodic anyways. For generation of random numbers we use the "ranlux" (pseudo-) random number generator [\[47](#page-220-8), [48\]](#page-220-9) for which a Fortran90 module was publicly available. An advantage of this random number generator is that the "quality level" (or "luxury level") can be set. It has been tested extensively and is believed to pass any known test for luxury level 2 (in a range from 0 to 4) and higher. We use level 2 in our simulations. In particular a test using random walks has been performed in [\[49](#page-220-10)] and an investigation of the correlation of different sequences of random numbers with regard to MD-simulations was done in [\[50](#page-220-11)] where ranlux passed and the commonly used R250 failed.

#### <span id="page-22-0"></span>2.5.3 Interactions

Interaction forces are calculated using the positions from the predictor step (including the random contribution) and added to the deterministic force. In our model these forces are two body potential forces  $\mathbf{f}_i^c$  which depend only on the position of the particles,

$$
\mathbf{f}_i^{\mathrm{d}}(t + \Delta t) = \mathbf{f}_i^{\mathrm{d}}(t + \Delta t) + \mathbf{f}_i^{\mathrm{c}}\left(\{\mathbf{r}_i(t + \Delta t), i = 1, \ldots, N_{\mathrm{particles}}\}\right) \tag{2.10}
$$

|                 | $N_{\text{order}} = 2$ | $N_{\text{order}}=3$ | $N_{\text{order}}=4$ | $N_{\text{order}}=5$ |
|-----------------|------------------------|----------------------|----------------------|----------------------|
| $C^{\rm c}_0$   |                        | 1/6                  | 19/120               | 3/16                 |
| $C_1^{\rm c}$   |                        | 5/6                  | 3/4                  | 251/360              |
| $C_{2}^{\rm c}$ |                        |                      |                      |                      |
| $C_3^{\rm c}$   |                        | $1/3\,$              | 1/2                  | 11/18                |
| $C^{\rm c}_4$   |                        |                      | 1/12                 | 1/6                  |
| $C^{\rm c}_5$   |                        |                      |                      | $^\prime 60$         |

Table 2.1: Corrector coefficients for the Gear predictor corrector algorithm.

#### <span id="page-23-0"></span>2.5.4 Corrector Step

<span id="page-23-2"></span>The most difficult part of the Gear predictor corrector algorithm is the correction step after which a propagation step is completed. In this step, positions and derivatives are corrected proportionally to the difference between computed and predicted force (or equivalently acceleration),

$$
\frac{(\Delta t)^n}{n!} \frac{\partial^n}{\partial t^n} \mathbf{r}_i(t + \Delta t) = \frac{(\Delta t)^n}{n!} \frac{\partial^n}{\partial t^n} \mathbf{r}_i(t + \Delta t) + C_n^{\text{c}} \frac{(\Delta t)^2}{2} \left( \frac{\mathbf{f}_i^{\text{d}}(t + \Delta t)}{m} - \frac{\partial^2}{\partial t^2} \mathbf{r}_i(t + \Delta t) \right).
$$
\n(2.11)

Here,  $C_n^c$  is the *n*-th corrector coefficient. The correction does not depend directly on the random forces. Thus, mainly the physical trajectory is corrected and stability is improved. By correcting this way, the effect of the random forces is weakened as compared to treating them like deterministic forces. This resulted in a system temperature (measured by the kinetic energy of the fluid particles) which was about  $10^{-4}$  T too low in equilibrium.

Gear devised the correction coefficients to minimize errors such that the local truncation error is of  $\mathcal{O}(\Delta t^{N_{\text{order}}+1})$  for linear differential equations [\[51](#page-220-12)]. For second-order differential equations the global error is then  $\mathcal{O}(\Delta t^{N_{\text{order}}-1})$ . We list the corrector coefficients in table [2.5.4](#page-23-2) following Ref. [\[37](#page-219-17)].

For monitoring stability of the integration algorithm we found empirically that a difference in the deviation with magnitude

$$
\left| \frac{(\Delta t)^2}{2} \left( \frac{\mathbf{f}_i^{\mathrm{d}}(t + \Delta t)}{m} - \frac{\partial^2}{\partial t^2} \mathbf{r}_i(t + \Delta t) \right) \right| > 0.001 \tag{2.12}
$$

was an indication for the onset of instability. For typical simulation runs this value was  $\lesssim 0.0004$ .

#### <span id="page-23-1"></span>2.5.5 Pressure Tensor

For controlling pressure, the pressure tensor of the complete system [\[52](#page-220-13), [53](#page-220-14)]

$$
P^{ab}(t) \stackrel{\text{def}}{=} \frac{1}{V} \left[ \sum_{\text{fluid atoms } i} m_i v_i^a(t) v_i^b(t) + \sum_{\text{interacting pairs } ij} F_{ij}^a(t) r_{ij}^b(t) \right]
$$
(2.13)

could be recorded during a simulation.  $v_i(t)$  are the peculiar velocities, i.e. measured in the center of mass of the fluid. For conservative forces,  $P^{ab}$  is symmetric. For

elastic walls the normalization to the volume is difficult, and the average z-positions of the wall were used for obtaining the total volume of the system containing lines connecting interacting particles ("force lines"). For a discussion of the forces lines see [\[54\]](#page-220-15). We note that an apparent problem in deriving the pressure tensor in systems with periodic boundary conditions can be avoided in a derivation using momentum fluxes and imaginary planes for pair-wise interactions [\[37,](#page-219-17) App. B]. The pressure tensor could be used for viscosity measurements like in [\[55\]](#page-220-16).

## <span id="page-24-0"></span>2.6 Initializing Configurations

At the beginning of a simulation, a starting configuration has to be created. While in three dimensional space usually this does not pose any severe problem, the situation changes for restricted geometries. In 3-d, one could just start with a large simulation box, create random walk polymers and then compress the system. With this method it is straightforward to create a dense bulk melt or a dense thick film, however it is not possible to similarly create a sub-monolayer of a flat and dense polymer film, as upon compression chain crossings occur due to chains which lie over each other. This effect can happen even for low densities, yet for a single chain which crosses itself. Configurations where chains lie over each other are not equilibrium configurations and equilibrate very slowly. Hence this situation is to be avoided and the simulation program provides subroutines for detecting them (but this alone does not help to completely avoid the problem). In section [5.6](#page-118-0) we will demonstrate the dramatic effect of crossed chains on the wall motion.

The touchstone for the creation of a thin polymer film is the single chain in two dimensions. If one chain can be created, several chains can be fit in the system up to very high densities by creating scaled down chains which are expanded in the course of the simulation (or the system size is continously decreased). The method we use consists in starting the simulation with monomers with reduced LJ-radius  $\sigma$  which is linearly increased during the simulation. When  $\sigma$  is increased, particles can feel a very strong repulsion leading to an instability of the integration algorithm. The LJ interaction is therefore cut off at a maximum value or, equivalently, the particle distance is cut off at a distance of closest allowed approach. This closest approach is gradually reduced to zero in an initial relaxation phase of the simulation. In addition, overstretched bonds (bond-length  $\geq R_0$ ) are 'repaired' by placing monomers closer to each other instantaneously. These two mechanisms make the program more tolerant towards high energy configurations during the initialization phase.

We now comment on the construction of polymers themselves, where we will focus on the "recoil-growth" algorithm with which we could construct chains up to length  $N = 2048$ .

#### <span id="page-24-1"></span>2.6.1 CBMC and Recoil Growth Algorithm

The fact that it becomes increasingly difficult to construct of a polymer of growing length N, especially in dense systems, is known as "attrition problem" [\[56](#page-220-17)]. It originates from the fact that a monomer which we want to add to a polymer can hit a position already occupied. This happens in two and three dimensions alike.

There is an important difference, however, which is related to the Polya-problem in mathematics. It states that two dimensional random walks are "recurrent" , i.e. will surely return to the start point. On the contrary, three dimensional random walks are not recurrent (they are "transient") and will not return to the origin. This shows that the attrition problem is more severe in two dimensions than in three.

The most basic approach for constructing a polymer is a self avoiding random walk. This works not very well even for 3-d systems as the probability for the chain construction rate falls exponentially,  $p = \exp[-\lambda(d)N]$  [\[34,](#page-219-14) [56](#page-220-17)]. The random walk is 'blind' for excluded volume, so to say. A considerable improvement can be achieved by the Configurational Bias Monte Carlo scheme (CBMC) [\[36,](#page-219-16) Chap. 13] based on a scheme proposed by ROSENBLUTH and ROSENBLUTH [\[57\]](#page-220-18) with an additional bias introduced to recover the correct distribution in a Monte Carlo scheme. At each step during the construction of the polymer the interaction energies of  $N_{\text{choice}}$ trial directions for setting the next bond are calculated and one direction is chosen according to its Boltzmann weight, so that low energy configurations are strongly favored.

An implicit assumption of the CBMC algorithm is that it does not matter at which position we are for adding the next monomer. At some positions it is however not possible to grow the chain any further, namely when the chain has grown into a "dead-end" as depicted in figure [2.2](#page-26-0) where after growing from position  $3$  to  $3'$  there is no way to go anymore for a bond, the particle at 3´ is completely blocked. In 3-d this situation is relatively rare and CBMC has become a standard simulation technique if the density is not too high in which case local propagation is to be preferred. As in 2-d it becomes more and more likely for a chain to see itself and consequently trap itself (the chain can just not not grow 'over' itself as in 3-d) CBMC will fail even for single chains in 2-d and we found that in our implementation we could not construct chains longer than  $N \approx 100$  repeat units within an acceptable time. We used the CBMC for initializing short polymers which were further equilibrated by MD simulation runs for the simulations in chapter [5.](#page-92-0)

The reason for this behavior is the 'shortsightedness' of the CBMC method, it can not recoil back to position 3 and try another direction (4 in our example) after it becomes trapped in 3´. Curing this ill-behavior was the motivation for the recoilgrowth (RG) algorithm [\[34,](#page-219-14) [35](#page-219-15)]. For presenting it we follow the more pedagogical description in [\[36](#page-219-16), Sect. 13.7]. Because this method is a generalization of the CBMC method we abstain from describing CBMC separately. A good description of the CBMC method can be found in [\[36,](#page-219-16) Sect. 13.2]. Results for single chains can be found in chapter [A.](#page-124-0)

The basic idea of the RG algorithm is antique and is similar to the problem of systematically finding a way out of a maze. At a crossing one takes the leftmost turn and makes a mark, if one has entered a dead-end one goes back to the last crossing where not all branches are already tried out and takes the leftmost branch still not tried. If there is a way out it is found surely, unless one dies from starvation first (or there are loops in the maze, in this case any recursive algorithm can end up in an infinite loop [\[58\]](#page-220-19)). This is pretty much the recoil-growth algorithm. We may identify the way out of a maze with the growing of a chain, each step in a certain direction is a bond created, and if the algorithms has to go back too far it discards the chain.

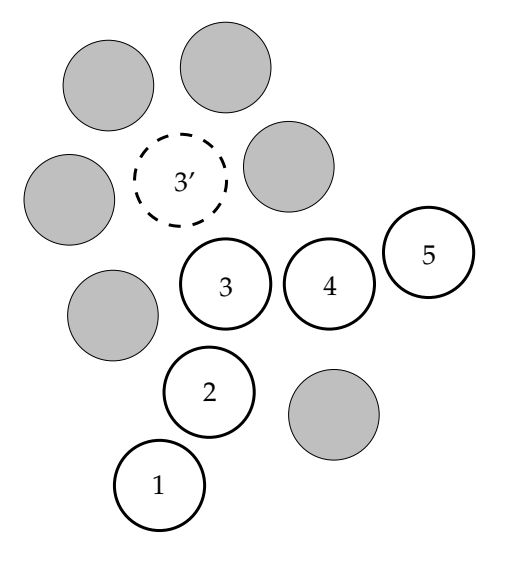

<span id="page-26-0"></span>Figure 2.2: When conventional CBMC fails: When trying to grow the polymer past position 3´ all directions are blocked and CBMC fails. The RG scheme on the contrary retracts to position 3 and can find 4 and continue growing the full chain.

The difficulty lies in the computation of the correct weight of the conformation.

The following steps are carried out for the generation of a new chain:

1. Place the first monomer 1 at the random trial position  $t_1$ . Compute the probability

$$
p_1^{\text{open}}(\mathbf{t}_1) = \min\{1, \exp[-\beta u(\mathbf{t}_1)]\}
$$
 (2.14)

that this position with interaction energy  $u(t_1)$  is "open". If it is "open", i.e. does not have a very high energy, continue with step 2.

2. Generate a trial position  $\mathbf{t}_{i+1}$  from monomer i, compute  $p_i^{\text{open}}$  $i^{\text{open}}(\mathbf{t}_i)$  and decide if this is an open direction. If not make another try unless  $N_{choice}$  trial positions were discarded, because they were "closed". As soon as an open direction is found, proceed to step 3.

If no open trial direction is found, make a recoil step and retract to monomer  $i-1$  (if existing) and try to find an open position  $t_{i-1}$ . If no open trial direction is found at monomer  $i - 1$  recoil back to  $i - 2$ , and so on. A maximal number of  $N_{\text{recoil}}$  recoil steps is allowed. If this number is exceeded we restart chain building from step 1.

- 3. Add monomer  $i N_{\text{recoil}}$  'permanently' to the chain, as recoiling can now only reach  $i - N_{\text{recoil}} + 1$ .
- 4. Repeat step 2 and 3 unless the complete chain of length N has been grown.

Now a polymer has been built and we have to decide on its acceptance. A chain is accepted if it has low energy and high weight, i.e. has a very likely conformation. Compared to the CBMC scheme the RG algorithm is very efficient, as is does the weight calculation only if a complete chain has been constructed. The weight for the new chain is obtained as follows:

1. At monomer i we have found in the construction part that at least one trial direction out of  $k_{\text{checked}} \leq N_{\text{choice}}$  did not 'die' within the next  $N_{\text{recoil}}$  steps. We now test the remaining  $k_{\text{rest}} = N_{\text{choice}} - k_{\text{checked}}$  directions to find out how many "feelers" of length  $\min(N_{\text{recoil}}, N - i)$  can be grown (at the chain end we stop, thus the min() condition). Let the number of directions where such a feeler can be grown be  $1 \leq m_i(new) \leq 1 + k_{\text{rest}}$ . It can be shown (and this is the most difficult part of the RG algorithm) that monomer  $i$  contributes the factor

$$
w_i(new) = \frac{m_i(new)}{p_i^{open}} , \qquad (2.15)
$$

to the total weight of the chain.

- 2. Repeat step 1 for the whole chain. At the chain end, no feelers can be grown and one just sets  $m_N (new) = 1$  as this is the minimal value for each i.
- 3. The weight for the whole new chain is given by

$$
W(new) = \prod_{i=1}^{N} w_i(new) = \prod_{i=1}^{N} \frac{m_i(new)}{p_i^{open}(new)}.
$$
 (2.16)

For the weight calculation of the old chain we have to generate  $N_{\text{choice}} - 1$  trial directions at each monomer but the last and proceed exactly as for the new chain by counting the number of feelers to obtain

$$
W(old) = \prod_{i=1}^{N} w_i(old) = \prod_{i=1}^{N} \frac{m_i(old)}{p_i^{\text{open}}(old)}.
$$
 (2.17)

Note that the weight for the old chain depends on the trial positions chosen each time the weight is calculated, but the average value reaches a constant.

Finally, the new chain is accepted with probability

$$
P_{\text{acc}}(old \to new) = \min\left\{1, \frac{W(new) \exp[-\beta U(new)]}{W(old) \exp[-\beta U(old)]}\right\}
$$
(2.18)

which fulfills detailed balance.  $U$  denotes to total internal energy of the chains.

Some remarks are in order. The criterion of "openness",  $p_i^{\text{open}}$  $i$ <sup>open</sup> can be chosen differently, it affects efficiency. Taking it to be the BOLTZMANN weight works well for LJ-interactions. The algorithm creates a random tree on the fly and searches through it until it finds a complete chain. Thus, it works with the smallest number of trial directions possible leading to high efficiency. The number of choices for trial positions  $N_{choice}$  need not be an integer, it can be chosen differently at each i with an average value  $N_{\text{choice}}$ . Setting  $N_{\text{recoil}} = 1$  leads to a scheme which resembles CBMC. While we found that for 2-d systems  $N_{\text{recoil}}$  is not affecting efficiency very strongly, it is very sensitive on  $N_{choice}$  which had to be adjusted to 4 significant digits for our longest chains with  $N = 2048$ , as we show in Fig. [A.2.](#page-125-1)

To our best knowledge this is the first time the recoil-growth algorithm was used for a study of 2-d chains.

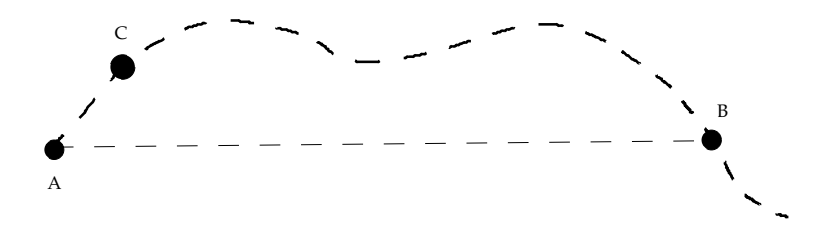

<span id="page-28-1"></span>Figure 2.3: After measuring the distance  $\overline{AB}$  one can calculate the number of monomers which can not interact with A by dividing  $\overline{AB}$  by the maximal interaction range and skip this number of monomers, calculating again only for C.

#### <span id="page-28-0"></span>2.6.2 Intra-Chain Energy Calculation

Every time a new trial position is defined, its potential energy must be computed, which includes the intra-chain energy. A straightforward approach would be to just loop over the  $\frac{1}{2}N(N-1)$  (here N is the present length of the chain) possible pairs. A single chain is not very dense, so geometrical binning is not very efficient and has to be done dynamically when a chain is constructed, which is CPU-intensive. One can however use the topology of the chain to reduce the prefactor for the energy calculation. Let us turn to Fig. [2.3.](#page-28-1) For calculating the interaction energy between monomers at positions A and B we need to know the distance  $AB$ . If  $AB$  is larger than the maximal interaction range  $r_{\text{cut}}$  then we know that the next  $[AB/r_{\text{cut}}]$ monomers along the chain backbone in direction  $A$  can not interact with  $A$ , as a straight line is the shortest connection between  $A$  and  $B$ . We so obtain the next possible interaction candidate, C. In our figure, we can only skip a few monomers at  $C$ , but still some. By employing this method for calculating the intra-chain energy, a factor 10 in computing time could be saved for single chains with  $N = 1024$ .

# <span id="page-30-0"></span>Chapter 3

# Statics and Dynamics of Polymer Melts

## <span id="page-30-1"></span>3.1 Introduction

Polymers are macromolecules each consisting of a chain of repeat units linked together by chemical bonds [\[1](#page-218-1)]. They are of great industrial and biological importance – one may only think of the vast number of products made of plastics which surround us and of the DNA molecules in cells. Their properties are not only determined by their chemical characteristics, but also by their static structure and dynamic properties.

Many polymers are found in the amorphous or glassy state, i.e. they are solid but retain a liquid-like structure when they are cooled to solidification. As opposed to a crystal, a liquid is characterized by the absence of long range periodic ordering. When a glass forming substance is cooled, the relaxation time grows by many orders of magnitude in a small temperature range near the glass transition temperature [\[4,](#page-218-4) [5,](#page-218-5) [8](#page-218-7)]. This effect is used to define the experimental glass temperature  $T_{\rm g}$  at which the viscosity reaches a value of  $10^{14}$ Poise corresponding to relaxation times of days.

The microscopic understanding of the nature of the glass transition is a challenging problem in contemporary condensed matter physics. A very successful approach is the mode-coupling theory (MCT), see e.g. [\[6](#page-218-6)[–8](#page-218-7)] and references therein. MCT predicts that due to non-linear coupling of the particles, there exists a critical temperature  $T_c$  above the experimental glass temperature  $T_g$  where the dynamics changes qualitatively. At  $T_c$  complete structural arrest is predicted in the most basic version of MCT, the "ideal MCT". Sufficiently close to  $T_c$  the dynamics is determined by the mutual blocking of the particle by the shell of its nearest neighbors, the so-called "cage-effect". In the 'extended' form of MCT, total structural arrest is circumvented by the inclusion of alternative relaxation channels [\[59](#page-220-20)[–61](#page-221-0)]. These corrections become important only very close to  $T_c$ . Originally developed for simple liquids, the encouraging success of MCT in describing experimental and computer simulation data [\[7](#page-218-8)] stimulated the extension to the inclusion of orientational degrees of freedom [\[62](#page-221-1)[–64](#page-221-2)].

In previous studies [\[14](#page-218-13)[–16\]](#page-218-14) the ideal MCT of simple liquids was found to describe well our simulation data for polymers of length 10 repeat units close to, but not too close to the critical MCT temperature  $T_c$ . The quality of the description provided by the idealized MCT for simple liquids is insofar surprising, as that in a simple liquid each particle can move independently, whereas the presence of bonds in polymer melts gives rise to specific chain effects due to the steric constraints.

Recently, an extension of MCT for polymers was proposed by Chong and Fuchs [\[19\]](#page-219-2) which included full information on intra-chain conformations. This theoretical development stimulated the investigation of the static structure under full consideration of the polymeric character of the system, i.e. the dependence of the structure on the place a monomer has on the polymer backbone. This allowed for the test of the validity of the assumptions made in Ref. [\[19](#page-219-2)]. Furthermore, we calculated the static and dynamic structure of our polymer melt model including the centers of mass (CM) of the polymers. We are therefore able to discuss the role of the CM-motion in our system.

Very often in liquid theory and MCT, approximations are used which neglect three particle correlations. In light of recent MCT investigations which included the three particle direct correlation function  $c_3$  [\[65](#page-221-3), [66](#page-221-4)] and reported significant improvements of the descriptions with respect to molecular dynamics simulation results for molecular liquids, we also calculated the three particle structure factors, from which  $c_3$  can be obtained.

## <span id="page-31-0"></span>3.2 Model Details

This section briefly describes the polymer model used in the simulations. More details may be found in [\[12](#page-218-11), [17\]](#page-219-0). We used a well established "bead-spring" polymer model first proposed by KREMER and GREST where monomers interact via LENNARD-JONES (LJ) interaction and chain connectivity is assured by a FENE potential as defined in section [2.3.](#page-17-1) The number of monomers (repeat units) was  $N = 10$  in all simulations. In the following all quantities are given in Lennard-Jones units. That is, distance, temperature and time are measured in units of  $\sigma$ ,  $\epsilon/k_B$  $(k_B = \text{Boltzmann's constant})$ , and  $(m\sigma^2/\epsilon)^{1/2}$ , respectively. The monomers mass  $m$  is set to unity.

The LJ-potential included a part of the long range interaction, with a cut-off radius  $r_{\text{cut}} = 2r_{\text{min}}$ . Here,  $r_{\text{min}} = 2^{1/6}\sigma = 1.1225\sigma$  is the minimum of the (full) LJ- potential. The FENE-potential parameters were set to  $R_0 = 1.5$  and  $k = 30$ . The superposition of the LJ- and FENE potentials leads to a steep effective bond potential with a sharp minimum at  $r_{\text{bond}} = 0.9606$ , cf. Fig. [2.1.](#page-18-0) This prevents bonds from crossing each other in the course of the simulation.

The length scale  $r_{\text{bond}}$  has a further consequence. If there was no bond potential, the monomer fluid would crystallize at low temperature, the lattice spacing being close to  $r_{\rm min}$ . The bond potential locally distorts the regular arrangement of the monomers. It favors the inter-monomer distance  $r_{\text{bond}}$  which is incompatible with  $r_{\min}$ . Thus, the competition between  $r_{\text{bond}}$  and  $r_{\min}$  hinders crystallization.

However, this competition alone is not sufficient to preclude crystallization [\[67](#page-221-5)– [69\]](#page-221-6). The chains should also be flexible. This has recently been pointed out by simulations of a bead-spring model in which large bond angles are favored by a bending potential [\[68,](#page-221-7) [69\]](#page-221-6). This leads to an increase of chain stiffness at low temperatures. The interplay of stiffness and excluded volume interactions suffices to induce

crystallization from the melt. Contrary to that, the chains of our model are flexible. In the whole temperature range studied, the end-to-end distance  $(R_e^2 \simeq 12.3)$  and the radius of gyration  $(R_g^2 \simeq 2.09)$  are almost constant, and the collective static structure factor is typical of an amorphous material [\[15,](#page-218-15) [70\]](#page-221-8).

The simulations were performed in two steps [\[12,](#page-218-11) [17,](#page-219-0) [67\]](#page-221-5): First, the volume of the simulation box was determined in a constant pressure simulation at  $p = 1$ . Then, this volume was fixed and the simulations were continued in the canonical ensemble (NOSE-HOOVER thermostat). Periodic boundary conditions were applied in all three spatial directions of the cubic simulation box. The number of polymers was in the range  $100 - 120$ . We simulated at  $T = 0.46, 0.47, 0.48, 0.50, 0.52, 0.55$ , 0.6, 0.65, 0.7 and 1. These temperatures correspond to monomer densities ranging between 1.04  $\geq \rho \geq 0.91$ . The critical temperature of MCT was estimated to be  $T_c = 0.450 \pm 0.005$  $T_c = 0.450 \pm 0.005$  $T_c = 0.450 \pm 0.005$  [\[16](#page-218-14), 45]. The temperature range in which simulations were done thus covers temperatures very close to  $T_c$  up to temperatures were all features of a glassy liquid are absent.

## <span id="page-32-0"></span>3.3 Basic Notations

In the following, let  $\mathbf{r}_i^a(t)$  denote the position of the *ath* monomer in the *i*th chain at time  $t$ . We may drop the explicit time dependence for static quantities. Here,  $a = 1, \ldots, N$  is the monomer index and  $i = 1, \ldots, n$  the chain index. Hence we have  $M = nN$  monomers in the melt of volume V. Furthermore, let  $\rho_n$  and  $\rho_m$  denote the chain and monomer number densities, defined by

$$
\rho_{\rm n} \stackrel{\text{def}}{=} \frac{n}{V} \quad \text{and} \quad \rho_{\rm m} \stackrel{\text{def}}{=} \frac{M}{V} \,. \tag{3.1}
$$

The position of the center of mass of the *i*th chain at time  $t$  is written

$$
\mathbf{R}_{i}(t) \stackrel{\text{def}}{=} \frac{1}{N} \sum_{a=1}^{N} \mathbf{r}_{i}^{a}(t) . \qquad (3.2)
$$

The (squared) radius of gyration  $R_{\rm g}^2$  and (squared) end-to-end distance  $R_{\rm e}^2$  are in this notation

$$
R_{\rm g}^2 \stackrel{\rm def}{=} \frac{1}{M} \left\langle \sum_{i=1}^n \sum_{a=1}^N \left( \mathbf{r}_i^a - \mathbf{R}_i \right)^2 \right\rangle, \tag{3.3}
$$

$$
R_{\rm g}^2 \stackrel{\rm def}{=} \frac{1}{n} \left\langle \sum_{i=1}^n \left( \mathbf{r}_i^1 - \mathbf{r}_i^N \right)^2 \right\rangle. \tag{3.4}
$$

We introduce the FOURIER-transformed monomer densities at wave vector  $q$ ,

$$
\rho_i^a(\mathbf{q},t) \stackrel{\text{def}}{=} \exp\left[\text{i}\mathbf{q} \cdot \mathbf{r}_i^a(t)\right] \,,\tag{3.5}
$$

$$
\rho^{\mathbf{p}}(\mathbf{q},t) \stackrel{\text{def}}{=} \sum_{a=1}^{N} \exp\left[\mathbf{i}\mathbf{q} \cdot \mathbf{r}_{i}^{a}(t)\right] , \qquad (3.6)
$$

$$
\rho(\mathbf{q},t) \stackrel{\text{def}}{=} \sum_{i=1}^{n} \sum_{a=1}^{N} \exp\left[i\mathbf{q} \cdot \mathbf{r}_{i}^{a}(t)\right],
$$
\n(3.7)

$$
\rho^{\mathcal{C}}(\mathbf{q},t) \stackrel{\text{def}}{=} \sum_{i=1}^{N} \exp\left[\mathbf{i}\mathbf{q} \cdot \mathbf{R}_{i}(t)\right] \ . \tag{3.8}
$$

In our notation we use a superscript "p" for indicating polymer quantities, the subscript "s" stands for self, and "C" indicates the center of mass. Upper indices  $a$  and b are monomer indices along the backbone of the polymer. A subscript " $A$ " will be used to collect all other dependencies except time.

## <span id="page-33-0"></span>3.4 Density Correlators

The density correlators or structure factors are often used for the description of the structure and the dynamics of a liquid. We can now list the various density correlators which result from the coupling of the different densities. Here,  $\langle \cdot \rangle$  denotes the canonical average, i.e. the mean of all independent configurations simulated. We note that in a homogeneous and isotropic system, all two-particle quantities like the density correlators depend on the distance or equivalently on the length of the reciprocal vector only.

We start with the monomer separated structure factor, which is the sum of the intra-polymer and the distinct contribution,

$$
S^{ab}(q,t) \stackrel{\text{def}}{=} \left\langle \rho^a(\mathbf{q},t)\rho^b(\mathbf{q},0)^* \right\rangle = S^{ab}_s(q,t) + S^{ab}_d(q,t) . \tag{3.9}
$$

where we defined the monomer resolved (or separated) structure factor of a polymer

$$
w^{ab}(q,t) \equiv S_{\rm s}^{ab}(q,t) \stackrel{\text{def}}{=} \left\langle \rho_{\rm s}^a(\mathbf{q},t)\rho_{\rm s}^b(\mathbf{q},0)^* \right\rangle = \frac{1}{n} \left\langle \sum_{i=1}^n \exp\left\{i\mathbf{q} \cdot \left[\mathbf{r}_i^a(t) - \mathbf{r}_i^b(0)\right]\right\} \right\rangle, \tag{3.10}
$$

and the monomer separated structure factor of the melt from distinct chains

$$
S_{\mathbf{d}}^{ab}(q,t) \stackrel{\text{def}}{=} \frac{1}{n} \Big\langle \sum_{i \neq j}^{n} \exp\{i\mathbf{q} \cdot [\mathbf{r}_{i}^{a}(t) - \mathbf{r}_{j}^{b}(0)]\} \Big\rangle. \tag{3.11}
$$

Averaging over the monomer pairs  $(a, b)$  leads to the intermediate scattering function of the melt,

$$
S(q,t) \stackrel{\text{def}}{=} \langle \rho(\mathbf{q},t)\rho(\mathbf{q},0)^* \rangle = \frac{1}{N} \sum_{a,b=1}^N S^{ab}(q,t) = w(q,t) + S_d(q,t) , \qquad (3.12)
$$

where  $S(q)$  is referred to as the static structure factor of the melt.

The structure factor of the chain is given by

$$
w(q,t) \stackrel{\text{def}}{=} \langle \rho^{\mathcal{P}}(\mathbf{q},t)^* \rho^{\mathcal{P}}(\mathbf{q},t) \rangle = \frac{1}{N} \sum_{a,b=1}^{N} w^{ab}(q,t) . \tag{3.13}
$$

Similarly, one obtains the distinct part of  $S(q,t)$ ,

$$
S_{\rm d}(q,t) \stackrel{\rm def}{=} \frac{1}{N} \sum_{a,b=1}^{N} S_{\rm d}^{ab}(q,t) \ . \tag{3.14}
$$

Furthermore, we can analogously define the structure factor of the centers of mass of the polymers,

$$
S^{C}(q,t) \stackrel{\text{def}}{=} \langle \rho^{C}(q,t)\rho^{C}(q,0)^{*} \rangle = \frac{1}{n} \Big\langle \sum_{i,j=1}^{n} \exp\{i\mathbf{q} \cdot [\mathbf{R}_{i}(t) - \mathbf{R}_{j}(0)]\} \Big\rangle. \tag{3.15}
$$

Coupling the monomer and center of mass densities leads to the structure factor of the ath monomer relative to the center of mass. We separate again in self (intrachain) and distinct contributions,

$$
S_{\rm s}^{a,C}(q,t) \stackrel{\text{def}}{=} \langle \rho_i^a(q,t)\rho^C(q,0)^* \rangle = \frac{1}{n} \Big\langle \sum_{i=1}^n \exp\{i\mathbf{q} \cdot [\mathbf{r}_i^a(t) - \mathbf{R}_i(0)]\} \Big\rangle. \tag{3.16}
$$

When summing over all monomers we obtain (note that there is no prefactor  $1/N$ ) here)

$$
S_{\rm s}^{\rm m,C}(q) \stackrel{\rm def}{=} \sum_{a=1}^{N} S_{\rm s}^{a,C}(q,t) \ . \tag{3.17}
$$

Likewise,

$$
S_{\mathbf{d}}^{a,\mathbf{C}}(q,t) \stackrel{\text{def}}{=} \frac{1}{n} \Big\langle \sum_{i \neq j}^{n} \exp\{i\mathbf{q} \cdot [\mathbf{r}_{i}^{a}(t) - \mathbf{R}_{j}(0)]\} \Big\rangle , \qquad (3.18)
$$

and the corresponding

$$
S_{\rm d}^{\rm m,C}(q) \stackrel{\rm def}{=} \sum_{a=1}^{N} S_{\rm d}^{a,C}(q,t) \ . \tag{3.19}
$$

The sum of both contributions is

$$
S^{a,C}(q,t) \stackrel{\text{def}}{=} S^{a,C}_s(q,t) + S^{a,C}_d(q,t) ,
$$
  
\n
$$
S^{m,C}(q) \stackrel{\text{def}}{=} S^{m,C}_s(q) + S^{m,C}_d(q) .
$$
\n(3.20)

By normalizing the time dependent quantities defined above by their static value at  $t = 0$  we obtain their corresponding dynamic correlation functions ("correlators")

$$
\phi^{\mathbf{x}}(q,t) \stackrel{\text{def}}{=} S^{\mathbf{x}}(q,t) / S^{\mathbf{x}}(q,0) , \qquad (3.21)
$$

where the superscript "x" stands for any of the aforementioned quantities.

# <span id="page-35-0"></span>3.5 Consideration of Periodic Boundary Conditions

Since all density correlators defined above are real, q can be chosen from say, the positive half reciprocal space. For all reciprocal vectors **q** and all dimensions  $\alpha$ in which periodic boundary conditions are used, the periodic boundary conditions employed in the simulations require

$$
\exp\{iq_{\alpha}r_{\alpha}\} = \exp\{iq_{\alpha}(r_{\alpha} + L_{\alpha})\},\qquad(3.22)
$$

where  $L_{\alpha}$  is the linear dimension of the simulation volume the  $\alpha$ th direction of the d-dimensional system. It follows that every reciprocal vector which is compliant with the periodic boundary conditions can be written in the following form

$$
\mathbf{q} = \sum_{\alpha=1}^{d} \frac{2\pi}{L_{\alpha}} \hat{e}_{\alpha} n_{\alpha} , \quad n_{\alpha} \in \mathbb{Z} ,
$$
 (3.23)

with  $\hat{e}_{\alpha}$  denoting the unit vector in direction  $\alpha$ .

When one is interested in static quantities, it is crucial for computational efficiency to calculate first  $S^{ab}(q,0)$  and  $S^{ab}_{s}(q,0)$  and to obtain the difference  $S^{ab}_{d}(q,0)$ only afterwards, because the double sums in the former two quantities can be rewritten as a product of two simple sums. Additionally, the monomer resolved static quantities are symmetric in a and b, so that they need to be calculated for  $a \leq b$ only (with  $S_8^{aa}(q,0) \equiv 1 \quad \forall a$ ).

To improve statistics it is necessary to average over a range of  $q = |\mathbf{q}|$ , i.e. to put all q with  $q - \Delta q/2 \leq |\mathbf{q}| \leq q + \Delta q/2$  in a bin labeled q, provided that the average of the moduli |q| in this bin is close to the nominal value of the bin. When we quote a value  $S^{\alpha}(q,t)$  we therefore actually mean the average

$$
S^{x}(q,t) = \frac{\sum_{\{\mathbf{q}|q-\Delta q/2 \leq |\mathbf{q}| \leq q+\Delta q/2\}} S^{x}(\mathbf{q},t)}{\left|\{\mathbf{q}|q-\Delta q/2 \leq |\mathbf{q}| \leq q+\Delta q/2\}\right|}.
$$
 (3.24)

The bin width  $\Delta q$  was typically 0.2. It had to be chosen in general bigger for small q where it is more difficult to collect sufficiently many q-vectors. The number of q-vectors per bin was restricted to 1000 in order to save CPU-time. Dynamic scattering functions were computed for the following set of  $q$ -values: 0.6, 1.0, 2.0, 3.0, 4.0, 5.0, 6.0, 6.5, 6.9, 7.15, 7.5, 8.0, 8.5, 9.5, 10.25, 11.0 12.8, 14.0, 15.0, 16.0, 17.5, 19.0, 20.5, and 22.0.

## <span id="page-35-1"></span>3.6 Direct Correlation Functions

Another important quantity for the description of liquids is the direct correlation function which we will introduce in real space for a simple liquid (see e.g. [\[53\]](#page-220-14)).

The pair correlation function  $q(r)$ ,

$$
g(r) \stackrel{\text{def}}{=} \frac{1}{\rho_{\text{m}} N} \left\langle \sum_{i \neq j} \delta(r - |\mathbf{r}_i - \mathbf{r}_j|) \right\rangle, \qquad (3.25)
$$
is proportional to the probability to find another particle at distance  $r$  from a particle at the origin. For very long distances  $g(r)$  approaches unity,

$$
\lim_{r \to \infty} g(r) = \frac{N-1}{N} \stackrel{N \to \infty}{\to} 1.
$$
\n(3.26)

A directly related quantity is the total correlation function  $h(r) \stackrel{\text{def}}{=} g(r) - 1$  which fluctuates around 0.

While  $h(r)$  measures the integrated contribution of all particles at once, the direct correlation function  $c(r)$  measures only the two-particle contribution. The ORNSTEIN-ZERNIKE equation connects  $h(r)$  and  $c(r)$  in the following way:

$$
h(r) = c(r) + \rho_{\rm m} \int dr' c(r') h(r - r') , \qquad (3.27)
$$

which expresses  $h(r)$  as the two-particle contribution  $c(r)$  and the integral over  $c(r')$ weighed with h at the distance  $r - r'$ .

The ORNSTEIN-ZERNIKE equation in reciprocal space reads

$$
h(q) = c(q) + \rho_{\rm m} c(q) h(q) = c(q)[1 + \rho_{\rm m} h(q)], \qquad (3.28)
$$

by virtue of the folding theorem of FOURIER theory. The structure factor can also be written in term of the total correlation function as

<span id="page-36-2"></span><span id="page-36-1"></span><span id="page-36-0"></span>
$$
S(q) = 1 + \rho_{\rm m} h(q) \tag{3.29}
$$

In this equation the one comes from the self contribution of the particle and  $\rho_m h(q)$ from the other particles.

Combining the last two equations yields

$$
\rho_{\rm m} c(q) = \frac{\rho_{\rm m} h(q)}{S(q)} = 1 - S(q)^{-1} \tag{3.30}
$$

For a polymeric system the generalized equations analogous to Eq. [\(3.28\)](#page-36-0) and [\(3.29\)](#page-36-1) including the site-dependence of molecular systems read [\[71\]](#page-221-0),

$$
h^{ab}(q) = \sum_{c,d} dw^{ac}(q)c^{cd}(q) \left[ w^{db}(q) + \rho_n h^{db}(q) \right] = \sum_{c,d} w^{ac}(q)c^{cd}(q)S^{db}(q) , \quad (3.31)
$$

$$
S^{ab}(q) = w^{ac}(q) + \rho_n h^{ab}(q) \tag{3.32}
$$

Note that we use the chain number density  $\rho_n$ . The generalized site-site ORNSTEIN-ZERNIKE equation  $(3.31)$  is also known as RISM (Reference Site Interaction Model) equation;  $c^{ab}(q)$  is the site-site direct correlation function.

We then obtain for the direct correlation function matrix

$$
\rho_n c^{ab}(q) = \left[w^{ab}(q)\right]^{-1} - \left[S^{ab}(q)\right]^{-1} \tag{3.33}
$$

For later reference we note that the monomer pair averaged quantities satisfy

$$
h(q) = w(q)c(q)[w(q) + \rho_n h(q)],
$$
  
\n
$$
S(q) = w(q) + \rho_n h(q),
$$
  
\n
$$
\rho_n c(q) = \frac{1}{w(q)} - \frac{1}{S(q)}.
$$
\n(3.34)

Given the structure factors  $w^{ab}(q)$  and  $S^{ab}(q)$ , the calculation of the direct correlation function matrix  $c^{ab}(q)$  can be done by matrix inversion for which we used the LAPACK library [\[72,](#page-221-1) [73\]](#page-221-2).

# 3.7 Fast Calculation of Static Structure Factors

When calculating the static structure factors one needs  $S^{\mathbf{x}}(\mathbf{q})$  for a significant subset of all allowed reciprocal lattice vectors  $q$  up to a maximal length  $q_{\text{cut}}$ . Excellent statistics was needed in order to have sufficiently good data even for the monomerpair separated structure factors whose statistics is  $1/N^2$  worse than the collective structure factor.

To get a better understanding of the number of operations involved in the computation of the structure factors we first note that by expansion of the real part in trigonometric terms we can write

$$
MS(\mathbf{q}) = \left\langle \sum_{i,j=1}^{n} \sum_{a,b=1}^{N} \exp\{i\mathbf{q} \cdot [\mathbf{r}_{i}^{a} - \mathbf{r}_{j}^{b}]\} \right\rangle
$$
  
= 
$$
\left\langle \left(\sum_{i=1}^{n} \sum_{a=1}^{N} \cos\{\mathbf{q} \cdot \mathbf{r}_{i}^{a}\}\right)^{2} + \left(\sum_{i=1}^{n} \sum_{a=1}^{N} \sin\{\mathbf{q} \cdot \mathbf{r}_{i}^{a}\}\right)^{2} \right\rangle.
$$
 (3.35)

Here, we used  $S(q)$  as an example, but for the other structure factors we can write similar expressions. With this rewriting one immediately sees that the number of operations for the computation of  $S^x$  scales with the number of particles  $nN = M$ . As the structure factors are real, one can restrict the calculation of the say, positive half  $q$ -space.

A naive approach would be to loop over all vectors  $q$  in the half  $q$ -space and hence compute  $\mathcal{O}(M q_{\text{cut}}^d)$  sines and cosines in a d-dimensional system.

One strategy for reducing the number of operations is to use only a subset of all  $q$  at a certain length  $q$ , provided that statistics is sufficient. For achieving low noise in the data this subset must be rather large, and consequently the savings are not very significant.

There is a faster way, however, and we are grateful to H. Meyer for pointing this out to us [\[74\]](#page-221-3). In this method we loop over the total half reciprocal space up to  $q_{\text{cut}}$  and employ a strategy for replacing CPU-intensive trigonometric calculations by simple additions and multiplications. Unfortunately, one has to loop over the lattice systematically so that this method is not compatible with the selection of subsets for each q.

The basic idea is quite simple and is based on the observation that all sines and cosines can be decomposed using the addition theorems in the following way (here written for a cosine):

$$
\cos{\{\mathbf{q} \cdot \mathbf{r}_{i}^{a}\}} = \cos{\left\{2\pi \sum_{\alpha=1}^{d} \frac{n_{\alpha} r_{i,\alpha}^{a}}{L_{\alpha}}\right\}}
$$

$$
\stackrel{d=2}{=} \cos{\left(\frac{2\pi n_{1} r_{i,1}^{a}}{L_{1}}\right)} \cos{\left(\frac{2\pi n_{2} r_{i,2}^{a}}{L_{2}}\right)} - \sin{\left(\frac{2\pi n_{1} r_{i,1}^{a}}{L_{1}}\right)} \sin{\left(\frac{2\pi n_{2} r_{i,2}^{a}}{L_{2}}\right)} \tag{3.36}
$$

For three dimensions a similar, lengthier expression is obtained.

We thus need only to compute the sines and cosines for each component and each particle and can obtain the trigonometric functions with arguments  $\mathbf{q} \cdot \mathbf{r}_i^a$  by multiplication. If intermediate results for lower dimension product terms are saved

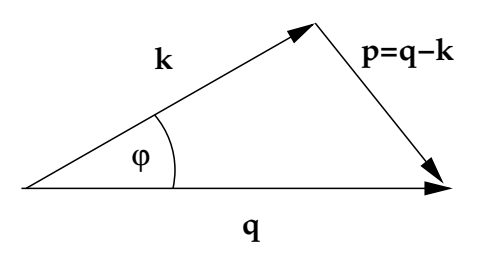

<span id="page-38-0"></span>Figure 3.1: Geometry of the vectors used for defining the three particle structure factor  $S_3(q, \mathbf{k})$ .

for  $d > 2$  the number of operations can be further decreased and the calculation of the structure factor now needs only  $\mathcal{O}(Mq_{\text{cut}})$  trigonometric terms and  $\mathcal{O}(Mq_{\text{cut}}^d)$ additions and multiplications, which are much faster. For efficiency it is also advantageous to calculate all static structure factors at once by collecting the appropriate terms successively.

We note that we considered to use DE MOIVRE's formula

$$
\cos(kx) + i\sin(kx) = [\cos(x) + i\sin(x)]^k \tag{3.37}
$$

for replacing even more trigonometric calculations. However, there are two objections against doing so. First, the number of trigonometric terms to evaluate is  $\mathcal{O}(q_{\text{cut}}^{d-1})$  smaller than the number of other operations. Hence there is not much potential for saving CPU time. Second, for large integers k round-off errors could accumulate and introduce systematic deviations.

In appendix [D.1](#page-191-0) the program code for the calculation of the static structure factors is given.

# 3.8 Three Particle Structure Factors

The collective structure factor is given by  $S(\mathbf{q}) = \langle \rho(\mathbf{q})\rho(-\mathbf{q})\rangle$ . It measures the distribution of two particles and consequently depends on one reciprocal vector q. The dependence reduces for homogeneous, isotropic systems to the length of  $|\mathbf{q}| = q$ . A generalization to a three particle distribution is the three monomer structure factor which depends on two vectors  $q$  and  $k$  connecting three particles. The vector  $\mathbf{p} = \mathbf{q} - \mathbf{k}$  is the third side of the triangle formed by the three particles, see Fig. [3.1.](#page-38-0) q and **k** span an angle  $\varphi$  given by the law of cosines,

$$
\cos \varphi = \frac{q^2 + k^2 - p^2}{2qk} \,. \tag{3.38}
$$

We now define the three particle structure factor for the melt,  $S_3(q, k)$  and for the polymer,  $S_3^{\rm p}$  $\mathbb{P}_3(\mathbf{q}, \mathbf{k})$ . For the melt the defining equation is

<span id="page-39-0"></span>
$$
S_3(\mathbf{q}, \mathbf{k}) \stackrel{\text{def}}{=} \frac{1}{nN} \langle \rho(-\mathbf{q})\rho(\mathbf{k})\rho(\mathbf{q} - \mathbf{k}) \rangle
$$
  
\n
$$
= \frac{1}{nN} \langle \sum_{i,j,l=1}^n \sum_{a,b,c=1}^N \exp\{i[-\mathbf{q} \cdot \mathbf{r}_i^a + \mathbf{k} \cdot \mathbf{r}_j^b + (\mathbf{q} - \mathbf{k}) \cdot \mathbf{r}_l^c] \} \rangle
$$
  
\n
$$
= \frac{1}{nN} \langle \sum_{i,j,l=1}^n \sum_{a,b,c=1}^N \cos(\mathbf{k} \cdot \mathbf{r}_j^b) \cos(\mathbf{k} \cdot \mathbf{r}_l^c) \cos(\mathbf{q} \cdot \mathbf{r}_i^a) \cos(\mathbf{q} \cdot \mathbf{r}_l^c)
$$
  
\n
$$
+ \cos(\mathbf{q} \cdot \mathbf{r}_i^a) \cos(\mathbf{q} \cdot \mathbf{r}_l^c) \sin(\mathbf{k} \cdot \mathbf{r}_j^b) \sin(\mathbf{k} \cdot \mathbf{r}_l^c)
$$
  
\n
$$
+ \cos(\mathbf{k} \cdot \mathbf{r}_l^c) \cos(\mathbf{q} \cdot \mathbf{r}_l^c) \sin(\mathbf{k} \cdot \mathbf{r}_j^b) \sin(\mathbf{q} \cdot \mathbf{r}_i^a)
$$
  
\n
$$
- \cos(\mathbf{k} \cdot \mathbf{r}_j^b) \cos(\mathbf{q} \cdot \mathbf{r}_l^c) \sin(\mathbf{k} \cdot \mathbf{r}_j^b) \sin(\mathbf{q} \cdot \mathbf{r}_i^a)
$$
  
\n
$$
- \cos(\mathbf{k} \cdot \mathbf{r}_j^b) \cos(\mathbf{q} \cdot \mathbf{r}_i^a) \sin(\mathbf{k} \cdot \mathbf{r}_j^b) \sin(\mathbf{q} \cdot \mathbf{r}_i^a)
$$
  
\n
$$
+ \cos(\mathbf{k} \cdot \mathbf{r}_j^b) \cos(\mathbf{q} \cdot \mathbf{r}_i^a) \sin(\mathbf{k} \cdot \mathbf{r}_j^c) \sin(\mathbf{q} \cdot \mathbf{r}_i^c)
$$
  
\n<

The intra-polymer static three particle correlator  $S_3^{\rm p}$  $\mathbb{F}_3^{\mathsf{P}}(\mathbf{q}, \mathbf{k})$  is defined analogously with  $\rho$  replaced by  $\rho^{\rm p}$ .

For homogeneous, isotropic systems  $S_3$  depends on the moduli of the three vectors only,  $S_3(q, k) \equiv S_3(q, k, p)$ . We can furthermore exploit symmetry relations: First,  $S_3(\mathbf{k}, \mathbf{p}) = S_3(\mathbf{p}, \mathbf{k})$ , and we can choose without loss of generality  $|p| \leq |k|$ . We used this relation for improving statistics by a factor two. Second, from the reality of S<sub>3</sub> we have  $S_3(\mathbf{q}, \mathbf{k}) = S_3^*(\mathbf{k}, \mathbf{q}) = S_3(-\mathbf{k}, -\mathbf{q})$ , i.e. symmetry under simultaneous reflection of  $(\mathbf{q}, \mathbf{k})$ . Thus, we can choose one vector from  $\mathbb{R}^3$  and the other one the semi-positive half-space  $\mathbb{R}_0^+ \times \mathbb{R}^2$  without loosing information. Third, the triangle inequality  $|q - k| \leq p \leq |q + k|$  further restricts the possible combinations of vectors.

The triplet direct correlation function is related to the three particle structure factors by the triplet ORNSTEIN-ZERNIKE equation [\[75](#page-221-4)]

<span id="page-39-1"></span>
$$
S_3(q, k, p) = S(q)S(k)S(p) [1 + \rho_{\rm m}^2 c_3(q, k, p)] \qquad (3.40)
$$

The often used convolution approximation [\[76\]](#page-221-5) states  $c_3(q, k, p) \equiv 0$ , in other words, that there are no three body correlations which are not contained in the product of two particle correlations.

#### 3.8.1 Annotations on the Implementation of  $S_3$

Even when using the symmetry relations and restrictions on the vectors above, looping over a six-dimensional space is not feasible even when using a sophisticated scheme for the calculation of trigonometric terms. In fact, what was needed were the values of  $S_3(k, p, q)$  at certain lattice points in  $\mathbb{R}^3$ . Each lattice point corresponds to a bin of width  $\Delta q = 0.2$  in our calculation. If  $N_{\text{bin}}$  is the number of bins in one dimension, the problem is of order  $\mathcal{O}(N_{\text{bin}}^3)$ . At each of the lattice points given by the values for  $(q, k, p)$  a set of 100 vector tuples  $\{(\mathbf{q}, \mathbf{k}) \mid |\mathbf{q}| = q, |\mathbf{k}| = k, |\mathbf{p}| = p\}$  was chosen and  $S(q, k, p)$  was taken to be the average value for this set, like it was described for the structure factors  $S<sup>x</sup>$  in section [3.5.](#page-35-0)

We obtained  $S_3$  up to  $q = 40$ , that is  $N_{\text{bin}} = 200$ . Because of the numerical complexity of  $S_3$  it was extremely important to find a fast implementation.

We proceeded in several steps:

- 1. Create a mapping between all q and all  $q$  of this length in the full reciprocal lattice and a mapping between all  $k$  and all  $k$  of this length in the half reciprocal lattice.
- 2. Loop over the MCT-lattice values for q and k. Find all q in this q-bin and all **k** in this k-bin. Draw vector tuples  $(q, k)$  randomly and put them in bins according to  $|\mathbf{p}|$  until all *p*-bins are filled with (approximately) 100 vectors. The outermost bins for  $p$  have to be dropped, because only special entries in the lists for  $q$  and  $k$  can produce entries there. Remove duplicate entries in the lists of vectors  $q$  and  $k$  to avoid double computations.
- 3. From Eq. [\(3.39\)](#page-39-0) one sees that  $S_3(q, k)$  can be decomposed in sines and cosines which depend either on **q** or on **k**. Save all sines and cosines for all monomers for every q which is in the set of tuples we are considering and loop over the vectors **k** and put the results in the proper  $(q, k, p)$  bin. Thus, every trigonometric function involving q is evaluated only once for the given values of  $(q, k)$  at the cost of using lots of memory.

For the details it is best to refer to the program code for the analysis routines which is given in appendix [D.2.](#page-207-0)

For validation of the code we checked the following relations. First, one has from the definition [\(3.39\)](#page-39-0)  $S_3(q = 0, k, p = k) = S(k)$ , so for  $q = 0$  (or  $k = 0$ ) we could test the results of the  $S_3$  calculation against the data for the static structure factor which were obtained independently. Second, if all vectors to the lengths  $q$  and  $k$ were used for the computation, the symmetry relation  $S(q, k, p) = S(q, p, k)$  must hold. If only a subset of vectors is used, this symmetry is increasingly well borne out for increased statistics and provides a measure for the fluctuations of the data. For further computations, the average  $\frac{1}{2}[S(q, k, p) + S(q, p, k)]$ ,  $p \leq k$  was used. Another method for obtaining the magnitude of the fluctuations would have been to compute the imaginary part of  $S_3$ , too. However, the already high computational effort would have been increased even more, so we did not pursue this option.

The 100  $(\mathbf{q}, \mathbf{k})$  tuples in each  $(q, k, p)$  bin were drawn anew for each configuration. Hence, for bins where only a small subset was needed, the tuples chosen have only a small overlap. This is especially true at high values of the arguments. As a consequence, data-sets obtained for configurations which are not independent themselves could nevertheless be considered independent at high moduli of the wave vectors, increasing the statistical quality of the data. This is an improvement over the method used in [\[65\]](#page-221-6) where one fixed set of vector tuples was used for all configurations. Data was accumulated for 1155 configurations. For one configuration 16 hours of CPU time were necessary to compute the  $S_3$  data up to  $q, k = 40$  on a Pentium III processor with 1GHz clock speed.

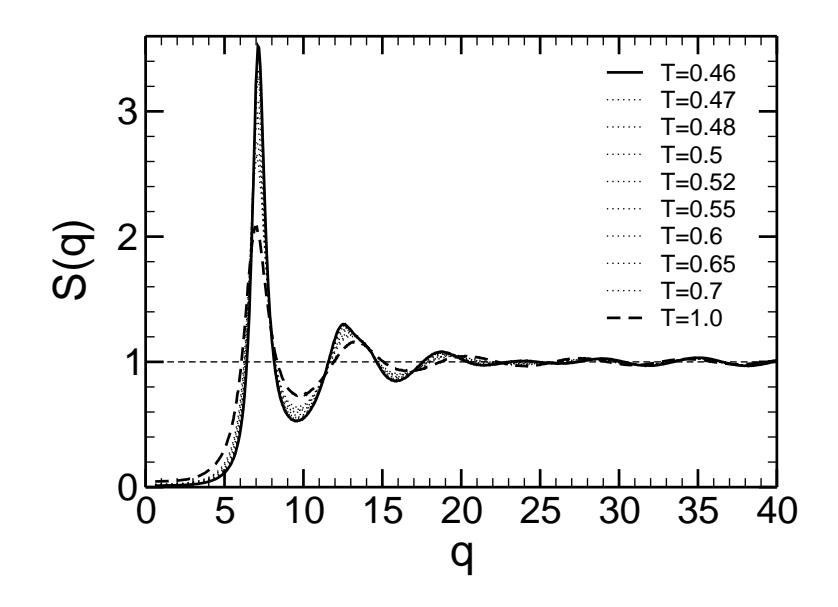

<span id="page-41-0"></span>Figure 3.2: Collective monomer static structure factor  $S(q)$  at all simulated temperatures. The peak at  $q_{\text{max}} \simeq 7.15$  decreases with increasing temperature.

# 3.9 Results for the Static Structure Factors

In this section we will present our results on the static structure of the polymer melt. We begin by the collective static structure factors of the chain and the melt. For all temperatures below  $T = 1.0$ ,  $S(q)$  has already been presented in previous works [\[16](#page-218-0), [77\]](#page-221-7) for a smaller q-range, but we include it in our presentation for completeness. Due to the improved algorithm we could calculate the static structure factors up to  $q = 50$  averaged over more than 1000 configurations, whereas in Ref. [\[77\]](#page-221-7) only data for  $q \leq 20$  was obtained with less statistics.

#### 3.9.1 Monomer Quantities

In Fig. [3.2](#page-41-0) we show  $S(q)$  at all temperatures which we simulated. The typical features of a liquid are seen: The nearest neighbor shell causes an "amorphous halo" around the maximum  $q_{\text{max}} \simeq 7.15$  of  $S(q)$ . A crystal structure would show up as a very sharp peak in contrast. Oscillations around one are present for growing q. Upon cooling, the main peak at  $q_{\text{max}}$  grows and shifts to slightly higher q, as the melt becomes denser. The temperature dependence is most pronounced around  $q_{\text{max}}$ , but otherwise weak. For  $q \ge 30$ ,  $S(q)$  oscillates very regularly around unity. This is due to the intra-polymer contribution  $w(q)$  to  $S(q)$  as we will see in Fig. [3.3.](#page-43-0)

This figure displays the intra-chain contribution separately for all temperatures up to  $q = 20$ . Regular oscillations around unity continue for  $q > 20$ . We can rationalize this high- $q$  behavior by the following argument:

$$
w(q) = \frac{1}{N} \sum_{a,b=1}^{N} w^{ab}(q) = 1 + \frac{2}{N} \sum_{a  
=  $1 + \frac{2}{N}(N-1)w^{aa+1}(q) + \frac{2}{N}(N-2)w^{aa+2}(q) + \dots$  (3.41)
$$

The next neighbor contribution  $w^{a}$ <sup> $a+1$ </sup> $(q)$  can be further evaluated when we use the fact that the bond-potential fixes the distance  $|\mathbf{r}^{a}-\mathbf{r}^{a+1}|$  of monomers a and  $a+1$ at positions  $\mathbf{r}^a$  and  $\mathbf{r}^{a+1}$  to the bond-length  $r_{\text{bond}} = 0.9609$  in our model [\[15,](#page-218-1) [77\]](#page-221-7), if we neglect thermal fluctuations:

<span id="page-42-0"></span>
$$
w^{a a+1}(q) = \left\langle \frac{1}{4\pi q^2} \int_{S^2} \exp[i\mathbf{q} \cdot (\mathbf{r}^a - \mathbf{r}^{a+1})] q^2 \sin(\theta) d\phi d\theta \right\rangle
$$
  
= 
$$
\left\langle \frac{\sin(q|\mathbf{r}^a - \mathbf{r}^{a+1}|)}{q|\mathbf{r}^a - \mathbf{r}^{a+1}|} \right\rangle \approx \frac{\sin(qr_{\text{bond})}}{qr_{\text{bond}}}
$$
 (3.42)

<span id="page-42-1"></span>where q defined the spherical coordinate system. Since monomers with  $|a - b| > 1$ are farther apart on the average than  $r_{\text{bond}}$ , these contributions to  $w(q)$  should be less important as the scale with  $1/|\mathbf{r}^a - \mathbf{r}^b|$ . To lowest order, we can therefore expect that

$$
w(q) \approx 1 + \frac{2}{N}(N-1)\frac{\sin(qr_{\text{bond})}}{qr_{\text{bond}}}
$$
\n(3.43)

describes  $w(q)$  well, if the contribution from not next neighbors has decayed for high q. Figures [3.3](#page-43-0) and [3.4](#page-43-1) corroborate this conjecture.

For large distances in real space, respectively small  $q$ , the DEBYE approximation [\[20\]](#page-219-0) provides a good description of  $w(q)$ ,

$$
w(q) \approx N f_{\rm D}(q^2 R_g^2)
$$
,  $f_{\rm D}(x) \stackrel{\text{def}}{=} \frac{2}{x^2} \left[ e^{-x} + x - 1 \right]$ . (3.44)

It assumes a Gaussian distribution for the neighbor distance, an assumption which will fail at sufficiently high  $q$  where the precise form of the potential is determining.

We have included these two approximations in Fig. [3.3.](#page-43-0) In the small  $q$  limit, the DEBYE approximation works quite well. The behavior crosses over to the oscillating next neighbor contribution  $w^{a a+1}(q) \approx \sin(q r_{\text{bond}})/q r_{\text{bond}}$  which provides a very good description of  $w(q)$  for  $q \ge 8$ .

Because we saw that  $w(q)$  does not depend on temperature, we may expect that also all components  $w^{ab}(q)$  are independent of temperature and that only the distance along the polymer backbone is relevant for their behavior. Otherwise, temperature dependent effects had to cancel mutually. We have indeed confirmed that all  $w^{ab}(q)$  are temperature independent but do not present the plot here. In other words, the polymer stays flexible and does not change its (static) structure.

Figure [3.4](#page-43-1) presents the dependence of  $w^{ab}(q)$  on the site indices a, b at temperature  $T = 0.47$ .  $w^{ab}(q)$  depends on  $|a - b|$  only, i.e. for the single polymer structure, there are no chain end effects. It is also verified that the main contribution to  $w(q)$ comes from the nearest neighbors. For  $|a - b| > 1$ ,  $w^{ab}(q)$  decays very fast with q and is very close to zero at  $q \ge 5$ . The approximation given in Eq. [\(3.42\)](#page-42-0) is fulfilled very precisely for  $w^{a}$ <sup> $a+1$ </sup> and hence,  $w(q)$  is well described by Eq. [\(3.43\)](#page-42-1). We have also included the Gaussian approximation,

$$
w^{ab}(q) \approx \exp(-q^2|a - b|r_{\text{bond}}^2/2d) , \qquad (3.45)
$$

with  $d = 3$ , which holds in the small q limit. We see that it is generally not a very good approximation. The  $w^{ab}(q)$  decay faster and become negative, for next neighbors there are even long range oscillations. The Gaussian approximation only works for  $q \ll 2\pi/r_{\text{bond}}$ , where local effects (like the bond potential) do not play a role, so it cannot account for this.

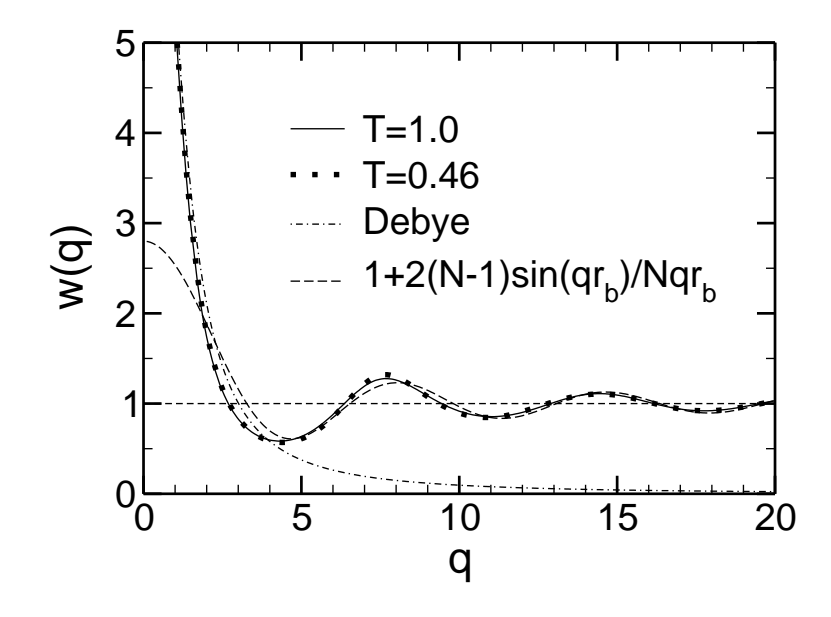

<span id="page-43-0"></span>Figure 3.3:  $w(q)$  at the lowest and the highest temperature  $T = 0.46$  (dots) and  $T = 1.0$  (lines), respectively. Both temperatures yield almost identical results so that the data for intermediate temperatures are not included. At small  $q$ , the DEBYE approximation provides a good description, whereas at high  $q$  the nearest neighbor contributions along the backbone,  $1 + \frac{2(N-1)}{N} \sin(qr_{\text{bond}})/qr_{\text{bond}}$ , dominate (we abbreviate  $r_{\text{bond}}$  by  $r_{\text{b}}$  in the legend).

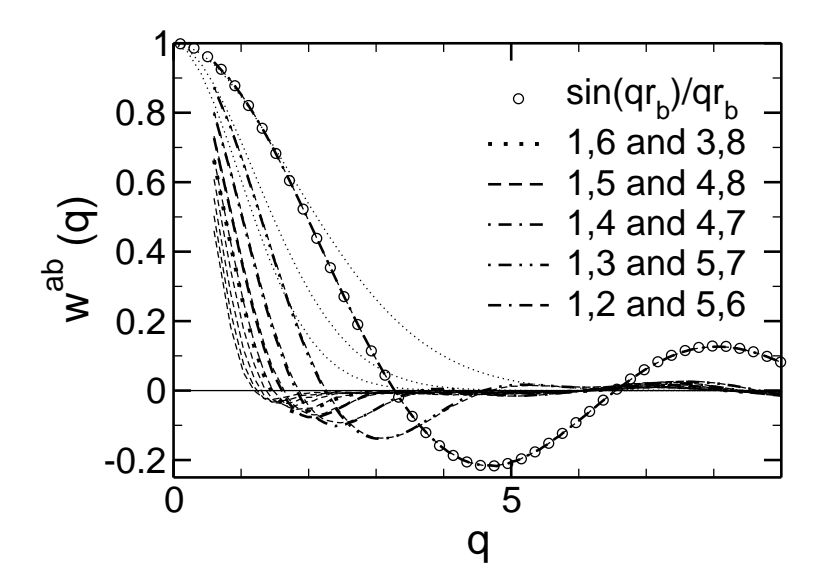

<span id="page-43-1"></span>Figure 3.4:  $w^{ab}(q)$  at  $T = 0.47$ .  $w^{ab}(q)$  depends only on  $|a - b|$ . For  $|a - b| = 1$ , we confirm  $w^{a}{}^{a+1}(q) \simeq \sin(qr_{\text{bond}})/(qr_{\text{bond}})$  with high accuracy. All other  $w^{ab}$ decay very fast. Thin dotted lines are used for the Gaussian approximation,  $w^{ab}(q) = \exp(-q^2|a-b|r_{\text{bond}}^2/6)$ , shown for indices with a separation of 1, 2, and 3.

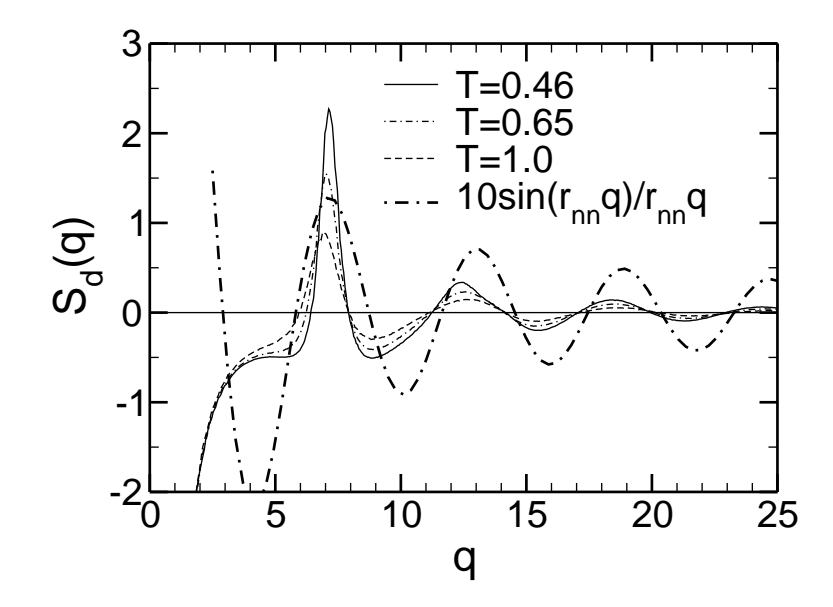

<span id="page-44-0"></span>Figure 3.5: Distinct contribution to the static structure factor,  $S_d(q)$  at temperatures  $T = 0.46, 0.65$  and 1.0. While the self contribution  $w(q)$  is temperature independent,  $S_d(q)$  depends on temperature, especially around the maximum  $q_{\text{max}}$ . The circles mark an approximation for  $T = 0.46$  which assumes all particles to be at the preferred non-bonded nearest neighbor distance  $r_{nn} \approx 1.08$ .

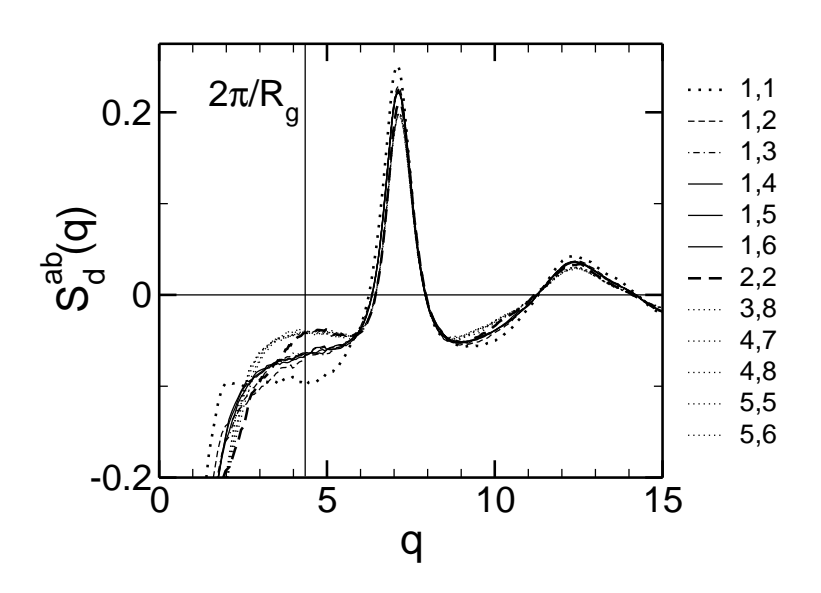

<span id="page-44-1"></span>Figure 3.6:  $S_d^{ab}(q)$  at  $T = 0.47$  for different index-pairs a, b.  $S_d^{ab}(q)$  depends on a, b at the maximum and for  $q \leq 5.5$ . The correlation of two chain ends  $(a = b = 1)$ behaves differently in comparison to all other curves.

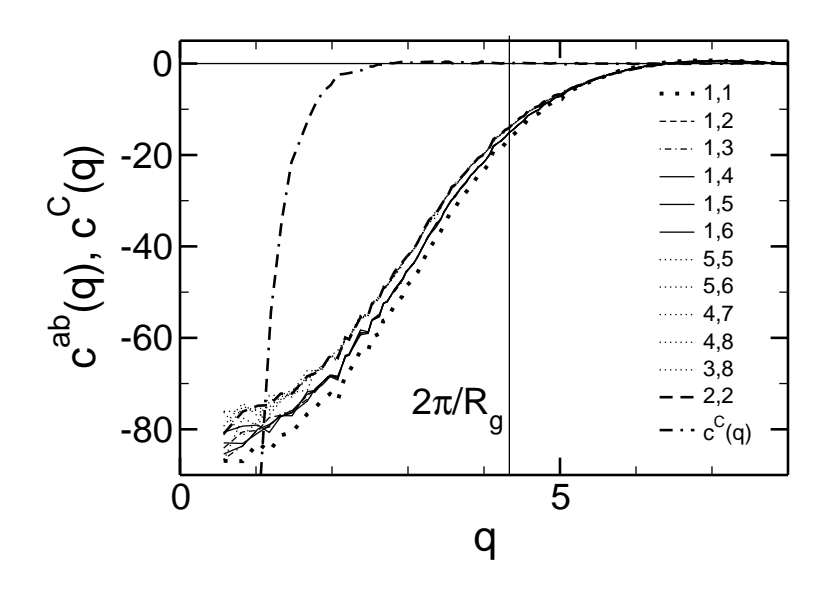

<span id="page-45-0"></span>Figure 3.7: Direct correlation function  $c^{ab}(q)$  at  $T = 0.47$  and some selected monomer-pairs. Chain ends,  $a = b = 1$  are correlated differently than other monomer pairs. The curves overlap completely for  $q \geq 5$  where  $c^{ab}(q)$  is almost zero. The chain center of mass direct correlation function  $c^C(q)$  (dash-dash-dotted line) reaches zero very fast.

If the self (intra polymer) contribution  $w^{ab}(q)$  to the collective monomer structure factor  $S(q)$  is temperature independent, then the temperature dependence of  $S(q)$  we stated must be due to temperature dependent distinct (inter polymer) contributions  $S_d^{ab}(q)$ . This is indeed true, as Fig. [3.5](#page-44-0) reveals. While the overall qualitative structure is liquid-like, the extrema are much more clearly borne out upon cooling. This trend is especially visible around the maximum of the structure factor,  $q_{\text{max}} \simeq 7.15$ . That means that the glass transition is driven only by the distinct contribution to  $S(q)$  in our model, i.e. by nearest neighbors which are not bonded. This is reasonable, as the bonds keep the bonded neighbors at an almost fixed distance and only non-bonded neighbors can close the cage tighter when  $T_c$  is approached.

If all non-bonded neighbors were arranged in neighbor shells at their preferred distance  $r_{nn} \simeq 1.08$  [\[15](#page-218-1)] we had  $S_d \propto \sin(qr_{nn})/(qr_{nn})$ , with a prefactor depending on the number of neighbor shell members being approximately 10. ( $\approx$  12 nearest neighbors for 3-d closest packing minus the number of bonded neighbors,  $2-2/N =$ 1.8).  $r_{\text{nn}}$  is slightly smaller then the minimum  $r_{\text{min}} = 1.1225$  of the LJ-potential due to finite pressure. This assumption provides a reasonable approximation for the nearest neighbor peak, but fails for the next extrema, an indication for a short ranged shell structure.

We now take a closer look at  $S_d^{ab}(q)$  at  $T = 0.47$  in Fig. [3.6.](#page-44-1) While for  $q \gtrsim 15$ there is no significant dependence on the sites  $a, b$ , we find a significant dependence around  $q_{\text{max}}$  and even more for  $q \lesssim 5.5$ . All pairs with inner sites  $(1 \lt a, b \lt N)$ fall on top of each other and exhibit a step-like increase around  $2\pi/R_{\rm g}$ .  $S_{\rm d}^{2\,2}$  shows slight deviations, whereas all  $S_d^{aa}$  with  $2 < a < N - 1$  are falling on this bundle (not included in the figure). If one end-monomer  $(a = 1)$  is present, the step becomes weaker and is even reversed in the correlation  $S_d^{11}$  of two chain ends.

The direct correlation functions  $c^{ab}(q)$  which we show in Fig. [3.7](#page-45-0) for  $T = 0.47$ 

is not very sensitive on the monomer indices. In this figure we use the same line styles as in Fig. [3.6](#page-44-1) and observe that the curves form the same groups. The curves are very close and indistinguishable for  $q \ge 5$ . This is a general feature of the direct correlation function which is constructed to be short ranged, because the indirect correlations via other particles are separated. At a value of  $q = 2\pi/R_g \approx 4.35$ we do not observe any particular splaying out of the curves, as we did for  $S^{ab}(q)$ . From this figure we can draw the conclusion that chain ends are stronger correlated than inner monomers, as  $|c^{ab}(q)|$  is a measure for the correlation strength. Either chain end contributes equally to this effect. This explains why the spacing between the curves belonging to inner monomer pairs,  $1 \lt a, b \lt N$  to the  $a = 1, 1 \lt N$  $b < N$  pairs is the same as the difference of these to  $c^{11}(q)$ . In this figure we also include the direct correlation function of the chain center of mass correlation,  $\rho_n c^C(q) = 1 - 1/S^C(q)$  (not considering monomer–CM couplings, see section [3.9.2\)](#page-46-0). It is relatively featureless and has only for  $q \lesssim 2$  a value appreciately different from zero. All direct correlation functions reach a finite value for  $q \to 0$  determined by the isothermal compressibility [\[53](#page-220-0)],

$$
\lim_{q \to 0} S(q) = \frac{\langle M^2 \rangle - \langle M \rangle^2}{\langle M \rangle} = k_{\rm B} T \rho_{\rm m} \kappa_T , \qquad (3.46)
$$

$$
\lim_{q \to 0} S^{C}(q) = \frac{\langle n^{2} \rangle - \langle n \rangle^{2}}{\langle n \rangle} = \frac{S(q \to 0)}{N}, \qquad (3.47)
$$

because  $nN = M$ . The low values of the correlation function are thus caused by a low compressibility of our system.

#### <span id="page-46-0"></span>3.9.2 Chain Center of Mass Correlators

Recently, the center of mass structure was connected to the monomer structure of the polymer chains [\[78](#page-221-8)]. This work is based on the PRISM formalism (polymer reference interaction site model formalism [\[71](#page-221-0), [79](#page-221-9)], for a review see e.g. [\[80](#page-221-10), [81](#page-221-11)]). In Ref. [\[78](#page-221-8)], the center of mass is included as an additional non-interacting site which is treated separately from the monomers. The monomer contribution itself is site-averaged. We sketch the main ideas before comparing with our simulation results.

The starting point in [\[78\]](#page-221-8) is to use a  $2 \times 2$  ORNSTEIN-ZERNIKE equation which is formally identical to Eq. [\(3.31\)](#page-36-2), with indices taking on the values "m" for (averaged) monomer and "CM" for polymer center of mass, the pairs of indices indicate which densities were coupled. We first define the matrices  $\underline{h}, \underline{c}, \underline{w}, \underline{S}$ ,

$$
\underline{\underline{h}} \stackrel{\text{def}}{=} \left( \begin{array}{cc} N h_{\text{m,m}} & \sqrt{N} h_{\text{m,CM}} \\ \sqrt{N} h_{\text{m,CM}} & h_{\text{CM,CM}} \end{array} \right) , \qquad (3.48)
$$

$$
\underline{\underline{c}} \stackrel{\text{def}}{=} \left( \begin{array}{cc} Nc_{\text{m,m}} & \sqrt{N}c_{\text{m,CM}} \\ \sqrt{N}c_{\text{m,CM}} & c_{\text{CM,CM}} \end{array} \right) , \qquad (3.49)
$$

$$
\underline{w} \stackrel{\text{def}}{=} \left( \begin{array}{cc} w_{\text{m,m}} & \frac{1}{\sqrt{N}} w_{\text{m,CM}} \\ \frac{1}{\sqrt{N}} w_{\text{m,CM}} & w_{\text{CM,CM}} \end{array} \right) , \qquad (3.50)
$$

$$
\underline{\underline{S}} \stackrel{\text{def}}{=} \left( \begin{array}{cc} S_{\text{m,m}} & \frac{1}{\sqrt{N}} S_{\text{m,CM}} \\ \frac{1}{\sqrt{N}} S_{\text{m,CM}} & S_{\text{CM,CM}} \end{array} \right) . \tag{3.51}
$$

The quantities involved are defined analogously as in sections [3.4](#page-33-0) and [3.6](#page-35-1) using all possible couplings of the CM density, density of the monomers inside a polymer, and the monomer density in the melt. The matrices are symmetric by definition. The factors N and  $\sqrt{N}$  arise from the averaging over  $N^2$  monomer-monomer couplings, resp. N monomer-CM couplings.

The ORNSTEIN-ZERNIKE equations then read

<span id="page-47-2"></span>
$$
\underline{\underline{h}}(q) = \underline{\underline{w}}(q)\underline{\underline{c}}(q) \left[ \underline{\underline{w}}(q) + \rho_n \underline{\underline{h}}(q) \right] \tag{3.52}
$$

<span id="page-47-3"></span>
$$
\rho_{n\underline{\mathcal{L}}}(q) = \underline{\left[\underline{w}(q)\right]}^{-1} - \underline{\left[\underline{S}(q)\right]}^{-1} . \tag{3.53}
$$

Using CRAMER's rule one quickly arrives at

$$
\rho_{\rm m}c_{\rm m,m} = \frac{1}{w_{\rm m,m} - \frac{w_{\rm m,CM}^2}{Nw_{\rm CM,CM}}} - \frac{1}{S_{\rm m,m} - \frac{S_{\rm m,CM}^2}{N S_{\rm CM,CM}}} ,
$$
\n
$$
\rho_{\rm m}c_{\rm m,CM} = -\frac{w_{\rm m,CM}}{w_{\rm m,m}w_{\rm CM,CM} - \frac{1}{N}w_{\rm m,CM}^2} + \frac{S_{\rm m,CM}}{S_{\rm m,m}S_{\rm CM,CM} - \frac{1}{N}S_{\rm m,CM}^2} ,
$$
\n
$$
\rho_{\rm n}c_{\rm CM,CM} = \frac{1}{w_{\rm CM,CM} - \frac{w_{\rm m,CM}^2}{N w_{\rm m,m}}} - \frac{S_{\rm m,CM}^2}{S_{\rm CM,CM} - \frac{S_{\rm m,CM}^2}{N S_{\rm m,m}}} .
$$
\n(3.54)

Note that  $\rho_n = N \rho_m$ . In the notation of sections [3.4](#page-33-0) and [3.6](#page-35-1) we have  $w_{m,m} = w$ ,  $w_{\text{m,CM}} = S_{\text{s}}^{\text{m},\text{C}}, w_{\text{CM,CM}} = 1, S_{\text{m,m}} = S, S_{\text{CM,CM}} = S^{\text{C}}, \text{ and } S_{\text{m,CM}} = S^{\text{m},\text{C}}.$ 

In Ref. [\[78\]](#page-221-8) it is assumed that

<span id="page-47-1"></span>
$$
c_{\text{CM,CM}} \equiv 0 \quad c_{\text{CM,m}} = c_{\text{m,CM}} \equiv 0 \,, \tag{3.55}
$$

and only  $c_{m,m} \neq 0$  is retained. These assumptions state that the centers of mass do not couple to each other and that the centers of mass do not couple to the individual sites in the polymer chain. We will show in the following that the validity of these simplifications is rather good.

Note that if the monomer-CM couplings are set to zero, we recover the familiar relations  $\rho_m c_{m,m}(q) = 1/w(q) - 1/S(q)$  and  $\rho_n c_{\text{CM,CM}}(q) = 1 - 1/S^C(q)$  and we can identify  $c_{m,m}(q) \equiv c(q)$  and  $c_{CM,CM}(q) \equiv c^C(q)$ .

Because the matrix  $\underline{c}(q)$  has only one non-zero entry, the components of  $\underline{h}(q)$ consist only of one term,

$$
h_{\mathbf{m},\mathbf{m}}(q) = w_{\mathbf{m},\mathbf{m}}(q)c_{\mathbf{m},\mathbf{m}}(q)[w_{\mathbf{m},\mathbf{m}}(q) + N\rho_{\mathbf{n}}c_{\mathbf{m},\mathbf{m}}(q)],
$$
\n(3.56)

$$
h_{\rm m,CM}(q) = w_{\rm m,m}(q) c_{\rm m,m}(q) [w_{\rm m,CM}(q) + N \rho_{\rm n} h_{\rm m,CM}(q)] , \qquad (3.57)
$$

$$
h_{\text{CM,m}}(q) = h_{\text{m,CM}} \,,\tag{3.58}
$$

$$
h_{\rm CM,CM}(q) = w_{\rm m,CM}(q)c_{\rm m,m}(q) [w_{\rm m,CM}(q) + N\rho_{\rm n}h_{\rm m,CM}(q)] . \tag{3.59}
$$

It then follows by solving this system of equations that

$$
h_{\rm CM,CM}(q) = \frac{w_{\rm m,CM}(q)^2}{w_{\rm m,m}(q)^2} h_{\rm m,m}(q) . \tag{3.60}
$$

Using our notation from sections [3.4](#page-33-0) and [3.6,](#page-35-1)  $h_{\text{CM,CM}}(q) = [S^C(q) - 1] / \rho_n$  and  $h_{\text{m,m}}(q) \equiv h(q)$ , the result reads

<span id="page-47-0"></span>
$$
S^{C}(q) = 1 + \frac{1}{N} \frac{S_{s}^{m,C}(q)^{2}}{w(q)^{2}} [S(q) - w(q)].
$$
\n(3.61)

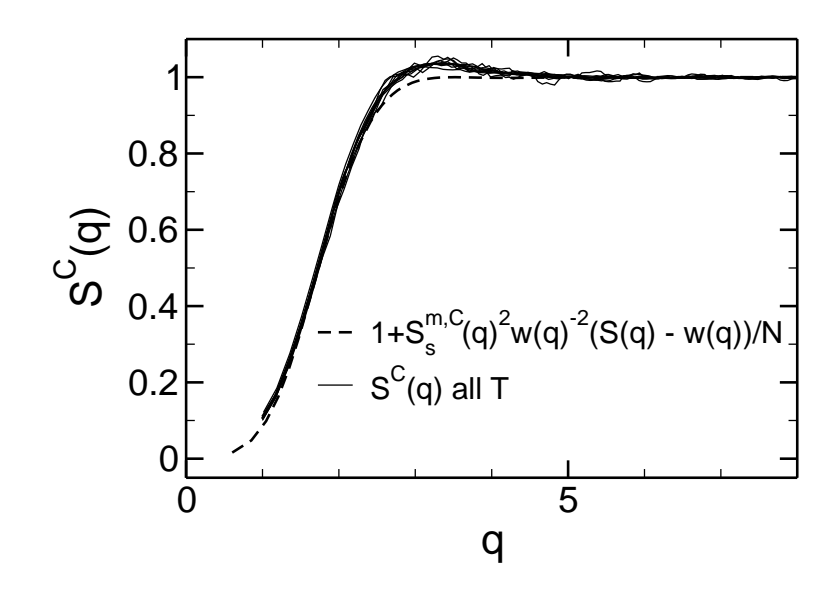

<span id="page-48-0"></span>Figure 3.8: Static chain center of mass structure factor  $S^{\text{C}}(q)$  at all temperatures and approximation according to Eq.  $(3.61)$  calculated for  $T = 1.0$ .

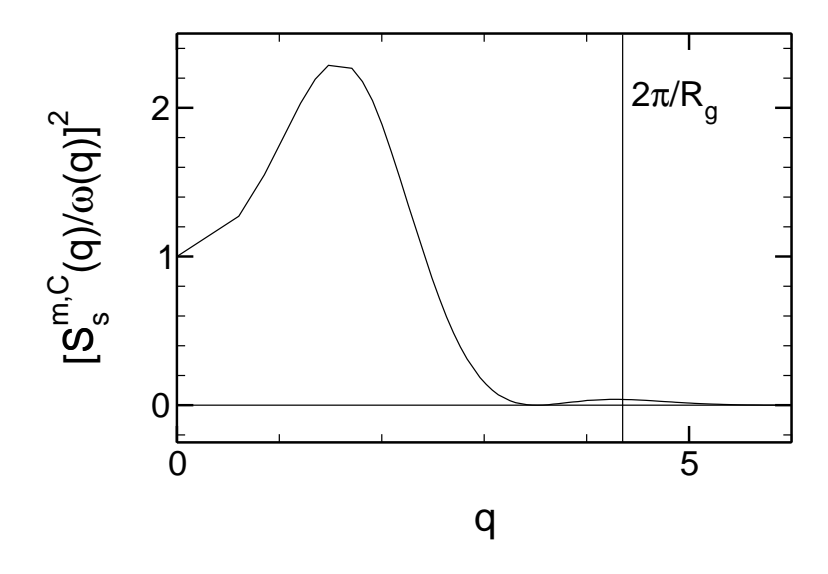

<span id="page-48-1"></span>Figure 3.9:  $\binom{m,\mathrm{C}}{s}(q)^2/w(q)^2$  at  $T = 1.0$ . The maximum is around  $q \approx 1.5$ ; for  $q \geq 5$  the function is close to zero, meaning that there is no coupling between the monomers and the chain's center of mass (cf. Eq. [\(3.61\)](#page-47-0)). At  $q \approx 4.35$  a small maximum can be seen.

In Ref. [\[78\]](#page-221-8) this approximation was compared with MC simulation results of polymers with  $N = 500$  repeat units on a cubic lattice at various densities from the dilute limit to semi-dilute regimes. It was found that Eq. [\(3.61\)](#page-47-0) provided a very good description of the data.

Figure [3.8](#page-48-0) plots the chain center of mass structure factor  $S^{\mathcal{C}}(q)$  for all investigated temperatures, together with the approximation Eq. [\(3.61\)](#page-47-0) calculated from input data at  $T = 1.0$ . There is no visible temperature dependence of  $S^{C}(q)$ , as we found for the collective monomer quantities  $w(q)$  and  $S(q)$ . Small, but systematic deviations with respect to Eq. [\(3.61\)](#page-47-0) are detected at  $q \approx 3$  similar to Ref. [\[78\]](#page-221-8).

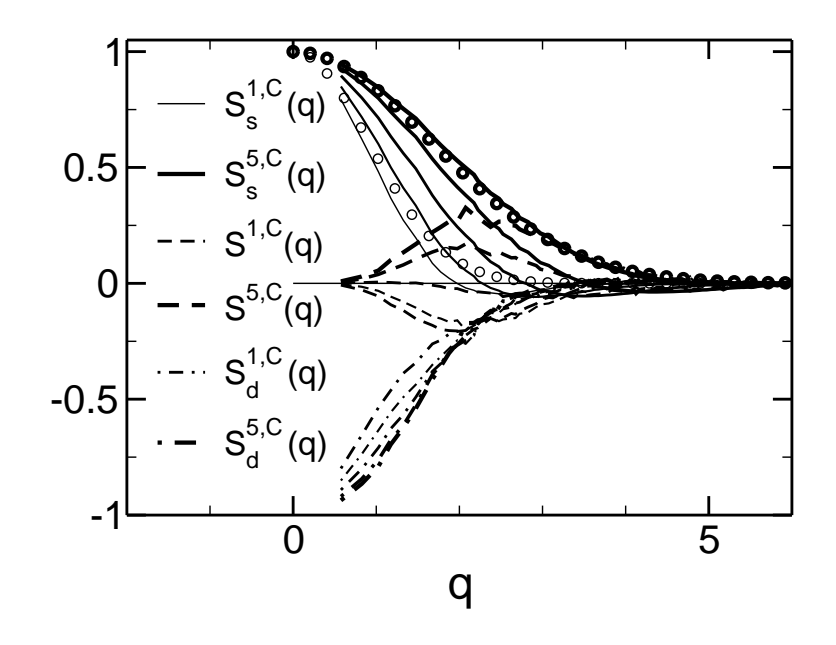

<span id="page-49-0"></span>Figure 3.10: Structure factors between monomer positions and centers of mass,  $S_8^{a,C}(q)$  (intra-polymer),  $S_d^{a,C}$  $d_d^a(C(q)$  (distinct), and  $S^{a,C}(q)$  (all monomers) at  $T = 0.47$ . The thin lines correspond to monomers which are near the chain ends and line thickness increases towards the middle of the chains. Circles are used for plotting the GAUSSian approximation (Eq. [\(3.67\)](#page-50-0)) of  $S_8^{a,C}(q)$  for  $a=1$  and  $a=5$ .

The coupling factor between the total correlation functions in Eq. [\(3.61\)](#page-47-0),

$$
\frac{S_{\rm s}^{\rm m,C}(q)^2}{w(q)^2} \underset{q \to 0}{\to} 1 , \qquad (3.62)
$$

provides information about on which length scale the coupling of  $S^C$  and  $S-w$  takes place. The results for  $T = 1.0$  are plotted in Fig. [3.9,](#page-48-1) where the small-q limit has been included by hand. The coupling is maximum at  $q \approx 1.5$  and decays for larger q until it vanishes for  $q \ge 5$ . At the length scale of the chains,  $q \approx 4.35$ , a small maximum might be an indication that the coupling is slightly enhanced.

Equation [\(3.55\)](#page-47-1) stated that there was no coupling between monomers and CM. We now take a closer look at this correlation in Fig. [3.10](#page-49-0) where we plotted  $S_8^{a,C}(q)$ ,  $S_{\rm d}^{a,{\rm C}}$  $d_{\rm d}^{\rm a,C}(q)$ , and  $S^{\rm a,C}(q)$  at  $T=0.47$ . As for most other structure factors, there is no visible temperature dependence. Since the inner monomers are closer to the chain CM, the intra-polymer  $S_8^{5, \text{C}}(q)$  extends to higher q, whereas for the chain ends,  $S_{\rm s}^{5,\rm C}(q)$  decays very fast. This observation can be rationalized with a GAUSSian approximation.

We introduce to this end the bond-vector connecting monomers a and  $a + 1$  on a chain i,

$$
\mathbf{b}_{i}^{a} \stackrel{\text{def}}{=} \mathbf{r}_{i+1}^{a} - \mathbf{r}_{i}^{a} \tag{3.63}
$$

With this notation we can rewrite the difference between the chain's center of mass and a monomer

$$
\mathbf{r}_i^a - \mathbf{R}_i = \sum_{b=1}^{N-1} \left(\frac{b}{N}\right) \mathbf{b}_i^b - \sum_{b=a}^{N-1} \mathbf{b}_i^b.
$$
 (3.64)

This allows us to write  $S_8^{a,C}$  (Eq. [\(3.16\)](#page-34-0)) as

$$
S_{\rm s}^{a,C}(q) = \frac{1}{n} \Big\langle \sum_{i=1}^{n} \exp\{\mathrm{i}\mathbf{q} \cdot [\mathbf{r}_{i}^{a} - \mathbf{R}_{i}]\} \Big\rangle
$$
  
=  $\frac{1}{n} \Big\langle \sum_{i=1}^{n} \int \prod_{b=1}^{N-1} \left[ \mathrm{d}\mathbf{b}_{i}^{b} p(\mathbf{b}_{i}^{b}) \right] \exp\left\{ \mathrm{i}\mathbf{q} \cdot \left[ \sum_{b=1}^{N-1} \left( \frac{b}{N} \right) \mathbf{b}_{i}^{b} - \sum_{b=a}^{N-1} \mathbf{b}_{i}^{b} \right] \right\} \Big\rangle.$  (3.65)

When assuming a Gaussian probability distribution for the bond vectors in 3-d,

$$
p(\mathbf{b}_i^b) \approx \left(\frac{3}{2\pi B^2}\right)^{3/2} \exp\left[-\frac{3\mathbf{b}_i^{b2}}{2B^2}\right] \,,\tag{3.66}
$$

we can evaluate the integrals (which do not depend on the chain index  $i$  in our homogeneous system) and relate the statistical bond length  $B$  to the radius of gyration,  $R_{\rm g}^2 = NB^2/6$ , and arrive at

<span id="page-50-0"></span>
$$
S_8^{a,C}(q) \approx \exp\left\{-q^2 R_g^2 \left[\frac{2N^2 + 3N + 1 - 6Na + 6a(a-1)}{6N^2}\right]\right\} \ . \tag{3.67}
$$

Note that the fraction in brackets in the argument of the exponential is symmetric under  $a \leftrightarrow N - a + 1$ , i.e. counting the monomers from the other end of the chain. This fraction is a parabola with a minimum at  $N/2$  which means that the function  $S_{\rm s}^{\rm a,C}(q)$  decays faster for chain ends then for inner monomers. As we can learn from Fig. [3.10](#page-49-0) this description is rather good, the negative values can however not be described with a Gaussian ansatz.

A sort of anti-Gaussian correlation is observed for the contribution from other chains:  $S_8^{a,C}(q)$  is qualitatively mirrored to obtain  $S_d^{a,C}$  $d_{\rm d}^{a, \rm C}(q)$ . This suggests that chainends are farther away from the CM of other chains, just like chain ends are farther away from the CM of the chain they belong to. The sum of both aforementioned contributions,  $S^{a,C}(q)$ , is connected to the probability to find a monomer around a CM (of the same chain or another one). This is more likely for inner monomers. As this is a local ordering effect, the positive overshoot for inner monomers must be compensated with negative values for chain ends. This compensation leads to a very small (monomer averaged)  $S^{\text{m,C}}(q)$  and we therefore expect also  $c_{\text{m,CM}}(q)$  to be small.

A small  $c_{\text{CM,CM}}(q)$  together with  $S^{\text{C}}(q)$  without a characteristic length scale at  $2\pi/R_{\rm g}$  suggests that chains interact only weakly and interpenetrate easily.

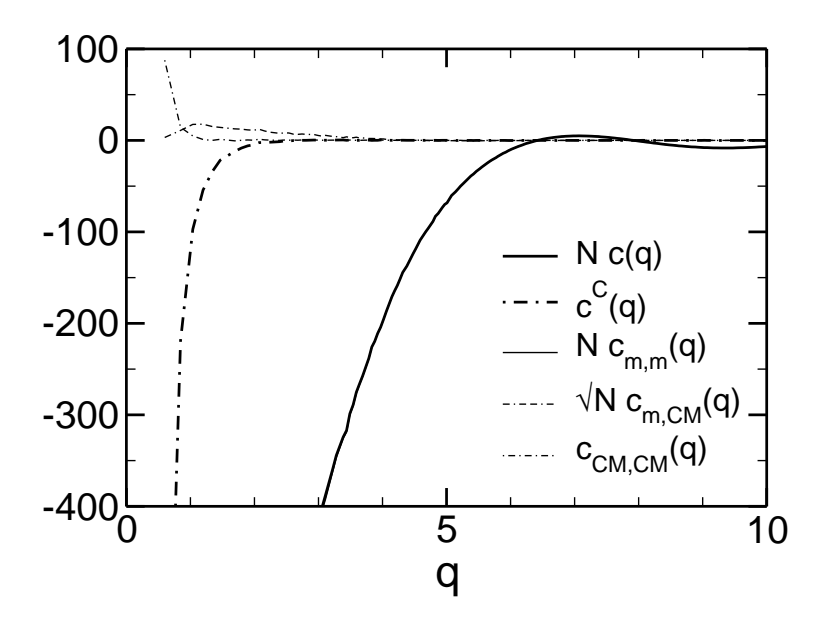

<span id="page-51-0"></span>Figure 3.11: Direct correlation functions with (two lower indices) and without (no lower indices) inclusion of monomer-CM coupling at  $T = 0.47$  multiplied by the weights appearing in Eq. [\(3.52\)](#page-47-2). The monomer-monomer direct correlation functions  $c(q)$  and  $c_{m,m}(q)$  fall together and one sees that they largely dominate over the other contributions.

We assess now the validity of the assumptions in Eqs. [\(3.55\)](#page-47-1), i.e. we check if the direct correlation functions in Eqs. [\(3.54\)](#page-47-3) involving the CM are small compared to  $c_{\text{m,m}}$ . We learn from Fig. [3.11](#page-51-0) that the collective monomer direct correlation function  $c_{m,m}$  indeed largely dominates the other components of  $c$ . From this point of view, Eqs. [\(3.55\)](#page-47-1) seem completely justified. However, this does not rule out that the coupling between the monomers and the CM could be important for site resolved monomer-CM couplings, because the contributions from different sites could cancel like they did in  $S^{m,C}(q)$ . This question could be answered by a site-wise inclusion of the monomer-CM coupling in the PRISM formalism.

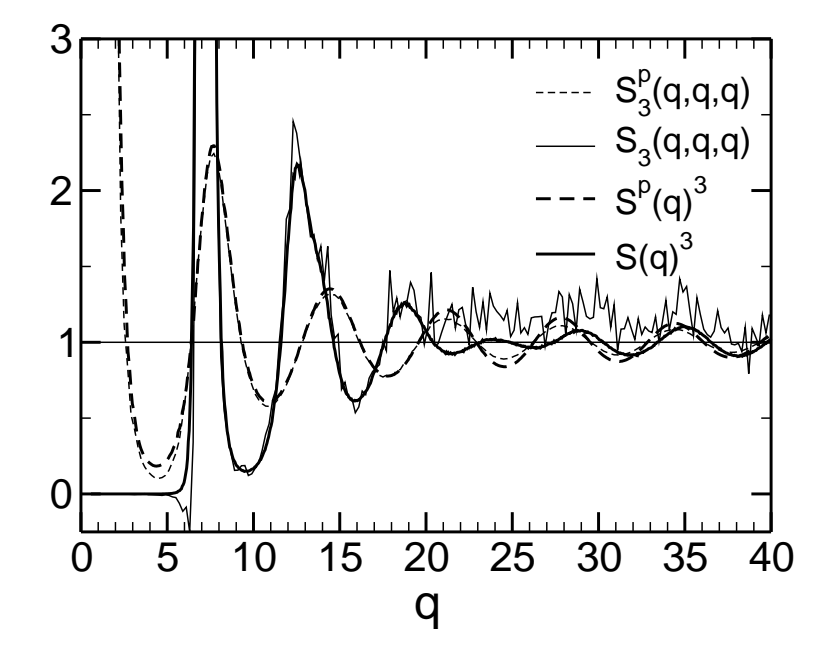

<span id="page-52-0"></span>Figure 3.12:  $S_3(q,q,q)$  and  $S_3^{\rm p}$  $T_3^p(q,q,q)$  at  $T = 0.47$  (thin lines) and their convolution approximations  $S(q)^3$ , resp.  $S^p(q)^3$  plotted with thick lines. A high noise level in  $S_3(q,q,q)$  for  $q \ge 20$  hinders interpretation.

#### <span id="page-52-1"></span>3.10 Three Particle Correlation Results

In this section we will investigate to what extent we can expect the three particle correlations to be important for the fluid dynamics. To this end, we compare  $S_3(q, k, p)$ with the convolution approximation,  $S_3(q, k, p) = S(q)S(k)S(p)$ , for selected subsets of  $(q, k, p)$ .

Figure [3.12](#page-52-0) presents  $S_3(q,q,q)$  and  $S_3^{\rm p}$  $S<sub>3</sub>(q, q, q)$ , that is, all three vectors **q**, **k**, and **p** make up an equilateral triangle characterized by the length of its side  $q$ . The  $S_3$ data (thin lines) are not smoothed to highlight the higher noise level compared to the (two particle) structure factor data. In the case of  $S_3^{\rm p}$  $_3^{\text{p}}(q,q,q)$  the convolution approximation provides a very good description of the curve, the amplitude of the oscillations being underestimated, however. For  $q \leq 20$ ,  $S_3(q, q, q)$  is equally well represented in the convolution approximation, expect for a sharp dip at  $q \approx 6.3$ . This dip is an indication for an anti-correlation. For  $q \ge 20$  the interpretation of the data is made difficult due to the high noise level. In this region,  $S_3(q, q, q)$  is constantly higher as  $S(q)^3$  and stays above unity, the large q-limit of both quantities. This could be due to insufficient statistics.

In order to investigate whether there is an angular dependence of the goodness of the convolution approximation for the three particle structure factors we show a comparison with arguments  $(q, k = q, p = q\sqrt{2(1 - \cos \varphi)})$ , i.e. of an isosceles triangle with two sides of length q enclosing an angle  $\varphi$ . These data-sets are plotted as functions of q and  $\cos \varphi$  in Fig. [3.13.](#page-53-0)

For the polymer contribution  $S<sup>p</sup>$  the agreement with the convolution approximation is generally good for most q, with the exception of  $q = 7.7$  for  $\cos \varphi \approx -0.75$ which is probably linked to the similar deviation in  $S_3$  at  $q = 7.1$ . For both  $S_3^{\text{p}}$  $_3^{\rm p}$  and  $S_3$  the convolution approximation produces oscillations at  $q = 24.9$  which are absent

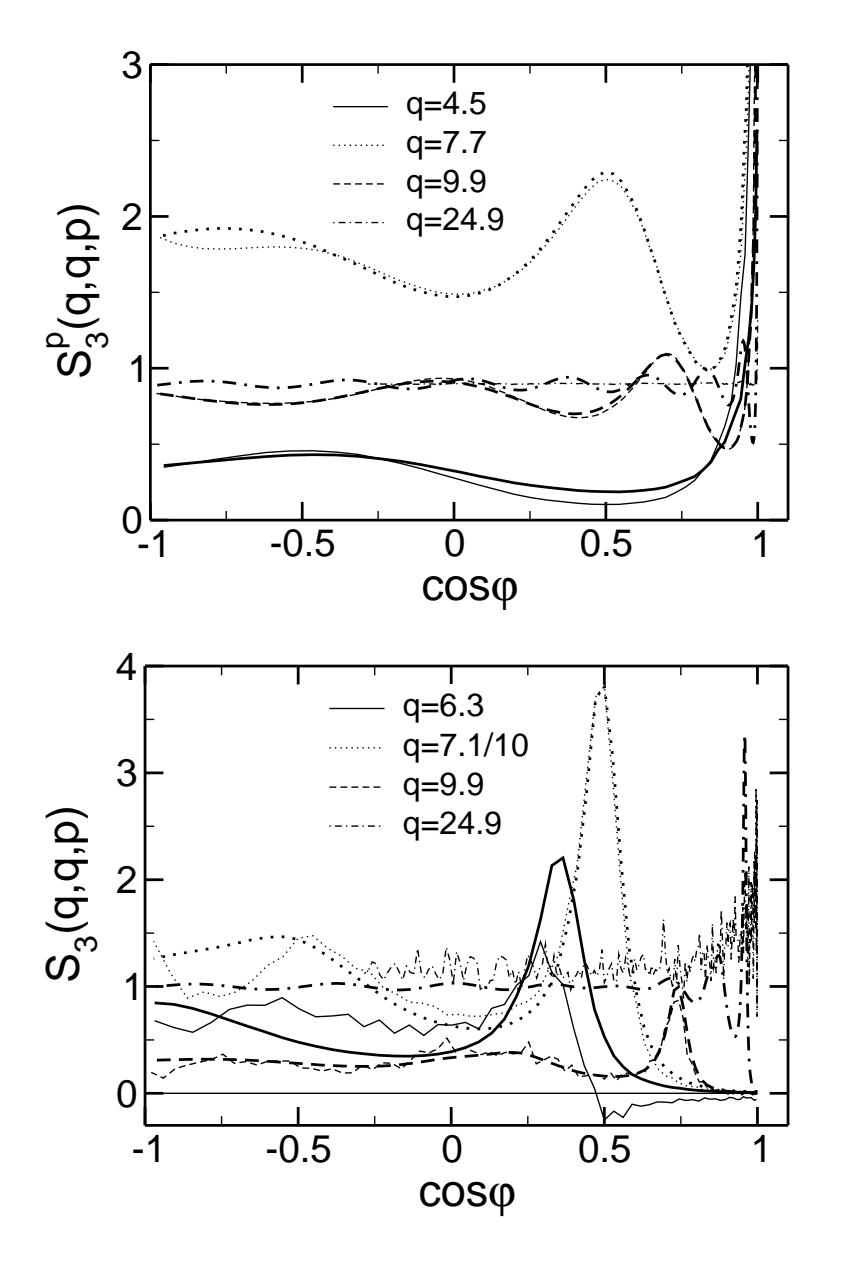

<span id="page-53-0"></span>Figure  $3.13$ : p  $S_3(q, q, p = q\sqrt{2(1 - \cos \varphi)})$  (top) and  $S_3(q, q, p = q\sqrt{2(1 - \cos \varphi)})$ (bottom) at  $T = 0.47$  (thin lines) and the convolution approximation (thick lines) for some selected q. Note that the inter-chain  $S_3$  data at  $q = 7.1$  are rescaled by a factor of 10.

in the triple correlation data. Given the general quality of the convolution approximation the strong deviations of  $S_3$  at  $q = 6.3$  for all cos  $\varphi$  is quite remarkable. For  $\varphi \lesssim 60^{\circ}$  there is an anti-correlation not observed for any other q. Consequently, this leads to a higher value for bigger angles. One might speculate, that this effect is due to the polymer backbone which favors a stretched configuration with a mean of  $\cos \theta_{\text{bond}} = 0.205$  which coincides approximately with the maximum of the  $S_3$  curve at  $q = 6.3$ .

We can summarize our findings concerning the triple correlation functions by saying that the convolution approximation works well in general. The triple direct correlation function  $c_3(q, k, p)$  will therefore be very small. Exceptions are special geometries of  $(q, k, p)$  were specific effects of the model come into play.

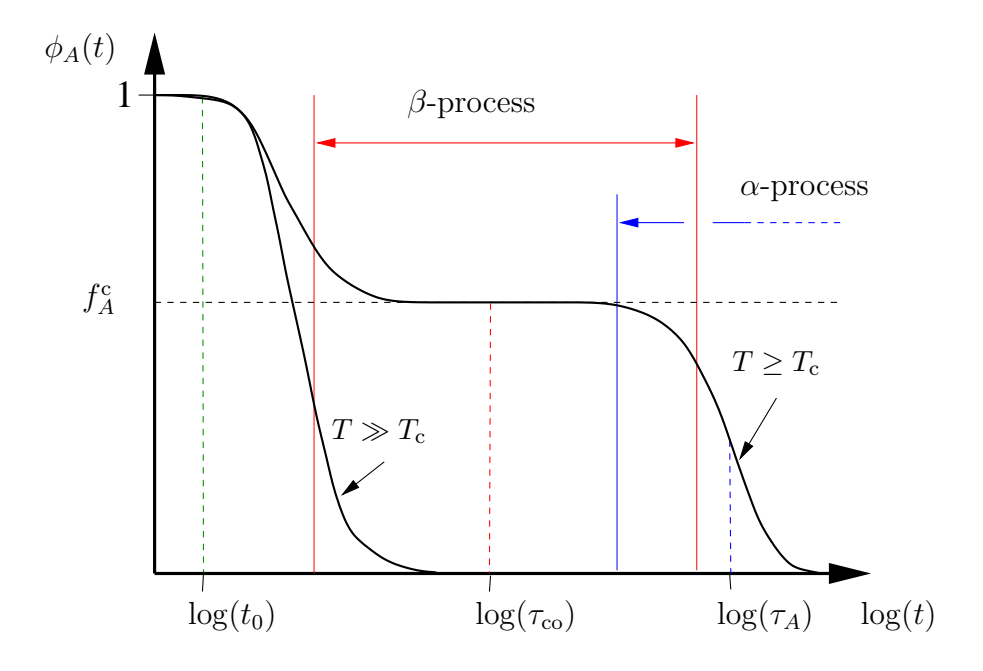

<span id="page-54-0"></span>Figure 3.14: Schematic representation of a density correlator  $\phi_A(t)$  on a logarithmic time scale. One distinguishes the microscopic time scale, and the  $\beta$  and  $\alpha$ -regime. For temperatures in the glassy regime, a typical two-step decay is found.

#### <span id="page-54-2"></span>3.11 Aspects of Mode Coupling Theory

In this section we give a brief overview of some aspects of mode-coupling theory (MCT) [\[6](#page-218-2)[–8](#page-218-3), [64,](#page-221-12) [82\]](#page-221-13) which will be useful for the subsequent discussion. It should serve as a framework for more detailed statements in the following chapters.

To introduce the relevant time scales we show in Fig. [3.14](#page-54-0) the schematic form of a time dependent correlator  $\phi_A(t)$  (cf. section [3.3\)](#page-32-0) in the glassy regime. Upon cooling towards the critical temperature  $T_c$  of mode-coupling theory a typical two step decay develops. The correlator decays from unity (by definition) at very short times until reaching the so-called  $\beta$ -plateau. At the center of the plateau the value  $f_A$  is reached at the  $(\beta)$  cross-over time  $\tau_{\rm co}$ . In reality, the plateau is usually less well borne out, as a comparison with Fig. [3.15](#page-57-0) shows. In the idealized version of MCT the correlator stays at this value for  $T \n\t\leq T_c$ ,  $\lim_{t\to\infty} \phi_A(t) = f_A$ , and does not decay anymore. For this reason,  $f_A$  is called "non-ergodicity parameter", as the system is not ergodic anymore for finite  $f_A$ , and can thus be used to discriminate the liquid and the glassy phases. The final relaxation of the correlator takes place in the  $\alpha$ -regime. For measuring the time-scale of the structural relaxation, one introduces the α-relaxation time  $\tau_A$  by a decay to a suitably chosen value,  $\phi_A(\tau_\alpha) = C_A$ .

<span id="page-54-1"></span>Using the MORI-ZWANZIG projector formalism [\[53\]](#page-220-0) the dynamics of a density correlator can be exactly rewritten as a set of coupled integro-differential equations. One obtains

$$
\partial_t^2 \phi(q, t) + \Omega_q^2 \phi(q, t) + \Omega_q^2 \int_0^t dt' m_q(t - t') \partial_{t'} \phi(q, t') = 0 , \qquad (3.68)
$$

where we wrote the equations for  $\phi(q,t)$ , but they are analogous for other correlators

which couple to the particle density. At this stage there is no difference for simple or polymeric liquids. Equation [\(3.68\)](#page-54-1) describes an oscillator with frequency  $\Omega_a =$  $q^2v^2/S(q)$  with v denoting the monomer thermal velocity. The density 'modes'  $\phi(q,t)$ at each wavelength q are coupled by the memory kernel  $m_q(t)$ , which includes the temporal history of the system.

There is an exact expression for the memory kernel, which is generally not used, because it is too complicated for further evaluation. Instead, one uses simplifying assumptions: Short time effects are separated and neglected, as only the long-time dynamics is determining the glass transition. More importantly and not strictly controlled is the assumption that certain density couplings factorize. This yields the following memory kernel:

<span id="page-55-1"></span><span id="page-55-0"></span>
$$
m_q(t) = \frac{1}{2} \int \int \mathbf{d} \mathbf{k} \mathbf{d} \mathbf{p} V(\mathbf{q}; \mathbf{k}, \mathbf{p}) \phi(k, t) \phi(p, t) ,
$$
 (3.69)

where the integral respects momentum conservation with  $p = q - k$ . The so-called coupling vertices in the memory kernel are

$$
V(\mathbf{q}; \mathbf{k}, \mathbf{p}) = \rho_{\rm m} S(q) S(k) S(p) \frac{\{\mathbf{q} \cdot [\mathbf{k}c(k) + \mathbf{p}c(p)]\}^2}{(2\pi)^3 q^4} \,. \tag{3.70}
$$

Given the number density and the static structure factors, the equations are closed. In other words, the static structure completely determines the dynamics of the glassy phase.

In the vertex above, the three particle couplings are set to zero. For silica [\[65](#page-221-6)] and the molecular glass former OTP [\[66\]](#page-221-14) it was shown that the inclusion of three particle correlations significantly improved the MCT-description of simulation data, while for a simple hard-sphere liquid it is not important [\[83](#page-222-0)]. As the triple correlation function could be computed for our system, the influence of the three particle coupling could be investigated. In this case the vertex function reads [\[83](#page-222-0)]

$$
V(\mathbf{q}; \mathbf{k}, \mathbf{p}) = \rho_{\rm m} S(q) S(k) S(p) \frac{\{\mathbf{q} \cdot [\mathbf{k}c(k) + \mathbf{p}c(p)] - \rho_{\rm m}q^2c_3(q, k, p)\}^2}{(2\pi)^3 q^4} , \qquad (3.71)
$$

with  $c_3(q, k, p)$  defined in Eq. [\(3.40\)](#page-39-1).

The extension to molecules is done by including the single-chain conformational dynamics by the set of  $N \times N$  matrix equations [\[18,](#page-219-1) [19\]](#page-219-2)

<span id="page-55-2"></span>
$$
\partial_t^2 \underline{\underline{w}}(q,t) + \underline{\Omega_{q,\mathrm{s}}^2} \underline{\underline{w}}(q,t) + \underline{\Omega_{q,\mathrm{s}}^2} \int_0^t \mathrm{d}t' \underline{m_{q,\mathrm{s}}}(t-t') \partial_{t'} \underline{\underline{w}}(q,t') = 0 ,
$$
  

$$
m_{q,\mathrm{s}}^{ab}(t) = \sum_c \frac{w^{ac}(q)}{q^2} \int \mathrm{d} \mathbf{k} V_{\mathrm{s}}(\mathbf{q}; \mathbf{k}, \mathbf{p}) w^{cb}(k,t) \phi(p,t) .
$$
 (3.72)

Here  $\Omega_{q,s}^2 = q^2 v^2 \left[ \underline{\underline{w}}(q) \right]^{-1}$  and  $V_s(\mathbf{q}; \mathbf{k}, \mathbf{p}) = \rho_m(\mathbf{q} \cdot \mathbf{p}/q)^2 S(p) c(p)^2 / (2\pi)^3$ .

The indices  $a, b$  of the matrices denote monomer pairs with each index running from 1 to  $N$ , the chain-length.

In principle, the MCT-equations for the collective melt correlators, Eqs. [\(3.68\)](#page-54-1) and [\(3.69\)](#page-55-0), have to be formulated like the single chain correlators, i.e. monomerpair separated [\[18\]](#page-219-1). Because of severe difficulties to solve such equation systems a site-independent direct correlation function was assumed,  $c^{ab}(q) = c(q)$ . This means that each monomer is assumed to experience a site independent surrounding in the melt (including all chains). Lacking direct simulation input in Ref. [\[19](#page-219-2)], a Gaussian chain conformation was assumed,  $w^{ab}(q) = \exp(-q^2|a-b|r_{\text{bond}}/6)$  and collective quantities were obtained from hard-sphere calculations.

From our analysis of the MD-simulation data we were able to test the validity of aforementioned assumptions in the MCT-equations as well as to provide the necessary static input data for quantitative MCT calculations.

We first note that the consideration of  $c_3(q, k, p)$  in the MCT vertex will not alter the results very much, because it is overall very small as stated in section [3.10.](#page-52-1) Explicit MCT-calculations including  $c_3$  were performed by CHONG for our system and his results confirm this prediction [\[84](#page-222-1)]. However, the high noise level makes quantitative statements difficult.

As assumed, the direct correlation functions can be considered as being siteindependent with high accuracy, cf. Fig. [3.7.](#page-45-0) Using a Gaussian approximation for the intra-chain structure captures the small-q region well, the approximation will however not describe the  $q$ -range corresponding to distances smaller than the radius of gyration accurately as we learned in Fig. [3.4.](#page-43-1) Because the chain structure was seen to be independent of temperature, this does not introduce a conceptual problem, as the glass transition of our model is driven by the correlation between monomers belonging to different chains. To what extend the center of mass has to be considered, can not be answered conclusively. While neglecting the CM for the static structure seems to be in order, the next section will show that the dynamics might be clearly affected by the CM-motion.

#### 3.12 Center of Mass and Monomer Dynamics

In this section we will present some findings concerning the  $\alpha$ -relaxation times of the dynamical scattering functions. We will compare the results for our model with the studies for other molecular glass formers. In particular we want to address the question what influence on the dynamics in the  $\alpha$ -regime the monomer-CM coupling may have.

In order to obtain information on the relaxation times we used so-called KOHL-RAUSCH-WILLIAMS-WATTS (KWW) fits to the late part  $\alpha$ -regime of the decay of the scattering functions. KWW functions provide a good description in this regime as we have layed out in previous work [\[16,](#page-218-0) [77\]](#page-221-7) for the system under consideration and as was found also for OTP [\[66\]](#page-221-14).

The KWW function describing the stretched exponential decay of a correlator  $\phi^{\mathbf{x}}(q,t)$  in the  $\alpha$ -regime is defined by

$$
\phi^{x,K}(q,t) \stackrel{\text{def}}{=} f^{x,K}(q) \exp\left[-\left(\frac{t}{\tau^{x,K}(q)}\right)^{\beta^{x,K}(q)}\right].
$$
 (3.73)

The KWW-decay-time  $\tau^{x,K}$  marks the time at which the correlator has decayed to  $f^{x,K}(q)/e$ .  $f^{x,K}(q)$  is a measure for the plateau height of the scattering functions. Within (ideal) MCT it can be proved mathematically [\[85](#page-222-2)] that

$$
\phi^{\mathbf{x}}(q,t) = f^{\mathbf{x}}(q) \exp\left[-\Gamma^{\mathbf{x}}(q)(t/\tilde{\tau})^b\right], \ \Gamma^{\mathbf{x}}(q) > 0, \ \Gamma^{\mathbf{x}}(q) \propto q \text{ for } q \to \infty \ . \tag{3.74}
$$

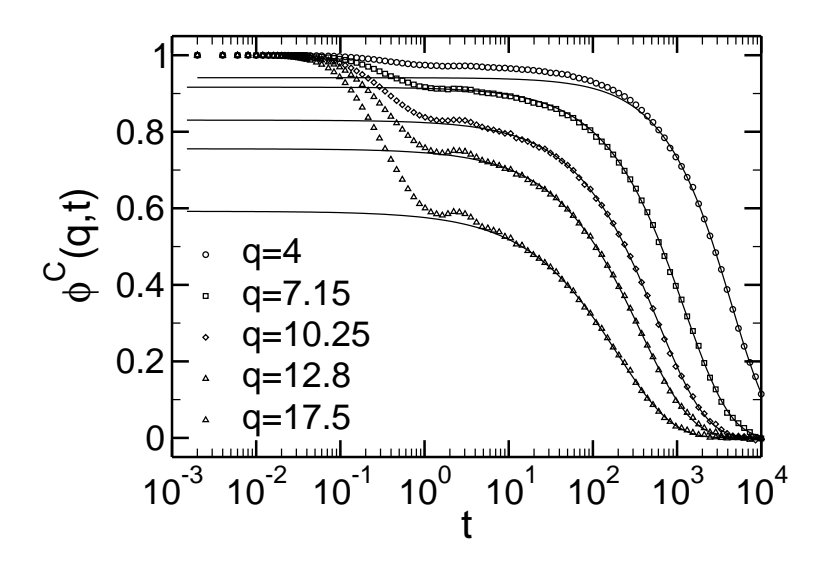

<span id="page-57-0"></span>Figure 3.15:  $\phi^C(q,t)$  at  $T = 0.47$  for  $q = 4, 7.15, 10.25, 12.8, 17.5$  from simulation data (symbols) with KWW fits (lines). The KWW-fits provide a good description of the  $\alpha$ -regime.

In particular, one has

$$
\lim_{q \to \infty} \beta^{x,K}(q) = b \tag{3.75}
$$

$$
\lim_{q \to \infty} f^{x,K}(q) = f^x(q) , \qquad (3.76)
$$

where b is the so-called VON SCHWEIDLER exponent governing the late  $\beta$ -decay. It depends on the system, for our system  $b = 0.75 \pm 0.04$  [\[14\]](#page-218-4).

Indeed, we found that the  $f^{x,K}(q)$  behave qualitatively like the non-ergodicity parameters  $f^{\mathbf{x}}(q)$  in the whole q-range studied [\[77](#page-221-7)], as often observed [\[66\]](#page-221-14).

While KWW fits to the monomer scattering functions were discussed in [\[16](#page-218-0), [77\]](#page-221-7), we can now perform a comparison between the monomer and the CM dynamics. Unfortunately, the scattering functions for the coupling between CM and monomers are very noisy, rendering a more detailed analysis impossible.

The KWW-fits were performed in the temperature range from  $T = 0.47$  to  $T = 0.52$  in which glassy behavior is manifest and ideal MCT works well [\[15](#page-218-1)]. The time-temperature-superposition principle of MCT [\[7\]](#page-218-5) states that in the  $\alpha$ -regime the curves for different temperatures of a correlator fall on a single master curve for each correlator after rescaling with a T-dependent relaxation time. Hence, it is sufficient to investigate only one temperature,  $T = 0.47$  in our case. We have however checked that the results are indeed independent of temperature in this T-range. This also assures the numerical stability of the algorithm used. The fits were performed in the following way: In a first step the KWW-function was fitted to all data points at time  $t \geq t_{\text{start}}$ , with  $t_{\text{start}}$  at the beginning of the plateau, usually  $t_{\text{start}} = 1$ . This gave us an initial estimate of the plateau height. Next, fits were done on all data with a function value less than  $x_{\text{cut}} f^{x,K}$ , until the fit parameters converged (usually in two–three iterations). The actual non-linear fitting was done using a LEVENBERG-MARQUARD method in gnuplot V3.7pl1. Not all data-sets could easily be fitted, especially for very high or low plateau values the iterative fitting did not

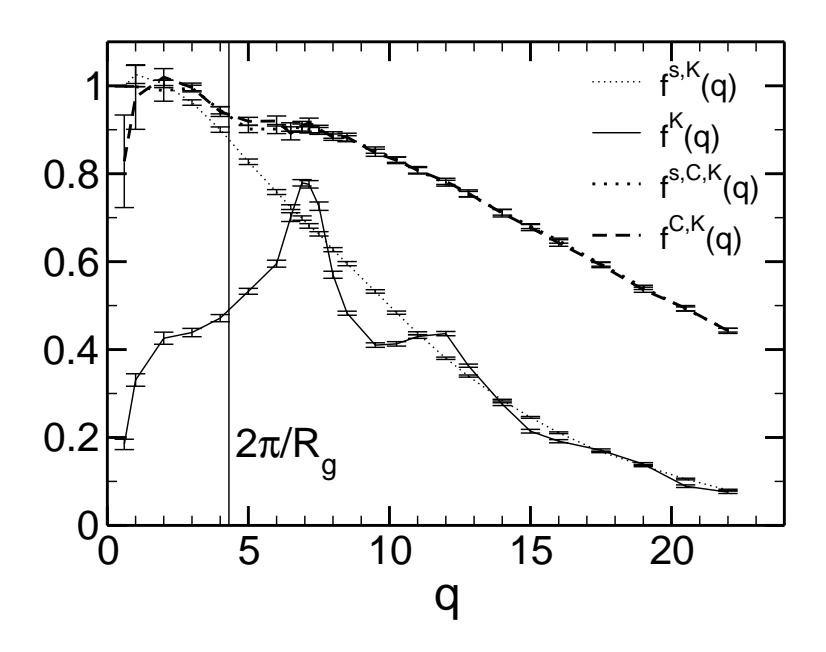

<span id="page-58-0"></span>Figure 3.16: The plateau heights for the scattering functions of monomer and chain CM,  $f^{s,K}(q)$ ,  $f^{K}(q)$ ,  $f^{s,C,K}(q)$ ,  $f^{C,K}(q)$  at  $T = 0.47$  as determined by KWW fits. The values for coherent and incoherent CM scattering functions are nearly identical, indicating that collective coupling of the CM is weak.

always converge and parameters were adjusted by hand. In particular, the results at very small q are not very reliable because the statistics is very poor, the plateaus are very high, and the simulation did not cover the complete decay so that the fit was performed only on the early  $\alpha$ -regime. The choice for  $x_{\text{cut}}$  influences also the fit results, but  $x_{\text{cut}} = 0.8$  is a reasonable choice. For a more complete discussion see Refs. [\[15](#page-218-1), [77\]](#page-221-7).

To get an impression for the shape of the correlators and the KWW-functions, we present in Fig. [3.15](#page-57-0) the coherent CM correlator  $\phi^C(q, t)$  at  $T = 0.47$  at some q. The different time-regimes are clearly distinguished. The KWW fits provide a very good approximation for the simulation data in the  $\alpha$ -regime.

The plateau heights  $f^{x,K}(q)$  of the incoherent (superscript s) and coherent monomer and CM (superscript C) correlation functions at  $T = 0.47$  are plotted in Fig. [3.16.](#page-58-0) The non-ergodicity parameters provide information about the decay in the  $\beta$ -regime, where the cage-effect dominates the dynamics. A high value  $f^{x,K}(q)$ means that the scattering function  $\phi^{\mathbf{x}}(q,t)$  is only slowly decaying ('freezing') in the  $\beta$ -regime. There is a striking difference between monomer dynamics and CM dynamics: While the plateau heights for coherent and incoherent CM scattering functions are nearly identical (we will see similar behaviors for the other KWW-parameters), they differ significantly for the corresponding monomer values. For the monomers this is due to the coupling of the monomers in the melt giving rise to the cage effect at  $q_{\text{max}} \simeq 7.15$ , the length scale of the nearest neighbor distance. For the coherent CM coupling an analogous effect would be the hindrance of a whole chain in a (soft) cage formed by the polymer coils of surrounding chains. This would presumably happen at  $q \approx 2\pi/R_{\rm g}$ , the typical length scale of a polymer coil. The absence of a difference in  $f^{\text{s,C,K}}(q)$  and  $f^{\text{C,K}}(q)$  indicates that there is no such caging and no

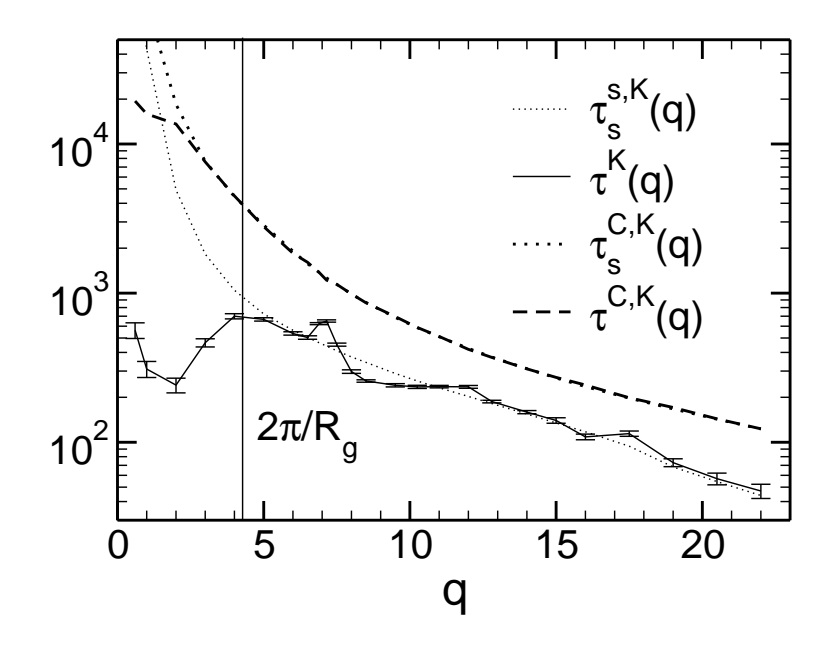

<span id="page-59-0"></span>Figure 3.17: KWW-times for the coherent monomer-monomer and CM-CM correlation function,  $\tau^{K}(q)$ , respectively  $\tau^{C,K}(q)$  and the corresponding incoherent functions,  $\tau_s^{\text{K}}(q)$  and  $\tau^{\text{K}}(q)$  at  $T = 0.47$ . While there is a pronounced peak around  $q = 2\pi/R<sub>g</sub>$  in the relaxation times of the coherent monomer scattering function  $\tau^{\text{K}}(q)$ , this feature is absent in the coherent center of mass scattering function. Error bars are one standard deviation. Where not drawn, error bars are comparable to the line width.

glassy dynamics leading to a slow decay of collective CM-modes. In contrast, a peak in  $f^{C,K}(q)$  at  $2\pi/(\text{size of OTP})$  was reported for MD-data of an OTP model [\[66\]](#page-221-14), which is a rigid three-body molecule. This suggests that the polymers can easily interpenetrate so that no caging of polymer coils can happen.

In Fig. [3.17](#page-59-0) we present a comparison between the KWW decay times for the different scattering functions. The broad peak in  $\tau^{\mathbf{K}}(q)$  might suggest that the CMmotion of the polymers gives rise to it, because it is at the length scale corresponding to the radius of gyration,  $R_{\rm g}$ , namely  $2\pi/R_{\rm g} \approx 4.35$ . For the monomer density coupling, the preferred neighbor spacing leads to the much sharper peak in  $\tau^{\mathbf{K}}(q)$ at  $q_{\text{max}}$ . However, a peak at  $2\pi/R_{\text{g}}$  in  $\tau^{\text{C,K}}(q)$  is absent. From this finding we draw the conclusion that the CM–CM coupling is not at the origin of the first, broad peak at  $q \approx 2\pi/R<sub>g</sub>$  in the relaxation times of the monomer scattering function. In addition, we find that there is very little difference between the self and collective CM-CM correlation times, as it was found for the plateau heights. This supports our statement that this coupling must be weak. In contrast, in Ref. [\[66\]](#page-221-14) it is shown that  $\tau^{C,K}(q)$  has a peak just at a length corresponding to the size of the molecule and consequently it has been suggested that the collective CM-dynamics dominates also the monomer dynamics of OTP at this length scale.

Finally, we plot the stretching exponents  $\beta^{x,K}(q)$  for the monomer and CM scattering functions in Fig. [3.18.](#page-60-0) As for the other KWW parameters, the curves for the incoherent and coherent CM correlators coincide. Interestingly, there is a broad peak at  $q \approx 2\pi/R_{\rm g}$ , which means that the decay is less stretched as for other q. It

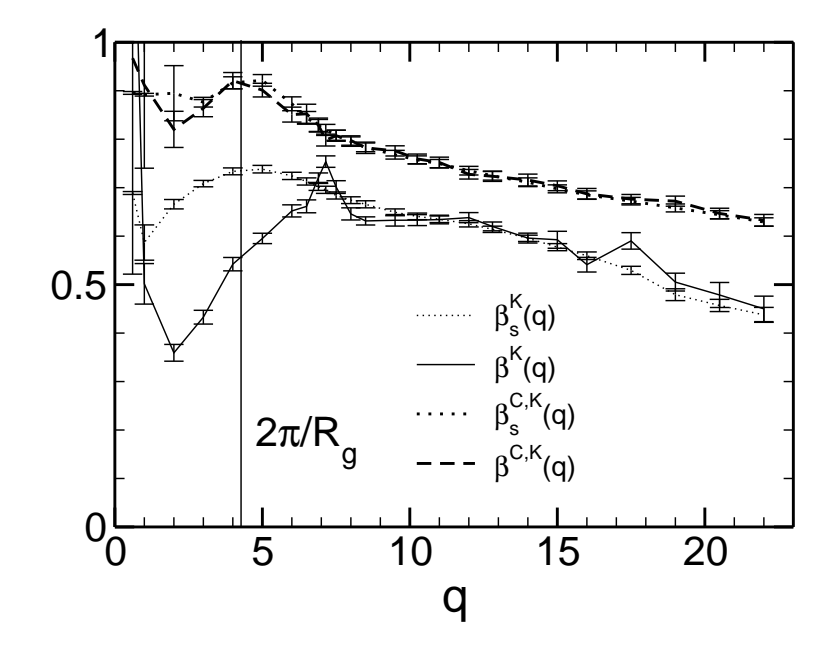

<span id="page-60-0"></span>Figure 3.18: KWW stretching exponents  $\beta^{x,K}(q)$  for the monomer and CM scattering functions at  $T = 0.47$ .

is at the same positions as a weak shoulder in  $\beta^{K}(q)$  and the maximum of  $\beta^{K}_{s}(q)$ .

Our observations for the KWW parameters are consistent with the fact that the direct correlation function of the CM–CM coupling decays to zero very fast at  $q \approx 2$ . which is by a factor of two lower than the peak we are interested in (see Fig. [3.7\)](#page-45-0). They also corroborate that chains are only weakly interacting, as suggested by  $S^C$ .

#### <span id="page-60-1"></span>3.13 Summary and Conclusions

We have performed an extensive analysis of the statics and dynamics of a nonentangled polymer melt consisting of short chains with  $N = 10$  repeat units in the liquid and glassy state. By using a new, improved method for calculating the static structure factors we were able to investigate the site-dependence and the influence of the center of mass (CM) on the static structure with unprecedented precision. In addition, the importance of three particle correlations could be assessed by the three particle static structure factors.

The chain structure  $w(q)$  was seen to be unaffected by temperature, and only the distinct part of the collective structure factor,  $S_d(q)$ , changed with temperature. We found that the coherent intra chain structure is dominated by the next neighbor contribution for  $q \ge 2\pi/R_g \simeq 4.35$ . This is because  $w^{aa+1}(q)$  has a much higher magnitude than other site-site resolved  $w^{ab}(q)$ , due to molecular bonds which keep the distance of bonded neighbors almost fixed, independent of temperature. This constraint is absent in the distinct structure factors, explaining why the change in the static structure upon cooling towards the glass transition can only come from monomers on other chains. As a GAUSSian ansatz for  $w^{ab}(q)$  can not include a fixed bond-length, deviations from  $w^{ab}(q)$  calculated from simulation data were seen.

While  $w^{ab}(q)$  depends only on the distance of sites  $|a - b|$  along the backbone,

the distinct, site resolved inter-chain structure  $S_d^{ab}(q)$  depends on  $|a-b|$  together with the number of end-monomers in  $a, b$ . Hence, for the investigation of chainend effects, this quantity is to be considered. The site-dependence of  $S_d^{ab}(q)$  is most pronounced around  $q \approx 2\pi/R_{\rm g}$ , indicating an influence of the coupling to the chains' center of mass (CM). In the direct correlation functions,  $c^{ab}(q)$ , the site dependence was found to be only weak, justifying a replacement by the monomer-pair averaged  $c(q)$  in MCT-calculations.

The static structure of the centers of mass,  $S^{C}(q)$ , is relatively featureless. We found that both the site averaged monomer-CM and the CM-CM direct correlation function are small compared to the monomer-monomer direct correlation function. This suggests that polymers are soft, only weakly interacting objects which can easily interpenetrate. However, we found a pronounced qualitative site dependence of the monomer-CM structure factor  $S^{a,C}(q)$  with different signs for chain ends  $(a = 1, N)$ and inner monomers  $(a = N/2)$ . Averaging over all sites might therefore lead to an underestimation of this coupling.

Our results concerning the three particle static structure factors  $S_3(q, k, p)$  and  $S_3^{\rm p}$  $S<sub>3</sub>(q, k, p)$  indicate that for our system the convolution approximation which factorizes the three particle static structure factors and sets the triple correlation function to zero works overall quite well. This is consistent with the fact that the structure is close to a simple liquid and the polymer remains flexible at all temperatures. There are deviations at intermediate  $q$  and at certain angles which result presumably from a preferred bond-angle in our model.

By analyzing the dynamics and performing KWW-fits we found that the CMdynamics shows no indication that it is particularly slowed down at the length scale  $R_{g}$  of a polymer. This would be the chain analog to the cage-effect for monomers. In contrast to the monomer correlators, the incoherent and coherent CM correlators behave very similar. These findings are consistent with a weak CM-CM coupling inferred from the small magnitude of the CM-CM direct correlation function. Thus, the pronounced peak in the relaxation time of the monomer dynamics at  $q \approx 2\pi/R_{\rm g}$ is unlikely to be due to the CM-CM coupling which leaves therefore only a site dependent monomer-CM coupling as cause for it because the site averaged monomer-CM direct correlation function is also small. The exact origin of the peak in  $\tau^{\mathbf{K}}(q)$ at lengths corresponding to the chain size for polymeric systems still remains to be elucidated.

#### 3.14 Outlook

A numerical evaluation of the MCT-equations [\(3.68\)](#page-54-1) – [\(3.70\)](#page-55-1) and [\(3.72\)](#page-55-2) using the static input data from the simulation has been done by Chong [\[86](#page-222-3)]. From the comparison of results for the non-ergodicity parameter  $f(q)$  in Fig. [3.19](#page-62-0) we can learn that while the MCT calculation using the GAUSSian approximation for  $w^{ab}(q)$ together with hard-sphere collective structure data yields satisfactory results, the utilization of the MD data leads to a considerable improvement. In this case  $f(q)$ obtained from a detailed MCT-analysis [\[15](#page-218-1)] is described very well for  $q \gtrsim q_{\text{max}}$ . The dip in the MCT data at  $q \approx 10.25$  is a numerical artifact. The amplitude of the KWW fits,  $f^{K}(q)$  is included to show that it matches the non-ergodicity parameter

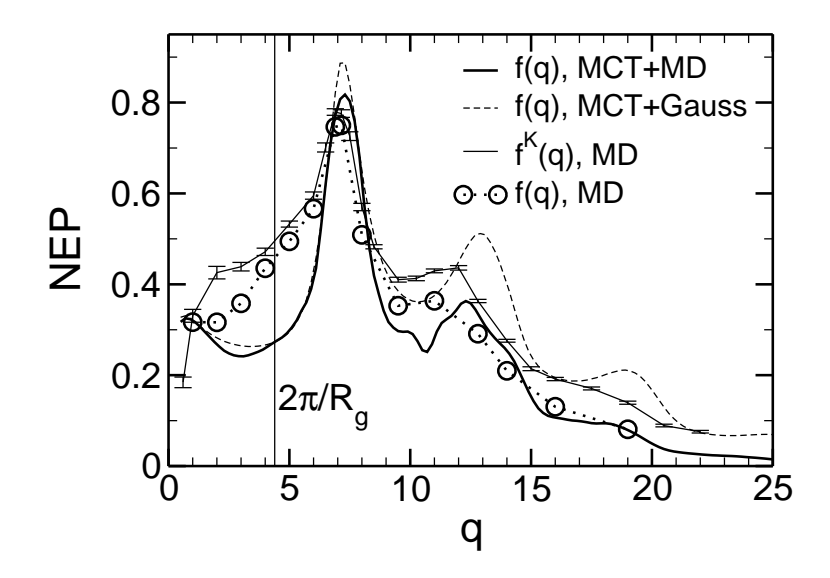

<span id="page-62-0"></span>Figure 3.19: Comparison of the non-ergodicity parameters for the coherent scattering function  $f(q)$  from simulation data (circles, from Ref. [\[15\]](#page-218-1)),  $f^{K}(q)$  at  $T = 0.47$ , (thin line, as in Fig. [3.16\)](#page-58-0), MCT calculations using a Gaussian approximation for  $w^{ab}(q)$  and hard-sphere collective structure data (dashed line, from Ref. [\[19\]](#page-219-2)), and MCT calculations using the static input from the simulation data (thick solid line, from Ref. [\[86](#page-222-3)]).

 $f(q)$  semi-quantitatively. Since the non-ergodicity parameter is a very fundamental quantity for the description of the glassy dynamics, we do not show a comparison of other quantities obtained in the MCT calculation where a similar matching with simulation data was observed.

The good agreement of the MCT calculations using simulation data at  $q \gtrsim q_{\text{max}}$ contrasts with the clear deviations around  $q \approx 2\pi/R_{\rm g}$ . This finding can be interpreted as indication that the CM dynamics has not been appropriately included in the MCT equations for polymers. As pointed out before, this feature rests unexplained and needs further study.

To the end of investigating the influence of the CM in more detail, an extended PRISM analysis would be desirable, where the monomer-CM couplings are treated site-wise and not site averaged as done so far.

In addition, it would be interesting to perform simulations with varying chain length. This would shift  $R<sub>g</sub>$  and consequently the features caused by the CM-motion would shift accordingly, allowing to identify them more clearly. Longer chains would also allow for the investigation of entanglement effects in our polymer melt, which are absent for  $N = 10$ .

One could also think of simulations of two-dimensional films in the glassy state as natural extension of bulk and film simulations in the glassy state [\[17](#page-219-3)]. Again, simulations of different chain lengths would be very interesting as connectivity effects are more pronounced in 2-d as in 3-d.

# Chapter 4

# Polymer Specific Effects and String-Like Correlated Motion in the Dynamics of Supercooled Polymer Melts

### 4.1 Introduction

Many liquids can be supercooled below the melting temperature  $T<sub>m</sub>$  and transformed into a glass, a solid phase without long-range positional order, at the glass transition temperature  $T_{\rm g}$ . Structurally, the liquid well above  $T_{\rm g}$  and the amorphous solid below  $T_g$  are almost identical. Yet, the dynamics is very different. In the temperature interval  $T_{\rm g} \lesssim T \lesssim T_{\rm m}$  the relaxation time slows dramatically, typically by more than 10 orders of magnitude [\[4,](#page-218-6) [5,](#page-218-7) [8\]](#page-218-3).

A possible explanation could be that a glass former develops spatially heterogeneous dynamics upon cooling toward  $T_{\rm g}$  [\[21](#page-219-4)[–24\]](#page-219-5). The term "dynamic heterogeneity" means that the amorphous packing in the supercooled state engenders aggregates ("subensembles") of particles with enhanced or reduced mobility relative to the average. These aggregates are not envisaged as static entities. Rather they are supposed to be fluctuating objects with some finite life time. To test this idea experimentally several techniques, such as multi-dimensional NMR [\[87](#page-222-4), [88\]](#page-222-5), optical bleaching [\[89\]](#page-222-6), non-resonant spectral hole burning [\[90](#page-222-7)] or solvation dynamics [\[91](#page-222-8)], have been applied to a variety of glass formers (for reviews see [\[21](#page-219-4), [22,](#page-219-6) [24\]](#page-219-5)). These experiments show that it is possible to select subensembles of slow or fast particles close to  $T_{g}$ . Although the possibility of detecting such subsets suggests that the fast or slow particles are close in space, a direct evidence of this spatial correlation is often hard to extract by these experimental approaches [\[21\]](#page-219-4). In multidimensional NMR experiments, it is typically of the order of 3 nm close to  $T_{\rm g}$  [\[88\]](#page-222-5).

Information on this correlation has, however, become accessible in recent experiments on colloidal suspensions [\[92](#page-222-9), [93](#page-222-10)]. Colloidal suspensions undergo a glass transition driven by density [\[94](#page-222-11)], which, for hard-sphere colloids, is well described by the idealized mode-coupling theory (MCT) [\[95](#page-222-12)[–98\]](#page-222-13), cf. section [3.11.](#page-54-2) Individual particle trajectories can be monitored by confocal spectroscopy [\[92,](#page-222-9) [93\]](#page-222-10). This new technique thus provides the same information as computer simulations on different

length and time scales. In the supercooled phase, the experiments [\[92](#page-222-9)] revealed that the fastest particles form clusters, the size of which grows as the glass transition is approached. These findings closely agree with the results obtained from computer simulations of various model glass formers [\[23\]](#page-219-7), such as binary soft-spheres [\[99](#page-222-14)] and Lennard-Jones (LJ) mixtures [\[100](#page-222-15)[–102](#page-222-16)], polymer melts [\[26](#page-219-8)], and water [\[103](#page-222-17)] (see also [\[104](#page-222-18)[–106](#page-223-0)] for related work on two- and three-dimensinal hard spheres as well as [\[107\]](#page-223-1) for dynamical heterogeneities in a LJ-mixture below  $T_g$ .

In this chapter we analyze molecular-dynamics simulations of a bead-spring model for a non-entangled glassy polymer melt [\[12](#page-218-8)], which was already discussed in chapter [3.](#page-30-0) While chapter [3](#page-30-0) was mainly concerned about the static structure and the long-time dynamics under special consideration of the role of the center of mass motion, we present here a detailed study of the polymer aspects of the intermediate time dynamics.

This model has been extensively investigated in the supercooled regime above the critical temperature  $T_c$  of MCT [\[15,](#page-218-1) [16](#page-218-0), [70,](#page-221-15) [108](#page-223-2), [109\]](#page-223-3). In this temperature regime, it exhibits dynamical heterogeneities. This was evidenced by two approaches: The first consisted in measuring spatial correlations between the displacements of different monomers. Reference [\[25\]](#page-219-9) showed that the strength of these correlations depends on time, that it is largest for times where a monomer is likely to break out of its nearest-neighbor"cage", and that this maximum correlation grows on cooling toward  $T_c$ . These findings were supported by a second approach [\[26](#page-219-8)] which identifies clusters of highly mobile particles and analyzes their size distribution as a function of time and temperature close to  $T_c$ .

The analyses of Refs. [\[25,](#page-219-9) [26](#page-219-8)] averaged over all monomers in the melt without discriminating between monomers bonded in a chain and non-bonded ones. The goal of the present work is to study the influence of chain connectivity on the dynamical heterogeneities in our model. To this end, we have considerably extended the simulations to longer times at the lowest and the highest temperature compared to Refs. [\[25,](#page-219-9) [26](#page-219-8)], and we investigated spatial correlations in the motion of the highly mobile monomers, similarly to Refs. [\[100](#page-222-15)[–102](#page-222-16)].

This chapter is organized as follows: Section [4.2](#page-65-0) reviews some properties of typical mean-square displacements. These quantities are important reference points for the following analysis. Section [4.3](#page-67-0) discusses two non-Gaussian parameters and explains how we define mobile monomers. In Sec. [4.4](#page-71-0) we show that the most mobile monomers follow each other in a stringlike fashion and we discuss the influence of chain connectivity on this motion. A summary of the basic concepts used in the analysis and of the main results is given in Sec. [4.5.](#page-89-0)

## <span id="page-65-0"></span>4.2 Mean-square Displacements

While the temperature  $T = 0.46$  is slightly larger than  $T_c \simeq 0.45$  (critical tem-perature of mode-coupling theory (MCT) [\[7,](#page-218-5) [8\]](#page-218-3)), the highest temperature  $T = 1$ lies well above the temperature range where the transient blocking of neighboring monomers, the "cage effect" [\[7,](#page-218-5) [8\]](#page-218-3), can be observed. This blocking is responsible for the glass-like, slow relaxation of our model [\[15](#page-218-1), [16,](#page-218-0) [70](#page-221-15)], cf. sections [3.11](#page-54-2)[–3.13.](#page-60-1) We illustrate this point by the mean-square displacement (MSD) of a monomer  $g_0(t)$ 

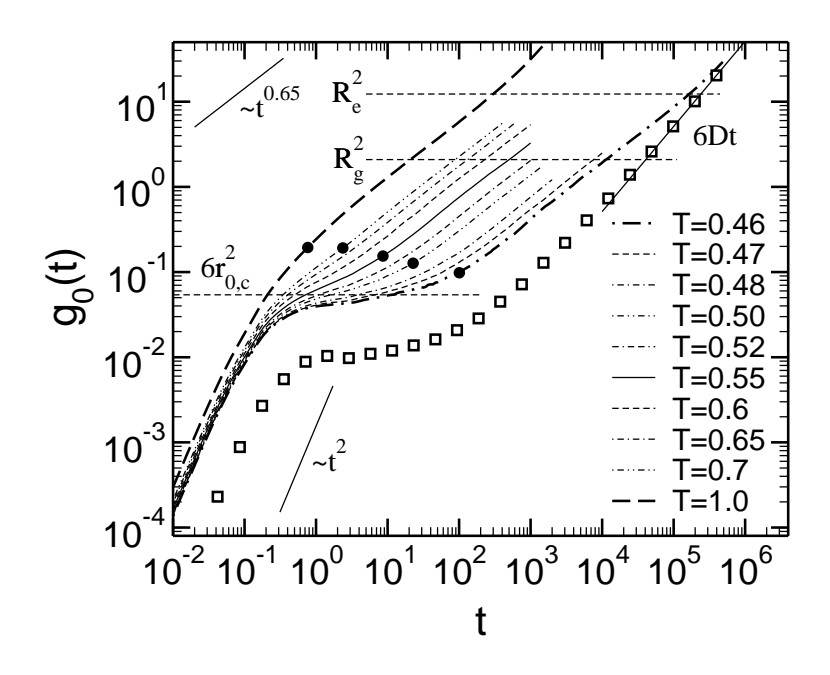

<span id="page-66-1"></span>Figure 4.1: Time-dependence of the MSD of all monomers,  $g_0(t)$ , for all T studied and of the MSD of the center of mass,  $g_3(t)$ , at  $T = 0.46$  (shown by  $\Box$ ) [see Eq. [\(4.1\)](#page-66-0). Temperature decreases from the left  $(T = 1)$  to the right  $(T = 0.46)$ in the figure. The lowest temperature is slightly above  $T_c \simeq 0.45$  [\[15,](#page-218-1) [16](#page-218-0), [70](#page-221-15)]. The dashed horizontal lines indicate  $6r_{0,c}^2$  (LINDEMANN localization length  $r_{0,c} \simeq 0.095$ ) and the values of the radius of gyration  $R_g^2$  (= 2.09) and of the end-to-end distance  $R_{\rm e}^2$  (= 12.3). The filled circles (•) for  $T = 0.46, 0.5, 0.55, 0.7, 1$  mark the values of  $g_0$ which correpond to the time  $t^*_{\alpha_2}$  where the non-GAUSSian parameter  $\alpha_2$  is maximum (see Figure [4.2\)](#page-68-0).  $t_{\alpha_2}^*$  is in the regime of the  $\alpha$ -process. The solid line labeled ~  $t^{0.65}$ shows an effective power law describing the data in the regime  $1 \lesssim g_0 \lesssim R_{\rm e}^2$ , where the connectivity between the monomers dominates the dynamics [\[109\]](#page-223-3). Two other solid lines indicate the behavior in the ballistic regime ( $\sim t^2$ ) and the diffusion of the center of mass  $(6Dt)$ .

and of the center of mass of a chain  $g_3(t)$ ,

<span id="page-66-0"></span>
$$
g_0(t) \stackrel{\text{def}}{=} \left\langle \left[ \mathbf{r}_i(t) - \mathbf{r}_i(0) \right]^2 \right\rangle \quad \text{and} \quad g_3(t) \stackrel{\text{def}}{=} \left\langle \left[ \mathbf{R}_c(t) - \mathbf{R}_c(0) \right]^2 \right\rangle. \tag{4.1}
$$

Here,  $\langle \cdot \rangle$  denotes the canonical ensemble average,  $\mathbf{r}_i(t)$  is the position of monomer i (in any chain) at time t, and  $\mathbf{R}_c(t)$  is the position of the center of mass of chain  $c$  at time  $t$ . Note that we use a modified notation with respect to the notation in section [3.3](#page-32-0) by including both the chain index and the site index in i. This is appropriate, as the full site dependence of the monomers in a chain is not discussed here.

Figure [4.1](#page-66-1) depicts  $g_0(t)$  and  $g_3(t)$ . At short times,  $g_0(t) \sim t^2$  for all temperatures (regime of ballistic motion). If  $T = 1$ , the displacement becomes subdiffusive for longer times,  $g_0 \sim t^x$  ( $x \approx 0.65$ ). This subdiffusive behavior can be attributed to chain connectivity which determines the monomer dynamics for  $g_0 \gtrsim 1$  (= monomer diameter) [\[70,](#page-221-15) [109\]](#page-223-3). If  $g_0$  is comparable to the size of the chain, free diffusion sets in  $(g_0 \sim t)$ .

At low temperature, this scenario is interrupted by an intermediate time window where  $g_0$  increases very slowly ("plateau regime"). This protracted motion reflects a temporary localization of the monomers by their nearest neighbors ("cage") because  $g_0$  is of the order of 10% of the monomer diameter  $(g_0$  is close to  $6r_{0,c}^2$  with  $r_{0,c} \simeq 0.095$ [\[15](#page-218-1), [70](#page-221-15)]). The intermediate time window is called "β-regime" by MCT [\[8](#page-218-3)]. It precedes the final structural relaxation, the " $\alpha$ -regime". In the  $\alpha$ -regime a monomer leaves its initial cage  $(g_0 \gg 6r_{0,c}^2)$ , begins to move subdiffusively due to the bonding to its neighbors, and finally diffuses freely as soon as  $g_0 > R_e^2$ .

Relative to  $g_0$  the MSD of the center of mass is suppressed by about a factor of  $1/N$  in the  $\beta$ -regime. For longer times  $g_3$  directly crosses over to free diffusion. There is no intervening subdiffusive regime because the center of mass is not subject to chain connectivity. These findings are in good agreement with the theoretical predictions in the framework of molecular MCT [\[19\]](#page-219-2) which we sketched in section [3.11.](#page-54-2)

# <span id="page-67-0"></span>4.3 How to Select Mobile Particles

#### 4.3.1 Non-Gaussian Parameters

In the limit  $t \to 0$ , the monomers behave as if there were no interactions between them. The probability for a displacement  $r$ , the self-part of the VAN HOVE correlation function  $G_s(\mathbf{r},t)$ , is proportional to the MAXWELL-BOLTZMANN distribution [\[53](#page-220-0)]. In the opposite limit  $t \to \infty$ , the polymers behave as if they were isolated Brownian particles embedded in a heat bath. They diffuse freely. Due to chain connectivity the monomers have to follow the diffusive motion of the center of mass, and  $G_s(\mathbf{r},t)$  is again GAUSSian.

<span id="page-67-1"></span>At intermediate times, however, there may be deviations from Gaussian behavior. A possible means to measure them is the non-GAUSSian parameter  $\alpha_2(t)$  [\[53](#page-220-0)]

$$
\alpha_2(t) \stackrel{\text{def}}{=} \frac{3 \langle [\mathbf{r}_i(t) - \mathbf{r}_i(0)]^4 \rangle}{5 \langle [\mathbf{r}_i(t) - \mathbf{r}_i(0)]^2 \rangle^2} - 1.
$$
\n(4.2)

Similar to  $\alpha_2(t)$  which quantifies deviations of the monomer dynamics from GAUSSian behavior, one can also measure these deviations for the chain motion by calculating a non-Gaussian parameter  $\alpha_2^{\rm p}$  $_{2}^{\mathrm{p}}(t)$  for the polymers as

<span id="page-67-2"></span>
$$
\alpha_2^{\mathbf{p}}(t) \stackrel{\text{def}}{=} \frac{3 \langle [\mathbf{R}_c(t) - \mathbf{R}_c(0)]^4 \rangle}{5 \langle [\mathbf{R}_c(t) - \mathbf{R}_c(0)]^2 \rangle^2} - 1.
$$
\n(4.3)

By definition the non-GAUSSian parameters vanish in the limits  $t \to 0$  and  $t \to \infty$ . Otherwise, they are bound from below because the mean-quartic displacement is always larger than or equal to the square of the mean-square displacement  $(\alpha_2(t), \alpha_2^{\rm p})$  $2(t) \ge -0.4$ ). A negative value of the parameter means that the particles move on average less far than expected for a random walk, whereas a positive value implies that they move farther. The latter case is often observed in computer simulations  $[110-115]$  $[110-115]$  and in experiments  $[92, 93, 116]$  $[92, 93, 116]$  $[92, 93, 116]$  $[92, 93, 116]$  $[92, 93, 116]$  $[92, 93, 116]$ .

Figure [4.2](#page-68-0) shows  $\alpha_2(t)$  and  $\alpha_2^{\rm p}$  $_{2}^{\mathrm{p}}(t)$ . The non-GAUSSian parameters vanish in the ballistic regime. With increasing time the amplitude of  $\alpha_2(t)$  and  $\alpha_2^{\rm p}$  $_2^{\mathrm{p}}(t)$  goes up to a maximum which occurs at  $t_{\alpha_2}^*$  for  $\alpha_2(t)$  and at  $t_{\alpha_2}^*$  for  $\alpha_2^{\mathsf{p}}$  $_{2}^{\mathrm{p}}(t)$ . Notice that the peak

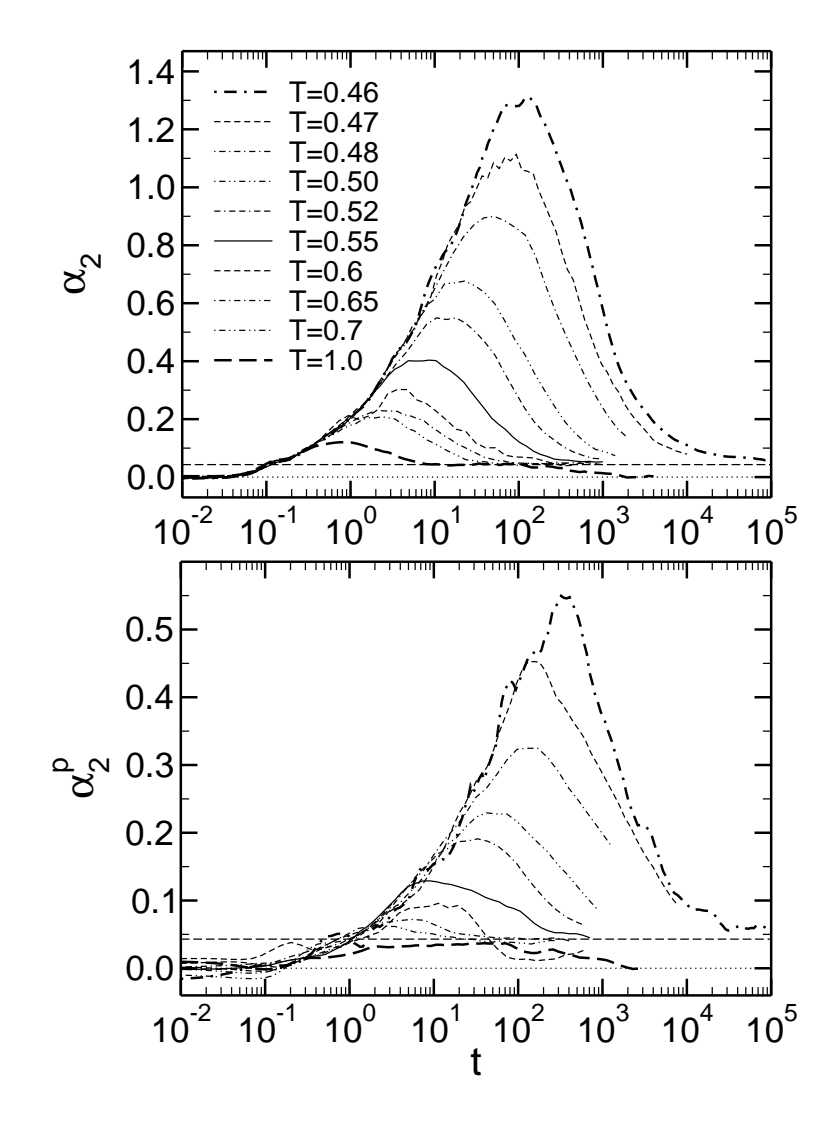

<span id="page-68-0"></span>Figure 4.2: Non-Gaussian parameter of the monomers  $\alpha_2(t)$  (upper panel) and of the center of mass of the polymers  $\alpha_2^{\rm p}$  $2(t)$  (lower panel) versus time for different temperatures.  $\alpha_2(t)$  and  $\alpha_2^{\rm p}$  $2(t)$  are defined in Eqs. [\(4.2,](#page-67-1)[4.3\)](#page-67-2). The temperatures range from the high-T, normal liquid state  $(T = 1$ ; thick dashed lines in both panels) to the supercooled state of the melt slightly above  $T_c \simeq 0.45$  (T = 0.46; thick dashdotted lines). Temperature decreases from the bottom curve to the top curve in both panels. The dashed horizontal line  $(= 0.043)$  in the upper panel indicates a possible intermediate plateau toward which all  $\alpha_2(t)$ -curves could converge. This line is also included in the lower panel.

height is larger for  $\alpha_2(t)$  than for  $\alpha_2^{\rm p}$  $t^2_2(t)$  and that  $t^*_{\alpha_2}$  and  $t^*_{\alpha_2}$  are different.  $t^*_{\alpha_2}$  is shifted by about half a decade to longer times if  $T \leq 0.52$ .

The small amplitude of  $\alpha_2^{\rm p}$  $2(t)$  may be attributed to the difference in packing of the monomers and of the chains. The monomers of our model exhibit an ondulating pair-distribution function  $q(r)$  [\[15\]](#page-218-1) whose shape and range are very similar to those found in simple liquids. In contrast to that, the pair-distribution function  $g_{cm}(r)$ for the centers of mass is fairly structureless, according our findings for the static structure for the chains' centers of mass in section [3.9.2,](#page-46-0) cf. Fig. [3.8](#page-48-0)  $(g<sub>cm</sub>$  is the FOURIER-transform of  $S^C$ ). This reflects the fact that polymers are soft, strongly

interpenetrating objects. The effective interaction between the centers of mass is weak. If this interaction were zero, there would be no resulting force on the center of mass. Then, the chain would diffuse freely (outside the ballistic regime). The small, non-zero  $\alpha_2^{\rm p}$  $2(t)$  at  $T = 1$  may thus be related to a weak force arising from the presence of other chains in the volume occupied by a polymer [\[117\]](#page-223-7).

On cooling the melt toward  $T_c$  a pronounced maximum occurs for both non-GAUSSian parameters. Since  $g_{cm}(r)$  is (essentially) temperature independent, the maximum of  $\alpha_2^{\rm p}$ <sup>p</sup> cannot be attributed to enhanced interchain interactions at low T. The similarity between  $\alpha_2$  and  $\alpha_2^p$ <sup>p</sup> rather suggests that the coupling between monomer and chain dynamics [\[19](#page-219-2)] drives the behavior of  $\alpha_2^{\rm p}$  $_{2}^{\mathrm{p}}(t)$ . If the monomers of chain are blocked in their cages, the center of mass cannot move either. On the other hand, if a sufficient number of monomers move far during the time  $t$ , a large displacement of the center of mass results. As many monomers of the same chain are involved in this motion, a large displacement of the center of mass should take a longer time than for a single monomer. This might explain why  $t_{\alpha_2^p}^*$  is larger than  $t_{\alpha_2}^*$ .

In addition to the maximum  $\alpha_2$  shows two conspicuous features. First, there is a small, temperature independent step at  $t \approx 0.1$ . This time corresponds to the crossover from the ballistic to the plateau regime (Fig. [4.1\)](#page-66-1). Thus, the step can be more or less pronounced, depending on the microscopic properties of the system studied [\[111,](#page-223-8) [114](#page-223-9), [115,](#page-223-5) [118\]](#page-223-10). Second,  $\alpha_2(t)$  does not vanish continuously for large times. Rather it seems to relax toward a plateau before going to zero. This behavior is clearly visible for  $T = 1.0$ , while the other temperatures are only indicative of a similar trend. Figure [4.2](#page-68-0) suggests that the plateau value is the same for all  $T$ , but that the time when it is reached increases on cooling. For  $T = 1$  the plateau is attained if the MSD of all monomers is  $g_0 \approx 1$ , whereas, for  $T = 0.46$ , it is only reached if  $t \gtrsim 10^5$ . This time corresponds to displacements of the order of the chain size  $(R_g^2 < g_0 < R_e^2)$  for  $T = 0.46$  (Fig. [4.1\)](#page-66-1). Because the motion of the monomers becomes diffusive for  $g_0 \gg R_e^2$ , one can speculate that the length of the plateau decreases with T.

For all temperatures the plateau occurs if  $g_0 \geq 1$ . This corresponds to times where the Rouse model [\[20](#page-219-0)] is believed to describe the dynamics of non-entangled chains in the melt [\[119\]](#page-223-11). In this model the displacements of the monomers and of the chains are GAUSSian distributed. Thus,  $\alpha_2(t)$  and  $\alpha_2^{\rm p}$  $_{2}^{\mathrm{p}}(t)$  should vanish at all times. The finite value of the plateau points to small, but systematic deviations from ROUSE behavior. This value is approximately the same for both  $\alpha_2$  and  $\alpha_2^{\rm p}$  $_{2}^{\mathrm{p}},$ and roughly agrees with the maximum of  $\alpha_2^{\rm p}$  $_2^{\text{p}}$  found at  $T = 1$ . The latter observation could imply that the occurrence of the plateau is related to the weak interactions between the centers of mass alluded to above.

In summary, the interpretation of Fig. [4.2](#page-68-0) suggests that deviations from Gaussian behavior in our model might have two origins: The weak, temperature independent interaction between the centers of mass leads to small deviations in the sub-diffusive regime. Preceding the sub-diffusive regime strong, T-dependent deviations occur due to the motion of the monomers in their nearest-neighbor cages and due the escape from them. This drives the sluggish glass-like relaxation of the monomer and, as a consequence, also that of the center of mass. Therefore, the subsequent analysis will focus on the monomer dynamics.

#### 4.3.2 Definition of Mobility

The most prominent feature of  $\alpha_2$  is the pronounced maximum. At low temperatures  $t_{\alpha_2}^*$  lies in the crossover regime from the late- $\beta$  to the early- $\alpha$  process [\[6,](#page-218-2) [8](#page-218-3)] (see Fig. [4.1\)](#page-66-1). The large positive amplitude of  $\alpha_2(t^*_{\alpha_2})$  indicates that the onset of the  $\alpha$ relaxation involves displacements which are much larger than expected for a random walk. Thus,  $t_{\alpha_2}^*$  is a good time to select mobile particles.

In the following we characterize the "mobility" of a monomer by the magnitude of its displacement at time  $t_{\mu}$ ,

<span id="page-70-0"></span>
$$
\mu_i(t_\mu) \stackrel{\text{def}}{=} |\mathbf{r}_i(t_\mu) - \mathbf{r}_i(0)| \ . \tag{4.4}
$$

A monomer is said to be "mobile" if it is among the 6.5% with the largest  $\mu_i(t_\mu)$  at time  $t_{\mu}$ . We denote the resulting set of mobile monomers by  $\mathcal{M}_{m}(t_{\mu})$ . This definition does not necessarily imply large displacements in absolute terms. It just selects those monomers which move farthest in some time interval at a given temperature. At short times or low temperatures the actual distance covered may be small compared to long times or high temperatures.

A practical advantage is the easy implementation: One just sorts all monomers according to the modulus of their displacement and finds the 6.5% with the largest  $\mu_i(t_\mu)$ . Nevertheless, this choice seems fairly arbitrary and the question arises to what extent the results depend on it. A thorough study of this problem has been performed in Ref. [\[26\]](#page-219-8). This work suggests that 6.5% is a reasonable choice due to the following observation: The first approach to define mobile particles [\[100](#page-222-15), [102\]](#page-222-16) employed the criterion that a particle has to move further than some distance  $r^*$  in the time  $t_{\mu} = t_{\alpha_2}^*$ . Since this choice identifies  $t_{\mu}$  with the time where deviations from GAUSSian behavior are maximum, it is natural to determine  $r^*$  in a similar way, for instance, by comparing the simulated  $G_s(\mathbf{r},t)$  with its GAUSSian approximation. The comparison shows that the Gaussian approximation underestimates the probability of large displacements. The distance  $r^*$  can therefore be defined by the intersection point of both distributions in the tail region [\[100,](#page-222-15) [102\]](#page-222-16). Applying this approach to the present polymer model one finds that the fraction of monomers in the tail beyond  $r^*$  ranges between 6.2% and 6.8%. Thus, 6.5% is a good compromise.

Nevertheless, this definition of mobility seems to have a drawback: If a monomer first moves far away from its origin and then returns at the end of the time window  $[0, t<sub>\mu</sub>]$ , it will not be classified as mobile. The selection is made at  $t<sub>\mu</sub>$  and ignores the history of motion between the start and end points. To circumvent this problem a different definition was utilized in Ref. [\[102](#page-222-16)]: A particle is called "mobile" provided its maximum displacement,

<span id="page-70-1"></span>
$$
\widetilde{\mu}_i(t_\mu) \stackrel{\text{def}}{=} \max_{0 \le t \le t_\mu} \left[ |\mathbf{r}_i(t) - \mathbf{r}_i(0)| \right], \tag{4.5}
$$

occurring at some time  $0 \le t \le t_u$ , belongs to the 5% of largest displacements found in the interval  $[0, t<sub>\mu</sub>]$ .

In order to decide which definition to use some of the quantities to be discussed below were calculated for both choices [\(4.4\)](#page-70-0) and [\(4.5\)](#page-70-1). The comparison revealed no qualitative differences between the two definitions, a result also found for a binary LJ-mixture [\[102](#page-222-16)]. Therefore, we only use the computationally simpler criterion [\(4.4\)](#page-70-0) in the following.

### <span id="page-71-0"></span>4.4 Properties of Mobile Monomers

#### 4.4.1 Mean-Square Displacement of Mobile Monomers

We first characterize the motion of the mobile monomer subset, and investigate how that motion is affected by the choice of  $t_{\mu}$ . To this end, we calculate a specially defined MSD  $g_{0,m}(t_{\mu},t)$ , which calculates the MSD, as a function of time, of a subset of monomers that are identified to be highly mobile in a specific time window  $t_{\mu}$ ,

<span id="page-71-1"></span>
$$
g_{0,m}(t_{\mu},t) \stackrel{\text{def}}{=} \frac{1}{|\mathcal{M}_{m}(t_{\mu})|} \bigg\langle \sum_{i \in \mathcal{M}_{m}(t_{\mu})} \left[ \mathbf{r}_{i}(t) - \mathbf{r}_{i}(0) \right]^{2} \bigg\rangle . \tag{4.6}
$$

Here,  $|\mathcal{M}_{m}(t_{\mu})|$  (= 0.065 × M) denotes the total number of particles in the subset of mobile monomers at time  $t_{\mu}$ ,  $\mathcal{M}_{m}(t_{\mu})$ . For all times the number  $|\mathcal{M}_{m}(t_{\mu})|$  remains fixed, although the composition of  $\mathcal{M}_{m}(t_{\mu})$  changes with  $t_{\mu}$  – at different times different monomers will be among the 6.5% with the largest displacement. By fixing  $t<sub>u</sub>$  and varying t we fix this composition for all t and follow the motion of only those monomers that have been found to be mobile at  $t<sub>\mu</sub>$ . However, we can also calculate the MSD of the mobile monomers  $g_{0,m}(t)$ , as done in Ref. [\[26\]](#page-219-8); this corresponds to the choice  $t_u = t$  in Eq. [\(4.6\)](#page-71-1). In that case, the composition of  $\mathcal{M}_m(t)$  may vary for different times.

Figures [4.3a](#page-72-0) and [4.3b](#page-72-0) compare  $g_{0,m}(t)$  with the average MSD,  $g_0(t)$ , of the melt at  $T = 1$  and  $T = 0.46$ . Qualitatively,  $g_0(t)$  and  $g_{0,m}(t)$  exhibit the same behavior at both temperatures. However, there are quantitative differences. As expected, the mobile particles always move significantly farther than the average. At early and very late times, the ratio  $g_{0,m}(t)/g_0(t)$  is approximately 3.14 (Fig. [4.3c](#page-72-0)). This value can be understood from the Gaussian behavior of the displacements in the ballistic and diffusive regimes. If  $G_s(\mathbf{r},t)$  is a GAUSSian, we have

$$
G_{\rm s}(\mathbf{r},t) = \left(\frac{3}{2\pi g_0(t)}\right)^{3/2} \exp\left[-\frac{3\mathbf{r}^2}{2g_0(t)}\right] \,. \tag{4.7}
$$

The fraction of the 6.5% of the most mobile monomers can then be expressed as:

$$
0.065 = 4\pi \int_{r^*}^{\infty} dr \ r^2 G_s(\mathbf{r}, t) = (2/\sqrt{\pi}) \Gamma(3/2, \sqrt{u^*}), \qquad (4.8)
$$

where  $u = 3r^2/2g_0$  and  $\Gamma(\alpha, x)$  is the incomplete gamma function. This condition yields  $\sqrt{u^*} \simeq 3.614$ . Similarly, we can write for the MSD of the mobile monomers

$$
g_{0,m}(t) = (4\pi/0.065) \int_{r^*}^{\infty} dr \ r^4 G_s(\mathbf{r}, t) = (4/0.065\sqrt{9\pi}) g_0(t) \Gamma(5/2, \sqrt{u^*}) \ . \tag{4.9}
$$

Using the identity  $\Gamma(\alpha+1,x) = \alpha \Gamma(\alpha,x) + x^{\alpha} e^{-x}$  we arrive at

$$
\frac{g_{0,m}(t)}{g_0(t)} = 1 + \frac{4}{0.065\sqrt{9\pi}} (x^*)^{3/2} e^{-x^*},
$$
\n(4.10)

where  $x^*$  is determined by the normalization condition  $(4/\sqrt{\pi}) \int_{x^*}^{\infty} dx x^2 \exp(-x^2) =$ 0.065. This yields  $x^* \approx 3.6136$  so that  $g_{0,m}(t)/g_0(t) \approx 3.143$ .
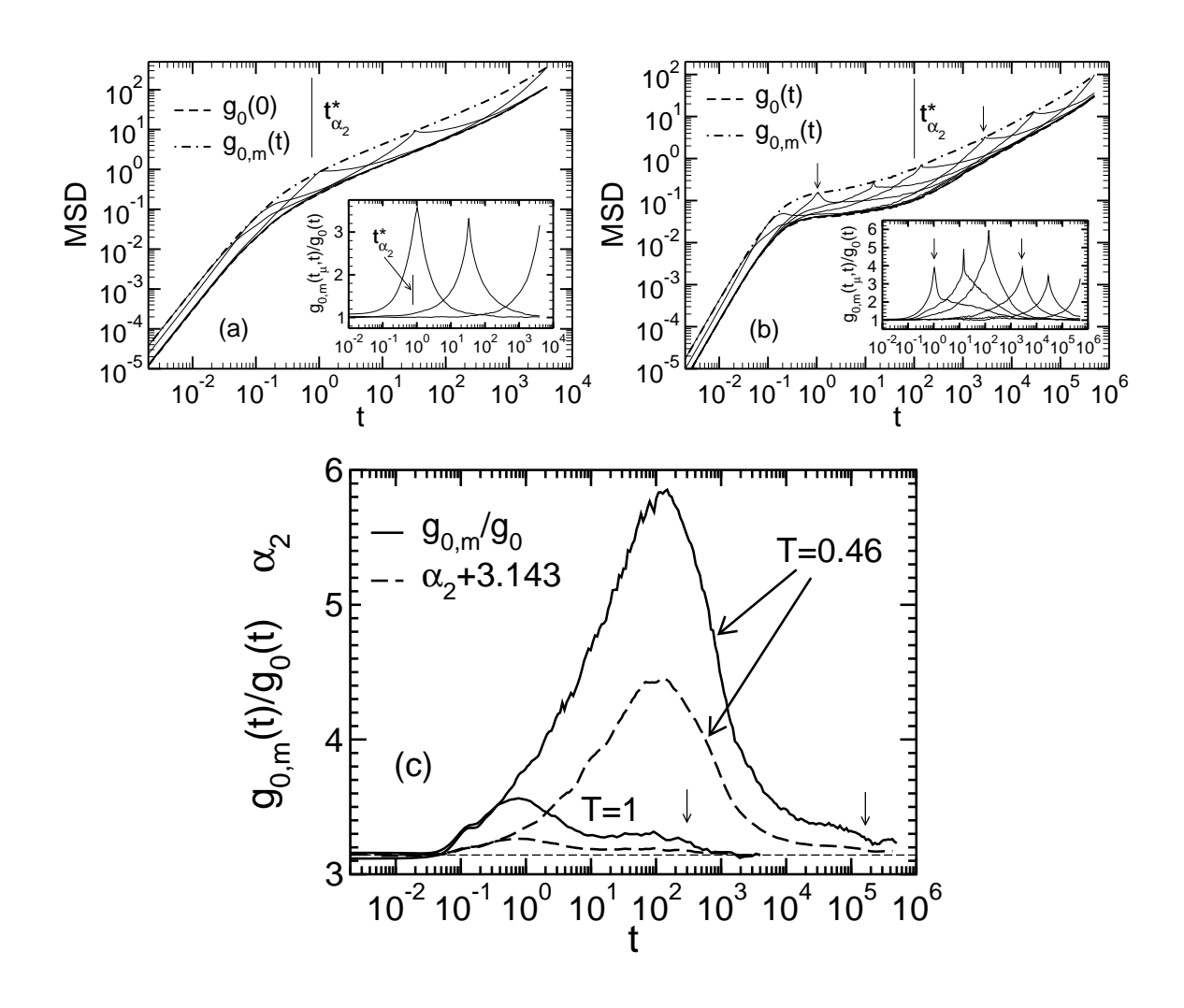

<span id="page-72-0"></span>Figure 4.3: Comparison of various MSD's at  $T = 1$  [panel (a), top left] and  $T = 0.46$  [panel (b), top right]. The thick dashed curve is the average MSD,  $q_0(t)$ , of all monomers in the melt, whereas the dash-dotted curve represents the MSD of all mobile monomers,  $g_{0,m}(t)$ .  $g_{0,m}(t)$  results from the concatenation of the tips of the thin solid curves. Each of these solid curves shows the time evolution of the MSD  $g_{0,m}(t_{\mu},t)$  which is obtained by averaging over all those monomers that are mobile at  $t = t_{\mu}$  (= time when the tip occurs). The vertical solid lines in both panels show the time  $t_{\alpha_2}^*$  where the non-GAUSSian parameter  $\alpha_2$  is maximum. In panel (b) the vertical arrows indicate two times  $t_{\mu}$ , one at the beginning of the plateau ( $t_{\mu} = 1.038$ ) and in the  $\alpha$ -regime ( $t_{\mu} = 2634$ ). The insets in panels (a) and (b) illustrate the difference between the average MSD and that of the mobile particles by showing  $g_{0,m}(t_\mu,t)/g_0(t)$  for  $t_\mu$  well beyond the ballistic regime. Panel (c) compares  $g_{0,m}(t)/g_0(t)$  to  $\alpha_2(t)$ . The non-GAUSSian parameter was shifted by 3.143 [dashed horizontal line, see Eq. [\(4.10\)](#page-71-0)]. The vertical arrows indicate the time when  $g_0 = R_e$  for  $T = 1$  and  $T = 0.46$ , respectively.

At intermediate times,  $g_{0,m}(t)/g_0(t)$  is larger than 3.143 and behaves qualitatively in the same way as  $\alpha_2$  (Fig. [4.3c](#page-72-0)). This finding is not unreasonable. The mean-quartic displacement is more sensitive to large displacements than  $g_0$ . Thus, it particularly samples the large-r wing of  $G_s(\mathbf{r},t)$  similar to  $g_{0,\text{m}}$ . In particular,  $g_{0,m}(t)/g_0(t)$  exhibits a maximum at  $t = t^*_{\alpha_2}$ , the amplitude of which increases with decreasing T. This illustrates again that the most mobile monomers move farther than expected for a random walk. The difference in mobility between all and the fastest monomers grows on cooling and is most pronounced at the beginning of the α-process.

Figure [4.3](#page-72-0) also shows the MSD  $g_{0,m}(t_\mu, t)$  which illustrates how the monomers that are mobile at  $t<sub>\mu</sub>$  move at other times. Apparently, the mobile monomers do not belong to a special class of particles which are always faster than the average. Rather they behave as the average for  $t \ll t_{\mu}$ , accelerate as t approaches  $t_{\mu}$ , and finally relax back to the average for  $t \gg t_{\mu}$ . This cycle is almost symmetric on a log-scale at  $T = 1$  if  $t_{\mu} \gtrsim t_{\alpha_2}^*$ , i.e., in the subdiffusive regime [inset of panel (a)]. Similar behavior is found at  $T = 0.46$  for times beyond the plateau in the subdiffusive regime [inset] of panel (b)]. However, the cycle is fairly asymmetric in the  $\beta$ -regime. If  $t_{\mu}$  is at the beginning of the plateau (curve indicated by an arrow at  $t_{\mu} \approx 1$  in Fig. [4.3b](#page-72-0)), the monomer accelerates fast, but takes a long time to relax back to  $g_0(t)$ , whereas the behavior is opposite if  $t_{\mu}$  is in the  $\alpha$ -relaxation regime (curve indicated by an arrow at  $t_{\mu} \approx 2600$  in Fig. [4.3b](#page-72-0)).

#### 4.4.2 Mobile Monomers and Chain Connectivity

The previous subsection discussed the motion of mobile monomers without distinguishing whether they are connected to each other or not. Of course, the interplay of connectivity and mobility is an interesting issue. To analyze this polymer-specific aspect the following quantities were introduced. Let  $|\mathcal{C}_{m}(t_{\mu})|$  be the number of chains which contain at least one mobile monomer. Then, we define the fraction of endmonomers in the set  $\mathcal{M}_{m}(t_{\mu}), f_{e,m}(t_{\mu}),$  and the number of mobile monomers per chain averaged over all chains  $c_m$  in the set  $\mathcal{C}_m(t_u)$ 

<span id="page-73-0"></span>
$$
N_{\mathbf{m}}(t_{\mu}) \stackrel{\text{def}}{=} \left\langle \frac{1}{|\mathcal{C}_{\mathbf{m}}(t_{\mu})|} \sum_{c_{\mathbf{m}} \in \mathcal{C}_{\mathbf{m}}(t_{\mu})} \left| \left\{ i \in \mathcal{M}_{\mathbf{m}}(t_{\mu}), i \in c_{\mathbf{m}} \right\} \right| \right\rangle. \tag{4.11}
$$

Note that  $N_{\rm m}$  does not discriminate between mobile monomers separated along the backbone of the chain and those which are directly connected to one another. The latter property, however, reflects the extent to which mobile monomer excite their bonded neighbors. Therefore, we also calculate the average number of contiguous segments of mobile monomers along the backbone of a chain,  $N_{c,m}(t_\mu)$ . In the following we will mainly discuss this latter quantity. Figure [4.4](#page-74-0) illustrates these definitions.

#### 4.4.3 Mobile End Monomers

Figure [4.5a](#page-75-0) shows the time evolution of  $Nf_{\rm{e,m}}/2$  for all temperatures. The factor  $N/2$  takes into account that the *a-priori* probability of finding an end monomer

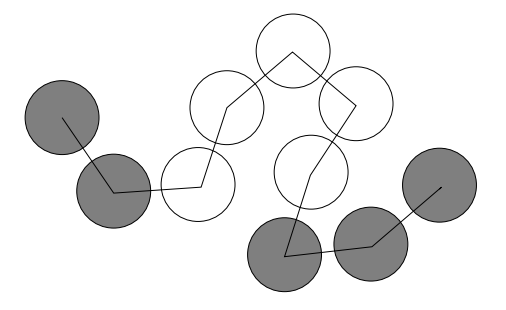

<span id="page-74-0"></span>Figure 4.4: An example of how the number of mobile monomers per chain,  $N_{\rm m}(t_{\mu}),$ and the average length of contiguous segments of mobile monomers,  $N_{c,m}(t_{\mu})$ , are defined. At time  $t_{\mu}$  only the shaded monomers are supposed to be mobile. The first two monomers constitute a contiguous segment of length 2, then there are five nonmobile monomers, followed by another contiguous segment of length 3. So,  $N_{\rm m}(t_{\mu})$ is five and the average length of contiguous mobile segments is  $N_{c,m}(t_\mu) = 2.5$ .

among the N monomers of a chain is  $2/N$ . If the mobility of the ends cannot be distinguished from the average,  $Nf_{\rm e,m}/2$  should be 1. This is the case in the ballistic regime, where the monomers are independent of each other, and in the diffusive regime, where they follow the motion of the center of mass. At intermediate times, however, we find  $Nf_{\rm em}/2 > 1$ . Chain ends are more mobile than inner monomers.

We compare  $Nf_{\rm e,m}/2$  with the ratio  $g_4(t)/g_0(t)$ , where  $g_4(t)$  is the MSD of the end monomers (Fig. [4.5b](#page-75-0)). The time dependence of  $Nf_{\rm e,m}/2$  closely agrees with that of  $q_4(t)/q_0(t)$ . This implies that the qualitative relationship between the motion of the mobile ends and that of all mobile monomers is not different from the average behavior of the melt. However, there are quantitative differences. For times outside the ballistic and diffusive regimes  $Nf_{e,m}(t)/2$  is larger than  $g_4(t)/g_0(t)$ , except in the window of the intermediate plateau (MCT  $\beta$ -process), where  $Nf_{\text{e,m}}(t)/2 \approx g_4(t)/g_0(t)$ .

When leaving the ballistic regime  $g_4/g_0$  first increases. This increase can be understood by the short-time expansion of the MSD of monomer  $i$  [\[53](#page-220-0)]

$$
\langle [\mathbf{r}_i(t) - \mathbf{r}_i(0)]^2 \rangle = 2t \int_0^t dt' \left(1 - \frac{t'}{t}\right) \langle \mathbf{v}_i(t) \cdot \mathbf{v}_i(0) \rangle \approx 3Tt^2 \left[1 - \frac{\langle |\mathbf{F}_i|^2 \rangle}{36T} t^2\right] \quad (t \text{ small}),
$$

where  $\langle v_i(t) \cdot v_i(0) \rangle$  is the velocity auto-correlation function and  $\mathbf{F}_i$  the total force on monomer *i*. Since an end is only bonded to one monomer,  $\mathbf{F}_i$  is smaller than for inner monomers. Thus, one expects  $g_4/g_0 > 1$  (and also  $Nf_{\rm e,m}/2 > 1$ ) for times just outside the ballistic regime. In our model the ratio continues to increase up to a maximum that occurs around  $t \approx 0.13$ . This is close to the time where the velocity auto-correlation function becomes negative [\[12](#page-218-0)]. The inversion of the initial direction of the velocity is caused by rebounding collisions between a monomer and its neighbors. It is typical of dense liquids and must occur in the same way for end and inner monomers. Therefore, the difference in mobility should diminish and  $g_4/g_0$  should decrease. In fact, the simulation shows that, for longer times,  $g_4/g_0$ first decreases toward a minimum and then, at about  $t \approx t_{\alpha_2}^*$ , crosses over to a steep rise. The rise reaches a maximum close to the time where the MSD of the center of mass equals  $R_g^2$ . This roughly corresponds to the ROUSE time  $\tau_R$  [\[20](#page-219-0)] of our model. Thereafter, the transition to free diffusion takes place.

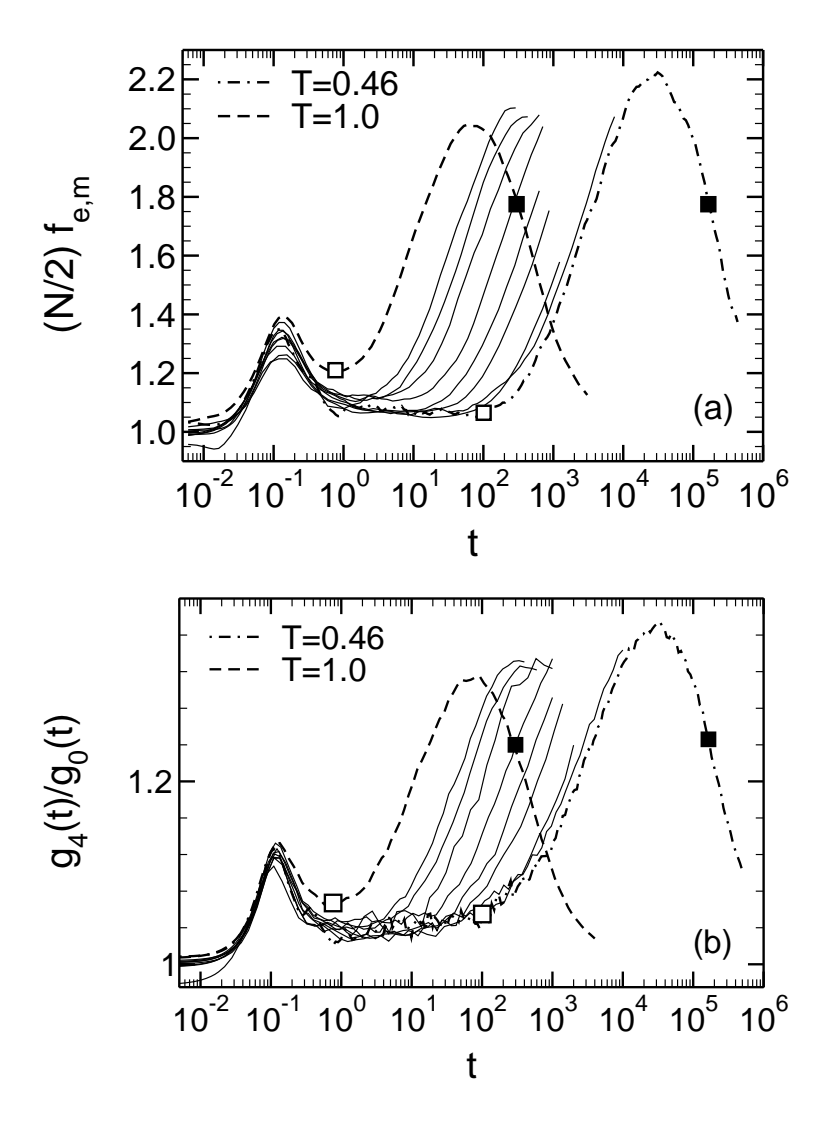

<span id="page-75-0"></span>Figure 4.5: Panel (a): Fraction of mobile end monomers  $f_{\rm e,m}$  versus t.  $f_{\rm e,m}$  is multiplied by  $N/2$  (= 5) to account for the fact that there are only two ends per chain. Besides  $T = 1$  (dashed curve) and  $T = 0.46$  (dash-dotted curve) the following temperatures are shown (solid curves from left to right):  $T = 0.7, 0.65, 0.6, 0.55,$ 0.52, 0.5, 0.48, 0.47. For  $T = 1$  and  $T = 0.46$ , the open squares indicate  $t_{\alpha_2}^*$ , the filled squares the time when  $g_0 = R_e^2$ . Panel (b): Same as in panel (a), but for  $g_4(t)/g_0(t)$ .  $g_4(t)$  is the MSD of the end monomers.

The enhanced mobility of the end monomers for  $t > t^*_{\alpha_2}$  is not unexpected. The ROUSE theory predicts  $g_4/g_0 = 2$  in the time regime where the monomer displacement follows a  $t^{1/2}$  behavior (i.e., for  $t \leq \tau_R$ ) [\[20](#page-219-0)]. In the present simulation, the maximum of  $g_4/g_0$  is smaller than 2, partially due to finite-N effects. Longer chains should attain the Rouse prediction more closely if entanglements can be neglected [\[19](#page-219-1)].

The double-peak structure of  $g_4/g_0$  is present at all temperatures. When cooling the melt toward  $T_c$  two additional features can be observed: First, the second peak  $(\alpha$ -relaxation) strongly shifts to longer times. This is the signature of the slowing down of structural relaxation. Second, the curves collapse in time window of the minimum which deepens and evolves into a protracted plateau with decreasing T. <span id="page-76-0"></span>Previous analysis [\[15,](#page-218-1) [70](#page-221-0), [108](#page-223-0), [109\]](#page-223-1) showed that this time window corresponds to the MCT  $\beta$ -process where one expects temporary intermittence of particle motion due to the cage effect [\[7,](#page-218-2) [8](#page-218-3)]. In the β-regime,  $g_n(t)$  is close to the localization length  $6r_{n,c}^2$  [\[7,](#page-218-2) [8,](#page-218-3) [19\]](#page-219-1)

$$
g_n(t) = 6r_{n,c}^2 - 6h_n G(t) \quad (n = 0, 4) \,. \tag{4.12}
$$

Here, only the  $\beta$ -correlator  $G(t)$  depends on time and temperature, whereas the other parameters  $r_{n,c}$  and  $h_n$  are independent of T (close to  $T_c$ ). Since  $6h_nG(t)$  represents a small correction to  $6r_{n,c}^2$ , Eq. [\(4.12\)](#page-76-0) suggests  $g_4/g_0 \approx (r_{4,c}/r_{0,c})^2 \approx 1.046$ ) in the time window of the  $\beta$ -relaxation. Figure [4.5](#page-75-0) shows that  $g_4/g_0$  and  $Nf_{\rm e,m}/2$  are indeed close to 1 in this time window. This illustrates that the different bonding of end and inner monomers does not crucially alter the dynamics in the  $\beta$ -regime. Here, the relaxation is determined by the local packing of a monomer and its nearest neighbors, which is (almost) the same for end and inner monomers (in our model).

#### 4.4.4 Correlations of Mobile Monomers in a Chain

Intuitively, one may expect that the bonds in a chain provide a preferred direction along which mobility can be transmitted. To investigate this point we calculated the mean contiguous segment length  $N_{c,m}(t)$ , that is, the average number of mobile monomers which are directly connected to each other in a chain (Fig. [4.4\)](#page-74-0).

Figure [4.6](#page-77-0) shows  $N_{c,m}(t)$  for all temperatures studied. In the ballistic regime  $N_{\rm c,m} \approx 1.06$ . Thus, each of the chains in the set  $\mathcal{C}_{\rm m}$  mostly contains one mobile monomer. The value  $N_{\rm c,m} \approx 1.06$  could also be obtained by calculating  $N_{\rm c,m}$  after selecting 6.5% of monomers at random and labeling them as "mobile". Therefore, no dynamic correlations between bonded nearest neighbors exist.

Beyond the ballistic regime  $N_{c,m}(t)$  increases, but it never exceeds  $\sim 1.5$  as long as  $t \lesssim t_{\alpha_2}^*$ . In the studied temperature interval a relaxation mechanism is thus unlikely, in which many consecutive monomers of a chain are mobile and slide along the backbone. Such long-range dynamic correlations would require  $N_{c,m}$  to be of order N. The small value of  $N_{\text{c.m}}$  rather suggests that the relaxation in the β-regime is predominantly determined by the dense local packing of the melt and not by chain connectivity. However, this does not imply that chain connectivity is completely irrelevant. For  $T \leq 0.7$ ,  $N_{c,m}(t)$  exhibits a maximum at  $t_{\text{seg}}^{\text{max}} \approx t_{\alpha_2}^*$  in the time window of the late- $\beta$ /early- $\alpha$  process. The maximum becomes more pronounced on cooling toward  $T_c$ . Thus, the colder the melt, the larger the tendency of the mobile monomers to be nearest neighbors in the chain. This trend to cluster is not only observed for monomers bonded to each other, but for all mobile monomers [\[26\]](#page-219-2) in the late- $\beta$ /early- $\alpha$  regime.

For times larger than  $t_{\text{seg}}^{\text{max}}$  the clustering is suppressed again. The length of the contiguous segments relaxes back to a minimum. The minimum occurs at  $t_{\rm seg}^{\rm min}$  which roughly corresponds to the time where  $g_0 = 1$  (subdiffusive regime). For  $t > t_{\text{seg}}^{\text{min}}$ , the crossover to free diffusion takes place and  $N_{\rm c,m}$  continuously increases because the displacement of the center of mass is predicated upon a concomitant motion of many monomers in the chain. Presumably,  $N_{c,m}$  reaches a long time limit slightly below N, which is a bound by definition of  $N_{\rm c.m.}$ .

The occurrence of the maximum and the minimum suggests that there are two

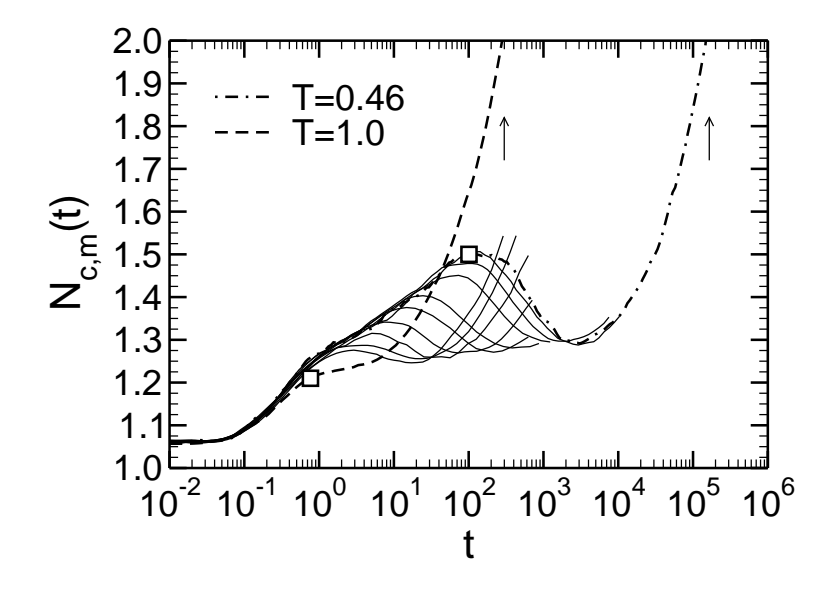

<span id="page-77-0"></span>Figure 4.6: Mean contiguous segment length  $N_{c,m}(t)$ , i.e., average number of mobile monomers directly bonded to each other, versus time for all temperatures. Besides  $T = 1$  (dashed curve) and  $T = 0.46$  (dash-dotted curve) the following temperatures are shown (solid curves from left to right):  $T = 0.7, 0.65, 0.6, 0.55, 0.52, 0.5, 0.48$ , 0.47. For  $T = 1$  and  $T = 0.46$ , the open squares indicate  $t_{\alpha_2}^*$  and the arrows the time when  $g_0 = R_e^2$ .

relaxation mechanisms at low temperature: The maximum corresponds to the cagebreaking process. Here, clustering of highly mobile particles is most pronounced, irrespective of whether they are bonded to each other or not [\[26\]](#page-219-2). Cluster formation at the beginning of the  $\alpha$ -process is also observed in a binary LJ-mixture close to  $T_c$ [\[102\]](#page-222-0) and in experiments on colloidal suspensions close to the glass transition [\[92\]](#page-222-1). Thus, chain connectivity is not an imperative premise for clustering. The clustering is rather a consequence of the self-generated cooperativity between the local motion of the caged monomers in the cold melt. To a large extent, this cooperativity is lost as  $N_{\rm c,m}$  crosses over to the minimum. The minimum and the subsequent steep rise are a signature of Rouse-like, polymer-specific dynamics because they are, at least as precursors, already present at  $T = 1$  where no caging occurs.

In addition to  $N_{\rm c,m}$  we also analyzed the average number of mobile monomers in a polymer,  $N_{\rm m}(t)$  [see Eq. [\(4.11\)](#page-73-0)]. Since mobile monomers need not necessarily be connected to each other,  $N_{\rm m}(t)$  is larger than  $N_{\rm c,m}(t)$ . Qualitatively, however, both quantities are alike. Within 10% accuracy we find  $N_{c,m}(t)/N_m(t) = 0.8$  for all times and temperatures. Thus, about 80% of the mobile monomers of a chains are connected nearest neighbors.

## 4.4.5 Characteristic Times

Quantities, such as  $\alpha_2(t)$  or  $N_{\text{c,m}}(t)$ , exhibit a maximum at some time in the window of the  $\alpha$ -process. Ideal mode-coupling theory predicts that these times, as well as any other time from this window, may be chosen as a characteristic relaxation time of the  $\alpha$ -process (see, e.g., [\[7,](#page-218-2) [8\]](#page-218-3)). The relaxation times  $\tau_A$  (cf. section [3.11\)](#page-54-0) of

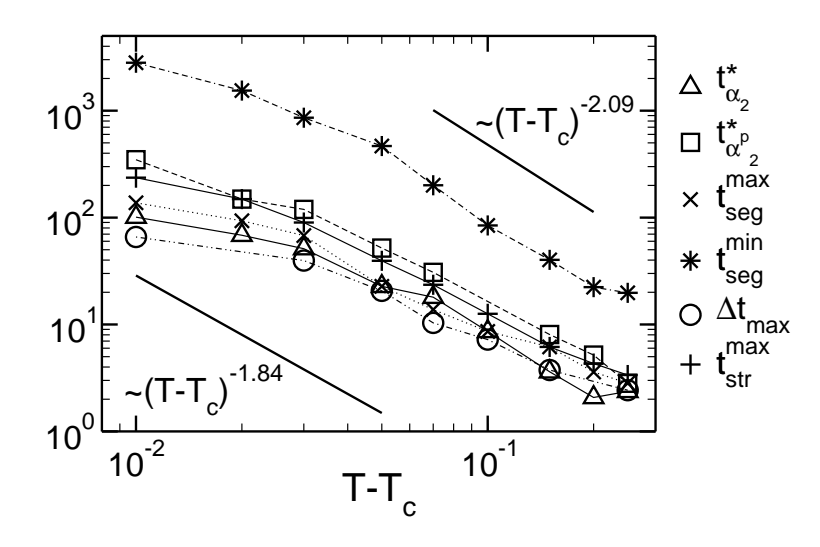

<span id="page-78-1"></span>Figure 4.7: Log-log plot of characteristic time scales versus  $T - T_c$  ( $T_c = 0.45$ ). The times are:  $t_{\alpha_2}^*$  (maximum of  $\alpha_2$ ),  $t_{\alpha_2^p}^*$  (maximum of  $\alpha_2^p$ )  $2^p$ ,  $t_{\text{seg}}^{\text{max}}$  (maximum of  $N_{\text{c,m}}$ ),  $t_{\text{seg}}^{\min}$  (minimum of  $N_{\text{c,m}}$ ),  $\Delta t_{\text{max}}$  (maximum of the cluster size of mobile monomers; taken from Ref. [\[26](#page-219-2)]),  $t_{\rm str}^{\rm max}$  (maximum of  $\langle s \rangle$ , see Fig. [4.8\)](#page-80-0). The solid lines labeled by the power law [\(4.13\)](#page-78-0) indicate the temperature dependence of the  $\alpha$ -relaxation time resulting from a quantitative MCT analysis ( $\gamma = 2.09$  [\[15](#page-218-1), [70\]](#page-221-0)) and of the inverse diffusion coefficient ( $\gamma = 1.84$  [\[15](#page-218-1), [109\]](#page-223-1)).

<span id="page-78-0"></span>different quantities "A" should only differ in prefactors, but scale with temperature in the same way

$$
\tau_A = \tau_A^0 \left(\frac{T - T_c}{T_c}\right)^{-\gamma} \quad (T \to T_c^+) \tag{4.13}
$$

Provided that T is sufficiently close to  $T_c$ , the exponent  $\gamma$  is predicted to be independent of A. Contrary to that, the range of validity of Eq. [\(4.13\)](#page-78-0), i.e., the upper bound up to which the power law is observable, depends on  $A$  [\[64,](#page-221-1) [118\]](#page-223-2).

Fits to simulation data often show that Eq. [\(4.13\)](#page-78-0) only holds approximately [\[110,](#page-223-3) [120\]](#page-223-4). Very close to  $T_c$  deviations occur in (almost) all systems (colloidal suspensions are an exception [\[94](#page-222-2), [95,](#page-222-3) [98](#page-222-4)]). These deviations may be rationalized in the framework of MCT by relaxation mechanisms, other than the cage effect, which are not incorporated in the idealized theory [\[59](#page-220-1), [121](#page-223-5)]. In the remaining temperature interval where Eq.  $(4.13)$  can be applied the fits often find the same result for  $T_c$ , whereas  $\gamma$  can depend on A.

For the present model, for instance, the relaxation times derived from intermediate scattering functions yield a  $\gamma$  that decreases with the modulus of the wave vector q and approaches  $\gamma_D$ , the exponent of the diffusion coefficient, in the low-q limit [\[16,](#page-218-4) [108](#page-223-0)]. Since quantities like the mean-square displacements or the non-Gaussian parameters are related to the small-q behavior of the intermediate scattering functions [\[19,](#page-219-1) [118](#page-223-2)], we expect that relaxation times derived from these quantities exhibit a temperature dependence which is compatible rather with  $\gamma_D$  than with the exponent found at the maximum of the static structure factor.

Figure [4.7](#page-78-1) shows the temperature dependence of various time scales introduced in this study, including also the time  $\Delta t_{\text{max}}$  of Ref. [\[26](#page-219-2)] where the cluster size of mobile monomers is maximum. As expected, deviations from the power law [\(4.13\)](#page-78-0) are found for T close to  $T_c$  (i.e.,  $T - T_c \leq 0.02$ ). For larger temperatures the relaxation times roughly agree with Eq. [\(4.13\)](#page-78-0). Within the (admittedly large) statistically uncertainties of the data and perhaps with the exception of  $\Delta t_{\text{max}}$  which seems to show a weaker increase [\[26\]](#page-219-2) the exponents are closer to  $\gamma_D = 1.84 \pm 0.02$  [\[16\]](#page-218-4) than to the result obtained at the maximum of the static structure factor  $(\gamma \approx 2.09 \, [15, 70])$  $(\gamma \approx 2.09 \, [15, 70])$  $(\gamma \approx 2.09 \, [15, 70])$  $(\gamma \approx 2.09 \, [15, 70])$  $(\gamma \approx 2.09 \, [15, 70])$ , as suggested above.

## 4.4.6 Stringlike Motion

The cluster analysis of Ref. [\[26](#page-219-2)] showed that the spatial correlations between highly mobile monomers closely agree with those found in a binary Lennard-Jones mixture [\[102\]](#page-222-0). Reference [\[102\]](#page-222-0) also reveals that the clusters consist of smaller objects called "strings". A string is a set of mobile particles moving in one direction. Due to the similarity of the results obtained from the cluster analyses of the polymer melt and the LJ-mixture we also expect to find strings here.

To define a string we first applied the prescription proposed in Ref. [\[101\]](#page-222-5): Two particles i and j, which are mobile at time t, are connected to a string if

<span id="page-79-0"></span>
$$
\min\big[|\mathbf{r}_i(t)-\mathbf{r}_j(0)|,|\mathbf{r}_j(t)-\mathbf{r}_i(0)|\big]<\delta.
$$
\n(4.14)

This equation means that one particle, say i, moved from  $\mathbf{r}_i(0)$  to  $\mathbf{r}_i(t)$  in time t, while the other particle simultaneously approached the initial position of  $i$  within a sphere of radius  $\delta$ .  $\delta$  must be sufficiently smaller than the Lennard-Jones diameter  $\sigma$  (= 1) to guarantee that j unambiguously replaces i. For the binary LJ-mixture a good choice was  $\delta = 0.6$  [\[101\]](#page-222-5).

<span id="page-79-1"></span>For the polymer model under consideration we found that Eq.  $(4.14)$  with  $\delta = 0.6$ can lead to ambiguities. Sometimes several replacements are equally possible so that it is not clear which one to take. To circumvent this problem a different definition of a string was introduced. Particle  $i$  replaces particle  $j$  and  $j$  is in the same string as i if

<span id="page-79-2"></span>
$$
j = \arg\min_{\{j \mid |\mathbf{r}_i(t) - \mathbf{r}_j(0)| < \delta\}} \left[ |\mathbf{r}_i(t) - \mathbf{r}_j(0)| \right],\tag{4.15}
$$

and similarly,  $j$  replaces  $i$  and  $i$  is in the same string as  $j$  if

$$
i = \arg\min_{\{i \mid |\mathbf{r}_j(t) - \mathbf{r}_i(0)| < \delta\}} \left[ |\mathbf{r}_j(t) - \mathbf{r}_i(0)| \right]. \tag{4.16}
$$

Out of several possible replacements Eqs. [\(4.15\)](#page-79-1) and [\(4.16\)](#page-79-2) add that particle to an already existing string, whose distance to the end of the string is shortest. The shortest possible stringlength is 1, meaning an isolated mobile monomer. We have considered the possibility of loops which would occur if a set of particles replaced each other in a circular fashion. In our analysis loops occurred very seldomly. Mostly, they were of length two (or four) and consisted of contiguous chain segments of length two. This means that bonded, neighboring monomers switch places. Because the loops were so rare, we decided not to analyze the results for open and closed strings separately.

For  $\delta \leq 0.45$  Eq. [\(4.14\)](#page-79-0) and the new definition give the same result. However, they become (slightly) different for larger  $\delta$  because two or more particles fulfil the

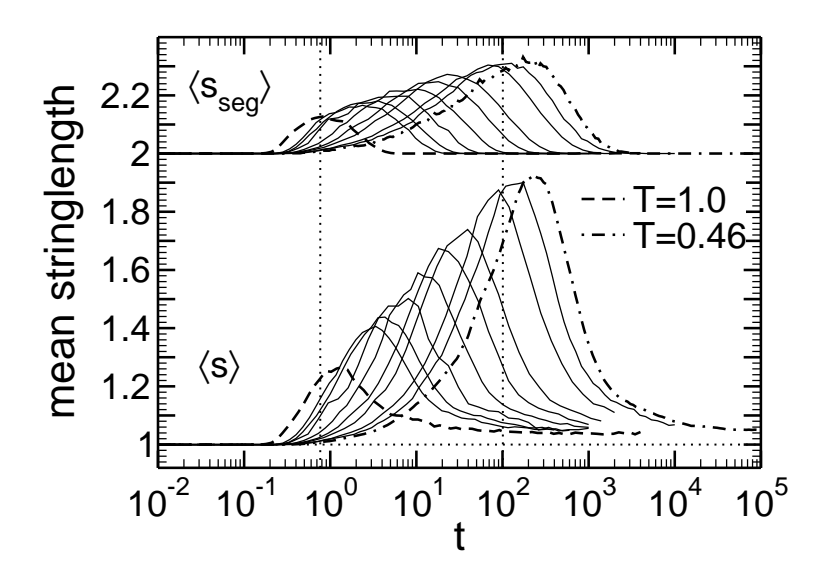

<span id="page-80-0"></span>Figure 4.8: Average stringlength  $\langle s(t) \rangle$  of all mobile monomers and average stringlength in contiguous segments of mobile monomers  $\langle s_{\rm sec}(t) \rangle$  versus t with replacement parameter  $\delta = 0.55$ . For clarity the data for  $\langle s_{\rm seg}(t) \rangle$  are shifted upwards by 1. The temperatures shown are (from left to right):  $T = 1, 0.7, 0.65, 0.6, 0.55$ , 0.52, 0.5, 0.48, 0.47, 0.46. The dotted vertical lines indicate the time when  $\alpha_2$  is maximum for  $T = 1$  ( $t_{\alpha_2}^* = 0.766$ ) and  $T = 0.46$  ( $t_{\alpha_2}^* = 100.894$ ). A stringlength of 1 means an isolated mobile monomer, i.e., no "bond" could be formed between two mobile monomers via the replacement criterion of Eqs.  $(4.15, 4.16)$  $(4.15, 4.16)$ .

criterion [\(4.14\)](#page-79-0). If this happens frequently, a "string" contains many Y-like portions, i.e., two particles j are equally likely to occupy the initial position of i. Then, the postulated one-dimensionality of the string is not preserved. For  $\delta = 0.6$  we found such ambiguities in 1%, for  $\delta = 0.55$  only in 0.2% of the replacements. Since we wanted to avoid these ambiguities as much as possible while still keeping a value close to that used in Ref. [\[101](#page-222-5)],  $\delta = 0.55$  was chosen for the subsequent analysis.

Figure [4.8](#page-80-0) shows the time evolution of the stringlengths averaged over all mobile monomers,  $\langle s(t) \rangle$ , and over the mobile monomers that are directly connected to each other in a chain,  $\langle s_{\rm seg}(t)\rangle$ . Qualitatively, both quantities behave in the same way. At short times,  $\langle s(t) \rangle$  and  $\langle s_{\rm seg}(t) \rangle$  are equal to 1. A stringlength of 1 means that all mobile monomers are separated from each other. For a replacement to occur the shortest distance a monomer must have covered is the nearest-neighbor distance ( $\approx$  1) minus  $\delta$ . So, roughly 0.45. Figure [4.3](#page-72-0) shows that such a displacement  $(g_{0,m} \approx 0.2)$  takes about  $t \approx 0.2$  at  $T = 1$  and about  $t \approx 2$  at  $T = 0.46$ . These estimates are close to the times at which the stringlengths start increasing.

A stringlength larger than 1 implies that mobile monomers tend to replace each other. This trend is present at all temperatures, but becomes more pronounced on cooling. It is maximum at a time which is slightly shorter for  $\langle s_{\rm seg}(t) \rangle$  than for  $\langle s(t) \rangle$ (perhaps due to finite-N effects). We determined this time  $t_{\text{str}}^{\text{max}}$  for  $\langle s(t) \rangle$  (Fig. [4.7\)](#page-78-1). A glance at Fig. [4.3](#page-72-0) shows that  $t_{\rm str}^{\rm max}$  represents a time where  $g_{0,m} \approx 1$ . Thus,  $\langle s(t) \rangle$  is maximum if a monomer displaces on average over its own size and another monomer moves into its position  $(\langle s(t_{\rm str}^{\rm max}) \rangle \approx 2)$ . An important contribution to this one-particle replacement comes from bonded neighbors,  $\langle s_{\text{seg}}(t_{\text{str}}^{\text{max}}) \rangle / \langle s(t_{\text{str}}^{\text{max}}) \rangle \approx 2/3$ .

Does this mean that the connectivity is important or would randomly assigning bonds to pairs of mobile particles would lead to a similar value? String replacements happen preferably between next neighbors, and in a 3-d close packed system, there are  $N_{\rm nn} \approx 12$  of them, leading to  $MN_{\rm nn}/2$  possible nearest neighbor pairs. There are  $(N-1)n$  bonds in the system. The probability of randomly finding a bonded pair (if bonds had no physical meaning) is then given by the ratio of bonds to neighbor pairs,  $[(N-1)n]/(nNN_{nn}/2) = [2(1-1/N)]/N_{nn} \approx 0.15$ . Assuming that this probability stays constant, a string of length  $s \geq 2$  will thus lead with a probability of  $0.15^{s-1}$  to a segment  $s_{\text{seg}} = s$  of the same length. As this value is small compared to the ratio  $\langle s_{\text{seg}}(t_{\text{str}}^{\text{max}}) \rangle / \langle s(t_{\text{str}}^{\text{max}}) \rangle$ , we conclude that physical chain connectivity is important. However, as  $\langle s \rangle > \langle s_{\text{seg}} \rangle$  strings will consist of several segments, especially for long strings.

For times larger than  $t_{\text{str}}^{\text{max}}$ ,  $\langle s_{\text{seg}}(t) \rangle$  relaxes back to its initial value 1, whereas  $\langle s(t) \rangle$  asymptotically tends to a slightly larger value (∼ 1.04). This disparity is related to the definition of both stringlengths which gives rise to a different larget limit in the diffusive regime. We can explain this difference by the following argument: Let  $P_{\delta}(|\mathbf{r}_i(t)-\mathbf{r}_i(0)| < \delta)$  denote the probability that a mobile monomer i at time t approaches the initial position of another mobile monomer  $j$  to within the range  $\delta$ . Then,  $(0.065M - 1)P_{\delta}$  is the average number of mobile monomers that satisfy the criterion of string formation. Hence, the average stringlength is given by

$$
\langle s(t) \rangle = 1 + (0.065M - 1)P_{\delta} \,. \tag{4.17}
$$

<span id="page-81-0"></span>For  $P_{\delta}$  we can write

$$
P_{\delta} = \int_{\varepsilon < \delta} d\varepsilon \left\langle \delta \left( \left[ \mathbf{r}_{i}(t) - \mathbf{r}_{j}(0) \right] - \varepsilon \right) \right\rangle
$$
  
= 
$$
\int_{\varepsilon < \delta} d\varepsilon \left\{ \int d\mathbf{r}_{i}(t) d\mathbf{r}_{j}(0) \delta \left( \left[ \mathbf{r}_{i}(t) - \mathbf{r}_{j}(0) \right] - \varepsilon \right) \right\}
$$
(4.18)  

$$
G_{s}(\mathbf{r}_{i}(t) - \mathbf{r}_{i}(0), t) \left[ \frac{\rho}{M} g(\mathbf{r}_{i}(0) - \mathbf{r}_{j}(0)) \right] \right\} \quad (t \text{ large}),
$$

where  $G_s(\mathbf{r},t)$  and  $q(\mathbf{r})$  are the self-part of the VAN HOVE correlation function and the pair-distribution function, respectively. Since  $\rho g(\mathbf{r}_{ij})/M$  is the probability density that the two monomers are initially at a distance  $\mathbf{r}_{ij} = \mathbf{r}_i(0) - \mathbf{r}_j(0)$ , and  $G_s(\mathbf{r}_i(t) - \mathbf{r}_i(0),t)$  is the probability density for the displacement  $\mathbf{r}_i(t) - \mathbf{r}_i(0)$ , the product  $\rho q G_s/M$  gives the probability density for the vector  $\mathbf{r}_i(t) - \mathbf{r}_i(0)$ , provided the displacement of monomer j is not correlated with  $r_i(0)$ . This condition can only be valid for large times. If we perform the integral over the  $\delta$ -function and use the homogeneity of space, we obtain

$$
P_{\delta} = \frac{\rho}{M} \int_{\varepsilon < \delta} d\varepsilon \int d\mathbf{r}_{ij} \ G_{\rm s}(\mathbf{r}_{ij} + \varepsilon, t) g(\mathbf{r}_{ij}) \quad (t \text{ large}). \tag{4.19}
$$

In the diffusive regime the van Hove function is vanishingly small for distances where  $q(r)$  varies appreciably. Thus, we may replace  $q(r)$  by its large-r limit. This limit is 0 for the polymer pair-distribution function as bonds restrict distances to finite values [\[15\]](#page-218-1) so that  $\langle s_{\rm seg} \rangle = 1$ , whereas it is 1 in the case of the melt. Furthermore, since  $G_s$  is a normalized GAUSSian, the integral over  $r_{ij}$  just gives 1. Thus, we find  $P_{\delta} = (\rho/M)(4\pi\delta^3/3)$ . Together with Eq. [\(4.17\)](#page-81-0) this yields

$$
\langle s \rangle = 1 + \frac{4\pi (0.065M - 1)\delta^3}{3M} \rho \,. \tag{4.20}
$$

Using  $\delta = 0.55$  and  $M = 1020$ ,  $\rho = 0.9058$  at  $T = 1$  as well as  $M = 1200$ ,  $\rho = 1.0378$ at  $T = 0.46$  we find  $\langle s \rangle = 1.040$  and  $\langle s \rangle = 1.046$  at  $T = 1$  and 0.46, respectively. These estimates are in good agreement with the simulation data of Fig. [4.8](#page-80-0) at large times.

The previous analysis was done with  $\delta = 0.55$ . When introducing the criterion for defining strings we argued that the precise choice of  $\delta$  is not crucial, as long as its value is sufficiently small. To illustrate this point Fig. [4.9](#page-83-0) shows the temperature dependence of the maximum average stringlength,  $\langle s(t<sub>str</sub><sup>max</sup>)\rangle$ , for various  $\delta$ . We find that the strings become longer if  $\delta$  increases. This is expected, since more particles satisfy the  $|\cdot| < \delta$  condition. However, the qualitative features are independent of δ. To support this point further we invoke an analogy, first proposed in Ref. [\[101\]](#page-222-5), between the strings and equilibrium polymers (see for instance [\[122\]](#page-223-6) and references therein).

Equilibrium polymers are systems in which the bonds between the monomers are not permanent. They can constantly break and recombine at random points along the backbone of a chain. In chemical equilibrium a melt of these self-assembling polymers is characterized by an exponential distribution of chain length s,  $P(s) \sim$  $\exp(-s/\langle s \rangle)$  (if s is large), and by a mean chain length that increases exponentially with the energy gain E obtained by bond formation,  $\langle s \rangle \propto \exp(E/T)$ .

In our context, the mobile monomers also self-assemble to (short) chains, driven by the sluggish dynamics of the cold melt. The dynamically created bonds can break and recombine at any instant. They are the more likely to form, and thus "the stronger", the larger  $\delta$ . This suggests a correspondence between  $\delta$  and E, the simplest assumption being  $E \propto \delta$ . Figure [4.9](#page-83-0) shows that this assumption is not unrealistic. Despite the disparity between the theoretical premise of long chains and the shortness of our strings a reasonable superposition of stringlengths, found for various  $\delta$  and T, is obtained. This implies that any of the shown values for  $\delta$  could have been chosen for the present analysis.

From the analogy with equilibrium polymers one would expect that the strings are fairly polydisperse. Figure [4.10](#page-84-0) shows the distribution of the stringlength  $s$ found at  $t_{str}^{\text{max}}$ . At the highest temperature,  $T = 1$ ,  $P(s)$  is a single exponential which decreases rapidly. The most frequent stringlengths are  $s = 1, 2$ . Their probability remains essentially unchanged on cooling, whereas longer strings occur much more frequently for  $T < 1$ . The tail of the distribution is roughly exponential, supporting the possible interpretation of strings as equilibrium polymers. Very similar observations were also made in the simulations of the binary LJ-mixture [\[101](#page-222-5)].

## 4.4.7 Directional Correlations Between Neighboring Mobile Monomers

The string analysis of the previous section showed that mobile monomers tend to move to the initial position of other mobile monomers. Since typical displacements of mobile monomers at  $t_{\rm seg}^{\rm max}$  are still fairly local (see Fig. [4.3\)](#page-72-0), a replacement is most

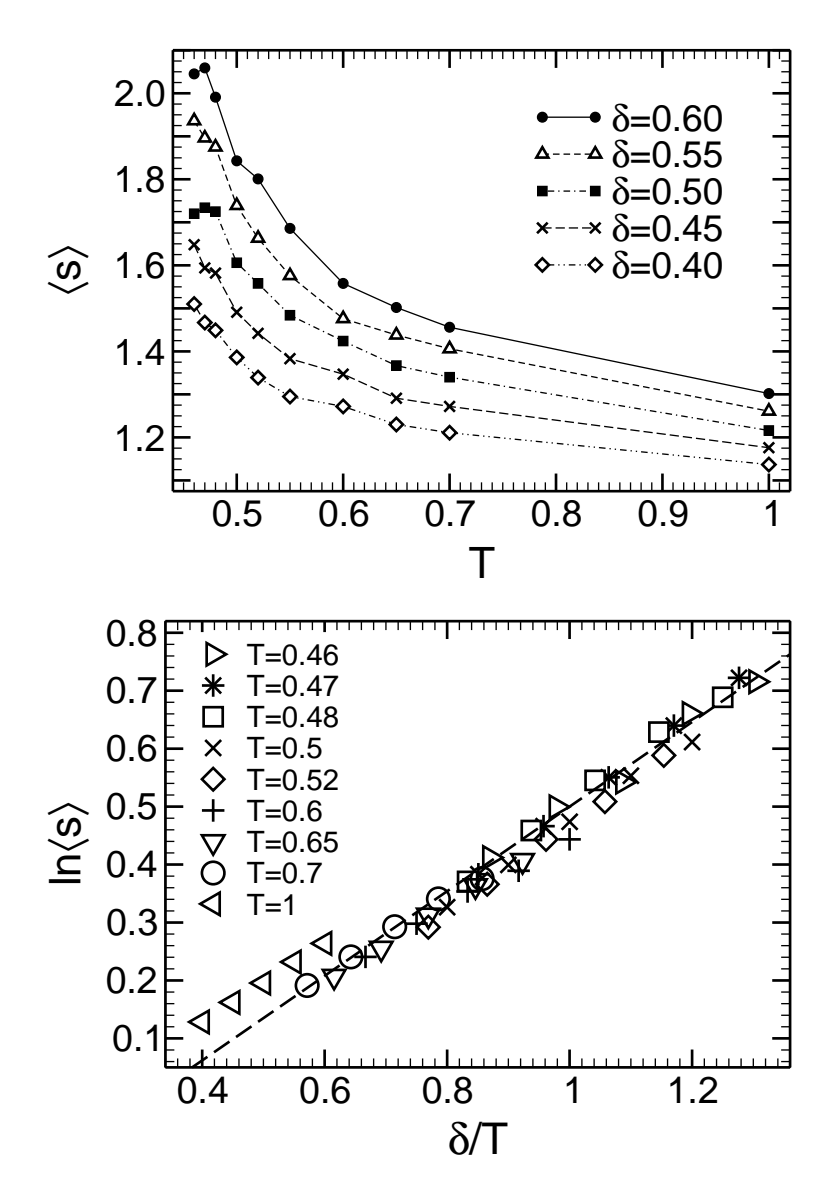

<span id="page-83-0"></span>Figure 4.9: Top panel: Average stringlength  $\langle s \rangle$  versus T for various  $\delta$  [see Eqs.  $(4.15, 4.16)$  $(4.15, 4.16)$ . The stringlength is calculated at  $t_{\rm str}^{\rm max}$ , where it is maximum. Bottom panel: Rescaling of  $\langle s \rangle$  as suggested by the analogy with equilibrium polymers (see text for details). A satisfactory collapse of the data for all T and  $\delta$  is obtained except for  $T = 1$ . At this temperature, strings larger than 1 occur very seldomly (see Fig. [4.10\)](#page-84-0). The dashed straight line is a fit through the data for  $T \leq 0.7$ , yielding  $\ln\langle s \rangle = -0.23 + 0.73 \delta/T$ .

likely to occur between nearest neighbors. In this section, we thus concentrate on neighboring mobile monomers and explore their correlated motion.

Let monomers i and j be nearest neighbors at  $t = 0$  and mobile at some later time t. We define particle i to be a nearest neighbor of particle j if their initial distance is within the first neighbor shell of the pair-distribution function, i.e.,  $|\mathbf{r}_i(0) - \mathbf{r}_i(0)|$  < 1.5 [\[15\]](#page-218-1). The same definition was also used in Ref. [\[26](#page-219-2)]. To simplify the notation we write for the distance between two neighbors at time  $t = 0$ 

<span id="page-83-1"></span>
$$
\mathbf{r}_{ij} \stackrel{\text{def}}{=} \mathbf{r}_j(0) - \mathbf{r}_i(0) , \qquad (4.21)
$$

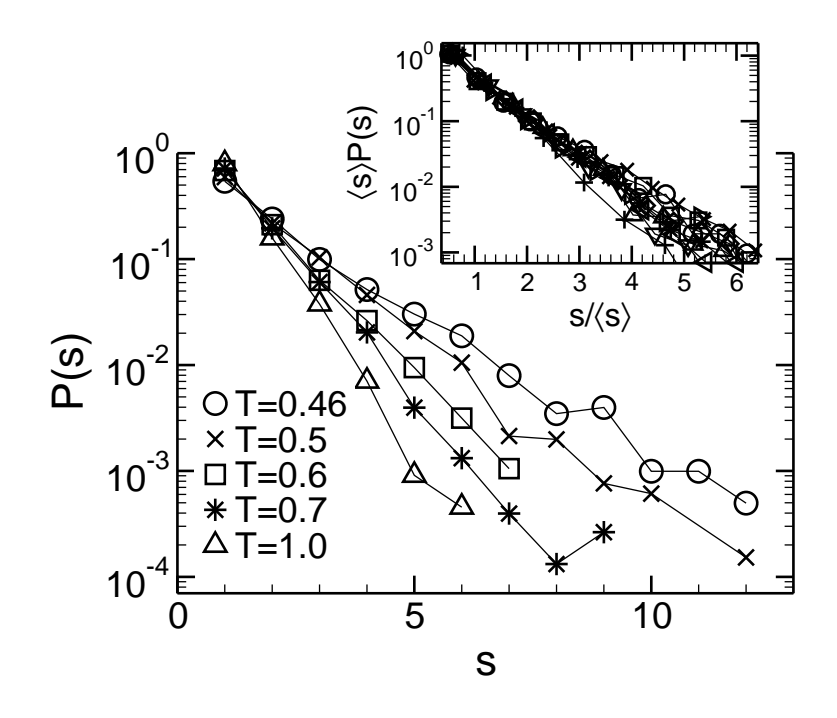

<span id="page-84-0"></span>Figure 4.10: Semi-log plot of the probability distribution  $P(s)$  of the stringlength s for various T.  $P(s)$  is calculated at  $t = t_{str}^{\max}$  where  $\langle s \rangle$  is maximum. It is roughly exponential. Inset:  $P(s)$  rescaled by the mean value  $\langle s \rangle$  versus  $s/\langle s \rangle$ . In addition to the temperatures  $T = 0.46, 0.47, 0.48, 0.50, 0.52, 0.55$  for  $\delta = 0.55$  the graph also includes  $T = 0.46$  and  $0.55$  for both  $\delta = 0.4$  and  $\delta = 0.6$ . The scaling would deteriorate if higher T were included.

and for the displacement of monomer  $i$  in time  $t$ ,

<span id="page-84-3"></span><span id="page-84-1"></span>
$$
\mathbf{d}_i(t) \stackrel{\text{def}}{=} \mathbf{r}_i(t) - \mathbf{r}_i(0) \tag{4.22}
$$

Now we can define the following angles:

$$
\theta\left[\mathbf{d}_{i}(t),\mathbf{r}_{ij}\right] \stackrel{\text{def}}{=} \arccos\left[\frac{\mathbf{d}_{i}(t)\cdot\mathbf{r}_{ij}}{|\mathbf{d}_{i}(t)||\mathbf{r}_{ij}|}\right], \quad \theta\left[\mathbf{d}_{i}(t),\mathbf{r}_{ij}\right] \in [0,\pi]
$$
\n(4.23)

<span id="page-84-2"></span>and

$$
\theta\left[\mathbf{d}_i(t), \mathbf{d}_j(t)\right] \stackrel{\text{def}}{=} \arccos\left[\frac{\mathbf{d}_i(t) \cdot \mathbf{d}_j(t)}{|\mathbf{d}_i(t)||\mathbf{d}_j(t)|}\right], \quad \theta\left[\mathbf{d}_i(t), \mathbf{d}_j(t)\right] \in [0, \pi]. \tag{4.24}
$$

These definitions are illustrated in Fig. [4.11.](#page-85-0) The first angle [\(4.23\)](#page-84-1) was proposed in Ref. [\[101](#page-222-5)]. It indicates to what extent a mobile particle has occupied, at time  $t$ , the initial position of one of its neighbors which is also mobile at time  $t$ . The second angle [\(4.24\)](#page-84-2) measures the correlations between the displacements  $\mathbf{d}_i(t)$  and  $\mathbf{d}_i(t)$  of the monomers at time  $t$ . Thus, it shows to what extent two mobile neighbors follow each other.

For both bonded and non-bonded nearest-neighbor pairs we computed the probability distributions  $P_{d,r}(\theta[\mathbf{d}_i(t), \mathbf{r}_{ij}])$  and  $P_{d,d}(\theta[\mathbf{d}_i(t), \mathbf{d}_j(t)])$ . Since these probabilities are supposed to detect displacements under preferred angles, one has to take into account that the probability of  $\theta$  is not uniform even for isotropic, uncorrelated

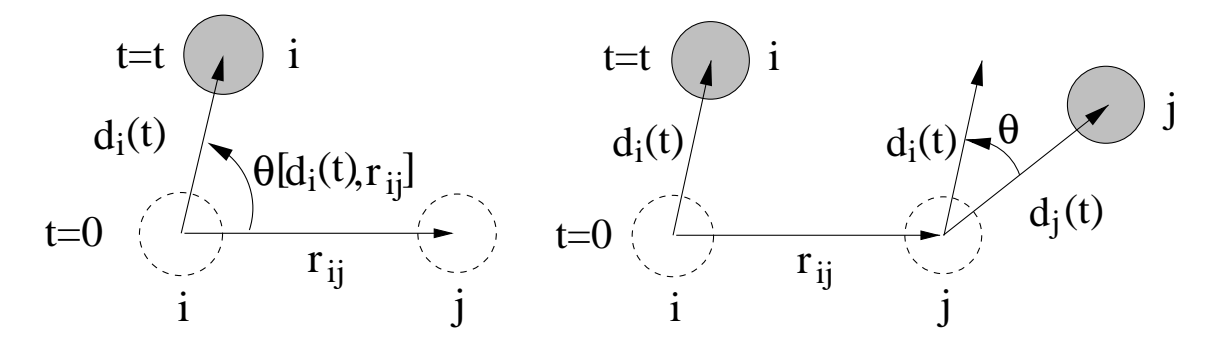

<span id="page-85-0"></span>Figure 4.11: Left panel: definition of  $\theta[\mathbf{d}_i(t), \mathbf{r}_{ij}]$ , Eq. [\(4.23\)](#page-84-1). Right panel: definition of  $\theta$ [ $\mathbf{d}_i(t)$ ,  $\mathbf{d}_j(t)$ ], Eq. [\(4.24\)](#page-84-2). In both panels, the dashed circles depict the position of the mobile monomers i and j at  $t = 0$ , whereas the shaded circles represent their positions at time t. The vectors  $\mathbf{r}_{ii}$  and  $\mathbf{d}_i(t)$  are defined by Eqs. [\(4.21\)](#page-83-1) and [\(4.22\)](#page-84-3), respectively.

motion. Suppose we have a vector **d** on the unit sphere  $S^2$  connecting the origin to a point on the surface of  $S^2$  in direction  $(\theta, \phi)$ .  $\theta \in [0, \pi]$  is the latitude and  $\phi \in [0, 2\pi]$  the longitude. Furthermore, let  $\hat{\mathbf{n}}$  be the vector from the origin to the north pole  $(\theta = 0, \phi = 0)$ . Then, the angles defined in Eqs. [\(4.23,](#page-84-1)[4.24\)](#page-84-2) correspond to a measurement of the latitude  $\theta$ , the angle between **d** and  $\hat{\mathbf{n}}$ , after integration over  $\phi$ . Because the sector of the unit sphere for fixed  $\theta$  is small if  $\theta$  is close to the poles, but large if it is close to the equator, the  $\phi$ -integrated probability of an isotropic distribution of vectors on  $S^2$ ,  $P_{\text{iso}}(\theta)$ , is maximum at  $\theta = 90^\circ$ . More precisely,

$$
P_{\rm iso}(\theta) = \frac{1}{2}\sin(\theta) \,. \tag{4.25}
$$

In order to determine whether the angle, say, between two particle displacements is preferred relative to purely isotropic motion one has to divide its probability by the isotropic value. In the following analysis, we thus consider the ratios

$$
\frac{P_{\rm d,d}(\theta \left[ \mathbf{d}_i(t), \mathbf{d}_j(t) \right])}{P_{\rm iso}(\theta \left[ \mathbf{d}_i(t), \mathbf{d}_j(t) \right])} \quad \text{and} \quad \frac{P_{\rm d,r}(\theta \left[ \mathbf{d}_i(t), \mathbf{r}_{ij} \right])}{P_{\rm iso}(\theta \left[ \mathbf{d}_i(t), \mathbf{r}_{ij} \right])} \,. \tag{4.26}
$$

Figure [4.12](#page-86-0) shows the ratio  $P_{d,r}(\theta)/P_{iso}(\theta)$  at  $T = 0.47$  for several selected times which are approximately uniformly distributed on a logarithmic scale. At the earliest and the latest time, we find  $P_{d,r}(\theta) \approx P_{iso}(\theta)$ . This lack of significant correlation between  $\mathbf{d}_i(t)$  and  $\mathbf{r}_{ij}(0)$  may be interpreted in the following way: For the longest time,  $t = 10^4$ , Fig. [4.1](#page-66-0) shows that  $g_0 > R_g^2$ . Since the mobile monomers move farther than the average (Fig. [4.3\)](#page-72-0),  $d_i$  is certainly much larger than  $R_g$  and thus than  $r_{ij}$ . In this case, one would not expect significant correlations between  $\mathbf{d}_i$  and  $\mathbf{r}_{ij}$ . The motion should be isotropic. On the other hand, for very short times the motion is ballistic. The monomers behave as if they were free particles, and any correlation between  $\mathbf{d}_i$  and  $\mathbf{r}_{ij}$  should vanish again.

Figure [4.12](#page-86-0) shows that isotropic motion persists up to approximately  $t \approx 0.1$ . For longer times deviations occur. In the  $\beta/\alpha$ -regime we find that  $P_{d,r}(\theta)$  is symmetric around  $\theta = 90^{\circ}$ . The symmetry arises because we calculate  $P_{d,r}(\theta[\mathbf{d}_i(t), \mathbf{r}_{ij}])$  by averaging over the displacements  $\mathbf{d}_i(t)$  and  $\mathbf{d}_j(t)$  for the same  $\mathbf{r}_{ij}$ . Thus, the rise of  $P_{d,r}(\theta)/P_{\text{iso}}(\theta)$  close to  $\theta = 0^{\circ}$  results from motions of particle *i* in direction of  $\mathbf{r}_{ij}$ ,

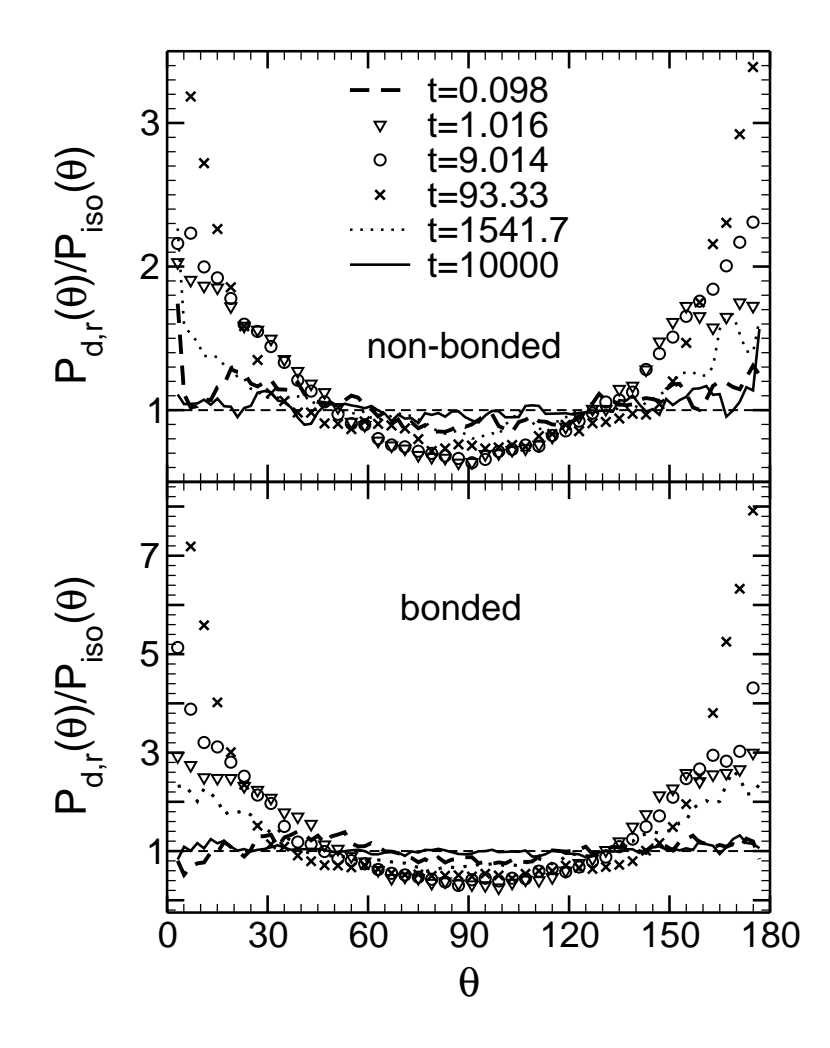

<span id="page-86-0"></span>Figure 4.12: Probability distribution  $P_{d,r}(\theta | \mathbf{d}_i(t), \mathbf{r}_{ij})$  of the angle between the displacement vector of a mobile monomer  $\mathbf{d}_i(t)$  and of the vector  $\mathbf{r}_{ij}$  between the initial positions of the monomer and of its mobile neighbor  $j$ .  $P_{d,r}$  is divided by the probability  $P_{\text{iso}}$  for isotropic motion. The upper figure presents the results for bonded nearest neighbors, the lower for non-bonded nearest neighbors. In both cases,  $T = 0.47$ . The times shown are separated from each other roughly by a factor of 10:  $t = 0.098$  ( $\approx$  first maximum of  $f_{e,m}$ ),  $t = 1.016$  (beginning of the  $\beta$ -regime),  $t = 9.014$  (center of the  $\beta$ -regime, where  $g_0 \simeq 6r_{0,c}^2$ ),  $t = 93.33$  (=  $t_{\text{seg}}^{max}$ ),  $t = 1541.7$  $(= t_{\text{seg}}^{\min}), t = 10^4 \ (\hat{=} \ g_0 > R_g^2).$ 

whereas that close to  $\theta = 180^{\circ}$  comes from displacements of particle j against the orientation of  $r_{ij}$ . Note that the analysis of Ref. [\[101](#page-222-5)] only consider the former case. Therefore, the probability distribution is asymmetric (see Fig. 3 of Ref. [\[101\]](#page-222-5)).

Displacements perpendicular to the axis  $\mathbf{r}_{ij}$  are suppressed relative to  $P_{\text{iso}}$ , whereas motion parallel to it is enhanced. The enhancement is particularly prominent in the late-β/early- $\alpha$  regime ( $t \sim t_{\text{seg}}^{\text{max}}$ ). As the monomers escape from their cages, they tend to follow each other. This stringlike motion is more pronounced for nearest-neighbors along the chain backbone. In the  $\beta$ -regime ( $t = 9.014, 93.33$ ),  $P_{d,r}(\theta)/P_{iso}(\theta)$  is about a factor of 2 larger in the bonded than in the non-bonded case. This shows that chain connectivity promotes stringlike motion as we saw from the ratio  $\langle s_{\text{seg}} \rangle / \langle s \rangle$ .

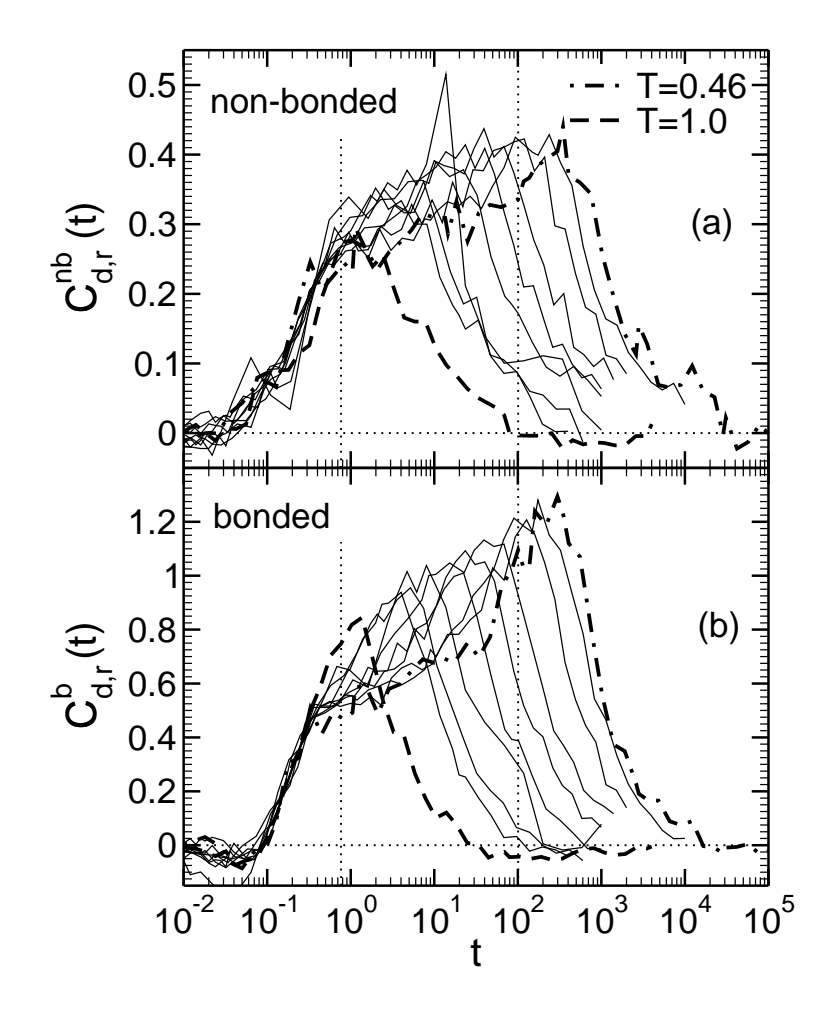

<span id="page-87-1"></span>Figure 4.13:  $C_{d,r}(t)$  versus time for all T.  $C_{d,r}$  measures the tendency of a mobile particle to replace a mobile nearest neighbor at time  $t$  [Eq.  $(4.27)$ ]. Panel (a) and panel (b) present the results for non-bonded and bonded nearest neighbors. In both panels, the vertical dotted lines indicate the times  $t_{\alpha_2}^*$  for  $T = 1$  ( $t_{\alpha_2}^* = 0.766$ ) and for  $T = 0.46$  ( $t_{\alpha_2}^* = 100.894$ ). The following temperatures are shown (curves from left to right):  $T = 1, 0.7, 0.65, 0.6, 0.55, 0.52, 0.5, 0.48, 0.47, 0.46$ .

In order to study the influence of temperature on the time evolution of this anisotropic motion a direct comparison of the probabilities is not advisable. This resulting graphs are fairly crowded and often hide the main trends. It is better to look for an averaged quantity which is sensitive to preferential motion in direction parallel to  $\mathbf{r}_{ij}$ . A possible choice is

<span id="page-87-0"></span>
$$
C_{\mathrm{d,r}}(t) \stackrel{\mathrm{def}}{=} \frac{1}{\pi} \int_0^{\pi} \left| \cos \left\{ \theta \left[ \mathbf{d}_i(t), \mathbf{r}_{ij} \right] \right\} \right| \frac{P_{\mathrm{d,r}}(\theta \left[ \mathbf{d}_i(t), \mathbf{r}_{ij} \right])}{P_{\mathrm{iso}}(\theta \left[ \mathbf{d}_i(t), \mathbf{r}_{ij} \right])} \, \mathrm{d}\theta \left[ \mathbf{d}_i(t), \mathbf{r}_{ij} \right] - \frac{2}{\pi} \,. \tag{4.27}
$$

We use the absolute value of the cosine because the probability distribution is symmetric about 90 $\degree$ . Since  $C_{d,r}(t)$  should vanish for isotropic motion, we subtracted  $(1/\pi)\int_0^{\pi} |\cos \theta| d\theta = 2/\pi$ . Note that Eq. [\(4.27\)](#page-87-0) is not an expectation value because the ratio  $P_{d,r}/P_{iso}$  is not a probability distribution. If  $d_i$  and  $r_{ij}$  are perfectly parallel to each other,  $C_{d,r}$  diverges.

Figure [4.13](#page-87-1) depicts the time- and temperature dependence of  $C_{d,r}$  for both bonded and non-bonded nearest neighbors. Several observation can be made: First, for all

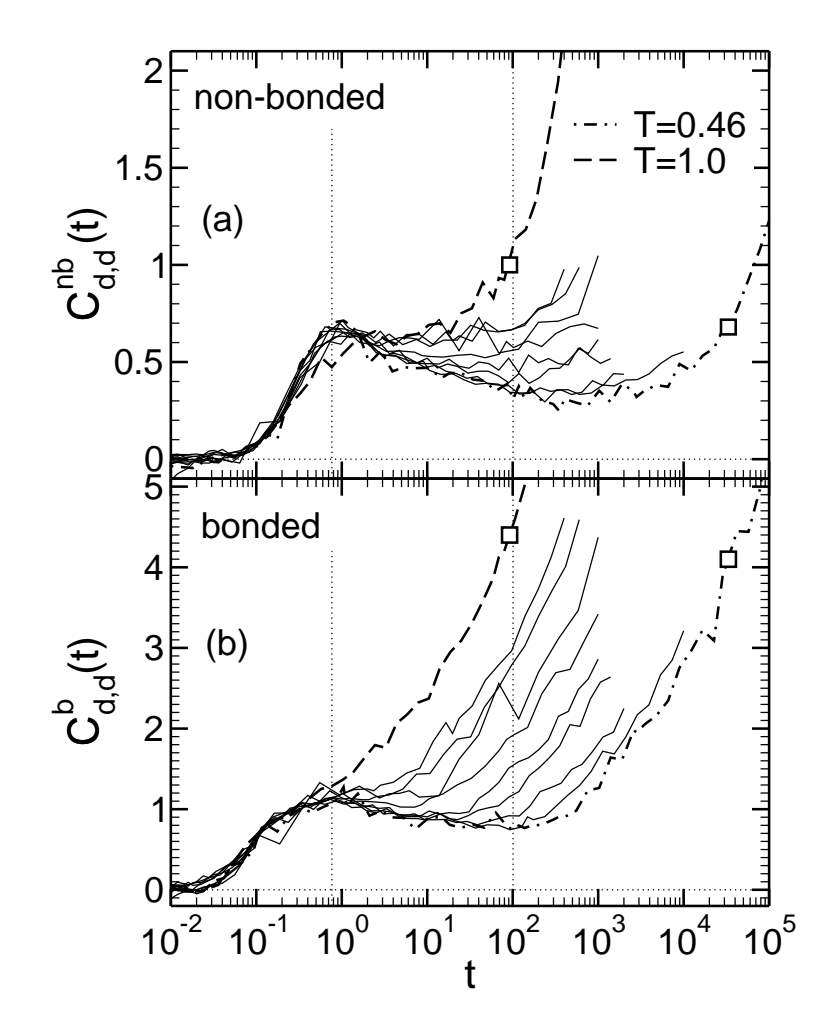

<span id="page-88-1"></span>Figure 4.14:  $C_{d,d}(t)$  versus time for all T.  $C_{d,d}$  measures the tendency of two neighboring mobile particles to follow each other at time  $t$  [Eq.  $(4.28)$ ]. Panel (a) and panel (b) present the results for non-bonded and bonded nearest neighbors. In both panels, the vertical dotted lines indicate the times  $t_{\alpha_2}^*$  for  $T = 1$  ( $t_{\alpha_2}^* = 0.766$ ) and for  $T = 0.46$  ( $t_{\alpha_2}^* = 100.894$ ), whereas the open squares mark the times when  $g_4/g_0$ reaches its second maximum ( $t \approx 92$  for  $T = 1$ ,  $t \approx 33361$  for  $T = 0.46$ ; see Fig. [4.5\)](#page-75-0). The following temperatures are shown (curves from left to right):  $T = 1, 0.7, 0.65$ , 0.6, 0.55, 0.52, 0.5, 0.48, 0.47, 0.46.

temperatures the displacement of the mobile monomers is isotropic in the ballistic regime and for times in the  $\alpha$ -process provided that  $d_i \gg 1.5$  (for  $T = 1$  and 0.46 this implies  $t > 10$  and  $t > 10^4$ ; see Fig. [4.3\)](#page-72-0). Second, at intermediate times a mobile monomer tends to replace one of its inital mobile neighbors. This tendency is present at all T, but increases on cooling toward  $T_c$ . It is maximum in the late $β$ /early-α process (at a time close to, but larger than  $t^*_{\alpha_2}$ ). Third, the propensity of displacements along the nearest-neighbor axis is more pronounced if the neighbor is directly bonded to the mobile monomer.

For  $\theta[\mathbf{d}_i(t), \mathbf{d}_j(t)]$  we define a similar quantity to measure the tendency of mobile neighbors to follow each other at some time  $t$ ,

<span id="page-88-0"></span>
$$
C_{\rm d,d}(t) \stackrel{\text{def}}{=} \frac{1}{\pi} \int_0^{\pi} \cos \left\{ \theta \left[ \mathbf{d}_i(t), \mathbf{d}_j(t) \right] \right\} \frac{P_{\rm d,d}(\theta \left[ \mathbf{d}_i(t), \mathbf{d}_j(t) \right])}{P_{\rm iso}(\theta \left[ \mathbf{d}_i(t), \mathbf{d}_j(t) \right])} \, \mathrm{d}\theta \left[ \mathbf{d}_i(t), \mathbf{d}_j(t) \right] , \quad (4.28)
$$

which gives zero for uncorrelated motion and diverges to  $+\infty$  if the mobile neighbors follow each other in perfect alignment (or to  $-\infty$  for antiparallel motion).

Figure [4.14](#page-88-1) depicts  $C_{d,d}(t)$  for all temperatures. Beyond the ballistic regime  $C_{\rm d,d}(t)$  is positive for both bonded and non-bonded mobile monomers. The positive value implies that small angles between the displacements  $\mathbf{d}_i(t)$  and  $\mathbf{d}_i(t)$  are more likely than expected for isotropic motion. An analysis of  $P_{d,d}(\theta)/P_{iso}(\theta)$  in the time interval  $1 \lesssim t \leq 10^4$  shows that  $P_{d,d}(\theta)$  >  $P_{iso}(\theta)$  for  $\theta \lesssim 60^{\circ}$ , whereas  $P_{d,d}(\theta[\mathbf{d}_i(t), \mathbf{d}_j(t)]) \to 0$ , as  $\theta \to 180^\circ$ . Thus, mobile monomers have an enhanced tendency to follow each other for all times outside the ballistic regime. This tendency is particularly pronounced at  $t \approx 1$ , which corresponds to the early  $\beta$ -relaxation at low temperatures, and for  $t \gg t_{\alpha_2}^*$ , where the monomer displacements are determined first by chain connectivity and later by the diffusion of the center of mass. In the diffusive regime one expects  $C_{d,d}(t)$  to be large. During the large time lapse t many monomers have moved in similar directions so that the center of mass advances substantially. Much before the diffusive regime, however,  $C_{d,d}(t)$  first "grows" and then "shrinks" as the observation time increases. A clue to interpret this behavior is obtained by calculating the ratio of the bonded (b) and the non-bonded (nb) neighbors. We find that  $C_{d,d}^{b}(t)/C_{d,d}^{nb}(t) \sim g_4(t)/g_0(t)$  (see Fig. [4.5](#page-75-0) for comparison). The difference between  $C_{d,d}^{\text{b}}(t)$  and  $C_{d,d}^{\text{nb}}(t)$  is large for  $t \approx 0.1$  and for  $t_{\alpha_2}^* \lesssim t \lesssim \tau_{\text{R}}$ , where the mean-square displacement of the ends is enhanced compared to the average. It is plausible that a highly mobile end monomer will trigger large displacements of the neighbor connected to it and bias this displacement in direction of its own motion. This effect is strongly suppressed in the  $\beta$ -regime, where  $g_4(t)$  and  $g_0(t)$  are alike. For  $1 \lesssim t \lesssim t_{\alpha_2}^*$ ,  $C_{d,d}^{\text{b}}(t)/C_{d,d}^{\text{nb}}(t) \approx \text{constant}$ , comparable to  $g_4/g_0$ .

# 4.5 Concepts, Summary, and Conclusions

The presented analysis of stringlike motion in the dynamics of a simulated polymer melt is based on the following prerequisites:

- We analyze the dynamics of a non-entangled melt in the supercooled state close to, but above the critical temperature of mode-coupling theory  $T_c$ .
- Our analysis utilizes the 6.5% of the monomers which undergo the largest displacements in some time t. These monomers are called "mobile". The fraction of 6.5% was derived in Ref. [\[26](#page-219-2)] following the procedure proposed in Refs. [\[100](#page-222-6)[–102\]](#page-222-0): The non-Gaussian parameter of the monomers has a pronounced maximum at a time  $t_{\alpha_2}^*$  in the window of the late- $\beta$ /early- $\alpha$  process (Fig. [4.2\)](#page-68-0). This reflects that large displacements occur more frequently than for a random walk motion.
- The fraction of 6.5% is fixed for all times and temperatures. Thus, the number of particles in the set of mobile monomers is always the same, but the composition of the set will generally vary with t: Monomers that moved far in some time interval may be blocked at a later time, and vice versa.
- If a mobile monomer  $i$  approaches at time  $t$  the initial position of another mobile monomer j to within a radius  $\delta$ , we say that i and j form a "string".  $\delta$ is chosen such that the one-dimensionality of the replacement is guaranteed.

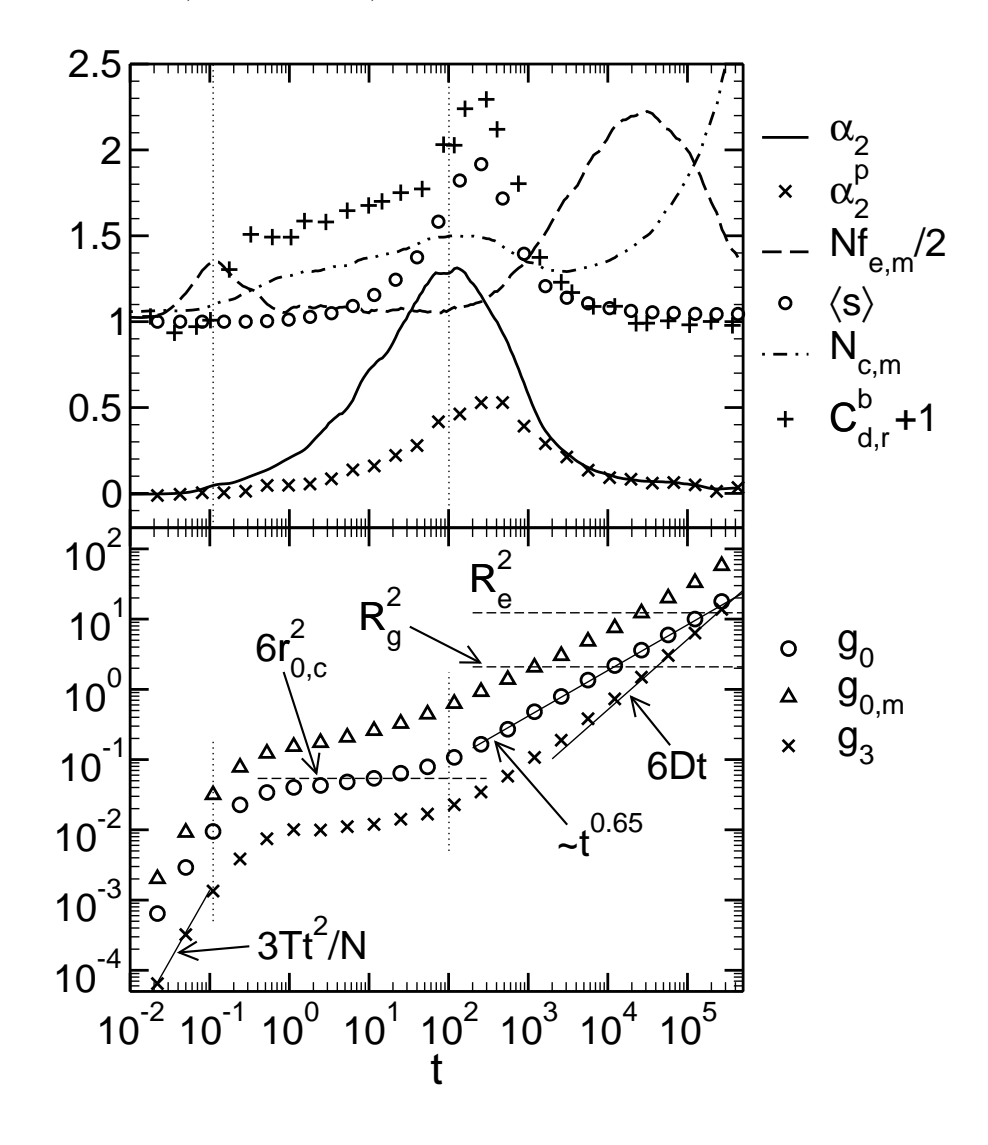

<span id="page-90-0"></span>Figure 4.15: Recapitulating comparison of the time dependence of various quantities discussed before. In all cases, the temperature is  $T = 0.46$  ( $T_c \approx 0.45$ ). The upper figure shows the non-GAUSSian parameters  $\alpha_2$  and  $\alpha_2^{\rm p}$ 2 . These quantities are averages over all monomers and all chains in the melt. The other quantities shown are calculated from the 6.5% of highly mobile monomers. They are: the fraction of mobile end-monomers  $Nf_{\rm e,m}/2$ , the average stringlength  $\langle s \rangle$ , the average length of mobile contiguous segments of a chain  $N_{c,m}$ , and the cosine of the angle between the displacement of a mobile monomer and the vector to one of its nearest mobile neighbors in the chain  $C_{d,r}^b$ . The vertical dotted lines indicate the time of the first peak of  $Nf_{\rm e,m}/2$  ( $t = 0.1104$ ) and the time  $t_{\alpha_2}^*$  (= 100.894) where  $\alpha_2$  is maximum. These times are also included in the lower figure (vertical dotted lines). This figure shows the MSD of all monomers  $g_0$ , of the mobile monomers  $g_{0,m}$ , and of the center of mass  $g_3$ . The behavior in the ballistic ( $\sim t^2$ ), the subdiffusive ( $\sim t^{0.65}$ ) and the diffusive regimes ( $\sim t$ ) are indicated by solid lines. The horizontal dashed lines depict  $6r_{0,c}^2$  (LINDEMANN localization length  $r_{0,c} \simeq 0.095$  for  $g_0$ ), the radius of gyration  $R_g^2$  $(= 2.09)$ , and the end-to-end distance  $R_e^2$  (= 12.3).

Using this method we can select a subensemble of highly mobile monomers at any time, ranging from the ballistic to the diffusive regime. For this subensemble we address the following questions: (1) Do these monomers follow each other in a stringlike fashion, as observed for a binary LJ-mixture [\[101](#page-222-5), [102\]](#page-222-0)? (2) If yes, what are the properties of these dynamic strings? (3) What is the influence of chain connectivity on this correlated motion?

The answers to these questions may be summarized as follows (see Fig. [4.15\)](#page-90-0):

- There is an intermediate time interval in which string formation can be observed. In the cold melt this interval corresponds to the late- $\beta$ /early- $\alpha$  process.
- The average stringlength  $\langle s(t) \rangle$  is maximum at a time  $t_{\rm str}^{\rm max}$ . Close to  $T_c$ , the temperature dependence of  $t_{str}^{\text{max}}$  is approximately the same as that of the inverse diffusion coefficient  $1/D$  (the product  $Dt_{\rm str}^{\rm max} \approx$  const). This finding is not unexpected, as we select the monomers with the largest displacements. These monomers are most likely to determine the diffusion behavior.
- The maximum stringlength  $\langle s(t_{\rm str}^{\rm max}) \rangle$  increases with decreasing T, approximately in an exponential fashion (Fig. [4.9\)](#page-83-0). The distribution of stringlengths s, yielding this average, is close to an exponential (Fig. [4.10\)](#page-84-0). These findings suggest an analogy between strings and equilibrium polymers, as proposed in Ref. [\[101\]](#page-222-5).
- The average stringlength remains fairly small on cooling. Even at  $T = 0.46$ ,  $\langle s(t_{\rm str}^{\rm max}) \rangle \approx 2$ . As the MSD of the mobile monomers is  $g_{0,m}(t_{\rm str}^{\rm max}) \approx 1$ , this implies that a monomer substitutes one of its mobile neighbors.
- An important contribution to this process comes from chain connectivity. A monomer tends to replace one of its bonded neighbors (see  $C_{d,r}^b$  in Fig. [4.15](#page-90-0) and Fig. [4.8\)](#page-80-0). However, mobility is not concentrated along the backbone of some chains. If this was the case, the average stringlength calculated for the monomers of a chain only  $\langle s_{\rm{see}} \rangle$  (Fig. [4.8\)](#page-80-0) and the average length of mobile contiguous segments  $N_{\rm c,m}$  should be of the order of N. Therefore, a relaxation mechanism, in which mobile monomers are connected to each other and slide along the backbone of the chain, seems to be unlikely.

# Chapter 5

# Kinetic Friction and Atomistic Instabilities in Boundary-Lubricated Systems

# 5.1 Introduction

The every-day phenomenon friction is of great practical and economical importance, which is one of the motivations to improve our understanding of tribological processes [\[27](#page-219-3), [28\]](#page-219-4). Originally, the intention for this part of the study was to analyze the rheological and tribological behavior of thin polymeric films (two dimensional layers of varying density) that are confined between two solid surfaces sliding against each other by means of molecular dynamics simulations. The scientific challenge to be solved is to understand in detail the lubricating action of such polymeric films (which is well-known from everyday life: after all, short alkane chains are the main constituent in the motor oil we put into our car engines), and why polymers are a much better lubricant than small molecules.

However, it turned out that for this purpose still basic questions on the behavior of simple fluids (imitating small, spherical molecules) as boundary lubricants in the context of such simulations needed to be clarified as well and so actually the bulk of the following chapter necessarily addresses the simulation of kinetic friction and the related atomistic instabilities in such ultrathin fluid layers between sliding solids in general, and only the very last part contains a feasibility study including short polymer chains.

Friction between two solids differs from that between a solid and a fluid in that both static and kinetic friction appear finite, while the force between a solid and a fluid vanishes linearly with sliding velocity  $v_0$  at small  $v_0$ . Static friction  $F_s$  is the externally applied force necessary to initiate relative sliding motion between two solids, whereas kinetic friction  $F_k$  is the force needed to maintain the sliding motion. Phenomenological friction laws, which date back to DA VINCI, AMONTONS, and COULOMB [\[123\]](#page-223-7), often provide a good description on the macroscopic scale. AMONTONS' laws state that  $F_k$  is proportional to the normal load and independent of the (apparent) area of contact. According to Coulomb's law kinetic friction is independent of sliding speed  $v_0$ .

The microscopic origins of kinetic friction are still a matter of debate, even

though it has long been recognized that kinetic friction must be due to dynamical instabilities [\[124](#page-223-8), [125](#page-223-9)]. While there can be many different processes leading to instabilities, they all have in common that potential energy is converted abruptly into kinetic energy and ultimately lost as heat [\[41\]](#page-220-2). Although instabilities can occur on many different time and length scales, there has been an enhanced interest in identifying those that occur on atomic scales. This quest is not only motivated by the miniaturization of technical devices down to the nanometer scale, but also by the desire to better understand macroscopic friction. The understanding of singleasperity contacts is needed as basis for the full description of macroscopic friction, where the bulk-mediated coupling between contacts gives rise to additional effects.

Load-bearing, simple-asperity contacts are often in the order of microns. According to HERTZian contact mechanics  $[126]$  $[126]$  and generalizations thereof  $[127-132]$  $[127-132]$ , the pressure is rather constant in the contact with the exception of the areas close to the circumference, where pressure gradients are large. In the center of the contact, most of the lubricant is squeezed out. One may assume that these boundary-lubricated areas often account for most of the energy dissipation when two solids are slid against each other, unless the solids are very compliant, in which case elastic instabilities may also contribute a significant amount to the net dissipation. If wear was the main source of friction, material would have to rub off from the surfaces much faster than observed experimentally [\[133](#page-224-1)]. Hydrodynamic lubrication would likewise result in values for friction orders of magnitude too small, if it were assumed to be the dominant dissipation process.

Two different avenues have been pursued in the recent past to study dynamics in boundary lubricants and its consequences for tribological properties. One is a minimalist approach, in which one single lubricant atom embedded between two shearing plates is considered [\[134](#page-224-2), [135\]](#page-224-3). In the following, we will refer to this approach as the impurity limit. The other avenue incorporates a large ensemble of lubricant atoms [\[136,](#page-224-4) [137](#page-224-5)]. This approach can eventually include surface curvature and elastic deformation of the surfaces making it possible to study what effect the interplay of surface curvature and elastic deformations have on dry or boundary-lubricated friction [\[138](#page-224-6), [139](#page-224-7)].

Since kinetic friction is intimately connected with instabilities, we focus on the analysis of instabilities. The central assumption of our analysis is the existence of instabilities or "pops" of certain degrees of freedom. A pop is a sudden, seemingly erratic motion of a particle (or a collective degree of freedom) characterized by a velocity much larger than the associated thermal velocity or the drift velocity of the atom. Pops heat the lubricant or alternatively they couple directly to the confining solid walls, e.g. by inducing phonons in the walls. They will eventually induce more dramatic effects such as generation of dislocations or abrade the surfaces. However, as argued above, these extreme processes are rare and hence presumably they are not responsible for the main part of the energy dissipation. This is the motivation to concentrate on the energy transfer to the phonon bath that is due to elementary processes in the lubricant. The underlying idea of the presented approach can be described as follows. Sliding-induced instabilities make the velocity probability distribution (PD) of the lubricant atoms deviate from the thermal equilibrium PD. This alters the balance of energy flow from and to the lubricant. The energy missing in this balance is provided by the kinetic friction force shearing the plates.

We intend to analyze what features of simplistic models appear robust as the level of complexity in the description of the boundary lubricant is increased. Starting from the impurity limit we will include lubricant particle interaction and increase coverage for spherical fluids. Finally, polymers will be studied.

After discussing the PRANDTL-TOMLINSON model as a paradigmatic system for the occurrence of instabilities in section [5.2](#page-94-0) we will connect the probability distribution of the lubricant atoms with the friction force in section [5.3.](#page-95-0) Then, our findings on different model systems with increasing complexity will be presented in sections [5.4](#page-100-0) to [5.6.](#page-118-0) Section [5.7](#page-120-0) contains our conclusions.

## <span id="page-94-0"></span>5.2 The Prandtl-Tomlinson Model

Most earlier work on instabilities and and its connection to friction is devoted to elastic processes, which are most simply described in the PRANDTL-TOMLINSON (PT) model [\[140,](#page-224-8) [141\]](#page-224-9). We will discuss it here to introduce the notions of instabilities and "pops" and how they lead to kinetic friction.

In this one-dimensional model, a wall atom of mass  $m$  is coupled harmonically with spring stiffness  $k<sub>T</sub>$  to a slider. The slider is moved with a constant sliding velocity  $v_0$  with respect to a completely rigid substrate. The slider's atom i being at position  $x_i(t)$  at time t feels a potential  $V<sub>b</sub>$  which is periodic in the substrate's lattice constant  $b/2\pi$ . For simplicity, a harmonic potential  $V_b(x) = f_0 \cos(x/b)$  is assumed. Finally, the atom i feels a viscous dissipative force  $m\gamma v_i$  proportional to its velocity  $v_i$ . This damping mimics the coupling to a heat bath, which is not explicitly treated.

Thereby we arrive at the equation of motion for the individual slider atoms,

$$
m\partial_t v_i(t) + m\gamma v_i(t) = -k_\text{T} \left[ x_i(t) - x_i^0(t) \right] + \frac{f_0}{b} \sin \left[ x_i(t)/b \right] , \qquad (5.1)
$$

where we defined the atom's equilibrium position  $x_i^0(t) = v_0 t$ .

The system will show a different behavior for different values of the spring stiffness  $k<sub>T</sub>$  due to the interplay of the elastic and the harmonic potential. Let

$$
V_{\rm w}(x_i) = f_0 \cos(x_i/b) + \frac{k_{\rm T}}{2}(x_i - x_i^0)^2
$$
\n(5.2)

be the combined conservative potential. The second derivative is then

$$
\partial_{x_i}^2 V(x_i) = k_{\rm T} - \frac{f_0}{b} \cos(x_i/b) , \qquad (5.3)
$$

which is greater than zero for all positions  $x_i$  if  $k_T > f_0/b$ . Thus, there is only one well-defined stable equilibrium position for particle  $i$  in this case. At small sliding velocities  $v_0$  where dissipation can be neglected, every atom will be close to its unique equilibrium position, moving at constant velocity  $v_0$ . The drag force is then of the order  $m\gamma v_0$  and hence the time averaged friction force  $F_k$  tends linearly with  $v_0$  to zero,  $F_k = \mathcal{O}(v_0)$ .

This behavior changes qualitatively if  $k_T < f_0/b$ , where there is more than one stable equilibrium position for each wall atom ("multistability"). The atom stays at

one side of the potential hill until the spring is sufficiently stretched by the external force to pull the particle over the barrier. The elastic energy contained in the spring will then be released rapidly, and the particle "pops" into the next stable position. The trajectory shows an "instability". This process will lead to particle velocities  $v_i$ much greater than  $v_0$  which are only determined by the potential landscape and not by  $v_0$ . At sufficiently small sliding velocities there will therefore be a well defined limit of the frictional force  $F_{k}(v_0 \to 0^+)$ , stemming from the energy dissipation of order  $\mathcal{O}(m\gamma \langle v_i \rangle)$ . This shows that the time evolution of mechanically stable positions is crucial for the understanding of sliding friction at low velocities, because friction arises from instabilities. In the PT-model they arise from the interplay of the elastic coupling of the slider atom and the energy landscape of the surface.

These instabilities result in non-vanishing  $F_k$  in the limit of zero  $v_0$  as long as thermal fluctuations are absent, see e.g. the discussion in Ref. [\[41\]](#page-220-2). There is, however, a crucial difference between instabilities in boundary lubricants and instabilities occurring in elastic manifolds that are modeled in terms of the PT model and related approaches such as the FRENKEL-KONTOROVA model  $[142-144]$  $[142-144]$ . In boundary lubricants, atoms are only weakly connected to each other and to the confining walls. As a consequence, bond breaking can occur, whereas in elastic models, bonds are treated as unbreakable. This seemingly subtle difference leads to different tribological behavior.

# <span id="page-95-0"></span>5.3 Relation Between Velocity Distribution and Friction

The most fundamental assumption for the connection of particle motion and friction force is that the interaction between the lubricant atom  $i$  and the confining wall can be decomposed into one conservative part  $V_w(\mathbf{x}_i)$  and one non-conservative term consisting of a damping force plus thermal noise, like we use in our simulation (cf. section [2.5\)](#page-20-0).  $V_{w}(\mathbf{x}_i)$  depends only on the difference between the position  $\mathbf{x}_i$  and the positions of top wall  $r_t$  and bottom wall  $r_b$ . It can be written as

$$
V_{\rm w}(\mathbf{r}_i) = V_{\rm b}(\mathbf{x}_i - \mathbf{r}_{\rm b}) + V_{\rm t}(\mathbf{x}_i - \mathbf{r}_{\rm t}) \,. \tag{5.4}
$$

Unless noted otherwise, the relative motion of the walls is imposed externally by constant separation (or constant load) and constant relative velocity  $v_0 \hat{\mathbf{e}}_x = (\dot{\mathbf{r}}_t - \dot{\mathbf{r}}_b)$ of the walls parallel to the sliding direction indicated by the unit vector  $\hat{\mathbf{e}}_x$ . We assume the normal pressure variations to be small, which means that the coupling to each individual confining (crystalline) wall is periodic parallel to the interface, i.e. it is periodic in the  $xy$ -plane.

<span id="page-95-1"></span>Consider a system in steady-state equilibrium with the following underlying equation of motion:

$$
m\ddot{\mathbf{x}} + m\gamma \dot{\mathbf{x}} = \mathbf{F}_b(\mathbf{x}) + \mathbf{F}_t(\mathbf{x} - \mathbf{v}_0 t) + \mathbf{\Gamma}(t). \tag{5.5}
$$

Here,  $\mathbf{F}_b(\mathbf{x})$  denotes the force of the bottom wall (likewise with subscript "t" for the top wall) on an impurity atom located at position  $x(t)$  and  $v_0$  is the velocity of the top wall with respect to the bottom wall. We multiply Eq.  $(5.5)$  with  $\dot{\mathbf{x}}(t)$  and average over a long time interval  $\tau$ . We then interpret the resulting individual terms.

They can be associated with the (average) power dissipated within the system or the (average) power put into the system.

First, the average change of kinetic energy with time equals zero, namely

$$
\frac{1}{\tau} \int_0^{\tau} dt \, m \ddot{\mathbf{x}} \dot{\mathbf{x}} = \frac{1}{\tau} \int_0^{\tau} dt \, \frac{d}{dt} T_{\text{kin}} = \frac{1}{\tau} [T_{\text{kin}}(t=\tau) - T_{\text{kin}}(t=0)] \underset{\tau \to \infty}{=} 0 \; . \tag{5.6}
$$

The second term is proportional to the time-averaged kinetic energy of the system with respect to the reference frame:

<span id="page-96-1"></span><span id="page-96-0"></span>
$$
\frac{1}{\tau} \int_0^{\tau} dt \, m\gamma \dot{\mathbf{x}} \dot{\mathbf{x}} = \gamma m \langle \dot{\mathbf{x}}^2 \rangle = 2\gamma \langle T_{\text{kin}} \rangle, \tag{5.7}
$$

 $\langle T_{\rm kin} \rangle$  being the time-averaged (steady-state) kinetic energy of an impurity. The next term is the average work of the bottom wall on the impurity

$$
\frac{1}{\tau} \int_0^{\tau} dt \dot{\mathbf{x}} \mathbf{F}_b(\mathbf{x}) = \frac{1}{\tau} \int_0^{\tau} dt \left( -\frac{d}{dt} V_b(\mathbf{x}) \right) = \frac{1}{\tau} \left\{ V_b[\mathbf{x}(\tau)] - V_b[\mathbf{x}(0)] \right\} \underset{\tau \to \infty}{=} 0 \ . \tag{5.8}
$$

In any steady-state of the system the average force on the bottom wall (or the top wall) must be zero. If the time average was different from zero, the wall would be accelerated in contradiction to the steady-state assumption, as pointed out for instance, by THOMPSON and ROBBINS [\[137\]](#page-224-5). Of course, if the model was generalized such that (steady state) wear would occur, then the contribution discussed in Eq. [\(5.8\)](#page-96-0) would indeed remain finite.

For the discussion of the next term in Eq. [\(5.5\)](#page-95-1), it is necessary to keep in mind that

$$
\frac{d}{dt}V_{t}(\mathbf{x}-\mathbf{v}_{0}t)=-F_{t}(\mathbf{x}-\mathbf{v}_{0}t)(\dot{\mathbf{x}}-\mathbf{v}_{0}).
$$
\n(5.9)

This and the same considerations invoked for Eq. [\(5.8\)](#page-96-0) yield

$$
\frac{1}{\tau} \int_0^{\tau} dt \dot{\mathbf{x}} \mathbf{F}_t(\mathbf{x} - \mathbf{v}_0 t) = \langle \mathbf{F}_t \rangle \mathbf{v}_0 , \qquad (5.10)
$$

where  $\langle \mathbf{F}_t \rangle$  is the time-averaged force that the top wall exerts on an impurity. This force or depending on the definition its projection onto the sliding direction can be associated with the kinetic friction force  $F_k$ . One sees immediately that we would obtain the same result if we changed the reference frame where top and bottom wall would move by  $\mathbf{v}_0/2$  in opposite directions and  $\langle \mathbf{F}_t \rangle = \langle \mathbf{F}_b \rangle$ .

The contribution due to the random force  $\Gamma(t)$  is the most difficult contribution to calculate. However, if the system is close to local equilibrium for most of the time, then the expectation value of  $\Gamma(t)\dot{\mathbf{x}}$  can be expected to be close to the value of this expression in thermal equilibrium. In equilibrium, it must compensate the expression discussed in Eq. [\(5.7\)](#page-96-1), hence

<span id="page-96-3"></span><span id="page-96-2"></span>
$$
\frac{1}{\tau} \int_0^\tau dt \, \dot{\mathbf{x}} \mathbf{\Gamma}(t) \approx 2\gamma \langle T_{\text{kin}} \rangle_{\text{eq}} , \qquad (5.11)
$$

where  $\langle T_{\rm kin} \rangle_{\rm eq}$  denotes the average kinetic energy in thermal equilibrium.

Assembling all above terms yields

$$
P_{\rm ext} = \langle \mathbf{F}_{\rm t} \rangle \mathbf{v}_0 = 2\gamma [\langle T_{\rm kin} \rangle - \langle T_{\rm kin} \rangle_{\rm eq}], \qquad (5.12)
$$

as the power provided by the external forces – the internal effect of the random forces was assumed to be the same in and out of thermal equilibrium in Eq. [\(5.11\)](#page-96-2).

<span id="page-97-0"></span>We can write the time averages for the kinetic energy equivalently as integrals over the velocity probability distributions in steady-state and in (thermal) equilibrium, for which the (MAXWELL-BOLTZMANN) distribution  $P_{eq}(v)$  applies by using Eqs.  $(5.12)$  and  $(5.7)$ ,

$$
P_{\rm ext} = N_{\rm fl} \gamma m \left( \langle \dot{\mathbf{x}}^2 \rangle - \langle \dot{\mathbf{x}}^2 \rangle_{\rm eq} \right) = N_{\rm fl} \gamma m \int_0^\infty v^2 \left[ P(v) - P_{\rm eq}(v) \right] \mathrm{d}v \,, \tag{5.13}
$$

<span id="page-97-1"></span>with  $P_{\text{ext}}$  being the total external power dissipated by the system and  $v = |\dot{\mathbf{x}}|$ denoting the velocity of a particle in the reference frame of the thermostat.  $F_k$  can now be associated with

$$
F_{\mathbf{k}} = P_{\text{ext}}/v_0. \tag{5.14}
$$

Typically, the time scales associated with the excitations leading to energy dissipation are short compared to the motion of a particle from one minimum to another, which justifies the assumption of  $\delta$  correlated random forces for our purposes in the Langevin thermostat. Of course, damping can and will be different normal and parallel to the interface. However, this detail does not have any significant consequences for the conclusions presented in this chapter. Similarly, the explicit treatment of internal elastic deformations does not alter the major conclusions either which we checked by simulations including elastic interactions in the walls.

We want to emphasize that Eqs. [\(5.13\)](#page-97-0) and [\(5.14\)](#page-97-1) allow one to calculate friction forces under more general conditions than those of our particular model, for instance, if the thermostat only acts on the atoms in the outermost layers of the walls as e.g. employed in Ref. [\[145](#page-224-12)]. The approach can also be extended in a straightforward manner if generalized forms of the thermostat are employed such as in dissipative particle dynamics [\[146,](#page-224-13) [147\]](#page-224-14) or if the thermostat is based on a Mori Zwanzig formalism [\[148](#page-224-15), [149\]](#page-224-16). The main limitation of Eq. [\(5.13\)](#page-97-0) in the present context is that effects due to heating of the walls are not included. Again, a minor modification would allow one to include heating of the walls into the presented framework as well. However, as we will mainly focus on small velocities, the mentioned effects will be small and shall be neglected in the following. In Fig. [5.10](#page-112-0) we will assess the validity of Eq. [\(5.13\)](#page-97-0) in our simulation more closely.

Note that an alternative way of determining the friction force in the steady state is to time average the conservative plus the non-conservative force that the upper wall exerts on the lubricant which can directly be recorded in a simulation. The observation that the work done by the conservative force is essentially zero does not imply that this time-average must be zero.

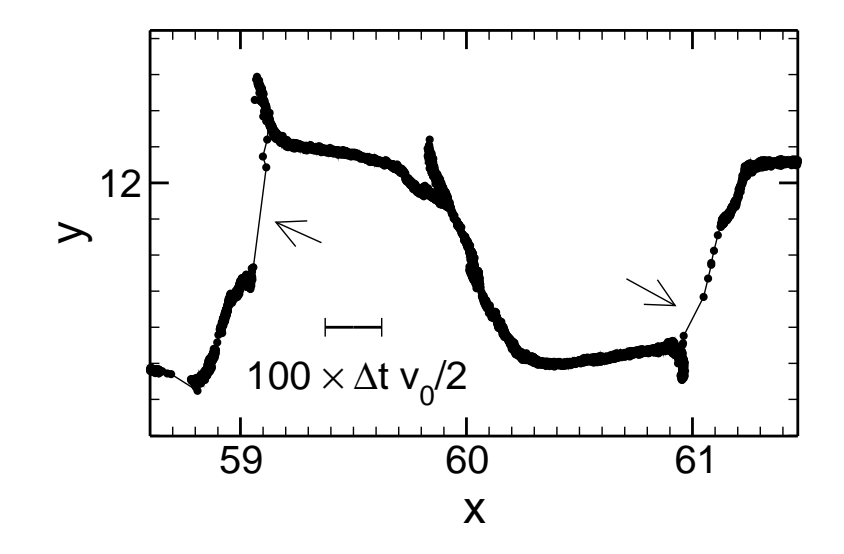

<span id="page-98-0"></span>Figure 5.1: Trajectory of a lubricant impurity in the  $xy$ -plane tagged between two incommensurate surfaces (at large load and small temperature). The relative velocities of the walls is  $v_0 = 10^{-3}$ . The positions are plotted every  $\Delta t = 0.5$ . The bar denotes 100 times the average drift distance per time interval  $\Delta t$ . The arrows indicate dynamical instabilities.

### 5.3.1 Effect of Instabilities

As discussed in the introduction and for the PT-model, the externally imposed relative motion of the confining walls may induce sudden, dynamic instabilities or "pops" during which the particles' velocities greatly exceed both their thermal velocities and the relative sliding velocity  $v_0$  of the walls. This means that at a time  $t+\delta t$  the atom does not find a stable position in the  $\mathcal{O}(v_0 \delta t)$  vicinity of the old stable position at time  $t$ . The continuous trajectory ends at  $t$  and the particle has to move to the next mechanically stable position to resume its path. The particle will then pop into the next local potential minimum and for low sliding velocities, its peak velocity  $v_{\text{peak}}$ will be solely determined by the energy landscape and consequently  $\lim_{v_0\to 0^+} v_{\text{peak}}/v_0$ diverges. This process will lead to a deviation of the velocity distribution  $P(v)$  from the thermal equilibrium distribution  $P_{eq}(v)$  valid for  $v_0 = 0$ . Fig. [5.1](#page-98-0) shows such instabilities for a model system that is described in detail in section [5.4.3.1.](#page-105-0)

The velocity distribution  $P(v)$  and hence the friction force  $F_k$  can be calculated in principle, once the precise form of the lubricant's interaction is known. Risken's book on the Fokker-Planck equation [\[150\]](#page-224-17) gives an excellent overview of methods that allow one to treat models like ours, namely externally-driven systems that are mainly deterministic but also contain a certain degree of thermal noise. An analytical approach remains difficult in our case, due to the potential's complex time dependence. Therefore a different, phenomenological approach will be pursued.

An instability will invoke a trajectory during which potential energy is abruptly converted into kinetic energy. The kinetic energy will then be dissipated into the thermostat, i.e., the phonon bath of the confining walls. After some time, which depends on the coupling strength to the thermostat, the MAXWELL-BOLTZMANN probability distribution (PD) will be resumed, provided no new instability has been invoked in the meantime. An instability will thus create a typical velocity PD that will show up as a tail in the MAXWELL-BOLTZMANN PD. Unless the two confining walls are identical and perfectly aligned (thus commensurate), there is a class of instabilities in which the energy lost during the "pop" shows a broad distribution, see also Ref. [\[151\]](#page-224-18). Every pop, characterized for instance by the energy dissipated, will contribute to  $P(v)$  in its own way. We assume that the net sum  $P_{tail}$  of all these individual tails shows exponential dependence on velocity, thus

<span id="page-99-0"></span>
$$
P_{\text{tail}}(\mathbf{v}) \propto \exp\left[-B\left|\mathbf{v} - \langle \mathbf{v} \rangle\right|\right] \,,\tag{5.15}
$$

where  $\langle v \rangle$  is the average drift velocity of the impurities under consideration, typically  $\langle v \rangle = v_0/2$ , and B is a constant. We can get rid of the drift term by changing the reference frame. The motivation for this particular choice of  $P_{tail}$  partly stems from Jaynes' principle of information theory [\[152](#page-224-19)]. It states that the most likely normalized PD with given mean about which we do not have more knowledge is the exponential distribution [\[153](#page-224-20), p. 27]. More importantly, this choice of  $P_{tail}$  happens to be a quite accurate description for the velocity PDs of impurities between 2-d, incommensurate surfaces. This will be demonstrated later in the result section.

At small sliding velocity  $v_0$ , the statistical weight of the tails must increase linearly with velocity. Instead of using the full 2-d PD for the pops in the xy-plane,  $P(v_x, v_y)$ , we can use rotational symmetry and work with

<span id="page-99-1"></span>
$$
P(v_{\parallel}) = 2\pi v_{\parallel} A v_0 e^{-B v_{\parallel}} + \left(1 - \frac{2\pi A v_0}{B^2}\right) P_{\text{eq}}(v_{\parallel}), \tag{5.16}
$$

instead. Here  $A$ , and  $B$  are phenomenological parameters that can (and will) depend on the externally applied load  $L$  that an impurity has to counterbalance, damping  $\gamma$ , and other parameters. However, they should depend only weakly on temperature T and sliding velocity  $v_0$  at small T and small values of  $v_0$ . This is because  $Av_0$ is a measure for the rate of the fast processes (which should be proportional to  $v_0$ at small  $v_0$ ), while B characterizes the instability related velocity PD determined by the potential landscape. The prefactor of  $P_{eq}(v_{\parallel})$  is unity minus the integrated probability of the tail.

The assumption of isotropy might seem counterintuitive as it implies that the PD in sliding direction and normal to it to be the same. However, from Fig. [5.7](#page-109-0) we will learn that it is justified to use isotropy. To this end it is in order to comment on the form of the projection of  $P(v_x, v_y)$  onto a coordinate axis. The projection can be computed from Eq.  $(5.15)$  using polar coordinates where we set  $B = 1$  for simplicity,

$$
P(v_x) = \int P(v_x, v_y) dv_y
$$
  
= 
$$
\int \exp\left[-\sqrt{v_x^2 + v_y^2}\right] dv_y = 4 \int_0^{\pi/2} \exp\left[-v_x \sqrt{1 + \tan^2(\phi)}\right] d\phi
$$
  
= 
$$
4 \int_0^{\pi/2} \exp[-v_x \sec(\phi)] d\phi
$$
  
= 
$$
\exp[-C(v_x)v_x], 1 < C(v_x) < 1.1, \forall v_x \gtrsim 1.
$$
 (5.17)

The projection of the exponential distribution in the plane on an axis will therefore also be approximately exponential (with a different exponent prefactor) for sufficiently high  $v_x$ , the exact analytic result is however quite complicated.

Provided that the pops happen preferably in the xy-plane (such that the normal component  $P(v_1)$  is small), inserting Eq. [\(5.16\)](#page-99-1) into Eqs. [\(5.13\)](#page-97-0) and [\(5.14\)](#page-97-1) and integrating over v yields the following friction force per impurity atom  $F_k/N_{\rm fl}$ :

<span id="page-100-1"></span>
$$
\frac{1}{N_{\rm fl}} F_{\rm k} = 12\pi \gamma m \frac{A}{B^4} - 4\pi \gamma \frac{A}{B^2} k_{\rm B} T \,. \tag{5.18}
$$

The friction force should of course be independent of the choice for the thermostat damping constant  $\gamma$ . In our simulations, we have verified the proportionality  $A \propto \mathcal{A}$  $1/\gamma$  upon varying  $\gamma$  over 2 decades  $(0.05 \leq \gamma \leq 5)$  while B stayed constant with high accuracy, hence assuring this independence.

Of course, Eq.  $(5.18)$  can only be valid as long as Eqs.  $(5.15)$  and  $(5.16)$  give an accurate description of the non-equilibrium velocity PD and provided that the heat flow from the thermostat into the impurities is close to the thermal equilibrium heat flow. At extremely small  $v_0$ , two arguments show that the assumption of exponential tails cannot persist. First, the energy  $\Delta E_{\rm diss}$  that is dissipated during a pop has an upper bound, which in turn implies an upper bound for the peak velocity. Second, close to equilibrium, thermal noise is sufficient to invoke (multiple) barrier crossing and recrossing. The ratio of sliding and noise-induced instabilities becomes small, which in turn makes the non-equilibrium corrections be less significant.

# <span id="page-100-0"></span>5.4 Impurity Limit

#### 5.4.1 1-d Model Systems

<span id="page-100-3"></span>In a recent publication by MÜSER  $[154]$  a one-dimensional model system was investigated. Impurity-wall potentials were modeled by harmonic potentials with first higher order contribution and different periodicities for top "t" and bottom "b" substrate,

$$
V_{\rm s} = V_{\rm s,0} \cos(2\pi (x - x_{\rm s})/b_{\rm s}) + V_{\rm s,1} \cos(4\pi (x - x_{\rm s})/b_{\rm s}), \quad \rm s = t, b. \tag{5.19}
$$

As this model was a motivation for the present work and a simple model system for the analysis of instabilities we summarize the results of Ref. [\[154\]](#page-224-21). It was found that the existence of instabilities in the impurity limit and as a consequence the frictionvelocity relationship  $F_k(v_0)$  depends on the "details" of the model. For instance, it was found that for 1-d, commensurate interfaces, the sign of the first higher harmonic in the lubricant-wall potential determines: (a) whether or not the athermal kinetic friction remains finite in the zero-velocity limit, and (b) the exponent  $\beta$  that describes the finite-velocity corrections by

<span id="page-100-2"></span>
$$
F_{k}(v) - F_{k}(0) \propto v_0^{\beta} , \quad 0 < \beta < 1 . \tag{5.20}
$$

Note that Eq. [\(5.20\)](#page-100-2) changes its form when thermal noise is included into the treatment, i.e., it becomes linear at small velocities [\[154\]](#page-224-21).

For (quasi-) incommensurate walls  $(b_t \neq b_b)$ , the behavior is even richer. If the first higher harmonic is not included, one wall exerts a maximum force on the impurity and drags the impurity along. As a consequence,  $F_k$  is linear in  $v_0$ , which we call STOKES friction. For one certain value of the first higher harmonic  $V_{t,1}^*$  (at a

fixed ratio  $b_s = b_b/b_t$ ,  $F_k$  can best be described as a power law in the limit of small  $v_0$ . For  $V_{t,1} > V_{t,1}^*$ ,  $F_k$  remains finite in the limit  $v \to 0$ , again provided thermal fluctuations are absent.

#### 5.4.2 2-d Model Systems

#### 5.4.2.1 Model Details

We now allow the lubricant atoms to move within the  $xy$ -plane, but motion normal to the interface in z direction is still neglected. Eq.  $(5.19)$  must then be replaced with a new model potential. As in other studies, we consider the symmetry of the confining walls to be triangular, i.e. (111) surfaces of an fcc crystal, for which the potential  $V<sub>s</sub>$  between a wall and an impurity can be written as:

$$
V_{\rm s}(\mathbf{x}, z) = \sum_{\mathbf{g}} \tilde{V}_{\rm s}(\mathbf{g}, z) \exp\left[i\mathbf{g}(\mathbf{x} - \mathbf{x}_{\rm s})\right]. \tag{5.21}
$$

Here, g denotes the two-dimensional reciprocal lattice vectors of the triangular lattice,  $\bf{x}$  is the position of the lubricant particle in the xy-plane and  $\bf{x}_{s}$  the in-plane position of the wall. z denotes the (fixed) distance between (top) wall and impurity. The FOURIER coefficients  $\tilde{V}_s(\mathbf{g}, z)$  between chemically non-bonding species often depend exponentially on **g** and z, thus  $\tilde{V}_t(\mathbf{g}, z)$  can be written as

<span id="page-101-0"></span>
$$
\tilde{V}_t(\mathbf{g}, z) = \tilde{V}_t(\mathbf{g}, 0) \exp[-\alpha |\mathbf{g}| z], \qquad (5.22)
$$

where both  $V_t(\mathbf{g},0)$  and  $\alpha$  depend on the chemical nature of impurity atom and confining wall. Potentials of this form are known as STEELE potentials [\[155](#page-225-0)]. They have proven to describe the potential energy landscape of atoms on crystalline surfaces reasonably well [\[156](#page-225-1)]. The fundamental harmonic in this potential is related to the smallest non-zero lattice vectors  $\mathbf{g} = n_x \mathbf{b}_x + n_y \mathbf{b}_y$  with the lattice base vectors  $\mathbf{b}_x = (4\pi/\sqrt{3}, 0), \mathbf{b}_y = (2\pi/\sqrt{3}, 2\pi)$  and  $n_x$ ,  $n_y$  being integers. This choice sets the wall lattice constants  $d_{nn}$  to unity. First higher harmonics are related to reciprocal lattice vectors that are the sum of a suitable pair of two different fundamental g's with length  $4\pi$  and so on. The fundamental harmonic will be dominant at small loads. However, as the external pressure increases (which makes z decrease), the relative importance of higher harmonics will increase due to Eq. [\(5.22\)](#page-101-0).

The top wall  $V_t$  was rotated relatively to the bottom wall  $V_b$  by an angle  $\theta$  and shifted by a displacement  $\Delta$ w and the sliding direction was at an angle  $\phi$  relative to the x-axis of the unrotated wall, defining a shear vector  $\mathbf{v}_0$ , with  $\angle(\mathbf{v}_0, \hat{x}) = \phi$ . Two walls are called commensurate if  $\theta$  is an integer multiple of 60 $\degree$  (the potentials are in this case identical). A random choice of the angles  $\theta$  and  $\phi$  will in general lead to incommensurate ratios of the wall periods in sliding direction. Figure [5.2](#page-102-0) shows this setup. An equivalent 2-d model without higher harmonics, was used recently by Daly et al. [\[151\]](#page-224-18) for a study similar to that presented here.

In the following, we will be concerned with an analysis of mechanically stable positions for the impurity atoms and their motion as the walls slide against each other. The goal is to identify situations, where the trajectory of a mechanically stable position suddenly disappears, which would lead to a dynamical instability. The adiabatic trajectories were obtained as follows: in a given wall setup defined

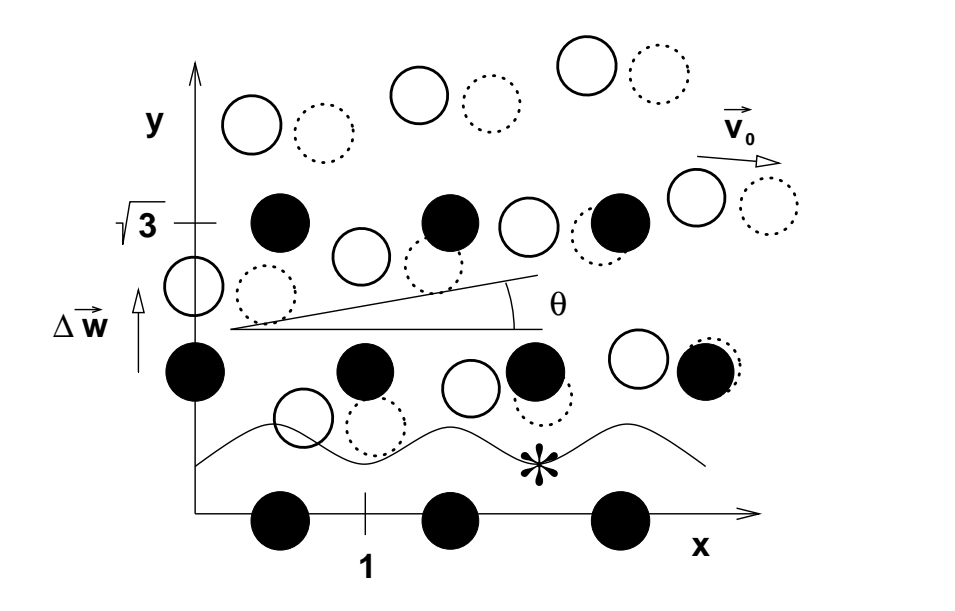

<span id="page-102-0"></span>Figure 5.2: Top view of the superposition of surface potentials with hexagonal symmetry ("walls"). Circles are drawn at the positions of surface atoms. The bottom wall (full circles) defines the coordinate system relative to which the top wall (open circles) is shifted by  $\Delta$ w and rotated by an angle  $\theta$  in the xy-plane. The top wall is sheared along  $v_0$  (open dotted circles). An asterisk is drawn at an (absolute) energy minimum of the bottom wall potential. The solid line depicts the collective adiabatic trajectory of particles of a sub-monolayer in a commensurate system  $(\theta = 0^{\circ})$  and  $v_0$  parallel to  $\hat{x}$ .

by  $\Delta$ w,  $\theta$ , and  $\phi$ , an arbitrary initial position was chosen from which the closest local minimum of the combined wall potential was searched by a steepest descent method. This minimum defined the starting point of the adiabatic trajectory. The top wall was then moved by a step dx in the xy-plane in the direction of  $v_0$ , the next local minimum in the vicinity of the old one was searched by the steepest descent procedure. By repeating these steps the adiabatic trajectory was constructed. A continuous trajectory will have only minimum displacements of  $\mathcal{O}(dx)$  at each step, while an instability will lead to large displacements outside the  $\mathcal{O}(dx)$  environment and will not change when varying the step width  $dx$  of the algorithm. A typical step width was  $dx = 10^{-3}$  and we defined an instability by a distance greater 0.1 between two subsequent points of the trajectory. This is somewhat arbitrary and might miss some pops as well as falsely detect some others. These cases are however rare. We checked that the instabilities were not significantly affected by a change of the step width  $dx = 10^{-2} \dots 5 \times 10^{-5}$ . This implies that instabilities will persist at arbitrarily small sliding velocities. Some instabilities disappeared when using a smaller step width which indicates a low barrier of height  $\mathcal{O}(V^{(1,0)}dx)$  which can be overcome by thermal activation of equal order. A systematic study with varied  $dx$ could thus be used to determine finite temperature effects.

#### 5.4.2.2 Commensurate Walls

When absorbed molecules are present between commensurate surfaces the minimal energy is obtained for  $|\Delta \mathbf{w}| \approx 0$  and  $\theta = n 60°$ . All particles will then sit in the positions marked by an asterisk in figure [5.2,](#page-102-0) which are all equivalent. Various mechanically stable 'stacking' geometries can be envisioned for our walls of triangular symmetry, for instance hexagonal close packed (hcp) and face cubic centered (fcc) type configurations best characterized as respectively ABA and ABC layering structures. The boundary lubricant reflects the middle layer. While it does not correspond to an ideally crystalline layer, the probability for a lubricant atom to sit at a certain position would be indeed periodic, i.e. it would have a maximum in every single B position.

If the walls are slid parallel to a symmetry axis and the top wall is allowed to move freely in transverse direction there is an energetically favored collective motion  $\Gamma_{\text{col}}(t)$ , which allows all particles to move along the valley of lowest energy between the ridges of the substrate molecules in  $\phi = 0$  direction, as shown by the solid line in figure [5.2.](#page-102-0) Due to the symmetry between the walls the motion of the top wall is given by  $\mathbf{v}_0 = 2\dot{\Gamma}_{\text{col}}$ .  $\Gamma_{\text{col}}$  is not exactly harmonic and its precise form depends on the coefficients of the Steele potential, but it can be approximately described by  $\Gamma_{\text{col}}(t) = |\mathbf{v}_0|(1/(4\sqrt{3})\cos(2\pi t)).$  After every half lattice constant moved, the system will convert from an fcc type structure to an hcp type structure or vice versa. This behavior is also found in our 3-d default system (see Fig. [5.6\)](#page-108-0), in which impurities interact with wall atoms through Lennard-Jones potentials rather than through STEELE potentials.

Note that constraining the walls to zero velocity in the transverse direction leads to instabilities, because particles will in this case occupy positions with high potential which would not be occupied if transverse motion were allowed.

As the mechanically stable positions of the embedded impurities show no discontinuities, the kinetic friction force will tend to zero at small  $v_0$  even if thermal fluctuations are absent. This will not happen linearly in general, but depend on the potential landscape. From the comparison to the 1-d model systems, one would expect a power-law behavior as in Eq. [\(5.20\)](#page-100-2) with  $F_k(0) = 0$ . This behavior does not depend on the sliding direction, but the form of  $\Gamma_{\text{col}}$  changes. For ratios of  $V_{\rm t}({\bf g}, z)/V_{\rm b}({\bf g}, z)$  different from unity the qualitative behavior is similar.

A central issue of our study is the question how robust the property of the simple impurity model is as more complexity is added to the model. In the present case, one may argue that lubricant atoms would be able to move in a correlated fashion up to a coverage of one monolayer. Above this coverage, the impurity model breaks down, because not all particles can follow  $\Gamma_{\text{col}}$  anymore.

#### 5.4.2.3 Incommensurate Walls

Impurity atoms between incommensurate walls have an infinite number of inequivalent minima in their potential energy landscape for a given relative wall displacement. This means that at a given moment in time, it is impossible to find two different positions where the value of the potential and all its derivatives are identical. Yet, the number of inequivalent trajectories of (meta)stable positions can be

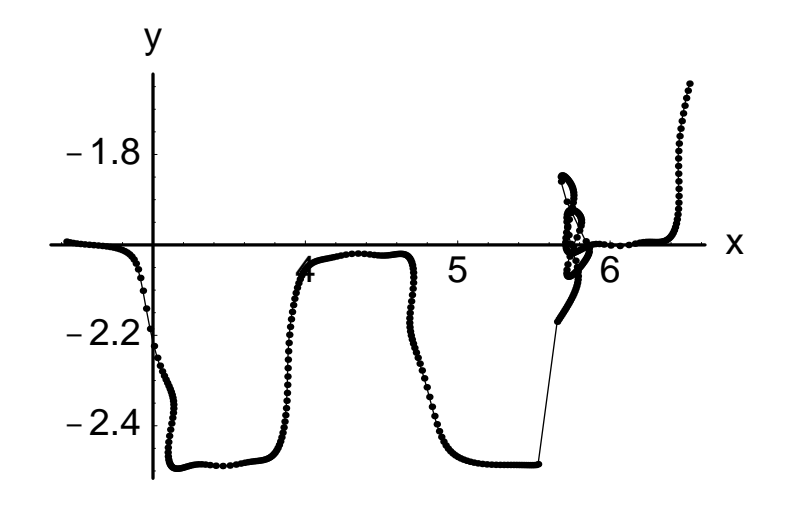

<span id="page-104-0"></span>Figure 5.3: Example of instable trajectories in an incommensurate 2-d impurity model system. Walls are modeled by STEELE-potentials using only the fundamental harmonic contribution and moved with constant relative velocity. Each point corresponds to a lateral wall displacement of  $dx = 0.02$ .

small, because in most cases, they will all be identical up to temporal shifts when the walls are in relative sliding motion. See also the discussion of the dynamics of the incommensurate PT-model by Fisher [\[157](#page-225-2)].

We analyze the instabilities by varying randomly the relative orientation  $\theta$  between the two walls as well as the sliding direction  $\phi$ . Unless  $\theta$  is close to an integer multiple of 60<sup>°</sup>, we find that the number of instabilities depends only weakly on  $\theta$ and  $\phi$ . At this point, we are only concerned with the occurrence of instabilities, rather than with the (average) amount of energy dissipated during an instability. Instabilities between incommensurate walls are shown in Fig. [5.3.](#page-104-0) The similarity to the instable trajectory recorded during a simulation using LJ-potentials in Fig. [5.1](#page-98-0) is well borne out.

If we chose the fundamental harmonics  $\tilde{V}(\mathbf{g})$  of both walls to be identical and the higher harmonics to be absent, then we find on average one instability each time the upper wall has been moved laterally with respect to the lower wall by a distance of 200  $d_{nn}$ . Increasing the interaction strength for just one wall does not change the behavior until the ratio  $\tilde{V}_t(\mathbf{g})/\tilde{V}_b(\mathbf{g})$  or its inverse exceeds about 4.7. Above this threshold value, the metastable positions and hence the particles follow the motion of just one wall and no instability occurs anymore.

Like DALY et al. [\[151](#page-224-18)], we note that the instabilities are possible due to transverse motion of the impurities, see Figs. [5.1](#page-98-0) and [5.3.](#page-104-0) One of the issues Daly et al. also discussed was the question above which value of  $\tilde{V}_t(\mathbf{g})/\tilde{V}_b(\mathbf{g})$  the lubricant particle remains pinned to the (top) wall. They reported a value of 4.5, while we find a slightly higher value of 4.7, which essentially confirms their prediction. Furthermore, we also analyzed the effects of first higher harmonics, which were neglected in Ref. [\[151](#page-224-18)]. Including the first higher harmonics  $g_1$  in addition to the fundamental harmonics  $g_0$  increases the number of instabilities, in particular for higher harmonics with positive sign. For a ratio  $V(\mathbf{g}_1)/V(\mathbf{g}_0) = 0.1$ , the number of instabilities is increased by a factor of six. (At this ratio the absolute value of the

second harmonic would be in the order of 0.01  $V(\mathbf{g}_0)$ , see Eq. [\(5.22\)](#page-101-0), and is therefore rather small). One may argue that the observed increase in pops is related to an increase of incommensurability due to an additional length scale in the system.

We performed also studies with second higher harmonics and saw no qualitative change. Thus, the occurrence of instability remains a robust feature of incommensurate walls, independent of asymmetric interaction strengths and inclusion of higher order harmonics. This is a striking difference of 2-d and 1-d systems, due to the transverse motion of particles in 2-d.

#### <span id="page-105-0"></span>5.4.3 3-d Model Systems

#### 5.4.3.1 Model Details

We now turn to the analysis of a full three-dimensional model with crystalline walls, where wall atoms were fixed on their lattice sites. The general setup and simulation technique is described in detail in chapter [2.](#page-16-0) Simulations were done at constant pressure in z-direction, corresponding to constant load  $N_{\text{wall}}L$  pressing down on the upper solid in  $-\hat{\mathbf{e}}_z$  (thus L is positive). Note that L is the load per wall particle. Hence, the conversion factor to pressure is the wall area per particle,  $\sqrt{3}d_{\rm nn}^2/2$  and so depends on  $d_{nn}$ , the wall lattice constant.

The force  $\mathbf{F}_{t}(t)$  acting on the top wall opposing the shear motion was recorded during the simulation runs. For commensurate systems  $\mathbf{F}_{t}(t)$  was seen to be periodic with the wall corrugation with time constant  $d_{nn}/v_0$ . Thus, determination of the friction coefficient was done by averaging over complete periods after the system had reached the steady state. We checked that the configurations for sub-monolayers molecular lubricants did not contain crossed chains.

We concentrate on simulations with walls of size  $19 \times 11$  unit cells. The distortion of the perfect hexagonal geometry is  $1 - 19/(11\sqrt{3}) \approx 2.7 \times 10^{-3}$  and the number of wall atoms  $N_{\text{walls}}$  is given by  $2 \times 2 \times 19 \times 11 = 836$ . These walls confine a quarter layer (i.e.  $N_{\text{fluid}} = N_{\text{walls}}/8 = 104$ ) of a simple fluid. All quantities are thereafter measured in reduced LJ-units. All interactions are purely repulsive and identical for fluid and wall particles. We set  $r_{\text{cut}} = 2^{1/6}$ ,  $\epsilon = 1$ ,  $\sigma = 1$ , and  $d_{\text{nn}} = 1.20914$ . This system with a quarter layer of spherical lubricant is what we call our "standard system".

The use of a purely repulsive interaction can be justified by the observation that at large pressures the essential behavior is caused by the repulsion of the particles. The main effect of including the attractive LJ contribution in the present context would be to add an adhesive pressure [\[40](#page-220-3)]. We have checked explicitely with simulations, that the tribological behavior is only slightly altered if the attractive part of the LJ potential is included. The changes can be understood by noting that higher order corrections in the STEELE expansion are different in both cases.

Temperature was varied from  $T = 10^{-3} \dots 1$ , load from  $L = 1 \dots 100$  corresponding to pressures  $P = L/(\sqrt{3}d_{nn}^2/2) = 0.032$  GPa...3.2 GPa when setting in  $\epsilon = 30$  meV and  $\sigma = 0.5$  nm. The plastic yield stresses (pressure when plastic flow sets in) are in a range from  $0.04$  GPa (lead),  $1 - 7$  GPa (steel) to 80 GPa (diamond) [\[27](#page-219-3), Table 5.1]. We are thus performing high pressure simulations. The lowest shear rate simulated was  $3.3 \times 10^{-5} \approx 5.5$  mm/s, comparable to experiments.

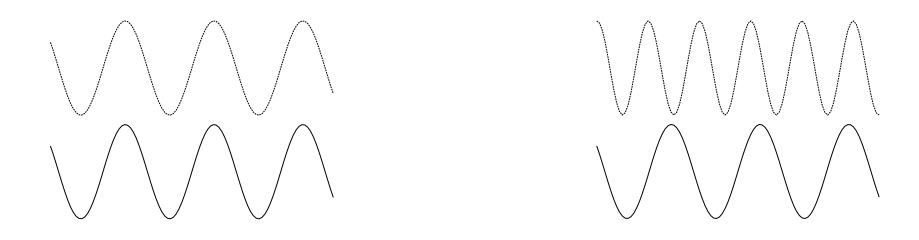

<span id="page-106-0"></span>Figure 5.4: Schematic geometric interpretation of commensurability. Two bare commensurate walls (left) can lock, whereas bare incommensurate surfaces (right) cannot lock if the lattice constants are (sufficiently) different.

Finite size (and finite commensurability) effects were checked by comparing simulations of systems of size  $14 \times 8$ ,  $19 \times 11$ , and  $28 \times 16$  wall unit cells, and no significant difference of the frictional behavior could be detected.

Wall planes lied in the xy-plane of the coordinate system, the constant shearing velocity  $v_0$  was parallel to the x-direction  $\hat{\mathbf{e}}_x$ . The top wall was allowed to move freely in  $\hat{\mathbf{e}}_y$ , and we checked that even completely constraining the walls in  $\hat{\mathbf{e}}_y$  did not alter the results significantly for incommensurate walls if the system was allowed to find an energetically favorable relative displacement first.

Checking the influence of the thermostat is crucial in our simulations. We compared two different methods: One method was thermostatting in the reference frame of the bottom wall in the directions perpendicular of the sliding direction (i.e. in  $\hat{\mathbf{e}}_y$  and  $\hat{\mathbf{e}}_z$ ), which had been extensively tested in [\[31,](#page-219-5) [40](#page-220-3), [137](#page-224-5), [158](#page-225-3), [159\]](#page-225-4) and found not to significantly influence the measured friction force unless very high shear rates were reached or the damping constant was set to an extremely high value. However, for our simulations we mainly used a second thermostat acting in all directions in the reference frame of the two centers of mass of the walls. Because this thermostat acts isotropically it was more adapted to the investigations of the distribution of the fluid particles velocities in the wall plane. Up to sliding velocities  $v_0 \leq 0.03$  no quantitative differences in the friction force were found, at higher  $v_0$  the thermostat in the fixed reference frame dissipated less energy than the thermostat in the center of mass of the walls, presumingly reflecting the missing direction for energy dissipation. We conclude that for the low sliding velocities we are primarily interested in, either method yields identical results.

#### 5.4.3.2 Effect of Commensurability on Static Friction

While we are primarily focusing on kinetic friction, it is instructive to discuss the crucial role of surfactants for static friction which has been recognized in recent years [\[30](#page-219-6)[–32\]](#page-219-7). It can be summarized by saying that static (and kinetic) friction would vanish for bare, incommensurate surfaces, because the bare interfaces cannot lock into each other as they could if they were commensurate. This difference is depicted in Fig. [5.4.](#page-106-0)

We use our standard system with  $26 \times 15$  wall cells and allow the walls to diffuse freely in the wall plane so that the energy minimum can be found by the system. Thermostatting was done in the center of mass of the walls. Hence, the thermostat was not biasing the wall motion. The structure is analyzed by the static structure factor  $S(\mathbf{q})$ , Eq. [\(3.12\)](#page-33-0), in the wall plane.

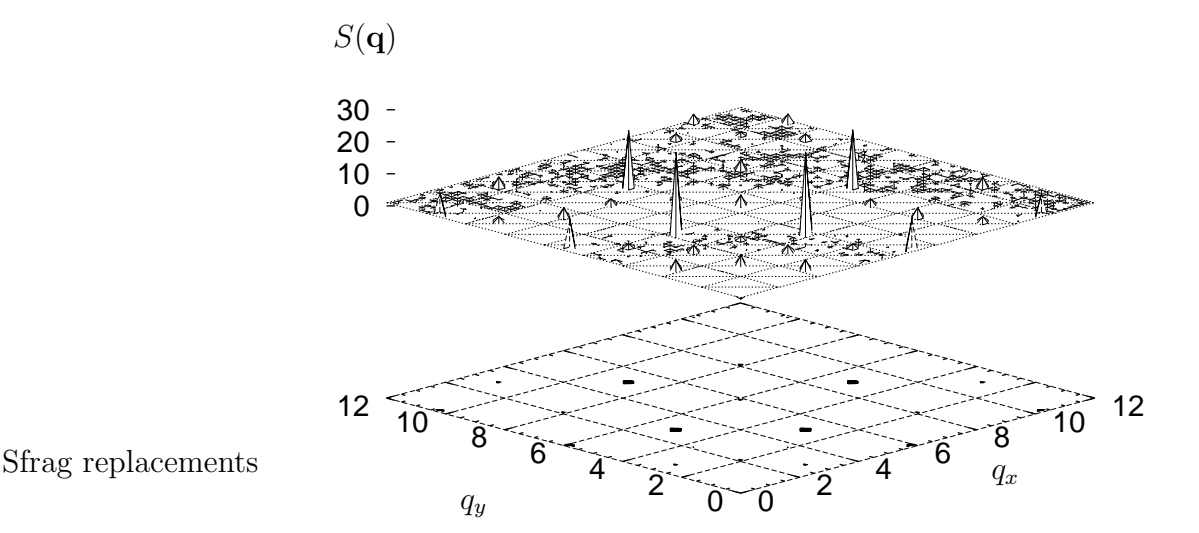

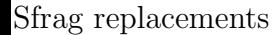

<span id="page-107-0"></span>Figure 5.5:  $S(q) > 1$  for a quarter layer of simple fluid confined between two incommensurate walls having hexagonal symmetry. 12 peaks for the fundamental (length  $q_{nn} = 4\pi/\sqrt{3}d_{nn} \simeq 6$ ) and next higher BRAGG vectors are present in the full  $(q_x, q_y)$ -plane, indicating that the fluid simultaneously satisfies the corrugation of both walls. Note that peaks are cut in half at the coordinate axes.

Clearly, a corrugated surface will have an influence on the static structure of a boundary lubricant. The fluid atoms will prefer positions where they can minimize the fluid-wall potential. For commensurate (identical) walls one can predict the outcome. In this case the fluid atoms will sit in positions minimizing the energy with respect to both walls simultaneously, i.e. they all will occupy the minimum energy positions labeled with an asterisk in Fig. [5.2](#page-102-0) for coverings below a monolayer.  $S(q)$ has consequently the same symmetry where sharp peaks form a hexagonal lattice with lattice constant  $q_{nn} = 4\pi/\sqrt{3}d_{nn}$ .

In Fig. [5.5](#page-107-0) we show  $S(q)$  for incommensurate walls at  $T = 0.6$  and  $L = 3$ . Due to the hexagonal symmetry of the wall atoms we expect to see six peaks arising from fluid atoms sitting in the potential minima of one wall at  $q_{nn} = 4\pi/\sqrt{3}d_{nn} \simeq 6$ , similarly for the next ring at  $\sqrt{3}q_{nn} \simeq 10.4$ . The walls are rotated by an angle  $\theta = 30^{\circ}$  with respect to each other to obtain an incommensurate system. Thus 12 peaks are present in the fluid when it arranges to match the structure of both walls simultaneously, each peak being separated by 15<sup>°</sup>, as we observe in Fig. [5.5.](#page-107-0) At this low covering, the wall corrugation completely dominates the fluid structure, only weak indications of a ring corresponding to a nearest neighbor shell around  $q \approx 5.5$  are visible. By adjusting to both walls simultaneously, the fluid locks together the two surfaces, resulting in finite (static) friction, which would be absent in incommensurate systems without lubricant. If there is no static friction, the kinetic friction must vanish for  $v_0 \to 0^+$ , too. This underlines the crucial role of surfactants for the occurrence of friction.
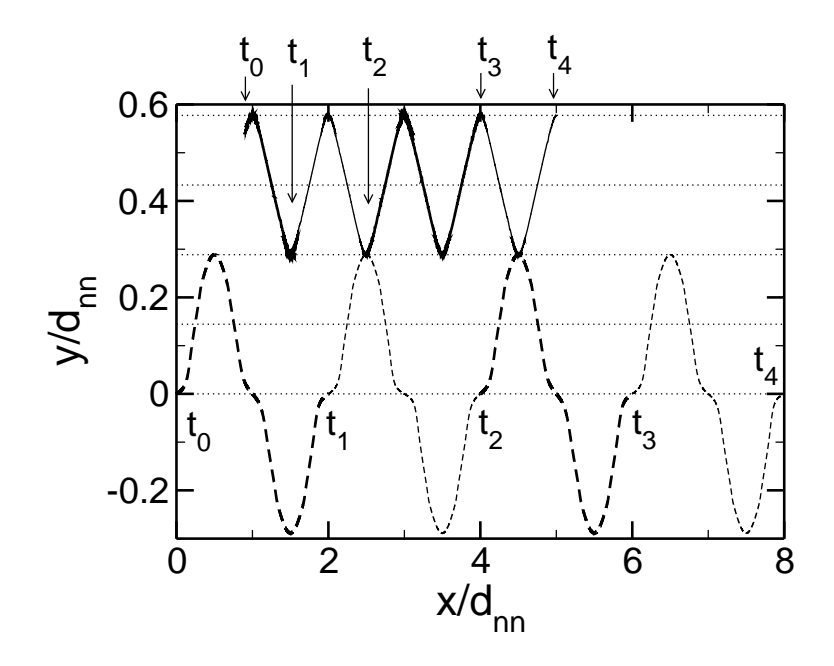

<span id="page-108-0"></span>Figure 5.6: Trajectory of a tagged particle (solid line) and of the upper wall (dashed line) for a commensurate system. The upper wall is moved parallel to  $x$  at constant velocity. Horizontal lines are drawn at intervals  $1/4\sqrt{3}$ . For integer values of  $x/d<sub>nn</sub>$  the configurations can be identified as hcp, for half-integer values as fcc configurations.

#### <span id="page-108-1"></span>5.4.3.3 Effect of Commensurability on PDs

In addition to the static structure, the dynamic properties also change dramatically with commensurability. Instead of an isolated impurity, we include here the interaction between the lubricant atoms and have a different potential and finite temperature in the full 3-d model. However, as the coverage is only a quarter layer, the results remain almost identical to the ideal impurity limit. Despite the changes with respect to section [5.4.2,](#page-101-0) all arguments discussed there remain valid under the new conditions. For instance, Fig. [5.6](#page-108-0) shows the expected dynamical behavior of two commensurate walls separated by lubricant impurities in sliding motion, i.e., an alteration of hcp and fcc type configurations closely resembling the line of lowest energy in Fig. [5.2.](#page-102-0) Most importantly, the trajectories of lubricant atoms become continuous for commensurate walls. Trajectories in the commensurate system are completely different from incommensurate systems, cf. Fig. [5.1.](#page-98-0) Although the average fluid-particle velocity in x is  $v_0/2$ , we see that the motion in x is not uniform. This is because the particle can stick randomly to each wall with the same probability. For completeness, we mention that the simulations in Figs. [5.1](#page-98-0) and [5.6](#page-108-0) were both done for our standard system at an external load of  $L = 30$  per top wall atom, a thermal energy of  $T = 0.01$ , and relative sliding velocity of  $v_0 = 10^{-3}$ .

The different trajectories of the mechanically stable states result in qualitatively different velocity distributions, even in the presence of thermal fluctuations, which is shown in Fig. [5.7](#page-109-0) for the same system parameters as the trajectories, but various  $v_0$ . It can be seen that the velocity PDs of impurities between incommensurate walls can indeed be described with the non-equilibrium PD suggested in Eq. [\(5.16\)](#page-99-0), i.e.

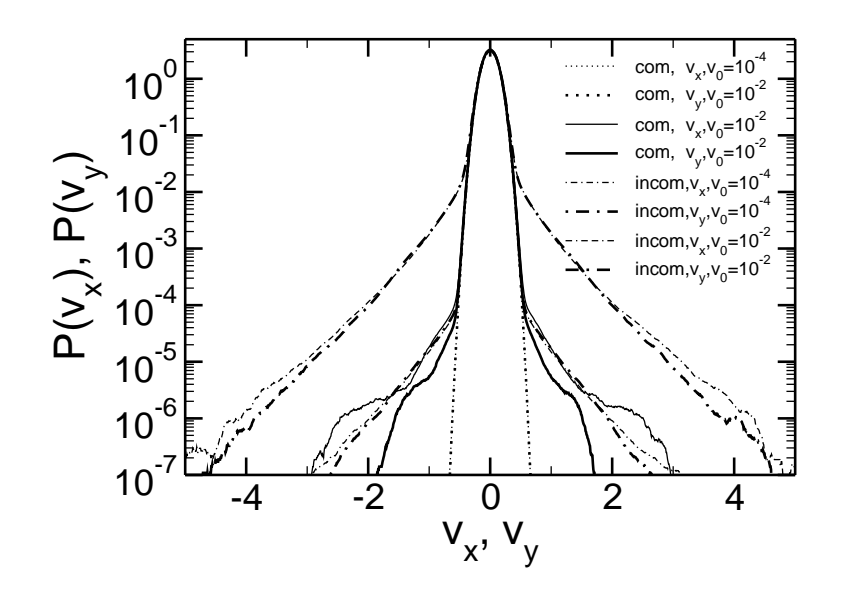

<span id="page-109-0"></span>Figure 5.7: Probability distribution (PD) of the fluid particles' x- and y-velocity components for shearing velocities  $v_0 = 10^{-4}$  and  $10^{-2}$  for incommensurate and commensurate wall orientations at  $T = 10^{-2}$  and  $L = 30$  for our standard system. Around the central MAXWELL-BOLTZMANN PD wide tails develop upon shearing. The tails follow an exponential PD, see Eq. [\(5.16\)](#page-99-0), which have similar magnitude parallel and transversal to the sliding direction. For commensurate walls, the tails are suppressed by two orders of magnitude at  $v_0 = 10^{-2}$  and disappear completely for the lower shear velocity  $v_0 = 10^{-4}$ , when the PDs becomes almost indistinguishable from the MAXWELL-BOLTZMANN PD (not included).

a central Maxwell-Boltzmann peak with exponential tails. It turns out that the PDs longitudinal  $(x)$  and transverse  $(y)$  to the sliding direction  $(x)$  are almost identical justifying the assumption of isotropy. We note in passing that the velocity PD normal to the interface (z direction) is affected much less than the in-plane PDs for the sub-monolayers we discussed so far.

#### 5.4.3.4 Effect of Sliding Velocity and Temperature on PDs

As the relative sliding velocity between the walls is changed by a factor of 100, the prefactor of the exponential tail scales with the same factor, as suggested in Eq. [\(5.16\)](#page-99-0). The commensurate walls behave differently. First, the non-equilibrium velocity distribution  $P(v)$  deviates from equilibrium much less than for incommensurate walls and it does not obey Eq. [\(5.16\)](#page-99-0) as well. More importantly, the tails of  $P(v)$  behave differently from those of incommensurate surfaces under a change of sliding velocity. This difference is due to the absence of instabilities for the commensurate system. At  $v_0 = 10^{-4}$ , the velocity PD for commensurate walls is almost identical to the equilibrium MAXWELL-BOLTZMANN PD, while at the same  $v_0$ , the PDs for incommensurate walls show distinct non-equilibrium tails.

Further examination of the distribution functions for incommensurate surfaces as shown in Fig. [5.8](#page-110-0) reveals that the coefficients  $A$  and  $B$  in Eq. [\(5.16\)](#page-99-0) are approximately constant for a wide range of velocities and temperatures. The parameters can be easily read off the graphs: The slope of the tails equals  $B$  and the exponential

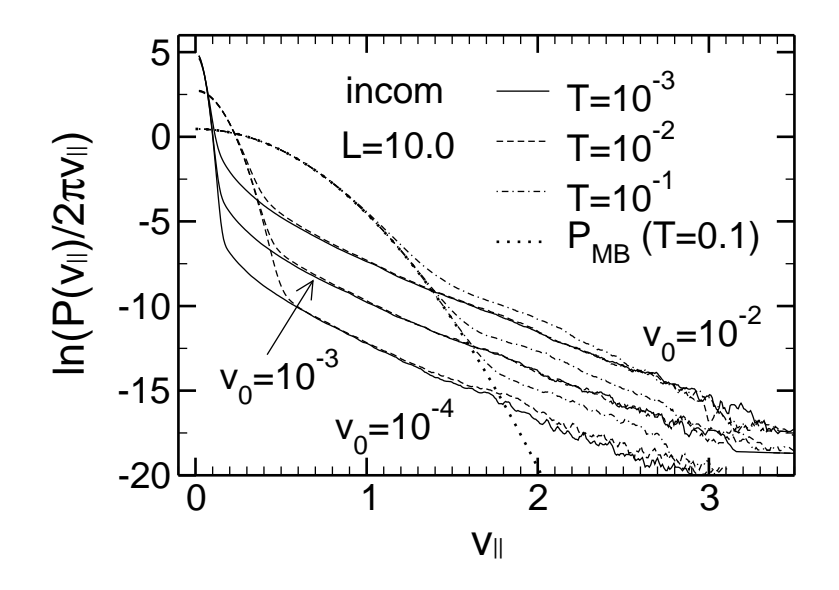

<span id="page-110-0"></span>Figure 5.8: Probability distribution  $\ln [P(v_{\parallel})/2\pi v_{\parallel}]$  at load  $L = 10.0$  for temperatures  $T = 10^{-3}$ ,  $T = 10^{-2}$ ,  $T = 10^{-1}$  and sliding speeds  $v_0 = 10^{-3}$ ,  $v_0 = 10^{-2}$ , and  $v_0 = 10^{-1}$ . At low in-plane velocities  $v_{\parallel}$  a thermal peak described by the MAXWELL-BOLTZMANN PD (at  $T = 0.1$  exemplified by a thick dotted line) dominates, before the PD crosses over to exponentially distributed tails described in Eq. [\(5.16\)](#page-99-0). The slope of the tails,  $B$ , is independent of both  $T$  and  $v_0$ . The prefactor of the tail distribution is proportional to  $v_0$  and changes at large temperatures.

of the y-axis intercept of a fitted line through the tails equals  $Av_0$ . The data for Fig. [5.8](#page-110-0) were produced with load  $L = 10.0$  for temperatures  $T = 10^{-3} \dots 10^{-1}$  and sliding speeds  $v_0 = 10^{-3} \dots 10^{-1}$ .

The present discussion is valid when the non-equilibrium tails are clearly visible such as in Fig. [5.8.](#page-110-0) It becomes invalid when  $v_0$  reaches extremely small values, i.e., when the tails are starting to disappear under the central MAXWELL-BOLTZMANN peak. Eq. [\(5.16\)](#page-99-0) then ceases to be a good description of the PDs in that limit and Eqs. [\(5.16\)](#page-99-0) and [\(5.18\)](#page-100-0) are no longer applicable. However, the equation describing the heat-flow balance between thermostat and confined system, Eq. [\(5.13\)](#page-97-0), is unaffected by this argument and remains valid even in the limit  $v_0 \rightarrow 0$ .

#### 5.4.3.5 Effect of Load on PDs

The load dependence of the coefficients  $A$  and  $B$  was investigated as well. We show the effect of load on the PDs for one of our model systems exemplarily in Fig. [5.9.](#page-111-0) Many similar calculations were done for other loads, coverages, and sliding velocities with similar results for incommensurate surfaces. In all cases, we found that A is roughly proportional to  $L^{-0.8}$ , while B is quite accurately proportional to  $L^{-0.4}$ .

From the normalization factor of the central equilibrium peak in Eq. [\(5.16\)](#page-99-0), one may infer that the ratio  $A/B^2$  is a measure for the number of atoms far out of equilibrium and hence for the number of invoked instabilities. Given the proportionalities  $A \propto L^{-0.8}$  and  $B \propto L^{-0.4}$ , this number remains constant when L is increased. Inserting the proportionalities  $A \propto L^{-0.8}$  and  $B \propto L^{-0.4}$  into Eq. [\(5.18\)](#page-100-0) results in a small deviation from AMONTONS' law  $F_k \propto L$  at the microscopic level.

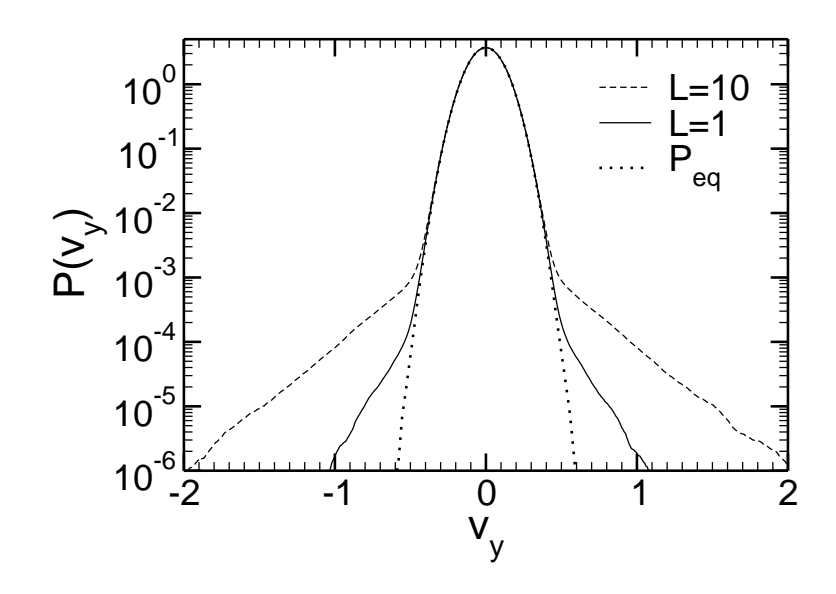

<span id="page-111-0"></span>Figure 5.9: Probability distribution  $P(v_y)$  at  $T = 0.01$ ,  $v_0 = 10^{-3}$  and two different loads  $L = 1.0$  and  $L = 10$ . The thermal equilibrium distribution  $P_{eq}$  is inserted for comparison.

Potential differences scale with  $L$  in lowest order, thus we obtain for the energy dissipated in a pop  $\Delta E_{\text{diss}} \propto L \propto v^2$ . Hence, for exact proportionality, the width of the non-equilibrium tails was  $\propto L^{0.5}$ , respectively  $B \propto L^{-0.5}$ , yielding AMONTONS' law. This shows that  $B \propto L^{-\lambda}$ ,  $\lambda \approx 0.5$  is to be expected, while the precise value of the exponent  $\lambda$  will depend on the specific system potentials.

The deviation in our system is due to a shift of the relative significance of lowerand higher-order harmonics. This shift would presumably be smaller if the repulsive forces were modeled with (slightly more realistic, cf. Ref. [\[156\]](#page-225-0)) exponentially repulsive forces [\[32\]](#page-219-0).

Fig. [5.9](#page-111-0) reveals that the exponential tails fall off less slowly when the pressure is increased. Thus, large pressures in sliding contacts can dramatically increase the probability of large velocities, even though the lubricant's average kinetic energy  $\langle T_{\rm kin} \rangle$  (or effective thermal energy) may barely change. This favors the occurrence of rare events such as chemical bond breaking, as it becomes much more likely that a bond is hit by high-velocity atoms than expected from a MAXWELL-BOLTZMANN PD. It will thus be difficult to assign a unique effective temperature that reflects at the same time the reactivity of the molecules in the junction and the energy contained in their motion.

# 5.4.3.6 Comparison Between Calculated and Measured Friction Coefficients

The fit of curves equivalent to those shown in Figs. [5.7](#page-109-0) and [5.8](#page-110-0) allows one to estimate the kinetic friction force  $F_k$  with the help of Eq. [\(5.18\)](#page-100-0). This result can then be compared to the friction force that is measured directly in the simulation. It turns out that such a comparison typically leads to an agreement within approximately 25 % accuracy, which can be improved by also taking into account the effects of instabilities on the motion normal to the surfaces. The remaining deviation between

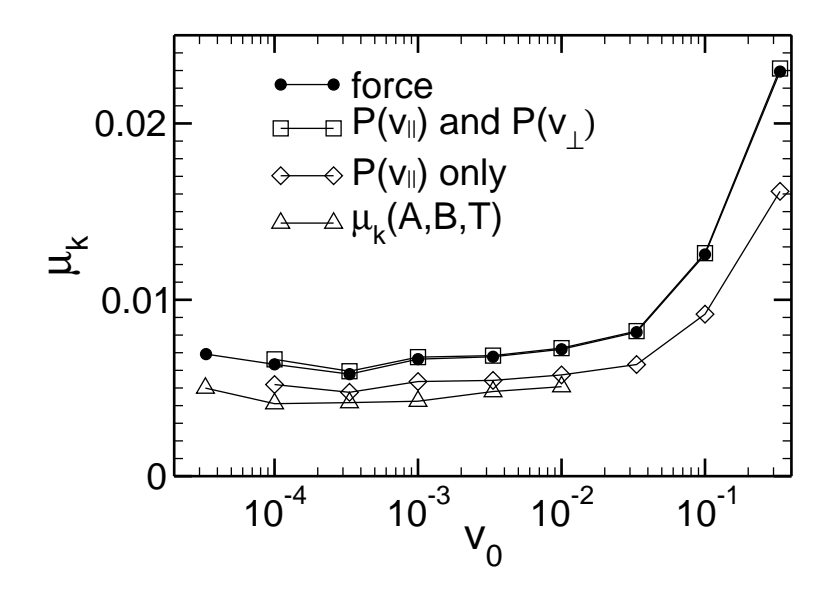

<span id="page-112-0"></span>Figure 5.10: Comparison between the friction coefficient  $\mu_k$  as measured directly at the wall and calculated indirectly through the non-equilibrium velocity distributions. In two cases, the true distributions  $P(v)$  were used. Taking into account both in-plane velocities  $v_{\parallel}$  and velocities  $v_{\perp}$  normal to the interface results in perfect agreement, neglecting the normal contribution  $P(v_{\perp})$  underestimates  $\mu_k$ . We also first fitted the PDs to Eq.  $(5.16)$ , determined the coefficients A and B from the simulations and then calculated the kinetic friction force with Eq. [\(5.18\)](#page-100-0). Quarter layer of lubricant,  $T = 0.001$  and  $L = 30$ .

the 'predicted'  $F_k$ 's and the directly measured  $F_k$ 's is due to the fact that the tails are not exactly exponential. This is particular important when the temperature is large, load is small or  $v_0$  extremely small, because our theory does not account for activated processes which become more important in these limits. If we accumulate the correct  $P(v)$ 's in the simulation and use Eq. [\(5.13\)](#page-97-0) to predict  $F_k$ , the agreement between predicted and observed kinetic friction is almost perfect, also when  $v_0$  is small. At very small  $v_0$  the evaluation of  $F_k$  from the PDs of the simulation is however hampered by very bad statistics and shows strong fluctuations.

Fig. [5.10](#page-112-0) shows the degree of agreement for one particular model system. One can see that the kinetic friction coefficients  $\mu_k$  as obtained from the full velocity PD, see Eqs. [\(5.13\)](#page-97-0) and [\(5.14\)](#page-97-1) agree very well with the directly measured  $\mu_k$ . Neglecting the contribution of the motion normal to the surface results in an  $\mathcal{O}(20\%)$  underestimation of the friction force. Estimating  $\mu_k$  indirectly with the help of Eqs. [\(5.16\)](#page-99-0) and [\(5.18\)](#page-100-0) leads to an underestimation of about 25%.

#### 5.4.3.7 Effect of Temperature

It was shown by HE and ROBBINS [\[40\]](#page-220-0) that a model system similar to ours yields logarithmic velocity corrections to the friction force  $F_k$  for *incommensurate* surfaces, provided the temperature is positive and the sliding velocity is not too small, see also the discussion in Ref. [\[154\]](#page-224-0). Our simulation results of the  $v_0$  dependence of  $\mu_k$  for incommensurate, cf. Fig. [5.10,](#page-112-0) are compatible to an ansatz  $\mu_{\mathbf{k}}(v_0) = \mu_{\mathbf{k}}(v_0 = v_{\text{ref}}) + C(T) \ln(v_0/v_{\text{ref}})$ , with  $v_{\text{ref}}$  denoting a reference velocity.

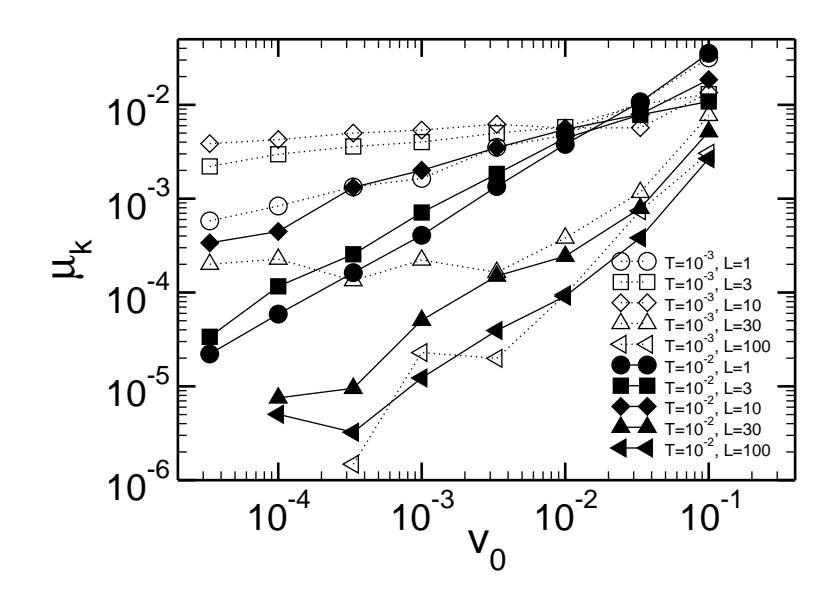

<span id="page-113-0"></span>Figure 5.11:  $\mu_k$  of the commensurate standard system versus pulling velocity  $v_0$ at different normal loads  $L$  and temperatures  $T$ . Note the logarithmic scale for the y-axis. In all cases  $\mu_k$  vanishes with a power law  $v^{\beta}$  as  $v \to 0$ , except for  $T = 10^{-3}$ ,  $L = 30$  where a constant, small value seems to be reached.

The prefactor  $C(T)$  depended irregularly on the system parameters and the quality of the data was not sufficient to rule out other functional dependencies, however.

The basic reason for a logarithmic-type correction had already been recognized by PRANDTL [\[140\]](#page-224-1). Due to thermal fluctuations, the embedded atoms can jump over local energy barriers and the instabilities will be ignited prematurely. This reduces the necessary external force to maintain sliding, because it does not need to move the embedded atom all the way to the top of the energy barrier. It is conceivable, but difficult due to the two-dimensionality of the potential landscape to calculate them in our model using KRAMERS-theory [\[160](#page-225-1)].

For commensurate surfaces, discontinuous instabilities are absent and therefore the effect of thermal fluctuations must be different. This issue is investigated in Fig. [5.11.](#page-113-0) Due to the large loads and the small temperatures employed, the linearresponse regime is not necessarily reached at the sliding velocities  $v_0$  accessible to the simulations, i.e.,  $v_0 \approx 10^{-5}$ . Therefore, we obtain kinetic friction coefficients  $\mu_{\mathbf{k}}$ that apparently vanish according to

$$
\mu_k \stackrel{v_0 \to 0}{\propto} v_0^{\beta} , \qquad (5.23)
$$

with exponents  $0.25 \leq \beta \leq 1$ .

It is remarkable that a small change in temperature has a rather strong effect on  $F_k$ . For the small load  $L = 1$ , the exponent  $\beta$  is approximately unity at temperature  $T = 10^{-2}$  and one may argue that the corresponding  $F_k(v_0)$  reflects a linear response curve. As T is lowered to  $T = 10^{-3}$ , a different exponent  $\beta$  is obtained, reflecting non-equilibrium behavior. When the load is now increased by a factor of ten, the energy barriers also increase approximately by a factor of ten. Therefore the  $F_k(v_0)$ curves belonging to masses  $L \gtrsim 10$  should be considered far from equilibrium, i.e athermal. This would favor exponents  $\beta$  less than unity. However, this expectation

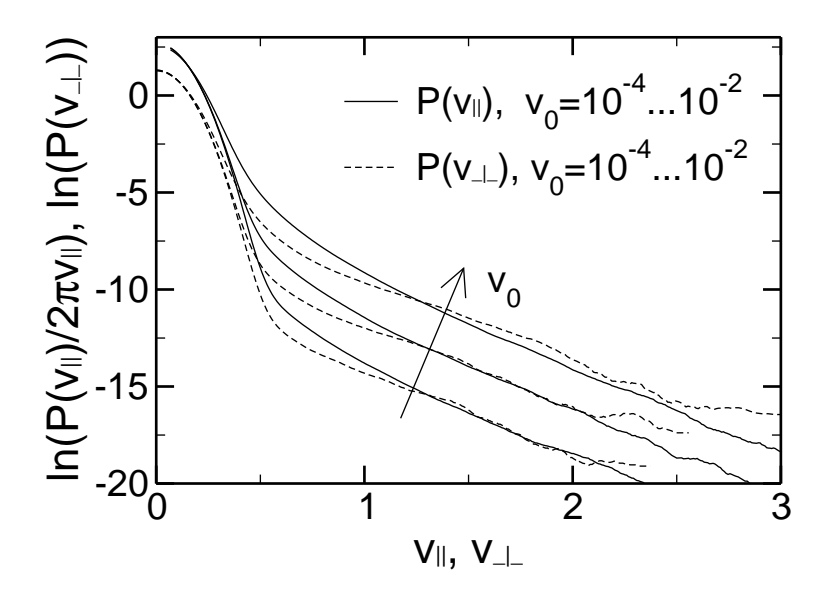

<span id="page-114-0"></span>Figure 5.12: Distribution of the fluid particles velocity in plane,  $(P(v_{\parallel}))$ , and perpendicular to it,  $(P(v_1))$ , for an incommensurate system with two monolayers coverage at sliding velocities  $v_0 = 10^{-4}$ ,  $10^{-3}$ , and  $10^{-2}$ . The central MAXWELL-BOLTZMANN parts are shifted because of the normalization  $1/2\pi v_{\parallel}$  of  $P(v_{\parallel})$ .

is not true. Instead a STOKES-type friction is observed. The almost linear relation of  $F_k$  and  $v_0$  for these largest loads ( $L = 100$ ) may thus be an effect due to higher harmonics in the lubricant-wall potential. The friction-velocity relationship can change qualitatively at certain critical values of the higher-order harmonics as reported for 1-d systems in Ref. [\[154](#page-224-0)].

# 5.5 Beyond the Impurity Limit

So far, we have neglected the *direct* interactions between the impurities or the coverages were small enough in order to render the direct interactions negligible. This approximation is reasonable when the coverage is small and when the lubricant particles are simple spherical units without inner degrees of freedom. When either condition is violated, the energy landscape and hence the detailed characteristics of the instabilities will change. This in turn might lead to a qualitative change in the tribological behavior of the junction. In this section, we will study the applicability, the limitations and corrections of the impurity limit model that are due to the interactions between lubricant atoms.

# 5.5.1 Coverage Effects

When the lubricant coverage is close to or greater than one monolayer and the junction is sheared, particles will have to move in a correlated fashion. In order for one atom to jump to another mechanically stable site, its neighbor has to jump as well, etc. A detailed description of the dynamics will be very complicated, i.e., it may involve sliding of correlated blocks along grain boundaries and the formation of dislocation-type structures [\[44\]](#page-220-1). Yet, the argument persists that instabilities and

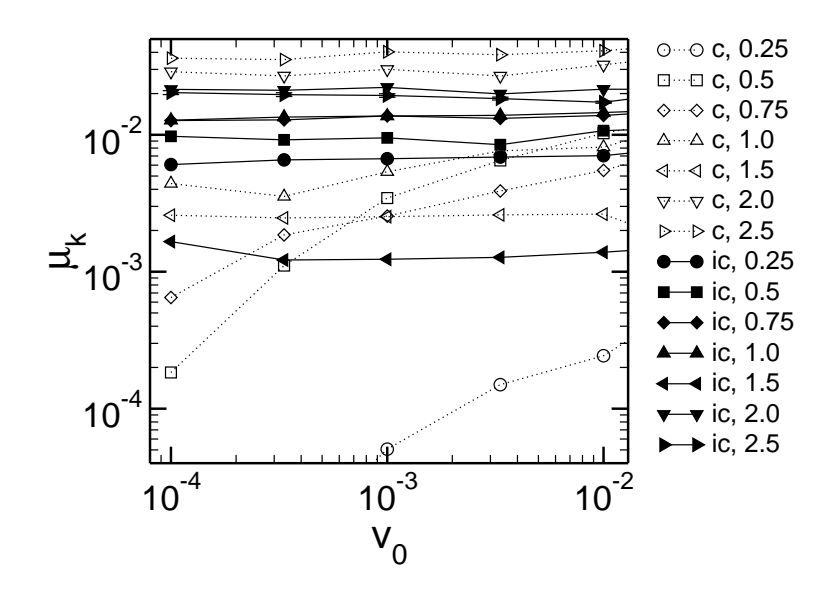

<span id="page-115-0"></span>Figure 5.13: Coverage dependence of the dynamic friction coefficient  $\mu_k$  of a system containing  $0.25...2.5$  monolayers of simple liquid at  $T = 10^{-2}$  and  $L = 30$ . Commensurate systems (c) are denoted with open symbols, incommensurate walls (ic) with full symbols.

sliding induced deviations from the equilibrium velocity distribution function lead to friction.

Besides the correlated motion, some more details change when the coverage is increased. For example, pops also occur in the direction normal to the interface with a similar magnitude as parallel to the interface. This is reflected in the probability distributions  $P(v)$  for the in-plane velocity  $v_{\parallel} = \sqrt{v_x^2 + v_y^2}$  and the normal component  $v_{\perp} = v_z$  of the fluid particles, see Fig. [5.12.](#page-114-0) The system under consideration is incommensurate, the walls are separated by a double layer and the externally imposed load per wall atom is  $L = 30$ . Although the detailed dynamics of the lubricant atoms must be very different from those in the impurity limit, Eq. [\(5.16\)](#page-99-0) provides again a reasonable description for respectively  $P(v_+)$  and  $P(v_+)$ , i.e., a central MAXWELL-BOLTZMANN peak and a non-equilibrium exponential tail. Similar curves, which are not shown explicitly, were obtained for a coverage up to 5 monolayers.

As before, the kinetic friction force  $F_k$  could be obtained the integral over the deviation of the  $P(v)$ 's from the MAXWELL-BOLTZMANN distribution, as stated in Eq.  $(5.13)$ .  $F_k$  from simulations is shown for various coverages and sliding velocities in Fig. [5.13.](#page-115-0) Both commensurate and incommensurate systems are investigated and again their behavior is strikingly different.

We start our discussion with the commensurate system. At a coverage of  $C = 0.25$ , results are very close to the impurity limit.  $F_k$  decays to zero with a power-law  $v^{\beta}$  where the exponent  $\beta$  is less than one. As the coverage is increased to  $C = 0.5$  or even  $C = 0.75$ ,  $F_k$  decreases considerably less quickly with decreasing  $v_0$ than in the impurity limit. The behavior remains strikingly different from Coulomb friction. This changes when the coverage reaches and exceeds one full monolayer. For coverages beyond double layers, the kinetic friction force even exceeds that of incommensurate systems. The prediction in Ref. [\[154](#page-224-0)] that commensurate systems should show smaller kinetic friction than incommensurate system must thus be limited to extreme boundary lubrication. Above one monolayer lubrication, this trends seemingly turns around. Experiments suggest that commensurability leads to enhanced friction between mica surfaces lubricated by a double layer or more [\[161\]](#page-225-2). Unfortunately, no study is known to us in which a monolayer of lubrication or less was used between two (smoothly) sliding *commensurate* walls.

At the smallest velocity investigated,  $\mu_k$  increases by a factor greater than 200 for the *commensurate* case, when we increase the coverage from  $C = 0.5$  to  $C = 2$ . The same change in coverage for incommensurate surfaces only yields a factor of two. Hence, incommensurate surfaces show much weaker coverage dependence than commensurate interfaces. Overall, there is relatively little change of  $F_k$  with coverage for incommensurate walls with the exception of  $C = 1.5$ . Due to the large load employed, the 1.5 monolayers are squeezed into a single, crystalline layer, which then essentially acts like a solid. This situation would not occur – or at least occur only for a short period of time – if the lubricant could flow out of the junction. We conclude that the coverage dependence is weak for incommensurate walls.

## 5.5.2 Effects due to Molecular Bonds

Most lubricant particles possess an inner structure. Here we will focus on the most simple generalization of the spherical molecules considered so far, namely dimers, and hexamers (6-mers). Dimers would represent small linear molecules such as  $C_2H_6$ , while hexamers are representative of short, linear alkane chains. The dynamics of the lubricant particles will change due to the additional internal degrees of freedom. Alternatively, one may argue that the dynamics of monomers is restricted because every monomer is constraint by at least one chemically bonded neighbor.

While monomers only have translational degrees of freedom, dimers also have rotational degrees of freedom. It is tempting to speculate that 'rotational' instabilities can occur in addition to the 'translational' instabilities. Therefore, one might expect  $F_k$  to be larger for dimers than for monomers. However, the rotational and translation motion will not be independent of each other and the coupling between them might reduce the effect of a 'translational' instability. The question which effect dominates can only be answered by analytical calculations or by molecular dynamics simulations. Simulation results for the kinetic friction force in a boundary-lubricated interface are shown in Fig. [5.14.](#page-117-0)

In Fig. [5.14,](#page-117-0) one can learn that the ratio  $d_{nn}/d_{mol}$  of the next neighbor spacing  $d_{nn}$  in the walls and the intra-molecular bond length  $d_{mol}$  plays an important role, particularly for commensurate surfaces. When the intra-molecular bond length is close to the next-neighbor distance of wall atoms  $d_{nn}$ ,  $F_k$  disappears as a power law with sliding velocity  $v_0$ . This means that the 'interference' effects between commensurate walls persist and that no instabilities occur. Surprisingly, this is even observed for hexamers. However, if  $d_{\text{mol}}$  differs from  $d_{\text{nn}}$ , instabilities also occur in boundary-lubricated systems, even for commensurate walls. These instabilities are invoked through the rotational degrees of freedom. While the misfit between  $d_{\text{mol}}$ and  $d_{nn}$  leads to COULOMB friction between commensurate walls, its value of  $F_k$ remains small as compared to the incommensurate case.

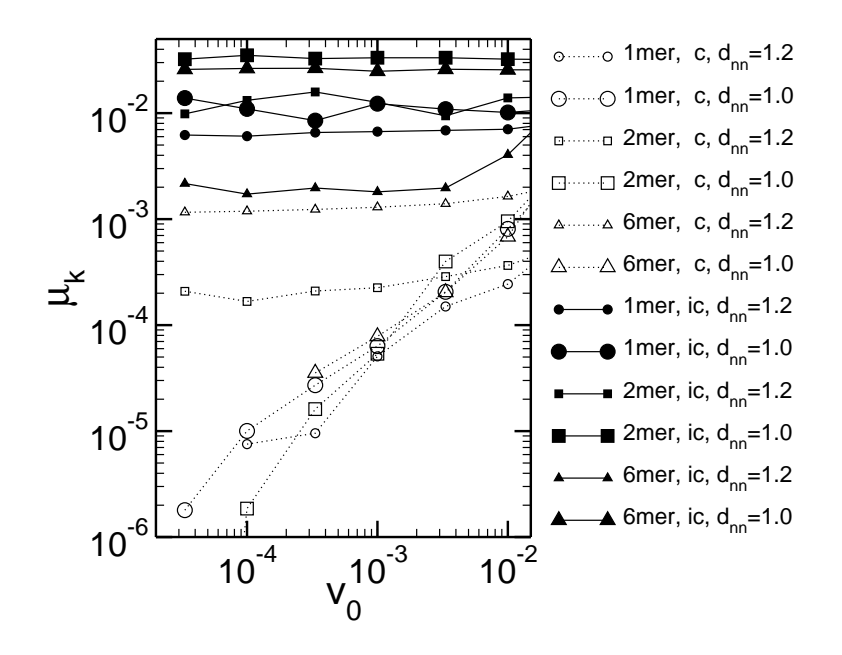

<span id="page-117-0"></span>Figure 5.14: Dependence of the friction coefficient  $\mu_k$  on the wall lattice constant  $d_{nn}$  for a quarter monolayer of a dimer and a 6-mer with bond-length  $d_{mol} = 0.967$  for commensurate (c, open symbols) and incommensurate (ic, full symbols) orientation at small temperatures  $T = 10^{-2}$  and large loads  $L \approx 30$  (adjusted to yield identical pressures).

We now turn to the incommensurate walls. Interestingly, the smoother walls with  $d_{nn} = 1.0$  produce higher kinetic friction than the walls with  $d_{nn} = 1.2$ , while the opposite is true in the case of static friction  $F_s$ , as the potential wells are deeper in a system with greater  $d_{nn}$ . The reason for the effect in  $F_k$  is that the reduced nearest neighbor spacing leads to a higher rate of popping processes, as more atoms sliding past each other at a given  $v_0$  while the energy gain in the pops is only slightly decreasing. This effect can be verified by comparing the distributions of the particle velocities. It remains stable for all degrees of polymerization. The high friction of a dimer is caused by the contribution of their fast rotations. This is revealed by the distribution of the bonds' angular velocities. Despite these trends, incommensurate systems prove again to be less qualitatively susceptible to quantitative changes in the parameters that determine the details of the model than commensurate systems.

The quantitative effect of the chain length on friction in the generic case of incommensurate systems with different bond-length and  $d_{nn}$  needs more consideration. In Fig. [5.14](#page-117-0) the hexamers exhibit the lowest friction. On the contrary, at lower loads and otherwise unchanged conditions we find that chain molecules show higher friction. Further studies are needed to clarify the interplay of surface corrugation, temperature, load and the different degrees of freedom.

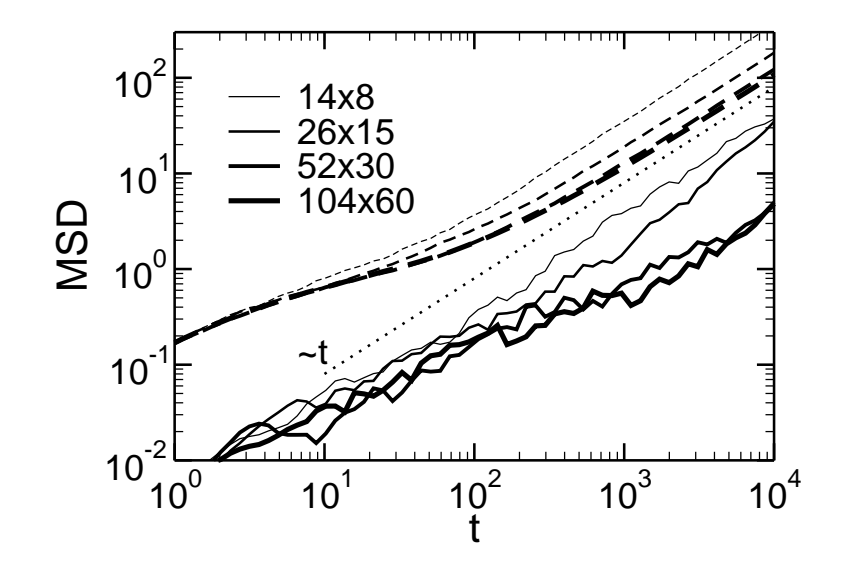

<span id="page-118-0"></span>Figure 5.15: Mean square displacement (MSD) of the fluid atoms in a quarter layer of simple lubricant (dashed lines) and for the top wall (full lines) for different system sizes (increasing with line thickness), measured in wall cells (each containing two atoms), at  $T = 0.6$  and  $L = 3$ . The MSD's of the relative wall position are multiplied by the number of wall atoms divided by the number of wall atoms of the smallest system to compare effects not due to the trivial mass dependence. The dotted line indicates free diffusion (MSD  $\propto t$ ).

# 5.6 Wall Diffusion with Molecular Boundary Lubricant

While we have so far concentrated on kinetic friction with constant externally imposed sliding speed, this section presents results on the wall diffusion. A large diffusion constant for the wall motion indicates low static friction. Constant velocity kinetic friction is a non-equilibrium process, whereas diffusion is an equilibrium process. Thus, kinetic friction cannot be related immediately with diffusion and static friction. However, in a model similar to ours,  $F_k$  was found to be constantly  $20\% \pm 5\%$  lower than  $F_s$  for *incommensurate* systems [\[40](#page-220-0)]. As our discussion in sections [5.4.3.2](#page-106-0) and [5.4.3.3](#page-108-1) shows,  $F_s$  is larger for *commensurate* systems, while  $F_k$ vanishes for sub-monolayer coverings (unless bonds introduce incommensurability, in which case  $F_k$  is still much smaller). Hence, we can only connect diffusion and kinetic friction for incommensurate systems.

Moreover, previous work [\[39\]](#page-220-2) suggested that the coupling of the fluid atoms to the walls might lead to walls which are pinned to each other although the fluid atoms are still highly mobile. If such a feedback mechanism due to the walls was present, we expect to see a non-trivial dependence on system size of the wall diffusion as measured by the mean square displacement (MSD) while the fluid MSD is unaffected. A pinning would lead to a constant MSD which was reported in Fig. 11 of Ref. [\[39\]](#page-220-2) for a quarter-layer of hexamers. As Fig. [5.15](#page-118-0) shows for a simple liquid, we could not find such a behavior in our simulations. Although this figure was produced at higher load, lower temperature and for bigger systems, no wall pinning was observed.

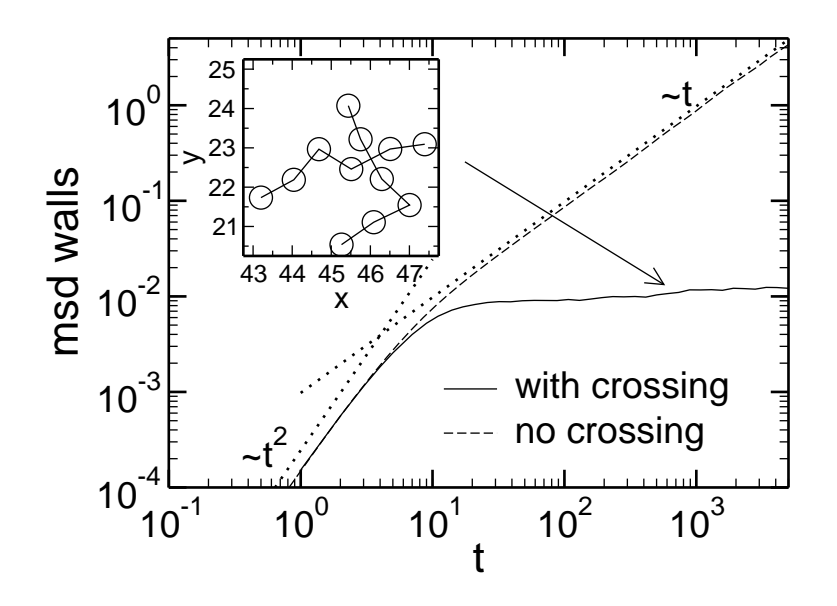

<span id="page-119-0"></span>Figure 5.16: Mean square displacement for walls confining a quarter layer of hexamers at  $T = 0.8$  and  $L = 2$  (wall size  $62 \times 36$  unit cells). If two chains cross (inset) the MSD of the walls reaches a constant, indicating pinning of the walls (solid line). If no crossed chains are present, the MSD changes from ballistic (MSD  $\propto t^2$ ) to free diffusion (MSD  $\propto t$ ) at  $t \approx 10$ .

Each of the aforementioned parameter changes lowers diffusion and should therefore increase the tendency to pin. The two smallest systems show finite size effects, but the curves seem to converge for increasing system size. In all cases free diffusion is reached at the latest times. Similar results were obtained for all investigated temperature-load combinations, regardless of the degree of polymerization of the lubricant. This suggests that non-trivial coupling effects leading to wall pinning and high static friction are not present. Consequently, we expect that kinetic friction is not enhanced by such effects if we assume  $F_k \propto F_s$ .

The apparent pinning for the system studied in Ref. [\[39](#page-220-2)] could instead be linked to crossed chains present in the simulated configuration but absent in our simulations, cf. section [2.6.](#page-24-0) We show in Fig. [5.16](#page-119-0) a comparison of a system with just one occurrence of crossed chains (inset, view normal to wall plane) and of a system without such crossings using the same system parameters as in Ref. [\[39](#page-220-2)],  $T = 0.8$ ,  $L = 2$ , and walls of size  $62 \times 36$  unit cells. One clearly sees that the crossing leads to pinning and consequently to high static friction which is in turn an indication for high kinetic friction. These crossings are very stable because they represent a thick 'knot' carrying a huge load. The presence of such crossed chains is not an equilibrium configuration, but is metastable.

For molecules without crossings in the wall plane, the diffusive behavior is very similar to simple fluids as we can see in Fig. [5.17](#page-120-0) where we plotted the same quantities as in Fig. [5.15,](#page-118-0) but for 10-mers. A comparison of the absolute magnitudes of the MSD's shows that for 10-mers both monomers and wall diffuse more slowly indicating a higher friction for molecules for this coverage, T, and L combination.

If two surfaces with surfactants consisting of molecules are brought in contact, it is indeed likely that two chains residing on facing surfaces will cross in the resulting

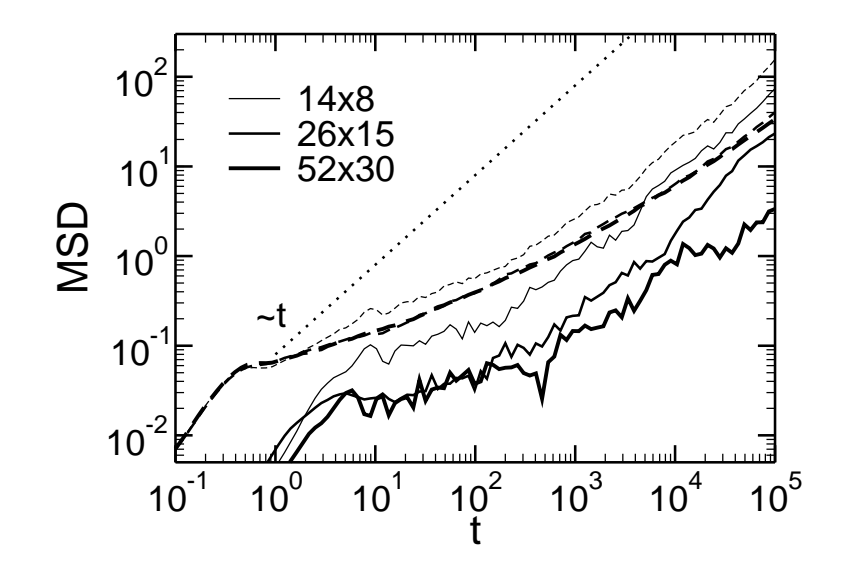

<span id="page-120-0"></span>Figure 5.17: Mean square displacement (MSD) of the monomers of a quarter lubricant layer of 10-mers (dashed lines) and for the top wall (full lines) for different system sizes (increasing with line thickness) as in Fig. [5.15.](#page-118-0) The MSD's of the relative wall position are normalized to the wall size. The dotted line indicates free diffusion (MSD  $\propto t$ ) with the same prefactor as in Fig. [5.15](#page-118-0) for comparison.

contact leading to high friction. However, it is conceivable that the chemical bonds would break due to the high load they have to bear, or that the chain crossing is removed by the sliding motion. This emphasizes that the frictional behavior strongly depends on boundary lubricants and their structure.

# 5.7 Summary and Conclusions

Kinetic friction requires the prevailance of instabilities (mechanical hysteresis) in a system. In this study, we have focused on instabilities in the trajectories of particles confined between two walls, which are sheared against each other. When an instability is reached, the particle does not find a local potential energy minimum in its vicinity anymore and is thus forced to 'pop' into the next local minimum it sees. At small sliding velocity  $v_0$ , this will lead to a high velocity, which depends solely on the energy landscape. The kinetic energy is gradually dissipated, resulting in a frictional force. We derived a relationship between the (non-equilibrium) velocity distribution function  $P(v)$  and the friction force  $F_k$ . The characteristics of  $P(v)$  and thus  $F_k$  depend only weakly on coverage, sliding velocity, load and other parameters for incommensurate surfaces.

In a generic setup, we first used two STEELE potentials reflecting two twodimensional, triangular walls, which could be rotated with respect to each other to achieve an incommensurate system. We then computed numerically the adiabatic trajectory of a test particle. It was found that instabilities were a robust feature of the incommensurate system. Different off-symmetry wall rotations and inclusion of higher-order contributions to the STEELE potential as well asymmetric interaction strengths of the walls did not alter the occurrence of the instabilities,

but only affected their frequency.

Including interactions between lubricant atoms does not change the existence of instabilities and hence the presence of COULOMB friction either. In contrast, the commensurability of the walls allowed for especially smooth trajectories of impurity atoms. The trajectories remain smooth when interactions between lubricant atoms are included up to a coverage of one monolayer. Above one monolayer, the lubricant atoms do not move coherently any longer and instabilities are starting to occur within the film. Kinetic friction rises dramatically as a consequence.

We speculate that coherent motion similar to the one just described also lead to the behavior observed in a pioneering quartz crystal oscillator study by Krim and CHIARELLO [\[162](#page-225-3), [163](#page-225-4)]. They found that the friction between a *solid* monolayer and a smooth surface was much smaller than the friction between a fluid monolayer and the same surface. The reverse was reported for a rough surface, in which case collective motion of the film can no longer occur. While KRIM and CHIARELLO could not make a final statement concerning the commensurability between the adsorbed Krypton film and the smooth gold surface, their results clearly support the following picture: Coherent motion of a layer, be it adsorbed or "between-sorbed", suppresses instabilities. This in turn reduces kinetic friction, irrespective of commensurability. Static friction, on the other hand, would certainly be increased for commensurate alignments.

We turn back to the discussion of the non-equilibrium velocity distributions. For incommensurate walls, the distribution consists of a central peak which is essentially identical to the equilibrium velocity distribution and additional non-equilibrium tails. These tails fall off only exponentially with  $v$ , which is slower than the exponential decay with  $v^2$  in equilibrium systems. This observation is rather generic for incommensurate systems and independent of the lubricant coverage. The load dependence of the non-equilibrium tails provides a microscopic explanation for Amontons' law.

As the real velocity distribution function is qualitatively different from Gaussians, it seems futile to describe the interface in terms of an effective temperature. We argued that given a specific kinetic energy associated with a lubricant (which could be used to define an effective temperature), the non-equilibrium system would be more likely to invoke chemical bond breaking or other chemical reactions.

Overall, the impurity model provides a good description of the typical characteristics of a boundary-lubricated system. However, it is essential to study twodimensional interfaces and incommensurate surfaces. One-dimensional and/or commensurate surfaces lead to untypical behavior, i.e. rather large sensitivity of the friction force with respect to small changes in the model (details of interaction potential) or in the external parameters (sliding velocity, load, temperature, etc.). This is unfortunate, because incommensurate walls are much more common than commensurate walls, which leaves us with fewer possibilities to control friction.

A surprising result of our study for incommensurate walls is that increasing the atomic scale roughness of the walls may actually sometimes reduce the kinetic friction force.

Chains that lie over each other in a confined molecular film lead to very stable crossed bond geometries carrying a high load resulting in high friction. If these crossings are absent, the quantitative influence of the chain length depends on external parameters.

It would be interesting to compare our predictions concerning the velocity distributions to experimental data. While scattering data from small, confined volumes is certainly notoriously difficult to obtain, recent advances have been made. Using fluorescence correlation spectroscopy, Mukhopadhyay et al. [\[164](#page-225-5)] measured translational diffusion in molecularly thin liquids confined within a surface forces apparatus. In the future, it might be possible to extend these studies to sliding situations where velocity distributions can be measured.

Further promising studies could be done on the dynamics of boundary lubricants, like the role of surface corrugation on relaxation processes such as spatially heterogeneous diffusion as reported in Ref. [\[164](#page-225-5)]. The transition from the 'instability picture' to the viscous friction regime in thick films would be another interesting topic.

# Appendix A

# Two-Dimensional Polymer Films

The efficient construction of chains, or more general, self-avoiding random walks (SARW) in two dimensions is a challenging problem itself as discussed in sec-tion [2.6.1.](#page-24-1) We investigate the construction of polymers with fixed bond-length  $r_{\text{bond}}$ and purely repulsive LENNARD-JONES interaction in the KREMER-GREST model as defined in section [2.3.](#page-17-0) All simulations were carried out at a reduced temperature of  $T = 1.0.$ 

To our knowledge this is the first time the"Recoil-Growth"(RG) algorithm we introduced in section [2.6.1](#page-24-1) was employed for a study of 2-d polymers. We will therefore investigate the properties of the RG-algorithm. For the single chain we demonstrate a strong dependence of the acceptance rate on the parameter choice. Results for the static structure of single chains are compared with theoretical predictions.

Two-dimensional polymer systems are furthermore interesting themselves as they provide the limit for (3-d) thin films. We give a table with optimal parameter choices for the RG-algorithm when discussing multi-polymer systems. To close we propose some possible investigations for these dense 2-d films.

# A.1 Single Chain Results

We first concentrate on single chains. Each accepted MC-move of the RG-algorithm thus creates a completely new configuration. In Fig. [A.1](#page-125-0) we show an example of a chain of length  $N = 2048$ , which is the biggest length we investigated. One sees that the structure displays self-similarity. In addition we see that the chain folds back several times. These are events where configurational bias monte carlo (CBMC) is likely to fail because it gets 'trapped' in a 'dead-end' (cf. section [2.6.1\)](#page-24-1).

The RG-algorithm has two adjustable parameters,  $N_{choice}$  which defines the number of possible 'branches' at each monomer where new monomers can be grown and  $N_{\text{recoil}}$ , being the limit of steps the RG-algorithm can go back when has entered a dead-end. Note that  $N_{choice}$  does not need to be an integer, but can denote the *aver*age number of branches (e.g.  $N_{choice} = 2.5$  means that there are alternatingly 2 and 3 branches). The dependence of  $N_{\text{recoil}}$  was seen to be moderate, the dependence on  $N_{\text{choice}}$  however becomes dramatic for long chains. As we learn from Fig. [A.2,](#page-125-1) a pronounced maximum of the acceptance probability for chain moves  $P_{\text{acc}}$  develops for long chains. For  $N \leq 64$  it suffices to roughly adjust  $N_{choice} \approx 1.9$ . For the longest chains simulated, we get an optimal  $N_{choice} = 1.838$ . As  $1/(2 - 1.838) = 6.173$ 

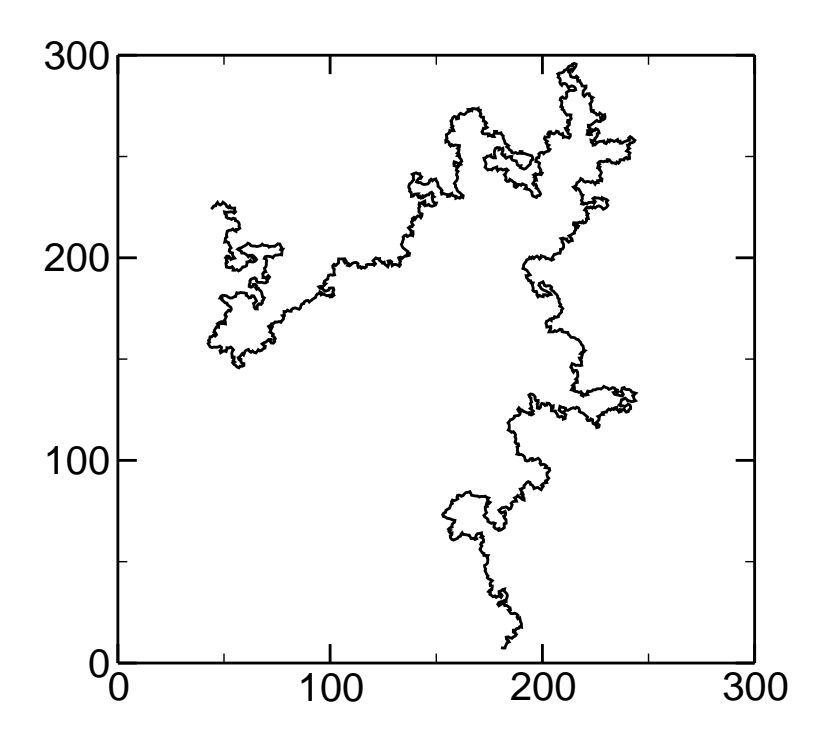

<span id="page-125-0"></span>Figure A.1: Example for a single chain of length  $N = 2048$  in two dimensions. The structure is self-similar.

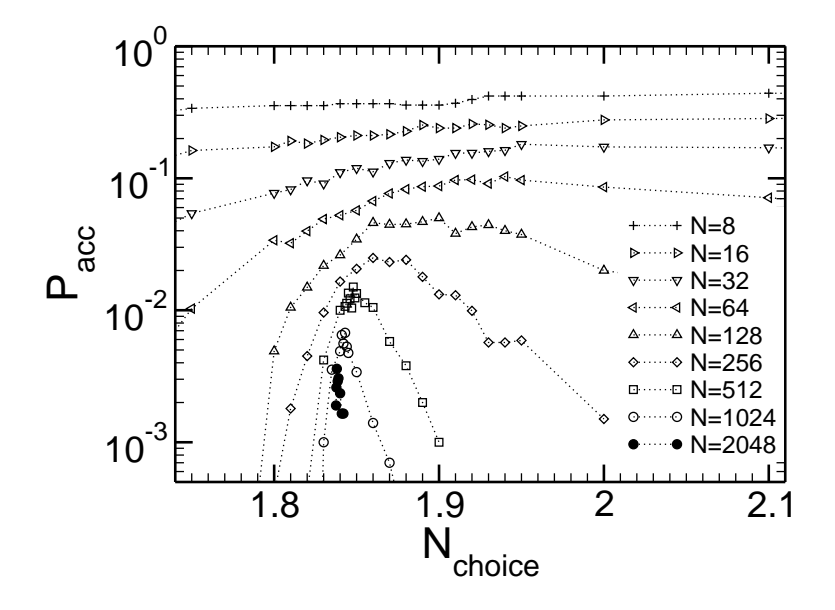

<span id="page-125-1"></span>Figure A.2: Acceptance rate  $P_{\text{acc}}$  dependence of the RG-algorithm on  $N_{\text{choice}}$ , with fixed  $N_{\text{recoil}} = N/2$  for various chain-lengths N. The sharp peak in  $P_{\text{acc}}$  lies at  $N_{choice} = 1.838$  for  $N = 2048$ .

this means, that there are 5 (or 6) monomers with two possible branches for new bonds, interrupted by a monomer where only one direction for a new bond is tried out. One may speculate that 6.173 is a special length for our polymer model. We also deduce from the figure that the acceptance rate falls linearly with the chainlength,  $P_{\text{acc}} \propto 1/N$  for optimal parameter choices. The energy computation of each monomer constructed scales with  $\mathcal{O}(N^2)$  (monomer pairs in a chain) in our imple-

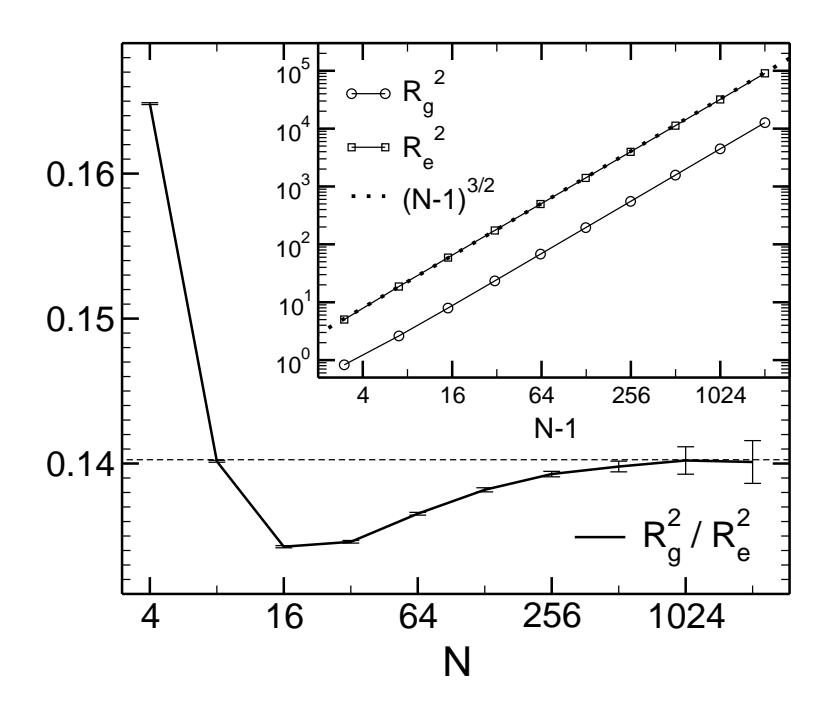

<span id="page-126-0"></span>Figure A.3:  $R_e^2$  and  $R_g^2$  versus  $N-1$  (inset) and the ratio of both quantities. The predicted universal scaling laws for the radii with an exponent 3/2 are reached quite early. The dashed line in the main figure is the predicted large  $N$  limit for the ratio  $R_{\rm e}^2/R_{\rm g}^2$  from Ref. [\[165](#page-225-6)].

mentation. This has to be done for  $\mathcal{O}(N)$  monomers in the chain, so that we arrive at a complexity of  $\mathcal{O}(N^4)$  for the construction of a completely new chain which is accepted. This is only an upper bound, as some chains are rejected earlier and operations are saved and there might be further corrections due the tree structure of the algorithm. Nonetheless, this shows that it becomes difficult to reach much higher N with the RG-algorithm. We note that the so-called "Pivot"-algorithm has a complexity of  $\mathcal{O}(N)$  for SARW (a single chain) [\[56](#page-220-3)]. The RG-algorithm however works also in dense systems and outperforms conventional CBMC by far even in 3-d [\[34](#page-219-1)].

There are many theoretical predictions for 2-d self-avoiding random walks [\[56\]](#page-220-3). First, the end-to-end distance  $R_{\rm e}$  and the radius of gyration  $R_{\rm g}$  follow in leading order

$$
R_{\rm g} \propto (N-1)^{\nu}
$$
,  $R_{\rm e} \propto (N-1)^{\nu}$ ,  $N \to \infty$  (A.1)

with an (exact) exponent  $\nu = 3/4$  for 2-d. Note that the "N-1" arises from our convention to number monomers from 1 to  $N$ . In the theory of random walks one considers steps from the origin, i.e.  $N-1$  steps from the fixed first monomer. Furthermore, the ratio of the quantities is [\[165\]](#page-225-6)

$$
\lim_{N \to \infty} \frac{R_g^2}{R_e^2} = 0.14026 \pm 0.00011 \,. \tag{A.2}
$$

Figure [A.3](#page-126-0) shows us that both predictions are beautifully borne out in our data. The large N scaling of  $R_e$  and  $R_e$  with  $\nu$  is reached surprisingly early (on this log-log plot). Deviations are only visible when investigating the ratio of both. The data for

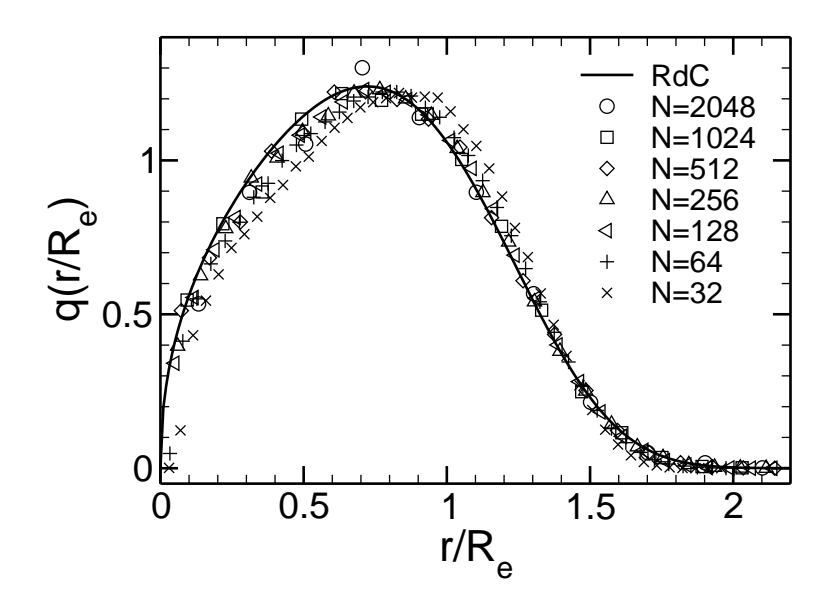

<span id="page-127-0"></span>Figure A.4: Distribution of the end-to-end distance at various chainlengths N (symbols) compared with the REDNER-DES CLOIZEAUX (RdC) formula  $q(r/R_e)$ (see text). The largest chains fulfill the RdC prediction.

 $R_e^2/R_g^2$  seems to reach the large N value for  $N \gtrsim 1024$ . When performing averages over configurations it is important to weigh the configurations with the number of MC steps during which they rested unchanged (in other words, to always use the configuration at the present MC step, regardless of acceptance). Otherwise small systematic deviations are introduced in the data, cf. Ref. [\[36](#page-219-2), Sect. 3.4].

Furthermore, there is a renormalization group prediction for the end-to-end distance distribution by REDNER and DES CLOIZEAUX  $(RdC)$ , namely [\[166](#page-225-7)]

$$
q(\tilde{r} = r/R_e) = K_1 \tilde{r}^{\theta} \exp\left[-(K_2 \tilde{r})^t\right] , \qquad (A.3)
$$

where the constants  $K_1$  and  $K_2$  are given by the following expressions

$$
K_1 = t \frac{\Gamma^{(\theta+d)/2}[(\theta+d+2)/t]}{\Gamma^{(\theta+d+2)/2}[(\theta+d)/t]}, \quad K_2^2 = \frac{\Gamma[(\theta+d+2)/t]}{\Gamma[(\theta+d)/t]}, \quad (A.4)
$$

with  $d = 2$ ,  $t(d = 2) = 4$ ,  $\theta(d = 2) = 11/24$ , and  $\Gamma$  denoting the gamma-function.

We observe in Fig. [A.4](#page-127-0) that the RdC prediction is reached for our longest chains. A Gaussian distribution would have a maximum at distance zero, and the RdC formula states that on the contrary, the probability for distance zero vanishes and the maximum is located at a value in the vicinity of the averaged end-to-end distance  $R_{\rm e}$ .

These findings can be regarded as a test for the theoretical predictions and vice versa validate our implementation of the algorithm.

| $\rho_{\rm m}$ |                                           | 1/8                                       | 2/8                                       | 3/8                                       | 4/8                                       |
|----------------|-------------------------------------------|-------------------------------------------|-------------------------------------------|-------------------------------------------|-------------------------------------------|
|                | $N_{\text{recoil}}$ , $N_{\text{choice}}$ | $N_{\text{recoil}}$ , $N_{\text{choice}}$ | $N_{\text{recoil}}$ , $N_{\text{choice}}$ | $N_{\text{recoil}}$ , $N_{\text{choice}}$ | $N_{\text{recoil}}$ , $N_{\text{choice}}$ |
| $N=32$         | 16, 1.95                                  | 20, 1.94                                  | 20, 2.08                                  | 12, 2.51                                  | 14, 3.4                                   |
| $N=64$         | 32, 1.94                                  | 32, 1.96                                  | 26, 2.08                                  | 20, 2.44                                  | 8, 5.5                                    |
| $N=128$        | 64, 1.86                                  | 64, 1.93                                  | 64, 2.04                                  | 40, 3.3                                   |                                           |
| $N=256$        | 128, 1.86                                 | 128, 1.90                                 |                                           |                                           |                                           |
| $N = 512$      | 256, 1.845                                |                                           |                                           |                                           |                                           |
| $N = 1024$     | 512, 1.841                                |                                           |                                           |                                           |                                           |
| $N = 2048$     | 1024, 1.838                               |                                           |                                           |                                           |                                           |

Table A.1: Optimal parameters for the RG-algorithm for the KREMER-GREST model maximizing the acceptance rate.  $\rho_m = 0$  is used to denote the single chain.

# <span id="page-128-0"></span>A.2 Dense Systems

The RG-algorithm was successfully used to initialize configurations up to a number density  $nN/L^2$  of  $\approx 1/2$  in equilibrium (L being the linear dimension of the square simulation box). For high densities and long chains the acceptance rate was becoming to be so low that the LJ-radius of the monomers were shrunk to achieve a lower effective density and equilibration was done using molecular dynamics (MD) simulation methods as described in section [2.6.](#page-24-0) The optimal parameters for optimizing  $P_{\text{acc}}$  are listed in Table [A.2.](#page-128-0) The CPU-time corrected optimum  $P_{\text{acc}}/t_{\text{CPU}}$  is very close to the optimum  $P_{\text{acc}}$ , and is thus not listed additionally.

With this combination of RG and MD we were able to initialize and equilibrate systems with polymers of length  $N = 512$  up to very high number densities  $\rho_m$ approaching unity. As an example of such a system we present in Fig. [A.5](#page-129-0) a system with  $N = 256$ ,  $n = 24$ , and  $\rho_m = 7/8$  which was set up using RG at reduced LJ- $\sigma$ and subsequently equilibrated by MD runs. Some chains are highlighted and one identifies a variety of different shapes.

Investigations of the statics and dynamics of the 2-d films are currently underway. Note that in the MD-simulation the bond-length fluctuates around  $r_{\text{bond}}$  at finite temperature, but is fixed in the MC simulations for efficiency. This has to be taken into account by rescaling the data for fixed bonds by the Boltzmann-weight averaged bond-length to match the simulation data. Because the relaxation times grows with N and  $\rho_{\rm m}$  the equilibration of the systems becomes very CPU-intensive for long chains and high densities.

A variety of interesting questions can be discussed once simulation data is ready. To name some concerning the statics which are immediately accessible:

- Shape of the polymers by analyzing the gyration tensor [\[167](#page-225-8)].
- Exponents for  $R_{\rm g}$  and  $R_{\rm e}$  as a function of density  $\rho_{\rm m}$  and N.
- Pressure as a function of N and  $\rho_{\rm m}$ .
- Static structure analysis like in section [3.9.](#page-41-0)

For the dynamics it would be very interesting to investigate deviations from the Rouse model [\[20](#page-219-3)] which assumes that chains move in a viscous heat bath.

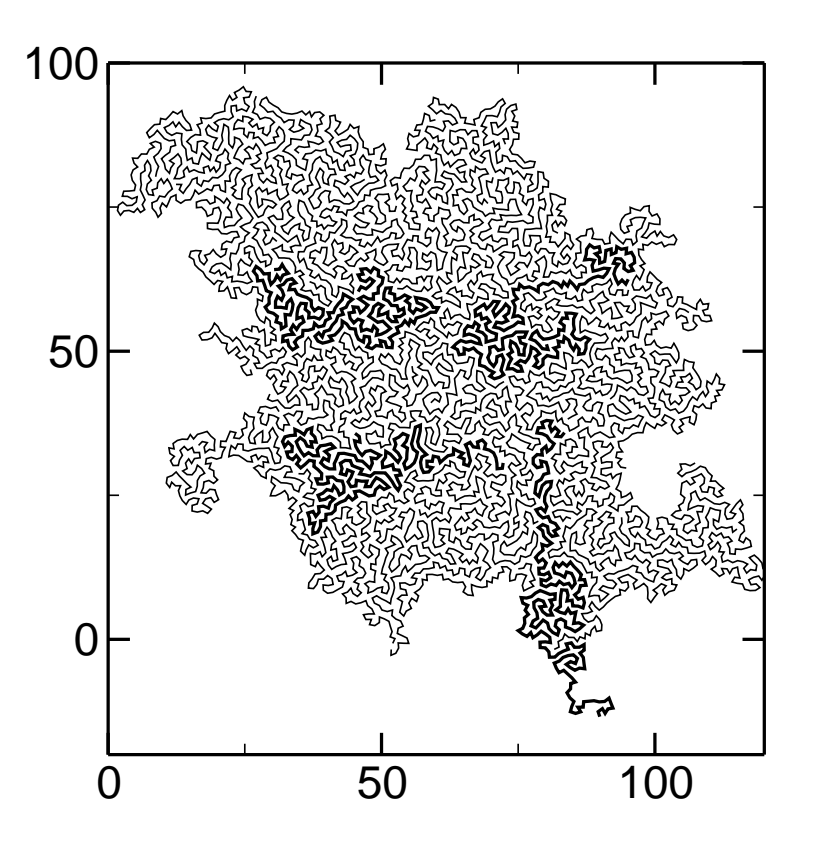

<span id="page-129-0"></span>Figure A.5: Example for a dense polymer melt in two dimensions.  $N = 256$ , number density  $\rho_m = 7/8$  at  $T = 1.0$ . The simulated system is comprised of  $n = 24$ chains in a simulation box of area 83.8 2 leading to a pressure of 4.15. Four chains are highlighted.

Since in 2-d chains cannot interpenetrate as easily as in 3-d, especially for dense systems, deviations should become visible. Such questions were already raised in the pioneering work by Carmesin and Kremer [\[168](#page-225-9)] some years ago using the "bond fluctuation model" [\[2](#page-218-0)] for shorter chains at lower densities. Other investigations of the dynamics and its temperature dependence could follow.

# Appendix B

# Clustering in Boundary Lubricated Systems with Long-Range Elastic Wall Interaction

In this chapter we want to demonstrate the effect of including long-range elastic interactions in the walls which confine a sub-monolayer of lubricant. It can be summarized as follows. Due to long range elastic coupling, a wall atom which is shifted upwards by a fluid atom will push its neighbors upwards, too. This will create more room and a pocket forms which becomes gradually filled by additional fluid atoms. This can be seen in Fig. [B.1,](#page-131-0) where a half monolayer is confined between two incommensurate walls. While at the start of the simulation the fluid atoms are almost evenly distributed, they collect in one large cluster at the end of the simulation. The TOMLINSON spring constant is  $k_T = 50$  (fixing the wall atoms to their equilibrium sites) and the FRENKEL-KONTOROVA stiffness  $k_{FK} = 58.3$ (coupling the relative neighbor distance to the equilibrium distance) as defined in section [2.4.2.](#page-20-0) The interactions are purely repulsive  $(r_{\text{cut}} = 2^{1/6})$  between all particle species, temperature  $T = 0.7$ , and load per wall atom  $L = 10$  in reduced LJ-units. As all particle interactions are repulsive, the clustering must be a pure elasticity effect.

This clustering does not happen for walls with fixed wall atoms, neither for walls without FRENKEL-KONTOROVA coupling. Our model shows effects similar to the ones discussed in Refs. [\[43,](#page-220-4) [44\]](#page-220-1) using a similar, more detailed wall model. In Fig. [B.1](#page-131-0) the cluster spans the whole simulation box. For lower covering, we observed small pockets of trapped liquid, as observed in experiments [\[169](#page-225-10)].

We additionally found

- Shear facilitates clustering, as it helps to sweep fluid particles into the pockets.
- Clustering is also present for commensurate systems where clusters have a crystalline structure.
- Short chain molecules  $N \leq 10$  show very similar behavior.

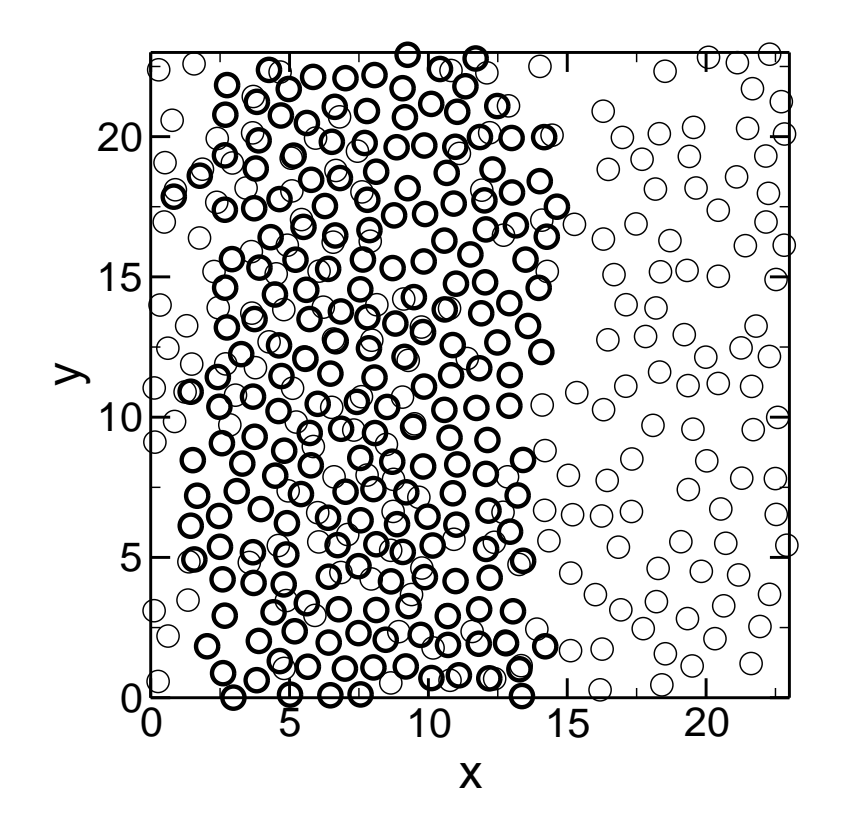

<span id="page-131-0"></span>Figure B.1: Clustering of a half-layer of simple liquid confined between two incommensurate walls (defining the xy-plane) with long-range elastic coupling and purely repulsive interaction.  $T = 0.7$ ,  $L = 10$  in reduced units. Periodic boundary conditions are used in  $x$  and  $y$ . Light circles denote particle positions in the start configuration, the bold circles in a configuration in steady state while shearing with a velocity  $v_0 = 3 \times 10^{-4}$ .

It would be very interesting to extend these simulations to longer chains to see if a network is formed by chains with ends in two different clusters or if the behavior remains simple liquid like.

# Appendix C Simulation Code

In this chapter we list the code for the complete MD-simulation program used for the simulation of friction between interfaces. The analysis routines for the computation of the fluid particle velocity distribution is also listed.

We first print the parameter files for the simulation. params\_rheosim controls the length of the simulation, system parameters and the simulation mode. The file params\_mc\_fluid is only needed when the recoil-growth algorithm is used. Most other system parameters like particle numbers and the order of the integration algorithm are set at compile time in the file holding the global variables. The Makefile explains the dependencies of the different program modules. We list the code in a very tiny font (so, for an intensive study of a particular routine we recommend a magnification).

#### params rheosim

```
0 initial integer starting time
             0 number of relaxation steps
        100000 number of observation steps
      10000000 number of steps between full configuration backup
           200 time constant for filtering output
         50000 linear position saving timestep
             T switch for writing particle positions
             F switch for writing particle velocities
             F save at times given in list
sample_list
  0.500000E-02 time step increment
  0.500000E+01 time to reach final temperature
  0.100000E+01 initial temperature
  0.100000E+01 final temperature
  0.500000E+02 time to reach real potential
  0.900000E+00 squared initial minimum effective distance between particles
  0.100000E+01 mass (type 1)
  0.100000E+01 Lenard Jones epsilon (type 1)
  0.100000E+01 Lenard Jones sigma (type 1)<br>0.500000E+00 friction constant (type 1)
  0.500000E+00 friction constant (type 1)<br>0.100000E+01 mass (type 2)
  0.100000E+01 mass
  0.100000E+01 Lenard Jones epsilon (type 2)
  0.100000E+01 Lenard Jones sigma (type 2)
  0.500000E+00 friction constant (type 2)
```
20030409 seed for random number generator

0.600000E+00 skin thickness

```
6.40000000E+01 spacing between wall units in x direction
            F switch: walls are commensurate(T) / incommensurate(F)
 2.000000E+00 initial inter-wall spacing
 0.400000E+03 Tomlinson spring constant to wall equililibrium sites
 0.000000E+00 Linear Frenkel-Kontorova spring constant between wall particles
 0.000000E+00 Vector Frenkel-Kontorova spring constant between wall particles
            1 flag for constraining wall atoms
            0 cut-off flag: (0) short (1) long range potential
            7 flag for thermostat mode
            0 flag to relax to next minimum (will reset friction constants)
            0 flag for turning on friction force on top wall
 0.050000E+00 friction constant for friction on top wall
 flags and variables controlling boundary conditions:
  1-direction 2-direction 3-direction
            2 2 2
 0.000000E+00 0.000000E+00 0.000000E+00
 0.000000E+00 0.000000E+00 0.000000E+00
            F switch l_compute_fluid_distribution
            F switch l_compute_fluid_vel_dist
```
T switch l\_compute\_press\_tens

#### params mc fluid

```
0 initial MC step
            0 number of MC relaxation steps
         1000 number of MC observation steps
     10000000 number of MC steps between full configuration storage
         1000 linear position saving timestep
            T switch for writing particle positions
            F switch for saving at times given in list
sample_list_mc
        10000 number of tries to build a complete chain
           64 depth of recoiling
      5000000 maximal tree search depth
 1.950000E+00 number of trial directions at first monomer
 1.950000E+00 number of trial directions at last monomer
 1.800000E+02 opening angle for bonds (degrees)
 0.000000E+00 minimum initial wall distance in z
 1.000000E+00 prefactor for rescaling bond-length
 1.000000E+00 initial LJ-sigma of fluid
            T switch for writing energy
            T switch for writing gyration tensor and end-to-end distance
```
- T switch for writing positions of the chain ends
- T switch for writing bond angle information

# Makefile

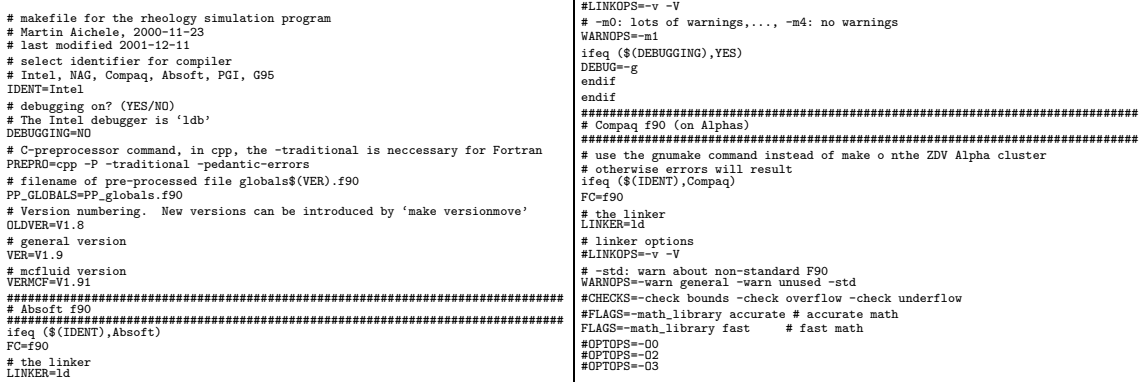

# linker options

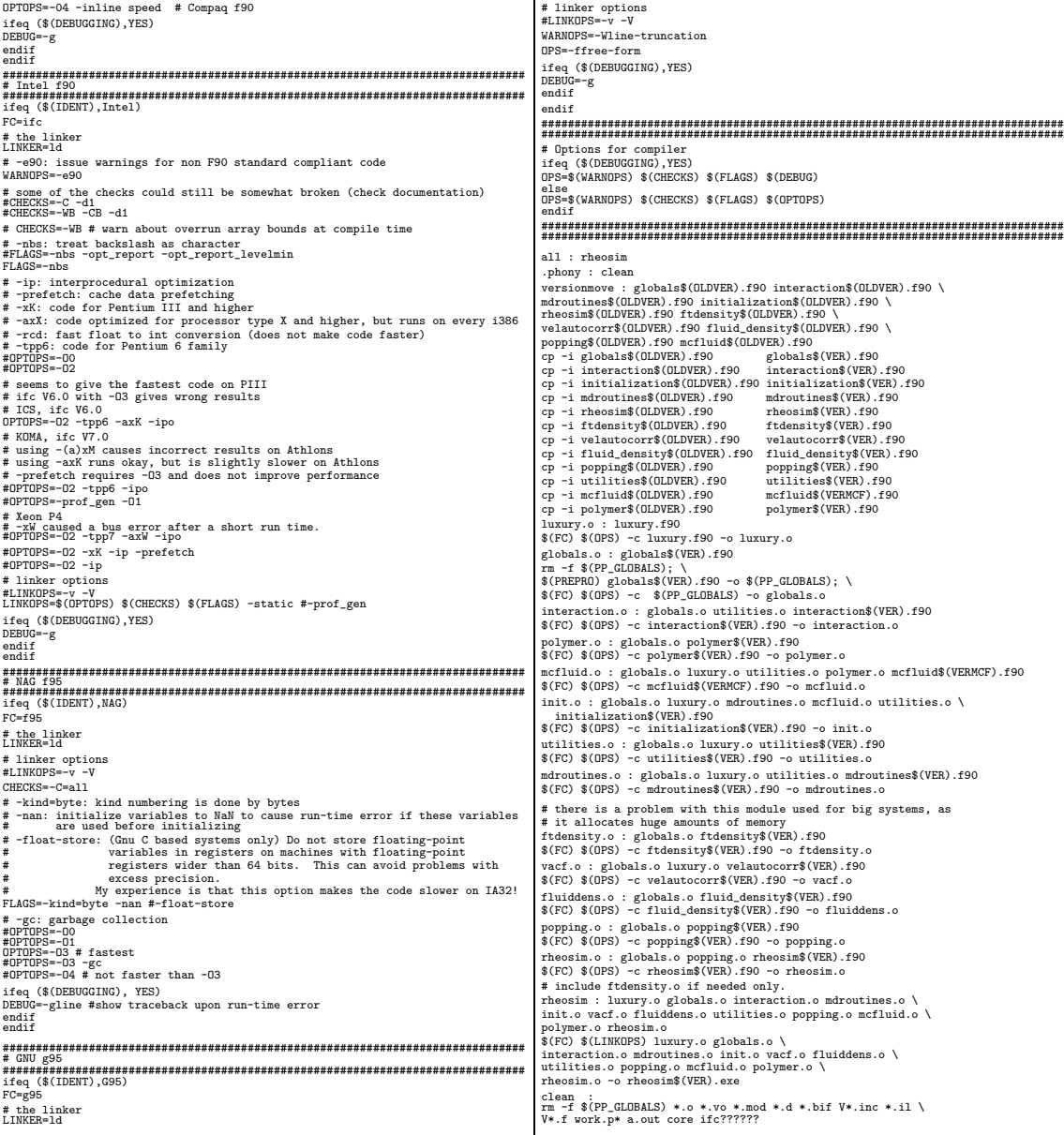

 $\overline{1}$ 

## Main program rheosimV1.9.f90

| rheosimWx.y.f90<br>| Molecular dynamics simulation of liquids and polymers confined between two<br>| Walls. Uses predictor - corrector algorithm up to fifth order.<br>| Based on mfa\_prog.f by Dr. Martin H. Mueser.<br>| Nartin Aichel ! use the variables declared in globals in this scope use globals ! routines for initialization of the simulation use initialization ! routines for particle interactions use interaction ! the core md routines use mdroutines use muroucines<br>! module for the velocity autocorrelation function<br>use vacf use vacf<br>! module for the fluid density distribution<br>use fluid\_density<br>use popping<br>! module for evaluating polymer quantities<br>! module for evaluating polymer<br>use polymer<br>implicit none<br>implicit none !---------------------------------------------------------------------------- ! debug switches |-------- 31 characters ------| !---------------------------------------------------------------------------- logical, parameter :: l\_debug\_main = .FALSE. !---------------------------------------------------------------------------- !############################################################################ ! get the CPU-time at the start if(l\_cpu\_timing) call cpu\_time(cpu\_time\_start) write(unit=\*, fmt='(2a)') "MESSAGE: This is ", program\_name<br>write(unit=\*, fmt='(a,i1,a)') "MESSAGE: We are simulating a ", n\_dim, &<br>"-d system"<br>! initialize global arrays<br>call init\_arrays ! try to read parameter<br>
i if a parameter file exists, read it<br>
lelse use default parameters<br>
call int\_parameters("parameters<br>
! initialize random number generator which might be needed in case a<br>
! configuration has to be call write\_parameters("params\_rheosim\_new") ! Read configuration if it exists, otherwise create configuration ! The random number generator is restarted from an old configuration call init\_config("conf\_old"//version) ! write out information about the simulated system<br>call write\_config\_infos("config\_info"//version)<br>! find the minimal distance between two particles<br>call min\_distance ! initialize observation variables call init\_variables ! read sample list (the times are needed to initialize the next time to write<br>! and to check if the simulation is long enough)<br>if (1\_read\_sample\_list) call read\_sample\_list(file\_sample\_list, sample\_times,&<br>s\_time, n\_relax,

123

## 124 APPENDIX C. SIMULATION CODE

! initialize fluid density histograms if(n\_mon\_tot .gt. 0) call init\_density\_histogram(5, 5) end if ! this is the step before the main loop. It is included to write out the starting configuration of the simulation like at other times.<br>i\_time = s\_time call pos\_and\_vel\_out !#################### M A I N L O O P ################################### write(unit=\*, fmt='(a)') "MESSAGE: Entering main MD loop" ! s\_time is the number of steps already completed, so the loop starts at the ! next step, thus '+1' do i\_time = s\_time +1, n\_relax + n\_obser if(l\_debug\_main) call simulationstate r\_time = i\_time \* dt ! the model time ! propagate coordinates and its derivatives one time unit call predict ! if there is at least one particle which has moved farther then half the ! skin we have to create new neighborhood lists if( .not. check\_skin() ) call binning3d ! set temperature and effective minimum distance, reinitialize forces call thermostat<br>
: compute new forces with predicted positions and derivatives<br>
if (1\_fluid\_fluid\_interaction) call fluid\_fluid<br>
if (1\_fluid\_wall\_interaction) call fluid\_wall<br>
if (1\_allow\_wall\_wall\_interaction) then<br>
in th if(l\_intra\_molec\_interaction) call intra\_molec if(l\_intra\_wall\_interaction) call intra\_wall ! correct positions and derivatives proportional to deviation between<br>! predicted and real acceleration<br>call corrector !========================================================================== ! progagation complete **Solution And the Control of the School Control of the School Control of the School Control of the School Control of the School Control of the School Control of the School Control of the School Control of the School Contr** if (.not. check\_xy\_bond\_crossings\_all()) then<br>wite(unit=\*, fmt='(a, i12)') &<br>write(unit=\*, fmt='(a, i12)') &<br>"ERRGR: xy-plane bond crossings detected at MDS", i\_time<br>of crosses and institute\_positions\_out("xy-bonds-cross\_ stop end if end if end if ! low pass filtering of output and control of force ramp call control ! compute energies (and write out every MDS if l\_write\_energy\_every\_mds is ! set to .TRUE.) call energy("energy\_log"//version//".dat") if (1\_compute\_wall\_vall\_quantities) call wall\_vall\_quantities<br>! calculate gyration tensor<br>if (n\_mon .gt. 1) call gyration\_tensor(n\_time\_ave)<br>! calculate pressure tensor<br>if (1\_compute\_press\_tens) call pressure\_tensor(n\_time ! observe system after equilibration if(i\_time.ge.n\_relax) then ! HACK<br>if(.FALSE. .and. (mod(i\_time, 100) .eq. 0)) then<br>! write(unit=60, fmt='(es12.6, 2f11.3)') r\_time, r0\_unfolded(1, 1:2)<br>write(unit=60, fmt='(es12.6, 2f11.3)') r\_time, r0\_unfolded(1, 1:2) if(l\_compute\_vacf) call velocity\_autocorr  $\label{eq:20} \begin{split} \text{if} \ (1\_complete, fluid \ \text{distribution}) \ \& \ \text{call} \ \text{write\_density} \ (2) \\ \text{call} \ \text{write\_density} \ (2) \\ \text{if} \ (1\_complete, w \ \text{var\_only'}) \\ \text{if} \ (1\_complete, fluid \ \text{display\_data}) \ \& \ \text{call} \ (1\_disp1\_dist) \ \& \ \text{call} \ (1\_disp1\_dist) \ (2) \\ \text{call} \ (1\_disp1\_dist) \ (2) \\ \text{if} \ (1\_complete, w \ \text{w} \ \text{normal} \ \& \ \text{int} \ (1\_complete, fluid \ \$ n\_time\_ave, "ave\_prob\_dist") call fluid\_vel\_xyz\_p\_dist("fl\_vel\_x\_pdist\_t\_"//version//".dat", & "fl\_vel\_y\_pdist\_t\_"//version//".dat", & "fl\_vel\_z\_pdist\_t\_"//version//".dat", n\_time\_ave, "ave\_prob\_dist")<br>
if(n\_mon .gt. 1) then<br>
call bond\_ang\_vel\_p\_dist("bond\_ang\_vel\_pdist\_t\_"//version//".dat", &<br>
end if<br>
end if if(1\_compute\_fluid\_accel\_dist) &<br>call fluid\_accel\_pdist("fl\_accel\_pdist\_t\_"//version//".dat", &<br>n\_time\_ave, "moments\_only") end if end if end if close(51) close(52) write(unit=\*, fmt='(3a)') "MESSAGE: ", program\_name, " says goodbye." stop !############################################################################ end program rheosim !##############################################################################

end if !(i\_time .ge. n\_relax)<br>! write out safety copy every n\_save MDS<br>! (i\_time.gt.s\_time) .and. (mod(i\_time, n\_save) .eq. 0)) then<br>if (i\_s\_config\_rmg) then<br>if (l\_use\_configuration\_rmg("last\_save\_file", .TRUE.)<br>else<br>call end if<br>
end if<br>
end if<br>
icheck if CPU time limit reached. If so, exit MD loop<br>
if(Lopu\_timing) then<br>
if(mod(i\_time, n\_call\_cpu\_time) .eq. 0) then<br>
call cpu\_time\_now - cpu\_time\_available) then<br>
call cpu\_time\_now - cpu\_time\_ end if end if !(mod(i\_time, n\_call\_cpu\_time) .eq. 0) end if ! l\_cpu\_timing end do write(unit=\*, fmt='(a)') "" !#################### E N D M A I N L O O P ######################## if(l\_cpu\_time\_limit\_reached) then n\_mds\_after\_relax = i\_time - n\_relax - s\_time | write new parameter file for continuation run<br>| s\_time = i\_time stime = i\_time<br>call write\_parameters("params\_rheosim"//version//"\_new")<br>else ! main loop completed<br>! we set i\_time back by one if the main loop was completed,<br>! because i\_time is incremented by one after the do-loop<br>i\_time n\_mds\_after\_relax = n\_obser - s\_time end if ! write out final configuration<br>if(l\_use\_config\_rng) then<br>call store\_configuration\_rng("conf\_new"//version, .TRUE.) else call store\_configuration("conf\_new"//version) ! write out observables at the end of the simulation if(n\_mds\_after\_relax.gt.0) then call simulation\_log\_out("simulation\_log"//version//".dat") if (1\_compute\_vacf) call write\_vacf ("vacf"//version//".dat")<br>if (1\_compute\_fluid\_vel\_dist) then<br>if (1\_compute\_fluid\_vel\_dist) then<br>
<br>
! Note: it is necessary to pass the histogram with the (:), otherwise<br>
(all p\_dist\_wri fluid\_vel\_z\_bin\_start, fluid\_vel\_z\_bin\_end, &<br>if(n\_mon .gt. iln\_vidth)<br>if(n\_mon .gt. i) then<br>call p\_dist\_wite\_out("boond\_ang\_vel\_pdist\_"//version//".dat", &<br>call p\_dist\_wite\_out("bootd\_ang\_vel\_pdist\_ivelout")<br>"bond ang\_vel else write(unit=\*, fmt='(a, i12, a)') & write(unit=\*, fmt='(a, i12, a)') &<br>"MESSAGE: n\_mds\_after\_relax=", n\_mds\_after\_relax, &<br>".le. O, so simulation log not written"<br>end if ! close output channels used (it seems that this reduces the occurence of<br>! incompletely written last records)<br>close(41)<br>close(50)<br>close(50) ! free memory. The freeing functions check if the memory was really<br>: allocated before deallocating<br>call free\_bin\_memory<br>call free\_dens\_bin\_memory

# globalsV1.9.f90

global variables for rheosimVx.y

- 
- 
- 
- 
- 
- 
- 
- !------------------------------------------------------------------------------ ! most program parameters which are not read from a file should be changed here ! Martin Aichele, 2000-11-27 ! last changed 2003-02-25 !------------------------------------------------------------------------------
- !------------------------------------------------------------------------------ ! \* F90 does not initialize variables to anything by default for efficiency ! \* a word for the C programmer: initializing a variable in the declaration ! gives the variable the SAVE attribute, which might not be what you want, ! because the variable is \*not\* re-initialized upon each call. ! Note on initialization: Initializing large arrays during compiling needs a ! lot of memory and is very slow. These initializations are done in ! SR init\_arrays.
	-

! references are given as

! \* M/D : ! Michael Metcalf and John Reid, ! Fortran 90/95 explained, 2nd edition ! Oxford University Press, 1999

T. M. R. Ellis, Ivor R. Phillips, 11<br>Fortran 90 Programming<br>Addison-Wesley, 1994 (reprint 1998)<br>--------------------------------

| Inneed and the control of the control of the control of the control of the control of the control of the control of the control of the control of the control of the control of the control of the control of the control of ! \* E/P/L :<br>! T. M. R. Ellis, Ivor R. Phillips, Thomas M. Lahey,<br>! Fortran 90 Programming ! Because C preprocessing is not standard in Fortran, we call the ! C-preprocessor before compiling. (See makefile) module globals !---------------------------------------------------------------------------- ! conventions about variables: !---------------------------------------------------------------------------- ! # no variables with just one letter ! (hard to find in editor and hard to replace as well) ! an identifier can have 31 characters in F90 ! # variables starting with f\_ : ! flags ! # variables starting with l\_ : ! logical values (mainly used as on/off switches) ! # variables starting with n\_ : ! dimensions of arrays and lengths of loops ! # variables ending with: \_1 \_2 \_3 \_4 ! 1., 2., ... power or cumulant of a variable (cum grano salis) ! no implicit declaration of variables implicit none ! because this module is USEd in the main program, the SAVE statement is ! not necessary, see E/P/L, p. 363 (but it won't hurt and is good style) save !---------------------------------------------------------------------------- Version numbering, program name, dimensions !---------------------------------------------------------------------------- ! program version character(len=\*), parameter :: version = "V1.9" ! compile date (useful for comparing program results when code was changed)<br>! I love the C-preprocessor :) )<br>character(len=\*), parameter :: date = \_\_DATE\_\_ ! program name character(len=\*), parameter :: & program\_name="rheosim"//version//" ("//date//")" ! maximal number of dimensions (for allocation of arrays) ! never change from 3. ! number of dimensions with periodic boundary conditions integer, parameter :: n\_dim\_pbc = 2 !---------------------------------------------------------------------------- !---------------------------------------------------------------------------- ! KINDS of variables !---------------------------------------------------------------------------- ! on Intel 32 bit processors (Pentiums) the default real has only 6 digit ! PRECISION, which is not enough. That's why we inquire the KIND of real ! giving at least 15 digits PRECISION. On most machines this is a 64 bit ! floating point number and corresponds to DOUBLE PRECISION integer, parameter :: dp = SELECTED\_REAL\_KIND(15, 150) I when assigning constants to these reals, it it important that they have  $\frac{1}{2}$  the suffix " $\frac{1}{2}$ ", otherwise the constant is converted to default real and I only after that assigned to the variable, thus precisio !---------------------------------------------------------------------------- ! constants (it is permitted to give more digits than are actually used, cf. ! M/R, page 16), some compilers will issue warnings which can be ignored. real(kind=dp), parameter :: sqrt2 = 1.41421356237309504880\_dp real(kind=dp), parameter :: sqrt3 = 1.73205080756887729352\_dp real(kind=dp), parameter :: pi = 3.14159265358979323846\_dp real(kind=dp), parameter :: twopi = 6.28318530717958647692\_dp !---------------------------------------------------------------------------- !---------------------------------------------------------------------------- ! switches for checks performed during simulation. They do not increase CPU ! time significantly.<br>
[-mimeter :: l\_predict\_check\_photomagnater :: l\_predict\_prameter :: l\_predict\_prameter :: l\_predict\_predict\_predict\_predict\_predict\_predict\_predict\_predict\_predict\_predict\_predict\_predict\_predict\_pre ! witches for analysis computations<br>
. witchcomplexion function function<br>
. Polocity autocorrelation function<br>
1961-al parameter :: 1\_compute\_vacf<br>
1961-al parameter :: 1\_compute\_star<br>
1961-al parameter :: 1\_compute\_star<br> ! if the wall--wall and intra-wall contributions to the<br>! pressure tensor should be included<br>logical, parameter :: l\_compute\_press\_tens\_wall\_contr = .FALSE.<br>! center of mass of fluid<br>! conternation :: l\_compute\_cm\_fluid<br>!-!---------------------------------------------------------------------------- ! Tile writing energies to disk at every MDS<br>! switch for writing energies to disk at every MDS<br>! switch parameter :: l\_write\_energy\_every\_m&S = . FALSE.<br>Degical, parameter :: l\_write\_energy\_every\_m&S = . FALSE.<br><br>! switch !---------------------------------------------------------------------------- ! switches for deciding which interaction is turned on. !---------------------------------------------------------------------------- logical, parameter :: l\_fluid\_fluid\_interaction = .TRUE. logical, parameter :: l\_fluid\_wall\_interaction = .FALSE. ! we adjust the interaction between fluid and bottom wall by a factor  $\frac{1}{100x}$  il is adjust if  $\frac{1}{100x}$  in the lotton well il in diatelitier == . TRUE.<br>I Not fully implemented: just changes the interactions SR fluid well if vould be better to introduce different particle types for b ! are not carried out.<br>logical, parameter :: 1 allow wall wall interaction = .FALSE. logical, parameter :: l\_allow\_wall\_vall\_interaction = .PALSE.<br>
1 this switch is reset in SR BINNING3D if there is possible interaction<br>
logical :: l\_wall\_wall\_interaction = .TRUE.<br>
1 of the state is a system of the state o Framental program parameters<br>
Indianental program parameters<br>
The quality level for the random number generator. O: bad but fast,<br>
14 : very good quality but slower. I or 2 seem to be a good choices.<br>
14 : very good qualit logical, parameter :: l\_mic\_use\_int\_cast = .FALSE. !---------------------------------------------------------------------------- | time variables | time = -1 | time of time wavelend (kind-dp) : dt = -1 | time in MDS used throughout the program<br>
real(Kind-dp) : dt = -2 | time = -1 | time in MDS used throughout the program<br>
real(Kind-dp) : dt = 2, dt\_ !---------------------------------------------------------------------------- ! switch and file for writing at a specified list of times logical :: l\_read\_sample\_list = .FALSE. character(len=400) :: file\_sample\_list = 'file\_name\_of\_sample\_list' !---------------------------------------------------------------------------- !----------------------------------------------------------------------------  $_{\texttt{flags}}$ !---------------------------------------------------------------------------- ! f\_wall\_fix: wall atoms constrained (1) or vibrating (0) integer :: f\_wall\_fix = huge(1) ! Tag to relax the system to the next energy minimum, (1): yes, (0): no<br>! sets forces to 0 and chooses a special friction constant<br>integer :: f\_minimize = huge(1)<br>! Hag for selecting the range of the LJ-potentials:<br>! f\_cu  $\begin{minipage}{.4\linewidth} \n the most \texttt{antis} \n the \texttt{rmostating flag:} \nend{minipage}$ !--------------------- ! the initial value is changed to 1 if we freeze the system. integer :: f\_thermostat\_mode = huge(1) ! number of thermostat modes (no thermostatting at all is mode 0) integer, parameter :: n\_thermostat\_modes = 8 character(len=\*), dimension(0:n\_thermostat\_modes-1), parameter :: &<br>thermostat mode strings = & thermostat\_mode\_strings = & (/'no thermostatting at all ', & 'only apply friction on all unfixed particles ', & 'thermostatting on all unfixed particles in inertial (cm) system ', & 'thermostatting on wall particles in inertial (cm) system ', & 'thermostatting on all unfixed particles in directions w/o strain', & 'thermostatting on wall particles in inertial (rx\_twall) system ', & 'thermostatting on wall particles in local inertial system ', & 'thermostatting on fluid particles in cm system of walls '/) ! flag for turning on friction force on top wall<br>integer :: f\_friction\_on\_twall = huge(1)<br>! friction constant for friction on top wall<br>real(kind=dg) :: friction\_constant\_twall = 1.0E100\_dp<br>!--------------------------------!---------------------------------------------------------------------------- ! system and system size parameters !---------------------------------------------------------------------------- ! switch for the desired wall geometry ! what it basically does is choosing a different setup for the bottom wall by ! (x-y) mirroring the top wall with respect to the bottom wall logical :: l\_walls\_are\_commensurate = .FALSE. ! ONEDIM ! for one-dimensional walls the setup is different: a cell is just a particle ! the suitch l\_walls\_are\_commensurate has no meaning anymore.<br>
I As the top wall is set up with  $x$  space, and<br>  $y$ \_yagnce =  $x$ \_space \* n\_cell\_v\_x/n\_cell\_v\_y, we have to choose<br>  $\frac{1}{2}$   $y$ \_yagnce =  $\frac{x}{2}$ \_space \* n\_

! never cnange 1rom 3.<br>integer, parameter :: n\_dim\_max = 3 ! dimension of the system integer, parameter :: n\_dim = 2

!----------------------------------------------------------------------------

! the pressure tensor<br>logical :: l\_compute\_press\_tens

! constants

! for simulations in the xy plane without wall interaction, we set  $\ln_{\text{cell}} \mathbf{y} = \mathbf{x} = 1$ ,  $\ln_{\text{cell}} \mathbf{y} = 1$ .  $!\begin{bmatrix} 1 & 0.11 & y_c x + 1, n_c c & 0.11 & y_c y + 1, \\ 1 & 0.11 & y_c x + 1, n_c c & 0.11 & y_c y + 1, \\ 1 & 1 & 1 & 1 & 1 & 1 \end{bmatrix}$  (Applies to  $\begin{bmatrix} 1 & 0 & 0 & 0 \\ 0 & 0 & 0 & 0 \\ 0 & 0 & 0 & 1 \end{bmatrix}$  (ARM denotes combinations used frequently by *H*. H. Museer ! integer, parameter ::  $n_{cell.1}x_xx33, n_{cell.1}y_yx92$ <br>
! integer, parameter ::  $n_{cell.1}x_xx33, n_{cell.1}y_yx26$ <br>
! integer, parameter ::  $n_{cell.1}x_xx65, n_{cell.1}y_yx90$ <br>
! integer, parameter ::  $n_{cell.1}x_xx65, n_{cell.1}y_yy30$ <br>
! integer, parame ! integer, parameter :: n\_cell\_w\_x=32, n\_cell\_w\_y=16<br>! for testing of the Frenkel-Kontorova neighbor lists<br>! integer, parameter :: n\_cell\_w\_x=4, n\_cell\_w\_y=3<br>! integer, parameter :: n\_cell\_w\_x=8, n\_cell\_w\_y=6 ! number of particles in top and bottom wall (a cell contains two particles)<br>integer, parameter :: n\_top\_wall = 2 \* n\_cell\_v\_x \* n\_cell\_v\_y<br>integer, parameter :: n\_bottom\_wall = 2 \* n\_cell\_v\_x \* n\_cell\_v\_y<br>! number of par ! monomers per chain<br>! if n\_mon > 0, l\_intra\_molec\_interaction has to be set to .TRUE., otherwise<br>! the intra molecular interaction is turned off<br>integer, parameter :: n\_mon = 128<br>! number of chains in the fluid between th ! example: n\_chain = n\_wall/(4\*2\*n\_mon) is a quarter layer<br>! integer, parameter :: n\_chain = (n\_wall)/(2\*n\_mon)<br>integer, parameter :: n\_chain = 32 ! switch for deciding if we use biased monte carlo for ! the setup of the fluid particles (for chains lengths greater 50 this is <sup>1</sup> basically a must, because a simple random walk is not self avoiding enough)<br>  $logical, parameters : : 1\_use\_mc\_fluid\_setup$  in the n\_dim\_pbc if there are<br>
<sup>1</sup> if a 2-d interface should be set up exactly in the n\_dim\_pbc if there are<br>  $logical, parameter :: 1\_2d$ !---------------------------------------------------------------------------- ! positions, derivatives, forces, predictor-corrector coefficients | | It seems that initializing the arrays here causes slow compiles with some<br>| compilers, thus only some arrays are initialized<br>! actual positions of particles, folded back in simulation box<br>! (present MD step)<br> $\Gamma$  (pres ! actual positions of particles, not folded back in simulation box ! (present MD step), used for analysis ! r0\_unfolded(:, :) is defined after SR corrector real(kind=dp) :: r0\_unfolded(n\_part, n\_dim) ! positions before last binning, folded back in simulation box real(kind=dp) :: r0\_old(n\_part, n\_dim) ! time averaged positions of particles ! real(kind=dp) :: r0\_ave(n\_part, n\_dim) ! forces acting on the particles, re-initialized in subroutine thermostat at ! each MD step real(kind=dp) :: force\_determ(n\_part, n\_dim) ! the random force has to be initialized, because subroutine predict is ! called before thermostat real(kind=dp) :: force\_random(n\_part, n\_dim) ! equilibrium sites of wall atoms (both top and bottom wall)<br>real(kind=dp) :: r\_wall\_equi(n\_wall, n\_dim)<br>! number of neighbors for the Frenkel-Kontorova interaction<br>integer :: n\_fk\_neighbors ! equilibrium vectors between nearest neighbors for Frenkel-Kontorova model top wall real(kind=dp), dimension(:, :), allocatable :: fk\_neigh\_vec\_tw ! bottom wall real(kind=dp), dimension(:, :), allocatable :: fk\_neigh\_vec\_bw ! equilibrium distances between nearest neighbors for Frenkel-Kontorova model<br>real(kind=dp), dimension(:), allocatable :: fk\_neigh\_eq\_dist\_tw<br>real(kind=dp), dimension(:), allocatable :: fk\_neigh\_eq\_dist\_bw ! neighbor lists of walls for Frenkel-Kontorova model<br>integer, dimension(:, :), allocatable :: fk\_neighbors<br>! velocities, accelerations and higher derivatives of the positions of the ! particles real(kind=dp) :: rx(n\_part, n\_dim, n\_order) ! position of spring pulling top wall (if applicable)<br>real(kind=dp) :: TO\_spring\_twall(n\_dim) = 1.0E100\_dp<br>! position of top wall where present and previous pinning occured<br>real(kind=dp) :: rO\_pinned\_twall(n\_dim) = 1.0E100

! predictor corrector coefficients<br>real(kind=dp) :: predict\_coef(0:n\_order-1, 0:n\_order) = 1.0E100\_dp<br>real(kind=dp) :: correct\_coef(0:n\_order) = 1.0E100\_dp ! the potential contribution of the pressure tensor<br>! (averaged over the system)<br>real(kind=dp), dimension(n\_dim, n\_dim) :: press\_tens\_pot = 0.0\_dp ! wall-wall and intra-wall contribution real(kind=dp), dimension(n\_dim, n\_dim) :: press\_tens\_pot\_walls = 0.0\_dp ! x-y dimensions of wall<br>real(kind=dp) :: x\_space = 1.0E100\_dp, y\_space = 1.0E100\_dp<br>! nitial inter-vall spacing<br>real(kind=dp) :: z\_space\_wall = 1.0E100\_dp<br>real(kind=dp) :: bundaries<br>! bundaries, half boundaries<br>! when in ! routines. (Because of dependency problems, these variables are global) real(kind=dp) :: highest\_fluid\_z=1.0E100\_dp, lowest\_fluid\_z=1.0E100\_dp ! maximally encountered correction of coordinates real(kind=dp) :: max\_encountered\_correction = 0.0\_dp !---------------------------------------------------------------------------- !---------------------------------------------------------------------------- ! definitions of particle parameters !---------------------------------------------------------------------------- ! FENE polymer backbone potential parameters real(kind=dp), parameter :: r\_chain = 1.5\_dp, k\_chain = 30.0\_dp, & r\_chain\_2 = r\_chain \* r\_chain integer, parameter :: n\_type = 2 ! number of particle types real(kind=dp) :: friction(n\_type) | friction constant of each type<br>real(kind=dp) :: mass\_type(n\_type) | mass of each type real(kind=dp) :: apsilytog(altype) = 'mass of each type<br>real(kind=dp) :: apsil(altype, n\_type) = 'LJ-epsilon of pairs<br>real(kind=dp) :: e\_shift(altype, n\_type) = 'LJ-energy shift of pairs<br>real(kind=dp) :: four\_epsil(altype, real(kind=dp) :: epsil\_k\_chain\_over\_sigma\_2(n\_type, n\_type)<br>real(kind=dp) :: range\_1(n\_type, n\_type) ! LJ-range of pairs<br>real(kind=dp) :: range\_2(n\_type, n\_type) ! LJ-range squared of pairs<br>! neighbor list ranges squared<br>r  $\begin{tabular}{ll} \texttt{real}(\texttt{kind}=\texttt{dp})::\texttt{rf\_width}(\texttt{n\_type}) & & & \texttt{random} \texttt{source} \texttt{source} \texttt{source} \texttt{source} \texttt{source} \texttt{source} \texttt{score} \texttt{score} \text$ real(kind=dp) :: mass(n\_part) <br>real(kind=dp) :: mass(n\_part) <br>Prenkel-Kontorova spring constants<br>
! Frenkel-Kontorova spring constants<br>
real(kind=dp) :: k\_spring\_wall\_fre\_kon\_vector<br>
real(kind=dp) :: k\_spring\_wall\_fre\_kon\_ ! bond-lengths. Depend on the FENE parameters and on LJ sigmas real(kind=dp) :: bond\_length(n\_type, n\_type) !---------------------------------------------------------------------------- ! variables for external side conditions, including external spring !---------------------------------------------------------------------------- ! limit we impose on the sliding velocity of the top wall in each direction real(kind=dp), parameter :: max\_sliding\_vel = 1.5\_dp ! flags controlling mode<br>integer :: f\_twall(n\_dim\_max)<br>! symbolic constants for the modes. Modes can be different in different<br>! directions, e.g. the top wall is pulled in x while it is stabilized with<br>! a spring in y<br>! to ! force is excerted on the top wall (in z-direction giving a pressure ! a constant pressure), which can be ramped to see depinning integer, parameter :: force\_mode = 2 ! an external spring is pulling on the top wall integer, parameter :: spring\_mode = 3 ! the other way round character(len=\*), dimension(1:3), parameter :: &<br>mode\_strings = ('Velocity\_mode', 'force\_mode' o', 'spring\_mode' '/)<br>! f\_twall: 1 top wall constr veloc. (v\_0), velocity mode<br>! f\_twall: 2 top wall const. accel. (a\_0), force !---------------------------- ! v\_spring\_twall: velocity with which the upper wall is moved ! k\_spring\_twall has no meaning in this case (think k = \infty) ! f\_twall = 2 = force\_mode !------------------------- ! ext\_force\_twall: externally applied force that each individual atom ! in upper wall experiences ! ramp\_force\_twall: change of ext\_force\_twall per time unit  $f$ <sub>-</sub>twall = 3 = spring\_mode (external spring pulling top wall) !------------------------------------------------------------- ! v\_spring\_twall: velocity with which the spring is moved ! k\_spring\_twall: spring constant of spring ! with which upper wall is moved (normalized to ! number of atoms in upper wall) real(kind=dp) :: ext\_force\_twall(n\_dim) = 1.0E100\_dp<br>real(kind=dp) :: ramp\_force\_twall(n\_dim) = 1.0E100\_dp<br>real(kind=dp) :: v\_spring\_twall(n\_dim) = 1.0E100\_dp<br>real(kind=dp) :: k\_spring\_twall(n\_dim) = 1.0E100\_dp<br>! total for ! spring)<br>! (re)initialized in subroutine thermostat<br>real(kind=dp) :: total\_force\_twall(n\_dim) = 1.0E100\_dp<br>! position of the top wall's center of mass<br>real(kind=dp) :: rO\_twall(n\_dim) = 1.0E10O\_dp<br>! cosition of the bottom real(kind=dp) :: mass\_twall(n\_dim) = 0.0\_dp<br>real(kind=dp) :: mass\_twall = 1.0E100\_dp ! mass of the top wall<br>real(kind=dp) :: mass\_twall = 1.0E100\_dp ! mass of the bottom wall<br>real(kind=dp) :: mass\_twall\_part = 1.0E100\_dp ! ! (currently not used)<br>integer :: pbc\_twall(n\_dim) = 0, pbc\_bwall(n\_dim) = 0<br>! counters for periodic boundary conditions (how many times the boundaries<br>! have been added or substracted)<br>integer :: pbc\_count(n\_part, n\_dim)

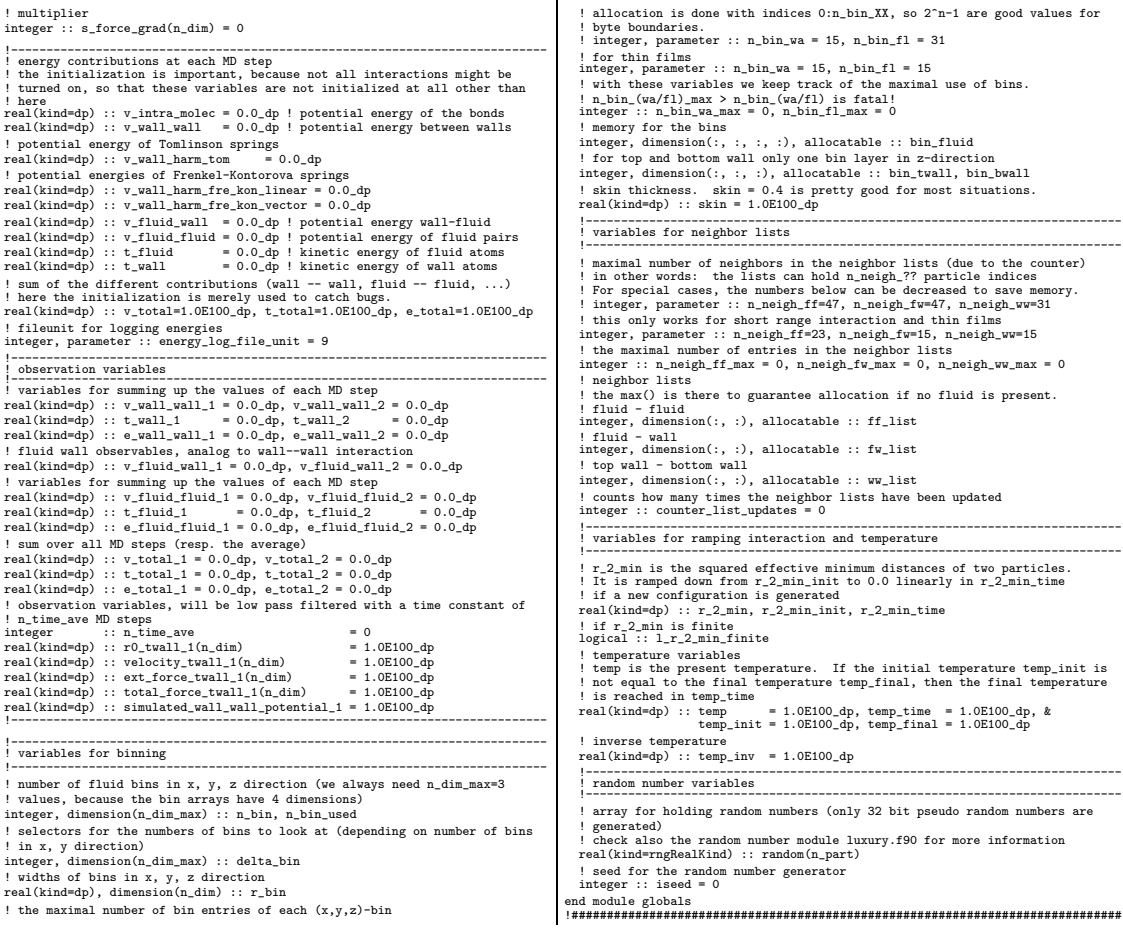

 $\overline{1}$ 

## initializationV1.9.f90

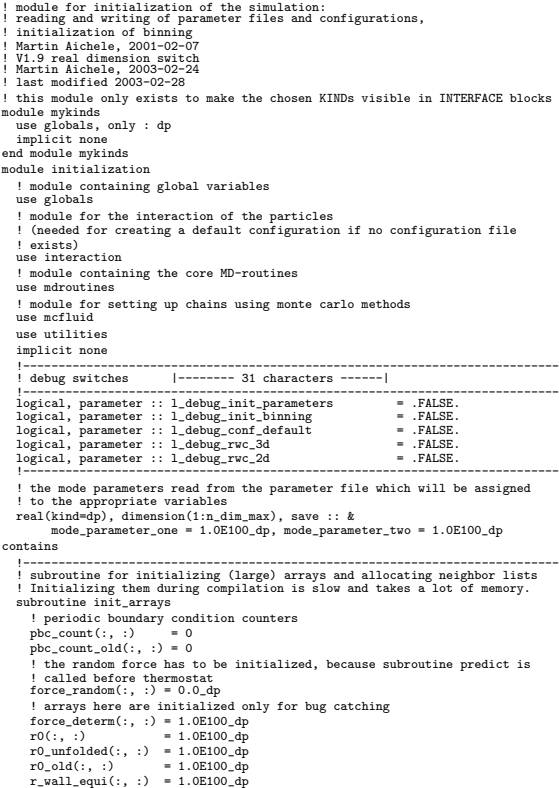

```
\begin{array}{rl} \texttt{rx}(:,): & = 1.0\texttt{E100\_dp} \\ \texttt{random}(:,) & = 1.0\texttt{E10} \\ \texttt{1 neighborhood(:,) = 1.0\texttt{E10}} \\ & \texttt{1 (a\_map\_to t.0)} \\ & \texttt{if (1\_fill\_full} \\ & \texttt{if (1\_fill\_full} \\ & \texttt{if (1\_fill\_full} \\ & \texttt{if (1\_fill\_val1} \\ & \texttt{if (1\_fill\_val1} \\ & \texttt{if (1\_fill\_val2} \\ & \texttt{if (1\_fill\_val1} \\ & \texttt{if (1\_fill\_val2} \\ & \texttt{if (1if(l_allow_wall_wall_interaction) then
allocate(ww_list(1:n_top_wall, 0:n_neigh_ww))
ww_list(:, :) = huge(1)
end if
end 11<br>end subroutine init_arrays<br>!--------------------------
 !----------------------------------------------------------------------------
 !----------------------------------------------------------------------------
! read parameters if parameter file can be read, else use default values.
! do some initialization and some checks.
subroutine init_parameters(old_parameter_file)
character(len=*), intent(in) :: old_parameter_file
integer :: i_dim, i_fluid
integer, parameter :: in_file = 10
integer :: io_status
! coefficients for the predictor corrector algorithm (helpers)
real(kind=dp) :: pred_coef(0:n_order_max-1, 0:n_order_max)
real(kind=dp) :: corr_coef(0:n_order_max)
real(kind=dp) :: r_dummy
         ! loops over predictor-corrector coefficients<br>integer :: i_order, j_order
          integer :: i_order, j_order<br>! loops over particle types<br>integer :: i_type, j_type<br>! loop over nearest neighbors<br>integer :: i_neigh<br>if (I_debug_init_parameters) then<br>print *, "DEBUG: Entering SR init_parameters"<br>end if
          ! vty to open file containing parameters<br>
impare to poper function open (unit-in_file, file-old_parameter_file, &<br>
iostatio_status, action="read", status="old")<br>
vite(unit-*, fnt+'(Sa)') "CAUTION: Could not read parameter
```
## 128 APPENDIX C. SIMULATION CODE

dt = 0.005\_dp <br>temp\_time = 50.0\_dp ! time to reach final temperature<br>temp\_finit = 0.5\_dp ! initial temperature<br>temp\_final = 0.5\_dp ! final temperature romp\_indum subset ! interest in the during which r\_2\_min goes to 0.0<br>r\_2\_min\_time = n\_relax\*dt ! time during which r\_2\_min goes to 0.0 ! squared effective minimum distance<br>  $\frac{1}{2}$   $\frac{2}{2}$   $\frac{1}{2}$   $\frac{1}{2}$   $\frac{1}{2}$   $\frac{1}{2}$   $\frac{1}{2}$   $\frac{1}{2}$   $\frac{1}{2}$   $\frac{1}{2}$   $\frac{1}{2}$   $\frac{1}{2}$   $\frac{1}{2}$   $\frac{1}{2}$   $\frac{1}{2}$   $\frac{1}{2}$   $\frac{1}{2}$   $\frac{1}{2}$   $\frac$ ! initial inter-wall spacing (= z\_space\_wall). For more fluid layers we<br>
! have to leave more room<br>
z\_space\_wall = 2.0\_dp \* (real(2\*m\_mon\_tot, kind=dp) &<br>
y\_space\_wall = 2.0\_dp \* (real(n\_wall, kind=dp)) + 1.25\_dp<br>
! Tomli ! Frenkel-Kontorova spring constants k\_spring\_wall\_fre\_kon\_linear = 0.0\_dp k\_spring\_wall\_fre\_kon\_vector = 58.3333333\_dp mass\_type(1) = 1.0\_dp ! masses<br>mass\_type(2) = 1.0\_dp<br>epsil(1,1) = 1.0\_dp ! LJ-Epsilons<br>epsil(2,2) = 1.0\_dp ! LJ-Sigmas<br>sigma(1,1) = 1.0\_dp ! LJ-Sigmas<br>sigma(2,2) = 1.0\_dp friction(1) = 0.5.dp | friction constants. 2.0 is high.<br>
friction(2) = 0.5.dp | for production runs use 0.5 -- 0.1<br>
issed = 1000000 | seed for random number generator<br>
skin=0.5.dp | seed for random number generator<br>
skin= ! rirtinon constant for friction on top wall<br>friction constant twall = 0.05\_dp<br>
! flags and variables controlling boundary conditions<br>
f\_twall(2) = spring\_mode ! = 3<br>
f\_twall(3) = force\_mode ! = 3<br>
f\_twall(3) = force\_mode else ! file is readable<br>
"WESSAGE: Reading parameters from file >>", & write(unit=\*, fmt='(3a)') "MESSAGE: Reading parameters from file >>", &<br>
! read parameters in this IQ unit<br>
call read parameters in this IQ unit<br>
clos ! if wall atoms are fixed, we do not need to loop over them for propagation<br>if(f\_wall\_fix.eq.1) then<br>n\_moving = n\_mon\_tot elso<br>
n. moving = n\_part<br>
! Now we have to initialize the parameters defining the boundary<br>
! Now we have to initialize the parameters defining the boundary<br>
! conditions. That is, the values read to mode\_parameter\_one(:) v\_spring\_twall(i\_dim) = mode\_parameter\_one(i\_dim) ! k\_spring\_twall(i\_dim) is redundant in velocity\_mode, so warn<br>k\_spring\_twall(i\_dim) = i.0E100\_dp ! help catch bugs<br>if (mode\_parameter\_two(i\_dim) .ne. 0.0\_dp) then<br>write(unit=\*, fmt=\*(a)') &<br>wikRHNG (SR init\_parameters): ! however, it makes a good test to compare velocity mode and spring<br>node, because spring mode becomes velocity mode for infinite spring<br>! stiffness. However, putting 10°99 as spring stiffness causes the<br>! program to crash end select<br>
end do ! loop over all directions<br>
! loop over dimensions not simulated<br>
do i\_dim = n\_dim+1, n\_dim\_max<br>
if(f\_tvall(i\_dim) .ne. 0) then<br>
write(unit=\*, fnt='(a, i1, a, i1, a)') &<br>
write(unit=\*, fnt='(a, i1, a, i1 stop<br>and if if(mode\_parameter\_one(i\_dim) .ne. 0.0\_dp) then<br>write(unit=\*, fmt='(a,i1,a,i1)') "WARNING (SR init\_parameters): &<br>&Ignoring mode parameter one in dimension ", &<br>i\_dim, " > n\_dim=", n\_dim end if<br>
end if (mode\_parameter\_two(i\_dim) .ne. 0.0\_dp) then<br>
write(unit=\*, fmt='(a,i1,a,i1)') "WARNING (SR init\_parameters): &<br>
algnoring mode parameter two in dimension ", &<br>
i\_dim, " > n\_dim=", n\_dim end if end do ! write out the modes and values in each direction do i\_dim = 1, n\_dim write (unit=\*, fmt='(a,i1,3a,2e12.4)') &<br>"MESSAGE: In ", i\_dim, "-direction we are in ", &<br>mode\_strings(f\_twall(i\_dim)), "with values", &<br>mode\_parameter\_one(i\_dim), mode\_parameter\_two(i\_dim) end do

! write the thermostatting mode to screen write(unit=\*, fmt='(2a)') "MESSAGE: We do ", & thermostat\_mode\_strings(f\_thermostat\_mode) if(f\_thermostat\_mode .eq. 4) then<br>! print the thermostatted directions on screen<br>write(unit=\*, fmt='(a)') " these are directions:"<br>do i\_dim =1, n\_dim<br>if( & ! velocity\_mode and velocity is zero (ft\_twall(i\_dim).eq.volocity\_mode) &<br>..and.(v\_spring\_tvall(i\_dim).eq.0.0\_dp))&<br>.or. & ! just a force, no force ramp<br> $\geq 0$  or  $\geq 0$  or  $\geq 0$  or  $\geq 0$  or  $\geq 0$ <br>((f\_twall(i\_dim).eq.force\_mode) &<br>.and.(ramp\_force\_tv ) then write(unit=\*, fmt='(a, i1)') " ", i\_dim end if end do end if ! calculate approximate equivalent Tomlinson stiffness for FK-model<br>  $\text{if}((k_z \text{pring\_wall\_fre\_kon\_vector\_ne. 0.0\_dp))$  then  $\text{or: } (k_z \text{pring\_wall\_fre\_kon\_vector\_ne. 0.0\_dp))$  then<br>  $\text{write}(\text{unit} = *, \text{frac}'(a, g13.6)^{1}) \& \text{WESSAGE}: \text{Approximate equivalent Tomlinson spring stiffness}^*$ ,  $k$ <br>  $k_z \text{$ ! initialize temperature if(temp\_init.ne.temp\_final) then if(temp\_time.gt.n\_relax\*dt) then write(unit=\*, fmt='(a)') & "WARNING: Temperature ramp might take too long." end if<br>
if (temp\_time.le.0.0\_dp) then<br>
vrite(unit=\*, fmt='(2a)') &<br>
vrite(unit=\*, fmt='(2a)') &<br>
"ERROR: (temp\_nit .ne. temp\_final).and.(temp\_time.le.0.0\_dp)", &<br>
" temp = temp\_init<br>
end if<br>
end if<br>
en = temp\_init<br>
else ! ! initialize variables that immediately follow from input variables !================================================================== :-----------------<br>! squared timestep<br>dt 2 = dt \* dt d: 2 = dt \* dt<br>
i lotal mass of the fluid particles<br>
! inverse timestep<br>
dt\_inv = 1.0\_dp / dt<br>
if uid particle have type 1<br>
same\_fluid.part = real(n\_mon\_tot, kind=dp) \* mass\_type(1)<br>
l total mass of the top wall particles. do i\_type = i\_type+1,<br>n\_type <br>
do j\_type = i\_type+1,n\_type<br>
epsil(i\_type,j\_type)&<br>
epsil(i\_type,j\_type)&<br>
epsil(i\_type,i\_type) = epsil(i\_type,j\_type)<br>
esigna(i\_type,i\_type)&<br>
signa(i\_type,i\_type)&<br>
= (signa(i\_type,i\_type) end do<br>! initialize sigma\_2<br>! initialize prefactors for bond-potentials<br>! absorb prefactor 4 in LJ-epsilon<br>do i\_type = 1,n\_type<br>do j\_type = 1,n\_type<br>sigma\_2(i\_type, j\_type),i\_type)\*\*2<br>epsil\_k\_chain\_over\_sigma\_2(i\_type, j\_t  $\begin{array}{l} \left(\texttt{epsilon\_type},\texttt{j\_type}\right) \;\ast\; \texttt{k\_chain}/\texttt{sigma\_2(i\_type},\texttt{j\_type}\right) \\ \texttt{four\_epsil(i\_type},\texttt{j\_type}) \; = \; 4.0\_dp \; \ast\; \texttt{epsil(i\_type},\texttt{j\_type}) \\ \texttt{end do} \end{array}$ ! define cutoffs and shifts in energy, find maximal interaction range<br>
do j\_type = 1, n\_type<br>
do j\_type = 1, n\_type<br>
select case(f\_cut\_off)<br>
select case(f\_cut\_off)<br>  $\frac{1}{2}$  purely repulsive potential<br>
:  $2**(1/6) = 1.1224$ case(1)<br>  $\frac{1}{2}$  :  $\frac{1}{2}$  :  $\frac{1}{2}$ ! fluid particles are always defined as type 1 (see SR conf\_default)  $if(j_type, eq. 1)$  .and. (i\_type .eq. 1)) then<br>range\_2(j\_type,i\_type) = (2.0\_dp \* 2.0\_dp\*\*(1.0\_dp/6.0\_dp) &<br>\* sigma(j\_type,i\_type))\*\*2 end if<br>
ends default ! fall-through<br>
write(unit=\*, fmt='(a, i2, a)') &<br>
"ERROR (SR init\_parameters): case(f\_cut\_off=",&<br>
f\_cut\_off, ") not recognized." stop end select r\_dummy = (sigma(j\_type,i\_type)\*\*2/range\_2(j\_type,i\_type))\*\*3 ! Epsilon does not need to be attached at this point. Epsilon enters<br>! in the interaction routines.<br>e\_shift(j\_type, i\_type) = r\_dummy\*(r\_dummy-1.0\_dp)

end do

end do ! LJ-ranges do i\_type = 1, n\_type do j\_type = 1, n\_type range\_1(i\_type, j\_type) = sqrt(range\_2(j\_type, i\_type)) end do end do<br>
i define maximal interaction range. Needed for finding the minimal and<br>
i optimal bin vidth.<br>
anax\_interaction\_range = sqrt(maxval(range\_2(:, :)))<br>
i A particle is put in the neighbor list, if<br>
i r\_i]<sup>7</sup>2 <= r\_cuto end do ! find bond-lengths of all pairs<br>call bisection(bond-potential\_derivative, 0.75\_dp, 0.75\_dp\*r\_chain, &<br>10.0\_dp\*\*(-precision(1.0\_dp)+3), r\_dummy)<br>doi\_type = 1, m\_type<br>doi\_type = 1, m\_type<br>doi\_doj\_type = 1, m\_type<br>clust is end do<br>  $\vdots$  define coefficients for the predictor-corrector algorithm<br>  $\vdots$  define coefficients for the predictor-corrector algorithm ! define coefficients for the predictor-corrector algorithm<br>
: lementation for the predictor coefficients are just the Raylor expansion coefficients<br>
! multiplied by prefactors stemming from the scaling of rx(:, , ;)<br>
! v pred\_coef(0, i\_order+1) = 1.0\_dp if(i\_order.ge.1) pred\_coef(1, i\_order+1) = i\_order+1 pred\_coef(i\_order, i\_order) = 1.0\_dp end do pred\_coef(2,3) = 3.0\_dp pred\_coef(2,4) = 6.0\_dp pred\_coef(2,5) = 10.0\_dp pred\_coef(3,4) = 4.0\_dp pred\_coef(3,5) = 10.0\_dp pred\_coef(4,5) = 5.0\_dp ! now write to the matrix holding the predictor coefficients for<br>! computation<br>do i\_order = 0, n\_order-1<br>do j\_order = 0, n\_order<br>predict\_coef(i\_order,j\_order) = 0.0\_dp end do do j\_order = i\_order, n\_order predict\_coef(i\_order, j\_order) = pred\_coef(i\_order, j\_order) end do end do ! initialize corrector<br>do i\_order = 1, n\_order<br>coorr\_coef(i\_order) = 0.0\_dp<br>end do if  $(\text{norGen}, \text{eq.2})$  then  $!\text{ velocity}$  Verlet algorithm\n
$$
\text{corr\_coeff}(1) = 1.0 \text{ dp}
$$
\n
$$
\text{corr\_coeff}(2) = 1.0 \text{ dp}
$$
\n
$$
\text{corr\_coeff}(2) = 1.0 \text{ dp}
$$
\n
$$
\text{else if } (\texttt{n\_order}.\texttt{eq.3}) \text{ then}
$$
\n
$$
\text{corr\_coeff}(0) = 1.0 \text{ dp}/6.0 \text{ dp}
$$
\n
$$
\text{corr\_coeff}(1) = 5.0 \text{ dp}/6.0 \text{ dp}
$$
\nelse if  $(n_0 \text{-order}, a_0, 4)$  then<br>  $\text{crr}\_\text{corr}(\text{over}(0) = 19.4/120.0\_\text{dp}$ <br>
!  $\text{corr}\_\text{corr}(\text{over}(0) = 19.4/120.0\_\text{dp}$ <br>
!  $\text{corr}\_\text{corr}(\text{over}(1) = 19.4/120.0\_\text{dp}$ <br>  $\text{corr}\_\text{corr}(\text{over}(1) = 3.0\_\text{dp}/4.0\_\text{dp}$ <br>  $\text{corr}\_\text{corr}(\text{cos}(3) = 1.0\_\text$ ! corr\_coef(0) = 3.0\_dp/16.0\_dp ! used by MHM<br>! corr\_coef(0) = 3.0\_dp/20.0\_dp ! MHM: only if thermostat absent<br>corr\_coef(1) = 251.0\_dp/360.0\_dp<br>corr\_coef(2) = 1.0\_dp<br>corr\_coef(3) = 1.0\_dp/18.0\_dp<br>corr\_coef(4) = 1.0\_dp/60. else<br>
write(unit=\*, fmt='(a, i3, a)') &<br>
"ERROR (SR init\_params): Order ", n\_order, &<br>
" for predictor corrector unavailable"<br>
stop end if ! now write to array holding the corrector coefficients for computation<br>correct\_coef(i\_order) = corr\_coef(i\_order)<br>end do<br>end do .......<br>! write out the coefficients if desired<br>if(.FALSE.) then if (-KLEE: ) then<br>  $\text{write}(\text{unit} = *, \text{fit} = '(\mathbf{a})^{\prime}) \&$ <br>  $\text{wrtie}(\text{unit} = *, \text{fit} = '(\mathbf{a})^{\prime}) \&$ <br>
"MESSAGE (SR init params): Printing predictor-corrector coefficients:"<br>
do i\_crder = 0, n\_order (a, i1, a)') &<br>
"MESSAGE (SR init\_ end do<br>end do<br>do i\_order = 0, n\_order<br>write(unit=\*, fmt='(a, i1, a, f10.3)') &<br>"MESSAGE (SR init\_params): correct\_coef(", i\_order, ")=", &<br>correct\_coef(i\_order) end do end if ! if we print the predictor-corrector coeeficients ! initialization of the counters for the minimum image convention is done ! in SR init\_arrays.

! define y\_space depending on walls<br>! because y\_space follows from x\_space it is not read from the parameter<br>! file, but computed here.

force pressure conversion factor due to the size of the wall<br>unit cells is  $1/2 * \sqrt{\text{sqrt}(3)} x$ , space<sup>-2</sup><br>(convert from Load/particle to Load/area, and one particle occupies an ! unit cells is  $1/2$  \* legat(3) x\_pace<sup>-2</sup> and one particle cocupies an <br>! (convert from Load/article to Load/area, and one particle occupies an<br>larea of  $1/2$  \* x\_space \* y\_space)<br>idding or wall type and dimension<br>if (1 else if(n\_dim .eq. 2 .and. n\_dim\_pbc .eq. 1) then<br>! for one-dimensional walls there is no lattice and y\_space is always<br>! defined like this.<br>y\_space = & (real(n\_top\_wall, kind=dp)/real(n\_bottom\_wall, kind=dp))\*x\_space<br>else if(n\_dim .eq. n\_dim\_pbc) then<br>y\_space = x\_space<br>else<br>write(unit=\*, fmt='(a)') &<br>"ERROR (SR init\_parameters): Fallthrough when setting up y\_space" stop<br>
and if<br>
wite(unit=\*, fmt\*'(a, f16.8, a, f16.8)') &<br>
"MESSAGE (SR init\_parameters): x\_space",x\_space,", y\_space=",y\_space<br>
if(n\_dim .eq. 3 .and. n\_dim\_pbc.eq. 2) then<br>
wite(unit=\*, fmt\*'(a, f16.8)') &<br>
wite(unit=\*, fm ! boundaries in x,y,z direction<br>1 boundary (n\_din be changed if configuration is read from file<br>1 For 1-d interfaces, boundary(2) = z\_space\_wall<br>boundary(1) = x\_space \* real(n\_cell\_w\_x, kind=dp)<br>boundary(2) = y\_space \* re if(n\_dim .eq. 3) then boundary(n\_dim) = z\_space\_wall end if ! call checking routine call checks if(l\_debug\_init\_parameters) then print \*, "DEBUG: Leaving SR init\_parameters" end if end subroutine init\_parameters !---------------------------------------------------------------------------- !---------------------------------------------------------------------------- ! initializes the Frenkel-Kontorova wall model subroutine init\_fk\_model integer :: i\_neigh if(n\_dim .ne. n\_dim\_pbc+1) then write(unit=\*, fmt='(a)') "ERROR (SR init\_fk\_model): & &n\_dim .ne. n\_dim\_pbc+1" stop end if ! number of neighbors for the Frenkel-Kontorova interaction select case(n\_dim)<br>
case(3)<br>
n\_fk\_neighbors = 6<br>
case(2)<br>
n\_fk\_neighbors = 2<br>
case default=\*, fmt='(a, i1, a)') "ERROR (SR init\_fk\_model): &<br>
write(unit=\*, fmt='(a, i1, a)') "ERROR (SR init\_fk\_model): &<br>
ordisedent<br>
stop<br> allocate(fk\_neigh\_vec\_tw(n\_dim, i:n\_fk\_neighbors))<br>allocate(fk\_neigh\_vec\_tw(n\_dim, i:n\_fk\_neighbors))<br>allocate(fk\_neigh\_eq\_dist\_tw(1:n\_fk\_neighbors))<br>allocate(fk\_neigh\_eq\_dist\_tw(1:n\_fk\_neighbors))<br>leade(fk\_neigh\_eq\_dist\_t ! second enumeration index uses wall particle indexing.<br>allocate(fk\_neighbors(n\_fk\_neighbors, n\_wall))<br>fk\_neighbors(i, :) = huge(1)<br>if(n\_dim .eq. 3 .and. n\_dim\_pbc .eq. 2) then<br>! define equilibrium nearest neighbor vectors ! layout: !------- x-y mirrored (incommensurate bottom wall)<br>  $\begin{pmatrix} 4 & 3 \\ 3 & 6 \end{pmatrix}$  $\begin{array}{ccccccccc} ! & 1 & 2 & & 4 & 3 \\ ! & 6 & -center & 3 & & 5 & -center & 2 \\ ! & 6 & 4 & & 6 & 1 \\ ! & & 5 & 4 & & 6 & 1 \\ \end{array}$ ! distances should be quite close to x\_space ! top wall !--------  $f$ k, neigh\_vec\_tv(1, 1) = 0.5\_dp \* x\_space<br>fk\_neigh\_vec\_tv(2, 1) = 0.5\_dp \* y\_space<br>fk\_neigh\_vec\_tv(1, 2) = 0.5\_dp \* x\_space<br>fk\_neigh\_vec\_tv(2, 2) = 0.5\_dp \* y\_space<br>fk\_neigh\_vec\_tv(1, 3) = x\_space<br>fk\_neigh\_vec\_tv(1, 4) fk\_neigh\_vec\_tw(1, 5) = -0.5\_dp \* x\_space fk\_neigh\_vec\_tw(2, 5) = -0.5\_dp \* y\_space fk\_neigh\_vec\_tw(1, 6) = -x\_space fk\_neigh\_vec\_tw(2, 6) = 0.0\_dp ! bottom wall **1................**<br>
1. commensurate valls, x- and y- are interchanged, so we have to<br>
1. change the vectors, too.<br>
1. look in SR conf\_default for the construction of the valls.<br>
if  $\ln \left( \frac{1 \text{ } \text{ } \text{ } \text{ } \text{ } \text{ } \text{ } \$ fk\_neigh\_vec\_bw(1, 4) = 0.5\_dp \* x\_space fk\_neigh\_vec\_bw(2, 4) = -0.5\_dp \* y\_space fk\_neigh\_vec\_bw(1, 5) = -0.5\_dp \* x\_space fk\_neigh\_vec\_bw(2, 5) = -0.5\_dp \* y\_space fk\_neigh\_vec\_bw(1, 6) = -x\_space fk\_neigh\_vec\_bw(2, 6) = 0.0\_dp

else frame  $\text{tr}\{x, y\} = 0.5 \Delta p * y$ .<br>
frame  $\text{tr}\{x, y\} = -0.5 \Delta p * x$ .<br>
frame  $\text{tr}\{x, y\} = 0.5 \Delta p * y$ .<br>
frame  $\text{tr}\{x, y\} = 0.5 \Delta p * y$ .<br>
frame  $\text{tr}\{x, y\} = 0.5 \Delta p * y$ .<br>
frame  $\text{tr}\{x, y\} = 0.6 \Delta p * y$ .<br>
frame  $\text{tr}\{x, y\} = 0.0 \$  $rk\_neighbor\_bw(z, 0) = x\_space$ <br> $fk\_neighbor\_bw(1, 4) = -0.5_dp * y\_space$ <br> $fk\_neighbor\_bw(2, 4) = 0.5_dp * x\_space$ fk\_neigh\_vec\_bw(1, 5) = -0.5\_dp \* y\_space fk\_neigh\_vec\_bw(2, 5) = -0.5\_dp \* x\_space fk\_neigh\_vec\_bw(1, 6) = 0.0\_dp fk\_neigh\_vec\_bw(2, 6) = -x\_space end if  $x$  is a fifter<br>ence in  $z$ -component is always 0<br>it maigh yec\_tw(n\_dim, :) = 0.0\_dp<br>it maigh yec\_tw(n\_dim, :) = 0.0\_dp<br>it maight or  $y$  is depth on the center to the neighbors<br>it be switch signs for getting the ve end do<br>
fk\_neigh\_eq\_dist\_bw(:) = fk\_neigh\_eq\_dist\_tw(:)<br>  $\therefore$   $\therefore$   $\$ ! print \*, fk\_neigh\_eq\_dist\_tw ! print \*, "x\_space=", x\_space else if(n\_dim .eq. 2 .and. n\_dim\_pbc .eq. 1) then ! one-dimensional walls ! ONEDIM ! layout: !-------- ! ! (commensurate and incommensurate) !  $1 - center - 2$ !<br>fk\_neigh\_vec\_tw(1, 1) = -x\_space<br>fk\_neigh\_vec\_tw(1, 2) = x\_space<br>fk\_neigh\_vec\_tw(2, 2) = 0.0\_dp<br>fk\_neigh\_vec\_tw(2, 2) = 0.0\_dp !bottom wall<br>fk\_neigh\_vec\_bw(1, 1) = -y\_space<br>fk\_neigh\_vec\_bw(1, 2) = y\_space<br>fk\_neigh\_vec\_bw(2, 2) = 0.0\_dp<br>fk\_neigh\_vec\_bw(2, 2) = 0.0\_dp ! the vectors above are from the center to the neighbors<br>
is used in the center of the method of the set of the neighbors to the<br>
! center, this is just a convention chosen in the interaction routines.<br>
if  $\text{Anisly we\_tw}(t; \cdot$ ! set up neighbor lists for Frenkel-Kontorova walls if needed select case(n\_dim) case(3) call create\_fk\_neigh\_list case(2) ,<br>create\_fk\_neigh\_list\_1d case default<br>write(unit=\*, fmt='(a, i1, a)') "ERROR (SR init\_fk\_model): &<br>&n\_dim=", n\_dim, " for FK-walls not implemented" stop<br>\* select end select<br>
! routine that checks that actual positions and inter-particle-differences<br>
! according to the Frenkel-Kontorova neighbor-lists match<br>
call compare\_fk\_positions<br>
end subroutine init\_fk\_model<br>
------------------!---------------------------------------------------------------------------- ! checks validity and consistency of flags and performs some sanity tests ! Because we have so many choices of what system to simulate and so many ! switches and parameters, this subroutine is quite important. subroutine checks  $!$  m\_mds\_steps\_compat\_r\_time\_prec is the number of MD steps compatible<br>! with the precision for writing out the real time.<br>integer :: counter, i\_dim, n\_mds\_steps\_compat\_r\_time\_prec = huge(1)<br>! check dimension values<br>if ( eur<br>if bm if(n\_dim .lt. 1 .or. n\_dim .gt. 3) then write(unit=\*, fmt='(a)') "ERROR (SR checks): & &n\_dim .lt. 1 .or. n\_dim .gt. 3" stop<br>and if end if<br>
if(n\_dim .lt. n\_dim\_pbc) then<br>
write(unit=\*, fmt='(a)') "ERROR (SR checks): &<br>
stop<br>
stop<br>
end if<br>
stop<br>
end if if((n\_dim - n\_dim\_pbc) .gt. 1) then write(unit=\*, fmt='(a)') "ERROR (SR checks): & &(n\_dim - n\_dim\_pbc) .gt. 1 not implemented" stop end if ... ...<br>check sensibility of time constants if(n\_time\_ave .le. 0) then<br>write(unit=\*, fmt='(a, i12, a)') "ERROR (SR checks): n\_time\_ave=", &<br>n\_time\_ave, " .le. 0" stop end if if(n\_time\_ave .gt. n\_obser) then<br>write(unit=\*, fmt='(2(a, i12))') "WARNING (SR checks): n\_time\_ave=", &<br>n\_time\_ave, " > n\_obser=", n\_obser<br>end if if(n\_save .le. 0) then write(unit=\*, fmt='(a, i12, a)') & "ERROR (SR checks): n\_save=", n\_save, " .le. 0" stop end if if(n\_linear\_out .le. 0) then write(unit=\*, fmt='(a, i12, a)') & "ERROR (SR checks): n\_linear\_out=", n\_linear\_out, " .le. 0" stop<br>and if end if<br>! check if precision for writing r\_time is sufficient<br>! (Assuming that the timestep dt is of order 0.001)<br>! note: huge(1)= 2147483647 on 32-bit machines<br>!  $\lim_{t \to 1}$  ln(10\*\*12) = 27.63<br>if(mod(n\_time\_ave, 1000) .eq.

if(log(real(huge(1))) .gt. 27.63) then n\_mds\_steps\_compat\_r\_time\_prec = 10\*\*12-1 else n\_mds\_steps\_compat\_r\_time\_prec = huge(1) end if  $\text{mod}(n\_time\_ave, 100)$ .eq. 0) then<br>if  $(\log(\text{real}(\text{huge}(1)))$ .gt. 25.328) then<br>n\_mds\_steps\_compat\_r\_time\_prec = 10\*\*11-1<br>else n\_mds\_steps\_compat\_r\_time\_prec = huge(1) end if else if(mod(n\_time\_ave, 10) .eq. 0) then n\_mds\_steps\_compat\_r\_time\_prec = 10\*\*10 - 1 else<br>n\_mds\_steps\_compat\_r\_time\_prec = 10\*\*9 - 1<br>end if if(n\_relax + n\_obser .gt. n\_mds\_steps\_compat\_r\_time\_prec) then<br>write(unit=\*, fmt='(a)') "ERROR (SR checks): &<br>&Number of MD steps too big for chosen precision for r\_time &<br>stop at stop is too big for chosen precision for r ! check if there's something to simulate if(n\_moving .le. 0) then write(unit=\*, fmt='(a, i12, a)') & "ERROR (SR checks): n\_moving=", n\_moving, " .le. 0" write(unit=\*, fmt='(a)') " That would be a boring simulation." stop end if if(f\_minimize .ne. 1) .and. (f\_thermostat\_mode .eq. 1)) then<br>write(unit=\*, fmt='(a)') &<br>"ERROR (SR checks): f\_minimize .ne. 1 and f\_thermostat\_mod&<br>stop ason is aspected .ne. 1 and f\_thermostat\_mod&<br>and if if((f\_wall\_fix .eq. 1) .and. (f\_thermostat\_mode .eq. 3)) then<br>write(unit=\*, fmt='(a)') &<br>"ERROR (SR checks): f\_wall\_fix .eq. 1, so it makes no &<br>ksense to thermostat walls only (f\_thermostat\_mode .eq. 3)" stop end if if((f\_wall\_fix .eq. 1) .and. (f\_thermostat\_mode .eq. 5)) then<br>write(unit=\*, fmt='(a)') &<br>"ERROR (SR checks): f\_wall\_fix .eq. 1, so it makes no &<br>"ERROR (SR checks): f\_walls only (f\_thermostat\_mode .eq. 5)" stop end if if((n\_mon\_tot .eq. 0) .and. (f\_thermostat\_mode .eq. 2)) then write(unit=\*, fmt='(a)') & "CAUTION (SR checks): (n\_mon\_tot .eq. 0) .and. (f\_thermost& &at\_mode .eq. 2)." write(unit=\*, fmt='(a)') & " f\_thermostat\_mode = 3 is clearer." end if ! check validity of flags !======================== if(.not.((f\_wall\_fix .eq. 0) .or. (f\_wall\_fix .eq. 1))) then write(unit=\*, fmt='(a, i12, a)') & "ERROR (SR checks): Case for f\_wall\_fix=", f\_wall\_fix, & " not recognized." stop end if if(.not.((f\_minimize .eq. 0) .or. (f\_minimize .eq. 1))) then<br>write(unit=\*, fmt='(a, i12, a)') &<br>"ERROR (SR checks): Case for f\_minimize=", f\_minimize, &<br>" not recognized." end if<br>if(f\_cut\_off .lt. 0) .or. (f\_cut\_off .gt. 3)) then<br>write(unit=\*, fmt='(a, i12, a)') &<br>"ERROR (SR checks): Case for f\_cut\_off=", f\_cut\_off, &<br>"not recognized." stop<br>d if end if<br>  $\inf((\texttt{f\_theory\_t}, \texttt{f\_theory\_t}, \texttt{f\_theory\_t}, \texttt{f\_entropy\_t})$  then<br>  $\inf((\texttt{f\_theory\_t}, \texttt{f\_f\_t}, \texttt{f\_f\_t}, \texttt{f\_f\_f\_c}, \texttt{f\_f\_f\_f\_f\_c\_c\_c\_f\_t}})$ <br>  $\texttt{FERDR (SR checks): Case for f\_theory\_t\_podes}}, \& \texttt{f\_theory\_t\_podes}, \forall \texttt{f\_f\_podes\_t\_podes}$ ,  $\& \texttt{f\_f\_podes\_t\_podes}$ ,  $\& \texttt$ if(.not.((f\_friction\_on\_twall.eq.1))) then<br>write(unit=\*, fmt='(a, i12, a)') &<br>wERROR (SR checks): Case for f\_friction\_on\_twall=", &<br>f\_friction\_on\_twall, " not recognized." stop end if sanity and consistency checks  ${\small \begin{array}{l} \texttt{if} \texttt{m}{=}\texttt{m}{=}\text$ stop end if ! check the wall layout for the incommensurate case. The ratio of<br>!  $n_{\text{cell}} = x \cdot \ln x = 0$  is called the case to sqrt(3) in order not<br>! to distort the lattice too much when setting up the incommensurate walls.<br>! For commensu write(unit=\*, fmt='(a)') &<br>"CaUTION (SR checks): Walls are not very quadratic:"<br>write(unit=\*, fmt='(a, g13.6, a, g13.6)') &<br>"eal(n\_cell\_w\_x/real(n\_cell\_w\_y)", &<br>"eal(n\_cell\_w\_x/real(n\_cell\_w\_y)", &<br>"n\_cell\_w\_x/real(n\_cell " because they are not incommensurate enough for & &l\_walls\_are\_commensurate = .FALSE." end if end if ! (good cell combination for incommensurate walls) ! check for the matching of presence of fluid and fluid interaction<br>
is witches<br>
if (n\_m\_n\_tot .eq. 0) .and. l\_fluid\_fluid\_interaction) then<br>  $\text{tr}(n\text{min}t**$ ,  $\text{int}^{w}(a)^3)$  &<br>  $\text{tr}(n\text{min}(t**)$ ,  $\text{int}^{w}(a)^3)$  &<br>  $\text{tr}(a)($ stop end if

if( (n\_mon\_tot .eq. 0) .and. l\_fluid\_wall\_interaction) then write(unit=\*, fmt='(a)') &

 $\frac{1}{2}$  check for calls to analysis routines if( (n\_mon\_tot .eq. 0) .and. l\_compute\_fluid\_displ\_dist) then<br>write(unit=\*, fmt='(a)') &<br>"ERROR (SR checks): (n\_mon\_tot .eq. 0) .and. &<br>&(l\_compute\_fluid\_displ\_dist .eq. .TRUE.)"<br>stop end if<br>if (n\_mon\_tot .eq. 0) .and. l\_compute\_fluid\_vel\_dist) then<br>write(unit=\*, fmt='(a)') &<br>"ERROR (SR checks): (n\_mon\_tot .eq. 0) .and. &<br>"ERROR (SR checks): (n\_mon\_tot .eq. .TRUE.)"<br>&(l\_compute\_fluid\_vel\_dist .eq. .TRUE stop end if if( (n\_mon\_tot .eq. 0) .and. l\_compute\_fluid\_accel\_dist) then write(unit=\*, fmt='(a)') & "ERROR (SR checks): (n\_mon\_tot .eq. 0) .and. & &(l\_compute\_fluid\_accel\_dist .eq. .TRUE.)" stop<br>
is dometimes we want to perform simulations where the fluid-fluid<br>
i interaction is turned off for a reason where the fluid-fluid<br>
if (fa\_mon\_cot ge. 2) .and. (.not. 1\_fluid\_fluid\_interaction)) then<br>
with with the st  $\begin{array}{rl} \text{if}\ (\ (\texttt{m\_mon\_tot. ge. 1})\ \texttt{.and.}\ (\texttt{.not. l\_fluid\_wall\_interaction})\ \&\\ \texttt{.and.}\ (\texttt{m\_in\_eq. n\_dim\_pho +1}}) \text{ then}\\ \texttt{write}(\texttt{unit}=\ast,\texttt{fnt}=\ast(\texttt{a}))\ \&\\ \texttt{} \texttt{if}\ (\texttt{SIR.} \texttt{(SR checks: (n\_mon\_tot.ge. 1)}\ \texttt{.and.}\ \&\\ \& (\texttt{m\_in. l\_tilui\_gal\_interaction})\ \texttt{.and.}\ \&\\ \& (\texttt{m\_di. m\_eq. n\_$ end if (n.chin ge. 1) and. (n.mongen)<br>if (n.chin ges. 1) and. (n.mongen)<br>if (n.chin ges. 1) and. (n.mongen) behavior (n. 1, intra molec intervals) behavior (n. 1)<br>write(unit="fut"(a)") & write(unit="fut"(a)") and. (n.mon.g end if if( (n\_mon .le. 1) .and. (l\_intra\_molec\_interaction) ) then write(unit=\*, fmt='(a)') & "CAUTION (SR checks): (n\_mon .le. 1) .and. (l\_intra\_molec& &\_interaction)" write(unit=\*, fmt='(a)') & " intra-molecular interaction can be switched off" end if<br>
counter = 0<br>
counter = 0<br>
counter = 0<br>
if(f\_twall(i\_dim).eq.force\_mode &<br>
idn = 1, n\_dim<br>
.and. ramp\_force\_twall(i\_dim).ne.0.0\_dp) then<br>
counter = counter + 1<br>
end if<br>
end do<br>
end do if(counter .gt. 1) then write(unit=\*, fmt='(a)') &<br>"ERROR (SR checks): There's a force ramp in more than one &<br>"aircetion."<br>write(unit=\*, fmt='(a)') &<br>"The output routines in SR control have to be modified." stop<br>and if end if<br>if  $(\Delta_{\text{min}}$ pbc .ne. 2 .and. 1\_compute\_ft\_density) then<br>write(unit=\*, fmt='(a)') &<br>"ERROR (SR checks): n\_dim\_pbc .ne. 2 .and. 1\_compute\_ft\_density"<br>write(unit=\*, fmt='(a)') &<br>Fourier transformation of particle dens &for 1-d presently" stop end if<br>if (n\_mon .eq. 0) .and. l\_compute\_press\_tens) then<br>uvie(unit=\*, fmt='(a)') "ERROR (SR checks): &<br>&(n\_mon .eq. 0) .and. l\_compute\_press\_tens):"<br>uvite(unit=\*, fmt='(a)') &<br>com't compute pressure tensor of non-existing stop end if if(.not. l\_compute\_press\_tens .and. l\_compute\_press\_tens\_wall\_contr) then write(unit=\*, fmt='(a)') "ERROR (SR checks): & &.not. l\_compute\_press\_tens .and. l\_compute\_press\_tens\_wall\_contr" stop end if if(l\_compute\_cm\_fluid .and. (n\_mon\_tot .eq. 0)) then write(unit=\*, fmt='(a)') "ERROR (SR checks): & &l\_compute\_cm\_fluid .and. (n\_mon\_tot .eq. )" stop end if if  $(1_\text{use}$  lab\_system\_for\_energies .and.  $(f_\text{thermostat\_mode~one. 0 k$ <br>.or. f\_thermostat\_mode .ne. 1 .or. f\_thermostat\_mode .ne. 4 ) then<br>write(unit=\*, fmt=' $(\Delta)^*$ ) "ERROR (SR checks): &<br>l\_use\_lab\_system\_for\_energies .and. (f\_ther stop end if if  $(\text{Lyrite-energy\_every\_mds}$ . and. . not. l\_use\_lab. system\_for\_energies) then<br>vrite(unit=\*, fmt='(a)') "ERROR (SR checks): &<br> $\& \text{Lyrite}(\text{unite-energy\_every\_mds}$ . and. . not. l\_use\_lab\_system\_for\_energies"<br>vrite(unit=\*, fmt='(a)') "This migh stop end if ! we don't want to blow the disk with the energies at every MD step for ! long simulations

"ERROR (SR checks): (n\_mon\_tot .eq. 0) .and. & &(l\_fluid\_wall\_interaction .eq. .TRUE.)"

stop end if

stop end if

stop end if

if((n\_dim .eq. n\_dim repte +1) .and. &<br>.not. l\_intra\_wall\_interaction) then<br>write(unit=\*, fmt='(a)') "ERROR (SR checks): &<br>& (n\_dim .eq. n\_dim\_pbc +1) .and. &<br>& not. l\_intra\_wall\_interaction"

if(n\_cell\_w\_x .ne. 1 .or. n\_cell\_w\_y .ne. 1) then<br>write(unit=\*, fmt='(a)') "ERROR (SR checks): &<br>& n\_dim .eq. n\_dim\_pbc), so there must be only one wall &<br>&cell, but"

! checks for MD simulation without walls if(n\_dim .eq. n\_dim\_pbc) then

if  $(1_{\text{w}} \text{energy} \text{every}$  mass . and. &<br>  $(n_{\text{obs}} \text{er } n_{\text{re}}) \text{arg} \text{arg} n_{\text{c}}$  is the set of  $(n_{\text{obs}} \text{er } n_{\text{re}})$  and  $\text{Var} \text{arg} n_{\text{c}}$  (S). "ERAOR (SR checks): &<br>  $\text{Var} \text{arg} \text{arg} \text{arg} n_{\text{c}}$  and more then 10\*\*6 MDS if(f\_wall\_fix .ne. 1) then<br>write(unit=\*, fmt='(a)') "ERROR (SR checks): &<br>
&(n\_dim .eq. n\_dim\_pbc), but f\_wall\_fix.ne.1 (as our convention)"<br>
stop<br>
end if if(n\_mon\_tot .le. 0) then write(unit=\*, fmt='(a)') "ERROR (SR checks): & &(n\_dim .eq. n\_dim\_pbc), but there's no fluid to simulate" stop stop<br>end if if(1\_2d\_flat\_setup) then<br>write(unit=\*, fmt='(a)') "ERROR (SR checks): &<br>wite(unit=\*, fmt='(a)') .and. l\_2d\_flat\_setup makes no sense"<br>write(unit=\*, fmt='(a)') " (1\_2d\_flat\_setup is ignored)" stop end if if(l\_allow\_wall\_wall\_interaction) then<br>write(unit=\*, fmt='(a)') "ERROR (SR checks): &<br>&(n\_dim .eq. n\_dim\_pbc) .and. l\_allow\_wall\_wall\_interaction"<br>stop of the stop of the stop of the stop of the stop of if if(l\_fluid\_wall\_interaction) then write(unit=\*, fmt='(a)') "ERROR (SR checks): & &(n\_dim .eq. n\_dim\_pbc) .and. l\_fluid\_wall\_interaction" stop end if if(l\_intra\_wall\_interaction) then<br>write(unit=\*, fmt='(a)') "ERROR (SR checks): &<br>&(n\_dim .eq. n\_dim\_pbc) .and. l\_intra\_wall\_interaction"<br>stop<br>end if we don't want the top wall to be expected to be moved if(maxval(abs(mode\_parameter\_one(1:n\_dim))) .gt. 0.0\_dp) then<br>write(unit=\*, fmt='(a)') "ERROR (SR checks): &<br>&(n\_dim .eq. n\_dim\_pbc) .and. mode\_parameters\_one(:) not 0" stop end if if(maxval(abs(mode\_parameter\_two(1:n\_dim))) .gt. 0.0\_dp) then<br>write(unit=\*, fmt='(a)') "ERROR (SR checks): &<br>&(n\_dim .eq. n\_dim\_pbc) .and. mode\_parameters\_two(:) not 0" stop end if ..<br>! (n\_dim .eq. n\_dim\_pbc) if(n\_dim\_pbc.ne. 2 .and.l\_forbid\_xy\_bond\_crossings) then<br>write(unit=\*, fmt='(a)') "WARNING(SR checks): &<br>andim\_pbc.ne. 2 .and.l\_forbid\_xy\_bond\_crossings."<br>write(unit=\*, fmt='(a)') &<br>Will ignore 1\_forbid\_xy\_bond\_crossings " end if<br>if((n\_mon .lt. 2) .and. l\_forbid\_xy\_bond\_crossings) then<br>write(unit=\*, fmt='(a)') "ERROR (SR checks): &<br>&n\_mon .lt. 2 .and. l\_forbid\_xy\_bond\_crossings (there are no bonds)" stop end if end subroutine checks !---------------------------------------------------------------------------- !---------------------------------------------------------------------------- ! initializes the binning: ! checks if skin thickness is compatible with interaction ranges, computes ! optimal number of bins and allocates memory subroutine init\_binning(l\_call\_before\_conf) ! if this SR was called before reading a configuration from disk logical, intent(in) :: l\_call\_before\_conf integer :: i\_dim ! loops over particle types<br>integer :: i\_type, j\_type<br>if(l\_debug\_init\_binning) then<br>print \*, "DEBUG: Entering subroutine init\_binning"<br>end if ! if there are walls if(n\_dim .eq. n\_dim\_pbc+1) then if (.not. l\_call\_before\_conf) then<br>
if that it is detected in this signal to the fluid iim in thickness from configuration<br>  $\mathbf{r}$  the fluid iim  $\mathbf{r}$  direct bit<br>
is the fluid iim  $\mathbf{r}$  direct bit is a semi-fluid end if<br>
"Write(unit=\*, fmt='(a,g13.6,a,g13.6)') &<br>
""MESSAGE (SR init\_binning): highest\_fluid\_z=", &<br>
highest\_fluid\_z, "lowest\_fluid\_z=", lowest\_fluid\_z<br>
else ! n\_mon\_tot .le. 0<br>
write(unit=\*, fmt='(a)') &<br>
write(unit=\*, f else<br>
! take initial values from parameter file<br>
highest\_fluid\_z = z\_space\_wall<br>
lowest\_fluid\_z = 0.0\_dp<br>
end if ! boundary(n\_dim) is in this case the film thickness boundary(n\_dim) = highest\_fluid\_z - lowest\_fluid\_z end if ! there are walls mu ii there are waiis<br>find number of bins in directions with periodic boundary conditions do i\_dim = 1, n\_dim\_pbc n\_bin(i\_dim) = int(boundary(i\_dim)/(max\_interaction\_range + skin)) if  $(n\_bin(i\_dim) \cdot eq. 0)$  then<br> $r\_bin(i\_dim) = n\_interaction\_range + skin$ <br> $else ! everything is normal$ <br> $else ! everything is normal$ <br> $else ! then the domain of a bin can be computed from number of bins  
*<sub>r</sub>bin(i\_dim) = boundary(i\_dim)/real(n\_bin(i\_dim), kind=dp)$  $\begin{array}{c}\n\text{end if} \\
\begin{array}{c}\n\text{end do}\n\end{array}$ end do<br>! volume in periodic boundaries<br>pbc\_volume = 1.0\_dp<br>do i\_dim = 1, n\_dim\_pbc<br>pbc\_volume = pbc\_volume \* boundary(i\_dim)<br>end do if(n\_dim .eq. n\_dim\_pbc+1) then

stop end if

write(unit=\*, fmt='(a)') & "CAUTION (SR init\_config): Ramp for effective minimum distance &

if(n\_m.on\_tot get.) then<br>  $\lceil \frac{1}{10} \rceil \frac{1}{10} \rceil$  and there are no periodic boundary conditions so we can<br>  $\lceil \frac{1}{10} \rceil \rceil \rceil$  and the smallest possible bin width<br>  $\lceil \frac{1}{10} \rceil \rceil$  (marificraction range + skin). n\_bin(n\_dim) = 1 r\_bin(n\_dim) = 0.0\_dp end if end if ! we need at least one bin in each dimension n\_bin(n\_dim+1:n\_dim\_max) = 1 ! n\_bin\_used might get changed in SR binning3d (but we need to initialize ! in case we need the values in module mcfluid) n\_bin\_used(:) = n\_bin(:) ! half boundaries half\_bound(:) = 0.5\_dp \* boundary(:) ! select flags to decide which binning boxes to look at<br>do i\_dim = 1, n\_dim\_max<br>if(n\_bin(i\_dim).ge.3) then delta\_bin(i\_dim) = 1<br>else if (n\_bin(i\_dim).eq.2) then<br>delta\_bin(i\_dim) = 0<br>else if (n\_bin(i\_dim).eq.1) then  $delta\_bin(i\_dim) = -1$ else<br>write(unit=\*, fmt='(a,i1,a,i10)') &<br>stop "ERROR: (SR init\_binning): n\_bin(", i\_dim, ")= ", n\_bin(i\_dim)<br>stop stop<br>end if end do<br>
"Wittedunit=\*, fmt='(a, g22.15)') &<br>
"MESSAGE (SR init\_binning): max\_interaction\_range + skin=", &<br>
max\_interaction\_range + skin<br>
"MESSAGE (SR init\_binning): Mumber<br>
"MESSAGE (SR init\_binning): Number of binning bo ", n\_bin(1: n\_dim\_max)<br>
write(unit=\*, fmt='(a)') &<br>
"MESSAGE (SR init\_binning): boundary(:):"<br>
write(unit=\*, advance="no", fmt='(a)') "<br>
do i\_dim=1, n\_dim<br>
write(unit=\*, advance="no", fmt='(g13.6)') boundary(i\_dim) end do<br>write(unit=\*, fmt=\*) ""<br>write(unit=\*, fmt=\*)(a, gl3.6, a)') &<br>write(unit=\*, fmt="(a, gl3.6, a)') &<br>"MESSAGE (SR init\_binning): Fluid density in periodic volume:", &<br>write(unit=\*, fmt="(a)') &<br>write(unit=\*, fmt="(a)' end do write(unit=\*, fmt=\*) "" ! check if interaction range plus skin are not bigger than width of bin<br>
! if everything works fine this test should never complain<br>
do itype = 1, m.type<br>
do j.dim=1, m.dim<br>
if (nsigh.list.rad.2(j.type, itype).gt.r.bin(i\_ end if end do end do end do ! allocate memory for bins !------------------------- ! if there's no fluid we don't allocate fluid bins if(n\_mon\_tot .gt. 0) then allocate(bin\_fluid(0:n\_bin(1)-1, 0:n\_bin(2)-1, 0:n\_bin(3)-1, 0:n\_bin\_fl)) end if if(n\_dim .eq. n\_dim\_pbc +1) then ! only one bin layer in z-direction for wall binning allocate(bin\_twall(0:n\_bin(1)-1, 0:n\_bin(2)-1, 0:n\_bin\_wa)) allocate(bin\_bwall(0:n\_bin(1)-1, 0:n\_bin(2)-1, 0:n\_bin\_wa)) end if !==================================================================! ! bins are initialized in subroutine binning or in SR conf\_default ! !==================================================================! if(l\_debug\_init\_binning) then print \*, "DEBUG: Leaving subroutine init\_binning" end if end subroutine init\_binning !---------------------------------------------------------------------------- !---------------------------------------------------------------------------- ! frees the memory taken by the bins and the neighbor lists subroutine free\_bin\_memory if(allocated(bin\_twall)) deallocate(bin\_twall) if(allocated(bin\_bwall)) deallocate(bin\_bwall) if(allocated(bin\_fluid)) deallocate(bin\_fluid) if(allocated(ff\_list)) deallocate(ff\_list) if(allocated(fw\_list)) deallocate(fw\_list) if(allocated(ww\_list)) deallocate(ww\_list) end subroutine free\_bin\_memory !---------------------------------------------------------------------------- !---------------------------------------------------------------------------- ! reads a configuration if it exists or calls a subroutine to create a con- ! figuration subroutine init\_config(old\_configuration\_file) character(len=\*), intent(in) :: old\_configuration\_file integer :: i\_dim integer, parameter :: in\_file = 10 integer :: io\_status ! integer :: i\_type, i\_part, i\_order<br>
it ry to open file containing configuration data<br>
open(unit=in\_file, file=old\_configuration\_file, &<br>
iostatio\_status, action="read", status="old");<br>
! close file ! close file<br>close(in\_file) if(io\_status .ne. 0) then write(unit=\*, fmt='(3a)') & "CAUTION: Could not read configuration file >>", & old\_configuration\_file, "<<" ! initialize ramp for effective minimum distance for creating a new ! configuration. If we read a configuration we assume that the stored ! configuration doesn't need a r\_2\_min > 0 if(r\_2\_min\_time .gt. n\_relax \* dt) then

&longer than relaxation time:"<br>write(unit=\*, fmt='(a, e13.6, a, e13.6)') &<br>" .gt. n\_relax \* dt=", n\_relax \* dt<br>".gt. n\_relax \* dt=", n\_relax \* dt end if r\_2\_min = r\_2\_min\_init l\_r\_2\_min\_finite = .TRUE. ! create default configuration<br>write(unit=\*, fmt='(a)') "MESSAGE (SR init\_config): &<br>&Creating default configuration" ! initialize binning call init\_binning(.TRUE.) ! create new configuration from scratch call conf\_default else ! there's a configuration<br>
if(l\_use\_config\_rng) then<br>
! use read\_configuration\_rng\_2d or 3d for compatibility<br>
call read\_configuration\_rng(old\_configuration\_file) else call read\_configuration(old\_configuration\_file) end if ! if we start a new simulation with an old configuration, we shift the ! mass by changing the pbc counters of limits of the simulation box and also the chains centers of limits of the counters of  $\text{if } (s\_time \cdot eq. 0)$  call s ! initialize binning<br>call init\_binning(.FALSE.)<br>call binning(.FALSE.)<br>call binning<br>call binning<br>! reset ramp for r\_2\_min, because we just read a configuration<br>r\_2\_min\_init = 0.0\_dp<br>r\_2\_min = 0.0\_dp<br> $r_22$ min\_time = 0.0\_dp<br> ! check for presence of bond crossings in xy-plane.<br>
if  $1(f-tnbid_xx_b-bond_corsings_1s$ .and. n\_dim\_pbc.eq. 2) then<br>
if  $1(f,tnbd_xx_b-bond_corscsings_aall() )$  then<br>  $with(t-bd_xx_b-bnd_corscsings_aelld() ) "ERROR (SR init_config): &\n kxy-plane bond crossings detected at MDS", i_time)\ncall fluid\_positions_out("xy-bonds-cross_t", i_time)\n$ stop<br>else<br>write(unit=\*, fmt='(a)') &<br>"MESSAGE (SR init\_config): No xy-plane bond crossings detected."<br>end if  $_{\mathrm{end}}$  if  $_{\mathrm{end}}$ end if ! old configuration not readable !-------------------------------------------------------------------------- ! at this point we have a configuration !------------------------------------------------------------------------- print effective potential ramping status (could have been changed by the MC fluid setup routines) ! MC fluid setup routines)<br>write (in its finit config): MD-potential ramp switch & "MESSAGE (SR init\_config): MD-potential ramp switch &<br>"MESSAGE (SR init\_config): MD-potential ramp switch &<br>! reinitialize derivatives of end do end if end do ...<br>store masses in arrav do i\_part = 1, n\_part mass(i\_part) = mass\_type(type(i\_part)) end do if(f\_minimize.eq.1) then ! freeze the system write(unit=\*, fmt='(a)') &<br>"MESSAGE (SR init\_config): Freezing the system, maybe overriding &<br>"serameters."<br>I set all derivatives to 0.0<br>rx(:, :, :) = 0.0\_dp<br>rx(:, :) = 0.0\_dp  $\begin{array}{ll} \text{if (f_thernostat\_mode .me. 1) then} \\ \text{write (unit = 1, 12, 12) 1) & & \\ \text{w+ice (unit = 1, 12, 12) 2} & & \\ \text{w+ESSAGE (SR init\_config): Set thermostat\_mode} & & \\ \text{for (unit = 1, 12, 12, 12) 1} & & \\ \text{write (unit = 1, 12, 12) 1} & & \\ \text{for (unit = 1, 12, 12) 1} & & \\ \text{for (unit = 1, 12, 12) 1} & & \\ \text{for (unit = 1, 12, 12,$ ! switch to thermostat mode for this case<br>f\_thermostat\_mode = 1<br>end if ! chose a different friction constant : chose a different friction constan<br>do i\_type = 1, n\_type friction(i\_type) = 0.05\_dp / dt ! This is the maximum amount of drag friction for which ! the trajectories can be integrated in a stable fashion. ! Some modes will be underdamped! end do ! check if top wall is released, if not do so<br>do i\_dim = 1, n\_dim<br>select case (f\_twall(i\_dim))<br>case(velocity\_mode) if(v\_spring\_twall(i\_dim) .ne. 0.0\_dp) then write(unit=\*, fmt='(a, ii, a, ei4.6, a)') &<br>"CAUTION (SR init\_config): v\_spring\_twall(", i\_dim, &<br>") =", v\_spring\_twall(i\_dim), &<br>"not 0.0, so set to 0.0 for f\_minimize=1"<br>v\_spring\_twall(i\_dim) = 0.0\_dp<br>end if<br>(x\_spring\_t write(unit=\*, fmt='(a, i1, a, e14.6, a)') &<br>"CAUTION (SR init\_config): k\_spring\_twall(", i\_dim, &<br>") =", k\_spring\_twall(i\_dim), &<br>", which is meaningless in this mode, not 0.0, so set to 0.0"<br>k\_spring\_twall(i\_dim) = 0.0\_dp end if<br>  $\text{case}(\text{force\_mode})$ <br>  $\text{if}(\text{range\_force\_width}, \text{m.d.})$  .ne. 0.0\_dp) then<br>  $\text{tr}(\text{range\_force\_width}, \text{fmt='}(a, i1, a, e14.6, a)') \& \text{"cAlVIT0N (SR init\_config): ramp\_force\_twall", i\_dim, & \text{"" = " ramp\_force\_twall([.dim), & \text{"" = " num\_force\_twall([.dim), & \text{"" = " num\_force\_twall([.dim), & \text{"" = " num\_force\_twall([.dim), & \text{"" = " num\_force\_twall([.dim), & \text$ ! a force in x or y direction would prevent equilibrium<br>if  $((i_ddim \ n.e. n_ddim)$ . and  $(\text{ext\_forc}\cdot t^{-1})$  and  $(\text{ext\_foci})$  and  $(\text{ext\_foci})$  be write (unit-\*, fnt='(a, i1, a, e14.5, a)') &<br>"olution (SR init\_config): ext\_force\_twall(", i\_

end if case(spring\_mode)
if  $(y_spring_ttuall(i\_dim).$  ne. 0.0\_dp) then<br> $write(mitr**, fint='a, ii, a, e14.6, a)') k$ <br>" $\alpha murr(i)$  (SR init\_config): v\_spring\_twall(", i\_dim, &<br>" $y = r$ , v\_spring\_twall(i\_dim), &<br>" $n = 0.0$ , set to 0.0.0 for f\_minimize=1"<br>v\_spring\_twall(i\_dim) = 0.0\_ end if <br>a force in x or y direction would prevent equilibrium, but we allow<br>! fixed springs to stabilize the system.<br>If  $((i\_dim \ n.e. n\_dim) \cdot and k\_spring\_twall(i\_dim \ n.e. 0.0\_dp)$  then<br> $write(mint**, fnt*='(a, il, a, e14.6, a)') k\n ``CATTOM (SR init\_config.twall(t\_dim), k\n " or), k\_spring_twall(i\_dim),$ case default<br>write(unit=\*, fmt='(a, i1, a, i2, a)') &<br>"ERROR (SR init\_config): case f\_twall(", i\_dim, ")=", &<br>stop<br>f\_twall(i\_dim), " not recognized."<br>end select end do end if ! (f\_minimize.eq.1) if(n\_dim .eq. n\_dim\_pbc) then if(maxval(abs(rx\_twall(:, :))) .gt. 0.0\_dp) then write(unit=\*, fmt='(a)') "WARNING (SR checks): & & (n\_dim .eq. n\_dim\_pbc) .and. maxval(abs(rx\_twall(:, :))) > 0" write(unit=\*, fmt='(a)') & " Resetting rx\_twall(:, :) = 0" rx\_twall(:, :) = 0.0\_dp end if end if end subroutine init\_config !---------------------------------------------------------------------------- !---------------------------------------------------------------------------- ! creates default configuration. Calls a lot of other functions... subroutine conf\_default ! loop variables<br>integer :: i\_chain, i\_cell\_w\_x, i\_cell\_w\_y, i\_wall, i\_part<br>integer :: i\_dim<br>! accounting of chains<br>logical :: l\_new\_chain\_inserted<br>integer :: call\_chain\_insert\_counter ! maximal number of calls to CBMC insertion of chain before giving up<br>integer, parameter :: n\_max\_insert\_calls = 10000<br>if(l\_debug\_conf\_default) then<br>print \*, "DEBUG: Entering subroutine conf\_default"<br>end if ! initialize particle and wall positions<br>
r0(:, :) = 1.0E100\_dp<br>
! initialize lower left corner of top wall<br>
r0\_twall(:) = 0.0\_dp<br>
! initialize position of spring<br>
r0\_spring\_twall(:) = 0.0\_dp if(n\_dim .eq. n\_dim\_pbc+1) then<br>! top wall has initial distance of z\_space\_wall<br>rO\_twall(n\_dim) = z\_space\_wall<br>end if ! initialize force ramp gradient s\_force\_grad(:) = 1 ! define which particle belongs to which species<br>type(1:n\_mon\_tot) = 1 ! fluid is type 1<br>! define wall atoms always to be of type "n\_type"<br>type(n\_mon\_tot+1:n\_part) = n\_type ! set all derivatives to 0.0<br>rx(:, :, :) = 0.0\_dp<br>rx\_twall(:, :) = 0.0\_dp<br>! define equilibrium and start up sites of wall atoms !==================================================== if(n\_dim .eq. 3 .and. n\_dim\_pbc .eq. 2) then call wall\_setup\_2d else if(n\_dim .eq. 2 .and. n\_dim\_pbc .eq. 1) then call wall\_setup\_1d else ! set all wall particles at the origin r0(n\_mon\_tot+1:n\_part, :) = 0.0\_dp r\_wall\_equi(1:n\_wall, :) = 0.0\_dp end if if(n\_dim .eq. n\_dim\_pbc+1) then ! bin the wall particles to speed up interaction computations call bin\_wall\_particles end if ! define start up sites of monomers<br>!================================== ! maybe we don't have fluid particles (and fluid bins are not allocated) ! so we can't initialize bin\_fluid here if(l\_use\_mc\_fluid\_setup) then call mc\_fluid\_setup ! uncomment for using the V1.7 CBMC fluid setup without MC equilibration ! call mc\_fluid\_setup\_cbmc else ! create each chain as a simple random walk do i\_chain = 1, n\_chain<br>select case(n\_dim)<br>case(3)<br>call random\_walk\_chain\_3d(type(1+(i\_chain-1)\*n\_mon:i\_chain\*n\_mon), &<br>case(2)<br>case(2) case(2)<br>
call random\_walk\_chain\_2d(type(1+(i\_chain-1)\*n\_mon:i\_chain\*n\_mon), &<br>
call random\_walk\_chain-2d(type(1+(i\_chain-1)\*n\_mon:i\_chain\*n\_mon), & r0(1+(i\_chain-1)\*n\_mon:i\_chain\*n\_mon, :))<br>case default:=\*, fmt='(a,i1,a)') "ERROR (SR conf\_default): &<br>write(unit=\*, fmt='(a,i1,a)') "ERROR (SR conf\_default): &<br>&Random walk chain setup for n\_dim=", n\_dim, " not implemente stop<br>
stop die the wave conditions if necessary for the whole chain.<br>
In weapplied the photoming creation of the chain, and particle i<br>
I gits folded in the simulation box, particle i+i would not be folded.<br>
I This seems a do i\_dim = 1, n\_dim\_pbc<br>
ro\_unfolded(i\_chain -1) \* n\_mon +1:i\_chain \* n\_mon, i\_dim) &<br>
ro\_unfolded(i\_chain -1) \* n\_mon +1:i\_chain \* n\_mon, i\_dim) &<br>
+ real(pbc\_count(i\_chain -1) \* n\_mon +1:i\_chain\*n\_mon, i\_dim), &<br>
kind=d r0\_unfolded((i\_chain -1) \* n\_mon +1:i\_chain\*n\_mon, n\_dim\_pbc+1:n\_dim) & = r0((i\_chain -1) \* n\_mon +1:i\_chain\*n\_mon, n\_dim\_pbc+1:n\_dim)

end of  $i$  i\_chain = 1, n\_chain<br>end if  $i$  l\_news mental in the setup of the setup of the setup of the setup of the setup of  $i$  (1,100 in the setup of  $i$  ), then if (.not. check\_xy\_bond\_crossings .all()) then write (unit stop else<br>"MESSAGE (SR conf\_default): No xy-plane bond crossings detected."<br>end if end if ! thermal velocities will not be attributed to monomers here. ! The thermostat will do that later. ! mitialize algorithm<br>  $\frac{1}{2}$  is there is Frenkel-Kontorova interaction, initialize<br>
if (((k\_spring\_wall\_fre\_kon\_luear .ne. 0.0\_dp).or. &<br>
(k\_spring\_wall\_fre\_kon\_vector .ne. 0.0\_dp).or. &<br>
(f\_thermostat\_mode .eq. 6)) . call binning3d call thermostat compute forces if(l\_fluid\_fluid\_interaction) call fluid\_fluid if(l\_fluid\_wall\_interaction) call fluid\_wall if(l\_allow\_wall\_wall\_interaction .and. l\_wall\_wall\_interaction) & call wall\_wall if(l\_intra\_molec\_interaction) call intra\_molec if(l\_intra\_wall\_interaction) call intra\_wall ! convert (deterministic) forces into accelerations<br>
do i\_dim = 1, n\_moving<br>
do i\_part = 1, n\_moving<br>
rx(i\_part, i\_dim, 2) = &<br>
(force\_determ(i\_part,i\_dim)/mass\_type(type(i\_part))) &  $*(dt_2/2.0\;d p)$ end do rx\_twall(i\_dim, 2) = & (total\_force\_twall(i\_dim)/mass\_twall) \* (dt\_2/2.0\_dp) end do if(l\_debug\_conf\_default) then print \*, "DEBUG: Leaving subroutine conf\_default" end if !------------------------------------------------------------------------- contains !-------------------------------------------------------------------------- subroutine wall\_setup\_2d ! give error if top and bottom wall have different size<br>if(n\_top\_wall .ne. n\_bottom\_wall) then<br>write(unit=\*, fmt='(a)') &<br>"ERROR (SR wall\_setup\_2d): Different wall sizes not implemented" stop<br>end if end if<br>  $\frac{1}{2}$  is the state of pair<br>  $\frac{1}{2}$  is the state of pair<br>  $\frac{1}{2}$  is the state of pair<br>  $\frac{1}{2}$  is continued in the state of pair<br>  $\frac{1}{2}$  is continued in the state of the state of the state of the<br>  $\$ ! each cell contains two particles i\_wall = i\_wall + 2 end do end do if(l\_walls\_are\_commensurate) then<br>
! bottom wall is identical<br>
i\_wall = n\_top\_wall+1<br>
do i\_cell\_w\_x = 0, n\_cell\_w\_x-1<br>
do i\_cell\_w\_y = 0, n\_cell\_w\_y-1 r\_wall\_equi(i\_wall, 1) = real(i\_cell\_w\_x, kind=dp) \* x\_space<br>r\_wall\_equi(i\_wall+1,1) = r\_wall\_equi(i\_wall,1) + x\_space/2.0\_dp<br>r\_wall\_equi(i\_wall+1,1) = real(i\_cell\_w\_y, kind=dp) \* y\_space<br>r\_wall\_equi(i\_wall+1,2) = r\_wall\_e ! each cell contains two particles<br>
i\_vall = i\_wall + 2<br>
end do<br>
end do<br>
end do<br>
elevision differences, but the bottom wall is x-y mirrored.<br>
levision differences in the bottom wall is x-y mirrored.<br>
This is why we want n do i\_wall = 1, n\_top\_wall ! top wall r\_wall\_equi(i\_wall, n\_dim) = z\_space\_wall end do<br>do i\_wall = n\_top\_wall+1, n\_wall ! bottom wall<br>r\_wall\_equi(i\_wall, n\_dim) = 0.0\_dp<br>end do ! write equilibrium positions onto actual positions<br>
do i\_wall = 1, n\_wall<br>
i\_part = i\_wall + n\_mon\_tot<br>
rO(i\_part, :) = r\_wall\_equi(i\_wall, :)<br>
cond do end subroutine wall\_setup\_2d !-------------------------------------------------------------------------- !-------------------------------------------------------------------------- subroutine wall\_setup\_1d ! y\_space = n\_top\_wall / n\_bottom\_wall do i\_wall = 1, n\_top\_wall ! x coordinates r\_wall\_equi(i\_wall, 1) = real(i\_wall -1, kind=dp) \* x\_space end do<br>do i\_wall = n\_top\_wall +1, n\_wall<br>! x coordinates<br>r\_wall\_equi(i\_wall, 1) = real(i\_wall - n\_top\_wall-1, kind=dp) \* y\_space end do ! define "z"-components r\_wall\_equi(1:n\_top\_wall, n\_dim) = z\_space\_wall ! top wall r\_wall\_equi(n\_top\_wall +1:n\_wall, n\_dim) = 0.0\_dp ! bottom wall ! write equilibrium positions onto actual positions<br>
do i\_wall = i, n\_wall<br>
i\_part = i\_wall + n\_mon\_tot<br>
rO(i\_part, :) = r\_wall\_equi(i\_wall, :)<br>
cond do end subroutine wall\_setup\_1d !--------------------------------------------------------------------------

end subroutine conf\_default !---------------------------------------------------------------------------- | creates a single chain (or simply positions a monomer) as random walk in<br>
! creates a single chain (or simply positions a monomer) as random walk in<br>
three dimensions.<br>
subroutine random walk\_chain\_3d(monomer\_types, chai ! sanity check<br>
if(2.0\_dp \* min\_initial\_wall\_distance .ge. boundary(n\_dim)) then<br>
write(unit=\*, fmt='(2(a, g13.6))') &<br>
"ERROR (SR random\_walk\_chain): 2\*min\_initial\_wall\_distance=", &<br>
2.0\_dp \* min\_initial\_wall\_distance, & " .le. boundary(n\_dim)=", boundary(n\_dim) stop<br>
end if<br>
if(l\_debug\_rvc\_3d) then<br>
write(unit=\*, fmt='(a, g13.6)') &<br>
"DEBUG: (SR random\_walk\_chain): min\_initial\_wall\_distance = ", &<br>
end if  $\frac{\text{min\_initial\_gamma\_d}(\text{distance})}{\text{max\_delta\_gamma}}$ <br>
else min\_initial\_wall\_distance = 0.0\_dp end if ! specify position of first monomer in chain i\_mon\_pos = 1 call ranlux(random, n\_dim) ! x-y coordinates<br>do i\_dim = 1, n\_dim-1<br>chain\_positions(i\_mon\_pos, i\_dim) = random(i\_dim) \* boundary(i\_dim)<br>end do ! boundary(n\_dim) is initialized with the initial wall separation<br>chain\_positions(i\_mon\_pos, n\_dim) = min\_initial\_wall\_distance &<br>+ (boundary(n\_dim) - 2.0\_dp \* min\_initial\_wall\_distance) &<br>\* random(n\_dim) ! generate random walk for next monomers on chain do i\_mon\_pos = 2, n\_mon if  $(1_d \text{belower} - 3d)$  then<br>"DEDNE  $\text{write}(\text{unit} = *, \text{finite}^2)(2(a, i5), a, 3g10.3)^2)$  & "DEDNG: Starting random walk step from i\_mon\_pos=", i\_mon\_pos-1, &<br>"Lo i\_mon\_pos=", i\_mon\_pos, " starting from: ", &<br>chain\_positions(i\_mon\_pos-1, do ! try random walk direction<br>  $\text{c}$  is the random walk direction<br>
call randux(random, n\_dim-1)<br>
call randux(random, n\_dim-1)<br>
ru\_phi = twopi \* random(1)<br>
ru\_phi = twopi \* random(1)<br>
ru\_theta = pi \* random(1)<br>
ru\_theta if  $(1_d$  debug.rvc\_3d) then<br>  $\text{write}$  fmt $t = \{a, 3g12.3, a, g10.3, a, g10.3)'\}$ <br>  $\text{where}$  (unit=\*, fmt=' $(a, 3g12.3, a, g10.3, a, g10.3)'\}$ <br>  $\text{where}$ <br>  $\text{arg}((\text{dot\_product}(r\text{u\_step}(.)), r\text{u\_step}(.)))$ , ", length=", &<br>  $\text{bond\_length}(\text{nonomer\_types}(i\_\text{mon\_pos}.)$ <br> end if<br>  $\alpha$  define the new position<br>
chain positions (imm.pos-1, :) + rw\_step(:)<br>
chain.positions (imm.pos-1, :) + rw\_step(:)<br>
! check whether new z coordinates is allright. If so, exit loop<br>
if(((chain.positions (imm.po end if<br>end do ! i\_mon\_pos = 2, n\_mon<br>end do ! i\_mon\_pos = 2, n\_mon end subroutine random\_walk\_chain\_3d !---------------------------------------------------------------------------- !---------------------------------------------------------------------------- subroutine random\_walk\_chain\_2d(monomer\_types, chain\_positions) integer, dimension(n\_mon), intent(in) :: monomer\_types real(kind=dp), dimension(n\_mon, n\_dim), intent(out) :: chain\_positions real(kind=dp), dimension(n\_dim) :: rw\_step real(kind=dp) :: rw\_phi, rw\_step\_length integer :: i\_mon\_pos if(n\_dim .eq. n\_dim\_pbc+1) then ! measure minimal initial wall distace in units of sigma min\_initial\_wall\_distance = 0.8\_dp \* maxval(sigma(:, :)) ! sanity check<br>
if(2.0\_dp \* min\_initial\_wall\_distance .ge. boundary(n\_dim)) then<br>
write(unit=\*, fmt='(2(a, g13.6))') &<br>
"ERROR (SR random\_walk\_chain\_2d): 2\*min\_initial\_wall\_distance=", &<br>
2.0\_dp \* min\_initial\_wall\_distance .le. boundary(n\_dim)=", boundary(n\_dim) stop<br>end if<br>write(unit=\*, fmt='(a, g13.6)') &<br>"MESSAGE (SR random\_walk\_chain\_2d): min\_initial\_wall\_distance = ", &<br>min\_initial\_wall\_distance else min\_initial\_wall\_distance = 0.0\_dp end if call ranlux(random, n\_dim) ! specify position of first monomer in chain ! x coordinate i\_mon\_pos = 1 chain\_positions(i\_mon\_pos, 1) = random(1)\*boundary(1) ! boundary(n\_dim) is initialized with the initial wall separation chain\_positions(i\_mon\_pos, n\_dim) = min\_initial\_wall\_distance & + (boundary(n\_dim) - 2.0\_dp \* min\_initial\_wall\_distance) & \* random(n\_dim) ! we don't need to check periodic boundary conditions here, as the

! particles are set up to conform to them<br>genera random walk for next monomers on chain<br>do i\_mon\_pos = 2, n\_mon<br>if (l\_debug\_rrc\_2d) then<br>if (l\_debug\_rrc\_2d) then<br> $\text{irif } (1\text{-}\text{d} \cdot \text{d} \cdot \text{d} \cdot \text{d} \cdot \text{d} \cdot \text{d} \cdot \text{d} \$ do ! try random walk steps unless z-coordinate is in right range<br>
! define random walk direction<br>
call rank/random (1)<br>
ranghilar marge call rank/random (1)<br>
! define the random walk step<br>
ry\_phi = tvopi \* random(1)<br>
! de ! define the new position,<br>pos, :) = chain\_positions(i\_mon\_pos-1, :) &<br>+ rw\_step(:)<br>+ rw\_step(:)<br> $\frac{1}{2}$  chain\_positions(i\_mon\_pos, 2)<br>+ rw\_step(:)<br> $\frac{1}{2}$  chain\_positions(i\_mon\_pos, n\_dim) &<br> $\frac{1}{2}$ <br> $\frac{1}{2}$  (((ch write(unit=\*, fmt='(a,i5)') & "DEBUG: Ended random walk step for i\_mon\_pos=", i\_mon\_pos end if end do ! i\_mon = 1, n\_mon-1 end subroutine random\_walk\_chain\_2d !---------------------------------------------------------------------------- !---------------------------------------------------------------------------- ! test the actual particle positions against the predicted particle positions ! from the Frenkel-Kontorova neighbor lists subroutine compare\_fk\_positions ! tolerance when comparing theoretical and actual Frenkel-Nontorova<br>
! neighbor positions. If the program spits out a lot of errors in this<br>
! subroutine although the positions seem right, then there might be a<br>
! precisi integer :: i\_dim<br>real(kind=dp) :: r\_dummy<br>real(kind=dp), dimension(3) :: delta\_r<br>integer :: i\_wall, i\_part, i\_neigh ! checking counter integer :: error\_counter ! loop over top wall particles<br>error\_counter = 0<br>do i\_wall = 1, n\_top\_wall<br>i\_part = i\_wall + n\_mon\_tot ! loop over all neighbors do i\_neigh=1, n\_fk\_neighbors call calc\_distance(i\_part, fk\_neighbors(i\_neigh, i\_wall), delta\_r, &  $\begin{tabular}{l} $\texttt{c} \texttt{d}(\texttt{abs}(\texttt{data},(i,\texttt{dim})-f.\texttt{height})\ \texttt{d}(\texttt{sim})\ \texttt{d}(\texttt{sim})\ \texttt{d}(\texttt{sim},(i,\texttt{dim})-f.\texttt{height})\ \texttt{d}(\texttt{abs}(\texttt{data},(i,\texttt{dim})-f.\texttt{height})\ \texttt{d}(\texttt{abs}(\texttt{data},(i,\texttt{dim})-f.\texttt{height})\ \texttt{w}(\texttt{sim})\ \texttt{w}(\texttt{sim})\ \texttt{w}(\texttt{sim})\ \texttt{w}(\$ end do<br>
end do<br>
end do lend loop over neighbors<br>
end do lend loop over vall particles<br>
loop over botom wall particles<br>
do i\_wall = n\_top\_wall + i\_n\_and<br>
i\_part = i\_wall + n\_and<br>
i\_part = i\_wall + n\_and<br>
i\_op over all neigh r\_dummy) do i\_dim=1, n\_dim if (abs(delar\_r(idim) - fk\_neigh\_vec\_bw(i\_dim, i\_neigh)) .gt. &<br>
erro\_counter = erro\_counter + 1<br>
erro\_counter = erro\_counter + 1<br>
write (unit=\*, fate'(a, i6, a, i2, a, i2, a)') &<br>
"ERROR (SR conf\_default): Wall particle" end do ! end loop over neighbors<br>
end do ! end loop over neighbors<br>
end do ! end loop over vall particles<br>
if (error\_counter .gt . 0) then<br>
if (error\_counter .gt . 0) then<br>
write (unit=", fa, i errors in neighbor position delta\_r, r\_dummy)<br>write(unit=\*, fmt='(a, i2, a, 3(g22.15))') &<br>"Computed vector to neighbor", i\_neigh, ":", &<br>(delta\_r(i\_dim), i\_dim = 1, n\_dim)<br>end do write(unit=\*, fmt='(a)') "" write(unit=\*, fmt='(a)') "bottom wall:" do i\_neigh=1, n\_fk\_neighbors write(unit=\*, fmt='(a, i2, a, 3(g22.15))') &

"Thrangh\_vec\_bw(:,", i\_neigh, ")"<br>
(ft\_neigh\_vec\_bw(:,", i\_neigh), i\_dim = 1, n\_dim)<br>
! first wall particle sits at  $(0,0,0)$ <br>
call calc\_distance(n\_mon\_tot + n\_top\_vall + 1, &<br>
ft\_neighbors(i\_meigh, n\_top\_vall + 1), delta stop end if ! errors encountered end subroutine compare\_fk\_positions !---------------------------------------------------------------------------- !---------------------------------------------------------------------------- ! reads the parameters of the simulation subroutine read\_parameters(in\_file)<br>integer, intent(in) :: in\_file<br>integer<br>character(len=65) :: io\_status, counter<br>character(len=65) :: string integer :: i\_dim ! loops over particle types integer :: i\_type ! initialize counter = 0 read(in\_file, iostat=io\_status, fmt='(i14, a)') s\_time, string counter = counter + 1 if(io\_status /= 0) then print \*, "ERROR: Wrong format when reading ", counter, "th format." stop else write(\*, '(a, i14, a)') "MESSAGE: Read ", s\_time, string end if read(in\_file, iostat=io\_status, fmt='(i14, a)') n\_relax, string counter = counter + 1 if(io\_status /= 0) then print \*, "ERROR: Wrong format when reading ", counter, "th format." stop else write(\*, '(a, i14, a)') "MESSAGE: Read ", n\_relax, string end if read(in\_file, iostat=io\_status, fmt='(i14, a)') n\_obser, string counter = counter + 1 if(io\_status /= 0) then print \*, "ERROR: Wrong format when reading ", counter, "th format." stop else write(\*, '(a, i14, a)') "MESSAGE: Read ", n\_obser, string end if read(in\_file, iostat=io\_status, fmt='(i14, a)') n\_save, string counter = counter + 1 if(io\_status /= 0) then print \*, "ERROR: Wrong format when reading ", counter, "th format." print<br>stop else write(\*, '(a, i14, a)') "MESSAGE: Read ", n\_save, string end if read(in\_file, iostat=io\_status, fmt='(i14, a)') n\_time\_ave, string<br>counter = counter + 1<br>print \*, "ERROR: Wrong format when reading ", counter, "th format."<br>print \*, "ERROR: Wrong format when reading ", counter, "th format else write(\*, '(a, i14, a)') "MESSAGE: Read ", n\_time\_ave, string end if read(in\_file, iostat=io\_status, fmt='(i14, a)') n\_linear\_out, string counter = counter + 1 if(io\_status /= 0) then print \*, "ERROR: Wrong format when reading ", counter, "th format." stop else write(\*, '(a, i14, a)') "MESSAGE: Read ", n\_linear\_out, string end if read(in\_file, iostat=io\_status, fmt='(l14, a)') & l\_write\_particle\_positions, string counter = counter + 1 if(io\_status /= 0) then print \*, "ERROR: Wrong format when reading ", counter, "th format." stop else write(\*, '(a, l14, a)') "MESSAGE: Read ", & l\_write\_particle\_positions, string end(in\_file, iostat=io\_status, fmt='(l14, a)') &<br>l\_write\_particle\_velocities, string<br>counter = counter + 1<br>if(io\_status /= 0) then<br>if(io\_status /= 0) then<br>stop trint \*, "ERROR: Wrong format when reading ", counter, "th for else write(\*, '(a, l14, a)') "MESSAGE: Read ", & l\_write\_particle\_velocities, string end if read(in\_file, iostat=io\_status, fmt='(l14, a)') l\_read\_sample\_list, string counter = counter + 1 if(io\_status /= 0) then print \*, "ERROR: Wrong format when reading ", counter, "th format." stop else write(\*, '(a, l14, a)') "MESSAGE: Read ", l\_read\_sample\_list, string end if read(in\_file, iostat=io\_status, fmt='(a)') file\_sample\_list counter = counter + 1 if(io\_status /= 0) then print \*, "ERROR: Wrong format when reading ", counter, "th format." stop else write(\*, '(a, a)') "MESSAGE: Read ", trim(file\_sample\_list) end if read(in\_file, iostat=io\_status, fmt='(a)') string counter = counter + 1 if(io\_status /= 0) then print \*, "ERROR: Wrong format when reading ", counter, "th format." stop else write(\*, '(a, a)') "MESSAGE: Read ", string end if read(in\_file, iostat=io\_status, fmt='(e14.6, a)') dt, string counter = counter + 1 if(io\_status /= 0) then print \*, "ERROR: Wrong format when reading ", counter, "th format." stop else write(\*, '(a, e14.6, a)') "MESSAGE: Read ", dt, string end if read(in\_file, iostat=io\_status, fmt='(a)') string counter = counter + 1 if(io\_status /= 0) then print \*, "ERROR: Wrong format when reading ", counter, "th format." stop else write(\*, '(a, a)') "MESSAGE: Read ", string end if

read(in\_file, iostat=io\_status, fmt='(e14.6, a)') temp\_time, string counter = counter + 1 if(io\_status /= 0) then

print \*, "ERROR: Wrong format when reading ", counter, "th format." stop else write(\*, '(a, e14.6, a)') "MESSAGE: Read ", temp\_time, string end if read(in\_file, iostat=io\_status, fmt='(e14.6, a)') temp\_init, string counter = counter + 1 if(io\_status /= 0) then print \*, "ERROR: Wrong format when reading ", counter, "th format."  $_{\footnotesize \rm stop}^{\footnotesize \rm prin}$ else write(\*, '(a, e14.6, a)') "MESSAGE: Read ", temp\_init, string end if read(in\_file, iostat=io\_status, fmt='(e14.6, a)') temp\_final, string counter = counter + 1 if(io\_status /= 0) then print \*, "ERROR: Wrong format when reading ", counter, "th format."  $_{\rm stop}^{\rm prn}$ else write(\*, '(a, e14.6, a)') "MESSAGE: Read ", temp\_final, string end if read(in\_file, iostat=io\_status, fmt='(a)') string counter = counter + 1 if(io\_status /= 0) then print \*, "ERROR: Wrong format when reading ", counter, "th format." stop else write(\*, '(a, a)') "MESSAGE: Read ", string uri<br>d ii read(in\_file, iostat=io\_status, fmt='(e14.6, a)') r\_2\_min\_time, string counter = counter + 1 if(io\_status /= 0) then print \*, "ERROR: Wrong format when reading ", counter, "th format." stop else write(\*, '(a, e14.6, a)') "MESSAGE: Read ", r\_2\_min\_time, string end if read(in\_file, iostat=io\_status, fmt='(e14.6, a)') r\_2\_min\_init, string counter = counter + 1 if(io\_status /= 0) then print \*, "ERROR: Wrong format when reading ", counter, "th format." stop else write(\*, '(a, e14.6, a)') "MESSAGE: Read ", r\_2\_min\_init, string end if read(in\_file, iostat=io\_status, fmt='(a)') string counter = counter + 1 if(io\_status /= 0) then print \*, "ERROR: Wrong format when reading ", counter, "th format." stop<br>else<br>else<br>else<br>end if<br>entities, '(a, a)') "MESSAGE: Read ", string<br>counter = counter is<br>doin\_file, iostat=io\_status, fmt='(e14.6, a)')&<br>mass\_type(i\_type), string<br>if (io\_status /= 0) then<br>if if (is\_status /= 0) then<br>pr else write(\*, '(a, e14.6, a)') "MESSAGE: Read ", mass\_type(i\_type), string end(in\_file, iostat=io\_status, fmt='(e14.6, a)')&<br>
epsil(i\_type,i\_type), string<br>
counter = counter + 1<br>
if(io\_status /= 0) then<br>
if(io\_status /= 0) then<br>
stop<br>
stop else write(\*, '(a, e14.6, a)') "MESSAGE: Read ",& epsil(i\_type,i\_type), string end if read(in\_file, iostat=io\_status, fmt='(e14.6, a)')&<br>sigma(i\_type,i\_type), string<br>counter = counter + 1<br>if(io\_status /= 0) then<br>print \*, "ERROR: Wrong format when reading ", counter, "th format."<br>print \*, "ERROR: Wrong forma  $\text{prin}\atop \text{stop}$ else write(\*, '(a, e14.6, a)') "MESSAGE: Read ",& sigma(i\_type,i\_type), string end(in\_file, iostat=io\_status, fmt='(e14.6, a)')&<br>
friction(i\_type), string<br>
counter = counter + 1<br>
if(io\_status /= 0) then<br>
if(io\_status /= 0) then<br>
stop<br>
stop else write(\*, '(a, e14.6, a)') "MESSAGE: Read ",& friction(i\_type), string end if end do read(in\_file, iostat=io\_status, fmt='(a)') string counter = counter + 1 if(io\_status /= 0) then print \*, "ERROR: Wrong format when reading ", counter, "th format."  $_{\rm stop}^{\rm prm}$ else write(\*, '(a, a)') "MESSAGE: Read ", string end if read(in\_file, iostat=io\_status, fmt='(i14, a)') iseed, string counter = counter + 1 if(io\_status /= 0) then print \*, "ERROR: Wrong format when reading ", counter, "th format." stop else write(\*, '(a, i14, a)') "MESSAGE: Read ", iseed, string end if read(in\_file, iostat=io\_status, fmt='(a)') string counter = counter + 1 if(io\_status /= 0) then print \*, "ERROR: Wrong format when reading ", counter, "th format." stop else write(\*, '(a, a)') "MESSAGE: Read ", string end if ena ir<br>read(in\_file, iostat=io\_status, fmt='(e14.6, a)') skin, string counter = counter + 1 if(io\_status /= 0) then print \*, "ERROR: Wrong format when reading ", counter, "th format." stop else write(\*, '(a, e14.6, a)') "MESSAGE: Read ", skin, string end if read(in\_file, iostat=io\_status, fmt='(a)') string counter = counter + 1 if(io\_status /= 0) then print \*, "ERROR: Wrong format when reading ", counter, "th format." stop else write(\*, '(a, a)') "MESSAGE: Read ", string end if read(in\_file, iostat=io\_status, fmt='(e14.6, a)') x\_space, string counter = counter + 1 if(io\_status /= 0) then print \*, "ERROR: Wrong format when reading ", counter, "th format." stop

else write(\*, '(a, e14.6, a)') "MESSAGE: Read ", x\_space, string end(in\_file, iostat=io\_status, fmt='(l14, a)') &<br>l\_walls\_are\_commensurate, string<br>counter = counter + 1<br>if(io\_status /= 0) then<br>if(io\_status /= 0) then<br>stop the \* "ERROR: Wrong format when reading ", counter, "th format."<br> else write(\*, '(a, l14, a)') "MESSAGE: Read ", & l\_walls\_are\_commensurate, string end if read(in\_file, iostat=io\_status, fmt='(e14.6, a)') z\_space\_wall, string counter = counter + 1 if(io\_status /= 0) then print \*, "ERROR: Wrong format when reading ", counter, "th format." stop else write(\*, '(a, e14.6, a)') "MESSAGE: Read ", z\_space\_wall, string end if read(in\_file, iostat=io\_status, fmt='(e14.6, a)') k\_spring\_wall\_tom, string counter = counter + 1 if(io\_status /= 0) then print \*, "ERROR: Wrong format when reading ", counter, "th format." stop else write(\*, '(a, e14.6, a)') "MESSAGE: Read ", k\_spring\_wall\_tom, string end if read(in\_file, iostat=io\_status, fmt='(e14.6, a)') & k\_spring\_wall\_fre\_kon\_linear, string counter = counter + 1 if(io\_status /= 0) then print \*, "ERROR: Wrong format when reading ", counter, "th format." stop else write(\*, '(a, e14.6, a)') "MESSAGE: Read ", & k\_spring\_wall\_fre\_kon\_linear, string end if read(in\_file, iostat=io\_status, fmt='(e14.6, a)') &<br>k\_spring\_wall\_fre\_kon\_vector, string<br>counter = counter + 1<br>if(io\_status /= 0) then<br>if(io\_status /= 0) then<br>stop = counter, "th format."<br>stop else write(\*, '(a, e14.6, a)') "MESSAGE: Read ", & k\_spring\_wall\_fre\_kon\_vector, string end if read(in\_file, iostat=io\_status, fmt='(a)') string<br>counter = counter + 1<br>if(io\_status /= 0) then<br>print \*, "ERROR: Wrong format when reading ", counter, "th format."<br>stop else write(\*, '(a, a)') "MESSAGE: Read ", string end if read(in\_file, iostat=io\_status, fmt='(i14, a)') f\_wall\_fix, string counter = counter + 1 if(io\_status /= 0) then print \*, "ERROR: Wrong format when reading ", counter, "th format." stop else write(\*, '(a, i14, a)') "MESSAGE: Read ", f\_wall\_fix, string end if read(in\_file, iostat=io\_status, fmt='(i14, a)') f\_cut\_off, string counter = counter + 1 if(io\_status /= 0) then print \*, "ERROR: Wrong format when reading ", counter, "th format." prin.<br>stop else write(\*, '(a, i14, a)') "MESSAGE: Read ", f\_cut\_off, string end if read(in\_file, iostat=io\_status, fmt='(i14, a)') f\_thermostat\_mode, string counter = counter + 1 if(io\_status /= 0) then print \*, "ERROR: Wrong format when reading ", counter, "th format." stop else write(\*, '(a, i14, a)') "MESSAGE: Read ", f\_thermostat\_mode, string end if read(in\_file, iostat=io\_status, fmt='(i14, a)') f\_minimize, string counter = counter + 1 if(io\_status /= 0) then print \*, "ERROR: Wrong format when reading ", counter, "th format." stop else write(\*, '(a, i14,a)') "MESSAGE: Read ", f\_minimize, string end if read(in\_file, iostat=io\_status, fmt='(i14, a)') f\_friction\_on\_twall, string counter = counter + 1 if(io\_status /= 0) then print \*, "ERROR: Wrong format when reading ", counter, "th format." stop else write(\*, '(a, i14,a)') "MESSAGE: Read ", f\_friction\_on\_twall, string end if read(in\_file, iostat=io\_status, fmt='(e14.6, a)') & friction\_constant\_twall, string counter = counter + 1 if(io\_status /= 0) then print \*, "ERROR: Wrong format when reading ", counter, "th format." stop else write(\*, '(a, e14.6,a)') "MESSAGE: Read ", friction\_constant\_twall,string end if read(in\_file, iostat=io\_status, fmt='(a)') string<br>counter = counter + 1<br>if(io\_status /= 0) then<br>print \*, "ERROR: Wrong format when reading ", counter, "th format." stop else write(\*, '(a, a)') "MESSAGE: Read ", string end if read(in\_file, iostat=io\_status, fmt='(a)') string counter = counter + 1 if(io\_status /= 0) then print \*, "ERROR: Wrong format when reading ", counter, "th format." stop else write(\*, '(a, a)') "MESSAGE: Read ", string end if read(in\_file, iostat=io\_status, fmt='(a)') string counter = counter + 1 if(io\_status /= 0) then print \*, "ERROR: Wrong format when reading ", counter, "th format." stop else write(\*, '(a, a)') "MESSAGE: Read ", string end if<br>! read the mode flags in each direction<br>! depending on the mode flag, the values in mode\_parameter\_one(i\_dim)<br>! and mode\_parameter\_two(i\_dim) are interpreted in subroutine init\_params<br>read(in\_file, iostat=io\_status, counter = counter + 1 if(io\_status /= 0) then print \*, "ERROR: Wrong format when reading ", counter, "th format."

stop else else<br>write (unit=\*, fmt='(a, 3i12)') "MESSAGE: Read ", f\_twall(1:n\_dim)<br>end if end if<br>
read(in\_file, iostat=io\_status, fmt='(3e14.6)') &<br>
(mode\_parameter\_one(i\_dim), i\_dim=1, n\_dim)<br>
counter = counter + 1<br>
if(io\_status /= 0) then<br>
if(io\_status /= 0) then<br>
if(io\_status /= 0) then<br>
stop<br>
stop<br>
stop<br>
wr read(in\_file, iostat=io\_status, fmt='(3e14.6)') &<br>(mode\_parameter\_two(i\_dim), i\_dim=1, n\_dim)<br>if(io\_status /= 0) then<br>print \*, "ERROR: Wrong format when reading ", counter, "th format."<br>stop<br>else write (unit=\*, fmt='(a, 3e12.4)') & "MESSAGE: Read ", mode\_parameter\_two(1:n\_dim) end if read(in\_file, iostat=io\_status, fmt='(a)') string<br>if(io\_status /= 0) then<br>if(io\_status /= 0) then<br>print \*, "ERROR: Wrong format when reading ", counter, "th format."<br>stop<br>else write(\*, '(a, a)') "MESSAGE: Read ", string end if nu ii<br>switches for computation call read\_computation\_switch(l\_compute\_fluid\_distribution) call read\_computation\_switch(l\_compute\_fluid\_vel\_dist) call read\_computation\_switch(l\_compute\_press\_tens) write(unit=\*, fmt='(a)') & "MESSAGE: Successfully read parameters." contains !-------------------------------------------------------------------------- ! reads a computation switch subroutine read\_computation\_switch(l\_switch) logical, intent(inout) ::1\_switch<br>read(in\_file, iostat=io\_status, fmt='(114, a)') 1\_switch, string<br>counter = counter +1\_status, fmt='(114, a)') 1\_switch, string<br>if(io\_status /= 0) then<br>write(unit=\*, fmt='(a, i3, a)') &<br>wri else write(unit=\*, fmt='(a, l14, a)') "MESSAGE: Read ", l\_switch, string end if end subroutine read\_computation\_switch !------------------------------------------------------------------------- end subroutine read\_parameters !---------------------------------------------------------------------------- !---------------------------------------------------------------------------- ! writes out the parameters of the current simulation subroutine write\_parameters(param\_out\_file) character(len=\*), intent(in) :: param\_out\_file integer, parameter :: out\_file = 20 integer :: io\_status integer :: i\_dim<br>! loops over particle types<br>! loops over particle types<br>! check if the file we want to write already exists<br>open(unit-out\_file, file-param\_out\_file, status="old", &<br>if(io\_status == 0) then<br>if(io\_status == " already exists and will be overwritten." close(unit=out\_file) end if<br>! open file for replacement<br>open(unit=out\_file, file=param\_out\_file, status="replace", &<br>action="write", iostat=io\_status) if(io\_status .ne. 0) then write (unit=\*, fmt='(3a)') & "ERROR: Couldn't open file >>", param\_out\_file, & "<< for writing new parameters." stop<br>
stop<br>
else<br>
else<br>
else<br>
else<br>
vmcSSAGE: Writing parameters to >>", param\_out\_file, "<<"<br>
vmcSSAGE: Writing parameters to >>", param\_out\_file, "<br>
vmcium initial integer starting time"<br>
vrie(unit-out\_file, fat='(ii4, a write(unit-out\_file, fmt='(i14, a)') n\_linear\_out, &<br>write(unit-out\_file, fmt='(i14, a)') n\_linear\_out, &<br>write(unit-out\_file, fmt='(114, a)') 1\_write\_particle\_positions, &<br>write(unit-out\_file, fmt='(114, a)') 1\_write\_par write(unit=out\_file, fmt='(e14.6, a)') dt, & " time step increment" write(unit=out\_file, fmt='(a)') "" write(unit=out\_file, fmt='(e14.6, a)') temp\_time, & " time to reach final temperature" write(unit=out\_file, fmt='(e14.6, a)') temp\_init, & " initial temperature" write(unit=out\_file, fmt='(e14.6, a)') temp\_final, & " final temperature" write(unit=out\_file, fmt='(a)') "" write(unit=out\_file, fmt='(e14.6, a)') r\_2\_min\_time, & " time to reach real potential" write(unit=out\_file, fmt='(e14.6, a)') r\_2\_min\_init, & " squared initial minimum effective distance between particles" write(unit=out\_file, fmt='(a)') "" do i\_type = 1, n\_type write(unit=out\_file, fmt='(e14.6, a, i1, a)') mass\_type(i\_type), & " mass (type ", i\_type, ")" write(unit=out\_file, fmt='(e14.6, a, i1, a)') & epsil(i\_type,i\_type), & " Lenard Jones epsilon (type ", i\_type, ")"<br>write(unit-sout\_file, fmt='(e14.6, a, i1, a)') sigma(i\_type,i\_type), &<br>"Lenard Jones sigma (type ", i\_type, ")"<br>write(unit-sout\_file, fmt='(e14.6, a, i1, a)') friction(i\_type), &

end do write(unit=out\_file, fmt='(a)') ""

! iseed + 1 is here to get new random numbers the next time<br>write(unit=out\_file, fmt='(i14, a)') iseed + 1, &<br>" seed for random number generator" write(unit-out\_file, fmt='(a)')<br>write(unit-out\_file, fmt='(a)') skin, &<br>"skin thickness"<br>write(unit-out\_file, fmt='(a)4.6, a)') x\_pace, &<br>write(unit-out\_file, fmt='(a)4.6, a)') x\_pace, &<br>"spacing between wall units in x d ! f\_twall: 1 top wall constr veloc. (v\_0), velocity mode ! f\_twall: 2 top wall const. accel. (a\_0), force\_mode ! f\_twall: 3 top wall pulled by ext. spring, spring mode ! f\_twall = 1 = velocity\_mode !---------------------------- ! v\_spring\_twall: velocity with which the upper wall is moved ! k\_spring\_twall has no meaning in this case ! f\_twall = 2 = force\_mode !------------------------- ! ext\_force\_twall: externally applied force that each individual atom ! in upper wall experiences ! ramp\_force\_twall: change of ext\_force\_twall per unit time !  $\frac{1}{2}$ , thall = 3 = spring\_mode (external spring pulling top wall)<br>  $\frac{1}{2}$ , spring\_twall: velocity with which the spring is moved<br>  $\frac{1}{2}$ , spring\_twall: velocity with which the spring is moved<br>  $\frac{1}{2}$ , with end if end subroutine write\_parameters !---------------------------------------------------------------------------- !---------------------------------------------------------------------------- ! initialize observation variables subroutine init.variables<br>
integer :: i\_dim<br>
i\_ initialize low pass filtered top wall observation variables<br>
r0\_twall\_1(:) = r0\_twall(:, i) ! velocity of top wall<br>
velocity\_twall\_1(:) = rx\_twall(:, i) ! velocity of top wal ! note: the center of mass of the fluid will be close to the middle of<br>! the walls, but r0\_twall is the lower left corner.<br>! When comparing positions 0.5\*boundary has to be added to the top wall<br>! position<br>if ! r0\_ave(:, :) = r0(:, :) ! positions of particles<br>
do i\_dim = 1, n\_dim<br>
select case(f\_twall(i\_dim))<br>
case(velocity\_mode)<br>
ext\_force\_twall\_1(i\_dim) = 0.0\_dp<br>
case(spring\_mode)<br>
ext\_force\_twall\_1(i\_dim) = 0.0\_dp<br>
ext\_force\_ ext\_force\_twall\_1(i\_dim) = ext\_force\_twall(i\_dim)<br>end select<br>end do ! Total force on the top wall. ! Additional forces (from particles) will be added later.<br>! Note that ext\_force\_twall(:) is the forces per particle, but<br>! total\_force\_twall\_1(:) = real(n\_top\_wall, kind=dp) \* ext\_force\_twall\_1(:)  $r0_$ last\_pinned(:) =  $r0_$ twall(:) ! last pinning position end subroutine init\_variables !---------------------------------------------------------------------------- !---------------------------------------------------------------------------- ! subroutine for setting up the energy log file subroutine init\_energy\_file(energy\_log\_file) character(len=\*), intent(in) :: energy\_log\_file integer :: iostatus open(unit=energy\_log\_file\_unit, file=energy\_log\_file, & status="unknown", action="write", & iostat=iostatus) if(iostatus .ne. 0) then write(unit=\*, fmt='(3a)') & "ERROR: Couldn't open file >>", energy\_log\_file, "<< for writing." stop else write(unit=\*, fmt='(3a)') & "MESSAGE: Writing energies to >>", energy\_log\_file, "<<"

```
! write file header depending on the simulation<br>
write (mit-energy log data"<br>
"# energy log data"<br>
"# energy log data"<br>
write (mit-energy log data"<br>
"# energy log data"<br>
"file_mon_tot .gt. 0) then<br>
"# time | summers"<br>
"# 
            write (unit=energy_log_file_unit, fmt='(a)') &<br>"# time | sum_all_energies | static_energy_top_wall | &<br>"#c_cms | t_wall_wall_wall_wall | &<br>"wall_harm_tom | v_wall_harm_fre_kon_linear | &<br>"wall_harm_fre_kon_vector"<br>end if
       close(energy_log_file_unit)
end if
  end subroutine init_energy_file
!----------------------------------------------------------------------------
  !----------------------------------------------------------------------------
! calculates the derivative of the bond-potential in units of epsilon/sigma
! distance is measured in units of sigma
! This version includes attractive LJ-interaction.
function bond_potential_derivative(distance)
       real(kind=dp) :: bond_potential_derivative
real(kind=dp), intent(in) :: distance
       if(distance .le. 0.0_dp) then
write(unit=*, fmt='(a, g13.6, a)') &
"ERROR (function bond_potential_derivative): distance=", distance, &
" < 0"
       stop
end if
       if(distance .ge. r_chain) then<br>write(unit=*, fmt='(2(a, g13.6))') &<br>"ERROR (function bond_potential_derivative): distance=", distance, &<br>"> r_chain=", r_chain
       stop
end if
       bond_potential_derivative = &<br>(k_chain * distance)/(1.0_dp - (distance/r_chain)**2) &<br>+ 4.0_dp * (6.0_dp * distance**(-7) - 12.0_dp*distance**(-13))
  end function bond_potential_derivative
!----------------------------------------------------------------------------
  !----------------------------------------------------------------------------
! given a function func, find the root of a function known to lie between a
! and b using the bisection method.
! The root is refined until a certain accuracy has been reached.
! The number of function evaluations is recorded on n_func_evals
subroutine bisection(func, start_a, start_b, accuracy, bsroot, n_func_evals)
implicit none
       interface
function func(x)
use mykinds
                  implicit none
real(kind=dp), intent(in) :: x
            real(kind=dp) :: func
end function func
       end interface<br>
end (kind=dp), intent(in) :: start_a, start_b<br>
real(kind=dp), intent(in) :: bsroot<br>
real(kind=dp), intent(out) :: bsroot<br>
rinteger, optional, intent(out) :: n_func_evals<br>
! function arguments and values<br>
rea
       ! step width<br>
real(kind=dp) :: dx<br>
real(kind=dp) :: dx<br>
lmaximal number of iterations = 1000<br>
iloop variable<br>
isoprece :: 1.0op<br>
iloop variable<br>
isomy check<br>
isomy check<br>
isomy the complement of the step (max(start_a,start
       ! get first values
a = start_a
b = start_b
       fa = func(a)
fb = func(b)
      if(present(n_func_evals)) n_func_evals = n_func_evals + 2
       ! check if a and b are bracketing<br>if((fa < 0.0_dp .and. fb > 0.0_dp) &<br>.or. (fa > 0.0_dp .and. fb > 0.0_dp)) then<br>write(unit=*, fmt='(a)') &<br>"ERROR (SR bisection): Root must be bracketed"
       stop
end if
       ! orient values so that fa < fb
if(fa < 0.0_dp) then
       bsroot = a
dx = b - a
else
            bsroot = b
dx = a - b
       end if<br>
\frac{1}{1} bisection loop<br>
do i_loop = 1, n_max_iterations<br>
dx = 0.5_dp * dx<br>
a = b ! a is just the last value of b<br>
h = bin strot + dx<br>
fn = fno (b)<br>
fn = fno (b)<br>
if (present(n_func_evals)) n_func_evals = n_func_e
            ! test if we are done
if((abs(dx) < accuracy) .or. (fb .eq. 0.0_dp)) return
  end do
write(unit=*, fmt='(a, i11, a)') &
"WARNING (SR bisection): Maximum number of iterations, ", &
n_max_iterations, " exceeded"
end subroutine bisection
!----------------------------------------------------------------------------
end module initialization
```
mdroutinesV1.9.f90

! this module contains the core routines for the simulation:<br>
I subroutine binning3d: binning and neighbor lists<br>
! subroutine binning3d: binning and neighbor lists<br>
! subroutine predict: Langwin thermostat, force initial !---------------------------------------------------------------------------- ! debug switches |-------- 31 characters ------| !---------------------------------------------------------------------------- logical, parameter :: l\_debug\_binning3d = .FALSE. logical, parameter :: l\_debug\_predict = .FALSE. logical, parameter :: l\_debug\_corrector = .FALSE. logical, parameter :: l\_debug\_thermostat = .FALSE. logical, parameter :: l\_debug\_check\_skin = .FALSE. logical, parameter :: l\_debug\_max\_distance = .FALSE. logical, parameter :: l\_debug\_min\_distance = .FALSE. !---------------------------------------------------------------------------- !---------------------------------------------------------------------------- ! maximal allowed correction of coordinates before issuing a warning real(kind=dp), parameter :: max\_allowed\_correction = 0.001\_dp !--------------------------------------------------------------------------- contains !---------------------------------------------------------------------------- ! calculate the squared distance of particles j\_part and i\_part. ! this function is called very often, so speed is important here. ! this function is identical to calc\_distance concerning the return value. real(kind=dp) function distance\_squared(i\_part, j\_part) integer, intent(in) :: i\_part, j\_part integer :: i\_dim ! test if speed is gained if the local variables have the SAVE attribute. real(kind=dp), dimension(n\_dim) :: delta\_r\_vec<br>delta\_r\_vec(:) = r0(i\_part,:) - r0(j\_part,:)<br>! minimum image convention in n\_dim\_pbc dimensions only<br>! here one can save a lot of cpu time if the right method is chosen if(l\_mic\_use\_int\_cast) then ! delta\_r\_vec(i\_dim)/half\_bound(i\_dim) is .le. 1.0, as r0 are ! folded coordinates.<br>do i\_dim = 1, n\_dim\_pbc<br>delta\_r\_vec(i\_dim) = delta\_r\_vec(i\_dim) - boundary(i\_dim) &<br>\* aint(delta\_r\_vec(i\_dim)/half\_bound(i\_dim)) end do<br>
else i faster on Pentiums<br>
do idim = 1, n\_dim\_pbc<br>
do idim = 1, n\_dim\_pbc<br>
if (delta\_r\_vec(i\_dim) > half\_bound(i\_dim)) then<br>
delta\_r\_vec(i\_dim) = delta\_r\_vec(i\_dim) - boundary(i\_dim)<br>
else if(delta\_r\_vec(i\_dim) < distance\_squared = dot\_product(delta\_r\_vec(:), delta\_r\_vec(:)) end function distance\_squared !---------------------------------------------------------------------------- !---------------------------------------------------------------------------- ! checks if the coordinates are in the proper range. Its main use is for ! testing and debugging. subroutine binning3d\_check\_range(i\_part) integer, intent(in) :: i\_part integer :: i\_dim do i\_dim=1, n\_dim\_pbc if((r0(i\_part, i\_dim).lt.0.0\_dp) & .or. (r0(i\_part, i\_dim).gt.boundary(i\_dim))) then write (unit=\*, fmt='(a,i8,a,i1,a,e12.5)') & "ERROR (SR binning3d\_check\_range): r0(", i\_part, ",", i\_dim, & ")=", r0(i\_part, i\_dim) write (unit=\*, fmt='(a,i1,a,e12.5,a,i12)') & " out of range 0.0 -- boundary(", i\_dim, ")=", & boundary(i\_dim), " at MD step ", i\_time stop end if end do ! check the z-range of fluid particles only<br>
if( $n_d$ im .eq. n\_dim\_pbc+1) then<br>
if(i\_part .le. n\_mon\_tot) then<br>
! z-direction<br>
if((r0(i\_part, n\_dim).lt.lowest\_fluid\_z) & .or.  $(TO(1) part, n_ddm)(gt, right)$ <br>
write (unit=\*, fmt='(a,i8,a,i1,a,e12.5)') & m<br>
"ERROR (SR binning3d\_check\_range):  $TO('', i-part', ", n_ddm, &$ <br>
"ERROR (SR binning3d\_check\_range):  $TO('', i-part, ", n_ddm, &$ <br>
write (unit=\*, fmt='(a,e12.5,a,e12.5,a,i12)') &<br> end if end if end if end subroutine binning3d\_check\_range !---------------------------------------------------------------------------- !---------------------------------------------------------------------------- ! checks if there is at least one particle which has moved more than half ! the skin, if so, the function returns .FALSE., .TRUE. otherwise logical function check\_skin() real(kind=dp), dimension(n\_dim) :: delta\_r\_vec integer :: i\_part if(l\_debug\_check\_skin) then print \*, "DEBUG: Entering function check\_skin()" end if do i\_part = 1, n\_part ! calculate how far the particle has moved after last binning<br>adala\_r\_vec(1:n\_dim\_pbc) = &<br> $r0 \cdot 0.01((i\_part, 1:n\_dim\_pbc) - r0(i\_part, 1:n\_dim\_pbc)$  &<br>+ real(pbc\_count\_old(i\_part, 1:n\_dim\_pbc) &<br>- pbc\_count(i\_part, 1:n\_dim\_pbc),kind=dp) delta\_r\_vec(n\_dim\_pbc+1:n\_dim) & = r0\_old(i\_part, n\_dim\_pbc+1:n\_dim) - r0(i\_part, n\_dim\_pbc+1:n\_dim) if (dot\_product(delta\_r\_vec, delta\_r\_vec) .ge. 0.25\_dp \* skin\*\*2) then check\_skin = .FALSE. if(l\_debug\_check\_skin) then<br>write(unit=\*, fmt='(a, g13.6, a)') &<br>"DEBUG: At r\_time=", r\_time, &<br>" leaving function check\_skin() with .FALSE."

write(unit=\*, fmt='(a, f9.6, a, f9.6)') & " |delta\_r| =", & sqrt(dot\_product(delta\_r\_vec, delta\_r\_vec)), & " > skin/2 = ", skin/2.0\_dp end if ...<br>once we have found one particle which has moved this far, we can ! leave the function. return end if<br>end do end do<br>! if no particle has moved farther than skin/2 then return .TRUE.<br>check\_skin = .TRUE.<br>if(l\_debug\_check\_skin) then<br>print \*, "DEBUG: At r\_time=", r\_time, &<br>leaving function check\_skin() with .TRUE."<br>end if end function check\_skin !---------------------------------------------------------------------------- !---------------------------------------------------------------------------- ! bin the particles into boxes and create neighbor lists ! this routine bins in three dimensions subroutine binning3d integer :: i\_dim<br>! fine grained bin usage<br>integer, dimension(n\_dim\_max) :: bin\_lowest\_fl\_tw, bin\_highest\_fl\_bw<br>! number of fluid bins in z-direction in use (might change when walls are<br>!moved)<br>integer :: n\_bin\_z\_used ! bin looping variables<br>integer, dimension(n\_dim\_max) :: i\_bin integer, dimension(n.d.m.m.xx) :: i.bin<br>
! note: do loop variables can't have subscripts<br>
integer :: i.bin\_x, i.bin\_y, i\_bin\_z, j\_bin\_x, j\_bin\_y, j\_bin\_z, &<br>
k\_bin\_x, k\_bin\_y, k\_bin\_z<br>
! n(1/2)\_bin\_part: fumber of particl ! loops over particle types<br>integer :: i\_type, j\_type<br>! lowest and highest wall coordinates of top and bottom wall<br>real(kind=dp) :: lowest\_twall\_z, highest\_bwall\_z<br>! lowest and highest indices of top and bottom wall z-bin ! minimal distance of wall particles real(kind=dp) :: minimal\_wall\_distance if(l\_debug\_binning3d) then write(unit=\*, fmt='(a)') "DEBUG: Entering subroutine binning3d" end if ! count only calls after we have entered the main MD loop and are not<br>! relaxing<br>if (i\_time .ge. n\_relax) counter\_list\_updates = counter\_list\_updates + 1<br>! save positions and periodic boundary condition counters<br>! in order ! zero all binning entries, at places for particle indices, write huge(1) ! which will lead to segmentation faults if there's a bug !========================================================================== ! if no fluid is present, this array is not allocated if(n\_mon\_tot .gt. 0) then bin\_fluid(:, :, :, 0) = 0 bin\_fluid(:, :, :, 1:) = huge(1) end if  $\begin{aligned} \text{if (n\_dim .eq. n\_dim\_pbc+1) then} \\ \text{bin\_bval1}(:, :, 0) & = 0 \\ \text{bin\_bval1}(:, :, 1) & = \text{huge(1)} \\ \text{bin\_bval1}(:, :, 1) & = \text{huge(1)} \\ \text{end if} \\ \text{end if} \\ \text{reset neighbor lists} \end{aligned}$ if(l\_fluid\_fluid\_interaction) then ff\_list(:, 0) = 0 ff\_list(:, 1:) = huge(1) end if if(l\_fluid\_wall\_interaction) then fw\_list(:, 0) = 0 fw\_list(:, 1:) = huge(1) end if if(l\_allow\_wall\_wall\_interaction) then ww\_list(:, 0) = 0 ww\_list(:, 1:) = huge(1) end if ! find the range of z-positions of the fluid particles<br>if  $((n\_mon\_tot. c_gt.~o)$ . and.  $(n\_dim\_on\_tot, n\_dim\_pot+1))$  then<br>highest fluid  $z = maxval(r0(1:n\_mon\_tot, n\_dim))$ <br>lowest\_fluid  $z = minval(r0(1:n\_mon\_tot, n\_dim))$ <br>iverte(unit=+, fint='(2(a,g13.6))') &<br>write(uni ! if the walls moved farther apart, the width of the bins in z-direction<br>! max\_interaction\_range+skin)\*n\_bin(3) &<br>! < highest\_fluid\_z-lowest\_fluid\_z ! ! if the walls move closer, then the bin width can only be decreased down ! to max\_interaction\_range + skin. The number of bins allocated is ! fixed, but not all of them might be filled.<br>
if (highest\_fluid\_z - lowest\_fluid\_z &<br>
i(highest\_fluid\_z - lowest\_fluid\_z &<br>
n\_bin\_z\_used = n\_bin(n\_dim) i all bins are used<br>
n\_bin\_z\_used = n\_bin(n\_dim) i all bins are used ""<br>
end if<br>
" ee try to fill the bins evenly and not to have a only slighly<br>
! filled one (if we have a fluid film thicker than the minimal<br>
! allowed bin thickness).<br>
! Find out how many bins are actually used, we only lo  $\begin{minipage}[c]{0.03\textwidth} \begin{minipage}[c]{0.03\textwidth} \begin{minipage}[c]{0.03\textwidth} \begin{minipage}[c]{0.03\textwidth} \begin{minipage}[c]{0.03\textwidth} \begin{minipage}[c]{0.03\textwidth} \begin{minipage}[c]{0.03\textwidth} \begin{minipage}[c]{0.03\textwidth} \begin{minipage}[c]{0.03\textwidth} \begin{minipage}[c]{0.03\textwidth} \begin{minipage}[c]{0.03\textwidth} \begin{minipage}[c]{0.03\textwidth} \begin{minipage}[c]{0.03\textwidth$ 

&n\_bin\_z\_used set to 1 (n\_bin(n\_dim)=",n\_bin(n\_dim),")" end if else ! this is the thickness bigger than max\_interaction\_range + skin<br>! leading to completely filled bins<br>r\_bin(n\_dim) = (highest\_fluid\_z - lowest\_fluid\_z) &<br>/real(n\_bin\_z\_used, kind=dp) if(1\_debug\_binning3d) then<br>write(unit=\*, fmt='(a,g13.6,a,i4,a,i4,a)') &<br>"MESSAGE (SR binning3d): r\_bin(n\_dim)=", r\_bin(n\_dim), &<br>", n\_bin(n\_dim)=",n\_bin(n\_dim),")"<br>"(n\_bin(n\_dim)=",n\_bin(n\_dim),")" end if :((n\_bin\_z\_used .eq. 0)<br>
end if :((n\_bin\_z\_used .eq. 0)<br>
end if :(highest\_fluid\_z - lowest\_fluid\_z &<br>
: ct.(max\_interaction\_range + skin) \* real(n\_bin(n\_dim), kind=dp))<br>
end if :((n\_mon\_tot .gt. 0) .and. (n\_dim .eq. if(n\_dim .eq. n\_dim\_pbc+1) then lowest\_twall\_z = minval(r0(n\_mon\_tot+1:n\_mon\_tot+n\_top\_wall, n\_dim)) highest\_bwall\_z = maxval(r0(n\_mon\_tot+n\_top\_wall+1:n\_part, n\_dim)) end if if(l\_allow\_wall\_wall\_interaction) then ! check if there is possible interaction between the two walls ! this is rather a lower bound, which might be negative minimal\_wall\_distance = lowest\_twall\_z - highest\_bwall\_z if(minimal\_wall\_distance .gt. (max\_interaction\_range + skin)) then l\_wall\_wall\_interaction = .FALSE. else l\_wall\_wall\_interaction = .TRUE. end if if  $(1_4$  debug, binning3d) then<br>  $\text{write}(\text{min} = \text{min} + \text{min} + \$ end if end if !(l\_allow\_wall\_wall\_interaction) if  $(\ln \min_{\text{m}} \text{tot})$ . And  $(\ln \min_{\text{m}} \text{eq})$ . In the phott) then<br>! check which fluid z-bin layers can interact with the walls<br>! we need to allow for a skin since we don't do binning every MD step<br>! the lowest index of the <sup>1</sup> where binning is started, i.e. the bottom of bin(x, y, 0, :)<br>bin.z.lowest\_flituall = max(int((lowest\_twall  $z$  -lowest\_fliud)2)<br> $\frac{1}{z}$  = max.interaction.range - skin)/r.bin(n.dim)), 0)<br> $\frac{1}{z}$  = max sinteraction. write(unit=\*, fmt='(2(a, i4))')& "MESSAGE (SR binning3d): bin\_z\_lowest\_fl\_twall=", & bin\_z\_lowest\_fl\_twall, " bin\_z\_highest\_fl\_bwall=", & bin\_z\_highest\_fl\_bwall end if end if !(n\_mon\_tot .gt. 0) .and. (n\_dim .eq. n\_dim\_pbc+1) ! which bins are actually used<br>n\_bin\_used(1:n\_dim\_pbc) = n\_bin(1:n\_dim\_pbc)<br>if(n\_dim .eq. n\_dim\_pbc+1) n\_bin\_used(n\_dim) = n\_bin\_z\_used<br>n\_bin\_used(n\_dim+1:n\_dim\_max) = 1 bin\_lowest\_fl\_tw(1:n\_dim\_pbc) = 0<br>if(n\_dim .eq. n\_dim\_pbc+1) bin\_lowest\_fl\_tw(n\_dim) = bin\_z\_lowest\_fl\_twall<br>bin\_lowest\_fl\_tw(n\_dim+1:n\_dim\_max) = 0 bin\_highest\_fl\_bw(1:n\_dim\_pbc) = n\_bin(1:n\_dim\_pbc) -1<br>if(n\_dim .eq. n\_dim\_pbc+1) bin\_highest\_fl\_bw(n\_dim)=bin\_z\_highest\_fl\_bwall<br>bin\_highest\_fl\_bw(n\_dim+1:n\_dim\_max) = 0 ! check if(minval(n\_bin\_used(:)) .le. 0 .or. & maxval(n\_bin\_used(:) - n\_bin(:)) .gt. 0) then write(unit=\*, fmt='(a)') "ERROR (SR binning3d): & &n\_bin\_used(:) out of range:)" print \*, "n\_bin(:)=", n\_bin(:) print \*, "n\_bin\_used(:)=", n\_bin\_used(:) stop end if  $\begin{array}{l} \text{if (minval(bin_llovest_f1\_twt(:)) .1t. 0 . or. $k$}\\ \text{maxval(bin_llovest_f1\_twt(:) - n\_binusod(:)) .ge. 0) then}\\ \text{write(unit**, frt="(a)) 'ERROM (SR binning3d): & \textit{k} \textit{bin\_post} \\ \text{with_llovest_f1\_twt(:) out of range''} \\ \text{print * , "n\_binusod(:) =", n\_bin used(:) \\ \text{print * , "bin_lloest_f1\_twt(:) =", bin_llovest_f1\_twt(:) \\ \text{stop int *}, "bin_llovest_f1\_twt(:) =", bin_llovest_f1\_twt$ if(minval(bin\_highest\_fl\_bw(:)) .lt. 0 .or. &<br>maxval(bin\_highest\_fl\_bw(:) - n\_bin\_used(:)) .ge. 0) then<br>write(unit=\*, fmt='(a)') "ERROR (SR binning3d): &<br>&bin\_highest\_fl\_bw(:) out of range:" print \*, "n\_bin\_used(:)=", n\_bin\_used(:)<br>print \*, "bin\_highest\_fl\_bw(:)=", bin\_highest\_fl\_bw(:)<br>stop<br>end if !========================================================================== ! bin the particles into the boxes !========================================================================== ! As r\_bin(1) = boundary(1)/n\_bin(1) one could write ! i\_bin(1) = int(r0(i\_part,1)/r\_bin(1)) if 0 <= position < L and if we had ! infinite precision. ! But because of finite precision int(r0(i\_part,1)/r\_bin(1)) could become ! n\_bin(1) (if r\_bin(1) was rounded towards zero or position == L) ! outside the valid range. ! To prevent this we use the if() statements after the int cast. ! In every MD-step the positions are folded back, so we know ! 0 <= position <= L, (but not < L) for sure. ! fluid<br>do i\_part = 1, n\_mon\_tot<br>! bins in dimensions which are not in use get i\_bin = 0<br>i\_bin(n\_dim+1:n\_dim\_max) = 0 ! check range of coordinates if(l\_binning3d\_check\_range) call binning3d\_check\_range(i\_part) ! find indices of bins<br>do i\_dim = 1, n\_dim\_pbc<br>i\_bin(i\_dim) = int(r0(i\_part, i\_dim)/r\_bin(i\_dim))<br>if(i\_bin(i\_dim) .eq. n\_bin(i\_dim)) i\_bin(i\_dim) = n\_bin(i\_dim) - 1<br>end do  $if(n\_dim .eq. n\_dim\_pbc+1) then$ <br>i dim = n dim i\_dim = n\_dim<br>i\_bin(i\_dim)= int((r0(i\_part, i\_dim) - lowest\_fluid\_z) /r\_bin(i\_dim)<br>if(i\_bin(i\_dim) .eq. n\_bin(i\_dim)) i\_bin(i\_dim) = n\_bin(i\_dim) - 1<br>end if

! increment counter<br>bin\_fluid(i\_bin(1), i\_bin(2), i\_bin(n\_dim\_max), 0) = &<br>bin\_fluid(i\_bin(1), i\_bin(2), i\_bin(n\_dim\_max), 0) + 1 ! check overrun (then the influence of the influence of the influence of the influence of the influence of the control of the prime of the control of the influence of the control of the control of the influence of the inf end if !(l\_binning3d\_check\_bin\_overrun)<br>! put particle into bin<br>bin\_fluid(i\_bin(1), i\_bin(2), i\_bin(n\_dim\_max), &<br>bin\_fluid(i\_bin(1), i\_bin(2), i\_bin(n\_dim\_max), 0)) = i\_part<br>end do ! end loop over fluid particles if(n\_dim .eq. n\_dim\_pbc+1) then ! bins in dimensions which are not in use get i\_bin = 0 i\_bin(n\_dim\_pbc+1:n\_dim\_max) = 0 ! top wall do i\_part = 1+n\_mon\_tot,n\_mon\_tot+n\_top\_wall ! check range of coordinates if(l\_binning3d\_check\_range) call binning3d\_check\_range(i\_part) ! find indices of bins<br>do i\_dim = 1, n\_dim\_pbc<br>i\_bin(i\_dim) = int(r0(i\_part, i\_dim)/r\_bin(i\_dim))<br>if(i\_bin(i\_dim) .eq. n\_bin(i\_dim)) i\_bin(i\_dim) = n\_bin(i\_dim) - 1<br>end do ! increment counter<br>bin\_twall(i\_bin(1), i\_bin(n\_dim\_max-1), 0) = &<br>bin\_twall(i\_bin(1), i\_bin(n\_dim\_max-1), 0) + 1 ! check overrun then<br>
if (1, binning3d\_check\_bin\_overrun) then<br>
if (bin\_twall(i\_bini(1), i\_bin(2), 0) .gt. n\_bin\_wa) then<br>  $\text{write}(\text{min}+\text{min}(\text{min},\text{min}(\text{min},\text{min},\text{min}(\text{min}+\text{min}(\text{min}(\text{min}+\text{min}(\text{min}(\text{min}(\text{min}(\text{min}(\text{min}(\text{min}(\text$ stop end if end if !(l\_binning3d\_check\_bin\_overrun) ! put particle into bin<br>
bin\_twall(i\_bin(1), i\_bin(2), &<br>
bin\_twall(i\_bin(1), i\_bin(2), 0)) = i\_part<br>
end do ! loop over top wall ! bottom wall<br>do i\_part = 1+n\_mon\_tot+n\_top\_wall, n\_part<br>! check range of coordinates<br>if(l\_binning3d\_check\_range) call binning3d\_check\_range(i\_part) ! find indices of bins do i\_dim = 1, n\_dim\_pbc i\_bin(i\_dim)= int(r0(i\_part, i\_dim)/r\_bin(i\_dim)) if(i\_bin(i\_dim) .eq. n\_bin(i\_dim)) i\_bin(i\_dim) = n\_bin(i\_dim) - 1 end do<br>bin\_bwall(i\_bin(1), i\_bin(n\_dim\_max-1), 0) = &<br>bin\_bwall(i\_bin(1), i\_bin(n\_dim\_max-1), 0) + 1<br>! check overrun<br>bin\_bwall(i\_binning3d\_check\_bin\_overrun) then if  $(\text{bin\_ball}(1, \text{bin}(1), 1, \text{bin}(2), 0)$ . gt. n. bin  $\text{write}( \text{unit} = * , \text{first} - '(\mathbf{a}, \text{i}, \mathbf{a}, \text{i}, 1, \mathbf{a}, \text{i}, 3, 3, 13))$  k  $\text{prRMR}( \text{SR} \text{bin}(2); \text{in\_ball}(1, k, k)$ <br>  $\text{bin}(1, \text{min}(1, \text{min}(2), \text{min}(2), \text{min}(2), 0) = *$ , k  $\text{bin}(1, \text{min}(1, \text{min}(1$ stop<br>end if<br>end if !(1\_binning3d\_check\_bin\_overrun)<br>! put particle into bin<br>! putplies in the particle into the particle into the particle into the<br>end do lloop over bottom wall<br>end in the particle in the particle in the p maxval(bin\_bwall(;, ;, 0)), n\_bin\_wa\_max)<br>end if ! (n\_dim .eq. n\_dim\_pbc+1)<br>! record the maximum number of entries to optimize memory usage<br>if (n\_mon\_tot .gt. 0) then<br>n\_bin\_fl\_max = max(maxval(bin\_fluid(;, ;, ;, 0)), n\_bin ! check if we have all particles<br>
if (1\_binning3d\_check\_number) then<br>
if (n\_mon\_tot .gt. 0) then<br>
if (n\_mon\_tot .gt. 0) then<br>
if (n\_mon\_tot .gt. 0) then<br>
write (unit=\*, fmt='(a)') "ERROR (SR binning3d): 7<br>
&Incorrect numbe stop end if end if if(n\_dim .eq. n\_dim\_pbc+1) then if(sum(bin\_twall(:, :, 0)) .ne. n\_top\_wall) then write(unit=\*, fmt='(a)') "ERROR (SR binning3d): & &Incorrect number of particles in bin\_twall:" write(unit=\*, fmt='(2(a, i11))') & " Found", sum(bin\_twall(:, :, 0)), & ", but n\_top\_wall= ", n\_top\_wall stop end if if  $(sun (bin) wall(:, ; 0))$ .ne. n.bottom\_uzil) then<br>  $sint (gun (unit**, find*))$  "EROR (SR binning3d): *k*<br>  $h$  incorrect number of particles in bin\_bwall:"<br>  $v$  in  $h$  is  $h$  in  $h$  is  $h$  is  $h$  in  $h$  is  $h$  is  $h$  is  $h$  is  $h$  is  $h$  is  $h$  stop end if end if end if !(l\_binning3d\_check\_number) !========================================================================== ! create neighbor lists !========================================================================== ! rearranging the bin data structure to<br>! bin(particles, z-index, y-index, x-index) does not improve performance<br>! For taking periodic boundary conditions into account we prefer if()<br>! statements over mod() operations, whi if  $(n_m, \text{mod } s)$  then<br>  $i$  fluid fluid interaction) then<br>  $i$  fluid fluid interaction) then<br>  $i$  fluid fluid interaction) then<br>  $\frac{1}{2}$  in  $\frac{1}{2}$  on  $\frac{1}{2}$  in  $\frac{1}{2}$  is  $\frac{1}{2}$  on  $\frac{1}{2}$  in  $\frac{1}{2}$  is  $\frac$ n1\_bin\_part = bin\_fluid(i\_bin\_x, i\_bin\_y, i\_bin\_z, 0) do i1\_bin\_part = 1, n1\_bin\_part ! loop over all particles in bin ! get the index of the i1\_bin\_part th particle in the bin

i\_part = bin\_fluid(i\_bin\_x, i\_bin\_y, i\_bin\_z, i1\_bin\_part)<br>i\_type = type(i\_part) ! get particle type<br>? loop over approbrine neighbor bins as set by delta\_bin(X)<br>do j\_bin\_x = i\_bin\_x-1, i\_bin\_x + delta\_bin(1)<br>? if (n\_dim\_pb ! no pbc<br>if(j\_bin\_x.lt.0 .or. j\_bin\_x.gt.n\_bin\_used(1)-1) cycle<br>k\_bin\_x = j\_bin\_x else ! direction not used k\_bin\_x = 0 end if<br>
end j\_bin\_y = i\_bin\_y-1, i\_bin\_y + delta\_bin(2)<br>
if(n\_dim\_pbc .ge. 2) then<br>
if(j\_bin\_y = n\_bin(2) - 1<br>
k\_bin\_y = n\_bin(2) - 1<br>
else if(j\_bin\_y .eq. n\_bin(2)) then<br>
k\_bin\_y = 0<br>
sase<br>
k\_bin\_y = j\_bin\_y<br>
end if else if(n\_dim .ge. 2) then<br>if(j\_bin\_y.lt.0 .or. j\_bin\_y.gt.n\_bin\_used(2)-1) cycle<br>k\_bin\_y = j\_bin\_y else k\_bin\_y = 0 end if do j\_bin\_z = i\_bin\_z-1, i\_bin\_z + delta\_bin(n\_dim\_max)<br>
if(n\_dim\_pbc .eq. n\_dim\_max) then<br>
if(j\_bin\_z .lt. 0) then<br>
k\_bin\_z = n\_bin(n\_dim\_max) - 1<br>
else if(j\_bin\_z .eq. n\_bin(n\_dim\_max)) then<br>
k\_bin\_z = 0 else<br>
k\_bin\_z = j\_bin\_z<br>end if<br>else if(n\_dim .eq. n\_dim\_max) then<br>
if(j\_bin\_z.lt.0 .or. & j\_bin\_z.gt.n\_bin\_used(n\_dim\_max)-1) cycle k\_bin\_z = j\_bin\_z else<br>
alem i fricales in bin<br>
alem i fricales in bin<br>
alem i fricales in bin<br>
alem i frical polynomic in the sighter of prioring the polynomic depth of 2<br>
dependence is the particle index<br>
jest the particle index<br>
jest the end if end if end if end do end do end do end do end do end do end do end do end if (1,2<br>ind,470ilid interaction) then<br>if  $1(f_1,1f_2)$  ind,470ilid interaction) then<br>if  $1(f_1,1f_2)$  interaction) then<br>it is easily interacted<br>interaction of the same of type  $\frac{1}{2}$  in the same of type  $\frac{1}{2}$  in k\_bin\_x = j\_bin\_x<br>end if<br>else ! note: the wall has only directions with pbc<br> $k$ \_bin\_x = 0<br> $k$ \_bin\_x = 0<br>end if do j\_bin\_y = i\_bin\_y-1, i\_bin\_y + delta\_bin(2)<br>
if(n\_dim\_pbc .ge. 2) then<br>
if(j\_bin\_y .lt. 0) then<br>
k\_bin\_y = n\_bin(2) - 1 else if(j\_bin\_y .eq. n\_bin(2)) then k\_bin\_y = 0 else<br>
sching = j.bin.y<br>
else<br>
else<br>
alse<br>
alse<br>
alse<br>
alse<br>
and if<br>  $\frac{1}{2}$ , bin.part = bin.twall(k\_bin\_x, k\_bin\_y, 0)<br>
do i2\_bin.part = bin\_twall(k\_bin\_x, k\_bin\_y, i2\_bin\_part)<br>
if(distance\_squared(i\_part, j\_part) &<br>
il do i\_bin\_x = 0, bin\_highest\_fl\_bw(1)<br>
do i\_bin\_y = 0, bin\_highest\_fl\_bw(2)<br>
do i\_bin\_z = 0, bin\_highest\_fl\_bw(n\_dim\_max)<br>
do i\_bin\_part = bin\_fluid(i\_bin\_x, i\_bin\_y, i\_bin\_z, 0)

do il.bin.part = 1, nl.bin.part<br>
il.bin.part = bin.fluid(i\_bin.x, i\_bin\_y, i\_bin\_y, i\_bin\_y, i\_bin\_part)<br>
il.oop over approbriate neighbor bins as set by delta\_bin(X)<br>
do j\_bin.x = i\_bin\_x-i, i\_bin\_x + delta\_bin(1)<br>
if (n do j\_bin\_y = i\_bin\_y-1, i\_bin\_y + delta\_bin(2)<br>
if(n\_dim\_pbc .ge. 2) then<br>
if(j\_bin\_y .lt. 0) then<br>
k\_bin\_y = n\_bin(2) - 1 else if j\_,<br>bin\_y .eq. n\_bin(2)) then<br>
k\_bin\_y = 0<br>
k\_bin\_y = 0<br>
s<br>
else<br>
else<br>
md if<br>
n\_bin\_part = bin\_boull(k\_bin\_x, k\_bin\_y, 0)<br>
do 12\_bin\_part = bin\_boull(k\_bin\_x, k\_bin\_y, 0)<br>
do 12\_bin\_part = bin\_boull(k\_bin\_x, k\_bi ! generate to-wall bottom-wall list only if interaction between the walls<br>if (1\_allow\_vall\_vall\_interaction) then<br>if (1\_allow\_vall\_yall\_interaction) then<br>if (1\_allow\_i\_1\_partneraction) then<br>if (1\_allow\_1 = 0, p\_bin(1)-1<br>d ! direction not used k\_bin\_x = 0 end if do j\_bin\_y = i\_bin\_y-1, i\_bin\_y + delta\_bin(2)<br>
if(n\_dim\_pbc .ge. 2) then<br>
if(j\_bin\_y .lt. 0) then<br>
k\_bin\_y = n\_bin(2) - 1<br>
else if(j\_bin\_y .eq. n\_bin(2)) then<br>
else if(j\_bin\_y .eq. n\_bin(2)) then<br>
k\_bin\_y = 0 else<br>
also <br>
kbin.y = j\_bin.y<br>
emli if<br>
else<br>
is<br>
also in<br>  $\frac{1}{2}$  also in<br>  $\frac{1}{2}$  also in<br>  $\frac{1}{2}$  also in<br>  $\frac{1}{2}$  also in<br>  $\frac{1}{2}$  and  $\frac{1}{2}$  also in<br>
in<br>
intert = in beall(k\_bin.x, k\_bin.y, i2\_bin\_part)<br> end if ! (l\_allow\_wall\_wall\_interaction)<br>end if ! (l\_allow\_wall\_wall\_interaction)<br>catch overruns of neighbor lists: check if the allocated size for the<br>! neighbor lists: surficient. In fact, here is too late to do that, bu if  $(1$ , fluid wall interaction  $k$ <br>
. and. fullist (i.part, 0) .gt. n\_neigh\_fu) then<br>
write (unit=\*, fmt='(a,i5,a,i5,a,i5)') &<br>
"ERRON (SR binning3d): fu\_list (", i\_part, ", 0)=", &<br>
fullist (i\_part, 0), " gt. n\_neigh\_fu stop end if end do ! loop over fluid if  $(1$ \_alloy\_wall\_vall\_interaction &<br>
.and. l\_vall\_sql\_interaction) then<br>
do i\_wall = 1, n\_top\_vall<br>
if (w\_ukit (\_vall, \_0) .gt. n\_neigh\_vv) then<br>
if (w\_ukit (\_vall, 0) .gt. n\_neigh\_vv) then<br>
write (unit=\*, fmt='(a,i5,a,

```
write(unit=*, fmt='(a, i5, a)') &
"Dumping ww_list(", i_wall, "):"
print *, ww_list(i_wall, :)
     stop<br>end do<br>end if<br>end if (1_wall_wall_interaction)<br>end if (1_bining8d_check_list_overrun)<br>end if (1_bining8d_check_list_overrun)<br>if (influctual_interaction)&<br>if (1_flud_interaction)&<br>medigment manifold_interaction)&<br>if (1
     end do<br>
if(l_allow_wall_wall_interaction .and. l_wall_wall_interaction) then<br>
do i_wall = 1, n_top_wall<br>
end do n_neigh_ww_max = max(n_neigh_ww_max, ww_list(i_wall, 0))<br>
end do flow<br>
end if
     if(l_debug_binning3d) then
write(unit=*, fmt='(a)') "DEBUG: Leaving subroutine binning3d"
end if
end subroutine binning3d
!----------------------------------------------------------------------------
!----------------------------------------------------------------------------
! checks if there are particles which penetrated the walls, i.e. if there is
! a fluid particle under the bottom wall or above the top wall in case there
! is fluid. If there's no fluid we test wall particles only.
! these tests are heuristic and should be modified for special simulations.
subroutine wall_penetration
     ! signal error and exit flag
logical :: l_exit
    ! highest z-coordinate of top and lowest z-coordinate of bottom wall
     real(kind=dp) :: highest_twall_z, lowest_twall_z, &
highest_bwall_z, lowest_bwall_z
     if(n_dim .ne. n_dim_pbc+1) then<br>write(unit=*, fmt='(a)') "ERROR (SR wall_penetration): &<br>&There are no walls"<br>stop walls"<br>end if
    l<sub>exit</sub> = .FALSE.
     highest_twall_z = maxval(r0(n_mon_tot+1:n_mon_tot+n_top_wall, n_dim))<br>lowest_twall_z = minval(r0(n_mon_tot+1:n_mon_tot+n_top_wall, n_dim))<br>highest_bwall_z = maxval(r0(n_mon_tot+n_top_wall+1:n_part, n_dim))<br>lowest_bwall_z =
     if(n_mon_tot .gt. 0) then<br>if(highest_fluid_z .gt. highest_twall_z) then<br>write(unit=*, fmt='(2(a, g13.6))') &<br>"ERROR (SR wall_penetration): highest_fluid_z=", &<br>highest_fluid_z, " > highest_twall_z =", highest_twall_z
     l_exit = .TRUE.<br>
\text{else if}(\text{lowest\_final\_z}.lt.\text{1. lowest\_bval1\_z}) then<br>\nwrite (unit++, frt="'(2(a, g13.6))') k<br>\n    {\text{1. }}\text{1. }}\text{1. } \text{1. } \text{1. } \text{1. } \text{1. } \text{1. } \text{1. } \text{1. } \text{1. } \text{1. } \text{1. } \text{1. } \text{1. } \text{1. } \text{1. } \text{1. } \text{1. } \text{1. } \text{1. } \text{1. } \text{1. } \text{1. } \! print some hopefully useful information on exit<br>if \lfloor \tfrac{1}{2} \rfloor in the state of the state of the state of the state of the state of the state of the state of the state of the state of the state of the state of the st
                               " ext_force_twall(n_dim)=", ext_force_twall(n_dim), &
", ramp_force_twall(n_dim)=", ramp_force_twall(n_dim)
           case(spring_mode)<br>
write(unit=*, fmt='(2(a, g13.6))') &<br>
", k_spring_twall(n_dim)=", v_spring_twall(n_dim), &<br>
", k_spring_twall(n_dim)=", k_spring_twall(n_dim)<br>
end select
           write(init=*, fmt='(a, g13.6)') &<br>
"
"
r0_tvall(n_dim) - r0_bvall(n_dim)=", &<br>
r0_tvall(n_dim) - r0_bvall(n_dim)<br>
write(init=*, fmt='(a, ill, a, g13.6)') &<br>
"
"
itme=", i_time, ", r_2_min=", r_2_min<br>
write(unit=*, fmt='(a,
           ! dump configuration
call particle_positions_out("wall_penetration_", i_time)
stop
    stop<br>end if ! penetration
end subroutine wall_penetration
!----------------------------------------------------------------------------
!----------------------------------------------------------------------------
! the predictor routine of the predictor corrector algorithm
subroutine predict
integer :: i_wall ! loop over wall particles
integer :: i_part ! loop over particles
integer :: i_dim
     ! loops over predictor-corrector coefficients<br>integer :: i_order, j_order<br>! helper vector<br>real(kind=dp), dimension(n_dim) :: delta_r<br>if(l_debug_predict) then<br>print *, "DEBUG: Entering subroutine predict"<br>end if
     ! calculate the spring position if in spring mode<br>
do i_dim = 1, n_dim<br>
if(f_twall(i_dim).eq.spring_mode) then<br>
r0_spring_twall(i_dim) = r0_spring_twall(i_dim)<br>
+ v_spring_twall(i_dim) * dt
     end if
end do
     ! predict coordinates<br>do j_order = 1, n_order<br>do i_part = 1, n_moving<br>r0(i_1xat;:) = r0(i_1pat; ) \&<br>+ predict_coef(0, j_order) * rx(i_part, :, j_order)
     end do
end do
```

```
predict derivatives
do i_order = 1, n_order-1<br>
do j_order = i_order + 1, n_order<br>
do i_part = 1, n_moving<br>
rx(i_part, :, i_order) &<br>
rx(i_part, :, i_order) * rx(i_part, :, j_order)<br>
+ predict_coef(i_order, j_order) * rx(i_part, :, j_order)
      end do
end do
end do<br>if(n_dim .eq. n_dim_pbc+1) then<br>delta_r(:) = 0.0_dp<br>delta_r(:) = 0.0_dp<br>! in velocity mode, the velocity of the top wall is stored in
      ! rx_twall(:, :).<br>do j_order = 1, n_order<br>! delta_r has meaning of (differential) displacement of top wall
            ! (we need the displacement later on for the prediction of the<br>! equilibrium positions, so we store it)<br>delta_r(:) = delta_r(:) & order) * rx_twall(:, j_order)<br>* predict_coef(0, j_order) * rx_twall(:, j_order)
      end do<br>! predict equilibrium position of top wall<br>rO_twall(:) = rO_twall(:) + delta_r(:)<br>! predict equilibrium particle positions of top wall<br>do i_wall = i, n_top_wall<br>i_part = n_mon_tot + i_wall<br>r_vall_equi(i_vall, :) + d
      ! predict derivatives<br>do i_order = 1, n_order-1<br>do j_order = i_order + 1, n_order<br>rx_twall(:, i_order) = rx_twall(:, i_order) &<br>+ predict_coef(i_order, j_order) * rx_twall(:, j_order)
      end do
end do
      ! if the wall particles are fixed, then the actual positions are the<br>! equilibrium positions<br>if(f_wall_fix.eq.1) then<br>r0(n_mon_tot+1:n_mon_tot+n_top_wall, :) = r_wall_equi(1:n_top_wall, :)<br>end if
! the bottom wall equilibrium particle positions are not predicted,<br>! because they are not moved in any direction.<br>! There is just a thermostatting force acting upon them (if they are not<br>! fixed anyways)<br>end if ! walls
!----------------------------------------------------
if(f_thermostat_mode .gt. 1) then
! if(f_wall_fix.eq.1) then the wall particles are not touched
do i_part = 1, n_moving
                 i_part = 1, n_moving<br>convert random force into acceleration times (dt_2/2.0_dp)
            force\_random(i\_part, :) = k<br>(force_random(i_part, :) / mass(i_part)) * (dt_2/2.0_dp)
            ! positions
            r0(i_part, :) = r0(i_part, :) + force_random(i_part, :)<br>! velocity * dt of particles<br>rx(i_part, :, 1) = rx(i_part, :, 1) + 2.0_dp*force_random(i_part, :)
end do ! loop over moving particles
end if !(l_thermostat_on)
! impose periodic boundary conditions for fluid particles in x, y
!================================================================
! Note that after applying the periodic boundary conditions the coordinates
! lie in the closed interval [0, L], L being the box-length in this
    direction.<br>Suppose there is a coordinate r = -10^{\circ} - 30 and we wanted to enforce
l Suppose there is a coordinate r = -10^{r}-30 and we wanted to enforce <br>
l r (in [0, [( halfopen):<br>
l clearly, r .lt. 0.0_dp is .TRUE., so L gets added to r, but the result is<br>
l seen as L (if L is finite), so 
! If one tested r \in [0, L[ (halfopen) one would get an error message.<br>! That's why we allow the closed interval. Both borders of the interval<br>! are thus equivalent.<br>d o i_dim = 1, n_mion_tot<br>d o i_part = 1, n_mon_tot
      \begin{array}{l} \texttt{if(}r(i)\texttt{.part},i\_dim),\texttt{get(}m(i\_dim))\texttt{ then}\\ \texttt{if(}r(i)\texttt{.part},i\_dim) = r0(i\_part,i\_dim) - boundary(i\_dim)\\ \texttt{pbc\_count(i\_part},i\_dim) = pbc\_count(i\_part,i\_dim) + 1\\ \texttt{dsc(}r(i\_part,i\_dim)) \cdot r(0,i\_dim) + \texttt{pbc\_count(i\_dim}) + \texttt{pbc\_count(i\_dim)}\\ \texttt{r0(i\_part,i\_dim)} = r0(i\_part,i\_dim) + boundary(i\_dim) - \texttt{pbc\_count(i\_part,i\_dim)} - 1\\ \textttend do<br>
! impose periodic boundary conditions for wall particles in x, y<br>
do i.dim = 1, n.dim.pbc<br>
do i.garl = i.wall<br>
i.part = i.wall * n.mon.tot<br>
if(01(1.part,1.dim) .gt.boundary(1.dim)) then<br>
f(01(1.part,1.dim) = r0(1.p
            \begin{array}{l} \text{pbc\_count(i\_part,i\_dim)} = \text{pbc\_count(i\_part,i\_dim)} + 1\\ \text{else if (T0(i\_part,i\_dim).1t.0.0\_dp) then}\\ \text{r0(i\_part,i\_dim)} = \text{r0(i\_part,i\_dim)} + \text{boundary}(i\_dim)\\ \text{r\_wall\_equ(i\_wall,i\_dim)} = k\\ \text{r\_wall\_equ(i\_wall,i\_dim)} = \text{bbc\_count(i\_arm,i\_dim)} \\ \text{pbc\_count(i\_part,i\_dim)} = \text{pbc\_count(i\_part,i\_dim)} - 1\\ \end{array}end if
end do
end do
! check if the coordinates really are in the proper range. If that's not<br>! true, then a particle has moved farther than one boundary, which is bad.<br>if(1_predict_check_pbc) then
      ! fluid
do i_dim = 1, n_dim_pbc
            do i_part = 1, n_mon_tot<br>if(rOi_part,i_dim), gt.boundary(i_dim)) then<br>write(unit=*, fmt='(a,i5,a,i2,a,e14.6,a,i1,a,g14.6,a,i11)') &<br>write(unit=*, fmt='(a,i5,a,i2,a,e14.6,a,i1,a,g14.6,a,i11)') &<br>"ERROR (SR predict): Fluid p
                   stop<br>else if(rO(i_part,i_dim).lt.0.0_dp) then<br>write(unit=*, fmt='(a, i5, a, i2, a, g14.6, a, a, i11)') &<br>wrERAON (SR predict): Fluid position rO(", i_part, ",", &<br>i_dim, ")=", rO(i_part,i_dim), " < 0.0", &<br>at MD step ", i_
            end if
end do
      end do<br>! wall<br>do i_dim = 1, n_dim_pbc<br>do i_wall = 1, n_wall<br>i_part = i_wall + n_mon_tot
                   if(r0(i_part,i_dim).gt.boundary(i_dim)) then<br>write(unit=*, fmt='(a,i5,a,i2,a,e14.6,a,i1,a,g14.6,a,i11)') &<br>"ERROR (SR predict): Wall position r0(", i_part, ",", &<br>i_dim, ")=", r0(i_part,i_dim), " > boundary(", i_dim, ")=",
```
boundary(i\_dim), " at MD step ", i\_time stop else if(r0(i\_part,i\_dim).lt.0.0\_dp) then write(unit=\*, fmt='(a, i5, a, i2, a, g14.6, a, a, i11)') & "ERROR (SR predict): Wall position r0(", i\_part, ",", & i\_dim, ")=", r0(i\_part,i\_dim), " < 0.0", & " at MD step ", i\_time stop end if end do end do end if !(l\_predict\_check\_pbc) if(l\_debug\_predict) then print \*, "DEBUG: Leaving subroutine predict" end if end subroutine predict !---------------------------------------------------------------------------- !---------------------------------------------------------------------------- ! thermostatting subroutine. ! Sets the current temperature and effective minimum distance. ! Uses the Langevin thermostat for thermostatting. subroutine thermostat integer :: i\_part, i\_wall ! loops over particles<br>integer :: i\_neigh ! loop over nearest neighbors<br>integer :: i\_dim ! loop over particle types<br>integer :: i\_dim ! center of mass velocities<br>real(kind=dp), dimension(1:n\_dim) :: velocity\_cm\_twall, velocity\_cm\_fluid, vel\_cm\_t\_b\_vall<br>velocity\_m\_fluid, vel\_cm\_t\_b\_vall<br>2 average velocity of nearest neighbors<br>real(kind=dp) :: velocity\_loc if(l\_debug\_thermostat) then print \*, "DEBUG: Entering subroutine thermostat" end if ! velocity\_cm\_twall(:) = 1.0E100\_dp<br>
! velocity\_cm\_bwall(:) = 1.0E100\_dp<br>
! velocity\_cm\_bwall(:) = 1.0E100\_dp<br>
! velocity\_local\_neighbors(:) = 1.0E100\_dp<br>
! velocity\_local\_neighbors(:) = 1.0E100\_dp<br>
! vel\_cm\_t\_b\_wall(:) ! define temperature<br>if((r\_time.lt.temp\_time).and.(temp\_init.ne.temp\_final)) then<br>temp = temp\_init + r\_time\*(temp\_final-temp\_init)/temp\_time else temp = temp\_final end if ! define effective minimium distance (to be used in the interaction subrou- ! tines)<br>
if(l\_r\_2\_min\_finite) then<br>
if(r\_time.lt.r\_2\_min\_time) then<br>
r\_2\_min = (1.0\_dp-r\_time/r\_2\_min\_time)\*r\_2\_min\_init<br>
else<br>
l\_r\_2\_min = 0.0\_dp<br>
r\_2\_min = 0.0\_dp<br>
end if<br>
end if<br>
end if ! get distribution width of random force (not random acceleration)<br>! as temp is constant most of the time, it would be nicer not to compute<br>! the width every step<br> $d$  i  $\frac{1}{\sqrt{2}}$  is  $\frac{1}{\sqrt{2}}$  in  $\frac{1}{\sqrt{2}}$  is  $\frac{1$ ! for uniformly distributed -1 < r.v. < 1 (instead of Gaussians) rf\_width(i\_type) = sqrt3\*rf\_width(i\_type) end do<br>! set all forces to zero first. Then in the next step, thermostatting<br>dictal\_force\_twall(:) = 0.0\_dp<br>force\_determ(:, :) = 0.0\_dp<br>force\_random(:, :) = 0.0\_dp ! apply friction force on the top wall, if selected ! The reference frame doesn't matter here, as velocity enters linearly if(f\_friction\_on\_twall.eq.1) then<br>total\_force\_twall(:) =  $k$ total\_force\_twall(:) = & - friction\_constant\_twall \* mass\_twall \* (rx\_twall(:, 1)/dt) end if ! we have different thermostatting modes<br>select case (f\_thermostat\_mode)<br>case(0)<br>! no thermostatting at all case(1) ! just friction acting on all unfixed particles. ! if we are freezing the system, the are no forces pulling the system<br>! in x or y-direction, no force ramp and no moved external spring<br>! we don't go to the inertial system and just apply the friction force<br>! to slow down force\_determ(i\_part, :) = - mass(i\_part) & \* friction(type(i\_part)) \* (rx(i\_part,: ,1)/dt) end co<br>
enset (2)<br>
enset (2)<br>
! thermostat all unfixed particles (fluid and unfixed wall particles)<br>
! In the inertial system defined by the center of mass motion.<br>
! For thicker films one should define layer velocities a  $\begin{array}{rl} \text{if}(\texttt{f\_wall\_fix\_ne.1})\text{ then }\\ \text{velocity\_c_m\_twall(i\_dim)} = \text{sum}(\texttt{xtn\_mon\_tot+1:n\_mon\_tot+n\_top\_val1},\textit{ }k\\ & \text{i\_dim, 1)})\text{ } / (\textit{dt * real(n\_top\_eval1, kind=dp)})\\ \text{velocity\_cm\_ball(i\_dim)} = k\\ & \text{sum\_tmin, 1)})\text{ } / (\textit{dt * real(n\_bottom\_val1, kind=dp)})\\ & \text{i\_dim, 1)})\text{ } / (\textit{dt * real(n\_bottom\_val1, kind=dp)})\\ \end{array}$ else velocity\_cm\_twall(i\_dim) = rx\_twall(i\_dim, 1) ! bottom wall doesn't move anyways velocity\_cm\_bwall(i\_dim) = 0.0\_dp end if ! fluid do i\_part = 1, n\_mon\_tot ! random force<br>  $f$  random (i\_part, i\_dim) = (2.0\_dp\*random(i\_part)-1.0\_dp) &<br>
\*  $rf$ \_vidth(type(i\_part))<br>
! Triction force (as one part of the deterministic force acting<br>
! upon a particle)<br>  $f$  rons a particle (i\_part, i end do<br>! if the wall particles are not fixed, thermostat them<br>if(f\_wall\_fix .ne. 1) then<br>! top wall

do i\_part = n\_mon\_tot+1, n\_mon\_tot+n\_top\_wall<br>! random force\_random(i\_part, i\_dim) = (2.0\_dp\*random(i\_part)-1.0\_dp) &<br>\* rf\_width(type(i\_part))<br>friction force (as one part of the deterministic force acting ! upon a particle)<br>
! do thermostatting in the inertial system<br>
force\_determ(i\_part, i\_dim) = &<br>
-mass(i\_part) \* friction(type(i\_part)) &<br>
\* (rx(i\_part,i\_dim,1)/dt - velocity\_cm\_twall(i\_dim))<br>
end do ! bottom wall do i\_part = n\_mon\_tot+n\_top\_wall+1, n\_part ! random force force\_random(i\_part, i\_dim) = (2.0\_dp\*random(i\_part)-1.0\_dp) & \* rf\_width(type(i\_part)) ! friction force (as one part of the deterministic force acting ! upon a particle)<br>force\_determ(i\_part, i\_dim) = &<br>-mass(i\_part) \* friction(type(i\_part)) &<br>\* (rx(i\_part,i\_dim,1)/dt - velocity\_cm\_bwall(i\_dim)) end do end if !(f\_wall\_fix .ne. 1) end do ! loop over spacial dimensions case(3)<br>
ethermostat only wall particles in inertial system, as defined by the<br>
! motions of the center of mass<br>
do i\_dim = 1, n\_dim<br>
do i\_dim = 1, n\_dim<br>
do i\_dim = 1, n\_dim<br>
do i\_dim = 1, n\_dim<br>
or this direction<br>
do i\_d call ranku<br/>(random, n\_wall) entitles, <br>
! find out averaged velocity of the top and bottom wall particles,<br>
! that is the velocity of the centers of mass<br>
velocity\_cm\_twall(i\_dim) = sum(rx(n\_mon\_tot+n\_top\_vall, &<br>
i\_d ! upon a particle)<br>force\_determ(i\_part, i\_dim) = &<br>-mass(i\_part) \* friction(type(i\_part)) &<br>\* (rx(i\_part,i\_dim ,1)/dt - velocity\_cm\_twall(i\_dim)) end do ! bottom wall<br>do i\_wall = n\_top\_wall+1, n\_wall<br>! particle index<br>i\_part = i\_wall + n\_mon\_tot ! random force force\_random(i\_part, i\_dim) = (2.0\_dp\*random(i\_wall)-1.0\_dp) & \* rf\_width(type(i\_part)) ! friction force (as one part of the deterministic force acting<br>
! upon a particle)<br>
force\_determ(i\_part, i\_dim) = &<br>
-mass(i\_part) \* friction(type(i\_part)) &<br>
\* (rx(i\_part,i\_dim,1)/dt - velocity\_cm\_bwall(i\_dim)) end do end do ! loop over spacial directions case<br>(4) thermostat in directions with no strain in the laboratory system.<br>
! The problem with this method is that the thermostat is not effective<br>
! enough at "high" shear rates.<br>  $\delta$  indim = 1, n\_dim<br>
if (&! velocity\_m call ranlux(random, n\_moving) do i\_part = 1, n\_moving ! random force force\_random(i\_part, i\_dim) = & (2.0\_dp\*random(i\_part)-1.0\_dp) \* rf\_width(type(i\_part))<br>! friction force (as one part of the deterministic force<br>! acting upon a particle)<br>force\_determ(i\_part) i\_dim) = - mass(i\_part) &<br>width(type(i\_part)) \* (rx(i\_part,i\_ end do end if !(thermostat in this direction) end do ! loop over spacial directions<br>
ease(5)<br>
! thermostat wall particles in inertial system, as defined by the<br>
lendicon of the lattice equilibrium positions, in all directions.<br>
! (makes sense only if wall atoms are n ! friction force (as one part of the deterministic force acting ! upon a particle) force\_determ(i\_part, i\_dim) = & -mass(i\_part) \* friction(type(i\_part)) & \* ((rx(i\_part,i\_dim, 1) - rx\_twall(i\_dim, 1))/dt) end do ! bottom wall<br>do i\_wall = n\_top\_wall+1, n\_wall<br>! particle index<br>i\_part = i\_wall + n\_mon\_tot ! random force<br>  $\frac{1}{2}$  (2.0 dp \* random(i\_part, i\_dim) = &<br>  $(2.0 \text{ d}p * \text{random}(i\_part)) = 1.0 \text{ d}p)$  &<br>  $\frac{1}{2}$  find  $\frac{1}{2}$  find  $\frac{1}{2}$  find  $\frac{1}{2}$  find  $\frac{1}{2}$  find  $\frac{1}{2}$  find  $\frac{1}{2}$  find  $\frac{1}{2}$  find

end do end do ! end loop over spacial dimensions case(6)<br>
: thermostat top and bottom wall only in "local" inertial system.<br>
! Use the six nearest neighbors to define a "local" inertial system for<br>
! each particle. Problem: This choice of "local" has to be justified.<br>
do ! draw random numbers for this direction call ranlux(random, n\_wall) ! top wall = 1, n\_wall<br>! particle index<br>i\_part = i\_wall + n\_mon\_tot<br>! find out averaged velocity<br>"ind out averaged velocity<br>velocity\_local\_neighbors = 0.0\_dp<br>velocity\_local\_neighbors = 0.0\_dp do i\_neigh = 1, 6 velocity\_local\_neighbors = velocity\_local\_neighbors & + rx(fk\_neighbors(i\_neigh, i\_wall), i\_dim, 1) end do velocity\_local\_neighbors = velocity\_local\_neighbors / (6.0\_dp \* dt) ! random force<br>
force\_random(i\_part, i\_dim) = &<br>  $(2.0 \_ \Phi*random(i\_wall)-1.0 \_ \Phi)*rf\_width(type(i\_part))$ <br>
force\_determ(i\_part, i\_dim) = &<br>  $-$ mass(i\_part) \* friction(type(i\_part)) &<br>
\* (rx(i\_part,i\_dim ,1)/dt - velocity\_local\_neighbors)<br>
end case(7)<br>! thermostat fluid particles in the center of mass inertial system of<br>! top and bottom wall.<br>! For thermostatting of thin films with fixed walls.<br>! find out averaged velocity of the fluid and top and bottom wall ! Note: the bottom wall is fixed, therefore we divide by 2.<br>
vel\_cm\_t\_b\_vall(:) = rx\_twall(:, 1)/(2.0\_dp\*dt)<br>
do i\_dim = 1, n\_dim<br>
do i\_dim = 1, n\_dim<br>
call ranudom numbers for this dimension<br>
call ranudom numbers for thi ! friction force (as one part of the deterministic force acting<br>
! upon a particle)<br>force\_determ(i\_part, i\_dim) = &<br>
- mass(i\_part) \* friction(type(i\_part)) &<br>
\* (rx(i\_part,i\_dim,1)/dt - vel\_cm\_t\_b\_vall(i\_dim)) end do end do ! dimensions case default write(unit=\*, fmt='(a,i2,a)') & "ERROR (SR thermostat): Mode f\_thermostat\_mode=", & f\_thermostat\_mode, "not recognized" stop end select | DEBUG<br>| with out the average velocity of the top wall atoms and compare to the<br>! rigid top wall lattice velocity. For some thermostat modes (with no<br>! fluid between the walls) they can oscillate against each other which<br> if(.FALSE.) then do i\_dim = 1, n\_dim velocity\_cm\_twall(i\_dim) = sum(rx(n\_mon\_tot+1:n\_mon\_tot+n\_top\_wall, & i\_dim, 1)) / (dt \* real(n\_top\_wall, kind=dp)) end do<br>write(69, '(7e14.6)') r\_time, (velocity\_cm\_twall(i\_dim),i\_dim=1,n\_dim), &<br>(rx\_twall(i\_dim, 1)/dt, i\_dim=1, n\_dim) end if if(l\_debug\_thermostat) then print \*, "DEBUG: Leaving subroutine thermostat" end if end subroutine thermostat !---------------------------------------------------------------------------- !---------------------------------------------------------------------------- ! the corrector routine of the predictor corrector algorithm subroutine corrector integer :: i\_wall ! loop over wall particles integer :: i\_part ! loop over particles integer :: i\_dim ! loop over predictor-corrector coefficients integer :: i\_order ! helper vector real(kind=dp), dimension(n\_dim) :: delta\_r ! helper variable holding the difference of the predicted and real ! acceleration of the top wall. This is done to preserve total\_force\_twall ! as force. real(kind=dp), dimension(n\_dim) :: diff\_pred\_real\_acc\_tw ! helper variable holding the difference of the predicted and real<br>! acceleration of the particles.<br>! This is done to preserve force\_determ(:, :) as force.<br>real(kind=dp), dimension(1:n\_moving, 1:n\_dim) :: diff\_pred\_real\_ac real(kind=dp) :: max\_correction if(l\_debug\_corrector) then print \*, "DEBUG: Entering subroutine corrector" end if ! field diff\_pred\_real\_acc(:, :) gets meaning of<br>! predicted acceleration - real acceleration (times dt\_2 / 2.0\_dp)<br>do i\_part = 1, n\_moving<br>diff\_pred\_real\_acc(i\_part, :) = - rx(i\_part, :, 2) &<br>+ (force\_determ(i\_part, :) / end do<br>  $\frac{1}{2}$  get maximal value of the particle position corrections<br>
if (i\_time .gt. n\_relax) then<br>
max\_correction = &<br>
maxyil (abs(diff-pred\_real\_acc(1:n\_moving, :))) \* correct\_coef(0)<br>
max\_encountered\_correction = m ! correct coordinates<br>do i\_part = 1, n\_moving<br>r0(i\_part, :) = r0(i\_part, :) &<br>+ correct\_coef(0) \* diff\_pred\_real\_acc(i\_part, :)<br>end do ! correct derivatives<br>do i\_order <br>do i\_dim = 1, n\_dim<br>do i\_part = 1, n\_moving<br> $rx(i_1 part, i_1 dim, i_0rder) = rx(i_1 part, i_dim, i_0rder)$  &<br> $rx(i_1 part, i_1 dim, i_0rder) = rx(i_1 part, i_dim, i_0rder)$ <br>end do<br>end do end do end do if(n\_dim .eq. n\_dim\_pbc+1) then ! do the same for the top wall

diff\_pred\_real\_acc\_tw(:) = - rx\_twall(:, 2) & + (total\_force\_twall(:) / mass\_twall) \* (dt\_2 / 2.0\_dp) do i\_order = 1, n\_order do i\_dim = 1, n\_dim ! do not correct (i.e. change) derivative when in velocity mode,<br>! which says that acceleration is zero, and velocity is constant.<br>if  $f(f_t=u)u(t)$ , he. velocity mode) then<br> $rx\_tuu1(1\_dim, i_0.0er) = rx\_tuu2(1(_dim, i_0.0er)^2)$ <br> $rx\_tuu1(1\_dim, i$ end if end do end do ! delta, r is the correction of the (differential) displacement of the<br>! top wall.<br>! If we are in velocity mode, the top wall is pulled with a constant<br>! velocity anyways, and derivatives are not changed.<br> $\text{d}i$  differ else delta\_r(i\_dim) = 0.0\_dp end if end do ! correct equilibrium positions of top wall<br>r0\_twall(:) = r0\_twall(:) + delta\_r(:)<br>do i\_wall = 1, n\_top\_wall<br>r\_wall\_equi(i\_wall, :) = r\_wall\_equi(i\_wall, :) + delta\_r(:)<br>r\_wall\_equi(i\_wall, :) = r\_wall\_equi(i\_wall, :) + de ! if the wall particles are fixed, then the actual positions are the<br>equilibrium positions. The "else" part is treated implicitely in<br>! the correction of the n\_moving particles. If the wall atoms are<br>! fixed, we have to c ! define unfolded coordinates<br>do i\_dim = 1, n\_dim\_pbc<br>r0\_unfolded(:, i\_dim) = r0(:, i\_dim) &<br>+ real(pbc\_count(:, i\_dim), kind=dp) \* boundary(i\_dim) end do<br>r0\_unfolded(:, n\_dim\_pbc+1:n\_dim) = r0(:, n\_dim\_pbc+1:n\_dim)<br>if(l\_debug\_corrector) then<br>print \*, "DEBUG: Leaving subroutine corrector"<br>end if end subroutine corrector !---------------------------------------------------------------------------- !---------------------------------------------------------------------------- ! computes the minimal distance a particle has from any neighbor, writes ! out the distance, the particle index, and the kind of particle subroutine min\_distance real(kind=dp):: minimum, average, r\_dummy<br>integer :: 1\_part, j\_part, min\_index\_i, min\_index\_j, counter<br>character(len=16) :: string<br>! switch to do the same calculation without the neighbor lists.<br>! can be used as a test for if(l\_debug\_min\_distance) then write(unit=\*, fmt='(a)') "DEBUG: Entering subroutine min\_distance" end if<br>if(n\_mon\_tot .eq. 0) then<br>write(unit=\*, fmt='(a)') "MESSAGE (SR min\_distance): There's no fluid, &<br>returns<br>on othing to be done here."<br>end if ! initialize<br>
minimum = 1.0E100\_dp<br>
average = 0.0\_dp<br>
counter = 0<br>
min\_index\_j = -1<br>
min\_index\_j = -1<br>
! loop over fluid particles<br>
do i\_part = 1, n\_mon\_tot if (1,fluid,fluid,ribreaction) then<br>
if lind,fluid,ribreaction) then<br>
counter = counter + ff.list(i,part, 0)<br>
counter = counter + f.list(i,part, 0)<br>
r.dummy = sqrt(distance\_squared(i\_part, ff.list(i\_part, j\_part)))<br>
avera end if<br>
if l\_fluid\_wall\_interaction) then<br>
i! neighbors in the wall<br>
counter = counter + fw\_list(i\_part, 0)<br>
compare = i, fw\_list(i\_part, 0)<br>
r\_dummy = sqrt(distance\_squared(i\_part, fw\_list(i\_part, j\_part)))<br>
average = ave min\_index\_j = fw\_list(i\_part, j\_part)<br>
end if<br>
end do<br>
end do<br>
end do<br>
if(counter .gt. 0) then<br>
if(counter .gt. 0) then<br>
average = average / real(counter, kind=dp) write(unit=", fmt="(a, gil.4, a, gil.4)") &<br>"MESSAGE (SR min.distance): Distances in neighbor lists: min =", &<br>minimum, ", avg =", average<br>if (min.index.i .le. 0) then<br> $\sin \frac{1}{2}$  if (min.index.i .le. 0) then<br> $\sin \frac{1}{2}$  ena ir<br>" (unit=\*, fmt='(a, i11, 3a)') &<br>" (part. index i", min\_index\_i, " in ", string, ")" if(min\_index\_j .le. 0) then string = "nowhere" else if((0 .lt. min\_index\_j) & .and. (min\_index\_j .le. n\_mon\_tot) ) then string = "fluid" else if((n\_mon\_tot .lt. min\_index\_j) &<br>
.and. (min\_index\_j .le. n\_mon\_tot + n\_top\_wall)) then<br>
string = "top wall"<br>
else if((n\_mon\_tot + n\_top\_wall .lt. min\_index\_j) &

.and. (min\_index\_j .le. n\_part)) then string = "bottom wall" else string = "forbidden range" end if write(unit=\*, fmt='(a, i11, 3a)') & " (part. index j", min\_index\_j, " in ", string, ")" else write(unit=\*, fmt='(a)') "CAUTION (SR min\_distance): & &Could not compute minimal distance from fl-fl and fl-wa & &neighbor lists." end if  $if(1-no_$ lists) then<br>! do a check without using neighbor lists ! do a check without using neighbor lists<br>
: initialize<br>
initialize<br>
min\_index\_i = -1<br>
min\_index\_i = -1<br>
chin\_index\_i = -1<br>
do j\_part = 1, n\_mon\_tot<br>
do j\_part = 1, n\_mon\_tot<br>
do j\_part = 1, n\_mon\_tot<br>
if (i\_part n.e. j\_pa ! it makes no sense to compute an average, as non interacting particles<br>! can be very far away<br>write(unit=\*, fmt='(a, g12.6)') &<br>" without neighbor lists: min. dist. =", minimum if(min\_index\_i .le. 0) then string = "nowhere" else if((0 .lt. min\_index\_i) &<br>.and. (min\_index\_i .le. n\_mon\_tot) ) then<br>string = "fluid"<br>else if((n\_mon\_tot .lt. min\_index\_i) & .and. (min\_index\_i .le. n\_mon\_tot + n\_top\_vall)) then<br>string = "top wall"<br>else if((n\_mon\_tot + n\_top\_vall .lt. min\_index\_i) &<br>.and. (min\_index\_i .le. n\_part)) then<br>string = "bottom wall" else string = "forbidden range" end if write(unit=\*, fmt="(a, ill, 3a)') &<br>" $\mathbf{r}$ " (part. index i", min\_index\_i, " in ", string, ")"<br>if(min\_index\_j .le. 0) then<br>string = "nowhere"<br>else if((0 .lt. min\_index\_j) &<br>string = "nowher", i.e. n\_mon\_tot) ) then<br>strin string = bottom waii<br>else<br>string = "forbidden range"<br>and if end if<br>trite(unit=\*, fmt='(a, i11, 3a)') &<br>" (part. index j", min\_index\_j, " in ", string, ")" end if !(l\_no\_lists) if(l\_debug\_min\_distance) then print \*, "DEBUG: Leaving subroutine min\_distance" end if end subroutine min\_distance !---------------------------------------------------------------------------- I computes the maximal distance a particle has travelled, writes out the<br>! computes the maximal distance a particle has travelled, writes out the<br>subvoltine max\_distance<br>cal(kind-dp): distance, maximum, average<br>integer ::

do i\_part = 1, m\_soving<br>chapart = 1, m\_soving the particle has moved from the last step<br>delta\_r\_vec(in\_dim\_pbc) = &<br>folography =  $\frac{1}{2}$ <br> $\frac{1}{2}$ <br> $\frac{1}{2}$ <br> $\frac{1}{2}$ <br> $\frac{1}{2}$ <br> $\frac{1}{2}$ <br> $\frac{1}{2}$ <br> $\frac{1}{2}$ <br> $\frac{1}{2}$ <br> $\frac$ distance = sqrt(dot\_product(delta\_r\_vec, delta\_r\_vec)) average = average + distance if(distance.gt.maximum) then maximum = distance max\_index = i\_part end if end do average = average / real(n\_moving, kind=dp) if(max\_index .le. 0) then string = "nowhere" else if((0.1t. max\_index) &<br>string = "fluid"<br>string = "fluid"<br>else if((n\_mon\_tot .lt. max\_index) &<br>else if((n\_mon\_tot .lt. max\_index) &<br>string = "top wall"<br>string = "top wall" else if((n\_mon\_tot + n\_top\_wall .lt. max\_index) & .and. (max\_index .le. n\_part)) then string = "bottom wall" else string = "forbidden range" end if print \*, "MESSAGE: In subroutine max\_distance:" print \*, " max. dist. =", maximum, ", average= ", average print \*, " (part. index ", max\_index, " in ", string, ")" if(l\_debug\_max\_distance) then print \*, "DEBUG: Leaving subroutine max\_distance" end if end subroutine max\_distance !---------------------------------------------------------------------------- !---------------------------------------------------------------------------- ! computes the maximal force a particle experiences, writes out the ! force, the particle index, and the kind of particle subroutine max\_force real(kind=dp):: modulus\_force, maximum, average integer :: i\_part, max\_index character(len=16) :: string logical, parameter :: l\_debug\_max\_force = .FALSE. if(l\_debug\_max\_force) then print \*, "DEBUG: Entering subroutine max\_force" end if ! initialize<br>modulus\_force = 0.0\_dp<br>maximum = 0.0\_dp<br>average = 0.0\_dp<br>max\_index = -1 ! loop only over particles which are moving.<br>do i\_part = 1, n\_moving<br>modulus\_force = sqrt(dot\_product(force\_determ(i\_part, :), & force\_determ(i\_part, :))))<br>
average = average + modulus\_force<br>
if(modulus\_force.gt.maximum) then<br>
maximum = modulus\_force<br>
maximum = modulus\_force<br>
end if<br>
end if<br>
end do average = average / n\_moving if max\_index .le. O) then<br>simple .le. O) then<br> $\sinh(x) = \frac{\sinh(x)}{\cosh(x)}$ .le. and . ((0.1t. max\_index ) &<br>iand. (max\_index ) &<br>simple = "fluid"<br>else if ((n\_mon\_tot .lt. max\_index) &<br>simple = "top wall"<br>simple = "top wall"<br>else i string = "forbidden range" end if print \*, "MESSAGE: In subroutine max\_force:" print \*, " max. force =", maximum, ", average= ", average print \*, " (part. index ", max\_index, " in ", string, ")" if(l\_debug\_max\_force) then print \*, "DEBUG: Leaving subroutine max\_force" end if end subroutine max\_force !---------------------------------------------------------------------------- .<br>end module mdroutines

## interactionV1.9.f90

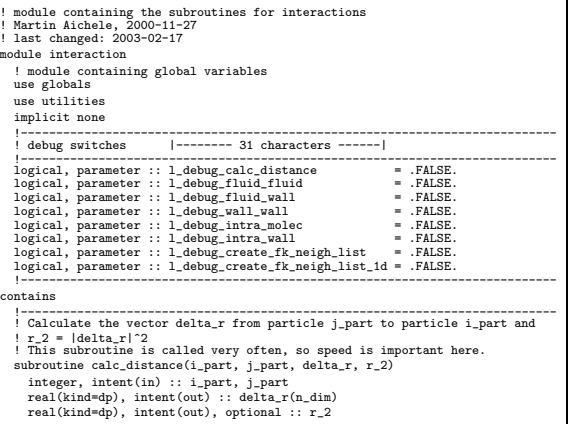

integer :: i\_dim if(l\_debug\_calc\_distance) then if( (i\_part .gt. n\_part) .or. (j\_part.gt.n\_part)) then print \*, "DEBUG: Entering subroutine calc\_distance with indices ", & i\_part, j\_part, " > n\_part=", n\_part stop end if end if do i\_dim = 1, n\_dim delta\_r(i\_dim) = r0(i\_part, i\_dim) - r0(j\_part, i\_dim) end do ! minimum image convention in xy plane only a<br>
! here one can save a lot of cpu time if the right method is chosen<br>
if (1\_mic\_use\_int\_cast) then<br>  $d$  in  $\frac{d}{dt}$  = 1,  $n$ \_dim\_pbc<br>  $d$  delta\_r(i\_dim) = delta\_r(i\_dim) = bo end do<br>
else ! faster on Pentiums and Alphas<br>
do i\_dim = 1, n\_dim\_pbc<br>
do i\_dim = 1, n\_dim\_pbc<br>
if (delta\_r(i\_dim) > half\_bound(i\_dim)) then<br>
delta\_r(i\_dim) = delta\_r(i\_dim) - boundary(i\_dim)<br>
else if (delta\_r(i\_dim) < -h ud ii<br>calculate squared distance only if needed if(present(r\_2)) r\_2 = dot\_product(delta\_r(:), delta\_r(:)) end subroutine calc\_distance !----------------------------------------------------------------------------

!----------------------------------------------------------------------------

! the interaction between two fluid particles subroutine fluid\_fluid real(kind=dp) :: r\_dummy, r\_2, r\_6, r\_12, pot\_loc real(kind=dp), dimension(n\_dim) :: delta\_r, force\_loc integer :: i\_dim ! loop variables integer :: i\_neighbor, i\_part, j\_part ! loops over particle types integer :: i\_type, j\_type if(l\_debug\_fluid\_fluid) then print \*, "DEBUG: Entering subroutine fluid\_fluid" end if ! initialize<br>  $u$ , initialized = 0.0\_dp<br>
do i\_part = 1, n\_m.on\_tot ! loop over all particles in the fluid<br>
i\_type = type(i\_part)<br>
do i\_neighbor = 1, ff\_list(i\_part,0) ! loop over all neighbors of i\_part<br>
j\_part = f\_list(i\_ call calc\_distance(i\_part, j\_part, delta\_r, r\_2)<br>if(l\_debug\_fluid\_fluid) than<br>"(rightle(unit=\*, fmt='(2(a, i8), 2(a, g13.6))') &<br>"fl-fl interaction: i=", i\_part, ", j=", j\_part, &<br>", r\_2=", r\_2, ", range\_2=", range\_2(i\_typ end if<br>  $\alpha$  it check whether interaction takes place. This is necessary because<br>  $\beta$  the lists include particles in the skin which don't interact<br>  $\text{if } (r,2.11\text{.range}, 2(1\text{.type}) , \text{type})$  then<br>  $\text{if } (r,2.11\text{.range}, 2(1\text{.type})$  $if(1_r_2_min_finite)$  then<br> $r_2 = max(r_2, r_2,min)$ <br>end if  $r_z = ($ signa, $2(i \pm type) / r_z 2) * *3$ <br>  $r_z 12 = r_z 6 * r_z 6$ <br>
pot.loc =  $(r_z 12 - r_z 6) - e_z 6$  if  $t(i \pm ype)$ , j.type)<br>  $v$ , fluid, fluid =  $v_z$  fluid, fluid + four.epsil(i\_type, j.type) \* pot.loc<br>  $v_x$  fluid, fluid =  $v_z$  fluid, fluid if(l\_compute\_press\_tens) & call add\_to\_press\_tensor(force\_loc, delta\_r, press\_tens\_pot) if(l\_debug\_fluid\_fluid) then print \*, "force\_loc=", force\_loc(:) print \*, "force(i)=", force\_determ(i\_part, :) print \*, "force(j)=", force\_determ(j\_part, :) end if end if end do end do if(l\_debug\_fluid\_fluid) then print \*, "DEBUG: Leaving subroutine fluid\_fluid" end if end subroutine fluid\_fluid !---------------------------------------------------------------------------- !---------------------------------------------------------------------------- ! the interaction between a fluid and a wall particle subroutine fluid wall real(kind=dp) :: r\_dummy, r\_2, r\_6, r\_12, pot\_loc real(kind=dp), dimension(n\_dim) :: delta\_r, force\_loc integer :: i\_dim<br>! loop variables<br>! loops over particle types<br>! loops over particle types<br>integer :: i\_type, j\_type<br>if(l\_debug\_fluid\_wall) then<br>print \*, "DEBUG: Entering subroutine fluid\_wall"<br>end if  $\begin{array}{l} \texttt{v}\text{-fluid\_wall = 0.0\_dp} \\ \texttt{j}\text{-type = n\_type} \\ \texttt{do}\texttt{j}\text{-part = i, n\_mon\_tot} \\ \texttt{i}\text{-type = type(i\_part)} \\ \texttt{j}\text{-preig} \\ \texttt{j}\text{-neighbour} = f.\texttt{j}\text{-tr}\texttt{j}\text{-int} \\ \texttt{j}\text{-part = fv\_list(i\_part, i\_neighbour)} \\ \texttt{call cal\_distance} & \texttt{j}\text{-part, } \texttt{d}\text{-right} \\ \texttt{j}\text{-check whether interaction takes place} \\ \texttt{if (l\_r\_2\_min\_fit} & \texttt{j}\text{-f(z_l.t.range\_2$ r\_6 = (sigma\_2(i\_type,j\_type)/r\_2)\*\*3 r\_12 = r\_6\*\*2 pot\_loc = (r\_12 - r\_6) - e\_shift(i\_type,j\_type) if  $(1 - \text{bottom\_wall\_11})$  initial in differ . and. &<br>  $\begin{bmatrix} \text{input} & \text{output} & \text{output} \\ \text{input} & \text{output} & \text{output} \\ \text{output} & \text{output} & \text{output} \\ \text{output} & \text{output} & \text{output} \\ \text{function} & \text{output} & \text{output} \\ \text{function} & \text{output} & \text{output} \\ \text{function} & \text{output} & \text{output} \\ \end{bmatrix}$ else<br>
! add up potential<br>
v\_fluid\_wall = v\_fluid\_vall + four\_epsil(i\_type,j\_type)\*pot\_loc<br>
! force\_loc is force acting on wall atoms<br>
r\_dummy = four\_epsil(i\_type,j\_type)\*(-12.0\_dp\*r\_12+6.0\_dp\*r\_6)/r\_2<br>end if do i\_dim = 1,n\_dim<br>
force\_loc(i\_dim) = r\_dummy\*delta\_r(i\_dim)<br>
force\_determ(i\_part,i\_dim) = force\_determ(i\_part,i\_dim) &<br>
- force\_loc(i\_dim)<br>
force\_determ(j\_part,i\_dim) = force\_determ(j\_part,i\_dim) & + force\_loc(i\_dim) end do if(l\_compute\_press\_tens) & call add\_to\_press\_tensor(force\_loc, delta\_r, press\_tens\_pot) end do<br>end do<br>end do<br>if(l\_debug\_fluid\_wall) then<br>print \*, "DEBUG: Leaving subroutine fluid\_wall"<br>print \*, "DEBUG: Leaving subroutine fluid\_wall" end subroutine fluid\_wall !---------------------------------------------------------------------------- !---------------------------------------------------------------------------- ! the interaction of wall particles subroutine wall\_wall real(kind=dp) :: r\_dummy, r\_2, r\_6, r\_12, pot\_loc real(kind=dp), dimension(n\_dim) :: delta\_r, force\_loc integer :: i\_dim ! loop variables integer :: i\_neighbor, i\_wall, i\_part, j\_part

```
! particle types (two wall particles)
integer, parameter :: i_type = n_type, j_type = n_type
     if(l_debug_wall_wall) then
print *, "DEBUG: Entering subroutine wall_wall"
    end if
     end ii<br>v wall_wall = 0.0_dp
     do i_wall = 1, n_top_wall
i_part = i_wall + n_mon_tot
do i_neighbor = 1,ww_list(i_wall,0)
                j_part = ww_list(i_wall,i_neighbor)
call calc_distance(i_part, j_part, delta_r, r_2)
                ! check whether interaction takes place
if(r_2.lt.range_2(i_type,j_type)) then
                   if(1_r_2_min_finite) then<br>r_2 = max(r_2, r_2_min)
                     r_2 = max(r_2, r_2_min)<br>r_6 = (sigma_2(i_type,)_r_pye)/r_2)**3<br>r_12 = r_6**2<br>r_12 = r_6**2<br>v_vall_val = v_vall_vall + four_epsil(i_type,j_type)*pot_loc<br>v_vall_vall = v_vall_vall + four_epsil(i_type,j_type)*pot_loc<br>do i_di
                     - force_loc(i_dim)
force_determ(j_part,i_dim) = force_determ(j_part,i_dim) &
+ force_loc(i_dim)
end do
          if(l_compute_press_tens_wall_contr) then
call add_to_press_tensor(force_loc,delta_r,press_tens_pot_walls)
end if
end if
end do
     end do
     if(l_debug_wall_wall) then
print *, "DEBUG: Leaving subroutine wall_wall"
end if
end subroutine wall_wall
!----------------------------------------------------------------------------
!----------------------------------------------------------------------------
! the interaction in the polymer
subroutine intra_molec
     ! the maximal value of |r_1i - r_1j|^2/ r_{\text{chain}}/2 (the FENE - potential 1 diverges for |r_1i - r_{\text{u}}|/2 / r_{\text{chain}}/2 = 1) we accept without issuing 1 a warning. In this case the potential is set to the value at 1 max, bond exte
     integer :: i_dim<br>real(kind=dp) :: r_dummy, r_2<br>real(kind=dp), dimension(n_dim) :: delta_r, force_loc<br>! loops over particle types<br>integer :: i_type, j_type<br>integer :: i_mon, i_chain ! loop variables<br>integer :: i_mon, i_chai
     ! reset potential<br>
u, chain = 1, n.c.hain ! loop over all chains<br>
u, intra_molec = 0.0_dp<br>
do i_chain = 1, n.c.hain ! loop over all monomer pairs in this polymer<br>
i_part = (i_chain-1) * n_mon + i_mon ! particle index<br>
                     ! the FENE-potential diverges at r_chain_2 * sigma_2(i_type, j_type).
! If the bond is stretched over this length, we try to repair the
! bond or stop
                     write(unit=*, fmt='(a, i1, a, i2, a, g13.6, a)') &<br>"WARNING (SR intra_molec): r_2/(r_chain_2*sgma_2(", i_type, &<br>",", j_type, ")=", r_dummy, ".ge. 1.0"<br>"write(unit=*, fmt='(a, g13.6, a, f7.4, a, i7.4, a)') &<br>"stequalized",
                           if (1_debug_intra_molec) then<br>clal calc_distance(i_part, j_part, delta_r, r_2)<br>r_dummy = r_2/(r_chain_2 * sigma_2(i_type, j_type))<br>if (abs(r_dummy - max_bond_extend) .gt. 10.0_dp**(-10)) then<br>print *, "DEBUG: r_dummy =", 
                     stop
end if
end if
else
                           write(unit=*, fmt='(a)') &
"ERROR (SR intra_molec): Not repairing bond. Giving up."
call particle_positions_out("bond_overstretch_", i_time)
                stop<br>end if<br>end if<br>\text{write}, fat. max_bond_extend) then<br>wite(unit=*, fat='(a, i1, a, i2, a, g13.6, a, f6.4)') &<br>",", j_type, ", max_bond_extend",",", j_type, &<br>",", j_type, ", r_dummy, ".gt. max_bond_extend=", &<br>max_bond_ex
                \begin{array}{l} \text{write}(\text{unit} = *, \text{ finite}^*)(a, g(13, 6, a, f6.4)^{\prime}) \; k \\ \text{total}(\text{state} = q \pi (r_c 2) = ", \text{ square} (r_c 2), ", \text{ bond} = \text{length} = ", \; k \\ \text{write}(\text{unit} = *, \text{finite}^* (2(a, i7), a, i12)^{\prime}) \; k \\ \text{write}(\text{unit} = *, \text{finite}^* (2(a, i7), a, i12)^{\prime}) \; k \\ \text{", at 105", i\_i\_pair = ", i\_part, ", j\_part = ", \; j\_part, \; k \\ \text{! add up potential<br>v_intra_molec &<br>+ epsil(i_type, j_type) * log(1.0_dp - r_dummy)<br>r_dummy = &
                epsil_k_chain_over_sigma_2(i_type, j_type) / (1.0_dp - r_dummy)
force_loc(:) = r_dummy * delta_r(:)
force_determ(i_part, :) = force_determ(i_part, :) - force_loc(:)
```
force\_determ(j\_part, :) = force\_determ(j\_part, :) + force\_loc(:)<br>
if(\_compute\_press\_tens) &<br>
call add\_to\_press\_tensor(force\_loc, delta\_r, press\_tens\_pot)<br>
end do ! end loop over all channers in a chain<br>
end do ! end loop contains subroutine repair\_bond(i\_part, j\_part) integer, intent(in) :: i\_part, j\_part integer :: i\_dim real(kind=dp), dimension(n\_dim) :: delta\_r, pbc\_shift real(kind=dp) :: prefactor write(unit=\*, fmt='(a, i7, a)') & "WARNING (SR repair\_bond): Moving particle", j\_part, & " to reduce bond-length to max\_bond\_extend" ! initialize pbc\_shift(:) = 0.0\_dp  $\begin{tabular}{ll} det(\mathbf{a}, \mathbf{c}(t) = \mathbf{r}(0 \, \mathtt{i} - \mathtt{part}, t) - \mathbf{r}(0 \, \mathtt{j} - \mathtt{part}, t) = \mathbf{r}(0 \, \mathtt{i} - \mathtt{part}, t) = \mathbf{r}(0 \, \mathtt{i} - \mathtt{diff}, \mathtt{add} \, \mathtt{init}) \end{tabular} \times \begin{tabular}{ll} width(1 \, \mathtt{i} \, \mathtt{add} \, \mathtt{add} \, \mathtt{add} \, \mathtt{add} \, \mathtt{add} \, \mathtt{add} \, \mathtt{add} \, \mathtt{add$ ! rescale delta\_r so that the bond length corresponds to max\_bond\_extent<br>!( note: r\_dummy = r\_2/(r\_chain\_2 \* sigma\_2(i\_type, j\_type)) )<br>prefactor = sqrt(max\_bond\_extend \* r\_chain\_2 \* sigma\_2(i\_type, j\_type) &  $r_2$ <br>  $r_0(j_1_{part},:) = r_0(i_{part},:) - prefactor * delta_r(:) + p_0_{shift}(:)$ <br>
end subroutine intra\_molec<br>
end subroutine intra\_molec | Inis subroutine deals with the forces on the wall particles and walls:<br>
! This subroutine deals with the forces on the wall particles and walls:<br>
! Journation between nearest neighbors (attached to each other with<br>
! Sin real(kind=dp) :: r\_dummy, r\_2 real(kind=dp), dimension(n\_dim) :: delta\_r, force\_loc integer :: i\_dim integer :: i\_part, j\_part, i\_wall, i\_neigh if(l\_debug\_intra\_wall) then print \*, "DEBUG: Entering subroutine intra\_wall" end if ' nitialize sum of contributions of Tomlinson springs to potential energy<br>
' will harm tom = 0.0.dp<br>
' nitialize sum of contributions of Frenkel-Kontorova springs to<br>
' potential energy<br>
' will harm fre kon vector = 0.0.d force\_determ(i\_part, :) = force\_determ(i\_part, :) - force\_loc(:) total\_force\_twall(:) = total\_force\_twall(:) + force\_loc(:) v\_wall\_harm\_tom = v\_wall\_harm\_tom & + dot\_product(delta\_r(:), delta\_r(:)) if(l\_compute\_press\_tens\_wall\_contr) then call add\_to\_press\_tensor(force\_loc,delta\_r,press\_tens\_pot\_walls) end if<br>  $\frac{1}{1}$  other wall<br>  $\frac{1}{1}$  other wall<br>  $\frac{1}{1}$  other wall<br>  $\frac{1}{1}$  on the  $\frac{1}{1}$  on the  $\frac{1}{1}$  on the  $\frac{1}{1}$  on the state of<br>  $\frac{1}{1}$  or  $\frac{1}{1}$  or  $\frac{1}{1}$  or  $\frac{1}{1}$  or  $\frac{1}{1}$  force  $\$ ! V force\_determ(i\_part, :) = force\_determ(i\_part, :) - force\_loc(:) v\_wall\_harm\_tom = v\_wall\_harm\_tom & + dot\_product(delta\_r(:), delta\_r(:)) if(l\_compute\_press\_tens\_wall\_contr) then call add\_to\_press\_tensor(force\_loc,delta\_r,press\_tens\_pot\_walls) end if end do end if !(k\_spring\_wall\_tom .ne. 0.0\_dp) ! Frenkal-Kontorova spring interactions<br>! first the "linear" one, i.e. the force is exerted along a spring<br>! connecting the neighbors<br>! second the "vector" one, i.e. a force is exerted proportional to the<br>! difference vect if(k\_spring\_wall\_fre\_kon\_linear .ne. 0.0\_dp) then ! loop over top wall particles do i\_wall = 1, n\_top\_wall i\_part = i\_wall + n\_mon\_tot ! loop over all nearest neighbors do i\_neigh = 1, n\_fk\_neighbors j\_part = fk\_neighbors(i\_neigh, i\_wall) ! sum up each pair only once<br>if(j\_part .gt. i\_part) then<br>! periodic boundary contitions are taken into account by ! SR calc\_distance call calc\_distance(i\_part, j\_part, delta\_r, r\_2) r\_dummy = sqrt(r\_2) force\_loo(.) = k\_ppring\_vall\_fre\_kon\_liner &<br>
\* (fk\_neigh\_eq\_dist\_tv(i\_neigh)/r\_dummy-1.0\_dp) \* delta\_r(:)<br>
force\_determ(i\_part, :) = force\_determ(i\_part, :) + force\_loo(.)<br>
force\_determ(i\_part, :) = force\_determ(j\_part, :

end if<br>! if there is also vector FK interaction, we can compute it<br>! almost for free (no call to SR calc\_distance necessary)<br>if(k\_spring\_wall\_fre\_kon\_vector .ne. 0.0\_dp) then

! now delta\_r gets meaning of the difference between<br>! equilibrium and actual vector between neighbors ! equilibrium and actual vector between neighbors<br>  $\text{data}_1(\cdot) = \text{fix\_ne}_1, \text{diag}_2, \text{tr}(\cdot)$ , i.paigh) - delta\_r(:)<br>
force\_loc(:) = k\_spring\_wall\_fre\_kon\_vector \* delta\_r(:)<br>
force\_determ(i\_part, :) = force\_determ(i\_part, :) + end if  $!(j_{part},gt;t,i_{part})$ <br>end do ! loop over neighbors<br>end do ! loop over top wall particles<br>! loop over bottom wall particles<br>do i\_wall = 1+ n\_top\_wall, n\_bottom\_wall + n\_top\_wall<br>i\_part = i\_wall + n\_mon\_tot<br>do i\_neigh = 1, n\_ jpart = fk\_neighbors(i.neigh, i\_wall)<br>
1 smm up each pair only once<br>
if (j\_part .gt. i\_part) then<br>
if (j\_part .gt. i\_part) then<br>
lendicalistance<br>
call calcistance<br>
call calcistance<br>
call calcistance<br>
call calcistance<br>
cal 's filtere is also vector FX interaction, we can compute it<br>dislances the set of the set of the set of the set of the set of the set of the set of the set of the set of the set of the set of the set of the set of the set end if  $!(k_sprin_2wall_fre_kkon_vector \t n.e. 0.0_dp)$ <br>end if  $!(k_sprin_2w.t.prin_2w.t.1)$ <br>end do !loop over neighbors<br>end do !loop over neighbors<br>else if(k<sub>a</sub>spring\_vall\_fre<sub>k</sub>kon\_vector .ne. 0.0\_dp) then<br> $l$  ne linear FK interaction where vecto ! loop over top wall particles do i\_wall = 1, n\_top\_wall i\_part = i\_wall + n\_mon\_tot ! loop over all nearest neighbors do i\_neigh = 1, n\_fk\_neighbors j\_part = fk\_neighbors(i\_neigh, i\_wall) ! sum up each pair only once<br>if (j\_part .gt. i\_part) then<br>1 compute only the difference of the positions, not the distance<br>call calc\_distance(1\_part, j\_part, delta\_r)<br>now delta\_r gets meaning of the difference between equi v\_wall\_harm\_fre\_kon\_vector = v\_wall\_harm\_fre\_kon\_vector & + dot\_product(delta\_r(:), delta\_r(:)) if(l\_compute\_press\_tens\_wall\_contr) then call add\_to\_press\_tensor(-force\_loc, & delta\_r, press\_tens\_pot\_walls) end if !(j\_part .gt. i\_part)<br>
end do ! loop over neighbors<br>
end do ! loop over top wall particles<br>
! loop over bottom wall particles<br>
do i\_wall = 1 + n\_top\_wall, n\_bottom\_wall + n\_top\_wall<br>
i\_part = i\_wall + n\_mon\_tot ! loop over all nearest neighbors do i\_neigh = 1, n\_fk\_neighbors j.part = fk.neighbors(i.neigh, i.wall)<br>
j.part = fk.neighbors(i.neigh, i.wall)<br>
if (j.part .gt. i.part) then<br>
coll calcidatance (i.part, j.part, delta.r)<br>
coll calcidatance (i.part, j.part, delta.r)<br>
i now delta.r gts mean v\_wall\_harm\_fre\_kon\_vector = v\_wall\_harm\_fre\_kon\_vector & + dot\_product(delta\_r(:), delta\_r(:)) if(l\_compute\_press\_tens\_wall\_contr) then call add\_to\_press\_tensor(-force\_loc, & delta\_r, press\_tens\_pot\_walls) end if (j\_part .gt. i\_part)<br>end of loop over neighbors<br>end do lloop over bottom wall particles<br>end if ((k\_ppring\_vall\_fre\_kon\_linear .ne. 0.0\_dp)<br>else i f\_vall\_fix = 1<br>is dup forces acting on top vall particles to the tota end do end if !(f\_wall.eq.0) ! get correct prefactors of the potential energies<br>
if (k\_spring\_vall\_tom ne. 0.0\_dp) &<br>
v\_vall\_harm\_tom = &<br>
(k\_spring\_vall\_tom/2.0\_dp) \* v\_vall\_harm\_tom<br>
if (k\_spring\_vall\_fre\_kon\_linear ne. 0.0\_dp) &<br>
v\_vall\_harm\_fre\_ko

```
v_wall_harm_fre_kon_vector = &
(k_spring_wall_fre_kon_vector/2.0_dp)*v_wall_harm_fre_kon_vector
     ! coupling to external spring or force
do i_dim = 1, n_dim
         select case(f_twall(i_dim))
case(force_mode)
             ! add external force
r_dummy = ext_force_twall(i_dim)
             ext_force_twall(i_dim) = ext_force_twall(i_dim) &
+ dt * s_force_grad(i_dim) * ramp_force_twall(i_dim)
             if(r_dummy * ext_force_twall(i_dim) .lt. 0.0_dp) then
! when sign of force has changed then the force ramp is changed to
                  ! slower
s_force_grad(i_dim) = s_force_grad(i_dim)/4.0_dp
         end if<br>
total_force_twall(i_dim) = total_force_twall(i_dim) &<br>
+ real(n_top_wall, kind=dp) * ext_force_twall(i_dim)<br>
case(spring_mode)<br>
! add force from external spring
             ext_force_twall(i_dim) = &
k_spring_twall(i_dim)*(r0_spring_twall(i_dim)-r0_twall(i_dim))
             total_force_twall(i_dim) = total_force_twall(i_dim) &
+ real(n_top_wall, kind=dp) * ext_force_twall(i_dim)
         case default
write(unit=*, fmt=*) &
"ERROR (SR intra_wall): mode flag not recognized"
stop
end select
   ER"<br>end select<br>end do
     if(l_debug_intra_wall) then
print *, "DEBUG: Leaving subroutine intra_wall"
   end if
end subroutine intra_wall
!----------------------------------------------------------------------------
!----------------------------------------------------------------------------
! subroutines for the implementation of the Frenkel-Kontorova wall model
!----------------------------------------------------------------------------
!----------------------------------------------------------------------------
! creates the neighbor list of wall particles for the Frenkel-Kontorova model
! for i-dimensional walls<br>subroutine create_fk_meigh_list_1d<br>! the neighbors of a wall particle<br>integer :: a_neigh, b_neigh<br>! loop over wall indices<br>integer :: i_wall<br>integer :: i_wall<br>if(l_debug_create_fk_meigh_list_1d) t
     ! top wall
!=========
     ! first particle has periodic neighbor n_top_wall. Because the neighbor
! lists are so simple, we code everything explicitely here.
     i_wall = 1<br>a_neigh = 1<br>b_neigh = 2<br>! the first index is a particle index, so add offset n_mon_tot<br>fk_neighbors(1, i_wall) = b_neigh + n_mon_tot<br>fk_neighbors(1, i_wall) = b_neigh + n_mon_tot
     ! middle of the wall
do i_wall = 2, n_top_wall-1
a_neigh = i_wall -1
b_neigh = i_wall +1
         fk_neighbors(1, i_wall) = a_neigh + n_mon_tot
fk_neighbors(2, i_wall) = b_neigh + n_mon_tot
     end do<br>i_wall = n_top_wall<br>b_neigh = n_top_wall -1<br>fk_neighbors(1, i_wall) = a_neigh + n_mon_tot<br>fk_neighbors(2, i_wall) = b_neigh + n_mon_tot<br>primately states (2, i_wall) = b_neigh + n_mon_tot
     [ \frac{1}{2}<br>\frac{1}{2}<br>\frac{1}{2i_wall = n_top_wall + n_bottom_wall<br>a_neigh = n_top_wall + n_bottom_wall-1<br>fk_neighbors(1, i_wall) = a_neigh + n_mon_tot<br>fk_neighbors(2, i_wall) = b_neigh + n_mon_tot
     if(l_debug_create_fk_neigh_list_1d) then
print *, "DEBUG: Leaving SR create_fk_neigh_list_1d"
end if
end subroutine create_fk_neigh_list_1d
!----------------------------------------------------------------------------
!----------------------------------------------------------------------------
! creates the neighbor list of wall particles for the Frenkel-Kontorova model
! for 2-dimensional walls
subroutine create_fk_neigh_list
     ! the neighbors around a wall particle
integer :: a_neigh, b_neigh, c_neigh, d_neigh, e_neigh, f_neigh
! loop over wall indices
integer :: i_wall
     if(l_debug_create_fk_neigh_list) then
print *, "DEBUG: Entering SR create_fk_neigh_list"
end if
       ...<br>top wall
     !---------
! first row of cells
do i_wall = 1, 2*n_cell_w_y
call assign_neighbors(n_cell_w_y, i_wall, &
a_neigh, b_neigh, c_neigh, d_neigh, e_neigh, f_neigh)
if(mod(i_wall, 2) .eq. 1) then
a_neigh = a_neigh + 2*n_cell_w_x*n_cell_w_y
e_neigh = e_neigh + 2*n_cell_w_x*n_cell_w_y
f_neigh = f_neigh + 2*n_cell_w_x*n_cell_w_y
         else
f_neigh = f_neigh + 2*n_cell_w_x*n_cell_w_y
end if
         call apply_pbc(2*n_cell_w_y, i_wall, a_neigh, b_neigh, c_neigh, d_neigh, &<br>e_neigh, f_neigh)<br>call write_fk_neighbors(i_wall, n_mon_tot, a_neigh, b_neigh, c_neigh, &<br>d_neigh, e_neigh, f_neigh)
    end do
              do i_wall = 2*n_cell_w_y + 1, 2*n_cell_w_x*n_cell_w_y - 2*n_cell_w_y
         call assign_neighbors(n_cell_w_y, i_wall, &<br>a_neigh, b_neigh, c_neigh, d_neigh, e_neigh, f_neigh)<br>call apply_pbc(2*n_cell_w_y, i_wall, a_neigh, b_neigh, c_neigh, d_neigh,&<br>e_neigh, f_neigh)
         call write_fk_neighbors(i_wall, n_mon_tot, a_neigh, b_neigh, c_neigh, &
d_neigh, e_neigh, f_neigh)
```

```
end do<br>! last row of cells<br>do i_wall = 2*n_cell_w_x*n_cell_w_y - 2*n_cell_w_y + 1, &<br>2*n_cell_w_x*n_cell_w_y
          call assign_neighbors(n_cell_w_y, i_wall, &
a_neigh, b_neigh, c_neigh, d_neigh, e_neigh, f_neigh)
          if(mod(i_wall, 2) .eq. 0) then<br>
b_neigh = b_neigh - 2*n_cell_w_x*n_cell_w_y<br>
c_neigh = c_neigh - 2*n_cell_w_x*n_cell_w_y<br>
d_neigh = d_neigh - 2*n_cell_w_x*n_cell_w_y
          else
c_neigh = c_neigh - 2*n_cell_w_x*n_cell_w_y
end if
          call apply_pbc(2*n_cell_w_y, i_wall, a_neigh, b_neigh, c_neigh, d_neigh,&
          e_neigh, f_neigh)
call write_fk_neighbors(i_wall, n_mon_tot, a_neigh, b_neigh, c_neigh, &
d_neigh, e_neigh, f_neigh)
     end do
     ! bottom wall
!------------
     ! first row of cells
do i_wall = n_top_wall + 1, n_top_wall + 2*n_cell_w_y
          call assign_neighbors(n_cell_w_y, i_wall, &<br>
ansigh, b_neigh, c_neigh, d_neigh, e_neigh, f_neigh)<br>
if(mod(i_wall, 2) .eq. i) then<br>
a_neigh = a_neigh + 2*n_cell_w_x*n_cell_w_y<br>
e_neigh = e_neigh + 2*n_cell_w_x*n_cell_w_y<br>
f
          else
f_neigh = f_neigh + 2*n_cell_w_x*n_cell_w_y
          end if
         call apply_pbc(2*n_cell_w_y, i_wall, a_neigh, b_neigh, c_neigh, d_neigh,&
     e_neigh, f_neigh)<br>call write_fk_neighbors(i_wall, n_mon_tot, a_neigh, b_neigh, c_neigh, &<br>d_neigh, e_neigh, f_neigh)<br>end do
     do i_wall = n_top_wall + 2*n_cell_w_y + 1, &
n_top_wall + 2*n_cell_w_x*n_cell_w_y - 2*n_cell_w_y
          call assign_neighbors(n_cell_w_y, i_wall, &<br>a_neigh, b_neigh, c_neigh, d_neigh, e_neigh, f_neigh)<br>call apply_pbc(2*n_cell_w_y, i_wall, a_neigh, b_neigh, c_neigh, d_neigh,&
          e_neigh, f_neigh)
call write_fk_neighbors(i_wall, n_mon_tot, a_neigh, b_neigh, c_neigh, &
     d_neigh, e_neigh, f_neigh)
end do
     'last row of cells<br>
\frac{1}{2} and \frac{1}{2} and \frac{1}{2} and \frac{1}{2} and \frac{1}{2} and \frac{1}{2} and \frac{1}{2} and \frac{1}{2} and \frac{1}{2} and \frac{1}{2} and \frac{1}{2} and \frac{1}{2} and \frac{1}{2} and \frac{1}{2} and \frac{1else
c_neigh = c_neigh - 2*n_cell_w_x*n_cell_w_y
end if
         call apply_pbc(2*n_cell_w_y, i_wall, a_neigh, b_neigh, c_neigh, d_neigh,&
          e_neigh, f_neigh)
call write_fk_neighbors(i_wall, n_mon_tot, a_neigh, b_neigh, c_neigh, &
     d_neigh, e_neigh, f_neigh)
end do
     if(l_debug_create_fk_neigh_list) then
do i_wall=1, n_wall
call print_neighbors(i_wall, fk_neighbors(:, i_wall))
     end do
print *, "DEBUG: Leaving SR create_fk_neigh_list"
end if
end subroutine create_fk_neigh_list
!----------------------------------------------------------------------------
!----------------------------------------------------------------------------
! writes the neighbor indices to the list. The offset converts to the
! particle index used for enumerating the particles.
!----------------------------------------------------------------------------
subroutine write_fk_neighbors(center, offset, a, b, c, d, e, f)<br>integer, intent(in) :: center, offset, a, b, c, d, e, f<br>fk_neighbors(1, center) = a + offset<br>fk_neighbors(2, center) = b + offset<br>fk_neighbors(3, center) = b 
end subroutine write_fk_neighbors
!----------------------------------------------------------------------------
!----------------------------------------------------------------------------
! assigns the neighbor indices around a particle center to a,b,c,d,e,f
! the periodic boundary conditions are treated later
subroutine assign_neighbors(n_cell_wall_y, center, a, b, c, d, e, f)
integer, intent(in) :: center, n_cell_wall_y
integer, intent(out) :: a, b, c, d, e, f
     integer :: two_n_cell<br>! in case we have different walls, we can treat different n_cell_wall_y<br>!bere's the layout:<br>! here's the layout:
            a \rightarrow b\begin{array}{ccc} & \backslash & / & \\ \text{f } - \text{center} & \text{c} \\ & / & \backslash \\ \text{e} & \text{d} \end{array}!
        it helps to make a drawing showing how the particle index runs.
     if (\text{mod}(\text{center}, 2) \cdot \text{eq. 1}) then<br>\text{a} = \text{center} + \text{1} \cdot \text{q}, \text{eq. 1} the \text{c} = \text{center} + \text{1} \cdot \text{q}, \text{c} = \text{center} + \text{1} \cdot \text{q}, \text{c} = \text{center} + \text{two\_n\_cell}<br>\text{d} = \text{center} - \text{two\_n\_cell} - \text{1}<br>\text{e} = \text{center} - \text{two\_n\_cell} - \text{1}<br>\text{end subroutine assign_neighbors
!----------------------------------------------------------------------------
!----------------------------------------------------------------------------
! apply periodic boundary conditions, that is, take into account wrapping
! of wall particle indices after two_n_cell particles. To understand the
! code, draw a picture!
subroutine apply_pbc(two_n_cell, center, a, b, c, d, e, f)
integer, intent(in) :: two_n_cell, center
integer, intent(inout) :: a, b, c, d, e, f
if(mod(center, two_n_cell) .eq. 0) then
a = a - two_n_cell
b = b - two_n_cell
else if(mod(center, two_n_cell) .eq. 1) then
     \begin{array}{rcl} \mathbf{d} & = & \mathbf{d} + \mathbf{two\_n\_cell} \\ \mathbf{e} & = & \mathbf{e} + \mathbf{two\_n\_cell} \\ \mathbf{end} & \text{and} & \text{if} & \end{array}
```
end subroutine apply\_pbc

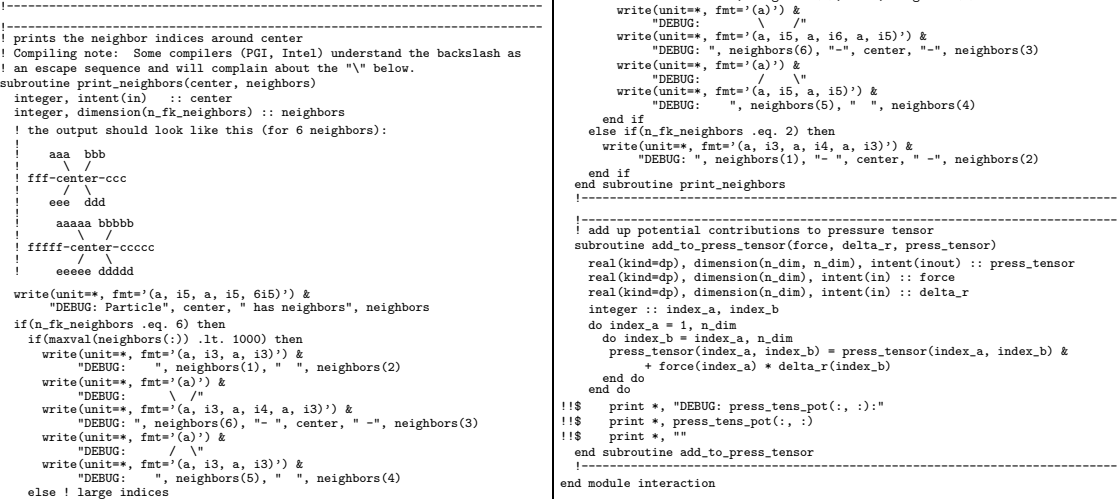

write(unit=\*, fmt='(a, i5, a, i5)') &<br>"DEBUG: ", neighbors(1), ", neighbors(2)<br>write(unit=\*, fmt='(a)') &<br>"DEBUG: ", neighbors(5), ", neighbors(2)<br>write(unit=\*, fmt='(a, i5, a, i6, a, i5)') &<br>"DEBUG: ", neighbors(5), "-", end if<br>else if(n\_fk\_neighbors .eq. 2) then<br>write(unit=\*, fmt='(a, i3, a, i4, a, i3)') &<br>"DEBUG: ", neighbors(1), "- ", center, " -", neighbors(2)<br>end if end if<br>nd subroutine print\_neighbors !----------------------------------------------------------------------------  $[{\tt:multicolumn{1}{l}{{\small{\vdots}}} {\small{\vdots}} {\small{\vdots}} {\small{\$ integer :: index\_a, index\_b do index\_a = 1, n\_dim<br>
do index\_a, n\_dim<br>
press\_tensor(index\_a, index\_b) = press\_tensor(index\_a, index\_b) &<br>
end do<br>
end do force(index\_a) \* delta\_r(index\_b)<br>
end do !!\$ print \*, "DEBUG: press\_tens\_pot(:, :):" !!\$ print \*, press\_tens\_pot(:, :) !!\$ print \*, "" end subroutine add\_to\_press\_tensor

real(kind=dp) :: scale\_bond\_length = 1.0\_dp

## mcfluidV1.91.f90

! mcTluidVx.y.f90<br>
i McTluidVx.y.f90<br>
i Recoil Grouth algorithm implementation based on F77 code by Thijs J.H. Vlugt<br>
! Martin Aichele, 2002-01-16<br>
! last changed 2002-12-12<br>
! V1.82 implements a faster algorithm for the c use globals use luxury use utilities use polymer ! for debugging only ! use mdroutines, only: binning3d\_check\_range implicit none !---------------------------------------------------------------------------- ! debug switches |-------- 31 characters ------| !---------------------------------------------------------------------------- logical, parameter :: l\_debug\_mc\_fluid\_setup = .FALSE. logical, parameter :: l\_debug\_mc\_gyr\_tens = .FALSE. logical, parameter :: l\_debug\_grow\_recoil = .FALSE. logical, parameter :: l\_debug\_open\_dir = .FALSE. logical, parameter :: l\_debug\_put\_chain\_in\_bins = .FALSE. logical, parameter :: l\_debug\_e\_monomer = .FALSE. logical, parameter :: l\_debug\_ran\_uniform = .FALSE. logical, parameter :: l\_debug\_draw\_random\_pos = .FALSE. logical, parameter :: 1\_debug\_bin\_fluid\_particlasin = FALSE.<br>
logical, parameter :: 1\_debug\_bin\_fluid\_particles = FALSE.<br>
logical, parameter :: 1\_debug\_pot\_intra\_chain = FALSE.<br>
logical, parameter :: 1\_debug\_pot\_fluid = FA !---------------------------------------------------------------------------- ! switches for making the subroutines more talkative logical, parameter :: l\_check\_xy\_bond\_xings\_self\_verb = .FALSE. logical, parameter :: l\_insert\_chain\_verb = .FALSE. logical, parameter :: l\_mc\_moves\_verbose = .TRUE. !---------------------------------------------------------------------------- !---------------------------------------------------------------------------- ! check for periodic boundary condition (pbc) folding logical, parameter :: l\_pbc\_fold\_check = .FALSE. !---------------------------------------------------------------------------- !---------------------------------------------------------------------------- ! if a initial configuration is to be created logical :: l\_create\_initial\_mc\_conf = .TRUE. !---------------------------------------------------------------------------- !=========================! ! Recoil Growth algorithm ! !=========================! ! array for holding the parent node of a tree node integer, dimension(:), allocatable :: Parent ! number of childs of a node<br>! the number of childs must not exceed huge(1\_kind\_number)<br>integer, dimension(:), allocatable :: Nchild<br>! maximal tree search depth<br>! 2^31-1 = 2147483647 = huge(1) on 32 bit systems<br>integer :: ! depth of recoiling integer :: Nrecoil = 12 ! Nchoi(i): number of choices in tree generation i (Nchoi(i) = 1)<br>integer, dimension(n\_mon) :: Nchoi<br>integer, dimension(n\_mon) :: Nchoi<br>Paul(Kind=dp) :: n\_choice\_irst = 2.0\_dp<br>real(Kind=dp) :: n\_choice\_irst = 2.0\_dp<br>real(K ! bond-length, natural bond-length real(kind=dp) :: bond\_len = 0.0\_dp, bond\_length\_natural = 0.0\_dp ! initial signa for the fluid (which is ramped during the relaxation)<br>real(kind=dp) :: signa\_fluid\_init = 0.0\_dp<br>! original value for the rest of the simulation<br>real(kind=dp) :: signa\_fluid\_natural = 0.0\_dp<br>! number of tri ! i/o units<br>integer, parameter :: mc\_energy\_log\_unit = 81<br>integer, parameter :: mc\_energy\_log\_unit = 82<br>integer, parameter :: mc\_eny\_tens\_log\_unit = 82<br>integer, parameter :: mc\_end\_pos\_unit = 84<br>integer, parameter :: mc\_bo ! switches for writing<br>logical :: l\_write\_positions\_mc = .FALSE., &<br>l\_write\_mc\_energy = .TRUE., l\_write\_mc\_gyr\_tens = .TRUE., &<br>l\_write\_mc\_end\_pos = .TRUE., l\_write\_mc\_bond\_angle = .TRUE. ! MC loop variables (like for MD)<br>integer :: i\_time\_mc = 0, s\_time\_mc = 0, n\_relax\_mc = 0, n\_obser\_mc = 0, &<br>n\_save\_mc = huge(1)<br>! number of MC moves between configuration storage<br>integer :: n\_linear\_out\_mc = huge(1) ! sample times<br>logical :: lread\_sample\_list\_mc = .FALSE.<br>integer :: nr\_samples\_total\_mc = huge(1)<br>integer, save :: next\_sample\_time\_mc = huge(1), &<br>next\_sample\_index\_mc = huge(1)<br>integer, dimension(:), pointer, save :: sam character(len=400) :: file\_sample\_list\_mc = 'file\_name\_of\_sample\_list\_mc' ! Configurational Bias Monte Carlo algorithm parameters For 2-d and highly constraint geometries, the Recoil Growth algorithm <sup>1</sup> For 2-d and highly constraint geometries, the Recoil Growth algorithm<br>
<sup>1</sup> For 2-d and highly constraind situation and 3-d trial vectors it is advantageous<br>
<sup>1</sup> In a highly constrained situation and 3-d trial vectors ! the next. Trial vectors are redrawn when all weights are identical to 0, it has the same in the chain is in a hole and can't grow any further.<br>Integer, parameter :: n\_max\_trial\_vector\_draws = 10<br>! number of allowed redra contains !---------------------------------------------------------------------------- ! initializes the MC fluid setup routines subroutine init\_mc\_fluid(mc\_fluid\_params\_file) character(len=\*), intent(in) :: mc\_fluid\_params\_file integer, parameter :: fileunit = 10 integer :: io\_status, counter, i\_mon character(len=65) :: string real(kind=dp) :: slope, rest counter = 0 ! read parameters from file<br>open(unit=fileunit, file=mc\_fluid\_params\_file, &<br>iostat=io\_status, action="read", status="old")<br>if(io\_status /= 0) then

write(unit=\*, fmt='(3a)') "ERROR (SR init\_mc\_fluid): &<br>&Could not read MC parameter file >>", mc fluid params file, "<<' &Could not read MC parameter file >>", mc\_fluid\_params\_file, "<<"<br>stop<br>since the set of the contribution of the contribution of the contribution<br>of the contribution of the set of the set of the set of the set of<br>the set of read(unit=fileunit, iostat=io\_status, fmt='(i14, a)') s\_time\_mc, string counter = counter + 1 if(io\_status /= 0) then write(unit=\*, fmt='(a,i3,a)') "ERROR (SR init\_mc\_fluid): & &Wrong format when reading ", counter, "th format." stop else write(\*, '(a, i14, a)') "MESSAGE: Read ", s\_time\_mc, string end if read(unit=fileunit, iostat=io\_status, fmt='(i14, a)') n\_relax\_mc, string<br>counter = counter + 1<br>if(io\_status /= 0) then<br>if(io\_status /= 0) then<br>wrie='(a,i3,a)') "ERROR (SR init\_mc\_fluid): &<br>"&Wrong format when reading ", co stop else write(\*, '(a, i14, a)') "MESSAGE: Read ", n\_relax\_mc, string end if read(unit=filemunit, iostat=io\_status, fmt='(i14, a)') n\_obser\_mc, string<br>counter = counter + 1<br>if(io\_status /= 0) then<br>if(ion\_status /= 0) then<br>write(unit=\*, fmt='(a,13,a)') "ERROR (SR init\_mc\_fluid): &<br>wirong format when stop else write(\*, '(a, i14, a)') "MESSAGE: Read ", n\_obser\_mc, string end if read(unit=fileunit, iostat=io\_status, fmt='(il4, a)') n\_save\_mc, string<br>if(io\_status /= 0) then<br>write = counter =  $\frac{1}{2}$  then  $\frac{1}{2}$ <br>write(unit=\*, fmt='(a,i3,a)') "ERROR (SR init\_mc\_fluid): &<br>write(unit=\*, fmt='(a,i3 else write(\*, '(a, i14, a)') "MESSAGE: Read ", n\_save\_mc, string end if<br>read(unit=fileunit, iostat=io\_status, fmt='(i14, a)') &<br>read(unit=fileunic, string<br>counter = counter + 1<br>if(io\_status /= 0) then<br>write(unit=\*, fmt='(a,i3,a)') "ERROR (SR init\_mc\_fluid): &<br>write(unit=\*, fmt='(a,i3,a) else write(\*, '(a, i14, a)') "MESSAGE: Read ", n\_linear\_out\_mc, string end if read(unit=fileumit, iostatis, fat='(114, a)') &<br>
l\_write\_positions\_mc, string<br>
counter = counter + 1<br>
if(io\_status /= 0) then<br>
if(io\_status /= 0) then<br>
write(unit=\*, fmt='(a,13,a)') "ERROR (SR init\_mc\_fluid): &<br>
write(unit stop else write(\*, '(a, l14, a)') "MESSAGE: Read ", l\_write\_positions\_mc, string end if<br>
read(unit=fileunit, iostat=io\_status, fmt='(114, a)') &<br>
l\_read\_sample\_list\_mc, string<br>
counter = counter + 1<br>
if(io\_status /= 0) then<br>
if(io\_status /= 0) then<br>
wrie(unit=\*, fmt='(a,13,a)') "ERROR (SR init\_mc\_fluid stop else write(\*, '(a, l14, a)') "MESSAGE: Read ", l\_read\_sample\_list\_mc, string end if read(unit=fileunit, iostat=io\_status, fmt='(a)') file\_sample\_list\_mc counter = counter + 1 if(io\_status /= 0) then print \*, "ERROR: Wrong format when reading ", counter, "th format." stop else write(\*, '(a, a)') "MESSAGE: Read ", trim(file\_sample\_list\_mc) end if read(unit=fileunit, iostat=io\_status, fmt='(a)') string counter = counter + 1 if(io\_status /= 0) then print \*, "ERROR: Wrong format when reading ", counter, "th format." stop else write(\*, '(a, a)') "MESSAGE: Read ", string end if read(unit=fileumit, iostat=io\_status, fmt='(i14, a)') &<br>n\_max\_chain\_grow\_tries, string<br>counter = counter + 1<br>if(io\_status /= 0) then<br>if(io\_status /= 0) then<br>wrie(unit=\*, fmt='(a,13,a)') "ERROR (SR init\_mc\_fluid): &<br>Wrong f stop else write(\*, '(a, i14, a)') "MESSAGE: Read ", n\_max\_chain\_grow\_tries, string end if read(unit=fileunit, iostat=io\_status, fmt='(i14, a)') Nrecoil, string<br>counter = counter + 1<br>if(io\_status /= 0) then<br>if(io\_status /= 0) then<br>wriev(unit=\*, fmt='(a,i3,a)') "ERROR (SR init\_mc\_fluid): &<br>www.mat when reading ", stop else write(\*, '(a, i14, a)') "MESSAGE: Read ", Nrecoil, string end if read(unit=fileunit, iostat=io\_status, fmt='(i14, a)') Maxtree, string<br>counter = counter + 1<br>if(io\_status /= 0) then<br>if(io\_status /= 0) then<br>wrie='(ni3,a)') "ERROR (SR init\_mc\_fluid): &<br>www.maximum = "hene" = "burneeding", stop else write(\*, '(a, i14, a)') "MESSAGE: Read ", Maxtree, string end if read(unit-fileumit, iostat=io\_status, fmt='(e14.6, a)') n\_choice\_first, &<br>string<br>counter = counter +1<br>if(io\_status /= 0) then<br>if(io\_status /= 0) then<br>write(unit=\*, fmt='(a,i3,a)') "ERROR (SR init\_mc\_fluid): &<br>stop<br>stop for write(\*, '(a, e14.6, a)') "MESSAGE: Read ", n\_choice\_first, string end if read(unit=fileunit, iostat=io\_status, fmt='(e14.6, a)') n\_choice\_last, & string<br>if(io\_status /= 0) then<br>write(unit=\*, fmt='(a,i3,a)') "ERROR (SR init\_mc\_fluid): &<br>write(unit=\*, fmt='(a,i3,a)') "ERROR (SR init\_mc\_fluid): &<br>write(unit=\*, fmt='(a,i3,a)') "ERROR (SR init\_mc\_fluid):<br>stop else write(\*, '(a, e14.6, a)') "MESSAGE: Read ", n\_choice\_last, string end if

read(unit-fileumit, iostat=io\_status, fmt='(e14.6, a)') open\_angle, &<br>counter = counter + 1<br>if (io\_status /= 0) then<br>if (io\_status /= 0) then<br>wrie(unit=\*, fmt='(a,i3,a)') "ERROR (SR init\_mc\_fluid): &<br>whomg format when read stop else write(\*, '(a, e14.6, a)') "MESSAGE: Read ", open\_angle, string end if read(unit=fileunit, iostat=io\_status, fmt='(e14.6, a)') & min\_initial\_wall\_distance, string counter = counter + 1 if(io\_status /= 0) then write(unit=\*, fmt='(a,i3,a)') "ERROR (SR init\_mc\_fluid): & &Wrong format when reading ", counter, "th format." stop else write(\*, '(a, e14.6, a)') "MESSAGE: Read ", & min\_initial\_wall\_distance, string end if if(n\_dim .eq. n\_dim\_pbc+1) then | define minimal initial distance to the walls in  $z$ -direction.<br>| The RG-algo will automatically exclude high vall-fluid potential<br>| configurations, but the acceptance rate is higher with<br>| min\_initial\_wall\_distance > 0 a ! check if there's room for a particle<br>if (.not. 1,2d\_flat\_setup) then<br>if (houndary(n\_dim) .le. 2.0\_dp \* min\_initial\_vall\_distance) then<br>write(unit=\*, fint<sup>2</sup> (a, gl3.6, a, gl3.6)') &<br>write(unit=\*, fint<sup>2</sup> (a, gl3.6, a, g stop end if end if end if read(unit=filemunit, iostati-io\_status, fmt='(e14.6, a)') &<br>scale\_bond\_length, string<br>counter = counter +1<br>if(io\_status /= 0) then<br>if(io\_status /= 0) then<br>write(unit=\*, fmt='(a,13,a)') "ERROR (SR init\_mc\_fluid): &<br>Wrong fo stop else write(\*, '(a, e14.6, a)') "MESSAGE: Read ", scale\_bond\_length, string end if read(unit=fileumit, iostatis, fmt='(e14.6, a)') &<br>sigma\_fluid\_init, string<br>counter = counter +1<br>if(io\_status /= 0) then<br>if(io\_status /= 0) then<br>write(unit=\*, fmt='(a,i3,a)') "ERROR (SR init\_mc\_fluid): &<br>Wrong format when r stop else write(\*, '(a, e14.6, a)') "MESSAGE: Read ", sigma\_fluid\_init, string end if read(unit=fileunit, iostat=io\_status, fmt='(a)') string<br>counter = counter + 1<br>if(io\_status /= 0) then<br>write(unit=\*, fmt='(a,i3,a)') "ERROR (SR init\_mc\_fluid): &<br>wheng format when reading ", counter, "th format." stop else write(\*, '(a, a)') "MESSAGE: Read ", string end if read(unit-fileunit, iostati-iostatus, fmt='(114, a)') &<br>
l\_write\_mc\_energy, string<br>
counter = counter +1<br>
if(io\_status /= 0) then<br>
if(io\_status /= 0) then<br>
write(unit=\*, fmt='(a,i3,a)') "ERROR (SR init\_mc\_fluid): &<br>
write( stop else write(\*, '(a, l14, a)') "MESSAGE: Read ", l\_write\_mc\_energy, string end if<br>
read(unit=fileumit, iostat=io\_status, fmt='(114, a)') &<br>
l\_write\_mc\_gyr\_tens, string<br>
counter = counter + 1<br>
if(io\_status /= 0) then<br>
if(io\_status /= 0) then<br>
write(unit=\*, fmt='(a,i3,a)') "ERROR (SR init\_mc\_fluid) stop else write(\*, '(a, l14, a)') "MESSAGE: Read ", l\_write\_mc\_gyr\_tens, string end if read(unit=fileunit, iostatis, fmt='(114, a)') &<br>
l\_uvite\_mc\_end\_pos, string<br>
counter = counter +1<br>
if (io\_status /= 0) then<br>
if (io\_status /= 0) then<br>
write(unit=\*, fmt='(a,i3,a)') "ERROR (SR init\_mc\_fluid): &<br>
write(unit= stop else write(\*, '(a, l14, a)') "MESSAGE: Read ", l\_write\_mc\_end\_pos, string end if read(unit-fileunit, iostat-io\_status, fmt='(114, a)') &<br>
l\_write\_mc\_bond\_angle, string<br>
counter = counter + 1<br>
if (io\_status /= 0) then<br>
if (io\_status /= 0) then<br>
write(unit=\*, fmt='(a,i3,a)') "ERROR (SR init\_mc\_fluid): &<br> stop else write(\*, '(a, l14, a)') "MESSAGE: Read ", l\_write\_mc\_bond\_angle, string end if close(fileunit)<br>! check Nrecoil .le. 0) then<br>if(Nrecoil .le. 0) then<br>write(unit=\*, fmt='(a)') "ERROR (SR init\_mc\_fluid): &<br>stop<br>stop length must be greater 0"<br>stop is<br>end if ! convert open,<br>angle = twopi \* (open,angle / 360.0.dp)<br>if (abs(open,angle = pi) .lt. (10.0.dp)\*\*(-precision(pi)+1)) then<br> $1$ <sub>-</sub>open,angle eq.pi = .TRUE.<br>write(unit=\*, fmt='(a)') "MESSAGE (SR init\_mc\_fluid): &<br>&l\_open\_angl l\_open\_angle\_eq\_pi = .FALSE. end if na ii<br>.check.angle if(open\_angle .lt. 0.0\_dp .or. open\_angle .gt. pi) then<br>write(unit=\*, fmt='(a,g13.6,a)') "ERROR (SR init\_mc\_fluid): &<br>&open\_angle=", open\_angle, " not in [0, pi]"<br>stop<br>end if ! check radius of gyration writing for simple liquid<br>if  $\lfloor \text{urite\_m\_gyr\_tens. and. n\_mon. eq. 1} \rfloor$  then<br>write(unit=\*, fmt='(a)') "CAUTION (SR init\_mc\_fluid): &<br>&Calculation of gyration tensor for simple liquid makes no sense"<br>l\_wri

end if (l\_write\_mc\_bond\_angle .and. n\_mon .le. 2) then<br>write(unit=\*, fmt='(a, i6, a)') "CAUTION (SR init\_mc\_fluid): &<br>&Calculation of bond-angles ", n\_mon, "-mers makes no sense"<br>l\_write\_mc\_bond\_angle = .FALSE.<br>end if ! read file containing the ist of times at which configurations are written<br>if  $(1-\text{read\_sample\_line}, \text{card\_curl } \text{read\_sample\_list\_line}, k)$ <br>sample\_times\_m., s\_time\_m., n\_clar\_men, n\_obser\_mc)<br>! allocate tree search bookkeeping arrays<br>allocate(Nchrid |concercencercencercencercencercencercencerce<br>|concercencercencercencercencercencercencercencercencercencercencercencercencercencercencercencercencercencercencercencercencercencercencercencercencercencercencercencercencer stop end if if(n\_choice\_last .lt. 1.0\_dp) then<br>write(unit=\*, fmt='(a,g13.6,a)') "ERROR (SR init\_mc\_fluid): &<br>&n\_choice\_last=", n\_choice\_last, " must not be < 1"<br>stop be and if ! number of choices a each generation i\_mon ! we can use different numbers for each i\_mon Nchoi(1) = 1 slope = real(n\_choice\_last - n\_choice\_first) / real(n\_mon -1)<br>rest = 0.0\_dp<br>do i\_mon = 2, n\_mon<br>Mchoi(i\_mon) = anint(real(i\_mon -1, kind=dp) \* slope & + n\_choice\_first + rest)<br>! memorize the rest, which we try to incorporate in the next number<br>rest = real(i\_mon -1, kind=dp) \* slope + n\_choice\_first + rest &<br>- real(Nchoi(i\_mon), kind=dp) end do<br>bond-length in the polymer ! bond-length in the polymer<br>
infinite has been set of type (1,1) for all  $\sim$  the assume a homopolymer with fixed bond-length of type (1,1) for all<br>
inis assumption enters implicitely in the whole algorithm:<br>
inis assump ! reset the global fluid sigma and rescale the bond-length<br>! if we do relaxation<br>if(n\_relax\_mc .gt. 0) then<br>sigma(1, 1) = sigma\_fluid\_init ! change consistently all other values depending on sigma(1,1)<br>call reinit\_lj\_params<br>bond\_len = scale\_bond\_length \* bond\_length(1, 1) else bond\_len = bond\_length(1, 1) end if<br>
write(unit=\*, fat='(a,f8.6,a,f8.6,a)') "MESSAGE (SR init\_mc\_fluid): &<br>
&bond-length=", bond\_len, ", (natural: ", bond\_length\_natural, ")"<br>
write(unit=\*, fat+'(a,f8.6,a,f8.6,a)') "MESSAGE (SR init\_mc\_fluid): &<br>
&igm !---------------------------------------------------------------------------- subroutine init\_mc\_config(old\_mc\_configuration\_file) character(len=\*), intent(in) :: old\_mc\_configuration\_file<br>integer, parameter :: in\_file = 10<br>integer<br>! try to open file containing configuration data<br>? ! try to open file containing configuration data<br>pope(unit=in\_file, fi ! close file close(in\_file) if(io\_status .ne. 0) then<br>write(unit=\*, fmt='(3a)') "MESSAGE (SR init\_mc\_config): &<br>&Could not read configuration file for MC >>", &<br>old\_mc\_configuration\_file, "<<"<br>l\_create\_initial\_mc\_conf = .TRUE. else<br>if(l\_use\_config\_rng) then<br>call read\_configuration\_rng(old\_mc\_configuration\_file)<br>else call read\_configuration(old\_mc\_configuration\_file) end if ! check if chains were ripped by folding call chain\_sens\_fold ! if we start a new simulation with an old configuration, we shift the<br>! mass by changing the phot counters<br>! mass by changing the phot counters<br>in Section 116, the simulation box and also the chains centers of<br>lengthe pho !---------------------------------------------------------------------------- ! frees the memory taken by the large arrays for tree search bookkeeping subroutine free\_rg\_memory if(allocated(Parent)) deallocate(Parent) if(allocated(Nchild)) deallocate(Nchild) end subroutine free\_rg\_memory !---------------------------------------------------------------------------- !---------------------------------------------------------------------------- ! initialize fluid by means of MC routines subroutine mc\_fluid\_setup logical :: loverlap, l\_accept\_new\_chain, l\_store integer :: i\_chain, i\_mon, i\_part real(kind=dp) :: weight\_new, weight\_old, en\_new, en\_old, en\_total, & accept\_prob

integer :: node\_count, node\_count\_min, node\_count\_max<br>real(kind=dp) :: node\_count\_avg, node\_count\_sigma<br>integer :: i\_chain\_grow\_tries, i\_mc\_moves<br>real(kind=dp), dimension(n\_dim, n\_mon) :: chain\_new, chain\_old real(kind=dp) :: In\_max\_real<br>! wariables for putting together filenames<br>character(len=240) :: filename<br>character(len=240) :: string<br>Dagical :: I\_calc\_bond\_en= .FALSE.<br>Integer :: i\_loop, chain\_moved\_counter<br>integer, dimensi ! sanity checks<br>if(n\_mon\_tot .eq. 0 .or. .not. allocated(bin\_fluid)) then<br>write(unit=\*, fmt='(a)') &<br>"ERROR (SR mc\_fluid\_setup): There's no fluid." stop end if call init\_mc\_fluid("params\_mc\_fluid") ! set position writing switch to .false. l\_store = .FALSE. ! initialize fluid bins bin\_fluid(:, :, :, 0) = 0 bin\_fluid(:, :, :, 1:) = huge(1) ! total energy en\_total = 0.0\_dp ! for catching numerical infinities in the calculation of accceptance ! probabilities ln\_max\_real = log(huge(1.0\_dp))  $\begin{array}{ll} \text{if } (1\_create\_initial\_mc\_conf) \text{ then} \\ \text{write } (\text{unit} = *, \text{ finite}^c(a)^r) \text{ } & \\ & \text{WESSAGE (SR mc\_fluid\_setup): Setting up initial configuration''} \\ \text{! loop over all chains} \\ \text{if } (\text{point} = 1, n\_chain) \\ & \text{if } (\text{chain\_group\_tries = 1}) \\ & \text{node\_count\_max} = 0 \\ & \text{node\_count\_arg} = 0.0 \text{ } & \\ \text{node\_count\_arg} = 0.0 \text{ } & \\ \text{node\_count\_arg} = 0.0 \text{ } & \\ \end{array}$ ! loop over tries to set up a complete chain do ! try to insert a chain without overlap<br>call Grow\_Recoil(.false., loverlap , weight\_new, node\_count, &<br>chain\_new, i\_chain) node\_count\_min = min(node\_count, node\_count\_min)<br>node\_count\_max = max(node\_count, node\_count\_max)<br>node\_count\_sigma = node\_count\_sigma + real(node\_count, kind=dp)<br>node\_count\_sigma = node\_count\_sigma + real(node\_count, kind= if  $(1_d \text{bdug.} m_c \text{fluid\_setup}) \& \text{write}(\text{unit} +, \text{fit} = (2, 11, a, g13.6, a, i12))\& \text{mpt}(\text{unit} +, \text{fit} = (2, 11, a, g13.6, a, i12))\& \text{mpt}(\text{S} \text{R} \text{ mc}, \text{fluid\_setup}) : \text{lowerlap} = \text{1 overlap} \text{ m} \text{ d} \text{ mc} \text{ d} \text{ mc} \text{ d} \text{ mc} \text{ d} \text{ mc} \text{ d} \text{ mc} \text{ d} \text{ mc} \text{ d}$ node\_count\_sigma = node\_count\_sigma & / real(i\_chain\_grow\_tries, kind=dp) node\_count\_sigma = sqrt(node\_count\_sigma - node\_count\_avg\*\*2) write(unit=\*, fmt="(a, i8, a, i8, a)') &<br>"MESSAGE: chain", i\_chain, ":", i\_chain\_grow\_tries, &<br>"calls to SR Grow\_Recoil"<br>"write(unit=\*, fmt="(4(a,g11.4))') &<br>"MESSAGE: node count: min=", node\_count\_min, ", max=", &<br>node\_co ! get total energy of this chain (SR e\_chain must be used, not<br>! SR e\_chain\_old, as chain\_new(:) is not folded)<br>call e\_chain(i\_chain, chain\_new, en\_new)<br>en\_total = en\_total + en\_new if(. FALSE.) then<br>  $\frac{1}{2}$  integer to string conversion<br>  $\text{write}(\text{string}, \sqrt{(12)})^2$  i\_chain<br>
string = adjust1(string)<br>  $\frac{1}{2}$  integer the filename<br>
filename = "chain\_"//trin(string)<br>  $\frac{1}{2}$  integer =  $\frac{1}{2}$  integrati call fluid\_positions\_out(filename, 0, & (i\_chain-1) \* n\_mon +1, i\_chain \* n\_mon) end if ! start to work on next chain exit (i\_chain\_grow\_tries .eq. n\_max\_chain\_grow\_tries) then<br>write(unit=\*, fmt='(a)') &<br>write(unit=\*, fmt='(a)') & maximal number of chain &<br>\* function tries exceeded." else i\_chain\_grow\_tries = i\_chain\_grow\_tries +1 end if end do end do else ! bin all fluid particles call bin\_fluid\_particles(1, n\_mon\_tot) end if !-------------------------! ! equilibrate by MC moves ! !-------------------------! if(n\_obser .gt. s\_time) then write(unit=\*, fmt='(a)') "MESSAGE (SR mc\_fluid\_setup): & &Starting MC equilibration" end if if(l\_write\_positions\_mc) then if(n\_dim .eq. n\_dim\_pbc) then call fluid\_positions\_out("mc\_fl\_pos\_t", 0) else call particle\_positions\_out("mc\_pos\_t", 0) end if<br>nd if end if<br>
if(1\_write\_mc\_energy) &<br>
write(unit=mc\_energy\_log\_unit, fmt='(i12, g13.5)') 0, en\_total<br>
if(1\_write\_mc\_gyr\_tens) call mc\_gyr\_tens(0)<br>
if(1\_write\_mc\_end\_pos) call mc\_end\_pos\_out(0)<br>
if(1\_write\_mc\_cond\_ongle) call mc !=======================! ! main Monte Carlo loop !

!=======================!<br>! count MC moves<br>i\_mc\_moves = 0 ! keep track of chain moves for each chain<br>chain\_moved(:) = 0<br>chain\_moved(:) = 0<br>mode\_count\_may = 0.0\_dp<br>mode\_count\_may = 0.0\_dp<br>mode\_count\_may = 0.0\_dp<br>if the LJ-parameters are ramped, the bond-energy changes so it<br>if the  $\begin{split} \text{if}(\texttt{i\_time\_m} c.\texttt{m}.\texttt{m}.\text$ call reinit\_lj\_params if(i\_time\_mc .eq. n\_relax\_mc) then write(unit=\*, fmt='(a)') "MESSAGE (SR mc\_fluid\_setup): & &Relaxation done" ! we still have to calculate the bond-energies until all chains ! have the same bonds end if end if ! select a chain at random i\_chain = int(ran\_uniform() \* real(n\_chain, kind=dp)) +1 if  $(1_d \text{d} \text{log} \text{m} = \text{fluid} \text{setup}) \&$ <br>"wite (unit=\*, fmt='(a,il2,a,i6,a,i12)') &<br>"DEBUG (SR mc\_fluid\_setup): &<br>" $\frac{k}{2}$ ,time\_mc=", i\_time\_mc, i\_chain=", i\_chain, &<br>", i\_mc\_moves=", i\_mc\_moves<br>", wite chain positions on h ! get weight for old chain<br>call Grow\_Recoil(.true., loverlap, weight\_old, node\_count, &<br>chain\_old, i\_chain)<br>if(loverlap) then write(unit=\*, fmt='(a, i12, a)') & "ERROR (SR mc\_fluid\_setup): Old chain ", i\_chain, " has overlap" stop end if ! try to grow new chain call Grow\_Recoil(.false., loverlap, weight\_new, node\_count, & chain\_new, i\_chain)<br>
chain\_new, i\_chain)<br>
code\_count\_min = min(node\_count, node\_count\_max)<br>
code\_count\_max = max(node\_count, node\_count\_max)<br>
count\_sigma = mode\_count\_sigma + real(node\_count, kind=dp)<br>
velocount\_sigma = mo ! while the energy computed for a chain is always the same for the same chain, the weight is \*not\*, because we draw different random<br>! trial directions each time (but the average weight reaches a limit<br>! for an infinite n if  $(1-\text{dobym.c.fluid\_setup})$  then<br> $\text{write}( \text{unit} = *, \text{ finite}^2(2(\text{a}, \text{g13.6}))^2)$  "DEBUG (SR mc\_fluid\_setup): &<br> $\text{weight_new} = *, \text{ finite}^2(3(\text{a}, \text{g13.6}))^2)$ " enit.of (unit=\*, resight\_old=", veight\_old=", en\_nev", en\_nev, &<br> $\text{write}( \text{unit} = *, \text{ finite}^2$ if(ran\_uniform() .lt. accept\_prob) then l\_accept\_new\_chain = .TRUE. else l\_accept\_new\_chain = .FALSE. end if decide if new chain is accepted if(l\_accept\_new\_chain) then if(l\_debug\_mc\_fluid\_setup) print \*, "DEBUG: Accepted MC-move" call put\_chain\_in\_bins(i\_chain, chain\_new, .TRUE.)  $\begin{split} \text{if (1_forbid}, & \texttt{xy\_bond\_crossings and. n\_dim\_pbc. eq. 2) then} \\ \text{if (not. check\_xy\_bond\_crossings\_all() 1 then} \\ & \textit{write (unit=x, fnt=' (a)) 'ERROR (SR m_C_filuid\_setup): &} \\ & \textit{axis\_plane bond crossings detected.} \\ \textit{call fluid\_positions\_out("mc\_xy-bonds-cross_t", i_time\_mc}) \end{split}$ stop end if end if if(l\_mc\_moves\_verbose) &<br>write(unit=\*, fmt='(5(a,g10.4))') "MESSAGE: &<br>&Move: Wn=", weight\_new, ", Wo=", weight\_old, &<br>", En=", en\_new, ", Eo=", en\_old, ", Pacc=", accept\_prob<br>i\_mc\_moves = i\_mc\_moves +1 if(i\_time\_mc .gt. n\_relax\_mc) & chain\_moved(i\_chain) = chain\_moved(i\_chain) + 1 en\_total = en\_total - en\_old + en\_new  $\begin{array}{rl} \text{if } (1\_write\_m\_energy\_write(\text{unif} = \text{m} \text{exp}_1) \text{ with } (num\_m\_energy\_log\_unit, k \\ \text{first} = \text{inif } 2, \text{g15.5})' \text{ } j\_time\_m\_e, \text{constant} \\ \text{if } (1\_write\_m\_exp1\_tens) & \text{call } m\_end\_pos\_out(i\_time\_m) \\ \text{if } (1\_write\_m\_cond\_angle) & \text{call } m\_end\_angle(i\_time\_m) \\ \text{if } (1\_write\_m\_cond\_angle) & \text{call } m\_bond\_angle(i\_time\_m) \\ \text{and if } ! \text{most}$ MC step completed !================== ! write out safety copy every n\_save\_mc MCS if((i\_time\_mc.gt.s\_time\_mc) .and. (mod(i\_time\_mc, n\_save\_mc).eq.0)) then if(l\_use\_config\_rng) then call store\_configuration\_rng("mc\_last\_save\_file", .TRUE.) else call store\_configuration("mc\_last\_save\_file") end if end if if(n\_relax\_mc + n\_obser\_mc - s\_time\_mc .gt. 10 .and. & mod(i\_time\_mc, (n\_relax\_mc + n\_obser\_mc - s\_time\_mc) / 10) .eq. 0) &

 $\begin{array}{rl} \text{write}(\text{unit}**, \text{ fnt}^{=1}(a, \text{ i}12))') \text{ "MESSAGE: Finished MGS", i_time\_mc} \\ \text{if}(\text{Lymite\_position\_mc}) \text{ then} \\ \text{if}(\text{mod}(i\_time\_mc, n\_line\_cut\_mc) \text{ .eq. 0 } 1\_store = \text{ .TRUE}. \\ \text{if}(\text{1\_read\_simple\_line\_cat} \text{ .and. } k & (\text{ i\_time\_name}) \text{ then} \\ \text{if}(\text{1\_read\_sample\_line\_enc}(\text{ .end})). \text{ then} \\ \text{call get\_net\_sample\_time\_name}(\text{ .end}$ next\_sample\_time\_mc) ! if we don't want to write so far, change that if(.not. l\_store) l\_store = .TRUE. end if end if  $if(1\_store)$  then<br>if(n\_dim .eq. if(n\_dim .eq. n\_dim\_pbc) then call fluid\_positions\_out("mc\_fl\_pos\_t", i\_time\_mc) else call particle\_positions\_out("mc\_pos\_t", i\_time\_mc) end if ! reset switch l\_store = .FALSE. end if end do ! loop over MC steps if(l\_write\_positions\_mc) then<br>
! the loop index is incremented by one after the loop and we reset it<br>
i\_time\_mc = n\_relax\_mc + n\_obser\_mc<br>
if(n\_dim .eq. n\_dim\_pbc) then<br>
call fluid\_positions\_out("mc\_fl\_pos\_final\_t", i\_time else call particle\_positions\_out("mc\_pos\_final\_t", i\_time\_mc) end if end if<br>end if ! if no simulation steps have been done, set bond-length and signa<br>it is simulation steps and the set of  $\mathbf{m} \cdot \mathbf{n}$  on the set of  $\mathbf{m} \cdot \mathbf{n}$  is the set of  $\mathbf{m} \cdot \mathbf{n}$  is the set of  $\mathbf{m} \cdot \mathbf{n}$  is the set ! check if the ramped values are at the natural values<br>if  $\sin^2(1)$  and  $\sin^2(1)$  and  $\sin^2(1)$  and  $\sin^2(1)$  and  $\sin^2(1)$  and  $\sin^2(1)$  and  $\sin^2(1)$  and  $\sin^2(1)$  and  $\sin^2(1)$  and  $\sin^2(1)$  and  $\sin^2(1)$  and  $\sin^2(1)$ stop end if if(bond\_length\_natural .ne. bond\_len) then<br>write(unit=\*, fmt='(2(a, f8.6))') "ERROR (SR mc\_fluid\_setup): &<br>&bond\_length\_natural=", bond\_length\_natural, &<br>".ne. bond\_len=", bond\_length\_natural, & stop end if if(n\_obser\_mc .gt. s\_time\_mc) then ! store new configuration call store\_configuration\_rng("mc\_conf\_new", .TRUE.) node\_count\_avg = node\_count\_avg / real(n\_obser\_mc - s\_time\_mc, kind=dp)<br>node\_count\_sigma = node\_count\_sigma &<br>/ real(n\_obser\_mc - s\_time\_mc, kind=dp)<br>node\_count\_sigma = sqrt(node\_count\_sigma - node\_count\_avg\*\*2) write(unit=\*, fmt='(4(a,g11.4))') & "MESSAGE: node count: min=", node\_count\_min, ", max=", & node\_count\_max, ", avg=", node\_count\_avg, ", sigma=", & node\_count\_sigma write(unit=\*, fmt='(a,g13.6,a,f8.4,a)') &<br>"MESSAGE (SR mc\_fluid\_setup): acceptance rate=", &<br>real(i\_mc\_moves, kind=dp) / real(n\_obser\_mc - s\_time\_mc, kind=dp), &<br>"(", 100.0\_dp\*real(i\_mc\_moves, kind=dp) &<br>"/"(al(n\_obser\_mc write(unit=mc\_sim\_log\_file\_unit, fmt='(a, l2, a)') & "l\_2d\_flat\_setup=", l\_2d\_flat\_setup, " for system with walls" else<br>write(unit=mc\_sim\_log\_file\_unit, fmt='(a, l2, a)') &<br>"l\_2d\_flat\_setup ignored for system without walls"<br>end if if(n\_dim\_pbc .eq. 2) then write(unit=mc\_sim\_log\_file\_unit, fmt='(a, l2)') & "l\_forbid\_xy\_bond\_crossings=", l\_forbid\_xy\_bond\_crossings else write(unit=mc\_sim\_log\_file\_unit, fmt='(a)') & "l\_forbid\_xy\_bond\_crossings ignored as n\_dim\_pbc .ne. 2" end if<br>wite(unit=mc\_sim\_log\_file\_unit, fmt='(a)') &<br>"Data observed during MC simulation:"<br>"write(unit=mc\_sim\_log\_file\_unit, fmt='(4(a,g11.4))') &<br>"node\_count\_min=", node\_count\_min, ", max=", &<br>node\_count\_min=", node\_count\_  $if (chain_moved(i\_loop) .gt. 0) & \newline chain_moved counter = chain_moved\_counter +1)$ end do<br>write(unit=\*, fmt='(a, i8, a)') "MESSAGE (SR mc\_fluid\_setup): &<br>kMoved", chain\_moved\_counter, "chains after relaxation"<br>write(unit=mc\_sim\_log\_file\_unit, fmt='(a, i8, a)') &<br>"Moved", chain\_moved\_counter, "chains afte "Chain index | number of moves after relaxation do i\_loop = 1, n\_chain<br>
"write(unit="\*, fmt='(a, i8, a, i8, a)') "MESSAGE: Chain", i\_loop, &<br>
! write(unit=mc\_sim\_log\_file\_unit, fmt='(2i8)') &<br>
write(unit=mc\_sim\_log\_file\_unit, fmt='(2i8)') &<br>
i\_loop, chain\_moved(i\_loop)<br> else<br>write(unit=\*, fmt='(a)') "MESSAGE (SR mc\_fluid\_setup): n\_obser\_mc .le. &<br>as\_time\_mc, so log-file not written."<br>end if  $\text{if } (1\_write\_energy\_energy) \quad \text{close}(\text{mc\_energy\_log\_unit}) \quad \text{if } (1\_write\_mc\_erg1\_energy\_tens\_log\_unit) \quad \text{if } (1\_write\_mc\_end\_pos) \quad \text{close}(\text{mc\_end\_pos\_unit}) \quad \text{close}(\text{mc\_pond\_angle\_unit}) \quad \text{close}(\text{mc\_pond\_angle\_unit}) \quad \text{close}(\text{mc\_pond\_angle\_unit})$ call free\_rg\_memory

! if we already are in equilibrium, i.e. we used the natural sigma(1,1) ! and the natural bond length we don't have to ramp the potential in the

! MD-simulation, else we have to (as set in SR init\_config)<br>if (sigma\_fluid\_init .eq. sigma\_fluid\_natural .and. &<br>scale\_bond\_length .eq. 1.0\_dp) then<br> $x_2\_min$  init = 0.0\_dp<br> $x_2\_min$  = 0.0\_dp<br> $x_2\_min$  = 0.0\_dp<br> $x_2\_min$  = 0.0\_dp write(unit=\*, fmt='(a,12)') &<br>"MESSAGE (SR mc\_fluid\_setup): MD-potential ramp switch &<br>"L\_r\_2\_min\_finite =", l\_r\_2\_min\_finite<br>write(unit=\*, fmt='(a)') &<br>"write(unit=\*, fmt='(a)") & MC-simulation was done with correct poten end if if(l\_debug\_mc\_fluid\_setup) print \*, "DEBUG: Leaving SR mc\_fluid\_setup" end subroutine mc\_fluid\_setup !---------------------------------------------------------------------------- !---------------------------------------------------------------------------- ! opens outout units subroutine open\_mc\_fluid\_io\_units integer :: io\_status open(unit=mc\_sim\_log\_file\_unit, file="mc\_simulation\_log.dat", & iostat=io\_status, action="write", status="unknown")<br>if(io\_status .ne. 0) then<br>write(unit=\*, fmt='(a)') "ERROR (SR open\_mc\_fluid\_io\_units): &<br>&Could not open output file for MC simulation log" stop end if if(1\_write\_m.c\_energy) then<br>open(imit-me\_energy\_log\_unit, file="mc\_energy\_log.dat", &<br>iostat=io\_status, action="write", status="unknown")<br>if(io\_status .ne. 0) then<br>write(init=\*, filt='(a')') "ERROR (SR open\_mc\_fluid\_io\_uni stop end if end if if(l\_write\_mc\_gyr\_tens) then open(unit=mc\_gyr\_tens\_log\_unit, file="mc\_gyr\_tens\_log.dat", & iostat=io\_status, action="write", status="unknown") if(io\_status .ne. 0) then<br>write(unit=\*, fmt='(a)') "ERROR (SR open\_mc\_fluid\_io\_units): &<br>&Could not open output file for gyration tensor and &<br>end if-to-end distance"<br>end if<br>end if<br>end if<br>end if if(l\_write\_mc\_end\_pos) then open(unit=mc\_end\_pos\_unit, file="mc\_end\_pos.dat", & iostat=io\_status, action="write", status="unknown") if(io\_status .ne. 0) then write(unit=\*, fmt='(a)') "ERROR (SR open\_mc\_fluid\_io\_units): & &Could not open output file for end positions of chains" stop end if end if if(l\_write\_mc\_bond\_angle) then open(unit=mc\_bond\_angle\_unit, file="mc\_bond\_angle.dat", & iostat=io\_status, action="write", status="unknown") if(io\_status .ne. 0) then write(unit=\*, fmt='(a)') "ERROR (SR open\_mc\_fluid\_io\_units): & &Could not open output file for bond angles" stop end if end if end subroutine open\_mc\_fluid\_io\_units !---------------------------------------------------------------------------- !---------------------------------------------------------------------------- ! write the chain on the global folded coordinates r0 and re-initializes ! fluid bins subroutine put\_chain\_in\_bins(i\_chain, chain\_pos, l\_full\_config) integer, intent(in) :: i\_chain real(kind=dp), dimension(n\_dim, n\_mon), intent(in) :: chain\_pos logical, intent(in) :: l\_full\_config integer :: i\_dim, i\_mon, i\_part if(l\_debug\_put\_chain\_in\_bins) then print \*, "DEBUG: Entering SR put\_chain\_in\_bins" print \*, " i\_chain=", i\_chain, ", l\_full\_config=", l\_full\_config end if ! write chain coordinates on r0 ! fold coordinates and memorize foldings do i\_mon = 1, n\_mon<br>
i\_part = (i\_chain -1) \* n\_mon + i\_mon<br>
do i\_dim = 1, n\_dim\_pbc<br>
rO(i\_part, i\_dim) = chain\_pos(i\_dim, i\_mon) if(r0(i\_part,i\_dim).gt.boundary(i\_dim)) then r0(i\_part,i\_dim) = r0(i\_part,i\_dim) - boundary(i\_dim) pbc\_count(i\_part,i\_dim) = 1 else if(r0(i\_part,i\_dim).lt.0.0\_dp) then r0(i\_part,i\_dim) = r0(i\_part,i\_dim) + boundary(i\_dim) pbc\_count(i\_part,i\_dim) = -1 else ! leave position unchanged and set pbc\_counter to 0 pbc\_count(i\_part,i\_dim) = 0 end if end do  $\verb|r0(i_part, n\_dim\_pbc+1:n\_dim) = chain\_pos(n\_dim\_pbc+1:n\_dim, i\_mon)$ end do ! put new chain in bins if(l\_full\_config) then call bin\_fluid\_particles(1, n\_mon\_tot) else eise<br>call bin\_fluid\_particles(1, i\_chain \* n\_mon)<br>end if end if<br>  $\alpha$  diffine unfolded coordinates of this chain<br>
do i\_dim = i, n\_dim\_phc<br>
r0\_unfolded((i\_chain -1) \* n\_mon +1:i\_chain \* n\_mon, i\_dim) &<br>
r0\_unfolded((i\_chain -1) \* n\_mon +1:i\_chain \* n\_mon, i\_dim) &<br>
+ real(bbc\_cou end do<br>
r0\_unfolded((i\_chain -1) \* n\_mon +1:i\_chain \* n\_mon, n\_dim\_pbc+1:n\_dim) &<br>
r0\_unfolded((i\_chain -1) \* n\_mon +1:i\_chain \* n\_mon, n\_dim\_pbc+1:n\_dim)<br>
if(1\_debug\_put\_chain\_in\_bins) &<br>
print \*, "DEBUG: Leaving SR put\_c end subroutine put\_chain\_in\_bins !---------------------------------------------------------------------------- !---------------------------------------------------------------------------- ! writes out the gyration tensor, the end-to-end-distance and the mean ! distance of the monomers to the endpoints at MC step i\_time\_mc subroutine mc\_gyr\_tens(i\_time\_mc) integer, intent(in) :: i\_time\_mc<br>integer :: i\_dim, j\_dim<br>real(kind=dp), dimension(n\_dim, n\_dim) :: gyr\_ten<br>if(l\_debug\_mc\_gyr\_tens) &<br>print \*, "DEBUG: Entering SR mc\_gyr\_tens" call calc\_gyration\_tensor(gyr\_ten) write(unit=mc\_gyr\_tens\_log\_unit, advance="no", fmt='(i12)') i\_time\_mc do i\_dim=i\_dim, n\_dim<br>
do j\_dim=i\_dim, n\_dim<br>
write (unit=mc\_gyr\_tens\_log\_unit, advance="no", fmt='(g13.5)') &<br>
end do gy\_ten(i\_dim, j\_dim) / real(n\_mon\_tot, kind=dp)<br>
end do write (unit=mc\_gyr\_tens\_log\_unit, advance="no", fmt='(g13.5)') & calc\_end\_to\_end\_dist() / real(n\_chain, kind=dp) write (unit=mc\_gyr\_tens\_log\_unit, advance="yes", fmt='(g13.5)') & calc\_mean\_mon\_end\_dist() / real(2\*n\_mon\_tot, kind=dp) if(l\_debug\_mc\_gyr\_tens) & print \*, "DEBUG: Leaving SR mc\_gyr\_tens" end subroutine mc\_gyr\_tens !---------------------------------------------------------------------------- !---------------------------------------------------------------------------- ! write the positions of the chain ends at MCS i\_time\_mc subroutine mc\_end\_pos\_out(i\_time\_mc) integer, intent(in) :: i\_time\_mc character(len=40) :: format\_string integer :: i\_chain<br>! helper array<br>real(kind=dp), dimension(2\*n\_dim, n\_chain) :: end\_pos<br>! on the fly generation of the format string<br>write(format\_string, fmt='(a,i6,a)') "(i12,", 2\*n\_chain\*n\_dim, &<br>"(g14.6)" ! Fortran stores columns continuously (although this is not a strict ! requirement of the standard AFAIK) do i\_chain = 1, n\_chain end\_pos(1:n\_dim, i\_chain) = r0\_unfolded((i\_chain -1)\*n\_mon +1, :) end\_pos(n\_dim+1:2\*n\_dim, i\_chain) = r0\_unfolded(i\_chain \* n\_mon, :) end do write(unit=mc\_end\_pos\_unit, fmt=format\_string) i\_time\_mc, end\_pos end subroutine mc\_end\_pos\_out !---------------------------------------------------------------------------- !---------------------------------------------------------------------------- subroutine mc\_bond\_angle(i\_time\_mc) integar, intentiuli :: i\_time\_mc<br>
and i\_mc mangle, mean\_angle, sigma\_angle<br>
! as long as the bond-length is fixed, we don't need to normalize the bond<br>
! wectors to length 1<br>
clusters in angle, mean\_angle, sigma\_angle<br>
all !---------------------------------------------------------------------------- subroutine bond\_angle\_stats(l\_norm, min\_cos\_angle, mean\_cos\_angle, & var\_cos\_angle) ! if we have to normalize by a bond-length /= 1<br>logical, intent(in) :: l\_norm<br>real(kind=dp), intent(out) :: min\_cos\_angle, mean\_cos\_angle, var\_cos\_angle<br>integer :: i\_mon, i\_chain, i\_part real(kind=dp) :: cos\_angle min\_cos\_angle = huge(1.0\_dp) mean\_cos\_angle = 0.0\_dp var\_cos\_angle = 0.0\_dp do i\_chain = 1, n\_chain do i\_mon = 2, n\_mon -1 i\_part = (i\_chain -1) \* n\_mon + i\_mon cos\_angle = dot\_product( & r0\_unfolded(i\_part +1, :) - r0\_unfolded(i\_part, :), & r0\_unfolded(i\_part, :) - r0\_unfolded(i\_part -1, :)) if(l\_norm) cos\_angle = cos\_angle / (sqrt(dot\_product( & r0\_unfolded(i\_part +1, :) - r0\_unfolded(i\_part, :), & r0\_unfolded(i\_part +1, :) - r0\_unfolded(i\_part, :))) & \* sqrt(dot\_product( & r0\_unfolded(i\_part, :) - r0\_unfolded(i\_part-1, :),& r0\_unfolded(i\_part, :) - r0\_unfolded(i\_part-1, :)))) min\_cos\_angle = min(cos\_angle, min\_cos\_angle) mean\_cos\_angle = mean\_cos\_angle + cos\_angle var\_cos\_angle = var\_cos\_angle + cos\_angle\*\*2 end do end do mean\_cos\_angle = mean\_cos\_angle / real(n\_chain \* (n\_mon -2), kind=dp) var\_cos\_angle = var\_cos\_angle / real(n\_chain \* (n\_mon -2), kind=dp) var\_cos\_angle = var\_cos\_angle - mean\_cos\_angle\*\*2 return end subroutine bond\_angle\_stats !---------------------------------------------------------------------------- !---------------------------------------------------------------------------- ! Recoil growth for one chain subroutine Grow\_Recoil(Lold, Lovrlap, Weight, node\_count, chain\_pos, Ichain) ! Lold: If an old chain is retraced or a new one is build logical, intent(in) :: Lold ! Lovrlap: Chain hits another particle and is stopped logical, intent(out) :: Lovrlap ! Weight: Weight of the chain (for deciding on acceptance) real(kind=dp), intent(out) :: Weight ! count how many tree nodes were visited integer, intent(out) :: node\_count ! Ichain: Chain index integer, intent(in) :: Ichain ! chain\_pos: Coordinates of the "new" chain, was: Xn,Yn,Zn real(kind=dp), dimension(n\_dim, n\_mon) :: chain\_pos ! Lfixed: Bead has been fixed logical, dimension(n\_mon) :: Lfixed ! Lopen: Direction is open logical :: Lopen ! flag for signalling infinite interaction energy (particle in a wall)<br>logical :: Linfinity<br>integer :: Ifix, i\_mon, i\_part, Ip, Ipoint<br>! parent: index of parent of a node<br>! Parent(i): array holding the index of the parent ! Mdir: number of free directions in tree generation i<br>! Whmain: index of node that constitutes monomer i\_mon in the main chain<br>integer, dimension(n\_mon) :: Mdir, Whmain<br>logical :: Lready1, Lready2<br>logical :: Lready1, Lrea real(kind=dp) :: En ! probability for a position to be open<br>real(kind=dp) :: P\_Open<br>! array for storing the probabilities for being open for the main chain<br>real(kind=dp), dimension(n\_mon) :: Pmain

if (lebus\_grow\_recoil) print \*, "DEBUG: Entering SR grow\_recoil"<br>! initialize<br>chan\_inv = 1.0\_dp / temp<br>chain\_pos(:, :) = 0.0\_dp<br>! reast probability<br>Pmain(:) = 0.0\_dp<br>! reast probability<br>iso far we have not fixed anything<br>[ ! in an existing chain we always have a direction Ndir(:) = 1 ! if the chain already exists, then copy it on chain\_pos which we use ! in the branch we we retrace an old chain. This is done to emphasize ! the similarity of the branches if(Lold) then do i\_mon = 1, n\_mon i\_part = (Ichain -1) \* n\_mon + i\_mon chain\_pos(:, i\_mon) = r0(i\_part, :) end do end if !cccccccccccccccccccc ! Grow The Chains C !cccccccccccccccccccc if(.not.Lold) then !cccccccccccccccc ! First Bead C !cccccccccccccccc ! draw random position call draw\_random\_pos(Trial) chain\_pos(:, 1) = Trial(:) ! get interaction energy of this choice call e\_monomer(Ichain, 1, chain\_pos, En, l\_infinity) ! decide if this trial direction is open call Open\_Dir(En, l\_infinity, Lopen, P\_Open) if(.not.Lopen) then Weight = 0.0\_dp Lovrlap = .true. node\_count = 0 return end if ! first monomer is always fixed Lfixed(1) = .true. ! first node has no parent Parent(1) = 0 ! note probability<br>Pmain(1) = P Open Pmain(1) = P\_Open<br>
if(1\_debug\_grow\_recoil) &<br>
write(unit=\*, fmt='(a,11,a,i6,a,i6,a,g10.3,a,11)') &<br>
"DEBUG (SR grow\_recoil): Lold=", Lold, ", Ichain=", Ichain, &<br>", i\_mon=", 1, ", Pmain=", Pmain(1), ", Lopen", Lopen<br>! we h  $Nchild(1) = 0$  $\frac{1}{1}$  the first point (node) is the parent of the rest of the tree Ipoint = 1 Iparent = 1 ! go to next monomer i\_mon = 2 do while(i\_mon.le.n\_mon) !cccccccccccccccccccccccccccccccccccccccccc ! Check If We Have Used The Max. Number C ! Of Trial Directions C !cccccccccccccccccccccccccccccccccccccccccc if(Nchild(Iparent).eq.Nchoi(i\_mon)) then ! recoil back by one, get the parent i\_mon = i\_mon - 1 Iparent = Parent(Iparent) ! if this monomer is already fixed, return<br>
ight = 0.0\_dp<br>
Weight = 0.0\_dp<br>
Lovrlap = .true.<br>
node\_count = Ipoint<br>
return<br>
end if<br>
else ! if not all trial directions are exhausted<br>
else ! if not all trial directions are ex !ccccccccccccccccccccccccccccccccc ! Generate A New Configuration C !ccccccccccccccccccccccccccccccccc if(l\_open\_angle\_eq\_pi .or. (i\_mon .eq. 2)) then call draw\_2d\_3d\_bond(bond\_len, Bond) else ! if we already have a bond we can use it to draw a vector which ! does not backfold too far call draw\_2d\_3d\_bond(bond\_len, Bond, & chain\_pos(:, i\_mon-2) - chain\_pos(:, i\_mon-1)) end if ! define new trial position and decide if it is open<br>chain.pos(:, i\_mon) = chain\_pos(:, i\_mon-1) + Bond(:)<br>call e\_monomer(Ichain, i\_mon, chain\_pos, En, l\_infinity)<br>call Open\_Dir(En, l\_infinity, Lopen, P\_Open)<br>Ipoint = Ipoi if(Ipoint.gt.Maxtree) then write(unit=\*, fmt='(a)') & "ERROR (SR Grow\_Recoil): Tree node count overflow" stop<br>nd if end if<br>! parent (Iparent) has another child (Ipoint), which in turn has<br>! no childs so far<br>Nchild(Iparent) = Nchild(Iparent) + 1<br>Parent(Ipoint) = Iparent<br>Nchild(Ipoint) = 0 if (Lopen) then<br>  $!$  conly assign P\_Open to Pmain when we have found an<br>  $!$  conly assign P\_Open to Pmain when we have found be<br>  $!$  concuse we use the last P\_Open with Lopen == .TRUE. at i\_mon)<br>
if (1\_debuse\_grow\_recoil) !ccccccccccccccccccccccc ! Try To Fix A Bead<br>
if (i\_mon.le.n\_mon) then<br>
if is we are still in the chain,<br>
! if we are still in the chain,<br>
! fix Ifix = i\_mon - Nrecoil in the presently growing chain<br>
Ifix = i\_mon - Nrecoil if(Ifix.gt.0) then<br>
Lfixed(Ifix) = .true.<br>
end if<br>
end if !(Ropen)<br>
end if !(Ropen)<br>
end if !(Rchild(Iparent).Eq.Nchoi(i\_mon))<br>
end do !loop over all monomers<br>
else ! Lold == .TRUE. !ccccccccccccccccccccccc ! Old Configuration C

```
!ccccccccccccccccccccc
     ! initialize tree
Parent(1) = 0
Nchild(1) = 0
Ipoint = 1
!cccccccccccccccc
! First Bead C
!cccccccccccccccc
i_mon = 1
     call e_monomer(Ichain, i_mon, chain_pos, En, l_infinity)
call Open_Dir(En, l_infinity, Lopen, P_Open)
     if (1-\text{dobygrow\_recoid}) then<br>
\text{lim} this must not happen, as a chain with P_Open == 0 must not have<br>
\text{lim} this must not happen, as a chain with P_Open == 0 must not have<br>
\text{lim} the strategy of the strategy of the strate
    Pmain(i_mon) = P_Open
     if(l_debug_grow_recoil) &<br>write(unit=*, fmt='(a,l1,a,i6,a,i6,a,g10.3,a,l1)') &<br>"DEBUG (SR grow_recoil): Lold=", Lold, ", Ichain=", Ichain, &<br>", i_mon=", i_mon, ", Pmain=", Pmain(i_mon)
     ! just run along the chain, record the P_Open values and the parent
! indices
do i_mon = 2, n_mon
           call e_monomer(Ichain, i_mon, chain_pos, En, l_infinity)<br>call 0pen_Dir(En, l_infinity, Lopen, P_Open)<br>if (l_debug_grow_recoil) then<br>if (P_Open .eq. 0.0_dp) then<br>if (P_Open .eq. 0.0_dp) then<br>write (unit=*, fmt='(a,ll,a,i6,a
           Ipoint = Ipoint + 1
if(Ipoint.gt.Maxtree) then
write(unit=*, fmt='(a)') &
"ERROR (SR Grow_Recoil): Tree node count overflow"
stop
end if
           Nchild(Ipoint) = 0
Parent(Ipoint) = Ipoint - 1
Nchild(Ipoint-1) = 1
           Pmain(i_mon) = P_Open<br>if(l_debug_grow_recoil) &<br>write(unit=*, fmt='(a,l1,a,i6,a,i6,a,g10.3,a,l1)') &<br>"DEBUG (SR grow_recoil): Lold=", Lold, ", Ichain=", Ichain, &<br>", i_mon=", i_mon, ", Pmain=", Pmain(i_mon)
end do
end if!(Lold)
!cccccccccccccccccccccccccccccccc
! What Is The Main Chain ??? C
! Write Answer On Whmain C
!cccccccccccccccccccccccccccccccc
Ip = Ipoint
i_mon = n_mon
! retrace the chain<br>
do while(Ip.ne.0)<br>
Whmain(i_mon) = Ip<br>
Ip = Parent(Ip)<br>
i_mon = i_mon - 1<br>
end do
! loop over the monomers in the chain
do Mybead = 2, n_mon
     Lready1 = .false.
Lready2 = .false.
      ! we already found an open direction at Mybead, namely the one
     ! where the chain continues<br>Ndir(Mybead) = 1<br>! make a copy of the coordinates<br>chain_pos_copy(:, :) = chain_pos(:, :)
     !ccccccccccccccccccccccccccccccc
! Search The Open Directions C
     !ccccccccccccccccccccccccccccccc
! This is the tricky part of the algorithm:
! Given a complete chain, look at every monomer and find out
! how many feelers of length Nrecoil can be grown there
! There are to exit flags:
! 1) Lready1: when we are back to where we started the search for
! open directions (thus we are done with the forward part of the
! tree)
! 2) Lready2: When we found a (just one!) feeler that has length
! Nrecoil
do while(.not.Lready1)
          ! start at the current bead<br>i_mon = Mybead
           i_mon = Mybead<br>! we maximally need to grow to Maxbead<br>Maxbead = min(n_mon, i_mon -1 + Nrecoil)<br>Iparent = Parent(Whmain(i_mon))<br>Lready2 = .false.<br>do while(.not.Lready2)
                if(Nchild(Iparent).eq.Nchoi(i_mon)) then
                       ! recoil<br>i_mon = i_mon - 1<br>i_in = Parent(Iparent)<br>! if we went back behing the starting point Mybead, we are done<br>if(i_mon.lt.Mybead) then<br>Lready1 = .true.<br>Lready2 = .true.<br>end if
                 else<br>
igenerate new trial direction<br>
if (l_open_angle_eq.pi .or. (i_mon .eq. 2)) then<br>
call draw_2d_3d_bond(bond_len, Bond)<br>
else<br>
call draw_2d_3d_bond(bond_len, Bond, &<br>
chain_pos_copy(:, i_mon-2) - chain_pos_copy(:, i_mo
                       chain.pos_copy(:, i_mon) = chain.pos_copy(:, i_mon-1) + Bond(:)<br>call e_monomer (Ichain, i_mon, chain.pos_copy, En, l_infinity)<br>call 0.pen.pir(En, l_infinity, Lopen, P_Open)<br>Ipoint = Ipoint + 1<br>if (Ipin: .gt.Maxtree) then<br>w
                      end if
                       Nchild(Iparent) = Nchild(Iparent) + 1
Parent(Ipoint) = Iparent
Nchild(Ipoint) = 0
if(Lopen) then
                           \mathtt{i\_mon} \quad = \mathtt{i\_mon} \ + \ 1
```
Iparent = Ipoint !ccccccccccccccccccccccc ! Try To Fix A Bead C !ccccccccccccccccccccccc if(i\_mon.gt.Maxbead) then ! we have grown past Maxbead, so we found a free feeler. ! Set signal flag and increment counter for free feelers Lready2 = .true. Ndir(Mybead) = Ndir(Mybead) + 1 end if<br>
end if<br>
end do !<br>
end do ! loop over Lready1<br>
end do ! loop over Lready1<br>
end do ! loop over beads<br>
!ccccccccccccccccccccccc<br>! ! Weight Calculation C ! ccccccccccccccccccccc if(l\_debug\_grow\_recoil) then<br>
do i\_mon = 1, n\_mon<br>
if(Pmain(i\_mon) .eq. 0.0\_dp) then<br>
write(unit=\*, fmt='(a,l1,a,i6,a,i6,a)') &<br>
"ERROR (SR grow\_recoil): Lold=", Lold, &<br>
"Richain=", Ichain, ", Pmain(", i\_mon, ")= 0" stop end if end do end if Weight =  $1.0$  dp / Pmain(1) do i\_mon = 2, n\_mon Weight = Weight \* real(Ndir(i\_mon), kind=dp) / Pmain(i\_mon) end do  $node$  count  $=$  Ipoint if(l\_debug\_grow\_recoil) print \*, "DEBUG: Leaving SR grow\_recoil" return end subroutine Grow\_Recoil !---------------------------------------------------------------------------- !---------------------------------------------------------------------------- ! draws a random first position of a chain subroutine draw\_random\_pos(pos) real(kind=dp), dimension(n\_dim), intent(out) :: pos integer :: i\_dim if(l\_debug\_draw\_random\_pos) print \*, "DEBUG: Entering SR draw\_random\_pos" do i\_dim = 1, n\_dim\_pbc pos(i\_dim) = ran\_uniform() \* boundary(i\_dim)  $pos(i_dim) = ran\_uniform() * boundary(i_dim)$ <br>end do<br>l if there are valls define nostion perpendicular to valls ! if there are walls define postion perpendicular to walls<br>if  $(n\_dim \ldots q, n\_dim\_perm)$  then<br>if  $(1, 2d\_flat\_setup)$  then<br>! for flat setup in the x-y plane set particle in the middle<br>! between the walls<br>pos(n\_dim) = 0.5\_dp\*boundary(n\_dim ! boundary<br>(n\_dim) is initialized with the initial wall separation<br>is it is monomer is too close to the wall, the move is likely to be<br> $!$  rejected.<br> $*$  respectively in the move of the position of its position<br> $*$  ran\_unif end subroutine draw\_random\_pos !---------------------------------------------------------------------------- !---------------------------------------------------------------------------- ! impose periodic boundary conditions in xy on particle with index i\_part subroutine impose\_pbc(i\_part, l\_count\_pbc) integer, intent(in) :: i\_part logical, intent(in), optional ::  $l$ <sub>-</sub>count\_pbc<br>integer :: i dim integer :: i\_dim<br>! this is the periodic boundary folding used in SR predictor<br>do i\_dim = 1, n\_dim\_pbc<br>if(r0(i\_part,i\_dim),gt.boundary(i\_dim)) then<br> $r0(i\_part,i\_dim) = r0(i\_part,i\_dim) =$ <br> $r(i\_part,i\_dim) = r0(i\_part,i\_dim) -$ boundary(i\_dim)<br>if(present(1\_co pbc\_count(i\_part,i\_dim).lt.0.0\_dp) then<br>
pbc\_count\_part,i\_dim).lt.0.0\_dp) then<br>
r0(i\_part,i\_dim) = r0(i\_part,i\_dim) + boundary(i\_dim)<br>
if(present(l\_count\_pbc) .and. l\_count\_pbc) &<br>
pbc\_count(i\_part,i\_dim) = -1<br>
end do<br>
end end subroutine impose\_pbc !---------------------------------------------------------------------------- !---------------------------------------------------------------------------- ! impose periodic boundary conditions in xy on position point(:) subroutine pbc\_fold(point) real(kind=dp), dimension(n\_dim), intent(inout) :: point integer :: i\_dim do i\_dim = 1, n\_dim\_pbc if(point(i\_dim).gt.boundary(i\_dim)) then point(i\_dim) = point(i\_dim) - boundary(i\_dim) else if(point(i\_dim).lt.0.0\_dp) then point(i\_dim) = point(i\_dim) + boundary(i\_dim) end if end do  $if(1_pbc_fold_check)$  then<br>do idim = 1 n dim pho do i\_dim = 1, n\_dim\_pbc<br>
if (point (i\_dim) gt. boundary(i\_dim)) then<br>
write(unit=\*, fmt='(a, i1, a, g13.6, a, g13.6, a)') &<br>
write(unit=\*, fmt='(a, i1, a, g13.6, a, g13.6, a)') point(i\_dim), &<br>
"ERRIR (SR pbc\_fold): point stop<br>
else if(point(i\_dim).lt.0.0\_dp) then<br>
write(unit=\*, fmt='(a, i1, a, g13.6, a)') &<br>
"ERROR (SR pbc\_fold): point(", i\_dim, ")=", point(i\_dim), &<br>
"< 0.0 after folding. Box too small."<br>
stop<br>
stop end if end do end if end subroutine pbc\_fold !---------------------------------------------------------------------------- !---------------------------------------------------------------------------- ! checks if really all positions are folded back subroutine check\_pbc\_fluid(l\_part\_index, u\_part\_index) integer, intent(in) :: l\_part\_index, u\_part\_index integer :: i\_dim, i\_part<br>
do\_i\_dim = 1, n\_dim\_pbc<br>
do\_i\_part = l\_part\_index, u\_part\_index<br>
if(rO(i\_part,i\_dim).gt.boundary(i\_dim)) then<br>
urie (unit=\*, fmt='(a,i5,a,i2,a,e14.6,a,i1,a,g14.6)') &<br>
wrie (SR check\_pbc\_fluid): F stop<br>else if(rO(i\_part,i\_dim).lt.0.0\_dp) then<br>write(unit=\*, fmt='(a, i5, a, i2, a, g14.6, a)') &<br>"ERROR (SR check\_pbc\_fluid): Fluid position rO(",i\_part,",", &<br>i\_dim, ")=", rO(i\_part,i\_dim), " < 0.0" stop end if end do end do end subroutine check\_pbc\_fluid !---------------------------------------------------------------------------- !---------------------------------------------------------------------------- ! energy of chain i\_chain subroutine e\_chain(i\_chain, chain\_positions, en\_chain, l\_calc\_bond\_en) integer, intent(in) :: i\_chain<br>real(kind=dp), dimension(n\_dim, n\_mon), intent(in) :: chain\_positions<br>real(kind=dp), intent(out) :: en\_chain<br>logical, intent(in), optional :: l\_calc\_bond\_en logical :: l\_infinity integer :: i\_mon real(kind=dp) :: en, bond\_en real(kind=dp), dimension(n\_dim) :: bond\_vec en\_chain = 0.0\_dp ---------<br>do i\_mon = 1, n\_mon<br>call e\_monomer(i\_chain, i\_mon, chain\_positions, en, l\_infinity) call e\_monomer(i\_chain, i\_mon, chain\_positions, en, l\_infinity)<br>if  $\liminf$  in intrivity) then<br>write (unit=\*, fmt='(a, i7, a, i7, a)') &<br>"ERAOR (SR e\_chain): l\_infinity for i\_chain=", i\_chain, &<br>"RAOR (SR e\_chain"): l\_infinit  $en_{\text{chain}} = en_{\text{chain}} + en$ end do  $if(\mathtt{present(l\_calc\_bond\_en})$  .and.  $l\_calc\_bond\_en$  .and.  $n\_mon$  .gt. 1) then 's uses that all bonds are identical in the chain<br>
bond yec(:) = chain positions(:, 1) - chain positions(:, 2)<br>
bond yec(:) = chain positions(:, 2)<br>
! coordinates are not folded, so we don't need to apply the<br>
! minimum im end subroutine e\_chain !---------------------------------------------------------------------------- !---------------------------------------------------------------------------- ! energy of old chain i\_chain which is already binned subroutine e\_chain\_old(i\_chain, chain\_positions, en\_chain, l\_calc\_bond\_en) integer, intent(in) :: i\_chain<br>real(kind=dp), dimension(n\_dim, n\_mon), intent(in) :: chain\_positions<br>real(kind=dp), intent(out) :: en\_chain<br>logical intent(in), optional :: l\_calc\_bond\_en<br>logical :: l\_infinity<br>dimension i\_p  $do i_mon = 1, n_mon$ i\_part = (i\_chain -1) \* n\_mon + i\_mon<br>if [\_fluid\_wall\_interaction) then<br>if [\_fluid\_wall\_interaction vich the walls<br>! interaction with the walls<br>! is aparticle is "behind" the vall, l\_infinity is set to .TRUE.<br>! meaning tha if(l\_debug\_e\_monomer) & print \*, "DEBUG (SR e\_chain\_old): E\_wall=", potential\_wall, & ", l\_infinity=", l\_infinity if(l\_infinity) then write(unit=\*, fmt='(a, i7, a, i7, a)') &<br>"ERROR (SR e\_chain\_old): l\_infinity for i\_chain=", i\_chain, &<br>", i\_mon=", i\_mon, " encountered for fluid-wall interaction"<br>call fluid\_positions\_out("e\_chain\_old\_infinite.dat", i\_tim 1, i\_chain \* n\_mon) stop end if en\_chain = en\_chain + potential\_wall end if enu ii<br>! interaction with all chains which already exist (and are put in the ! fluid bins), in i\_chain go only up to i\_mon -2<br>1\_part\_excl\_index = max(i\_part - 1, (i\_chain - 1) \* n\_mon + 1)<br>call pot\_fluid(chain\_positions(:, i\_mon), type(i\_part), &<br>potential\_fluid, l\_infinity, l\_part\_excl\_index, i\_ch if(l\_debug\_e\_monomer) & print \*, "DEBUG (SR e\_chain\_old): E\_fluid=", potential\_fluid, & ", l\_infinity=", l\_infinity if  $(1\_intinit)$  then<br>write (unit=\*, fmt=' (a, i7, a, i7, a)') &<br>write (unit=\*, fmt=' (a, i7, a, i7, a)') &<br>"ERROR (SR e\_chain\_old): l\_infinity for i\_chain=", i\_chain, &<br>", i\_mons", i\_mon, " encountered for fluid-fluid interac en\_chain = en\_chain + potential\_fluid end do ! loop over mon if(present(l\_calc\_bond\_en) .and. l\_calc\_bond\_en .and. n\_mon .gt. 1) then ! we assume that all bonds are identical in the chain !---------------------------------------------------- bond\_vec(:) = chain\_positions(:, 1) - chain\_positions(:, 2) ! coordinates are folded call apply\_mic(bond\_vec) call e\_bond(bond\_vec, bond\_en) en\_chain = en\_chain + real(n\_mon -1, kind=dp) \* bond\_en ! print \*, "DEBUG (e\_chain\_old): bond\_en=", bond\_en end if end subroutine e\_chain\_old !---------------------------------------------------------------------------- !--------------------------------------------------------------------------- ! calculates the bond energy of a given bond-vector (LJ and FENE) subroutine e\_bond(bond\_vec, bond\_en) real(kind=dp), dimension(n\_dim), intent(in) :: bond\_vec real(kind=dp), intent(out) :: bond\_en real(kind-dp):: r\_dummy, r\_2<br>! the types of the fluid particles<br>! we assume homopolymers of type 1 (see SR conf\_default)<br>integer, parameter :: i\_type = 1, j\_type = 1<br>r\_2 = dot\_product(bod\_vec(:), bond\_vec(:))<br>! calculate L if(r\_dummy .ge. 1.0\_dp) then ! the FENE-potential diverges at r\_chain\_2 \* sigma\_2(i\_type, j\_type).

write(unit=\*, fmt='(a, i2, a, i2, a, g13.6, a)') &<br>"ERROR (SR e\_bond): r\_2/(r\_chain\_2\*sigma\_2(", i\_type, &<br>",", j\_type, ")=", r\_dummy, ".ge. 1.0"<br>"write(unit=\*, fmt='(a, g13.6, a, f7.4, a, i7, a, a)') &<br>"distance=", sqrt(r stop end if bond\_en = bond\_en - 0.5\_dp \* k\_chain \* r\_chain\_2 & \* epsil(i\_type, j\_type) \* log(1.0\_dp - r\_dummy) end subroutine e\_bond !---------------------------------------------------------------------------- !---------------------------------------------------------------------------- ! energy of monomer i\_mon in chain Ichain subroutine e\_monomer(Ichain, i\_mon, chain\_positions, En, l\_infinity) integer, intent(in) :: Ichain<br>integer, intent(in) :: i\_mon<br>real(kind=dp), dimension(n\_dim, n\_mon), intent(in) :: chain\_positions real(kind=dp), intent(out) :: En<br>logical, intent(out) :: linfinity<br>! the types of the fluid particles<br>! we assume homopolymers of type 1 (see SR conf\_default)<br>! (for different types use i\_type = type((i\_chain -1) \* n\_mon + ! we make a copy of the position we are examining so that we can apply<br>! periodic boundary conditions on it.<br>real(kind=dp), dimension(n\_dim) :: point<br>if(l\_debug\_e\_monomer) print \*, "DEBUG: Entering SR e\_monomer, Ichain=", En = 0.0\_dp<br>potential\_wall = 0.0\_dp<br>potential\_fluid = 0.0\_dp<br>potential\_intra\_chain = 0.0\_dp<br>1\_infinity = .FALSE.<br>point(:) = chain\_positions(:, i\_mon) ! fold coordinates back call pbc\_fold(point) ! interaction energy is calculated in several steps<br>
if (1.fluid.wall.interaction) then<br>
! interaction yieh the walls<br>
! interaction with the walls and infinity is set to .TRUE.<br>
! meaning that the potential is infinite<br> ! interaction with all chains which already exist (and are put in the 1 system we will get 0 (and are put in the 1 system we will get 0 (and we can skip this call to gain speed) if  $\ln(\ln \ln \ln n)$ . The 1 system we will get 0 if(l\_debug\_e\_monomer) print \*, "DEBUG (SR e\_monomer): & &Skipped SR pot\_fluid for single chain" end if if(l\_debug\_e\_monomer) & monomer): E\_fluid=", potential\_fluid, & ", l\_infinity=", l\_infinity if (1\_infinity) return<br>  $\pm$  interaction with all monomers in the chain Ichain, up to monomer index<br>  $\pm$  interaction with all monomers in the chain Ichain, up to monomer index<br>  $\pm$  is always the same at fixed bond lengt call pot\_intra\_chain(i\_mon, chain\_positions, potential\_intra\_chain, & l\_infinity) if(l\_debug\_e\_monomer) & print \*, "DEBUG (SR e\_monomer): E\_intra\_chain=", & potential\_intra\_chain, ", l\_infinity=", l\_infinity if(l\_infinity) return<br>end if ! compute intra-chain interaction<br>En = potential\_wall + potential\_fluid + potential\_intra\_chain<br>if(l\_debug\_e\_monomer) print \*, "DEBUG: Leaving SR e\_monomer" return end subroutine e\_monomer !---------------------------------------------------------------------------- !---------------------------------------------------------------------------- ! intra chain potential subroutine pot\_intra\_chain(i\_mon, chain\_positions, potential, l\_infinity) integer, intent(in) :: i\_mon real(kind=dp), dimension(n\_dim, n\_mon), intent(in) :: chain\_positions real(kind=dp), intent(out) :: potential logical, intent(out) :: l\_infinity ! helpers integer :: i\_mon\_loop real(kind=dp) :: r\_2, potential\_check, & one\_bond\_away, two\_bonds\_away, three\_bonds\_away real(kind=dp), dimension(n\_dim) :: delta\_r ! we assume homopolymers of type 1 (see SR conf\_default)<br>integer, parameter :: i\_type = 1, j\_type = 1<br>if (1\_debug\_pot\_intra\_chain) print \*, "DEBUG: Entering SR pot\_intra\_chain"<br>! Constants for deciding where the next inter  $i$ \_mon\_loop = 1 do while(i\_mon\_loop .le. i\_mon -2)<br>delta\_r(:) = chain\_positions(:, i\_mon\_loop) - chain\_positions(:, i\_mon)<br>! for a very stretched chain in a small box the chain ends could see<br>! each other (this is undesirable, though) call apply\_mic(delta\_r)<br> $r_2 = dot\_product(detta_r(:), delta_r(:))$ r.2 = dot\_product(delta,r(:), delta,r(:))<br>
deck whether interaction takes place<br>
if (r.2.1t.range\_2(i\_type,j\_type)) then<br>
! to avoid a (numerical) division by zero problem, we<br>
! test if r.2 is (numerically) zero (yes, th  $\begin{array}{c} \text{``dot 1} \\ \text{i\_mon}\end{array}, \begin{array}{c} \text{``\ } \\ \text{i\_mon}\end{array}, \begin{array}{c} \text{``\ } \\ \text{``\ } \\ \text{and if} \end{array}$ 

if  $(1_d$  debug\_pot\_intra\_chain) &<br>virte(unit=\*, fmt=' $(a,i6,a,i6,a,g10.3)$ ') &<br>"DEBUG (SR pot\_intra\_chain): interaction between monomer", &<br>i\_mon, " and", i\_mon\_loop, "l]\_por(i\_type, j\_type, j\_type, j\_type, r\_2)<br>potential = pot ! go to next monomer<br>i mon loop = i mon loop +1 i\_mon\_loop = i\_mon\_loop +1<br>else if(r\_2 .lt. one\_bond\_avay) then<br>! for the small values the if statements are probably faster than<br>! the calculation involving square roots<br>i\_mon\_loop = i\_mon\_loop +1<br>i\_mon\_loop = i\_mon\_loop else<br>
! here we compute how far away from i\_mon\_loop the next possible<br>
! interaction site can be<br>
i\_mon\_loop &<br>  $+$  int((sqrt(r\_2) - range\_1(i\_type, j\_type)) / bond\_len) +1 end if<br>end do !loop over all monomers before i\_mon -1 end do lloop over all monomers before import<br>  $\cdot$  we can check if the above method gives the same results as the simple<br>  $\cdot$  loop over all i\_mon\_loop = 1 ... i\_mon - 2.<br>
if  $[1_4\text{debug},\text{ptb-intra\_chain}]$  then<br>  $\cdot$  then  $\frac{1$ r.2 = dot\_product(delta.r(:), delta.r(:)<br>! check whether interaction takes place<br>if  $(r_2.l.t.rmap_2.l(t_2.tyep,j_type))$  then<br>!to avoid a (numerical) division by zero problem, we<br>!tsat if r.2 is (numerically) zero (yes, this can happen! if  $(1_{{\text{dbug}}\text{pt}}\text{pt\_int\_chain})$  write  $(\text{unit}**,\text{fnt}**)$  (a, i6, a, i6, a, i6, a, g10.3)')&<br>
"DEBUG (SR pot\_intra\_chain): In intra-chaink<br>
& interaction between monomer", i\_mon, " and", i\_mon\_loop, &<br>
"l]\_pot=", l]\_pot(i\_type  $\begin{array}{ll} \text{if (abs(potential - potential\_check) \ \& \\ \text{.gt. } \end{array} \\ \text{if (abs(potential - potential, and),)} \ \text{if} \\ \text{write(unit ==, time '(2(a, g13.6))') "ERRR (SR pot{-}intra\_chain): \& \\ \text{apotential=", potential, ", potential\_check=", potential\_check=", potential\_check \end{array} \label{eq:ex1}$ if(l\_debug\_pot\_intra\_chain) print \*, "DEBUG: Leaving SR pot\_intra\_chain" end subroutine pot\_intra\_chain !---------------------------------------------------------------------------- !---------------------------------------------------------------------------- ! decides is an direction is open subroutine Open\_Dir(etot, l\_infinity, l\_open, p\_open) !cccccccccccccccccccccccccccccccccccccccccccccccccc ! decide if a bead is either open or closed c ! this is quite general; in principle you c ! are allowed to design your own criteria ! c !cccccccccccccccccccccccccccccccccccccccccccccccccc real(kind=dp), intent(in) :: etot<br>logical, intent(in) :: l\_infinity<br>logical, intent(out) :: l\_open<br>real(kind=dp), intent(out) :: p\_open<br>!we have to initialize l\_open<br>l\_open = .false. ! if we encountered an infinite energy, this direction is surely closed if(l\_infinity) then p\_open = 0.0\_dp p\_open<br>return<br>end if end if<br>  $\ln$  it for high energies we can get a numerical 0 for p\_open. But the random<br>  $\ln$  numbers are strictly greater than 0, so we have to initialize<br>  $\ln$  l\_open = .false. to get l\_open = .false. in this case.<br>  $\ln$  p if(p\_open .eq. 0.0\_dp .and. l\_open) then print \*, "ERROR (SR Open\_Dir): p\_open .eq. 0.0\_dp .and. l\_open" stop end if end if return end subroutine Open\_Dir !---------------------------------------------------------------------------- !---------------------------------------------------------------------------- real(kind=dp) function ran\_uniform() ! hold some random numbers available, so that function calls can be avoided<br>integer, parameter :: rn\_buff\_size = 256<br>real(kind=rngRealKind), dimension(rn\_buff\_size), save :: rn\_buff<br>integer, save :: used = rn\_buff\_size if  $(1_d \text{below})$  print with the set of the set of the set of the set of the set of the set of the set of the set of the set of the set of the set of the set of the set of the set of the set of the set of the set of the set o if(l\_debug\_ran\_uniform) & print \*, "DEBUG (FCT ran\_uniform): Filled random number buffer" used = 1 ran\_uniform = real(rn\_buff(used), kind=dp) return end if end function ran\_uniform !---------------------------------------------------------------------------- !---------------------------------------------------------------------------- ! draw a bond in the approbriate dimensions. The case open\_angle .eq. pi ! is dealt with before. subroutine draw\_2d\_3d\_bond(bond\_len, bond, direction) real(kind=dp), intent(in) :: bond\_len real(kind=dp), dimension(n\_dim), intent(out) :: bond real(kind=dp), dimension(n\_dim), intent(in), optional :: direction select case(n\_dim) case(3) if(n\_dim\_pbc .eq. 3) then if(present(direction)) then

```
call draw_unit_sphere_vec(bond, direction)<br>else<br>else<br>end if<br>end if(n_dim_pbc .eq. 2) then<br>end if(n_dim_pbc .eq. 2) then<br>if(resent(direction)) then<br>if(present(direction)) then<br>call draw_unit_sphere_vec(bond, direction)
               else<br>call draw_unit_sphere_vec(bond)<br>end if<br>else<br>if(present(direction)) then
                            call draw_unit_circle_vec(bond, direction)
               else
call draw_unit_circle_vec(bond)
end if
end if
          else<br>write(unit=*, fmt='(a,i1,a,i1,a)') "ERROR (SR draw_2d_3d_bond): &<br>an_dim=", n_dim, " and n_dim_pbc=", n_dim_pbc, " not implemented"<br>stop
     end if
case(2)
          if(n_dim_pbc .eq. 2) then
if(present(direction)) then
call draw_unit_circle_vec(bond, direction)
               else
call draw_unit_circle_vec(bond)
          ends if<br>
else if(n_dim_pbc .eq. 1) then<br>
if(.not.l_2d_flat_setup) then<br>
if(present(direction)) then<br>
call draw_unit_circle_vec(bond, direction)<br>
else
               call draw_unit_circle_vec(bond)<br>
else<br>
else<br>
! this is a rather simple bond<br>
if (ran_uniform() .lt. 0.5_dp) then<br>
bond(1) = 1.0_dp
                  else
                               bd(1) = -1.0_dend if<br>end if<br>slee (unit=*, fmt='(a,i1,a,i1,a)') "ERROR (SR draw_2d_3d_bond): &<br>&n_dim=", n_dim, " and n_dim_pbc=", n_dim_pbc, " not implemented"
     stop<br>
end if<br>
case(1)<br>
if(n_dim_pbc .eq. 1) then<br>
if(n_dim_pbc .eq. 1) then<br>
if(n_uniform() .lt. 0.5_dp)<br>
bond(1) = -1.0_dp<br>
bond(1) = -1.0_dp<br>
else
               write(unit=*, fmt='(a,i1,a,i1,a)') "ERROR (SR draw_2d_3d_bond): &
&n_dim=", n_dim, " and n_dim_pbc=", n_dim_pbc, " not implemented"
             stop
     end if
end select
     ! rescale with bond-length
bond(:) = bond_len * bond(:)
return
end subroutine draw_2d_3d_bond
!----------------------------------------------------------------------------
!----------------------------------------------------------------------------
! draws a vector on the unit circle with opening angle open_angle if an
! additional direction vector is specified.
subroutine draw_unit_circle_vec(vec, direction)
     real(kind=dp), dimension(n_dim), intent(out) :: vec
real(kind=dp), dimension(n_dim), intent(in), optional :: direction
    real(kind=dp) :: phi
     if(present(direction)) then<br>
! we draw the angle phi and compute the components<br>
! then the angle from the direction vector is added<br>
phi = 2.0_dp * open_angle * (ran_uniform() - 0.5_dp)<br>
else
     ! if there's no direction, we draw any angle
phi = twopi * (ran_uniform() - 0.5_dp)
end if
     ! we have at least two dimensions, otherwise we couldn't draw a circle
if(present(direction)) phi = phi + atan(direction(2)/direction(1))
     vec(1) = cos(phi)
vec(2) = sin(phi)
     ! if we do a flat setup in a 3d system, the 3rd coordinate is set to 0
if(n_dim .eq. 3 .and. n_dim_pbc .eq. 2) vec(n_dim) = 0.0_dp
return
end subroutine draw_unit_circle_vec
!----------------------------------------------------------------------------
!----------------------------------------------------------------------------
! draws a vector on the unit sphere with opening angle open_angle if an
! additional direction vector (3-d) is specified.
subroutine draw_unit_sphere_vec(vec, direction)
     real(kind=dp), dimension(n_dim), intent(out) :: vec
real(kind=dp), dimension(n_dim), intent(in), optional :: direction
     real(kind=dp) :: cos_phi, sin_phi, z_component, angle<br>integer, parameter :: n_max_iter = 25<br>integer :: iter<br>do iter = 1, n_max_iter = 25<br>do iter = 1, n_max_iter = 25<br>! computing them, because trigonometric operations are r
          cos_phi = 2.0_dp * ran_uniform() - 1.0_dp
sin_phi = 2.0_dp * ran_uniform() - 1.0_dp
z_component = cos_phi**2 + sin_phi**2
          ! z_component must be in (0, 1) (open interval), that is, must be inside<br>! the unit circle (without 0). Just rescaling cos_phi and sin_phi<br>! would overly prefer the corners of the circle.<br>do while (z_c\text{-component .} \text{ge. } 1.0\text{-dp}! \, z component is distributed between 0 and 1, so &<br>1 z component is distributed between 0 and 1, so &<br>1 is distributed between -1 and 1. Because cost phi and sin_phi were<br>1 evenly distributed and z component was 
               angle = acos(dot_product(direction(:), vec(:)) &
/ sqrt(dot_product(direction(:), direction(:))))
! if the angle between direction and vec is in range we are done
if(angle .le. open_angle) return
                                                                                                                                                                                                                       else
return
end if
                                                                                                                                                                                                                   end do
                                                                                                                                                                                                             ! after n_max_iter iterations we just take the last vector we found
write(unit=*, fmt='(a)') "WARNING (SR draw_unit_sphere_vec): &
&Took last vector, as n_max_iter exceeded."
end subroutine draw_unit_sphere_vec
!----------------------------------------------------------------------------
                                                                                                                                                                                                             | sets up an initial configuration using conventional configurational bis<br>
! sets up an initial configuration using conventional configurational bis<br>
! sets up an initial configuration using conventional configurational bi
                                                                                                                                                                                                                           call_chain_insert_counter = call_chain_insert_counter +1
                                                                                                                                                                                                                            ! try to insert a chain until we successfully inserted one<br>call insert.chain(type(1 + (i_chain-1)*n_mon : l_chain*n_mon), &<br>(i_chain-1) * n_mon, l_new_chain_inserted)<br>if(l_new_chain_inserted) then<br>\text{if}(\text{1-n}q) wire \texti_chain
                                                                                                                                                                                                                            exit
end if
                                                                                                                                                                                                                            if(call_chain_insert_counter .gt. n_max_insert_calls) then<br>write(unit=*, fmt='(a, i6)') &<br>"ERROR (SR mc_fluid_setup_cbmc): call_chain_insert_counter &<br>%ER. n_max_insert_calls=", n_max_insert_calls
                                                                                                                                                                                                                       stop
end if
end do
                                                                                                                                                                                                                       | apply periodic boundary conditions if necessary for the whole chain.<br>
| If ye applied the pbc during creation of the chain, and particle i<br>
| gets folded in the simulation box, particle ii<br>
| This seems a bit artificial
                                                                                                                                                                                                                  end do
end do ! i_chain = 1, n_chain
                                                                                                                                                                                                                  ! now that we have a configuration it is not necessary anymore to ramp<br>r_2_min_init = 0.0_dp<br>r_2_min_init = 0.0_dp<br>r_2_min_time = 0.0_dp<br>r_2_min_finite = .FALSE.
                                                                                                                                                                                                             end subroutine mc_fluid_setup_cbmc
!----------------------------------------------------------------------------
                                                                                                                                                                                                             !----------------------------------------------------------------------------
! create a chain using cbmc and tries to insert it
                                                                                                                                                                                                             subroutine insert_chain(monomer_types, n_particles_before, &
l_new_chain_inserted)
                                                                                                                                                                                                                  integer, dimension(n_mon), intent(in) :: monomer_types
integer, intent(in) :: n_particles_before
logical, intent(out) :: l_new_chain_inserted
                                                                                                                                                                                                                  real(kind=dp), dimension(n_dim, n_mon) :: chain_positions<br>real(kind=dp), dimension(n_dim, n_mon) :: chain_positions_full<br>! arrays holding random numbers<br>! if one knows the number of random numbers needed, it is more effici
                                                                                                                                                                                                                  ! Boltzman weights of trial vectors for fixed monomer in chain<br>real(kind=dp), dimension(n_trial_vectors) :: weight<br>! sum of the weights for each monomer<br>real(kind=dp), dimension(n_mon) :: cumulated_weights<br>! trial vectors<br>
                                                                                                                                                                                                                   ! which trial vectors were taken
                                                                                                                                                                                                                  integer, dimension(n_mon) :: chosen_trial_vectors<br>! counter<br>! counter :: counter_first_position_draws, counter_trial_vector_draws, &<br>niteger :: counter_chain_build_tries<br>? length of the trial vectors<br>! length of the trial 
                                                                                                                                                                                                                  integer :: i_trial
! counter for chain bond crossings in x-y plane
integer :: n_xy_bond_crossings
! weights
real(kind=dp) :: select_cum_weight, cumulated
                                                                                                                                                                                                                  ! Rosenbluth factors of chains<br>real(kind=dp) :: rosenbluth_factor_new<br>real(kind=dp) :: rosenbluth_factor_new<br>real(kind=dp) :: rosenbluth_factor_old<br>real(kind=dp) :: rosenbluth_rescale<br>real(kind=dp) save :: total_potential_
                                                                                                                                                                                                                  if(l_debug_insert_chain) print *, "DEBUG: Entering SR insert_chain"
                                                                                                                                                                                                                  ! initialize<br>temp_inv = 1.0_dp / temp<br>n_chains_before = n_particles_before / n_mon<br>if(l_debug_insert_chain) write(unit=*, fmt=*) &
```

```
"DEBUG: n_chains_before = ", n_chains_before
 ! reset counter
counter_chain_build_tries = 0
 max_reached_chain_length = 0
sum_reached_chain_lengths = 0.0_dp
    ! We only need the bond-energy contribution from the LJ potential. The
 <sup>1</sup> FENE part will cancel in the fraction<br>1 consideration of the fractor old, because the bond length is<br><sup>1</sup> fixed. If the bond-length is not fixed, then the mean bond-length vill<br><sup>1</sup> be very close to the preferred bond l
 ' the Rosenbluth factor of an ideal chain, which does not interact with<br>' a wall and where non-bonded neighbor interactions don't happen<br>'Thins is the most energetically favourable configuration possible.<br>'Insis is the mo
stop<br>And if
 ! rosenbluth_factor_old = real (n_trial_vectors, kind=dp) * &<br>
! (real (n_free_trial_vectors, kind=dp) &<br>
! * exp(-temp_inv * bond_energy))**(n_mon-1)<br>
! rosenbluth_rescale is used to rescale the entries in cumulated_veigh
 exp(temp_inw * bond_energy)/real(n_free_trial_vectors, kind=dp<br>!rosenbluth_factor_old_above_is_recaled_by_rosenbluth_rescale**N<br>rosenbluth_factor_old = real(n_trial_vectors, kind=dp) * rosenbluth_rescale<br>if(n_mon_gt. 1 .an
 ! rosenbluth_factor_old = real(n_trial_vectors, kind=dp) * &<br>! * exp(log(real(n_free_trial_vectors, kind=dp) &<br>! - temp_inv * bond_energy))**(n_mon-1)<br>! due to finite range of the reals in the computer the Rosenbluth-facto
      write(unit=*, fmt=*) &<br>" real(n_free_trial_vectors, kind=dp)=", &<br>" real(n_free_trial_vectors, kind=dp)<br>write(unit=*, fmt=*) &<br>" exp(-temp_inv * bond_energy))=", &<br>" exp(-temp_inv * bond_energy)
end if
 ! this is a loop over tries to build a complete chain
do
    .<br>counter_chain_build_tries = counter_chain_build_tries +1
      ! initialize
weight(:) = 0.0_dp
potential_mon(:, :) = 0.0_dp
chosen_trial_vectors(:) = 0
      ! specify position of first monomer in chain
i_mon_pos = 1
     counter_first_position_draws = 0
      ! bin the particles we have so far
call bin_fluid_particles(1, n_particles_before)
! create first monomer at random position.
! one step is always self avoiding.
!=========================================
      ! it can happen that the position of the first monomer is such that its
! potential is very high, leading to a numerical 0 in the weight. In
! this case we try another position for the first monomer.
      do call draw_random_pos(chain_positions(;, i_mon_pos))<br>
! write new particle position to rO(;, :)<br>
rO(m_particles_before + i_mon_pos, :) = chain_positions(;, i_mon_pos)<br>
! if a particle is "behind" the wall, l_infinity is 
                call pot_fluid(chain_positions(:,i_mon_pos), &
monomer_types(i_mon_pos), potential_fluid, l_infinity)
                if(.not.l_infinity) then
weight(1) = exp(-temp_inv * (potential_wall + potential_fluid))
           else
weight(1) = 0.0_dp
end if
else
weight(1) = 0.0_dp
end if
           if(weight(1) .gt. 0.0_dp) then
! we have found a position with finite energy
                 e we<br>exit
           else
if(l_debug_insert_chain) then
print *, "DEBUG: weight(1) = 0.0_dp, new first position"
end if
                counter_first_position_draws = counter_first_position_draws +1<br>if(counter_first_position_draws .gt. n_max_first_position_draws) then<br>write(unit=*, fmt='(a, i7, a)') &<br>m_max_first_position_draws) then<br>n_max_first_inam): wei
      &n_particles_before=", n_particles_before, ")"<br>sond if<br>end if (weight(1). gt. 0.0_dp)<br>end if i (weight(1). gt. 0.0_dp)<br>and do ! end loop over first position draws<br>! redefine weight (follow the notation in Frenkel/Smit with
```

```
potential_mon(chosen_trial_vectors(i_mon_pos), i_mon_pos) &
= potential_wall + potential_fluid
weight(1) = real(n_trial_vectors, kind=dp) * weight(1)
cumulated_weights(i_mon_pos) = weight(1)
! update fluid bins with the new particle.
! periodic boundaries could not be crossed (because the first position is
! always chosen within the boundaries)
call bin_fluid_particles(n_particles_before + i_mon_pos)<br>! generate random walk for next monomers on chain<br>call ranlux(random_mon, n_mon)<br>do i_mon_pos = 2, n_mon<br>counter_trial_vector_draws = 0<br>if(l_debug_insert_chain) then
            if(sum(bin_fluid(:, :, :, 0)) &<br>.ne. n_particles_before + i_mon_pos -1) then<br>print *, "DEBUG: sum particles in bins:", &<br>sum(bin_fluid(:, :, :, 0)), ", should be:", &<br>n_particles_before + i_mon_pos -1
      stop
end if
end if
      ! it can happen that all the weights for this step become 0,
! in this case we retry
      do<br>
! get step length. Either the preferred bond length or a length<br>
! drawn according to its Boltzmann weight<br>
step_length(vye(monomer_types(i_mon_pos-1)), &<br>
. type(monomer_types(i_mon_pos)))<br>
! calculate potentials and 
                  ! get step length. Either the preferred bond length or a length<br>identication and the preferred bond properties<br>tep_length = choose_length(type(monomer_types(i_mon_pos-1)), &<br>type(monomer_types(i_mon_pos-1)), &<br>identication
                  ! add position of previous monomer to get the position of the<br>! trial monomer<br>point(:) = T0(\ln part{c}lbs_b) bofore +i \mod t, i \mod t, i \mod t<br>! unless the length of the trial vectors gets bigger than the<br>! unless the length of th
                     coordinates.<br>all pbc_fold(point)
                  call pot_valls(point, monomer_types(i_mon_pos), &<br>potential_wall, l_infinity)<br>! if a particle is "behind" the wall, l_infinity is set to .TRUE.<br>! meaning that the potential is infinite<br>if(.not. l_infinity) then
                        call pot_fluid(point, monomer_types(i_mon_pos), &<br>potential_fluid, l_infinity)<br>if two fluid particles sit too close then l_infinity == .TRUE.<br>if(.not.l_infinity) then<br>weight(i_trial) = exp(-temp_inv*(potential_vall &<br>+ pot
            if (1,\text{d}oby, insert_chain then<br>
\vdots (note it for the pen, as particles are bonded!)<br>
\vdots (must not happen, as particles are bonded!)<br>
if (potential fluid .eq. 0.0_dp) then<br>
\vdots for the \ddots inserts in the space
            if(cumulated_weights(i_mon_pos) .gt. 0.0_dp) then<br>else<br>if(l_debug_insert_chain) then<br>if((l_debug_insert_chain) then<br>write(unit=*, fmt='(a, i7, a)') &<br>"DEBUG: cumulated_weights(", i_mon_pos, ") = 0.0_dp"
                  end if \text{constant} (couter trial_vector_draws = counter_trial_vector_draws +1<br>if(counter_trial_vector_draws +1<br>m(counter_trial_vector_draws) then<br>\text{max\_reachable\_matrix}. \text{mean\_train\_matrix}, \text{mean\_real\_matrix}, \text{mean\_real\_data\_chain\_length} &<br>\text{max\_meached\_chain\_length} = \text{max\_end if
end if
end do ! draws of trial vectors
     ! choose a trial vector according to its Boltzmann weight
      !========================================================
! draw a random number, scale it with the cumulated_weights
select_cum_weight = cumulated_weights(i_mon_pos) &
* real(random_mon(i_mon_pos -1), kind=dp)
        find the index where select_cum_weight reaches the cumulated_weight
      | there is the possibility that cumulated veights(i_mon-pos) is just<br>
! then inimal number that can be described by a real. Multiplying this<br>
! mumber with random in (0, 1) can leave the result unchanged (!), so<br>
! select.
```
chosen\_trial\_vectors(i\_mon\_pos) = i\_trial exit end if end do if(chosen\_trial\_vectors(i\_mon\_pos) .eq. 0) then write(unit=\*, fmt='(a)') & "ERROR (SR insert\_chain): Fallthrough when searching for trial &  $\begin{array}{rl} \texttt{wretour} & \texttt{in}(1,1) & \texttt{m.} \\ \texttt{wretour} & \texttt{m. weight}(\cdot) & \texttt{m. weight}(\cdot) \\ & \texttt{w: i} & \texttt{m. weight}(\cdot) & \texttt{w: i} & \texttt{m. weight}(\cdot) \\ \texttt{writ} & \texttt{m. i} & \texttt{m. i} & \texttt{m. i} & \texttt{m. i} & \texttt{m. i} & \texttt{m. i} & \texttt{m. i} & \texttt{m. i} \\ & \texttt{w: i} & \texttt{m. i} & \texttt{m. i} & \text$ end if<br>
in Cloudy, insert, chain) then<br>
if  $\text{L}_2(\text{dog.} + \text{msech.} + \text{msech.} + \text{msech.} + \text{msech.} + \text{msech.} + \text{msech.} + \text{msech.} + \text{msech.} + \text{msech.} + \text{msech.} + \text{msech.} + \text{msech.} + \text{msech.} + \text{msech.} + \text{msech.} + \text{msech.} + \text{msech.} + \text{msech.} + \text$ trial\_vectors(:, chosen\_trial\_vectors(i\_mon\_pos))<br>
! write new particle position to  $r0(., .; )$ <br>  $r0(n_{}$ particles.before  $*$  i\_mon\_pos, :) =  $k$ <br>  $r0(n_{}$ particles.before  $*$  i\_mon\_pos, :) =  $k$ <br>
: apply periodic boundary co ! build up full chain positions (not folded)  $i_{\text{mon\_pos\_}}2 = 1$ i\_mon\_pos\_2 = 1<br>chain\_positions\_full(:, i\_mon\_pos\_2) &<br>= chain\_positions(:, i\_mon\_pos\_2)<br>do i\_mon\_pos\_2 = 2, n\_mon<br>chain\_positions\_full(:, i\_mon\_pos\_2) = &<br>chain\_positions\_full(:, i\_mon\_pos\_2) = \thin\_positions(:, i\_mon\_po end do<br>
i check if chain is self crossing in x-y plane<br>
if (1\_forbid\_xy\_bond\_crossings .and. (n\_mon .ge. 2)) then<br>
if (1\_doby\_resolve\_bond\_crossings) &<br>
if (1\_doby\_resolve\_bond\_n\_in\_xy\_plane(chain\_positions\_full, &<br>
"chain ! resolve bond crossings\_self(chain\_positions\_full, &<br>call check\_xy\_bond\_crossings\_self(chain\_positions\_full, &<br>n\_xy\_bond\_crossings, 1\_resolve\_bond\_crossings)<br>write(unit++, fmt='(a, i7, a)') &<br>"MESSAGE (SR insert\_chain): D end if<br>
check if there are no bond crossigns anymore<br>
call check\_xy\_bond\_crossings\_self(chain\_positions\_full, &<br>
n\_xy\_bond\_crossings .gt. 0) then<br>
if(n\_xy\_bond\_crossings .gt. 0) then<br>
write(unit=\*, fmt='(a, i7, a)') &<br>
"ME if(l\_resolve\_bond\_crossings) then write(unit=\*, fmt='(a, i7, a)') & "ERROR (SR insert\_chain): Detected", n\_xy\_bond\_crossings, & " self xy-bond crossings in chain \*after\* resolving them" ! dump chain projection on xy-plane call write\_chain\_in\_xy\_plane(chain\_positions\_full, & "chain\_pos\_dump.dat") stop end if ! retry with new startpoint goto 100 end if end if<br>
it we are here, then we have successfully build a chain (which has not<br>  $\frac{1}{2}$  if we are hered yet<br>  $\frac{\text{max\_readed\_chain\_length}}{n} = k$ <br>  $\frac{\text{max\_meaned\_chain\_length}}{n}$ ,  $n\_mon$ <br>  $\text{sum\_mean\_t}$ ,  $\frac{\text{max\_meaned\_chain\_length}}{n}$ <br>  $\frac{\text{sum\_mean\_t\_chain\_length}}{n}$ <br>  $\frac{\$ ! get out of loop exit exit<br>! we retry<br>continue % continue that the set of a new chain build tries) then<br>if (counter\_chain\_build\_tries eq. n\_max\_chain\_build\_tries) then<br>wite(unit=, fut='(a, i7)') & counter\_chain\_build\_tries eq. &<br> $k_{\rm{max\_chain\_build\_tries}}$ , n\_max\_chain\_build\_trie  $\frac{1}{2}$  stop (unit=\*, fmt='(a)') "<br>stop end if end do ! chain build tries !========================================================================== ! DEBUG if(l\_debug\_insert\_chain) then

do i\_mon\_pos = 1, n\_mon<br>write(unit=\*, fmt =\*) &<br>"DEBUG: cumulated\_weights(", i\_mon\_pos, ")=", &<br>cumulated\_weights(i\_mon\_pos) end do end if ! rescale weights to avoid numerical underflow<br>cumulated\_weights(:) = rosenbluth\_rescale \* cumulated\_weights(:)<br>! calculate Rosenbluth factor of newly grown chain<br>rosenbluth\_factor\_new = product(cumulated\_weights(:)) ! DEBUG<br>if(l\_debug\_insert\_chain) then<br>write(unit=\*, fmt=\*) &<br>"DEBUG: rosenbluth\_factor\_new=", rosenbluth\_factor\_new<br>write(unit=\*, fmt=\*) & "DEBUG: rosenbluth\_factor\_new=", rosenbluth\_factor\_new<br>write(unit=\*, fmt=\*) <br>& "DEBUG: rosenbluth\_factor\_old=", rosenbluth\_factor\_old end if<br>! insert the chain according to its Rosenbluth factor<br>if(random\_mon(n\_mon) \* rosenbluth\_factor\_old &<br>.lt. rosenbluth\_factor\_new) then l\_new\_chain\_inserted = .TRUE.<br>if(l\_debug\_insert\_chain) then<br>write(unit=\*, fmt='(a)') &<br>"DEBUG: accepted chain for insertion"<br>end if ! add up energy of newly chosen chain<br>do i\_mon\_pos = 1, n\_mon<br>total\_potential\_chains = total\_potential\_chains &<br>+ potential\_mon(chosen\_trial\_vectors(i\_mon\_pos), i\_mon\_pos) end do<br>
If the applied the pbc during creation of the chain, and particle i<br>
I dit explied the esimulation box, particle i<sup>41</sup> would not be folded.<br>
I fluis seems a bit arrificial, although the simulation runs identically end do else l\_new\_chain\_inserted = .FALSE. if(l\_debug\_insert\_chain) then write(unit=\*, fmt='(a)') & "DEBUG: did not accept chain for insertion" end if end if write(unit=\*, fmt='(a, g10.3, a, 12, a)') &<br>"MESSAGE (SR insert\_chain): R\_new/R\_old =", &<br>rosenbluth\_factor\_new / rosenbluth\_factor\_old, &<br>"(chain accepted:", l\_new\_chain\_inserted, ")" if(l\_debug\_insert\_chain) print \*, "DEBUG: Leaving SR insert\_chain" end subroutine insert\_chain !---------------------------------------------------------------------------- !---------------------------------------------------------------------------- ! finds bin indices subroutine get\_bin\_indices(point) real(kind=dp), dimension(n\_dim), intent(in) :: point integer, dimension(n\_dim\_max) :: i\_bin<br>integer :: i dim integer :: i\_dim<br>i\_bin(n\_dim+1:n\_dim\_max) = 0<br>! find indices of bins<br>do i\_dim = 1, n\_dim\_pbc<br>i\_bin(i\_dim) = int(point(i\_dim)/r\_bin(i\_dim))<br>if(i\_bin(i\_dim) .eq. n\_bin(i\_dim)) i\_bin(i\_dim) = n\_bin(i\_dim) - 1<br>end do if(n\_dim .eq. n\_dim\_pbc+1) then<br>i\_bin(n\_dim)= int((point(n\_dim) - lowest\_fluid\_z)/r\_bin(n\_dim))<br>if(i\_bin(n\_dim) .eq. n\_bin(n\_dim)) i\_bin(n\_dim) = n\_bin(n\_dim) - 1 end if write(unit=\*, fmt="(a, 3(i3, a))') &<br>"Is in bin(", i\_bin(1), ",", i\_bin(2), ",", i\_bin(n\_dim\_max), "):"<br>write(unit=\*, fmt=\*) &<br>bin\_fluid(i\_bin(1), i\_bin(2), i\_bin(n\_dim\_max), :) end subroutine get\_bin\_indices !---------------------------------------------------------------------------- !---------------------------------------------------------------------------- subroutine apply\_mic(delta\_r) real(kind=dp), dimension(n\_dim), intent(inout) :: delta\_r integer :: i\_dim ! minimum image convention in xy plane only a<br>
! here one can save a lot of cpu time if the right method is chosen<br>
if  $(1_m \text{mc\_use\_int\_cent})$  then<br>  $d$  on  $i_{\text{diff}} = 1$ ,  $n_{\text{diff}}$  be<br>  $d$  delta\_ $r(i_{\text{diff}})$  =  $d$  bundary $(i_{\text{diff}}$ end do else ! faster on Pentiums do i\_dim = 1, n\_dim\_pbc if(delta\_r(i\_dim) > half\_bound(i\_dim)) then delta\_r(i\_dim) = delta\_r(i\_dim) - boundary(i\_dim) else if(delta\_r(i\_dim) < -half\_bound(i\_dim)) then<br>delta\_r(i\_dim) = delta\_r(i\_dim) + boundary(i\_dim)<br>end if<br>do end if end if end subroutine apply\_mic !---------------------------------------------------------------------------- | control length of the members<br>control of the state of the state of the state of the integrated probability is present, then we draw a bond length<br>conding to Boltzmann weights. If not, just take the energetically<br>? prefer end if choose\_length = scale\_bond\_length \* bond\_length(type\_one, type\_two) end function choose\_length !---------------------------------------------------------------------------- ||contract the contract the contract the contract the particles in index range l.part\_index, u.part\_index into bins.<br>! If only l.part\_index into bins.<br>subroutine bin. This capacity, the we update the bins with this index.<br> ! bin looping variables integer, dimension(n\_dim\_max) :: i\_bin

! the bin geometry was defined in SR init\_binning ! reset bins if we bin a range of particles, one single particle is just

! added if(present(u\_part\_index)) then bin\_fluid(:, :, :, 0) = 0 bin\_fluid(:, :, :, 1:) = huge(1) part\_range = u\_part\_index - l\_part\_index else part\_range = 0 end if !==================!<br>! bin the particles ! !==================!<br>! As r\_bin(1) = boundary(1)/n\_bin(1) one could write<br>! i\_bin\_x = int(r0(i\_part,1)/r\_bin(1)) if 0 <= position < L if we had<br>! infinite precision. ! But because of finite precision int(r0(i\_part,1)/r\_bin(1)) could become<br>! n\_bin(1) (if r\_bin(1) was rounded towards zero) outside the valid range.<br>! To prevent this we use the if() statements after the int cast. ! bins in dimensions which are not in use get i\_bin = 0<br>i\_bin(n\_dim+1:n\_dim\_max) = 0<br>do i\_part = 1\_part\_index, 1\_part\_index + part\_range<br>! check range of coordinates<br>! if (1\_binning3d\_check\_range) call binning3d\_check\_rang ! find indices of bins do i\_dim = 1, n\_dim\_pbc i\_bin(i\_dim)= int(r0(i\_part, i\_dim)/r\_bin(i\_dim)) if(i\_bin(i\_dim) .eq. n\_bin(i\_dim)) i\_bin(i\_dim) = n\_bin(i\_dim) - 1 end do<br>! lowest fluid\_z is defined in SR binning3d ! lowest\_fluid\_z is defined in SR binning3d<br>if(n\_dim .eq. n\_dim\_pbc+1) then<br>i\_dim = n\_dim\_pbc+1) then<br>i\_dim = n\_dim\_brin((r0(i\_part, i\_dim) - lowest\_fluid\_z) /r\_bin(i\_dim))<br>if(i\_bin(i\_dim) .eq. n\_bin(i\_dim)) i\_bin(i\_dim) = ! increment counter<br>bin\_fluid(i\_bin(1), i\_bin(2), i\_bin(n\_dim\_max), 0) = &<br>bin\_fluid(i\_bin(1), i\_bin(2), i\_bin(n\_dim\_max), 0) + 1 ! check overrun if(l\_binning3d\_check\_bin\_overrun) then if  $(\text{bin\_full}(i, \text{bin\_i}(1), i, \text{bin\_i}(1), i, \text{bin\_i}(1), i, \text{bin\_i}(1))$  then<br> $\text{write}(\text{unit} \ast \ast, \text{fnt} \ast \cdot (\mathtt{a}, i, i, a, i, 4, a, i, 4, a, i, 3, a, i, 3))$  &  $\text{PRROR (SR bitn\_fluid\_parti:le} \ast)$ :  $\text{bin}(1, \text{min\_full}(1), \text{min\_i}(1), \text{min\_i}(1), \text{min\_i}(1), \text{min\_i}(1), \text{min\_i}(1), \text{$ stop end if end if !(1\_binning3d\_check\_bin\_overrun)<br>! put particle into bin<br>bin\_fluid(i\_bin(1), i\_bin(2), i\_bin(n\_dim\_max), &<br>bin\_fluid(i\_bin(1), i\_bin(2), i\_bin(n\_dim\_max), 0)) = i\_part<br>if(1\_debug\_bin\_fluid\_particles) then<br>write(unit write(unit=\*, fmt='(a, 3(i4, a))') & " was put in bin (", i\_bin(1), ",", i\_bin(2), & ",", i\_bin(n\_dim\_max), ")" end if end do ! loop over all particles to bin if(1\_binning3d\_check\_number) then<br>
if(n\_m\_n\_tot .gt. 0) then<br>
if(sum(bin\_fluid(;, ;, ;, 0)) .ne. part\_range+1) then<br>  $\text{write}(\text{min} + \text{init} = \langle a \rangle)$  "ERADR (SR bin\_fluid\_particles): &<br>  $\text{since}(\text{min} + \text{min} = \langle a \rangle)$  "ERADR (SR bin\_f stop end if end if end if !(l\_binning3d\_check\_number) end subroutine bin\_fluid\_particles !---------------------------------------------------------------------------- !---------------------------------------------------------------------------- ! bin wall particles subroutine bin\_wall\_particles ! bin looping variables<br>integer, dimension(n\_dim\_max-1) :: i\_bin<br>integer :: i\_bin\_x, i\_bin\_y<br>integer :: i\_dim, i\_part ! sanity check<br>if(n\_dim .ne. n\_dim\_pbc+1) then<br>write(unit=\*, fmt='(a)') "ERROR (SR bin\_wall\_particles): &<br>an\_dim .ne. n\_dim\_pbc+1 so there are no walls."<br>stop end if (,, ,, 0) = 0<br>bin\_twall(,, ;, 0) = 0<br>bin\_bwall(,, ;, 0) = 0<br>bin\_bwall(,, ;, 0) = 0<br>bin\_bwall(,, ;, 1:) = huge(1)<br>do i\_part = 1+n\_mon\_tot,n\_mon\_tot+n\_top\_wall<br>do i\_part = 1+n\_mon\_tot,n\_mon\_tot+n\_top\_wall<br>! if(l\_binni ! find indices of bins<br>do i\_dim = 1, n\_dim\_pbc<br>i\_bin(i\_dim) = int(r0(i\_part, i\_dim)/r\_bin(i\_dim))<br>if(i\_bin(i\_dim) .eq. n\_bin(i\_dim)) i\_bin(i\_dim) = n\_bin(i\_dim) - 1<br>end do ! increment counter bin\_twall(i\_bin(1), i\_bin(n\_dim\_max-1), 0) = & bin\_twall(i\_bin(1), i\_bin(n\_dim\_max-1), 0) + 1<br>bin\_twall(i\_bin(n\_dim\_max-1), 0) + 1<br>if(l\_binning3d\_check\_bin\_overrun) then<br>if(l\_binning3d\_check\_bin\_overrun) then<br>if(h\_twall(i\_bin(1), i\_bin(2), 0) .gt. n\_bin\_wa) then<br>wife( end if  $\frac{\sinh\varphi}{\sinh\varphi}$ <br>stop in the same of if  $\ln\ln\left(1-\frac{1}{\sinh\varphi}\right)$ . ! put particle into bin bin\_twall(i\_bin(1), i\_bin(2), bin\_twall(i\_bin(1), i\_bin(2), 0)) & = i\_part end do ! loop over top wall ! bottom wall do i\_part = 1+n\_mon\_tot+n\_top\_wall, n\_part ! check range of coordinates ! if(l\_binning3d\_check\_range) call binning3d\_check\_range(i\_part) ! find indices of bins do i\_dim = 1, n\_dim\_pbc  $\begin{array}{l} \texttt{i}.\texttt{bin}(i\_dim) = \texttt{int}(r0(i\_part,~i\_dim)/r\_bin(i\_dim)) \\ \texttt{if}(i\_dim) \cdot \texttt{eq. n\_bin}(i\_dim)) \texttt{i} \texttt{bin}(i\_dim) = n\_bin(i\_dim) - 1 \end{array}$ ! increment counter<br>bin\_bwall(i\_bin(1), i\_bin(n\_dim\_max-1), 0) = &<br>bin\_bwall(i\_bin(1), i\_bin(n\_dim\_max-1), 0) + 1 ! check overrun

if(l\_binning3d\_check\_bin\_overrun) then<br>if(bin\_bwall(i\_bin(1), i\_bin(2), 0) .gt. n\_bin\_wa) then<br>write(unit=\*, fmt='(a,i1,a,i1,a,i3,a,i3)') &<br>"ERROR (SR bin\_wall\_particles): bin\_bwall(", & i\_bin(1),",",i\_bin(2),",0)=", & bin\_bwall(i\_bin(1), i\_bin(2), 0), & " > n\_bin\_wa=", n\_bin\_wa stop end if end if !(l\_binning3d\_check\_bin\_overrun) ' put particle into bin<br>
bin posll(i,bin(1), i,bin(2), bin,bwall(i,bin(1), i,bin(2), 0)) &<br>
end do !loop over bottom wall<br>
! check if we have all particles<br>
if (1,binning3d.check,mumber) then<br>
if (I,dim,ing3d.check,mumber stop<br>and if if(sum(bin\_bwall(:, :, 0)) .ne. n\_bottom\_wall) then<br>write(unit=\*, fmt='(a)') "ERROR (SR bin\_wall\_particles): &<br> $\&$ Incorrect number of particles in bin\_bwall:"<br>write(unit=\*, fmt='(2(a, i11))') & " Found", sum(bin\_bwall(:, :, 0)), & ", but n\_bottom\_wall= ", n\_bottom\_wall stop end if end if end if !(l\_binning3d\_check\_number) if(. FALSE.) then<br>
do i\_bin\_x = 0, n\_bin(1)-1<br>
do i\_bin\_y = 0, n\_bin(1)-1<br>
do i\_bin\_y = 0, n\_bin(2)-1<br>
write(unit=\*, fmt='(a, i3, a, i3, a, i3)') &<br>
whin\_twall(4, i\_bin\_x, ",", i\_bin\_y, ", 0)=", &<br>
bin\_twall(4\_bin\_x, i\_bi end do end do \_ibin\_x = 0, n\_bin(1)-1<br>
do \_i\_bin\_y = 0, n\_bin(2)-1<br>
do \_i\_bin\_y = 0, n\_bin(2)-1<br>
write(unit=\*, fmt='(a, i3, a, i3, a, i3)') &<br>
write(unit=\*, fmt='(a, i), i\_bin\_y, ", i\_bin\_y, ", 0)=", &<br>
bin\_buall(i\_bin\_x, i\_bin\_y end do end do end if end subroutine bin\_wall\_particles !---------------------------------------------------------------------------- !---------------------------------------------------------------------------- ! LJ potential for two particles of type i\_type and j\_type at squared ! distance r\_2 real(kind=dp) function lj\_pot(i\_type, j\_type, r\_2) integer, intent(in) :: i\_type, j\_type<br>real(kind=dp), intent(in) :: r\_2<br>real(kind=dp) :: r\_6, r\_12<br>r\_6 = (sigma\_2(i\_type,j\_type)/r\_2)\*\*3<br>r\_12 = r\_6\*\*2  $lj_pot = four_epsi1(i_type, j_type) * (r_12 - r_6 - e_shift(i_ttype, j_type))$ end function lj\_pot !---------------------------------------------------------------------------- !---------------------------------------------------------------------------- ! potential of a fluid particle at point exercised from the walls subroutine pot\_walls(point, j\_type, potential, l\_infinity) real(kind=dp), dimension(n\_dim), intent(in) :: point integer :: i\_dim ! the type of the fluid particle integer, intent(in) :: j\_type real(kind=dp), intent(out) :: potential logical, intent(out) :: l\_infinity ! particle type (wall has type = 1,ype)<br>integer, parameter :: i\_type = 1,ype<br>bin and particle indices<br>integer .: i\_bin<br>integer .: i\_bin\_x, i\_bin\_x, j\_bin\_x, j\_bin\_y, k\_bin\_x, k\_bin\_y<br>integer :: i\_bin\_x, i\_bin\_y, j\_bin\_x, j end if end if ! mitialize<br>
ipotential = 0.0\_dp<br>
if (n\_dim .eq. n\_dim\_pbc+1) then<br>
! check range of point. If "z"-coordinate is outside walls, give this<br>
! point "infinite" potential<br>
if (point (n\_dim) .ge. rO\_twall(n\_dim) &<br>
.or. point l\_infinity = .FALSE. ! point must lie inside the box !<br>
i\_bin(n\_dim\_pbo+1:m\_dim\_max-1) = 0<br>
i\_find\_bin\_indices<br>
do\_i\_dim = i, m\_dim\_pbc<br>
i\_bin(i\_dim) = int(point(i\_dim) / r\_bin(i\_dim))<br>
i(i\_bin(i\_dim) = eq. n\_bin(i\_dim)) i\_bin(i\_dim) = n\_bin( if(l\_debug\_pot\_walls) then<br>write(unit=\*, fmt=\*) &<br>"DEBUG: point=", point(:), " is in bin (" , i\_bin(1), &<br>",", i\_bin(2), ")" end if<br>
i\_bin\_v = i\_bin(1)<br>
i\_bin\_v = i\_bin(n\_dim\_max-1)<br>
i\_bin\_v = i\_bin(n\_dim\_max-1)<br>
do j\_bin\_v = i\_bin\_v-1, i\_bin\_v + delta\_bin(1)<br>
do j\_bin\_v = i\_bin\_v-1, i\_bin\_v + delta\_bin(1)<br>
if(n\_dim\_pbc .ge. 1) then<br>
1 do not f

k\_bin\_x = j\_bin\_x<br>end if<br>else ! note: the wall has only directions with pbc<br>k\_bin\_x = 0<br>k\_bin\_x = 0<br>end if do j\_bin\_y = i\_bin\_y-1, i\_bin\_y + delta\_bin(2)<br>
if(n\_dim\_pbc .ge. 2) then<br>
if(j\_bin\_y .lt. 0) then<br>
k\_bin\_y = n\_bin(2) - 1<br>
else if(j\_bin\_y .eq. n\_bin(2)) then<br>
else if(j\_bin\_y .eq. n\_bin(2)) then<br>
k\_bin\_y = 0 else k\_bin\_y = j\_bin\_y end if else k\_bin\_y = 0 end if<br>
end interpretent in this top vall bin<br>
do i\_bin\_part = 1, bin\_twall(k\_bin\_x, k\_bin\_y, 0)<br>
! get the particle index<br>
i\_part = bin\_twall(k\_bin\_x, k\_bin\_y, i\_bin\_part)<br>
i\_the vector from test particle to vall particle call apply\_mic(delta\_r) r\_2 = dot\_product(delta\_r(:), delta\_r(:)) ! check whether interaction takes place if(r\_2.lt.range\_2(i\_type,j\_type)) then ! to avoid a (mumerical) division by zero problem, we<br>
! test if  $r \_2$  is (numerically) zero<br>
if  $(r \_2 \_1.0 \ 0.0 \_4p)$  then<br>
if  $(1.6 \text{day}, 0.0 \ \text{day})$  then<br>  $\text{print } *$ , "encountered  $r \_2 = 0.0 \_4p$ , returning."<br>
l\_infinity potential = potential + lj\_pot(i\_type, j\_type, r\_2) end if !(r\_2.lt.range\_2(i\_type,j\_type)) end do ! loop over all particles in this bottom wall bin do i\_bin\_part = 1, bin\_bwall(k\_bin\_x, k\_bin\_y, 0) ! get the particle index<br>i\_part = bin\_bwall(k\_bin\_x, k\_bin\_y, i\_bin\_part)<br>! the vector from test particle to wall particle<br>delta\_r(:) = r0(i\_part, :) - point(:)<br>call apply\_mic(delta\_r) r\_2 = dot\_product(delta\_r(:), delta\_r(:)) ! check whether interaction takes place if(r\_2.lt.range\_2(i\_type,j\_type)) then ! to avoid a (numerical) division by zero problem, we ! test if r\_2 is (numerically) zero<br>
if(l\_debug\_pot\_walls) &<br>
if(l\_debug\_pot\_walls) &<br>
l\_infinity = .TRUE.<br>
Printity = .TRUE.<br>
print \*, "encountered r\_2 = 0.0\_dp, returning."<br>
potential = 0.0\_dp return end if potential = potential + lj\_pot(i\_type, j\_type, r\_2) end if !(r\_2.lt.range\_2(i\_type,j\_type)) end do end do end do if(l\_debug\_pot\_walls) & print \*, "DEBUG: Leaving SR pot\_walls with potential=", potential end subroutine pot\_walls !---------------------------------------------------------------------------- | Potential energy of a fluid particle at point, in the potentials of the<br>
| Potential energy of a fluid particle at point, in the potentials of the<br>
! lipert fluid particle at point is considered.<br>
| if point is too close real(kind=dp), dimension(n\_dim), intent(in) :: point integer, intent(in) :: j\_type real(kind=dp), intent(out) :: potential logical, intent(out) :: l\_infinity integer, intent(in), optional :: l\_part\_excl\_index, u\_part\_excl\_index integer :: i\_din<br>! bin and particle type<br>! bin and particle indices<br>integer, dimension(n\_dim\_max) :: i\_bin<br>integer, dimension(n\_dim\_max) :: i\_bin\_z, j\_bin\_x, j\_bin\_y, j\_bin\_z, &<br>httpgs: i\_bin\_x, k\_bin\_y, k\_bin\_z, i\_bin\_par if(l\_debug\_pot\_fluid) then if(j\_type .lt. 0 .or. j\_type .gt. n\_type) then write(unit=\*, fmt=\*) & "ERROR (SR pot\_fluid): j\_type=", j\_type, " out of range" stop end if<br>write(unit=\*, fmt='(a,3(f9.3,a))') &<br>"DEBUG (SR pot\_fluid): point=(", point(1), ",", point(2), &<br>",", point(n\_dim), ")"<br>write(unit=\*, fmt='(a,il2)') &<br>write(unit=\*, fmt='(a,il2)') &<br>"DEBUG (SR pot\_fluid): Excluding ! initialize<br>potential = 0.0\_dp<br>l\_infinity = .FALSE.<br>i\_bin(n\_dim\_pbc+1:n\_dim\_max) = 0 ! find bin indices<br>do i\_dim =1, n\_dim\_pbc<br>i\_bin(i\_dim) = int(point(i\_dim) / r\_bin(i\_dim))<br>if(i\_bin(i\_dim) .eq. n\_bin(i\_dim)) i\_bin(i\_dim) = n\_bin(i\_dim) - 1<br>end do if  $(n\_dim \cdot e_0 \cdot n\_dim\_pbc+1)$  then<br>  $i\_dim = n\_dim$ <br>  $i\_dim = n\_dim$ <br>  $i\_bm(i\_dim) = int(\{point(i\_dim) - lower\_fluid\_z) / r\_bin(i\_dim)\}$ <br>  $if(i\_bin(i\_dim) - eq. n\_bin(i\_dim)) i\_bin(i\_dim) = n\_bin(i\_dim) - 1$ <br>
and if  $i_b$ i<sub>n</sub> $x = i_b$ in(1) i\_bin\_y = i\_bin(2) i\_bin\_z = i\_bin(n\_dim) ! we use n\_bin\_used here, in order to have the same code as in SR binning3d<br>! they are initialized with n\_bin\_used(:) = n\_bin(:) in SR init\_binning<br>! loop over approbriate neighbor bins as set by delta\_bin(X)<br>do j\_bin\_x =

if( $n_idin_m$ ) the .ge. 1) then<br>
if(j\_bin\_x .lt. 0) then<br>
if(j\_bin\_x .lt. 0) then<br>
k\_bin\_x = n\_bin(1) - 1<br>
else if(j\_bin\_x .eq. n\_bin(1)) then<br>
else if(j\_bin\_x .eq. n\_bin(1)) then<br>
else<br>
k\_bin\_x = j\_bin\_x end if else if(n\_dim .ge. 1) then ! no pbc<br>if(j\_bin\_x .lt. 0 .or. j\_bin\_x .gt. n\_bin\_used(1)-1) cycle<br>k\_bin\_x = j\_bin\_x else ! direction not used k\_bin\_x = 0 end if do j\_bin\_y = i\_bin\_y-1, i\_bin\_y + delta\_bin(2)<br>
if(n\_dim\_pbc .ge. 2) then<br>
if(j\_bin\_y .lt. 0) then<br>
k\_bin\_y = n\_bin(2) - 1<br>
else if(j\_bin\_y .eq. n\_bin(2)) then<br>
else if(j\_bin\_y .eq. n\_bin(2)) then<br>
k\_bin\_y = 0 else<br>
end if<br>
else if(n\_dim .ge. 2) then<br>
sif(j\_bin\_y .lt. 0 .or. j\_bin\_y .gt. n\_bin\_used(2)-1) cycle<br>
k\_bin\_y = j\_bin\_y<br>
else<br>
else k\_bin\_y = 0 end if do j\_bin\_z = i\_bin\_z-1, i\_bin\_z + delta\_bin(n\_dim\_max)<br>
if(n\_dim\_pbc .eq. n\_dim\_max) then<br>
if(n\_dim\_pbc .eq. n\_dim\_max) then<br>
if(n\_dim\_pbc .eq. n\_bin(n\_dim\_max) - 1<br>
also if(j\_bin\_z .eq. n\_bin(n\_dim\_max)) then<br>
k\_bin\_z = j ! cycle this do loop<br>
if (present(1\_part\_excl\_index) &<br>
.and. present(1\_part\_excl\_index)) then<br>
if (i\_part\_excl\_index) then<br>
if (i\_part\_excl\_index) then<br>
.and. i\_part\_excl\_index &<br>
.and. i\_part\_le. u\_part\_excl\_index) then<br> ! get the type<br>i\_type = type(i\_part)<br>! the vector from test particle to fluid particle<br>delta\_r(:) = r0(i\_part, :) - point(:) call apply\_mic(delta\_r)<br>  $r_{.2} = det_{cyc}$ product(delta\_r(:), delta\_r(:))<br>  $r_{.1} = 1$  delta\_r(:), delta\_r(:))<br>  $ir(1_ddebug_pot_ffluid) write(unit**, int*^\prime, i_part, ", r*^\prime, sqrt(r_2))$ <br>  $: back whether interaction takes place  
\n: check whether interaction takes place  
\nif (r_2.1.t. range_2(1, type), j_type)) then  
\n: to avoid a (numerical) divisor by zero problem, we  
\n: test if r_2 is (numerically) zero$ return<br>end if if(l\_debug\_pot\_fluid) write(unit=\*, fmt='(a,i6,a,g13.6)') & "DEBUG (SR pot\_fluid): i\_part=", i\_part, ", lj\_pot=", & lj\_pot(i\_type, j\_type, r\_2) potential = potential + lj\_pot(i\_type, j\_type, r\_2) end if !(r\_2.lt.range\_2(i\_type,j\_type)) end do end do end do end do if(l\_debug\_pot\_fluid) then ! check result against a calculation without binning potential\_check = 0.0\_dp do i\_part = 1, n\_mon\_tot<br>! if the particle index is in the excluded range,<br>! cycle this do loop<br>if (present(1\_part\_excl\_index) &<br>ind. present(1\_part\_excl\_index)) then<br>if (i\_part .ge. l\_part\_excl\_index) then<br>if (1\_debug\_pot end if<br>end if end if<br>! get the type<br>i\_type = type(i\_part)<br>! the vector from test particle to fluid particle<br>delta\_r(:) = r0(i\_part, :) - point(:) call apply\_mic(delta\_r)<br>r\_2 = dot\_product(delta\_r(:), delta\_r(:))<br>! check whether interaction takes place<br>if(r\_2.1.range\_2(i\_type, j\_type)) then<br> $\frac{1}{2}$  to avoid a (numerical) division by zero problem, we<br>! test if r\_2 i potent.<br>return<br>and if if(l\_debug\_pot\_fluid) write(unit=\*, fmt='(a,i6,a,g13.6)') & "DEBUG (SR pot\_fluid): i\_part=", i\_part, ", lj\_pot=", & lj\_pot(i\_type, j\_type, r\_2) potential\_check = potential\_check + lj\_pot(i\_type, j\_type, r\_2)

end if end do ! loop over all particles

```
if(abs(potential - potential_check) &<br>.gt. (10.0_dp)**(-precision(potential)+1)) then<br>write(unit=*, fmt='(2(a, g13.6))') "ERROR (SR pot_fluid): &<br>&potential=", potential, ", potential_check=", potential_check
         stop
end if
end if
    if(l_debug_pot_fluid) &
print *, "DEBUG Leaving pot_fluid with", potential
end subroutine pot_fluid
!----------------------------------------------------------------------------
    !----------------------------------------------------------------------------
! checks if a chain crosses itself
subroutine check_xy_bond_crossings_self(coordinates, n_xy_bond_crossings, &
l_swap_positions)
         real(kind=dp), dimension(n_dim, n_mon), intent(inout) :: coordinates<br>integer, intent(out) :: n_xy_bond_crossings<br>logical, intent(in), optional :: l_swap_positions<br>integer :: i_bond_1, i_bond_2, i_bond_1_start<br>integer :: re
         ! initialize
n_xy_bond_crossings = 0
i_bond_1_start = 1
200 continue
do i_bond_1 = i_bond_1_start, n_mon -1
            do i_bond_2 = 1, n_mon -1<br>! bonds can't cross with neighboring bonds
                  ! bonds can't cross with neighboring bonds<br>
if(i_bond_1.eq.i_bond_2-1 &<br>
.or.i_bond_1.eq.i_bond_2+2<br>
.or.i_bond_1.eq.i_bond_2 &<br>
.or.i_bond_1.eq.i_bond_2+1 oycle<br>
.or.i_bond_1.eq.i_bond_2+1) with<br>
coordinates(:, i_bond_1+
                       ! swap the positions of the chain segment which lead to these
! crossed bonds
if(present(l_swap_positions)) then
if(l_swap_positions) then
! find right range of positions to invert
                                ! (the innermost positions)
if(i_bond_1 .gt. i_bond_2) then
reverse_start = i_bond_2 +1
reverse_stop = i_bond_1
                                else
reverse_start = i_bond_1 +1
reverse_stop = i_bond_2
                               end if
                       call reverse_positions(coordinates(:,reverse_start:reverse_stop))<br>
! new bond-crossings could have been created, so start anew<br>
i_bond_1_start = min(i_bond_1, i_bond_2)<br>
end if<br>
end if<br>
end if<br>
end if
         end if ! bonds cross
end do
end do
    end subroutine check_xy_bond_crossings_self
!----------------------------------------------------------------------------
    !----------------------------------------------------------------------------
! reverses the positions in array coordinates
subroutine reverse_positions(coordinates)
real(kind=dp), dimension(:, :), intent(inout) :: coordinates
! copy of the coordinates
         real(kind=dp), dimension(size(coordinates, 1), &
size(coordinates, 2)) :: copy_coordinates
         integer :: i_loop
copy_coordinates = coordinates
         do i_loop = 0, size(coordinates, 2) -1
coordinates(:, lbound(coordinates, 2) + i_loop) = &
copy_coordinates(:, ubound(copy_coordinates, 2) - i_loop)
    end do
end subroutine reverse_positions
!----------------------------------------------------------------------------
    | continuous control of the control of the second interval in a configuration<br>| checks if there are chain crossings in the xy-plane in a configuration<br>! Note: This routines scales with n_mon_tot**2, so it is slow for large
         real(kind=dp), dimension(1:m_dim_pbc)::cm_i_if, cm_2_f, cm_i_uf, cm_2_uf,&<br>pbc_shift_1, pbc_shift_2, delta_cm, &<br>posil_f, posil_f, posil_f, posil_f, posil_f, posil_f, posil_f, posil_f, posil_f, posil_f, posil_f, posil_f<br>re
         if(l_debug_check_xybx_all) &
print *, "DEBUG: Entering FCT check_xy_bond_crossings_all"
         if(n_dim_pbc .ne. 2) then
write(unit=*, fmt='(a)') "ERROR (FCT check_xy_bond_crossings_all): &
&n_dim_pbc .ne. 2"
         stop
end if
         if(present(u_chain_index)) then
max_bond_index = u_chain_index * n_mon -1
         else
max_bond_index = n_chain * n_mon -1
         end if<br>
\frac{1}{2} and it bond,<br>
\frac{1}{2} and \frac{1}{2} and \frac{1}{2} and \frac{1}{2}<br>
\frac{1}{2} and \frac{1}{2} and \frac{1}{2}<br>
\frac{1}{2} bond \frac{1}{2} = 1<br>
\frac{1}{2} bond \frac{1}{2} = 1<br>
\frac{1}{2} bond, \frac{1}{2} and \frac{1}{2}! get center of mass
              cm_1_uf(:) = 0.5_dp * (r0_unfolded(i_bond_1, 1:n_dim_pbc) &
+ r0_unfolded(i_bond_1+1, 1:n_dim_pbc))
              ! fold cm back in box<br>do i_dim = 1, n_dim_pbc<br>pbc_shift_1(i_dim) = real(floor(cm_1_uf(i_dim) / boundary(i_dim)), &
              kind=dp)
cm_1_f(i_dim) = cm_1_uf(i_dim) - pbc_shift_1(i_dim) * boundary(i_dim)
end do
              pos11_f(:)=r0_unfolded(i_bond_1,1:n_dim_pbc)-pbc_shift_1(:)*boundary(:)
pos12_f(:)=r0_unfolded(i_bond_1+1,1:n_dim_pbc)-pbc_shift_1(:)*boundary(:)
```

```
if (1-debug.check_xybx_all) then<br>
print *, "DEBUG: i_bond_1=", i_bond_1<br>
print *, "DEBUG: cm_1_uf(:)=", cm_1_uf(:)<br>
print *, "DEBUG: cm_1_1f(:)=", cm_1_1f(:)<br>
print *, "DEBUG: cm_1_f(:)=", cm_1_f(:)<br>
print *, "DEBUG: po
           ! a bond cannot cross itself nor the next bond (as defined by the<br>! indices), so start at i_bond_1 +2<br>i_bond_2 = i_bond_1 +2
           do while(i_bond_2 .le. max_bond_index)<br>! cycle for chain ends<br>if(mod(i_bond_2, n_mon) .eq. 0) then<br>i_bond_2 = i_bond_2 +1<br>cycle<br>end if
                ! get center of mass<br>cm_2_uf(:) = 0.5_dp * (r0_unfolded(i_bond_2, 1:n_dim_pbc) &<br>+ r0_unfolded(i_bond_2+1, 1:n_dim_pbc))
                ! fold cm back in box<br>do i_dim = 1, n_dim_pbc<br>pbc_shift_2(i_dim) = real(floor(cm_2_uf(i_dim) / boundary(i_dim)), &
                      kind=dp)
cm_2_f(i_dim) = cm_2_uf(i_dim) - pbc_shift_2(i_dim) * boundary(i_dim)
                end do<br>
! calculate distance of the centers taking the into account<br>
! the minimum image convention<br>
delta_cm(:) = cm_1f(:) - cm_2f(:)<br>
if (1_debug_check_xybx_all) then<br>
print *, "DEBUG: i_bond_2=", i_bond_2<br>
print *, "DEB
                ! count shifts negative for cm_2_f<br>
do i_dim = 1, n_dim_pbc<br>
if (delta_cm(i_dim) > half_pound(i_dim)) then<br>
delta_cm(i_dim) > delta_cm(i_dim) - boundary(i_dim)<br>
pbc_shift_2(i_dim) = pbc_shift_2(i_dim) - 1.0_dp<br>
else if (d
                ! get distance squared
r_2 = dot_product(delta_cm(:), delta_cm(:))
                if(l_debug_check_xybx_all) then
print *, "DEBUG: After MIC: delta_cm(:)=", delta_cm(:)
print *, "DEBUG: r_2=", r_2
end if
                \begin{array}{l} \text{if}(\mathbf{r}_2, 1\text{t.}\ \text{max\_bond2}) \text{ then}\\ \text{pos21.f(:)} = \text{r0\_unfolded(i\_bond2, 1:n\_dim\_pbc)} \text{ } k\text{ } \text{pos22.f(:)} = \text{p0\_shift2(:)} * \text{boundary(:)}\\ \text{pos22.f(:)} = \text{r0\_unfolded(i\_bond2^{24}, 1:n\_dim\_pbc)} \text{ } k\text{ } \text{p0\_dim2(')} * \text{boundary(:)}\\ \text{if}(\mathbf{1_d, delay\_checkx}_\text{max}) \text{ then}\\ \text{if}(\mathbf{1_d, delay\_checkx}_\textif(bonds_cross(pos11_f(:), pos12_f(:), pos21_f(:), pos22_f(:), &
"xy-bond-crossings.dat")) then
n_xy_bond_crossings = n_xy_bond_crossings +1
                           write(unit=*, fmt='(a, i7, a, i7)') &
"MESSAGE (check_xy_bond_crossings_all): Bond crossing &
&detected between bonds", i_bond_1, " and", i_bond_2
                end if<br>
i_bond_2 = i_bond_2 +1<br>
else if(r_2 .lt. 4.0_dp * max_bond_2) then<br>
! i_bond_1 and i_bond_2 can't cross, move on to next bond<br>
i_bond_2 = i_bond_2 +1
                else<br>
<sup>1</sup> lene we compute how far away from i_bond_1 the next possible<br>
! crossing bond must be *along* the chain. If the chain ends, take<br>
ites first bond of the next chain.<br>
first_bond_2 = i_bond_2 + int(sqrt(r_2) / max
                      i_bond_2 = min(first_bond_in_next_chain, &
i_bond_2 + int(sqrt(r_2) / max_bond))
           end if
end do ! loop over i_bond_2
           ! move on to next bond
i_bond_1 = i_bond_1 +1
     end do ! loop over i_bond_1
if(n_xy_bond_crossings .gt. 0) then
check_xy_bond_crossings_all = .FALSE.
     else
check_xy_bond_crossings_all = .TRUE.
end if
if(l_debug_check_xybx_all) &
print *, "DEBUG: Leaving FCT check_xy_bond_crossings_all"
end function check_xy_bond_crossings_all
!----------------------------------------------------------------------------
!----------------------------------------------------------------------------
logical function bonds_cross(vec_1, vec_2, vec_3, vec_4, filename)
     ! bonds 1-2 and 3-4 are checked<br>real(kind=dp), dimension(n_dim_pbc), intent(in) :: &<br>vec_1, vec_2, vec_3, vec_4
     character(len=*), intent(in), optional :: filename<br>integer, parameter :: fileunit = 20<br>integer :: io_status<br>! helpers for the linear algebra<br>real(kind=dp) :: a, b, c, d, e, f, s, t, det
     if(n_dim_pbc .ne. 2) then
write(unit=*, fmt='(a)') "ERROR (FCT bonds_cross): n_dim_pbc .ne. 2"
     stop
end if
     a = vec_2(1) - vec_1(1)
b = vec_2(2) - vec_1(2)
c = vec_3(1) - vec_4(1)
d = vec_3(2) - vec_4(2)
e = vec_3(1) - vec_1(1)
f = vec_3(2) - vec_1(2)
     ! determinant of matrix((a, c), (b, d))
det = a*d - b*c
     if(l_debug_bonds_cross) then
print *, "det=", det
end if
     ! det == 0 means bonds are parallel (and do not cross)<br>! we include also almost parallel.<br>! I don't now exactly when to say "det == 0", but spacing(x) gives the<br>! spacing of number in the vicinity of x and hence indicates
     ! where the crossing lies on the bonds
t = (d*e - c*f)/det
```
s = (a\*f - b\*e)/det if(l\_debug\_bonds\_cross) then print \*, "s=", s, ", t=", t end if ! due to finite precision, we exclude the borders by epsilon() if we want<br>! to exclude the knee of neighboring bonds to be counted as crossings<br>! Note: epsilon(x) = spacing(1.0\_dp)<br> $1$  if((t .le. epsilon(1.0\_dp)) .or. (t ! if((s .le. epsilon(1.0\_dp)) .or. (s .ge. 1.0\_dp) then<br>
if((s .lt. 0.0\_dp) .or. (s .gt. 1.0\_dp)) then<br>
! crossing point along bond 3-4 not between 3 and 4<br>
returncess = .FALSE.<br>
return is and if<br>
end if bonds\_cross = .TRUE.<br>
if  $(\underline{1-\text{dby}}\text{bonds\_cross})$  then<br>  $\text{uritely\_bonds\_cross}$  then<br>  $\text{uritely\_mim}$ ,  $\text{fnt} = \langle 2(a, g13.6) \rangle$ ,  $b$ <br>  $\text{uritely\_mim}$ .<br>  $\text{uritely\_mim}$ ,  $\text{tr} = \langle 2f10.3 \rangle$ ,  $\text{vDEUG}:$  Positions in  $x-y$  plane:"<br>  $\text{uritely\_mim} = \text$ if present (filename)) then<br>  $\lfloor$  append crossing point<br>
open(unit=filenamit, file=filename, status="unknown", &<br>
append crossing point<br>
if (i.e.status .me. 0) then<br>
if (i.e.status .me. 0) then<br>
write (unit=\*, filt=\*/3a) else<br>
write(unit=fileunit, fmt='(5g13.5)') &<br>
vec\_1(1) + t\*a, vec\_1(2) + t\*b, det, t, s<br>
close(fileunit)<br>
end if end if ! present(filename) return end function bonds\_cross !---------------------------------------------------------------------------- !---------------------------------------------------------------------------- subroutine write\_chain\_in\_xy\_plane(coordinates, filename) real(kind=dp), dimension(n\_dim, n\_mon), intent(in) :: coordinates<br>character(len=\*), intent(in) :: filename<br>integer, parameter :: filenini = 20<br>integer :: io\_status, i\_mon<br>integer :: io\_status, i\_mon<br>if (n\_dim\_pbc .lt. 2) t stop<br>and if end if<br>  $\alpha$  is perfile for replacement<br>
open(unit=fileunit, file=filename, status="replace", &<br>
action="wite", iostat=io\_status)<br>
if(io\_status .ne. O) then<br>
write (unit="xfat="(3a)') &<br>
write "ERROR: Couldn't open file >> else<br>write(unit=\*, fmt='(3a)') &<br>"MESSAGE: Writing chain projected onto xy-plane to >>", &<br>filename, "<<"<br>do i\_mon = 1, n\_mon write(unit=fileunit, fmt='(2f10.3)') &<br>coordinates(1, i\_mon), coordinates(2, i\_mon)<br>end if<br>end if close(fileunit) end subroutine write\_chain\_in\_xy\_plane !--------------------------------------------------------------------------- end module mcfluid

| university the signal of the fluid changes, we have to change several other<br>
! With esigna of the fluid changes, we have to change several other<br>
! Neighbor-list radii and bond-lengths are not changed<br>
subcoutine resulti ! initialize sigma\_2<br>
! initialize prefactors for bond-potentials<br>
do i\_type = 1,n\_type<br>
do j\_type = 1,n\_type<br>
do j\_type = 1,n\_type<br>
sigma\_2(i\_type,j\_type) = sigma(i\_type,j\_type)\*\*2 epsil\_k\_chain\_over\_sigma\_2(i\_type, j\_type) = & (epsil(i\_type,j\_type) \* k\_chain)/sigma\_2(i\_type,j\_type) four\_epsil(i\_type,j\_type) = 4.0\_dp \* epsil(i\_type,j\_type) end do end do ! define cutoffs and shifts in energy, find maximal interaction range do i\_type = 1, n\_type<br>
select case(f\_cut\_off)<br>
select case(f\_cut\_off)<br>
select case(f\_cut\_off)<br>  $\frac{1}{2}$  wiely repulsive potential<br>  $\frac{1}{2}$  wiels(1) = 1.122462<br>  $\frac{2}{2}$  range\_2(j\_type, i\_type) = (2.0\_dp\*\*(1.0\_dp/6.0\_d ! tong range interaction as used by C. Bennemann, F. Varnik<br>
! the difference to 2.2 is not very important.<br>  $: 2 * 2**(1/6) = 2.244924$ <br>  $range_2(j_1tppe, i_1tppe) = (2.0_cdp * 2.0_cdp **(1.0_cdp/6.0_cdp) &$ <br>  $* sign(j_1type, i_1type) *2$ case(3)<br>  $\frac{1}{2}$  invely repulsive walls and fluid particles with long range<br>  $\frac{1}{2}$  invely repulsive walls and fluid particles with long range<br>  $\frac{2}{3}$  range  $\frac{2}{3}$  rype, i\_type) = (2.0\_dp\*\*(1.0\_dp/6.0\_dp) &<br>  $\frac$ stop<br>'select  $\verb|r_dummy = (sigma(j_type,i_type)**2/range_2(j_type,i_type))**3$ ! Epsilon does not need to be attached at this point. Epsilon enters ! in the interaction routines. e\_shift(j\_type, i\_type) = r\_dummy\*(r\_dummy-1.0\_dp) end do end do ! LJ-ranges<br>do i\_type = 1, n\_type<br>do j\_type = 1, n\_type<br>end cange\_1(i\_type, j\_type) = sqrt(range\_2(j\_type, i\_type))<br>end do<br>end do end subroutine reinit\_lj\_params !----------------------------------------------------------------------------

# luxury.f90

!

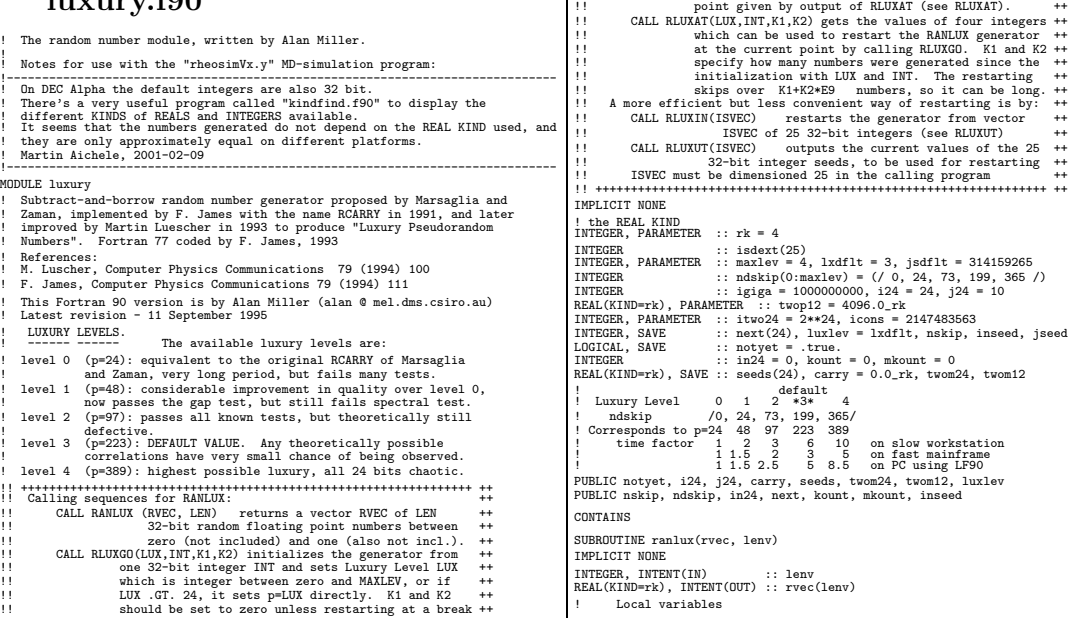

INTEGER :: i, k, lp, ivec, iseeds(24), isk<br>REAL(KIND=rk) :: uni REAL(KIND=rk) :: uni<br>! DEBUG<br>! print \*, "DEBUG (SR ranlux):", lenv, " numbers drawn" ! NOTYET is .TRUE. if no initialization has been performed yet. ! Default Initialization by Multiplicative Congruential IF (notyet) THEN<br>notvet = .false notyet = .false.<br>jseed = jsdflt<br>inseed = jseed<br>WRITE (6,'(A,I12)') ' RANLUX DEFAULT INITIALIZATION: ', jseed<br>nskip = ndskip(luxlev)<br>lp = nskip + 24<br>lp = nskip + 24 in24 = 0<br>
incult = 0<br>
mkount = 0<br>
mkount = 0<br>
mkount = 0<br>
mkount = 1,24.<br>
mkound e, , (4,12, A,14) ') 'RANLUX DEFAULT LUXURY LEVEL = ', luxlev, ' p =', lp<br>
k= 1,24<br>
t= 1,24 = twom24 = twom24 + 0.5\_rk<br>
t= 0<br>
t= 0<br>
1 = 1,25 DO i = 1, 24 seeds(i) = REAL(iseeds(i), KIND=rk) \* twom24 next(i) = i - 1 END DO next(1) = 24  $i24 = 24$ <br> $j24 = 10$ carry = 0.0\_rk IF (seeds(24).EQ.0.0\_rk) carry = twom24 END IF The Generator proper: "Subtract-with-borrow",<br>as proposed by Marsaglia and Zaman,<br>Florida State University, March, 1989 ! as proposed by Marsaglia and Zaman, 1989<br>
illies are proposed by Marsaglia and Zaman, 1989<br>
Divec = 1, leny<br>
umi = seeds(j24) - seeds(i24) - carry<br>
IF (uni.IT.O.O.rk) THEM<br>
EXER<br>
EXER TITY = 0.0.7k<br>
EXER<br>
EXER TITY = 0.0 in24 = in24 + 1<br>
in24 = in24 + nskip<br>
kount = kount + nskip<br>
DO isk = 1, nskip<br>
DO isk = 1, nskip<br>
uni = seeds(j24) - seeds(i24) - carry<br>
uni = seeds(j24) - seeds(i24) - carry<br>
uni = uni + 1.0\_rk<br>
carry = twom24<br>
ELSE<br>
Ca END IF<br>seeds(i24) = uni<br> $\frac{3x+1}{2x+1}$  (i24) i24 = next(i24) j24 = next(j24) END DO END IF END DO kount = kount + lenv IF (kount.GE.igiga) THEN mkount = mkount + 1 kount = kount - igiga END IF RETURN END SUBROUTINE ranlux ! Subroutine to input and float integer seeds from previous run<br>SUBROUTINE rluxin<br>I the following IF BLOCK added by Phillip Helbig, based on conversation<br>! with Fred James; an equivalent correction has been published by Ja ! Local variables<br>INTEGER :: i, isd INTEGER :: i, isd IF (notyet) THEN WRITE (6,'(A)') ' Proper results ONLY with initialisation from 25 ', & 'integers obtained with RLUXUT' notyet = .false.  $\begin{array}{rcl} \multicolumn{3}{r}{\text{notyet}} &= .\text{false}. \end{array}$  END IF twom24 = 1.0\_rk<br>
DO i = 1, 24<br>
ext(i) = i - 1<br>
twom24 = twom24 \* 0.5\_rk<br>
END DO<br>
next(1) = 24<br>
twom12 = twom24 \* 4096.0\_rk WRITE (6,'(A)') ' FULL INITIALIZATION OF RANLUX WITH 25 INTEGERS:'<br>WRITE (6,'(5X,5I12)') isdext DO i = 1, 24 seeds(i) = REAL(isdext(i), KIND=rk) \* twom24 END DO carry = 0.0\_rk IF (isdext(25).LT.0) carry = twom24<br>isd = ABS(isdext(25)) isd = ABS(isdext(25))<br>i24 = MOD(isd,100)<br>i34 = i40 /100<br>j24 = MOD(isd,100)<br>in24 = MOD(isd,100)<br>in24 = MOD(isd,100)<br>in24 = MOD(isd,100)<br>Inxlev = isd<br>mRTE (6,'(A,12)') 'RANLUX LUXURY LEVEL SET BY RLUXIN TO: ', luxlev<br>WRTE (5  $\begin{tabular}{lllllllllll} \texttt{nssup} = \texttt{luxlev} - 24 \\ \texttt{WRITE} & (6, \texttt{'(A, IS)} \texttt{'}) & \texttt{RANLUX} \texttt{ P-VALUE SET BY RLUXIN TO:'} \texttt{, luxlev} \\ \texttt{ELSE} \end{tabular}$ 

nskip = ndskip(maxlev) WRITE (6,'(A,I5)') ' RANLUX ILLEGAL LUXURY RLUXIN: ', luxlev

luxlev = maxlev<br>END IF<br>inseed = -1<br>RETURN<br>END SUBROUTINE rluxin Subroutine to ouput seeds as integers SUBROUTINE rluxut IMPLICIT NONE ! Local variables INTEGER :: i nvisual ...<br>
DO i = 1, 24<br>
isdext(i) = INT(seeds(i)\*twop12\*twop12) isdext(i) = INT(seeds(i)\*twop12\*twop12) END DO isdext(25) = i24 + 100 \* j24 + 10000 \* in24 + 1000000 \* luxlev IF (carry.GT.0.0\_rk) isdext(25) = -isdext(25) RETURN END SUBROUTINE rluxut ! Subroutine to output the "convenient" restart point SUBROUTINE rluxat(lout, inout, k1, k2) IMPLICIT NONE INTEGER, INTENT(OUT) :: lout, inout, k1, k2 lout = luxlev inout = inseed k1 = kount k2 = mkount RETURN END SUBROUTINE rluxat ! Subroutine to initialize from one or three integers SUBROUTINE rluxgo(lux, ins, k1, k2) IMPLICIT NONE INTEGER, INTENT(IN) :: lux, ins, k1, k2 ! Local variables INTEGER :: ilx, i, iouter, iseeds(24), isk, k, inner, izip, izip2 REAL(KIND=rk) :: uni IF (lux.LT.0) THEN<br>
ELSE IF (lux.LE.maxlev) THEN<br>
ILUXIev = lux<br>
ILUXIev = lux<br>
ILUXIev = maxlev<br>
MINTE (6,'(A,I7)') ' RANLUX ILLEGAL LUXURY RLUXGO: ', lux<br>
WRITE (6,'(A,I7)') ' RANLUX ILLEGAL LUXURY RLUXGO: ', lux<br>ELSE luxlev = lux<br>
DO ilx = 0, maxlev<br>
IF (lux.EQ.ndxkip(ilx)+24) luxlev = ilx<br>
ENEMP\_DO<br>
IF (luxlev.LE.maxlev) THEN<br>
IF (hydlev.LE.maxlev)<br>
IF (hydlev.LE.maxlev)<br>
WRITE (6,'(A,I2,A,I4)') 'RANLUX LUXURY LEVEL SET BY RLUXGO :', WRITE (6,'(A,I5)') ' RANLUX P-VALUE SET BY RLUXGO TO:', luxlev<br>in24 = 0<br>IF (ins.LT.0) WRITE (6,'(A)') &<br>IF (ins.GT.0) THEN ' Illegal initialization by RLUXGO, negative input seed'<br>IF (ins.GT.0) THEN<br>jseed = ins WRITE (6,'(A,3I12)') ' RANLUX INITIALIZED BY RLUXGO FROM SEEDS', jseed, k1, k2 ELSE jseed = jsdflt WRITE (6,'(A)') ' RANLUX INITIALIZED BY RLUXGO FROM DEFAULT SEED' END IF inseed = jseed<br>twom24 = 1.0\_rk<br>DO i = 1, 24<br>DO i = 1, 24<br>k = jseed / 53668<br>jseed = 40014 \* (jseed-k\*53668) - k \* 12211<br>jseed = 40014 \* (jseed-kr)<br>IF (jseed.lT.0) jseed = jseed + icons<br>iseeds(i) = MOD(jseed,itwo24)<br>END DO twom12 = twom24 \* 4096.0\_rk DO i = 1, 24 seeds(i) = REAL(iseeds(i), KIND=rk) \* twom24 next(i) = i - 1 END DO next(1) = 24 i24 = 24 j24 = 10 carry = 0.0\_rk IF (seeds(24).EQ.0.0\_rk) carry = twom24 ! If restarting at a break point, skip K1 + IGIGA\*K2 ! Note that this is the number of numbers delivered to ! the user PLUS the number skipped (if luxury .GT. 0). kount = k1<br>
Explorer = k1<br>
HF (ki+k2.NE.O) THEN<br>
HE (ki+k2.NE.O) THEN<br>
DD iouter = 1, k2 + 1<br>
inner = igka<br>
HF (iouter = 1, kmer<br>
HF (iouter = 1, kmer = k1<br>
DD isk = 1, inner<br>
uni = seeds(j24) - seeds(i24) - carry<br>
HF (un j24 = next(j24) END DO END DO ! Get the right value of IN24 by direct calculation<br>
in24 = MOD(kount,nskip+24)<br>
IF (mkount.GT.0) THEN<br>
izip = MOD(igiga, nskip+24)<br>
izip2 = mkount \* izip + in24<br>
in24 = MOD(izip2, nskip+24) FMD IF<br>  $\frac{1}{100}$  IN24 had better be between zero and 23 inclusive<br>
IF (in24.0T.23) THEN<br>
WRITE (6,'(AA,3111,A,I5)') &<br>
WRITE (6,'(AA,3111,A,I5)') &<br>
In24 = 0 k1, k2, ' cannot occur at luxury level', luxlev<br>
In24 = 0 k1 END IF RETURN END SUBROUTINE rluxgo END MODULE luxury

utilitiesV1.9.f90

```
module with some helper functions:
!-----------------------------------
! * reading and writing of configurations
! * state of the simulation
! * inversion of force ramp and low pass filtering of variables
! * everything else...<br>! Nartin Aichele, 2001-12-12<br>! V1.9 with real dimension switch<br>! With real dimension switch<br>! Martin Aichele, 2003-02-24<br>! last modified 2003-02-28<br>module utilities
     use globals
use luxury, only: rluxut, rluxin, isdext
implicit none
         !----------------------------------------------------------------------------
     ! debug switches |-------- 31 characters ------|
!----------------------------------------------------------------------------
logical, parameter :: l_debug_control = .FALSE.
logical, parameter :: l_debug_chain_sens_fold = .FALSE.
logical, parameter :: l_debug_fluid_positions_out = .FALSE.
logical, parameter :: l_debug_particle_positions_out = .FALSE.
!----------------------------------------------------------------------------
     !----------------------------------------------------------------------------
! output units
integer, parameter :: pos_vel_out_unit = 50
integer, parameter :: forces_out_unit = 51
integer, parameter :: energy_out_unit = 52
     !----------------------------------------------------------------------------
     ! control verbosity of SR chain_sens_fold_verbose = .FALSE.<br>logical, parameter :: l_chain_sens_fold_verbose = .FALSE.<br>inseger, save :: nr_sample_time = huge(1)<br>integer, save :: next_sample_time = huge(1), next_sample_index
contains<br>
: write out the state of the simulation and some information<br>
: write out in the state of the simulations of the simulation<br>
write "DEBUG: Nov doing MD step", i_time<br>
write (mit=*, fmt='(a, g13.6, a, g13.6)') &<br>

         end 11<br>write(unit=*, fmt='(a)') "--------------
     &-------------------------------"
end subroutine simulationstate
!----------------------------------------------------------------------------
     !----------------------------------------------------------------------------
! records low pass filtered variables, controls invertion of the force ramp.
     subroutine control<br>! logical value for deciding if a warning is the first after some MD steps<br>! without warning about a high sliding velocity<br>logical, save :: l_first_sliding_vel_warning = .TRUE.<br>integer :: i_dim
         character(len=80) :: format_string
           if(l_debug_control) then
print *, "DEBUG: Entering SR control"
           end if<br>
\alpha is control to the distinguished force of the value in the last<br>
\alpha is the position, velocity and force of top vall with "low pass" filter<br>
\alpha is a reprimed in time ave MDS<br>
\alpha is \alpha is the prior of th
                 \begin{tabular}{ll} select case(f_1. \verb+value](i_1. \verb+dim))\n\ncase(force\_ \verb+stack](ii_1. \verb+dim)) = &\n  (x.t. force\_ \verb+value](i_1. \verb+dim) = &\n  (i.0_dp_1.0_dp_1/ \verb+hat=(n_2. \verb+stack)(ii_1. \verb+hat)=(n_2. \verb+stack)(iii_2. \verb+stack+(force\_ \verb+small11111+ \verb+stack+(m_2. \verb+stack)(iii_2. \verb+box+(sim=(n_2. \verb+stack)(iv_1. \verb+box+(sim=(n_2. \verb+box+(sim=(n_2. \verb+box+(sim=(n_2. \total_force_twall_1(i_dim) = &<br>(1.0_dp-1.0_dp/real(n_time_ave,kind=dp))*total_force_twall_1(i_dim) &<br>+ (1.0_dp / real(n_time_ave, kind=dp))*total_force_twall(i_dim)
end do<br>
\frac{1}{2} and the code does not really belong here...<br>
\frac{1}{2} this bit of code does not really belong here...<br>
\frac{1}{2} and \frac{1}{2} or \frac{1}{2} or \frac{1}{2} (...) \frac{1}{2} (...) \frac{1}{2} (...) \frac{1}{2} (
                       ! write out center of mass of fluid in last n_dim columns<br>write (format_string, fmt='(a,i1,a,i1,a,i1,a)') &<br>"(es17.11, ",n_dim,"f12.4, ",n_dim,"g12.4, ",n_dim,"f12.4)"<br>write (pos_vel_out_unit, fmt=format_string) &<br>The pos
                       ! write out total_force_twall normalized to the number of top wall<br>! particles<br>write(format_string, fmt='(a,i1,a)') "(es17.11, ", 2*n_dim, "g12.4)"<br>write(forces_out_unit, fmt='ormat_string) r_time, &<br>(ett_force_twall_1(i_d
           end if ! walls<br>end if ! time to write out
```
<sup>1</sup> If we are in the mode with a ramped force, we need to keep that it can be that the interpret of time is used to define the position where the 1 System was pinned last. (Of course, this is only an approximation.) If th  $\begin{array}{ll} \text{if }((f\_tval1(i\_dim).eq.force\_mode) \textit{ } k$ \\ \text{ . and, }(\text{ramp\_forec} \textit{eval1}(i\_dim).ne.0.0\_dp)) \text{ then } \\ \text{ . keep track of last pinned top wall coordinate} \\ \text{ ! define position as pinned when force goes through zero. } \\ \text{ ! (when it is less or equal the value after 1 dt)} \\ \text{ if (abs (ext\_force\_tval1(i\_dim)) . le. abs(range_force_tval1(i\_dim))) then } \\ \text{ if (abs (ext\_force\_tval1(i\_dim)) - re\_tval1(i\_dim)) then } \\ \text{ if } \\ \text{ if } \\ \text{ if } \\ \text{ if } \\ \text{ if$ ! If top wall has moved more than 10 lattice spacings invert ramp<br>! The max() is there for having always 10 lattice spacings, regardless<br>! of wall orientation and dimension<br>if( (r0\_twall(i\_dim)-r0\_last\_pinned(i\_dim))\*s\_for .gt.  $10.0_d p * max(x_space, y_space))$  then<br>s\_force\_grad(i\_dim) = -4.0\_dp \* s\_force\_grad(i\_dim) end if nd in<br>Here we limit the velocity to max\_sliding\_vel Lennard Jones units ! per time unit.<br>
I cherence will easily reach sliding speeds in the order of<br>
I the peed of sound.<br>
if (abs(rx.twall(i\_dim, 1))/dt.gt.max\_sliding\_vel ) then<br>
if (abs(rx.twall(i\_dim, 1) = max\_sliding\_vel &<br>
\* tt \* rx\_twall else<br>! if the sliding velocity was smaller than the threshold, then<br>! the next warning will belong to a new sliding process<br>1\_first\_sliding\_vel\_warning = .TRUE. end if end if ! if in ramped force mode end do if(l\_debug\_control) then print \*, "DEBUG: Leaving SR control" end if end subroutine control !---------------------------------------------------------------------------- !---------------------------------------------------------------------------- ! subroutine for the computation and output of wall-wall potential subroutine wall\_wall\_quantities ! routine is absorbed in SR energy<br>write(unit=\*, fmt='(a)') &<br>"ERROR (SR wall\_wall\_quantities): This SR is absorbed in SR energy." stop if(i\_time .eq. s\_time +1) then simulated\_wall\_wall\_potential\_1 = v\_wall\_wall else  $\begin{array}{lll} \texttt{simulated\_wall\_potential\_1 =} & & \texttt{if} & \texttt{sim} \\ & & \texttt{if} & \texttt{if} & \texttt{if} & \texttt{if} & \texttt{if} \\ & & \texttt{if} & \texttt{is} & \texttt{if} & \texttt{if} \\ & & \texttt{if} & \texttt{is} & \texttt{if} & \texttt{if} \\ & & \texttt{if} & \texttt{if} & \texttt{if} & \texttt{if} \\ & & \texttt{if} & \texttt{if} & \texttt{if} & \texttt{if} \\ & & \texttt{if} & \texttt{if} & \texttt{if} & \text$ end if if(mod(i\_time, n\_time\_ave) .eq. 0) write(53, fmt='(es17.11,g12.5)') & r\_time, simulated\_wall\_wall\_potential\_1 end subroutine wall\_wall\_quantities !---------------------------------------------------------------------------- !---------------------------------------------------------------------------- ! stores a configuration (new version, higher precision and saves state of ! the random number generator) subroutine store\_configuration\_rng(new\_configuration\_file, l\_write\_unfolded) character(len=\*), intent(in) :: new\_configuration\_file<br>! if folded or unfolded particle positions are written<br>logical, intent(in) :: 1\_write\_unfolded<br>integer, parameter :: fileunit = 10<br>integer :: iostatus<br>integer :: iosta character(len=80) :: format\_string<br>integer :: i\_wall ! loop over wall particles<br>integer :: i\_part ! loop over particles<br>integer :: i\_order ! loop over predictor-corrector coefficients ! note on output field with and precision:<br>
! the maximal kind=4 integer is 2147483647 (at least on IA32 systems)<br>
! so il2 (for a space and an minus sign is sufficient)<br>
! We demand 15 digits precision for our real kind, if(iostatus .ne. 0) then write (unit=\*, fmt=\*) "WARNING: Could not open output file >>", & new\_configuration\_file, "<<" else<br>
"WESSAGE: Writing configuration to >>", new\_configuration\_file, &<br>
"MESSAGE: Writing configuration to >>", new\_configuration\_file, &<br>
"<< at MDS", i\_time<br>
write(unit=fileunit, fmt='(2i12)') n\_mon, n\_chain<br>
write(unit write(unit=fileunit, fmt='(i3)') n\_order write(format\_string, fmt='(a,i1,a)') "(i3, ", n\_dim, "g23.15)" ! particle positions<br>
if (1\_write\_unfolded) then<br>
do i\_part = 1, n\_part<br>
write(unit=fileunit, fmt=format\_string) type(i\_part), &<br>
write(unit=fileunit, fmt=format\_string) type(i\_part, ), &<br>
(r0(i\_part, i\_dim) + real(pbc\_cou else do i\_part = 1, n\_part write(unit=fileunit, fmt=format\_string) & type(i\_part), (r0(i\_part, i\_dim), i\_dim=1, n\_dim) end do<br>end if end if<br>
end intervalse and intervalse in the set of the set of the set of the<br>
doing of the set of the set of the set of the set of the set of the<br>
discrept intervalse intervalse in the set of the set of the<br>
discrept inte

nu uo<br>random forces from previous MD step

do i\_part = 1, n\_part write(unit=fileunit, fmt=format\_string) & (force\_random(i\_part, i\_dim), i\_dim=1, n\_dim) end do<br>
il quilibrium positions<br>
if (1\_write\_unfolded) then<br>
do i\_parl = 1, m\_uall + n\_mon\_tot<br>
i\_part = 1\_wall + n\_mon\_tot<br>
urite(unit=fleumit, fmt=format\_string) &<br>
(r\_wall\_equi(i\_wall, i\_dim) &<br>
+ real(pbc\_count(i\_part, do i\_wall = 1, n\_wall write(unit=fileunit, fmt=format\_string) & (r\_wall\_equi(i\_wall,i\_dim),i\_dim=1,n\_dim) end do end if ! position of top wall<br>write(unit-fileunit, fmt-format\_string) (r0\_twall(i\_dim), i\_dim-1, n\_dim)<br>! divide by dt\*\*i\_order, so that we can continue the simulation with<br>! another timestep<br> $\frac{1}{2}$  another imastep<br>r\_dumy = dt write(unit=fileunit, fmt=format\_string) & (rx\_twall(i\_dim,i\_order)/r\_dummy,i\_dim=1,n\_dim) end do<br>
end (format\_string, fmt='(a,i1,a)') "(", n\_dim, "i12)"<br>
write(format\_string, fmt='(a,i1,a)') "(", n\_dim, "i12)"<br>
write(format\_string, fmt='(a,i1,a)') "(", n\_dim, "g23.15)"<br>
write(format\_string, fmt='(a,i1,a)') "(" ! write out state of the random number generator<br>! isdext is declared in module luxury<br>write(unit-fileunit, fmt='(6i12)') isdext(1:6)<br>write(unit-fileunit, fmt='(6i12)') isdext(7:12)<br>write(unit-fileunit, fmt='(6i12)') isdex ! write out MD steps counter<br>write(unit=fileunit, fmt='(a, i12, a, i12)') &<br>"s\_time=", s\_time, "i\_time=", i\_time<br>end if ! lostatus .ne. 0<br>close(fileunit) end subroutine store\_configuration\_rng !---------------------------------------------------------------------------- !---------------------------------------------------------------------------- ! reads a configuration and performs some checks for consistency subroutine read\_configuration\_rng(old\_configuration\_file) character(len=\*), intent(in) :: old\_configuration\_file integer, parameter :: fileunit = 10 integer :: iostatus ! loop variables<br>integer :: i\_dim<br>integer :: i\_dim<br>integer :: i\_dim, i\_chain, i\_cell\_v\_v, i\_cell\_v\_v, i\_vall, i\_part<br>! loops over predictor-corrector coefficients<br>! how many times the positions are shifted by a boundary<br>in ! helper variable<br>real(kind=dp) :: r\_dummy ! open file for replace open(unit=fileunit, file=old\_configuration\_file, status="old", & action="read", iostat=iostatus) if(iostatus .ne. 0) then write (unit=\*, fmt='(3a)') & "ERROR (SR read\_configuration\_rng) : Could not read old & &configuration >>", old\_configuration\_file, "<<" stop else write(unit=\*, fmt='(3a)') & "MESSAGE: Reading stored configuration in >>", & old\_configuration\_file, "<<" read(unit=fileunit, fmt='(2i12)') i\_mon, i\_chain read(unit=fileunit, fmt='(2i12)') i\_cell\_w\_x, i\_cell\_w\_y read(unit=fileunit, fmt='(i3)') j\_order ! check whether number of monomers right if((i\_mon.ne.n\_mon).or.(i\_chain.ne.n\_chain)) then write(unit=\*, fmt='(a)') "WARNING (SR read\_configuration): & &Polymer setups might not be compatible:" write(unit=\*, fmt='(4(a, i6))') & " i\_mon=", i\_mon, ", n\_mon=", n\_mon, & ", i\_chain=", i\_chain, ", n\_chain=", n\_chain if((i\_mon\*i\_chain).ne.(n\_mon\*n\_chain)) then write(unit=\*, fmt='(a)') & "ERROR (SR read\_configuration): Polymer setups not compatible:" write(unit=\*, fmt='(2(a, i8))') & " i\_mon\*i\_chain=", i\_mon\*i\_chain, & ", n\_mon\*n\_chain=", n\_mon\*n\_chain stop stop<br>end\_if<br>end\_if end if (i\_cell\_v\_x.en.coll\_v\_1 with cells right<br>
if (i\_cell\_v\_x.ne.n\_cell\_v\_v.ne.n\_cell\_v\_y)) then<br>
if ((i\_cell\_v\_x.ne.n\_cell\_v\_v) & or (i\_cell\_v\_y.ne.n\_cell\_v\_y)) then<br>
with the (minter, fmt='(a)') & or (i\_cell\_v\_y.ne.n\_c end if end if ! check order of algorithm<br>if(j\_order.ne.n\_order) then<br>write(unit=\*, fmt='(a, i2)') &<br>"WARNING (SR read\_configuration\_rng): Order of old run", j\_order write(unit=\*, fmt='(a, i2)')&<br>"WaRNING (SR read\_configuration\_rng): Order of new run", n\_order<br>if(n\_order.lt.j\_order) then<br> $\frac{1}{2}$ (n\_order) then<br> $k$ Order of new run < order of old run."<br>write(unit=\*, fmt='(a)') "ERROR (S

stop end if end if<br>! read positions<br>! since version V1.7 we store the position in the canonical way: x, y, z<br>write(format\_string, fmt='(a,i1,a)') "(i3,", n\_dim, "g23.15)"<br>do i\_part = 1, n\_part<br>read(unit=fileunit, fmt=format\_string) &<br> ! read derivatives write(format\_string, fmt='(a,i1,a)') "(", n\_dim, "g23.15)" do i\_order = 1, j\_order<br>  $\frac{1}{2}$  order  $\frac{1}{2}$  order ! scale coefficients with potencies of dt<br>  $\frac{1}{2}$  order = 1, n\_part<br>
read(unit=filemuit, fmt=format\_string) &<br>  $\frac{1}{2}$  order  $\frac{1}{2}$  (rating interference), end do end do end do ! zero out derivatives of higher order do i\_order = j\_order, n\_order rx(:, :, i\_order) = 0.0\_dp end do ! random forces from previous MD step do i\_part = 1, n\_part read(unit=fileunit, fmt=format\_string) & (force\_random(i\_part, i\_dim), i\_dim=1, n\_dim) end do ! equilibrium sites of wall atoms<br>do i\_wall = 1, n\_wall<br>read(unit=fileunit, fmt=format\_string) &<br>(r\_wall\_equi(i\_wall,i\_dim), i\_dim=1, n\_dim) end do<br>
! displacement of top wall and its derivatives<br>
read(unit=fileumit, fmt=format\_string) &<br>
(ro\_twall(i\_dim),i\_dim=1,n\_dim)<br>
do i\_order = 1,j\_order<br>
r\_dummy = dt\*\*i\_order<br>
r\_dummy = dt\*\*i\_order<br>
read(unit=fileumit,f ! zero out derivatives of higher order<br>do i\_order = j\_order, n\_order<br>rx\_twall(:, i\_order) = 0.0\_dp<br>end do ! periodic boundary conditions tracking for top wall<br>write(format\_string, fmt='(a,i1,a)') "(", n\_dim, "i12)"<br>read(unit=fileunit, fmt=format\_string) (pbc\_twall(i\_dim),i\_dim=1,n\_dim)<br>! displacement of bottom wall (at present ! periodic boundary conditions tracking for bottom wall<br>
virte(format\_string, fmt='(a,i1,a)') "(", n\_dim, "i12)"<br>
read(unit=fileunit, fmt=format\_string) (pbc\_bwall(i\_dim),i\_dim=1,n\_dim)<br>
! the position of the external spr ! here we have the coice if we restart the random number generator<br>! from the configuration or not (seed in the parameter file is then used)<br>if (1\_read\_conf\_rng\_reinit) then<br>! read state of random number generator<br>? and s close(fileunit) end if the could be read.<br>I configuration file could be read ! fold coordinates back in simulation box in case the saved coordinates ! were world (unfolded) coordinates !---------------------------------------------------------------------- ! impose periodic boundary conditions for fluid particles in xy do i\_dim = 1, n\_dim\_pbc<br>
o i\_ein = 1, n\_mon\_tot<br>
pbc\_count(i\_part,i\_dim) / boundary(i\_dim))<br>
pbc\_count(i\_part,i\_dim) = pbc\_shift<br>
pc\_count(i\_part,i\_dim) =  $\pi$ <br>
r0(i\_part,i\_dim) =  $\pi$  (i\_part,i\_dim) &<br>
r0(i\_part,i\_dim) = rO(i\_part,i\_dim) = rO(i\_part,i\_dim) &<br>
- boundary(i\_dim) \* real(pbc\_shift, kind=dp)<br>
! do the same for the equilibrium positions<br>
r\_wall\_equi(i\_wall,i\_dim) = r\_wall\_equi(i\_wall,i\_dim) &<br>
- boundary(i\_dim) \* real(pbc\_shift, if(r0(i\_part, i\_dim).lt.0.0\_dp) then<br>
r0(i\_part,i\_dim) = r0(i\_part,i\_dim) + boundary(i\_dim)<br>
r\_wall\_equi(i\_wall,i\_dim) = &<br>
r\_wall\_equi(i\_wall,i\_dim) = &<br>
pbc\_count(i\_part,i\_dim) = pbc\_count(i\_part,i\_dim) - 1 end if end do end do ! copy values on pbc\_count\_old(:, :) pbc\_count\_old(:, :) = pbc\_count(:, :)<br>! define unfolded coordinates<br>do i\_dim = 1, n\_dim<br>r0\_unfolded(:, i\_dim) = r0(;, i\_dim), &<br>+ real(pbc\_count(:, i\_dim), kind=dp)\*boundary(i\_dim) end do end subroutine read\_configuration\_rng !---------------------------------------------------------------------------- !---------------------------------------------------------------------------- ! reads a configuration and performs some checks for consistency ! compatibility routine for versions before V1.9 subroutine read\_configuration\_rng\_3d(old\_configuration\_file)

character(len=\*), intent(in) :: old\_configuration\_file<br>integer, parameter :: fileunit = 10<br>integer :: iostatus<br>! loop variables<br>integer :: i\_min<br>integer :: i\_mon, i\_chain, i\_cell\_w\_x, i\_cell\_w\_y, i\_wall, i\_part ! loops over predictor-corrector coefficients<br>integer :: i\_order, j\_order<br>how many times the positions are shifted by a boundary<br>integer :: pbc\_mhift<br>! helper variable<br>! enl(kind-dp) ::  $\frac{1}{2}$ <br>cal(kind-dp) ::  $\frac{1}{2}$ <br> ! open file for replacement<br>open(unit=fileunit, file=old\_configuration\_file, status="old", &<br>action="read", iostat=iostatus) if(iostatus .ne. 0) then write (unit=\*, fmt='(3a)') & "ERROR (SR read\_configuration\_rng\_3d) : Could not read old & &configuration >>", old\_configuration\_file, "<<" stop<br>else<br>wite(unit=\*, fmt='(3a)') &<br>"MESSAGE: Reading stored configuration in >>", &<br>old\_configuration\_file, "<<"<br>read(unit=fileunit, fmt='(2i12)') i\_mon, i\_chain read(unit=fileunit, fmt='(2i12)') i\_cell\_w\_x, i\_cell\_w\_y read(unit=fileunit, fmt='(i3)') j\_order ! check whether number of monomers right<br>
if  $((i\_mon .ne .n\_mon).or.(i\_chain .ne .n\_chain))$  then<br>  $write(unit**, finite*(\Delta)^*)$  "WARNING (SR read\_configuration): &<br>  $ED\cup\text{ymer setups might not be compatible!}$ <br>  $write(unit**, finite*(4(a, i6)), b)$  &<br>  $\nu$  in  $(i\_hom**, i\_non**, i\_mon,*, n\_mon,*$ <br>  $i\_non**, i\_chain, n, n\_chain, n, n\_$ stop<br>end if end if ! check whether number of wall unit cells right if((i\_cell\_w\_x.ne.n\_cell\_w\_x).or.(i\_cell\_w\_y.ne.n\_cell\_w\_y)) then write(unit=\*, fmt='(a)') & "WARNING (SR read\_configuration\_rng\_3d): & &Set-up of wall might not be compatible" if((i\_cell\_w\_x\*i\_cell\_w\_y).ne.(n\_cell\_w\_x\*n\_cell\_w\_y)) then write(unit=\*, fmt='(a)') & "ERROR (SR read\_configuration\_rng\_3d): & &Set-up of wall is not compatible:" write(unit=\*, fmt='(a,i3,a,i3)') & "i\_cell\_w\_x =", i\_cell\_w\_x, " i\_cell\_w\_y=", i\_cell\_w\_y write(unit=\*, fmt='(a,i3,a,i3)') & "n\_cell\_w\_x =", n\_cell\_w\_x, " n\_cell\_w\_y=", n\_cell\_w\_y stop stop<br>end if<br>end if end if <br>
it check order of algorithm<br>
if (j\_order n.e.,rorder) then<br>
if (j\_order n.e.,rorder) then<br>
wite (unit=\*, fmt='(a, i2)') &<br>
wite (unit=\*, fmt='(a, i2)') &<br>
wite (unit=\*, fmt='(a, i2)') &<br>
wite (unit=\*, fmt='(a, i2 end if end if ! read positions ! since version V1.7 we store the position in the canonical way: x, y, z do i\_part = 1, n\_part read(unit=fileunit, fmt='(i3, 3g26.18)') & type(i\_part), (r0(i\_part, i\_dim), i\_dim=1, n\_dim) end do ! read derivatives<br>do i\_order = 1, j\_order<br>r\_dummy = dt\*\*i\_order ! scale coefficients with potencies of dt<br>do i\_part = 1, n\_part<br>read(unit=fileunit, fmt='(3g26.18)') & (rx(i\_part,i\_dim,i\_order), i\_dim=1, n\_dim) do i\_dim = 1,n\_dim rx(i\_part,i\_dim,i\_order) = rx(i\_part,i\_dim,i\_order)\*r\_dummy end do end do end do ! zero out derivatives of higher order<br>do i\_order = j\_order, n\_order<br>rx(:, :, i\_order) = 0.0\_dp<br>end do ! random forces from previous MD step<br>do i\_part = 1, n\_part<br>read(unit=fileunit, fmt='(3g26.18)') &<br>(force\_random(i\_part, i\_dim), i\_dim=1, n\_dim) end do<br>! equilibrium sites of wall atoms<br>do i\_wall = 1, n\_wall<br>read(unit=fileunit, fmt='(3g26.18)') &<br>(r\_wall\_equi(i\_wall,i\_dim), i\_dim=1, n\_dim)<br>end do ! displacement of top wall and its derivatives<br>read(unit=fileunit, fmt='(3g26.18)') &<br>(r0\_twall(i\_dim),i\_dim=1,n\_dim) do i\_order = 1,j\_order<br>
r\_dummy = dt\*\*i\_order<br>
read(unit=fileunit,fmt='(3g26.18)') &<br>
do i\_dim = 1,n\_dim)<br>
do i\_dim,i\_order) = rx\_twall(i\_dim,i\_order)\*r\_dummy<br>
rx\_twall(i\_dim,i\_order) = rx\_twall(i\_dim,i\_order)\*r\_dummy end do end do ! zero out derivatives of higher order<br>do i\_order = j\_order, n\_order<br>rx\_twall(:, i\_order) = 0.0\_dp<br>end do ! periodic boundary conditions tracking for top wall<br>read(unit=fileunit, fmt='(3i12)') (pbc\_twall(i\_dim),i\_dim=1,n\_dim)<br>! displacement of bottom wall (at present always (0, 0, 0))<br>read(unit=fileunit, fmt='(3g26.18)') &<br>(r0

! periodic boundary conditions tracking for bottom wall<br>read(unit=fileumit, fmt='(3i12)') (pbc\_bwall(i\_dim),i\_dim=1,n\_dim)<br>! the position of the external spring<br>read(unit=fileumit, fmt='(3g6.18)') &<br>(r0\_spring\_twall(i\_dim) ! here we have the coice if we restart the random number generator ! from the configuration or not (seed in the parameter file is then used) if (1,read\_conf\_rng\_reinit) than<br>  $\lceil \cdot 2 \rceil$  and state of random number generator<br>  $\lceil \cdot 2 \rceil$  read (unit=fileunit, fmt='(6i12)') isdext(7:12)<br>
read (unit=fileunit, fmt='(6i12)') isdext(73:18)<br>
read (unit=fileunit, fmt close(fileunit) end if ! configuration file could be read ! fold coordinates back in simulation box in case the saved coordinates ! were world (unfolded) coordinates !---------------------------------------------------------------------- ! impose periodic boundary conditions for fluid particles in xy do i\_dim = 1, n\_dim-1<br>
do i\_part = 1, n\_mon\_tot<br>
pbc\_shift = int(r0(i\_part,i\_dim) / boundary(i\_dim))<br>
pbc\_count(i\_part,i\_dim) = pbc\_shift<br>
r0(i\_part,i\_dim) = pc\_shift<br>
r0(i\_part,i\_dim) = pc\_shift<br>
r0(i\_part,i\_dim) = r0(i\_ ! mpose periodic boundary conditions for wall particles<br>do i\_dim = 1, n\_dim-1<br>do i\_uall = 1, n\_vall = 1, m\_m\_nt<br>do i\_part = i\_wall = n\_m\_nt<br>pbc\_count(i\_part i\_int(rO(i\_part,i\_dim) / boundary(i\_dim))<br>pbc\_count(i\_part,i\_dim  $r0\_unfolded(i, 1) = r0(i, 1) + rad(p_{\text{count}}(i, 1), kind=dp)*boundary(1)$ <br>  $r0\_unfolded(i, 2) = r0(i, 2) + real (pb_{\text{count}}(i, 2), kind=dp)*boundary(2)$ <br>  $r0\_unfolded(i, n\_dim) = r0(i, n\_dim)$ <br>  $! copy values on pbc_{\text{count}}(1d(i, i))$ <br>  $pt0_{\text{count}}(1d(i, i) = pbc_{\text{count}}(i, i)$ <br>  $p0_{\text{count}}(1d(i, i) = pbc_{\text{count}}(i, i)$ <br>  $1--num1---num2d_{\text{$ !---------------------------------------------------------------------------- ! reads a configuration and performs some checks for consistency ! compatibility routine for versions before V1.9 subroutine read\_configuration\_rng\_2d(old\_configuration\_file) character(len=\*), intent(in) :: old\_configuration\_file integer, parameter :: fileunit = 10 integer :: iostatus integer, parameter :: two = 2<br>! loop variables ! loop variables<br>integer :: i\_dim<br>integer :: i\_mon, i\_chain, i\_cell\_w\_x, i\_cell\_w\_y, i\_vall, i\_part<br>loops over predictor-corrector coefficients<br>integer :: i\_nong\_times the positions are shifted by a boundary<br>lhow many time end if ! open file for replacement<br>open(unit=fileunit, file=old\_configuration\_file, status="old", &<br>action="read", iostat=iostatus)<br>if(iostatus.ne. 0) then<br> $\text{urite (unit**, flat='}(3a))^2$ <br>write (unit=\*, fint='(3a)') &<br>sconfiguration\_rng\_2d) : stop<br>else<br>wite(unit=\*, fmt='(3a)') &<br>wite(unit=\*, fmt='(3a)') &<br>"MESSAGE: Reading stored configuration in >>", &<br>"MESSAGE: Readiunt=fileunit, fmt='(2i12)') i\_mon, i\_chain<br>read(unit=fileunit, fmt='(2i12)') i\_cell\_w\_x, i\_cel ! check whether number of monomers right if((i\_mon.ne.n\_mon).or.(i\_chain.ne.n\_chain)) then write(unit=\*, fmt='(a)') "WARNING (SR read\_configuration): & &Polymer setups might not be compatible:" write(unit=\*, fmt='(4(a, i6))') & " i\_mon=", i\_mon, ", n\_mon=", n\_mon, & ", i\_chain=", i\_chain, ", n\_chain=", n\_chain if((i\_mon\*i\_chain).ne.(n\_mon\*n\_chain)) then write(unit=\*, fmt='(a)') & "ERROR (SR read\_configuration): Polymer setups not compatible:" write(unit=\*, fmt='(2(a, i8))') & " i\_mon\*i\_chain=", i\_mon\*i\_chain, & ", n\_mon\*n\_chain=", n\_mon\*n\_chain stop stop<br>end if end if ! check whether number of wall unit cells right if((i\_cell\_w\_x.ne.n\_cell\_w\_x).or.(i\_cell\_w\_y.ne.n\_cell\_w\_y)) then write(unit=\*, fmt='(a)') & "WARNING (SR read\_configuration\_rng\_2d): & &Set-up of wall might not be compatible" if((i\_cell\_w\_x\*i\_cell\_w\_y).ne.(n\_cell\_w\_x\*n\_cell\_w\_y)) then write(unit=\*, fmt='(a)') & "ERROR (SR read\_configuration\_rng\_2d): & &Set-up of wall is not compatible:" write(unit=\*, fmt='(a,i3,a,i3)') & "i\_cell\_w\_x =", i\_cell\_w\_x, " i\_cell\_w\_y=", i\_cell\_w\_y write(unit=\*, fmt='(a,i3,a,i3)') &

```
"n\_cell\_w\_x =", n\_cell\_w\_x, " n\_cell\_w\_y =", n\_cell\_w\_ystop
end if
end if
      ! check order of algorithm<br>if j_order.ne.n_order) then<br>write(unit=*, fmt='(a, i2)') &<br>write(unit=*, fmt='(a, i2)') &<br>wRMING (SR read_configuration_rng_2d): Order of old run",j_order<br>write(unit=*, fmt='(a, i2)') &<br>wRMING (S
            if (n\_order(n.1, j\_order(n)))<br>write(unit=*, fmt='(a)') "ERROR (SR read_configuration_rng_2d): &<br>write(unit=*, fmt='(a)') "ERROR (SR read_configuration_rng_2d): &<br>write(unit=*, fmt='(a)') &<br>write(unit=*, fmt='(a)') &<br>kor higher order.
      stop
end if
end if
      ! read positions
! since version V1.7 we store the position in the canonical way: x, y, z
      do i_part = 1, n_part
read(unit=fileunit, fmt='(i3, 3g26.18)') &
type(i_part), (r0(i_part, i_dim), i_dim=1, two)
end do
      ! read derivatives<br>do i_order = 1, j_order<br>r_dummy = dt**i_order ! scale coefficients with potencies of dt<br>do i_part = 1, n_part<br>read(unit=fileunit, fmt='(3g26.18)') &
                 (rx(i_part,i_dim,i_order), i_dim=1, two)
do i_dim = 1,two
rx(i_part,i_dim,i_order) = rx(i_part,i_dim,i_order)*r_dummy
      end do
end do
end do
      ! zero out derivatives of higher order<br>do i_order = j_order, n_order<br>rx(:, :, i_order) = 0.0_dp<br>end do
      ! random forces from previous MD step
do i_part = 1, n_part
            read(unit=fileunit, fmt='(3g26.18)') &
(force_random(i_part, i_dim), i_dim=1, two)
      end do
      ! equilibrium sites of wall atoms<br>do i_wall = 1, n_wall<br>read(unit=fileunit, fmt='(3g26.18)') &<br>(r_wall_equi(i_wall,i_dim), i_dim=1, two)
      end do
! displacement of top wall and its derivatives
read(unit=fileunit, fmt='(3g26.18)') &
(r0_twall(i_dim),i_dim=1,two)
      do i_order = 1,j_order<br>r_dummy = dt**i_order<br>read(unit=fileunit,fmt='(3g26.18)') &<br>(rx_twall(i_dim,i_order),i_dim=1,two)
      do i_dim = 1,two
rx_twall(i_dim,i_order) = rx_twall(i_dim,i_order)*r_dummy
end do
end do
      ! zero out derivatives of higher order<br>do i_order = j_order, n_order<br>rx_twall(:, i_order) = 0.0_dp<br>end do
      ! periodic boundary conditions tracking for top wall<br>read(unit=fileunit, fmt='(3i12)') (pbc_twall(i_dim),i_dim=1,two)<br>! displacement of bottom wall (at present always (0, 0, 0))<br>read(unit=fileunit, fmt='(3g26.18)') &<br>(r0_b
     (ru_pwaii(i_qim),i_qim=i,two)<br>! periodic boundary conditions tracking for bottom wall<br>read(unit=fileunit, fmt='(3i12)') (pbc_bwall(i_dim),i_dim=1,two)
      read(unit=filemini, fmt='(312)') (pb_bvall(i_dim),i_dim=1,two)<br>
! the position of the external spring<br>
read(unit=fileminit, fmt='(3g26.18)') &<br>
(rO_spring_twall(i_dim),i_dim=1,two)<br>
! the status of the force ramp<br>
! the st
      read(unit=fileunit, fmt='(6i12)') isdext(1:6)
read(unit=fileunit, fmt='(6i12)') isdext(7:12)
read(unit=fileunit, fmt='(6i12)') isdext(13:18)
read(unit=fileunit, fmt='(6i12)') isdext(19:24)
read(unit=fileunit, fmt='(i12)') isdext(25)
call rluxin
end if
     close(fileunit)
end if ! configuration file could be read
! fold coordinates back in simulation box in case the saved coordinates
! were world (unfolded) coordinates
!----------------------------------------------------------------------
! impose periodic boundary conditions for fluid particles in xy
do i_dim = 1, two
do i_part = 1, n_mon_tot
pbc_shift = int(r0(i_part,i_dim) / boundary(i_dim))
            pbc_count(i_part,i_dim) = pbc_shift
r0(i_part,i_dim) = r0(i_part,i_dim) &
- boundary(i_dim) * real(pbc_shift, kind=dp)
\begin{array}{lcl} \texttt{if}(\texttt{O}(i\_part, i\_dim) = \texttt{rO}(i\_opt, i\_dim) + \texttt{boundary}(i\_dim) \\ \texttt{rO}(i\_part, i\_dim) = \texttt{PO}(i\_part, i\_dim) + \texttt{boundary}(i\_dim) \\ \texttt{p} & \texttt{end} & \texttt{if} \\ \texttt{end} & \texttt{end} & \texttt{end} \end{array}! impose periodic boundary conditions for wall particles<br>
do i_dim = 1, two<br>
do i_qlim = 1, two<br>
do i_purl = 1, wall + n_mon_tot<br>
pbc_shift = int(r0(i_part,i_dim) / boundary(i_dim))<br>
pbc_count(i_part,i_dim) = pbc_shift<br>
r0
            - boundary(i_dim) * real(pbc_shift, kind=dp)<br>
if(r0(i_part, i_dim).lt.0.o_dp) then<br>
r0(i_part, i_dim) = r0(i_part, i_dim) + boundary(i_dim)<br>
r\_wall\_equi(i\_wall, i_dim) = k<br>
r\_wall\_equi(i\_wall, i_dim) = k<br>
r\_wall\_equi(i\_wall, i_dim) + boundary(i_dim)<br>
pbc_count(i_part,i_dim) = pbc_count(i_part
      end if
end do
end do<br>! define unfolded coordinates<br>r0_unfolded(:, 1) = rO(:, 1) + real(pbc_count(:, 1), kind=dp)*boundary(1)<br>r0_unfolded(:, two)=rO(:, two)+real(pbc_count(:, 2), kind=dp)*boundary(two)
! copy values on pbc_count_old(:, :)
pbc_count_old(:, :) = pbc_count(:, :)
```

```
end subroutine read_configuration_rng_2d
!----------------------------------------------------------------------------
!----------------------------------------------------------------------------
! checks if chains bonds are ripped by the folding in the simulation box and
! changes periodic counts accordingly to avoid this.
! This is "chain sensitive folding" giving the name to this SR.
subroutine chain_sens_fold
     integer :: i_chain, i_part, i_dim
integer :: pbc_shift
integer :: shift_counter
    real(kind=dp), dimension(n_dim) :: Rcm_chain
     if (1_\text{d} choug chain sensible) &<br>
print *, "DEBUG: Entering SR chain sensible"<br>
! there's nothing to do for a simple fluid<br>
if (n_\text{max} \cdot a_1 \cdot 1) then<br>
if (n_\text{max} \cdot a_1 + n_\text{max} \cdot 1).<br>
if (1_\text{c} chain sensible 1_\text{cend if
return
end if
     ! counter for the number of position shifts performed<br>shift_counter = 0<br>! unfolded coordinates must already be defined<br>do i_chain = 1, n_chain
          if(l_debug_chain_sens_fold) then
print *, "i_chain=", i_chain
do i_part = (i_chain -1) * n_mon +1, i_chain * n_mon
          call writevec(r0_unfolded(i_part, :))
end do
end if
          do i_dim = 1, n_dim_pbc<br>
do i_part = (i_chain -1) * n_mon +2, i_chain * n_mon<br>
if(l_debug_chain_sens_fold) then<br>
print *, "diff(", i_part, ",", i_dim, ")=", &<br>
r0_unfolded(i_part, i_dim) - r0_unfolded(i_part -1, i_dim)<br>
en
                     if(r0_unfolded(i_part, i_dim) - r0_unfolded(i_part -1, i_dim) &<br>
.lt. -half_bound(i_dim)) then<br>
r0_unfolded(i_part, i_dim) = &<br>
r0_unfolded(i_part, i_dim) + boundary(i_dim)
                          shift_counter = shift_counter +1
                          if(l_chain_sens_fold_verbose) then
write(unit=*, fmt='(a, i8, a, i1, a)') &
"MESSAGE (SR chain_sens_fold): Shifted particle", i_part, &
" by +boundary(", i_dim, ")"
                     end if<br>else if(r0_unfolded(i_part, i_dim) - r0_unfolded(i_part -1, i_dim) &<br>.gt. half_bound(i_dim)) then<br>r0_unfolded(i_part, i_dim) &
                                     = r0-unfolded(i_part, i_dim) - boundary(i_dim)
                          \text{shift\_counter} = \text{shift\_counter} +1<br>if(1 chain sens fold verbose) th
                          if(l_chain_sens_fold_verbose) then<br>write(unit=*, fmt='(a, i8, a, i1, a)') &<br>"MESSAGE (SR chain_sens_fold): Shifted particle", i_part, &<br>"by -boundary(", i_dim, ")"<br>end if
     end if
end do
end do
end do
     ! check if everything is okay now.<br>
do i_chain = 1, n_chain<br>
do i_dim = 1, n_dim_pbc<br>
do i_part = (i_chain -1) * n_mon +2, i_chain * n_mon
                     if(r0_unfolded(i_part, i_dim) - r0_unfolded(i_part -1, i_dim) &
.lt. -half_bound(i_dim)) then
                          write(unit=*, fmt='(a, i8, a, i1, a)') &
"ERROR (SR chain_sens_fold): & Shifted again particle", &
i_part, " by +boundary(", i_dim, ")"
                     stop<br>
else if(r0_unfolded(i_part, i_dim) - r0_unfolded(i_part -1, i_dim) &<br>
.gt. half_bound(i_dim)) then<br>
write(unit=*, fmt='(a, i8, a, i1, a)') &<br>
"ERROR (SR chain_sens_fold): & Shifted again particle", &<br>
i_part, " by -b
     end do
end do
end do
     if(shift_counter .gt. 0) then
write(unit=*, fmt='(a, i8, a)') "MESSAGE (SR chain_sens_fold): &
&Shifted", shift_counter, " particle posistions."
     else
write(unit=*, fmt='(a)') "MESSAGE (SR chain_sens_fold): &
&Left positions unchanged"
end if
       nd in<br>get the folded coordinates, this defines the new<br>pbc_count(1:n_mon_tot, :)
     ! pbc_count(1:m_mon_tot, :)<br>do i_dim = 1, n_dim-1<br>do i_part = 1, n_mon_tot<br>pbc_shift = int(r0_unfolded(i_part,i_dim) / boundary(i_dim))<br>pbc_count(i_part,i_dim) = pbc_shift<br>r0(i_part,i_dim) = r0_unfolded(i_part,i_dim) &<br>c) 
                \begin{array}{l} \texttt{if(r0(i_part, i_dim).lt.0.0_dp) then}\\ \texttt{r0(i_part, i_dim) = r0(i_part, i_dim) + boundary(i_dim) \\ \texttt{pbc}.\texttt{count(i_part, i_dim) = pbc}.\texttt{count(i_part, i_dim) - 1} \\ \texttt{end} \end{array}end do
end do
     ! copy values on pbc_count_old(:, :)
pbc_count_old(:, :) = pbc_count(:, :)
if(l_debug_chain_sens_fold) &
print *, "DEBUG: Leaving SR chain_sens_fold"
end subroutine chain_sens_fold
!----------------------------------------------------------------------------
!----------------------------------------------------------------------------
! when a new simulation is started, it is esthetically more appealing to
! have all chains as much in the simulation box as possible. To this end,
! we shift the chain centers of mass back in the simulation box.
! We also shift the wall atoms back in the box.
subroutine shift_chains_in_box
     integer :: i_dim, i_chain
logical :: l_chains_shifted
       ! best integer approximation to the center-of-mass pbc shift of a chain
     ! in one dimension
integer :: cm_pbc_count
l_chains_shifted = .FALSE.
     do i_chain=1, n_chain
do i_dim=1, n_dim_pbc
                \begin{array}{ll} \texttt{cm\_pbc\_count} = \texttt{init}(\textit{k} \\ \texttt{real(sum(pbc\_count((i\_chain-1)*n\_mon+1:i\_chain*n\_mon, i\_dim)), }\textit{k} \\ \texttt{kind=dp) / real(n\_mon, kind=dp)) \\ \texttt{pbc\_count((i\_chain-1)*n\_mon+1:i\_chain*n\_mon, i\_dim) = k} \\ \texttt{pbc\_count((i\_chain-1)*n\_mon+1:i\_chain*n\_mon, i\_dim) = cm\_pbc\_count} \\ \texttt{if (cm\_pbc\_count .ne. 0) l\_chain\_shifted = .TRUE.} \end{array}
```
 $/$  real(n\_bottom\_wall, kind=dp)  $\,$ 

end do end do if(l\_chains\_shifted) then write(unit=\*, fmt='(a)') "MESSAGE (SR shift\_chains\_in\_box): & & Shifted chains back in simulation box" else write(unit=\*, fmt='(a)') "MESSAGE (SR shift\_chains\_in\_box): & & Shifted no chains back in simulation box" end if<br>
if (naxval (abs(pbc\_count(n\_mon\_tot+1;, :))) .gt. 0) then<br>
i simply forget the periodic boundary counts of the walls<br>
pbc\_count(n\_mon\_tot+1;, :) = 0<br>
princ(unit=\*, fmt='(a)') "MESSAGE (SR shift\_chains\_in\_box): &<br>
& else<br>write(unit=\*, fmt='(a)') "MESSAGE (SR shift\_chains\_in\_box): &<br>& Wall atoms not shifted, because pbc\_count(n\_mon\_tot+1:, :)=0"<br>end if ! copy values on pbc\_count\_old(:, :) pbc\_count\_old(:, :) = pbc\_count(:, :) end subroutine shift\_chains\_in\_box !---------------------------------------------------------------------------- !---------------------------------------------------------------------------- ! prints a vector to the screen subroutine writevec(vec) real(kind=dp), intent(in), dimension(:) :: vec integer :: i\_dim write(unit=\*, advance="no", fmt='(a)') "(" do i\_dim=1, ubound(vec,1) - lbound(vec,1) write(unit=\*, advance="no", fmt='(f8.2, a)') vec(i\_dim), "," end do write(unit=\*, advance="yes", fmt='(f8.2, a)') vec(ubound(vec,1)), ")" end subroutine writevec !---------------------------------------------------------------------------- !---------------------------------------------------------------------------- ! subroutine for monitoring the total energy of the system as a test of the ! algorithm and implementation. subroutine energy(energy\_log\_file) character(len=\*), intent(in) :: energy\_log\_file integer :: iostatus integer :: i\_dim integer :: i\_part ! loop over particles ! centers of mass kinetic energies real(kind=dp) :: t\_cms<br>
real(kind=dp), i\_cms<br>
real(kind=dp), dimension(n\_dim) :: vel\_fl\_cm\_frame<br>
real(kind=dp), dimension(n\_dim) :: vel\_fl\_cm\_frame<br>
real(kind=dp), dimension(n\_dim) :: vel\_tw\_cm\_frame, vel\_bw\_cm\_frame<br>
rea ! if we use a force ramp, move the top wall in the plane or we are<br>! pulling on the external spring we can't expect energy conservation<br>do i\_dim = 1, n\_dim<br>do i\_dim = 1, n\_dim<br>select case(f\_twall(i\_dim))<br> $\text{select case}(\text{f} \cdot \text{$ case(force\_mode)<br>
i "gravitational energy" in z-direction<br>
if (idin eq. 3) then<br>
i "gravitational force presses\_down\_on the system, there is more<br>
! static energy in the system when it moves\_up, therefore the "-"<br>
static\_e t\_fluid = 0.0\_dp t\_wall = 0.0\_dp  $\frac{1}{2}$  chose reference frame for energy calculation.<br>I Ne can separate the denter of mass motion and chose every reference<br>I system we please, but the about we ulture value changes.<br>I Changing the reference frame from ! this is for getting the kinetic temperature in the fluid and the walls<br>! (assuming that the fluid moves on average with half the top wall<br>! velocity, which must be true as long time average for symmetry between ! the walls) ! We also assume that the wall particles move with the equilibrium ! positions<br>  $v = 0.5 \text{ dp} * rx\_twall(:, 1)$ <br>  $v = 1.1 \text{ cm} \cdot \text{m} \cdot \text{m} = 0.5 \text{ dp} * rx\_twall(:, 1)$ <br>  $v = 1.1 \text{ cm} \cdot \text{m} \cdot \text{m} = (: - x \cdot \text{m} \cdot \text{m}) \cdot (:, 1)$ <br>  $v = 1.1 \text{ cm} \cdot \text{m} \cdot \text{m} \cdot \text{m} = (: - 0.0 \text{ dp})$ <br>  $v = 1.1 \text{ cm} \cdot \text{m} \cdot \text{m} = (: - 0$ !!\$ ! taking the actual centers of mass costs a lot of cpu-time and<br>
! introduces more fluctuations, as we are summing up a lot of numbers<br>
! of similar magnitude with both signs.<br>  $i(f_0 \text{ mon}_1 \text{tot}, g_t, \phi)$  then<br>  $v e_1 f_1 \text{ mon$ !!\$ else !!\$ vel\_fl\_cm\_frame(:) = 0.0\_dp !!\$ end if  $\frac{11}{11}$ <br> $\frac{13}{15}$ <br> $\frac{13}{5}$ !!\$ vel\_tw\_cm\_frame(:) = sum(rx(n\_mon\_tot+1:n\_mon\_tot+n\_top\_wall, :, 1)) & !!\$ / real(n\_top\_wall, kind=dp) !!\$ vel\_bw\_cm\_frame(:) = sum(rx(n\_mon\_tot+n\_top\_wall+1:n\_part, :, 1)) & !!\$

 ${\begin{array}{ll} \tt{vel\_ref\_frame(:)} = vel\_fl\_cm\_frame(:)} \\ \mathit{end if} \end{array}$ ! kinetic energy of walls equilibrium positions thought as rigid lattice<br>t\_cms = 0.0\_dp<br>t\_cms = t\_cms &<br>+ 0.5\_dp \* mass\_twall & \* (dot\_product(rx\_twall(:, 1) - vel\_ref\_frame(:), &<br>rx\_twall(:, 1) - vel\_ref\_frame(:)) / dt\_2) &<br>+ 0.5\_dp \* mass\_bwall &<br>\* (dot\_product(vel\_ref\_frame(:), &<br>vel\_ref\_frame(:)) / dt\_2) ! the center of mass motion of all particles against the reference frame<br>  $+$  o.5.dp \* mass\_fluid\_part &<br>
\* 4 o.5.dp \* mass\_fluid\_part and (:) - vel\_ref\_frame(:), &<br>
\* dot\_product(vel\_fl\_cm\_frame(:) - vel\_ref\_frame(:), &<br> \* dot\_product(vel\_tw\_cm\_frame(:) - vel\_ref\_frame(:), &<br>+ 0.5\_dp \* wel\_tw\_cm\_frame(:) - vel\_ref\_frame(:)) / dt\_2 &<br>+ 0.5\_dp \* mass\_bvall\_part &<br>\* dot\_product(vel\_bw\_cm\_frame(:) - vel\_ref\_frame(:), &<br>\* dot\_product(vel\_bw\_cm ! fluid + t\_fluid + mass(i\_part) &<br>t\_fluid = t\_fluid + mass(i\_part) &<br>t\_fluid + mass(i\_part, :, 1) - vel\_fl\_cm\_frame(:), &<br>rx(i\_part, :, 1) - vel\_fl\_cm\_frame(:))<br>end do if  $f_y$  vall. fix .ne. 1) then<br>! kinetic energy of fluid particles<br>! the kinetic energy of the whole walls was taken into account<br>! separately in t\_cms<br>do i\_part = n\_mon\_tot+1, n\_mon\_tot + n\_top\_wall<br>t\_vall = t\_wall + mas \* dot\_product(rx(i\_part, :, 1) - vel\_tw\_cm\_frame(:), & rx(i\_part, :, 1) - vel\_tw\_cm\_frame(:)) end do<br>
do i\_part = n\_mon\_tot + n\_top\_wall +1, n\_part<br>
t\_wall = t\_wall + mass(i\_part) &<br>
dot\_product(rx(i\_part, :, 1) - vel\_bw\_cm\_frame(:), &<br>
rx(i\_part, :, 1) - vel\_bw\_cm\_frame(:))<br>
end do end do<br>and if ! divide by common factor (the dt\_2 comes from the storage in rx)<br>t\_wall = t\_wall/(2.0\_dp \* dt\_2)<br>t\_fluid = t\_fluid/(2.0\_dp \* dt\_2) ! potential energies have been computed in interaction routines<br>v\_total = v\_wall\_wall + v\_wall\_harm\_tom + v\_wall\_harm\_fre\_kon\_linear + &<br>v\_wall\_harm\_fre\_kon\_vector + v\_fluid\_wall + v\_fluid\_fluid + &<br>v\_intra\_molec t\_total = t\_wall + t\_fluid ! kinetic energies of particles<br>e\_total = v\_total + t\_total ! total energy of particles<br>sum\_all\_energies = e\_total + static\_energy\_top\_wall + t\_cms<br>sum\_all\_energies = e\_total + static\_energy\_top\_ if(.FALSE.) then ! normalized to the number of particles ! distinguish if there is fluid or not if(n\_mon\_tot .gt. 0) then write(unit=energy\_log\_file\_unit, fmt='(e14.6, e21.13, 11e13.5)') & r\_time, &<br>
r\_time, and tensory (roll (n\_moving, kind=dp), &<br>
sum\_all\_energy\_top\_vall / real(n\_top\_vall, kind=dp), &<br>
t\_cms / real(n\_top\_vall, kind=dp), &<br>
t\_sull / real(n\_wall, kind=dp), &<br>
t\_sull / real(n\_wall, kind=dp), else<br>
urite(unit=energy\_log\_file\_unit, fmt='(e14.6, e21.13, 7e13.5)') &<br>
urite(unit=energy\_top\_wall / real(n\_moving, kind=dp), &<br>
sum\_all\_energy\_top\_wall / real(n\_top\_wall, kind=dp), &<br>
t\_cms / real(n\_top\_wall, kind=dp), & else ! do not normalize to number of particles<br>! distinguish if there is fluid or not<br>if (n,mon, tot life, normalize the set of the state of the state of the state of the state density of  $\frac{1}{2}$  and  $\frac{1}{2}$  and  $\frac{1$ write(unit=energy\_log\_file\_unit, fmt='(e14.6, e21.13, 7e13.5)') & r\_time, &<br>sum\_all\_energies, &<br>t\_tms, &<br>t\_wall, &<br>t\_wall\_wall, &<br>v\_wall\_harm\_tom, &<br>v\_wall\_harm\_fre\_kon\_vector<br>v\_wall\_harm\_fre\_kon\_vector<br>v\_wall\_harm\_fre\_kon\_vector end if end if close(energy\_log\_file\_unit) end if ! if(iostatus .ne. 0) end if ! write\_energy\_every\_mds ! computing first and second moment of the energy distributions makes only<br>! sense if we are not ramping the effective minimum distance.<br>if (i\_time .gt. n\_relax) then<br> $v \cdot \text{will}$  wall\_vall\_i =  $v \cdot \text{wall} \cdot \text{wall} + v \cdot \text{wall}$ <br> $v \$
e\_wall\_wall\_2 = e\_wall\_wall\_2 + (v\_wall\_wall+t\_wall)\*\*2<br>v\_fluid\_fluid\_1 = v\_fluid\_fluid\_1 + v\_fluid\_fluid<br>t\_fluid\_1 = t\_fluid\_1 + t\_fluid<br>e\_fluid\_fluid\_1 = e\_fluid\_fluid\_1 + (v\_fluid\_fluid+t\_fluid) v\_fluid\_fluid\_2 = v\_fluid\_fluid\_2 + v\_fluid\_fluid=\*\*<br>t\_fluid\_fluid\_2 = t\_fluid\_7 + t\_fluid=\*\*1<br>e\_fluid\_fluid\_2 = e\_fluid\_fluid=2 + v\_fluid\_fluid+\*2<br>v\_total\_1 = v\_total\_1 + v\_total<br>t\_total\_1 = e\_total\_1 + e\_total<br>e\_total\_1 v\_total\_2 = v\_total\_2 + v\_total\*\*2 t\_total\_2 = t\_total\_2 + t\_total\*\*2 e\_total\_2 = e\_total\_2 + e\_total\*\*2 end if<br>! total energy<br>if(i\_time .eq. s\_time +1) then<br>! assign the first value computed<br>sum\_all\_energies\_1 = sum\_all\_energies<br>else sum\_all\_energies\_1 = & (1.0\_dp-1.0\_dp/real(n\_time\_ave, kind=dp))\*sum\_all\_energies\_1 & + (1.0\_dp / real(n\_time\_ave, kind=dp))\*sum\_all\_energies end if ! wall-wall potential if(i\_time .eq. s\_time +1) then simulated\_wall\_wall\_potential\_1 = v\_wall\_wall else<br>
simulated\_vall\_vall\_potential\_1 = &<br>
(1.0\_dp-1.0\_dp/real(n\_time\_ave,kind=dp)) &<br>
\* simulated\_wall\_vall\_potential\_1 &<br>
+ (1.0\_dp / real(n\_time\_ave, kind=dp))\*v\_vall\_vall end if<br>! kinetic energy of fluid<br>! Note: t\_fluid\_1 is the average over all observation steps<br>if(n\_mon\_tot .gt. 0) then<br>if(i\_time .eq. s\_time +1) then<br>t\_fluid\_lpf = t\_fluid<br>cluid\_lpf = t\_fluid else<br>
t\_fluid\_lpf = &<br>
(1.0\_dp-1.0\_dp/real(n\_time\_ave, kind=dp)) \* t\_fluid\_lpf &<br>
+ (1.0\_dp / real(n\_time\_ave, kind=dp)) \* t\_fluid<br>
end if  $_{\mathrm{end}}^{\mathrm{end}}$  if ! kinetic energy of wall particles in rest frame of wall centers of mass if(f\_wall\_fix .eq. 0) then if(i\_time .eq. s\_time +1) then t\_wall\_lpf = t\_wall else<br>
t\_wall\_lpf = &<br>
(1.0\_dp-1.0\_dp/real(n\_time\_ave, kind=dp)) \* t\_wall\_lpf &<br>
+ (1.0\_dp / real(n\_time\_ave, kind=dp)) \* t\_wall<br>
end if ond if<br>  $\mathbf{r} = \text{tr}\left[\text{tr}\left(\mathbf{r}\right)\right]$  with the steps if (mod(i\_time, n\_time\_ave).eq.0) then<br>
if (mod(i\_time, n\_time\_ave).eq.0) then<br>
incrnalize to particle numbers when writing out<br>  $\mathbf{r} = \text{tr}\left(\left(\mathbf{r}-\mathbf{r}\right)\right)$  and write(energy\_out\_unit, fmt='(es17.11, 3g14.6)') r\_time, &<br>sum\_all\_energies\_1 / real(n\_part, kind=dp), &<br>simulated\_wall\_pall\_potential\_1 / real(n\_wall, kind=dp), &<br>t\_vall\_lpf / real(n\_wall, kind=dp)<br>and if  $_{\mathrm{end}}^{\mathrm{end}}$  if end subroutine energy !---------------------------------------------------------------------------- !---------------------------------------------------------------------------- ! subroutine for writing out useful information and observables subroutine simulation\_log\_out(simulation\_log\_file) character(len=\*), intent(in) :: simulation\_log\_file integer, parameter :: fileunit = 20 integer :: io\_status ! check if the file we want to write already exists<br>open(unit=fileunit, file=simulation\_log\_file, status="old", & if(io\_status == 0) then<br>if(io\_status == 0) then<br>write(unit=\*, fmt='(3a)') "CAUTION: File >>", simulation\_log\_file, "<<"<br>write(unit=\*, fmt='(a)') &<br>close(wit=fileunit)<br>close(unit=fileunit)<br>diese(unit=fileunit)<br>end if ..<br>en file for replacement open(unit=fileunit, file=simulation\_log\_file, status="replace", & action="write", iostat=io\_status) if(io\_status /= 0) then write (\*, \*) "WARNING: Could not open output file for simulation log & &data >>", simulation\_log\_file, "<<" end if write(unit=fileunit, fmt='(a)') & "This file contains information about the system parameters of the " write(unit=fileunit, fmt='(a)') &<br>"simulation and data collected during the simulation"<br>write(unit=fileunit, fmt='(2a)') &<br>"Program was ", program.name<br>write(unit=fileunit, fmt='(a)') &<br>"-----------------------------------&============" write(unit=fileunit, fmt='(a)') "" write(unit=fileunit, fmt='(a)') & "Compiled in program parameters (as set in module globals):" write(unit=fileunit, fmt='(a)') & "--------------------------------------------------------------------& &------------" write(unit=fileunit, fmt='(3(a,i1))') "n\_dim\_max=", n\_dim\_max, & ", n\_dim=", n\_dim, ", n\_dim\_pbc=", n\_dim\_pbc write(unit=fileunit, fmt='(a, i2)') & "Order of integration algorithm: n\_order =", n\_order write(unit-fileunit, fmt"(a)')""<br>
write(unit-fileunit, fmt"(2(a, i4))') &<br>
"Wall size parameters: n\_cell\_v\_y = ", n\_cell\_v\_x, &<br>
", n\_cell\_v\_y = ", n\_cell\_v\_y = ", n\_cell\_v\_x"<br>
", n\_cell\_v\_y = ", n\_cell\_v\_y = ", n\_cell\_v\_

write(unit-fileumit, fint-'(a, i8)')&<br>"Total number of particles in the simulation: n\_part=", n\_part<br>write(unit-fileumit, fint-'(a, i8)')&<br>"Total number of noving particles: n\_moving", n\_moving<br>write(unit-fileumit, fint-'( else<br>write(unit=fileunit, fmt='(a)') &<br>"l\_forbid\_xy\_bond\_crossings "1\_forbid\_xy\_bond\_crossings ignored as n\_dim\_pbc .ne. 2"<br>if (n\_dim .eq. n\_dim\_pbc+1) then<br> $\text{tr}(\mathbf{n}_\text{dim} \cdot \mathbf{e}_1 \cdot \mathbf{n}_\text{dim} \cdot \mathbf{n}_\text{dim} \cdot \mathbf{n}_\text{dim} \cdot \mathbf{n}_\text{dim} \cdot \mathbf{n}_\text{dim} \cdot \mathbf{n}_\text{dim} \cdot \mathbf{n}_\text{dim} \cdot \mathbf{n}_\text{dim} \cdot \mathbf{n}_\text{dim$ <sup>11</sup><br>
ignored for system without walls"<br>
write(unit-filenmit, fint='(a, 12)') &<br>
write(unit-filenmit, fint='(a, 12)') &<br>
write(unit-filenmit, fint='(a, 12)') &<br>
write(unit-filenmit, fint='(a, 12)') &<br>
write(unit-filenmit, write(unit=fileunit, fmt='(a)') "Data observed during the simulation" write(unit=fileunit, fmt='(a)') & "write(unit-fileunit, fmt='(a)')"<br>"write(unit-fileunit, fmt='(a)')"<br>"write(unit-fileunit, fmt='(a)')"<br>"xrite(unit-fileunit, fmt='(a), file.3)') &<br>"xspace=", xspace", yspace=", ysence", a<br>"lood (per vall atom) -- pressure c ! the number of entries, and the index runs from 0 to n\_neigh\_XIX with the number of entries and the index runs from the unit of the paint, "Indeptif," fluid-fluid neighbor list entries marimally used"<br>with  $n=n\hat{u}\hat{p}_1f$ ! normalize data by the number of boservations and number of wall atoms<br>! here was a very nasty little bug:<br>! real(n\_wall \* n\_mds\_after\_relax, kind=dp) will give you<br>! con 32 bit systems) a negative result, due to integer ! variance scales with N\*\*2, so divide by it<br>
"y\_wall\_vall\_2 = v\_wall\_vall\_2 &<br>
/ (real(n\_wall\*\*2, kind=dp) \* real(n\_mds\_after\_relax, kind=dp))<br>
t\_wall\_2 = t\_wall\_2 &<br>
dividency = t\_wall\_2 & real(n\_mds\_after\_relax, kind=dp e\_wall\_wall\_2 = e\_wall\_wall\_2 & / (real(n\_wall\*\*2, kind=dp) \* real(n\_mds\_after\_relax, kind=dp)) ! compute second moments<br>v\_wall\_wall\_2 = v\_wall\_wall\_2 - v\_wall\_1\*\*2<br>t\_wall\_2 = t\_wall\_2 - t\_wall\_1\*\*2<br>e\_wall\_wall\_2 = e\_wall\_wall\_2 - e\_wall\_wall\_1\*\*2 ! with this scaling we get the compressibility<br>v\_wall\_wall\_2 = real(n\_wall, kind=dp) \* v\_wall\_2 /temp\*\*2<br>t\_wall\_2 = real(n\_wall, kind=dp) \* e\_wall\_wall\_2/temp\*\*2<br>e\_wall\_wall\_2 = real(n\_wall, kind=dp) \* e\_wall\_wall\_2/temp\*\* write(unit=fileunit, fmt='(a)') "" write(unit=fileunit, fmt='(a)') & "Mean and variance\*N/T^2 of interaction energies:" write(unit=fileunit, fmt='(a)') & "------------------------------------------------" write(unit=fileunit, fmt='(a)') "Wall-Wall energies:" write(unit=fileunit, fmt='(2e15.6, a)') v\_wall\_wall\_1, v\_wall\_wall\_2, & " wall-wall potential energy" write(unit=fileunit, fmt='(2e15.6, a)') t\_wall\_1 , t\_wall\_2 , & " wall-atoms kinetic energy" write(unit=fileunit, fmt='(2e15.6, a)') e\_wall\_wall\_1, e\_wall\_wall\_2, & " wall-wall total energy"  $\begin{array}{l} \text{if} \left(\eta,\text{m.} \text{mod}, \text{ } 0 \right) \text{ then} \\ \text{if} \left(\eta,\text{m.} \text{mod}, \text{ } 0 \right) \text{ then} \\ \text{if} \left(\text{real} \left( \eta,\text{m.} \text{mod}, \text{ } 0 \right) \right) \text{ then} \\ \text{if} \left(\text{real} \left( \eta,\text{m.} \text{mod}, \text{ } 0 \right) \right) \text{ then} \\ \text{if} \left(\text{m.} \left( \eta,\text{m.} \text{mod}, \text{ } 0 \right) \right) \text{ then} \\ \text{if$ 

t\_fluid\_2 = real(n\_mon\_tot, kind=qp) \* t\_fluid\_2 /temp\*\*2<br>e\_fluid\_fluid\_2 = real(n\_mon\_tot, kind=qp) \* e\_fluid\_fluid\_2/temp\*\*2<br>write(unit=fileunit, fmt='(a)') ""<br>write(unit=fileunit, fmt='(a)') "Fluid-fluid energies:"<br>writ write(unit=filemit, fmt='(2ed5.6, a)') t\_fluid\_1<br>"is (unit=filemit, fmt='(2ed5.6, a)') t\_fluid\_1,e\_fluid\_2,&<br>write(unit=filemit, fmt='(2ed5.6, a)') e\_fluid\_fluid\_1,e\_fluid\_fluid\_2,&<br>"is "fluid-fluid total energy"<br>"is maili v\_total\_2 = v\_total\_2 &<br>
/(real(n\_part\*\*2, kind=dp) \* real(n\_mds\_after\_relax, kind=dp))<br>
t\_total\_2 = t\_total\_2 &<br>
(real(n\_moving\*\*2, kind=dp) \* real(n\_mds\_after\_relax, kind=dp))<br>
e\_total\_2 = e\_total\_2 &<br>
/(real(n\_part\*\*2, t\_total\_2 = real(n\_moving, kind=dp) \* t\_total\_2 / temp\*\*2<br>e\_total\_2 = real(n\_moving, kind=dp) \* e\_total\_2 / temp\*\*2<br>write(unit=fileunit, fmt='(a)') ""<br>write(unit=fileunit, fmt='(a)') "Smms of fluid and wall contributions:" write(unit=fileunit, fmt='(a)') "" write(unit=fileunit, fmt='(a)') "fort.?? contents" write(unit=fileunit, fmt='(a)') & "--------------------------------------------------------------------" ! write out what the fort.XX files contain write(unit=fileunit, fmt='(a)') "fort.41: radius of gyration and squared & &end-to-end distance low pass filtered" if(l\_compute\_press\_tens) then write(unit=fileunit, fmt='(a)') &<br>write(unit=fileunit, fmt='(a)') &<br>"fort.42: pressure tensor low pass filtered" "fort.42: pressure tensor low pass filtered"<br>end if<br>write(unit-filenmit, fmt='(a, i2, a)') "fort.", pos\_vel\_out\_unit, &<br>": Position and velocity of top wall low pass filtered"<br>write(unit-filenmit, fmt='(a, i2, a)') "fort. ! close output file<br>close(fileunit) end subroutine simulation\_log\_out !---------------------------------------------------------------------------- !---------------------------------------------------------------------------- ! wrapper for writing positions and velocities on linear scale and at the ! times in the sample list (if read) subroutine pos\_and\_vel\_out if(l\_write\_particle\_positions .or. l\_write\_particle\_velocities) then<br>
if(mod(i\_time, n\_linear\_out) .eq. 0) then<br>
if(l\_write\_particle\_positions) then<br>
if(n\_dim .eq. n\_dim\_pbc) then<br>
call fluid\_positions\_out("fl\_pos\_t", i\_ti else<br>call particle\_positions\_out("pos\_t", i\_time)<br>end if<br>end if<br>if(l\_write\_particle\_velocities) call particle\_velocities\_out("vel\_") end if<br>
if  $(1$ -read\_sample\_list .and. (i\_time .eq. next\_sample\_time)) then<br>
icall get\_next\_sample\_time (sample\_times, next\_sample\_index, &<br>
next\_sample\_time)<br>
! we only write out if the sample time is different from the l end if end if if(l\_write\_particle\_velocities) call particle\_velocities\_out("vel\_") end if end if end if end subroutine pos\_and\_vel\_out !---------------------------------------------------------------------------- !---------------------------------------------------------------------------- subroutine fluid\_positions\_out(fluid\_pos\_basename, i\_time\_var, & part\_index\_low, part\_index\_high) character(len=\*), intent(in) :: fluid\_pos\_basename ! time variable: MC-step or MD-step integer, intent(in) :: i\_time\_var integer, intent(in), optional :: part\_index\_low, part\_index\_high integer, parameter :: fileunit = 61 integer :: io\_status ! variables for putting together the filename integer :: length character(len=200) :: filenam character(len=80) :: format\_string ! loop variables<br>integer :: i\_dim, i\_part, i\_part\_low, i\_part\_high<br>if(l\_debug\_fluid\_positions\_out) &<br>print \*, "DEBUG: Entering SR fluid\_positions\_out"<br>! fill in default arguments<br>if(present(part\_index\_low)) then<br>i\_part\_low else i\_part\_low = 1 end if if(present(part\_index\_high)) then i\_part\_high = min(n\_mon\_tot, part\_index\_high) else i\_part\_high = n\_mon\_tot end if ! put together the output-filename write(filename, '(i12)') i\_time\_var filename = adjustl(filename) filename = fluid\_pos\_basename//trim(filename)//".dat" length = len(trim(adjustl(filename)))

filename = adjustl(filename(:length))<br>! check if the file we want to write already exists<br>open(unit=fileunit, file=trim(filename), status="old", &<br>iostat=io\_status)<br>if (io\_status) = 0) then<br>write(unit=\*, fmt='(3)') "CAUTIO close(unit=fileunit) end if ! open file for replacement<br>open(unit=fileunit, file=trim(filename), status="replace", &<br>action="write", iostat=io\_status) if(io\_status .ne. 0) then<br>write (unit=\*, fmt='(3a)') "WARNING: Could not open output file >>", &<br>write (unit=\*, fmt='(a, i8)') " iostat=", io\_status<br>else ! write out data<br>
"write(unit=\*, fmt='(3a)') "MESSAGE: Writing fluid positions to >>", &<br>
trim(filename), "<<"<br>
from the configurations is extremely simple:<br>
! The format for the configurations is extremely simple:<br>
! (x, % i\_part = i\_part\_iow, i\_part\_nign<br>write(unit=fileunit, fmt=format\_string) (rO(i\_part, i\_dim) &<br>+ real(pbc\_count(i\_part, i\_dim), kind=dp)\*boundary(i\_dim), & i\_dim=1, n\_dim) end do end if ! file successfully opened close(fileunit) if(l\_debug\_fluid\_positions\_out) & print \*, "DEBUG: Leaving SR fluid\_positions\_out" end subroutine fluid\_positions\_out !---------------------------------------------------------------------------- !---------------------------------------------------------------------------- ! writes out (x,y,z) positions of all particles, if particle indices ! part\_index\_low, part\_index\_high are given as optional arguments, ! write only these particle positions. subroutine particle\_positions\_out(particle\_pos\_basename, i\_time\_var, & part\_index\_low, part\_index\_high, l\_write\_indices\_tbwall) character(len=\*), intent(in) :: particle\_pos\_basename ! time variable: MC-step or MD-step integer, intent(in) :: i\_time\_var integer, intent(in), optional :: part\_index\_low, part\_index\_high logical, intent(in), optional :: l\_write\_indices\_tbwall integer, parameter :: fileunit = 61 integer :: io\_status ! variables for putting together the filename integer :: length character(len=240) :: filename character(len=21) :: string character(len=80) :: format\_string ! loop variables integer :: i\_dim, i\_part, i\_part\_low, i\_part\_high if(l\_debug\_particle\_positions\_out) & print \*, "DEBUG: Entering SR particle\_positions\_out" ! fill in default arguments if(present(part\_index\_low)) then i\_part\_low = part\_index\_low else i\_part\_low = 1 end if if(present(part\_index\_high)) then i\_part\_high = part\_index\_high else i\_part\_high = n\_part end if ! integer to string conversion write(string, '(i12)') i\_time\_var<br>string = adjustl(string) string = adjustictring)<br>! put together the filename<br>filename = particle\_pos\_basename//trim(string)//".dat"<br>! we need the length of the filename to get rid of a newline<br>length = len(trim(adjustl(filename)))<br>! trim() applied ! check if the file we want to write already exists open(unit=fileunit, file=trim(filename), status="old", & iostat=io\_status) if(io\_status == 0) then<br>write(unit=\*, fmt='(3a)') "CAUTION: File >>", trim(filename), "<<"<br>write(unit=\*, fmt='(a)') &<br>write(unit=\*, fmt='(a)') &<br>close(unit=fileunit)<br>end if<br>end if ! open file for replacement open(unit=fileunit, file=trim(filename), status="replace", & action="write", iostat=io\_status)<br>
if(io\_status .ne. 0) then<br>
write (unit=\*, fmt='(3a)') "WARNING: Could not open output file >>", &<br>
write (unit=\*, fmt='(a, i8)') " iostat=", io\_status<br>
else ! write out data<br>
i write (unit=\*, fmt='(3a)') "MESSAGE: Writing particle positions to >>", &<br>
trim(ilename), "<<'<br>
"The format for the configurations is extremely simple:<br>
! The format for the configurations is extremely if (.not. present (1\_write\_indices\_tbwall) .or. &<br>present (1\_write\_indices\_tbwall) .and. 1\_write\_indices\_tbwall) then<br>! write out particle indices so that we how what positions we have<br>write(unit=fileunit, fmt='(5i10)') &

write(unit=fileunit, fmt=format\_string) r0\_twall(:) write(unit=fileunit, fmt=format\_string) r0\_bwall(:) end if close(fileunit) end if ! file successfully opened if(l\_debug\_particle\_positions\_out) & print \*, "DEBUG: Leaving SR particle\_positions\_out" end subroutine particle\_positions\_out !---------------------------------------------------------------------------- | university-controllering interface controllering interface controllering in the set of all particles if particle indices<br>| urits out (x,y,z) velocities of all particles, if particle indices<br>| urits outyproperties particl ! loop variables<br>integer :: i\_part, i\_part\_low, i\_part\_high<br>! fill in default arguments<br>if(present(part\_index\_low)) then<br>i\_part\_low = part\_index\_low<br>i\_sert\_low = 1<br>end if<br>end if if(present(part\_index\_high)) then i\_part\_high = part\_index\_high else i\_part\_high = n\_part end if<br>! integer to string conversion<br>write(string, '(120)') i\_time<br>! put together the filename<br>! put together the filename<br>! we need the length of the filename//"t"//trim(string)//".dat"<br>! we need the length = len(trim(ad ! trim() applied here does not do the job, we have do do it every time filename = adjustl(filename(:length)) ! check if the file we want to write already exists<br>open(unit=fileumit, file=trim(filename), status="old", &<br>iostat=io\_status)<br>if(io\_status)<br>write(unit=\*, fmt='(3)') "CAUTION: File >>", trim(filename), "<<"<br>write(unit=\*, f ! open file for replacement<br>copen(unit=fileumit, file=trim(filename), status="replace", &<br>action="write", iostat=io\_status)<br>if(io\_status.ne. 0) then<br>write (unit=\*, fimt='(3a)') "WARNING: Could not open output file >>", &<br>w ! write out data<br>write(unit=\*, fmt='(3a)') "MESSAGE: Writing particle velocities to >>", &<br>trim(filename), "<<" ! write out the velocities with the same precision. The velocities have<br>! average 0, so the relative precision is important.<br>write(format\_string, fat='0,1i,2)') "(", n\_dim, "g14.6)"<br>do i\_part = i\_part\_low, i\_part\_high<br>writ ! write out indices<br>  $\cdot$  write (unit-fileunit, fmt='(a, i8)') "i\_part\_low=", i\_part\_low<br>
! write (unit-fileunit, fmt='(a, i8)') "i\_part\_high", i\_part\_high<br>
write out particle indices so that we know what positions we hav end subroutine particle\_velocities\_out !---------------------------------------------------------------------------- !---------------------------------------------------------------------------- ! writes out information describing a configuration: ! particle numbers, periodic boundary conditions subroutine write\_config\_infos(config\_info\_filename) character(len=\*), intent(in) :: config\_info\_filename integer :: i\_dim integer, parameter :: fileunit = 61<br>integer :: io\_status<br>! check if the file we want to write already exists<br>open(unit=fileunit, file=config\_info\_filename, status="old", & if(io\_status == 0) then<br>if(io\_status == 0) then<br>write(unit=\*, fmt='(3a)') "CAUTION: File >>", config\_info\_filename, "<<"<br>write(unit=\*, fmt='(a)') &<br>write(unit=\*, fmt='(a)') &<br>close(unit=fileunit)<br>close(unit=fileunit) end if<br>  $\alpha$  is the formulation of the configuration of the status<br>
open(unit=fileunit, file=configuration, status="replace", &<br>
action="write", iostatus.<br>
if(io\_status .ne. O) then<br>
write (unit="{a,t="\(3a')"WARNING: Coul

write (unit=\*, fmt='(a, i8)') " iostat=", io\_status else write (unit=\*, fmt='(3a)') "MESSAGE: Writing configuration information & &to file >>", config\_info\_filename, "<<" ! number of fluid particles<br>write(unit=fileunit, fmt='(a, i8)') &<br>"n\_mon\_tot=", n\_mon\_tot ! number of top wall particles<br>write(unit=fileunit, fmt='(a, i8)') &<br>"n\_top\_wall= ", n\_top\_wall<br>! number of bottom wall particles write(unit=fileunit, fmt='(a, i8, a)') & "n\_bottom\_wall= ", n\_bottom\_wall ! chain length write(unit=fileunit, fmt='(a, i8)') & "n\_mon= ", n\_mon<br>! dimensions of the system where periodic boundaries are applied<br>do i\_dim = 1, n\_dim-1<br>write(unit=fileunit, fmt='(a, i1, a, f17.10)') &<br>"boundary(", i\_dim, ")= ", boundary(i\_dim) end do end if close(fileunit) end subroutine write\_config\_infos !---------------------------------------------------------------------------- !---------------------------------------------------------------------------- ! read the list with sample times subroutine read\_sample\_list(file\_sample\_list, sample\_times, & s\_time, n\_relax, n\_obser) character(len=\*), intent(in) :: file\_sample\_list ! the intent attribute is not allowed for pointers (M/R ch. 5.7.1)<br>integer, dimension(:), pointer :: sample\_times<br>integer, parameter :: fileunit = 10<br>integer :: iostatus<br>integer :: iostatus character(len=40) :: string<br>integer :: i\_sample\_time<br>! open file for replacement<br>open(unit=fileunit, file=file\_sample\_list, status="old", &<br>action="read", iostat=iostatus) if(iostatus .ne. 0) then<br>write (unit=\*, fmt='(3a)') & write (unit=\*, fmt='(3a)') & "ERROR (SR read\_sample\_list): Could not read file & & with sample times >>", file\_sample\_list, "<<" stop else<br>
"MESSAGE (SR read\_sample\_list): Reading ", trim(file\_sample\_list)<br>
"MESSAGE (SR read\_sample\_list): Reading ", trim(file\_sample\_list)<br>
! read (unit=fileunit, fmt='(al7, i12)') string, nr\_samples\_total<br>
if(nr\_samples\_t stop<br>nd if allocate(sample\_times(1:nr\_samples\_total)) do i\_sample\_time = 1, nr\_samples\_total read(unit=fileunit, fmt='(i12)') sample\_times(i\_sample\_time) end do close(fileunit) end if ! could read sample times ! write out sample list<br>! write(unit=\*, fmt='(a17, i12)') trim(string), nr\_samples\_total<br>! do i\_sample\_time = 1, nr\_samples\_total<br>! write(unit=\*, fmt='(i12)') sample\_times(i\_sample\_time)<br>! end do ! check matching with no<br>boser and nrealax <br> $\text{if } (n_{\text{c}} - n_{\text{c}})$  and nreal  $n_{\text{c}} - n_{\text{c}}$  and  $n_{\text{c}} - n_{\text{c}}$ <br> $\text{if } (n_{\text{c}} - n_{\text{c}})$  and  $n_{\text{c}} - n_{\text{c}}$  and  $n_{\text{c}}$  and  $n_{\text{c}}$  and  $n_{\text{c}}$  and  $n_{\text{c}}$ stop end if ! define first time and index<br>do next\_sample\_index = 1, nr\_samples\_total<br>if(sample\_times(next\_sample\_index) .ge. s\_time) then<br>next\_sample\_time = sample\_times(next\_sample\_index) exit end if end do ! fallthrough, take last sample time for definitiveness<br>if (next\_sample\_index .eq. nr\_samples\_total +1) then<br>write(unit=\*, fmt='(2(a, i12))') &<br>"CAUTION (SR read\_sample\_list): Start time of simulation=", &<br>s\_time, " is bi next\_sample\_index = nr\_samples\_total next\_sample\_time = sample\_times(next\_sample\_index) end if end subroutine read\_sample\_list !---------------------------------------------------------------------------- !---------------------------------------------------------------------------- subroutine get\_next\_sample\_time(sample\_times, next\_sample\_index, & next\_sample\_time) integer, dimension(:), intent(in) :: sample\_times integer, intent(inout) :: next\_sample\_index, next\_sample\_time next\_sample\_index = next\_sample\_index +1 if(next\_sample\_index .gt. nr\_samples\_total) then<br>write(unit=\*, fmt='(a, i12, a)') "MESSAGE (SR get\_next\_sample\_time):", &<br>sample\_times(next\_sample\_index-1), " was the last sample time" else next\_sample\_time = sample\_times(next\_sample\_index) end if end subroutine get\_next\_sample\_time !--------------------------------------------------------------------------- end module utilities

#### poppingV1.9.f90

! poppingVx.y.f90<br>! module for finding potential minima between walls or in wall potential<br>! Mlso calculates probability distributions of particle motions.<br>! Martin Aichele, 2002-01-10<br>! Nast modified 2002-07-22<br>module pop

#### use globals implicit none !---------------------------------------------------------------------------- ! debug switches |-------- 31 characters ------| !---------------------------------------------------------------------------- logical, parameter :: l\_debug\_p\_dist\_calc\_and\_write = .FALSE. logical, parameter :: l\_debug\_p\_dist\_write\_out = .FALSE. logical, parameter :: l\_debug\_fluid\_vel\_p\_dist = .FALSE. logical, parameter :: l\_debug\_fluid\_vel\_xy\_pl\_pdist = .FALSE.

#### 172 APPENDIX C. SIMULATION CODE

logical, parameter :: 1\_debug\_bond\_ang\_vel\_p\_dist = .FALSE.<br>logical, parameter :: 1\_debug\_fluid\_vel\_xyz\_p\_dist = .FALSE.<br>logical, parameter :: 1\_debug\_fluid\_accel\_p\_dist = .FALSE.<br>logical, parameter :: 1\_debug\_bin\_data\_arr !---------------------------------------------------------------------------- ! switch for deciding if we are calculating the potential of a fluid particle ! between the walls or a wall particle above a wall logical, parameter :: l\_fluid\_between\_walls = .TRUE. !---------------------------------------------------------------------------- ! Probability distributions of fluid velocities !---------------------------------------------------------------------------- ! for commensurate surfaces at high shear rates, high velocities occur ! (v > 7). The out of histogram range situation is repaired in the binning ! routine by putting the entries which are out of range into the outermost bins. ! switch for deciding if for bi-mers of center of mass is investigated logical :: l\_take\_cm\_of\_bimer = .FALSE. ! (X,Y,Z)-average<br>! number of bins for the probability distribution of fluid velocities<br>integer, parameter :: n\_fluid\_vel\_p\_dist\_bins = 1400 ! bin start real(kind=dp), parameter :: fluid\_vel\_bin\_start = 0.0\_dp ! bin width real(kind=dp), parameter :: fluid\_vel\_bin\_width = 0.008\_dp ! bin end<br>1(kind=dp), parameter :: fluid\_vel\_bin\_end = fluid\_vel\_bin\_start &<br>+ n\_fluid\_vel\_p\_dist\_bins \* fluid\_vel\_bin\_width ! time averaged probability distribution of velocities<br>real(kind=dp), dimension(0:n\_fluid\_vel\_p\_dist\_bins-1) :: &<br>fluid\_vel\_p\_dist\_ave = 0.0\_dp ! (X,Y)-plane average<br>! number of bins for the probability distribution of fluid velocities in<br>! xy-plane in thermostatting system<br>integer, parameter :: n\_fluid\_vel\_xy\_pl\_pdist\_bins = 1400 ! bin width real(kind=dp), parameter :: fluid\_vel\_xy\_pl\_bin\_width = 0.008\_dp ! bin start real(kind=dp), parameter :: fluid\_vel\_xy\_pl\_bin\_start = 0.0\_dp ! bin end<br>  $\text{real}(\text{kindedp})$ , parameter :: fluid\_vel\_xy\_pl\_bin\_end = &<br>
fluid\_vel\_xy\_pl\_bin\_start &<br>
fluid\_vel\_xy\_pl\_pin\_start &<br>
+ n\_fluid\_vel\_xy\_pl\_pin\_vidth<br>
! time averaged probability distribution of velocities<br>
real(ki ! number of bins for the probability distribution of fluid velocities in x integer, parameter :: n\_fluid\_vel\_x\_p\_dist\_bins = 2000 ! bin width real(kind=dp), parameter :: fluid\_vel\_x\_bin\_width = 0.008\_dp ! bin start<br>real(kind=dp), parameter :: fluid\_vel\_x\_bin\_start = &<br>n\_fluid\_vel\_x\_p\_dist\_bins/2 \* fluid\_vel\_x\_bin\_width ! bin end<br>1(kind=dp), parameter :: fluid\_vel\_x\_bin\_end = &<br>+ n\_fluid\_vel\_x\_p\_dist\_bins/2 \* fluid\_vel\_x\_bin\_width ! time averaged probability distribution of velocities<br>real(kind=dp), dimension(0:n\_fluid\_vel\_x\_p\_dist\_bins-1) :: &<br>fluid\_vel\_x\_p\_dist\_ave = 0.0\_dp<br>!Y ! number of bins for the probability distribution of fluid velocities in y integer, parameter :: n\_fluid\_vel\_y\_p\_dist\_bins = 2000 ! bin width<br>real(kind=dp), parameter :: fluid\_vel\_y\_bin\_width = 0.008\_dp<br> real(kind-dp), parameter :: fluid\_vel\_y\_bin\_width = 0.008\_dp<br>
!bin start = &<br>
l'hinstart = :: fluid\_vel\_y\_bin\_start = &<br>
cral(kind-dp), parameter :: fluid\_vel\_y\_bin\_start = &<br>
l'hin end<br>
cral(kind-dp), parameter :: fluid\_v ! number of bins for the probability distribution of fluid velocities in z<br>integer, parameter :: n\_fluid\_vel\_z\_p\_dist\_bins = 2000<br>! bin width<br>real(kind=dp), parameter :: fluid\_vel\_z\_bin\_width = 0.008\_dp ! bin start real(kind=dp), parameter :: fluid\_vel\_z\_bin\_start = & - n\_fluid\_vel\_z\_p\_dist\_bins/2 \* fluid\_vel\_z\_bin\_width ! bin end<br>
(kind=dp), parameter :: fluid\_vel\_z\_bin\_end = &<br>
+ n\_fluid\_vel\_z\_p\_dist\_bins/2 \* fluid\_vel\_z\_bin\_vidth<br>
! time averaged probability distribution of velocities<br>
real(kind=dp), dimension(0:n\_fluid\_vel\_z\_p\_dist\_bin ! angular velocity ! number of bins for the probability distribution of angular velocities integer, parameter :: n\_bond\_ang\_vel\_p\_dist\_bins = 8000 ! bin width real(kind=dp), parameter :: bond\_ang\_vel\_bin\_width = 2.0\_dp ! bin start<br>real(kind=dp), parameter :: bond\_ang\_vel\_bin\_start = &<br>- n\_bond\_ang\_vel\_p\_dist\_bins/2 \* bond\_ang\_vel\_bin\_width<br>! bin end ! bin end<br>real(kind=dp), parameter :: bond\_ang\_vel\_bin\_end = & + n\_bond\_ang\_vel\_p\_dist\_bins/2 \* bond\_ang\_vel\_bin\_width ! time averaged probability distribution of velocities real(kind=dp), dimension(0:n\_bond\_ang\_vel\_p\_dist\_bins-1) :: & bond\_ang\_vel\_p\_dist\_ave = 0.0\_dp contains !---------------------------------------------------------------------------- ! get an array and parameters for a histogram and create histogram from ! the data in the input array, values are added up on out\_histogram(:) ! using real histograms is faster if int to real conversion can be avoided ! by using them. subroutine bin\_data\_array(in\_array, out\_histogram, histogram\_start, & histogram\_bin\_vidth, l\_graceful\_overflow)<br>real(kind=dp), dimension(:), intent(in) :: in\_array<br>real(kind=dp), dimension(:), intent(inout) :: out\_histogram\_start<br>real(kind=dp), intent(in) :: inistogram\_start<br>real(kind=dp), i

end if<br>
it dimension has to be specified in the calls to lbound, so that the<br>
! compiler knows that the result is a scalar<br>
loop we input data<br>
do data\_loop = lbound(in\_array, 1), ubound(in\_array, 1)<br>
! get index of histog print \*, "put", in\_array(data\_loop), " to bin\_index", bin\_index, &<br>histogram\_start + histogram\_bin\_vidth &<br>"histogram\_start + histogram\_bin\_vidth &<br>", ", histogram\_start + histogram\_bin\_vidth &<br>", ", histogram\_start + his end if else if(present(l\_graceful\_overflow)) then ! if histogram overflows are rare we can put an equivalent number of<br>! particles in the outermost bins as last resort. This way, the<br>! computation of the moments if only slightly affected.<br>! If one boundary is 0 then arte out\_histogram(lbound(out\_histogram, 1)) & = out\_histogram(lbound(out\_histogram, 1)) & + anint(in\_array(data\_loop) & / (histogram\_start + 0.5\_dp\*histogram\_bin\_width)) end if<br>end if ! l\_graceful\_overflow end if ! present(l\_graceful\_overflow) end if ! input value in valid range end do ! loop over each input value if(l\_debug\_bin\_data\_array) then print \*, "DEBUG: Leaving SR bin\_data\_array" end if end subroutine bin\_data\_array !---------------------------------------------------------------------------- !---------------------------------------------------------------------------- ! calculate the probability distribution of the fluid particle velocities subroutine fluid\_vel\_p\_dist(out\_file, time\_constant, style)<br>character(len=\*), intent(in) :: out\_file<br>integer, intent(in) :: time\_constant character (len=\*), intential i: style<br>character (len=\*), intential is dependent polarity and the velocities<br>real(kind=dp), dimension(1:n\_mon\_tot) :: mod\_velocity<br>! start and end indices to be considered in mod\_velocity<br>int ! time in MDS when this routine was first called integer, save :: first\_call\_time = -huge(1) ! averaged moments<br>real(kind=dp), save :: fl\_vel\_pd\_average\_ave, &<br>fl\_vel\_pd\_second\_moment\_ave, &<br>fl\_vel\_pd\_third\_moment\_ave, &<br>fl\_vel\_pd\_third\_moment\_ave,<br>if(l\_debug\_fluid\_vel\_p\_dist)&<br>pinit \*, "DEBUG: Entering SR fluid\_v ! sanity check<br>if(n\_mon\_tot .eq. 0) then<br>write(unit=\*, fmt=\*) &<br>"ERROR (SR fluid\_vel\_p\_dist): n\_mon\_tot .eq. 0, nothing to do." stop<br>nd if end if<br>if(time\_constant .le. 0) then<br>write(unit=\*, fmt='(a)') &<br>"ERROR (SR fluid\_vel\_p\_dist): time\_constant must be positive"<br>stop end if<br>
if(.not. (style .eq. "moments\_only" .or. style .eq. "prob\_dist" &<br>
.or. style .eq. "ave\_prob\_dist")) then<br>
write(unit=\*, fmt='(3a)') &<br>
"ERROR (SR fluid\_vel\_p\_dist): style=", style, &<br>
"ERROR (SR fluid\_vel\_p\_dist): stop end if ! set switch fo going to center of mass for 2-mers if(n\_mon .eq. 2) then l\_take\_cm\_of\_bimer = .TRUE. else l\_take\_cm\_of\_bimer = .FALSE. end if if(l\_take\_cm\_of\_bimer) then vel\_begin\_index = 1<br>vel\_end\_index = n\_chain \* (n\_mon -1)<br>! get center of mass velocities, one for each bond<br>i\_bond = 0<br>do i\_chain = 1, n\_chain<br>do i\_bond = i\_ n\_mon-1<br>i\_bond + i\_ n\_mon-1 vel\_cm(:) = rx((i\_chain-1)\*n\_mon + i\_mon, :, 1) &<br>+ rx((i\_chain-1)\*n\_mon + i\_mon +1, :, 1)<br>! times 0.5 for the average of the two particles<br>mod\_velocity(i\_bond) = &<br>0.5\_dp \* dt\_inv \* sqrt(dot\_product(vel\_cm(:), vel\_cm(:))) end do end do else vel\_begin\_index = 1 vel\_end\_index = n\_mon\_tot ! rx(:, :, 1) stores velocity \* dt of particles<br>do i\_part = vel\_begin\_index, vel\_end\_index<br>mod\_velocity(i\_part) = &<br>dt\_inv \* sqrt(dot\_product(rx(i\_part, :, 1), rx(i\_part, :, 1))) end do<br>end if

- end if<br>
if (style .ne. "moments\_only") then<br>
if (maxval(mod\_velocity(vel\_begin\_index:vel\_end\_index)) &<br>
.gt. fluid\_vel\_bin\_end ben<br>
.gt. fluid\_vel\_p\_dist): max. |v|=", &<br>
wikRNING (SR fluid\_vel\_p\_dist): max. |v|=", &<br>
maxv
- end if end if
- if(style .ne. "ave\_prob\_dist") then

! get probability distribution, average data and write out<br>
ecall pdist\_calc\_and\_write(out\_file, time\_constant, first\_call\_time, &<br>
style, "fluid velocity probability distribution", &<br>
"time | average | signa | 3rd moment else<br>call bin\_data\_array(mod\_velocity(vel\_begin\_index:vel\_end\_index), &<br>fluid\_vel\_p\_dist\_ave, fluid\_vel\_bin\_start, fluid\_vel\_bin\_width, &<br>end if<br>indistication if(l\_debug\_fluid\_vel\_p\_dist) & print \*, "DEBUG: Leaving SR fluid\_vel\_p\_dist " end subroutine fluid\_vel\_p\_dist !---------------------------------------------------------------------------- !---------------------------------------------------------------------------- ! calculate the probability distribution of the fluid particle velocities ! in the xy-plane (radially averaged) subroutine fluid\_vel\_xy\_pl\_pdist(out\_file, time\_constant, style) character (1en=\*), intent(in) : out\_iile<br>character (1en=\*), intent(in) : : wime\_constant<br>character (1en=\*), intent(in) :: style<br>character (1en=\*), intent(in) :: style<br>real(kind=dp), dimension(in\_mon\_tot) :: mod\_velocity<br>l print \*, "DEBUG: Entering SR fluid\_vel\_xy\_pl\_pdist "<br>! sanity check<br>if(n\_mon\_tot .eq. 0) then<br>write(unit=\*, fmt=\*) &<br>write(unit=\*, fmt=\*) & "ERROR (SR fluid\_vel\_xy\_pl\_pdist): n\_mon\_tot.eq.0, nothing to do." stop end if if(time\_constant .le. 0) then<br>write(unit=\*, fmt='(a)') &<br>"ERROR (SR fluid\_vel\_xy\_pl\_pdist): time\_constant must be positive" stop<br>d if end if<br>if(.not. (style .eq. "moments\_only" .or. style .eq. "prob\_dist" &<br>.or. style .eq. "ave\_prob\_dist")) then<br>write(unit=\*, fmt='(3a)') &<br>"ERROR (SR fluid\_vel\_ry\_pl\_pdist): style=", style, &<br>"ERROR (SR fluid\_vel\_ry\_ry\_pl stop end if ! set switch fo going to center of mass for 2-mers<br>
if(n\_mon .eq. 2) then<br>
l\_take\_cm\_of\_bimer = .TRUE.<br>
l\_take\_cm\_of\_bimer = .TRUE.<br>
l\_take\_cm\_of\_bimer = .FALSE.<br>
end if if(l\_take\_cm\_of\_bimer) then vel\_begin\_index = 1 vel\_end\_index = n\_chain \* (n\_mon -1) ! get center of mass velocities in xy-plane, one for each bond<br>i\_bond = 0<br>do i\_chain = 1, n\_chain<br>do i\_mon = 1, n\_mon-1<br>i\_bond = i\_bond +1  $\label{eq:1} \begin{array}{ll} \texttt{vel\_cm(1:2) = r x((i\_chain1)*m\_mm + i\_mm, 1:2, 1) \ \ \ \texttt{k}} \\\\ & + \ \ \texttt{rx((i\_chain1)*n\_mm + i\_mm, 1:2, 1)} \\\\ & \ \ \texttt{l}\ \ \texttt{substack} \ \ \texttt{substack} \ \ \texttt{true} \ \ \texttt{newedge} \ \ \texttt{not} \ \ \texttt{for} \ \ \texttt{full}\ \ \texttt{1:2, 1)} \\\\ & \ \ \texttt{null:1:2} \ \ \ \texttt{l} \ \ \texttt{inine} \ \ \texttt{0.5} \ \ \texttt{$ end do end do else vel\_begin\_index = 1 vel\_end\_index = n\_mon\_tot ! rx(:, :, 1) stores velocity \* dt of particles<br>do i\_part = vel\_begin\_index, vel\_end\_index<br>! substract the average motion of the fluid<br>mod\_velocity(i\_part) = dt\_inv &<br>"sqrt(dot\_product(rx(i\_part, 1:2, 1) - 0.5\_dp\*rx\_twall(  $rx(i_{part}, 1:2, 1) - 0.5_{d}prx_{1} + 0.2, 1))$ end do end if<br>
if (style .ne. "moments\_only") then<br>
if (maxval(mod\_velocity(vel\_begin\_index:vel\_end\_index)) &<br>
.gt. fluid\_vel\_xy\_pl\_bin\_end) then<br>
vrite(unit=\*, fmt='(a, g13.6, a, g13.6)') &<br>
write(unit=\*, fmt='(a, g13.6, a, g13. end if end if if(style .ne. "ave\_prob\_dist") then ! get probability distribution, average data and write out call p\_dist\_calc\_and\_write(out\_file, time\_constant, first\_call\_time, &<br>style, "fluid velocity in xy-plane probability distribution", &<br>"time | average | signa | 3rd moment | 4th moment", &<br>"time | average | signa | 3rd mom else<br>
call bin\_data\_array(mod\_velocity(vel\_begin\_index:vel\_end\_index), &<br>
fluid\_vel\_xy\_pl\_pdist\_ave, fluid\_vel\_xy\_pl\_bin\_start, &<br>
fluid\_vel\_xy\_pl\_bin\_width, &<br>
.TRUE.) end if if(l\_debug\_fluid\_vel\_xy\_pl\_pdist) & print \*, "DEBUG: Leaving SR fluid\_vel\_xy\_pl\_pdist " end subroutine fluid\_vel\_xy\_pl\_pdist !---------------------------------------------------------------------------- !---------------------------------------------------------------------------- ! calculate the probability distribution of the fluid particle angular ! velocities in the center of mass of the bond subroutine bond\_ang\_vel\_p\_dist(out\_file, time\_constant, style)

 $character(len=*)$ , intent(in) :: out\_file<br>integer, intent(in) :: time\_constant integer, intent(in) :: time\_constant<br>character(len=\*), intent(in) :: style<br>! helper array holding the velocities<br>real(kind=dp), dimension(1:n\_chain\*(n\_mon-1)) :: velocity integer :: i\_mon, i\_chain, i\_bond<br>! time in MDS when this routine was first called<br>integer, save :: first\_call\_time = -huge(1)<br>! averaged moments<br>real(kind=qb), save :: bond\_av\_pd\_average\_ave, &<br>bond\_av\_pd\_forth\_moment\_ave if(l\_debug\_bond\_ang\_vel\_p\_dist) & print \*, "DEBUG: Entering SR bond\_ang\_vel\_p\_dist " ! sanity check<br>if(n\_mon .lt. 2) then<br>write(unit=\*, fmt=\*) &<br>"ERROR (SR bond\_ang\_vel\_p\_dist): n\_mon .lt. 2, nothing to do." stop end if if(n\_mon\_tot .eq. 0) then<br>write(unit=\*, fmt=\*) &<br>"ERROR (SR bond\_ang\_vel\_p\_dist): n\_mon\_tot .eq. 0, nothing to do." stop end if if(time\_constant .le. 0) then<br>write(unit=\*, fmt='(a)') &<br>"ERROR (SR bond\_ang\_vel\_p\_dist): time\_constant must be positive" stop<br>nd if end if<br>
if(.not. (style .eq. "moments\_only" .or. style .eq. "prob\_dist" &<br>
.or. style .eq. "ave\_prob\_dist")) then<br>
write(unit=\*, fmt='(3a)') &<br>
"ERROR (SR bond\_ang\_vel\_p\_dist): style=", style, &<br>
"ERROR (SR bond\_ang\_vel\_p\_ stop<br>and if end if<br>  $\frac{1}{2}$  bend at  $\frac{1}{2}$ <br>  $\frac{1}{2}$  bend  $\frac{1}{2}$ <br>  $\frac{1}{2}$  can  $\frac{1}{2}$  1, n\_chain<br>  $\frac{1}{2}$  can  $\frac{1}{2}$ , n\_m\_nn-1<br>  $\frac{1}{2}$  bond  $\frac{1}{2}$   $\frac{1}{2}$  bond  $\frac{1}{2}$ <br>  $\frac{1}{2}$   $\frac{1}{2}$   $\frac{1}{2}$   $\frac{1}{$ if(style .ne. "moments\_only") then<br>if(maxyal(velocity(:)) at bond if(maxval(velocity(:)).gt. bond\_ang\_vel\_bin\_end) then<br>write(unit=\*, fmt='(a, g13.6, a, g13.6)') & "WARNING (SR bond\_ang\_vel\_p\_dist): max. v=", &<br>maxval(velocity(:)), ".gt. bond\_ang\_vel\_bin\_end=", &<br>bond\_ang\_vel\_bin\_end<br>con end if<br>if(min if(minual(velocity(:)).1.t. bond\_ang\_vel\_bin\_start) then<br>write(unit=\*, fmt='(a, g13.6, a, g13.6)') &<br>"WARNING (SR bond\_ang\_vel\_p\_dist): min. v=", &<br>minual(velocity(:)), ".1t. bond\_ang\_vel\_bin\_start=", &<br>bond\_ang\_vel\_bin\_st end if end if if  $\text{style}$ . I.e. "ave\_prob\_dist") then<br>
if given an every distribution, average data and write out<br>
call p\_dist\_calc\_and\_write(out\_file, time\_constant, first\_call\_time, &<br>
style, "fluid velocity probability distribution", call bin\_data\_array(velocity, bond\_ang\_vel\_p\_dist\_ave, & bond\_ang\_vel\_bin\_start, bond\_ang\_vel\_bin\_width, .TRUE.) end if if(l\_debug\_bond\_ang\_vel\_p\_dist) & print \*, "DEBUG: Leaving SR bond\_ang\_vel\_p\_dist " end subroutine bond\_ang\_vel\_p\_dist !---------------------------------------------------------------------------- !---------------------------------------------------------------------------- ! calculate the probability distribution of the fluid particle velocities ! in x and y subroutine fluid\_vel\_xyz\_p\_dist(out\_file\_x, out\_file\_y, out\_file\_z, & time\_constant, style) character(len=\*), intent(in) :: out\_file\_x, out\_file\_y, out\_file\_z<br>integer, intent(in) :: itme\_constant<br>character(len=\*), intent(in) :: style<br>! helper array holding the velocities<br>real(kind=dp), dimension(i:n\_mon\_tot) :: v ! time in MDS when this routine was first called integer, save :: first\_call\_time = -huge(1) ! averaged moments<br>
real (kind=dp), save :: fl\_vel\_x\_pd\_average\_ave, &<br>
fl\_vel\_x\_pd\_scord\_moment\_ave, &<br>
fl\_vel\_x\_pd\_third\_moment\_ave, &<br>
fl\_vel\_x\_pd\_third\_moment\_ave, &<br>
fl\_vel\_x\_pd\_forth\_moment\_ave, &<br>
fl\_vel\_y\_pd\_forth\_ if(l\_debug\_fluid\_vel\_xyz\_p\_dist) & print \*, "DEBUG: Entering SR fluid\_vel\_xyz\_p\_dist " ! sanity check if(n\_mon\_tot .eq. 0) then write(unit=\*, fmt=\*) & "ERROR (SR fluid\_vel\_xyz\_p\_dist): n\_mon\_tot .eq. 0, nothing to do." stop end if if(time\_constant .le. 0) then<br>write(unit=\*, fmt='(a)') &<br>"ERROR (SR fluid\_vel\_xyz\_p\_dist): time\_constant must be positive" stop<br>end if end if<br>
if(.not. (style .eq. "moments\_only" .or. style .eq. "prob\_dist" &<br>
.or. style .eq. "ave\_prob\_dist")) then<br>
write(unit=\*, fmt='(3a)') &<br>
"ERROR (SR fluid\_vel\_xyz\_p\_dist): style=", style, &<br>
"ERROR (SR fluid\_vel\_xyz\_ stop end if

! set switch fo going to center of mass for 2-mers<br>if(n\_mon .eq. 2) then<br>l\_take\_cm\_of\_bimer = .TRUE.<br>else l\_take\_cm\_of\_bimer = .FALSE. end if if(l\_take\_cm\_of\_bimer) then vel\_begin\_index = 1 vel\_end\_index = n\_chain \* (n\_mon -1) else vel\_begin\_index = 1 vel\_end\_index = n\_mon\_tot vel\_end\_index<br>nd\_if !X (1\_take\_cm\_of\_bimer) then<br>
igct centre of mass velocities, one for each bond<br>
i\_bond = 0<br>
do i\_chani = 1, n\_chain<br>
do i\_mon = 1, n\_mon-1<br>
velocity(1\_bond +1<br>
velocity(1\_obod +1<br>
velocity(1\_obod +1<br>
velocity(1\_chain-1)\* end do else<br>
! rescale with dt<br>
velocity(vel\_begin\_index:vel\_end\_index) &<br>
= dt\_inv \* rx(vel\_begin\_index:vel\_end\_index, 1, 1)<br>
end if if(style .ne. "moments\_only") then if(maxval(velocity(vel\_begin\_index:vel\_end\_index)) & .gt. fluid\_vel\_x\_bin\_end) then<br>write(unit=\*, fmt='(a, g13.6, a, g13.6)') &<br>"WARNING (SR fluid\_vel\_xyz\_p\_dist): max. v=", &<br>maxval(vel\_ocity(vel\_begin\_index:vel\_end\_index)), &<br>".gt. fluid\_vel\_x\_bin\_end=", fluid\_vel\_x\_bin\_en end if if(minval(velocity(vel\_begin\_index:vel\_end\_index)) & .lt. fluid\_vel\_x\_bin\_start) then write(unit=\*, fmt='(a, g13.6, a, g13.6)') & "WARNING (SR fluid\_vel\_xyz\_p\_dist): min. v=", & minval(velocity(vel\_begin\_index:vel\_end\_index)), & " .lt. fluid\_vel\_x\_bin\_start=", fluid\_vel\_x\_bin\_start end if end if<br>end if if  $\text{style}$ . Include the law probability that<br>if given an example is the probability distribution, average data and write out<br>call pdist, call and write (out file x, time constant, first\_call\_time, &<br>it is equal to allocat else<br>
call bin\_data\_array(velocity(vel\_begin\_index:vel\_end\_index), &<br>
fluid\_vel\_x\_p\_dist\_ave, fluid\_vel\_x\_bin\_start, &<br>
fluid\_vel\_x\_bin\_width, .TRUE.)<br>
end if !Y(1\_take\_cm\_of\_bimer) then<br>igct center of mass velocities, one for each bond<br> $\begin{array}{l} i$  get center of mass velocities, one for each bond<br> $i\_b$ ond = 0<br> $\begin{array}{l} i_0 \text{ch} = 0 \\ \text{do } i\_ \text{non} = 1, \text{ n\_non-1} \\ \text{do } i\_ \text{non} = 1, \text{ n\_non-1$ end do<br>else<br>! rescale with dt<br>velocity(vel\_begin\_index:vel\_end\_index) &<br>= dt\_inv \* rx(vel\_begin\_index:vel\_end\_index, 2, 1) end if if(style .ne. "moments\_only") then if(maxval(velocity(vel\_begin\_index:vel\_end\_index)) & .gt. fluid\_vel\_y\_bin\_end) then write(unit=\*, fmt='(a, g13.6, a, g13.6)') & "WARNING (SR fluid\_vel\_xyz\_p\_dist): max. v=", & maxval(velocity(vel\_begin\_index:vel\_end\_index)), & " .gt. fluid\_vel\_y\_bin\_end=", fluid\_vel\_y\_bin\_end end if  $\min\{x, y, \text{bin\_index} \cdot \text{vel\_end\_index}\}$  &  $\min\{x, \text{final\_vel}\}$ ,  $\min\{x, \text{final\_vel}\}$ ,  $\min\{x, y, \text{bin\_index}\}$ ,  $\min\{x, y, \text{sum\_index}\}$ ,  $\min\{x, y, y\}$ ,  $\min\{x, y, y\}$ ,  $\min\{x, y, y\}$ ,  $\min\{x, y, y\}$ ,  $\min\{x, y\}$ ,  $\min\{x, y\}$ ,  $\min\{x, y\}$ ,  $\min\{x, y$  $\begin{smallmatrix} \texttt{end} \texttt{if} \\ \texttt{end} \texttt{if} \end{smallmatrix}$ if (style .ne. "ave\_prob\_dist") then<br>
get a and write out<br>
get probability distribution, average data and write out<br>
call p\_dist\_calc\_and\_write(out\_file\_y, time\_constant, first\_call\_time, &<br>
style, "fluid velocity probabi call bin\_data\_array(velocity(vel\_begin\_index:vel\_end\_index), &<br>fluid\_vel\_y\_p\_dist\_ave, fluid\_vel\_y\_bin\_start, &<br>fluid\_vel\_y\_bin\_width, .TRUE.)<br>end if :  $\begin{array}{ll} & \texttt{if (l\_take\_cm\_of\_biner)} & \texttt{then} \\ & \texttt{if (l\_take\_cm\_of\_biner)} & \texttt{then} \\ & \texttt{if (l\_chain = l, n\_chain} & \texttt{then} \\ & \texttt{if (l\_chain = l, n\_chain = l, n\_man = l)} \\ & \texttt{if (l\_bnd = i\_bond + i)} \\ & \texttt{if (l\_bnd) = (rx((i\_chain-1)*n\_mon + i\_mon, n\_dim, 1) & \texttt{if (l\_chain-1)*n\_mon + i\_mon, n\_dim, 1)}) \\ & \texttt{end do} \\ & \texttt{end do} \end{array}$ ! rescale with dt<br>velocity(vel\_begin\_index:vel\_end\_index) &<br>= dt\_inv \* rx(vel\_begin\_index:vel\_end\_index, n\_dim, 1) end if<br>
if (style .ne. "moments\_only") then<br>
if (maxval(velocity(vel\_begin\_index:vel\_end\_index)) &<br>
.gt. fluid\_vel\_z\_bin\_end) then<br>
write(unit=\*, fmt='(a, g13.6, a, g13.6)') &<br>
wkRNING (SR fluid\_vel\_xyz\_p\_dist): max. v=", end if if(minval(velocity(vel\_begin\_index:vel\_end\_index)) &

.lt. fluid\_vel\_z\_bin\_start) then<br>write(unit=\*, fmt='(a, g13.6, a, g13.6)') &<br>"WARNING (SR fluid\_vel\_xyz\_p\_dist): min. v=", &<br>minval(velocity(vel\_begin\_index:vel\_end\_index)), &<br>".lt. fluid\_vel\_z\_bin\_start=", fluid\_vel\_z\_bin end if end if if(style .ne. "ave\_prob\_dist") then<br>! get probability distribution, average data and write out<br>call p\_dist\_calc\_and\_write(out\_file\_z, time\_constant, first\_call\_time, &<br>style, "fluid velocity probability distribution", & "time | average | sigma | 3rd moment | 4th moment", & "time | average | sigma | 3rd moment | 4th moment & &| P(0) | P(1) | ... | P(n) |...", &<br>velocity(vel\_begin\_index:vel\_end\_index), fluid\_vel\_z\_p\_dist\_ave, &<br>fluid\_vel\_z\_bin\_start, fluid\_vel\_z\_bin\_end, fluid\_vel\_z\_bin\_vidth, &<br>fl\_vel\_z\_pd\_average\_ave, fl\_vel\_z\_pd\_second\_momen else<br>
call bin\_data\_array(velocity(vel\_begin\_index:vel\_end\_index), &<br>
fluid\_vel\_z\_p\_dist\_ave, fluid\_vel\_z\_bin\_start, &<br>
fluid\_vel\_z\_bin\_width, .TRUE.)<br>
end if if(l\_debug\_fluid\_vel\_xyz\_p\_dist) & print \*, "DEBUG: Leaving SR fluid\_vel\_xyz\_p\_dist " end subroutine fluid\_vel\_xyz\_p\_dist !---------------------------------------------------------------------------- !---------------------------------------------------------------------------- ! calculate the probability distribution of the fluid particle accelerations subroutine fluid\_accel\_p\_dist(out\_file, time\_constant, style) character(len=\*), intent(in) :: out\_file integer, intent(in) :: time\_constant character(len=\*), intent(in) :: style ! helper array holding the moduli of the accelerations real(kind=dp), dimension(1:n\_mon\_tot) :: mod\_accel integer :: i\_part ! time in MDS when this routine was first called integer, save :: first\_call\_time = -huge(1) ! averaged moments<br>
real (kind=dp), save :: fl\_accel\_pd\_average\_ave, &<br>
fl\_accel\_pd\_second\_moment\_ave, &<br>
fl\_accel\_pd\_second\_moment\_ave, &<br>
fl\_accel\_pd\_forth\_moment\_ave<br>
inumber of bins for the probability distribution of ! bin start<br>real(kind=dp), parameter :: fluid\_accel\_bin\_start = 0.0\_dp<br>! bin width<br>real(kind=dp), parameter :: fluid\_accel\_bin\_width = 0.25\_dp ! bin end<br>[(kind=dp), parameter :: fluid\_accel\_bin\_end = fluid\_accel\_bin\_start &<br>+ n\_fluid\_accel\_p\_dist\_bins \* fluid\_accel\_bin\_width time averaged probability distribution of velocities real(kind=dp), dimension(0:n\_fluid\_accel\_p\_dist\_bins-1), save :: &<br>fluid\_accel\_p\_dist\_ave<br>if iverflows of the histograms should be handled gracefully. That is if<br>i a particle is replaced by entries in the outermost bins. I if(l\_debug\_fluid\_accel\_p\_dist) & print \*, "DEBUG: Entering SR fluid\_accel\_p\_dist " ! sanity check if(n\_mon\_tot .eq. 0) then write(unit=\*, fmt=\*) & "ERROR (SR fluid\_accel\_p\_dist): n\_mon\_tot .eq. 0, nothing to do." stop end if if(time\_constant .le. 0) then write(unit=\*, fmt='(a)') & "ERROR (SR fluid\_accel\_p\_dist): time\_constant must be positive" stop end if if(.not. (style .eq. "moments\_only" .or. style .eq. "prob\_dist")) then write(unit=\*, fmt='(3a)') & "ERROR (SR fluid\_accel\_p\_dist): style=", style, & " of data output not recognized" stop end if ! rx(:, :, 2) stores acceleration \* dt^2/2 of particles<br>do i\_part = 1, n\_mon\_tot<br>mod\_accel(i\_part) = &<br>sqrt(dot\_product(rx(i\_part, :, 2), rx(i\_part, :, 2)))<br>end do ! rescale mod\_accel(:) = 2.0\_dp \* mod\_accel(:)/dt\_2 if  $(sty) = a$ , "prob\_dist") then<br>if  $s(t, y) = a$ ,  $s(t, y) = f(t, z)$ <br> $s(t, z) = f(t, z) = f(t, z)$ <br> $s(t, z) = f(t, z) = f(t, z)$ <br> $s(t, z) = f(t, z) = f(t, z) = f(t, z)$ <br> $s(t, z) = f(t, z) = f(t, z) = f(t, z) = f(t, z) = f(t, z) = f(t, z) = f(t, z) = f(t, z) = f(t, z) = f(t, z) = f(t, z) = f(t, z) = f(t, z) = f(t, z) = f(t, z) =$ ! get probability distribution, average data and write out<br>call p\_dist\_calc\_and\_write(out\_file, time\_constant, first\_call\_time, &<br>style, "fluid acceleration probability distribution", &<br>"time | average | sigma | 3rd moment &| P(0) | P(1) | ... | P(n) |...", &<br>mod\_accel\_bin\_start, fluid\_accel\_bin\_end, fluid\_accel\_bin\_vidth, &<br>fluid\_accel\_bin\_start, fluid\_accel\_bin\_end, fluid\_accel\_bin\_vidth, &<br>fl\_accel\_pd\_average\_ave, fl\_accel\_pd\_forth\_moment l\_graceful\_overflow) if(l\_debug\_fluid\_accel\_p\_dist) & print \*, "DEBUG: Leaving SR fluid\_accel\_p\_dist " end subroutine fluid\_accel\_p\_dist !---------------------------------------------------------------------------- ||contract the probability distribution of a given histogram, as well as<br>! calculate the probability distribution of a given histogram, as well as<br>subvoltine p\_dist\_calc\_and\_write(out\_file, time\_constant, first\_call\_time, character(len=\*), intent(in) :: out\_file integer, intent(in) :: time\_constant

character(len=\*), intent(in) :: style ! time in MDS when this routine was first called integer, intent(inout) :: first\_call\_time

character(len=\*), intent(in) :: header, string\_style\_one, & string\_style\_two real(kind=dp), dimension(:), intent(in) :: in\_value\_array real(kind=dp), dimension(:), intent(inout) :: histogram\_ave

real(kind=dp), dimension(size(histogram\_ave)) :: single\_histogram<br>real(kind=dp), intent(in) :: histogram\_ave\_start, histogram\_ave\_end, &<br>histogram\_ave\_bin\_width<br>dimensionants<br>real(kind=dp), intent(inout) :: average\_ave, se ! single time moments real(kind=dp) :: normalization, average, variance, second\_moment, & third\_moment, forth\_moment ! I/O stuff integer, parameter :: fileunit=61 integer :: iostatus character(len=20000) :: line<br>character(len=40) :: word<br>real(kind=dp) :: r\_dummy<br>integer :: l\_histogram\_bin<br>! sanity check<br>if(time\_constant .le. 0) then<br>write(unit=\*, fmt='(a)') &<br>"ERROR (SR p\_dist\_calc\_and\_write): time\_con stop end if if(.not. (style .eq. "moments\_only" .or. style .eq. "prob\_dist")) then<br>write(unit=\*, fmt='(3a)') &<br>"ERROR (SR p\_dist\_calc\_and\_write): style=", style, &<br>"of data output not recognized" stop<br>and if end if (style .eq. "prob.dist") then<br>
if (style .eq. "prob.dist") then<br>
if (abs(real(size(histogram\_ave\_sin),kind=dp) \* histogram\_ave\_bin\_width) &<br>
- (histogram\_ave\_end - histogram\_ave\_start) &<br>
.gt. 10.0\_dp\*\*(-precision( stop<br>end if end if<br>
single\_histogram(:) = 0.0\_dp<br>
if(present(1\_graceful\_overflow)) then<br>
if(present(1\_graceful\_overflow)) then<br>
call bin\_data\_array(in\_value\_array, single\_histogram, &<br>
histogram\_ave\_start, histogram\_ave\_bin\_width, 1\_g end entropy and the material property and the call bin\_data\_array(in\_value\_array, single\_histogram, &<br>instogram\_ave\_start, histogram\_ave\_bin\_width)<br>and if na ii<br>initialize averaged probability\_distribution if necessary and write out if(first\_call\_time .eq. -huge(1)) then<br>first\_call\_time = i\_time<br>histogram\_ave(:) = single\_histogram(:)<br>! open file for replacement<br>open(unit=fileunit, file=out\_file, status="replace", &<br>action="write", iostat=iostatus) if(iostatus .ne. 0) then write (unit=\*, fmt=\*) "WARNING: Could not open output file >>", & out\_file, "<<" else<br>! write out preamble ! write out preamble<br>
"write (min=\*, fint="(3a)') &<br>
"WESSAGE: Writing probability distribution to >>", out\_file,"<<"<br>
"MESSAGE: Writing probability distribution to >>", out\_file,"<<"<br>
write(unit=fileumit, fint="(a, g13.6) end if ! (iostatus .ne. 0)<br>
else ! average<br>
if (time\_constant .gt. 1) then<br>
histogram\_ave(:) = &<br>
histogram\_ave(:) = &<br>
(1.0\_dp-1.0\_dp/real(time\_constant,kind=dp)) \* histogram\_ave(:)&<br>
else \* (1.0\_dp/real(time\_constant,kin else<br>!! (thus saving CPU time)<br>!! initialize averaged moments<br>if(first\_call\_time .eq. -huge(1)) then<br>iff(first\_call\_time = i\_time<br> $\frac{1}{2}$ . call moments(in\_value\_array, average\_ave, & second\_moment\_ave, third\_moment\_ave, forth\_moment\_ave) ! open file for replacement open(unit=fileunit, file=out\_file, status="replace", & action="write", iostat=iostatus) if(iostatus .ne. 0) then write (unit=\*, fmt=\*) "WARNING: Could not open output file >>", & out\_file, "<<" else<br>
! write out preamble<br>
write(unit=\*, fmt='(3a)') &<br>
"MESSAGE: Writing moments of prob. dist. to >>", out\_file, "<<"<br>
write(unit=fileunit, fmt='(a)') "# "//header<br>
write(unit=fileunit, fmt='(a)') "# "//string\_style\_one end if ! (iostatus .ne. 0) else ! average call moments(in\_value\_array, average, & second\_moment, third\_moment, forth\_moment) if(time\_constant .gt. 1) then<br>average\_ave = &<br> $(1.0\_dp-1.0\_dp/real$ (ime\_constant,kind=dp)) \* average\_ave &<br>+  $(1.0\_dp/real$ (time\_constant,kind=dp)) \* average second\_moment\_ave = & (1.0\_dp-1.0\_dp/real(time\_constant,kind=dp)) \*second\_moment\_ave & + (1.0\_dp/real(time\_constant,kind=dp)) \* second\_moment third\_moment\_ave = & (1.0\_dp-1.0\_dp/real(time\_constant,kind=dp)) \* third\_moment\_ave & + (1.0\_dp/real(time\_constant,kind=dp)) \* third\_moment forth\_moment\_ave = & (1.0\_dp-1.0\_dp/real(time\_constant,kind=dp)) \* forth\_moment\_ave & + (1.0\_dp/real(time\_constant,kind=dp)) \* forth\_moment else<br>
second\_moment\_ave = second\_moment<br>
second\_moment\_ave = second\_moment<br>
forth\_moment\_ave = forth\_moment<br>
end if<br>
end if !<br>
end if !(style .eq. "prob\_dist")<br>
end if !(style .eq. "prob\_dist")

```
! when the time has come to write out...<br>if(mod((i_time - first_call_time), time_constant) .eq. 0) then
          if(style .eq. "prob_dist") then
! compute normalization and average
normalization = 0.0_dp
average_ave = 0.0_dp
               do i_histogram_bin = lbound(histogram_ave, 1), ubound(histogram_ave, 1)<br>
! this normalization does not include the bin width. For the moments<br>
\frac{1}{1} is we don't need that, but later for the probabilities<br>
normalizatio
              eds to happen if histogram is empty, then we don't want strange<br>! OAO conditions
               ! 0/0 conditions<br>
if(normalization .eq. 0.0_dp) then<br>write(unit=*, fmt='(a)') "WARNING (SR p_dist_calc_and_write): &<br>
anormalization = 1.0_dp<br>
normalization = 1.0_dp
              end if
               ! normalize
average_ave = average_ave/normalization
               ! compute variance
variance = 0.0_dp
               do inistogram.<br>burst = lound(histogram.ave, 1), ubound(histogram.ave, 1)<br>variance = variance(k_1 + k_2)<br>+ histogram.ave.start + ((real(i_histogram_bin &<br>- thistogram.ave.start + ((real(i_histogram_bin &<br>- histogram.ave_start + ((real(i_
              end do
               ! normalize
variance = variance/normalization
               third_moment_ave = 0.0_dp<br>
thorth_moment_ave = 0.0_dp<br>
doi_histogram_bin = lbound(histogram_ave, 1), ubound(histogram_ave, 1)<br>
third_moment_ave = third_moment_ave &<br>
* + histogram_ave(initogram_bin) &<br>
* + histogram_ave(i
          ! normalize<br>
imprainer ave/normalization<br>
forth_moment_ave = torth_moment_ave/normalization<br>
second_moment_ave = sqrt(variance)<br>
third_moment_ave = sqrt(variance)<br>
third_moment_ave = forth_moment_ave/second_moment_ave*3<br>
f
               write (unit=*, fmt=*) "WARNING: Could not append to output file >>", &
out_file, "<<"
          else<br>
! append data<br>
! because F90 is line oriented, we first create a string with the line<br>
! we want to write (I WANT C++ !!!)<br>
write(word, fmt='(es17.11)') r_time<br>
line = word<br>
write(word, fmt='(es11.4)') average_ave<br>
w
               word = adjustl(word)
line = trim(adjustl(line))//" "//word
               write(word, fmt='(es11.4)') second_moment_ave
word = adjustl(word)
line = trim(adjustl(line))//" "//word
               write(word, fmt='(es11.4)') third_moment_ave<br>word = adjustl(word)<br>line = trim(adjustl(line))//" "//word<br>write(word, fmt='(es11.4)') forth_moment_ave<br>word = adjustl((word)<br>line = trim(adjustl(line))//" "//word
               if(style .eq. "prob_dist") then<br>do i_histogram_bin = lbound(histogram_ave,1), ubound(histogram_ave,1)<br>! normalize to probability distribution<br>r\_{num} = histogram_ave(i_histogram_bin) &<br>\mu = \mu = \mu = \mu = \mu = \! if r_dummy is smaller than 0.1E-99 we replace it by 0.0 in order
! to get well formatted output
                         if(r_dummy .le. 0.100E-99_dp) r_dummy = 0.0_dp
write(word, fmt='(es10.3)') r_dummy
               word = adjustl(word)<br>line = trim(adjustl(line))//" "//word<br>end do<br>dif ! writing probability distribution
               if(l_debug_p_dist_calc_and_write) then<br>write(unit=*,fmt='(a, i12, a)') &<br>"DEBUG (SR p_dist_calc_and_write): at i_time=", i_time, &<br>" writing: "<br>write(unit=*,fmt='(2a)') " ", trim(adjustl(line))
               end if
! finally write to file
write(unit=fileunit, fmt='(a)') trim(adjustl(line))
     close(fileunit)
end if
end if ! time to write
end subroutine p_dist_calc_and_write
!----------------------------------------------------------------------------
|-contract the models of probability distribution and write out probability<br>| distribution and moments<br>sixtypediate and moments of probability<br>subvoltine p_dist_write_out(out_file, header, string, &<br>histogram_ave_bin_width
     character(len=*), intent(in) :: out_file, header, string<br>real(kind=dp), dimension(:), intent(in) :: histogram_ave<br>real(kind=dp), intent(in) :: histogram_ave_start, histogram_ave_end, &<br>histogram_ave_bin_width
     ! moments
real(kind=dp) :: normalization, variance, average_ave, second_moment_ave, &
third_moment_ave, forth_moment_ave
     ! I/O stuff<br>integer, parameter :: fileunit=61<br>integer :: iostatus<br>real(kind=dp) :: r_dummy, bin_center<br>real(kind=dp) :: r_dummy, bin_center<br>if(l_debug_p_dist_write_out) then
```
#### 176 APPENDIX C. SIMULATION CODE

print \*, "DEEUG: Entering SR p\_dist\_vrite\_out"<br>print \*, "histogram\_ave\_start=", histogram\_ave\_start<br>print \*, "histogram\_ave\_end=", histogram\_ave\_end<br>print \*, "histogram\_ave\_end=", histogram\_ave\_end<br>print \*, "kriting histog ! write out preamble<br>
"MESSAGE: Writing probability distribution to >>", out\_file,"<<"<br>
"MESSAGE: Writing probability distribution to >>", out\_file,"<<"<br>
write(unit="ileunit, fmt="(a, 2)") "# "//header<br>
write(unit="ileuni ! this normalization does not include the bin width. For the moments ! we don't need that, but later for the probabilities normalization = normalization & + histogram\_ave(i\_histogram\_bin) average\_ave = average\_ave + histogram\_ave(i\_histogram\_bin) &<br>\* (histogram\_ave\_start + ((real(i\_histogram\_bin &<br>- lbound(histogram\_ave, 1), kind=dp) + 0.5\_dp) &<br>\* histogram\_ave\_bin\_width)) end do<br>  $\vdots$  Can happen if histogram is empty, then we don't want strange<br>  $\vdots$  CAO conditions<br>
if (normalization .eq. 0.0\_dp) then<br>  $\text{write}(\text{unit} = * \text{fit} \cdot \text{fit})$ , "WARNING (SR p\_dist\_write\_out): &<br>  $\text{normalization} = 0.0$ , set to 1 ! normalize average\_ave = average\_ave/normalization ! compute variance<br>variance = 0.0\_dp<br>do i\_histogram\_bin = lbound(histogram\_ave, 1), ubound(histogram\_ave, 1)<br>variance = variance &<br>+ histogram\_ave(i\_histogram\_bin) &<br>+ (histogram\_ave\_start + ((real(i\_histogram\_bin &<br>+ (his - lbound(histogram\_ave, 1), kind=dp) + 0.5\_dp) & \* histogram\_ave\_bin\_width) - average\_ave)\*\*2 end do ! normalize variance = variance/normalization third\_moment\_ave = 0.0\_dp<br>
thorth\_moment\_ave = 0.0\_dp<br>
do i\_histogram\_ave, 1), ubound(histogram\_ave, 1)<br>
do i\_histogram\_bin = lbound(histogram\_ave, 1), ubound(histogram\_ave, 1)<br>
third\_moment\_ave = third\_moment\_ave &<br>
\* hi

nd do<br>normalize

third\_moment\_ave = third\_moment\_ave/normalization forth\_moment\_ave = forth\_moment\_ave/normalization second\_moment\_ave = sqrt(variance)<br>third\_moment\_ave = third\_moment\_ave/second\_moment\_ave\*\*3<br>forth\_moment\_ave = forth\_moment\_ave/variance\*\*2 - 3.0\_dp write(unit-fileunit, fmt='(a, esil.4)') "# average ", average\_ave<br>write(unit-fileunit, fmt='(a, esil.4)') "# second\_moment ", &<br>"write(unit-fileunit, fmt='(a, esil.4)') "# third\_moment ", &<br>"write(unit-fileunit, fmt='(a, e write(unit=fileunit, fmt='(a)') "# "//string do i\_histogram\_bin = lbound(histogram\_ave, 1), ubound(histogram\_ave, 1) bin\_center = histogram\_ave\_start & + (real(i\_histogram\_bin-lbound(histogram\_ave, 1), kind=dp)+0.5\_dp)& \* histogram\_ave\_bin\_width ! normalize to probability distribution r\_dummy = histogram\_ave(i\_histogram\_bin) &<br>
/ (normalization \* histogram\_ave\_bin\_width)<br>
! if r\_dummy is smaller than 0.1E-99 we replace it by 0.0 in order<br>! to get well formatted output<br>
if (r\_dummy .le. 0.100E-99\_dp) r\_d write(unit=fileunit, fmt='(es11.4, es13.6)') bin\_center, r\_dummy end do close(fileunit) if(l\_debug\_p\_dist\_write\_out) & print \*, "DEBUG: Leaving SR p\_dist\_write\_out" end subroutine p\_dist\_write\_out !---------------------------------------------------------------------------- | calculates the first, second, third, and forth centralized moments from<br>| a given array<br>subroutine moments (in\_array, first, second, third, forth)<br>subroutine moments (in\_array, first, second, third, forth)<br>real(kind=dp), real(kind=dp), dimension(size(in\_array)) :: help\_array ! initialize<br>help\_array = in\_array\*\*2<br>sum\_values = sum(help\_array)<br>sum\_squares = sum(in\_array \* help\_array)<br>sum\_hypercubes = sum(help\_array \* help\_array)<br>sum\_hypercubes = sum(help\_array \* help\_array) number = real(size(in\_array), kind=dp) first = sum\_values / number second = sqrt(sum\_squares / number - first\*\*2) third =  $(sum\_cubes - 3.0_dp * sum\_squares * first) / number & + 2.0_dp * first**3$ third = third / second\*\*3<br>forth = (sum\_hypercubes - 4.0\_dp \* sum\_cubes \* first &<br>+ 6.0\_dp \* sum\_squares \* first\*\*2) / number - 3.0\_dp \* first\*\*4<br>forth = forth / second\*\*4 - 3.0\_dp end subroutine moments !---------------------------------------------------------------------------- !---------------------------------------------------------------------------- .<br>function angul\_vel(i\_part, i\_part) integer, intent(in) :: i\_part, j\_part real(kind=dp) :: angul\_vel real(kind=dp), dimension(2) :: vec\_cm\_to\_j, vel\_j\_in\_cm ! a prefactor 0.5 in the two vectors cancels out<br>vec\_cm\_to\_j(:) = rO(j\_part, 1:2) = rO(i\_part, 1:2)<br>vel\_j\_in\_cm(:) = (rx(j\_part, 1:2, 1) = rx(i\_part, 1:2, 1)) \* dt\_inv<br>angul\_vel = vec\_cm\_to\_j(1)\*vel\_j\_in\_cm(2) - vec\_cm\_to angul\_vel = angul\_vel / dot\_product(vec\_cm\_to\_j, vec\_cm\_to\_j) return end function angul\_vel !--------------------------------------------------------------------------- end module popping

#### polymerV1.9.f90

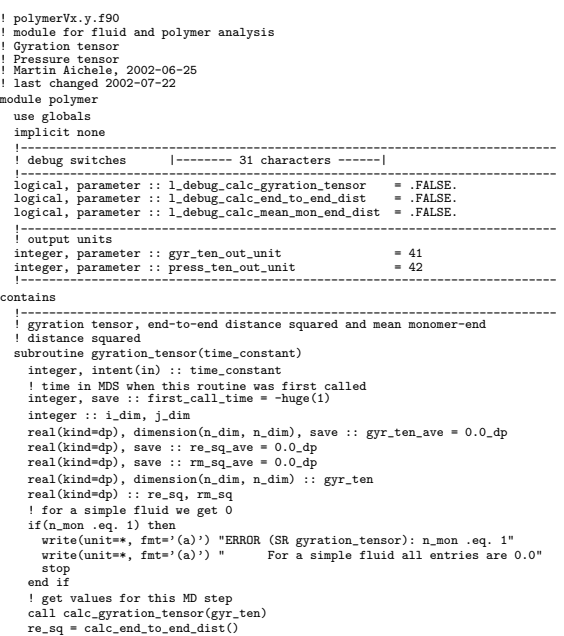

rm\_sq = calc\_mean\_mon\_end\_dist()<br>
! initialize or average<br>
if(first\_call\_time .eq. -huge(1)) then<br>
first\_call\_time = i\_time<br>
first\_call\_time = i\_time<br>  $r\mathbf{e}_s\mathbf{q}_\text{a}$ ave = re\_sq<br>
rm\_sq\_ave = rm\_sq<br>
=  $\mathbf{e}_s\mathbf{q}_\text$ else ! average<br>
if(time\_constant .gt. 1) then<br>
gyr\_ten\_ave(:, :) = &<br>
(1.0\_dp/real(time\_constant,kind=dp)) \* gyr\_ten\_ave(:, :)&<br>
+ (1.0\_dp/real(time\_constant,kind=dp)) \* gyr\_ten(; :)<br>
+ (1.0\_dp/real(time\_constant,kind=dp)) re\_sq\_ave = & (1.0\_dp-1.0\_dp/real(time\_constant,kind=dp)) \* re\_sq\_ave & + (1.0\_dp/real(time\_constant,kind=dp)) \* re\_sq rm\_sq\_ave = & (1.0\_dp-1.0\_dp/real(time\_constant,kind=dp)) \* rm\_sq\_ave & + (1.0\_dp/real(time\_constant,kind=dp)) \* rm\_sq else gyr\_ten\_ave(:, :) = gyr\_ten(:, :) re\_sq\_ave = re\_sq rm\_sq\_ave = rm\_sq end if irrat call<br>  $\cdot$  ind if irrat call<br>  $\cdot$  ind the time has come to write out...<br>
if  $(\text{mod}(i_*\text{time}, t\text{time\_constant}) \cdot \text{eq. 0})$  then<br>  $\cdot$  if  $(\text{mod}(i_*\text{time}, t\text{time\_constant}) \cdot \text{eq. 0})$  then<br>  $\cdot$  if  $(\text{mod}(i_*\text{time}, t\text{min\_count\_unit}, \text{advance="no", fmt='}(e31$ end subroutine gyration\_tensor !---------------------------------------------------------------------------- ||carrollates the gyration tensor<br>| calculates the gyration tensor<br>|submalization is done elsewhere<br>|submalization is done elsewhere<br>|submalization is done allows the submalization results and read (kind=dp), dimension(n\_d

if(l\_debug\_calc\_gyration\_tensor) & print \*, "DEBUG: Entering SR calc\_gyration\_tensor" ! nitialize<br>  $gyr{\texttt{t}}(i;\cdot) = 0.0\texttt{d}p$ <br>  $g_0 = 0$  over all chains<br>  $d_0$  i\_chain = 1, n\_chain<br>
! get center of mass of chain<br>  $\texttt{Rm\_chain}(i) = 0.0\texttt{d}p$ <br>  $d_0$  i\_part = (i\_chain -1) \* n\_mon +1, i\_chain \* n\_mon<br>  $\texttt{Rm\_chain}($ end do<br>Rcm\_chain(:) = Rcm\_chain(:)/real(n\_mon, kind=dp) do index,a = 1, n.dim<br>
do index,b = index,a, n.dim<br>
do i\_part = (i\_chain -1) \* n\_mon +1, i\_chain \* n\_mon<br>
do i\_part = (i\_chain -1) \* n\_mon +1, i\_chain \* n\_mon<br>
gyr\_ten(index,a, index,b) = gyr\_ten(index,a) = kcm,chain(inde end do end do !!\$<br>  $\begin{array}{ll} \text{print } * & \text{[half bond"; } k \\ \text{if } & 2.0 \text{ }, \text{d}p*\text{sqrt}((r0\_unfolded(iทart, 1) - \text{Rem\_chain}(1))**2 \& \\ & + (r0\_unfolded(i\_part, 2) - \text{Rem\_chain}(2))**2 \& \\ \text{if } & + (r0\_unfolded(i\_part, 3) - \text{Rem\_chain}(3))**2) \\ & \text{and } & \text{end loop over all chains} \\ & \text{if } (1\_doby\_calc\_gyration\_tensor) \text{ then} \\ & \text{do } j\_dim = j\_dim, n\_dim \\ & \text{do } j\_dim = j$ write (unit=\*, fmt=\*) "" end if if(l\_debug\_calc\_gyration\_tensor) & print \*, "DEBUG: Leaving SR calc\_gyration\_tensor" end subroutine calc\_gyration\_tensor !---------------------------------------------------------------------------- !---------------------------------------------------------------------------- ! calculates the squared end-to-end distance ! normalization is done elsewhere real(kind=dp) function calc\_end\_to\_end\_dist() integer :: i\_chain if(l\_debug\_calc\_end\_to\_end\_dist) &<br>! initialize<br>calc\_end\_to\_end\_dist = 0.0\_dp<br>calc\_end\_to\_end\_dist = 0.0\_dp<br>calc\_end\_to\_end\_dist = calc\_end\_to\_end\_dist + dot\_product( &<br>calc\_end\_to\_end\_dist = calc\_end\_to\_end\_dist + dot\_pro r0\_unfolded((i\_chain - 1) \* n\_mon + 1, :) &<br>- r0\_unfolded(i\_chain \* n\_mon, :), &<br>r0\_unfolded((i\_chain - 1) \* n\_mon + 1, :) &<br>- r0\_unfolded(i\_chain \* n\_mon, :)) end do if(l\_debug\_calc\_end\_to\_end\_dist) then write(unit=\*, fmt='(g11.3)') & calc\_end\_to\_end\_dist / real(n\_chain, kind=dp) end if if(l\_debug\_calc\_end\_to\_end\_dist) & print \*, "DEBUG: Leaving FCT calc\_end\_to\_end\_dist" end function calc\_end\_to\_end\_dist !---------------------------------------------------------------------------- !---------------------------------------------------------------------------- ! calculates the mean squared distance of a monomer from the endpoints ! normalization is done elsewhere real(kind=dp) function calc\_mean\_mon\_end\_dist() integer :: i\_chain, i\_mon, i\_part if(l\_debug\_calc\_mean\_mon\_end\_dist) & print \*, "DEBUG: Entering FCT calc\_mean\_mon\_end\_dist" ! initialize calc\_mean\_mon\_end\_dist = 0.0\_dp do i\_chain = 1, n\_chain<br>
do i\_mon = 1, n\_mon<br>
i\_part = (i\_chain - 1) \* n\_mon + i\_mon<br>
cal\_mean\_mon\_end\_dist = calc\_mean\_mon\_end\_dist &<br>
cal\_mean\_mon\_end\_dist = calc\_mean\_mon\_end\_dist &<br>
r0\_unfolded(i\_part, :) &<br>
r0\_unfold end do if(l\_debug\_calc\_end\_to\_end\_dist) then write(unit=\*, fmt='(g11.3)') & calc\_mean\_mon\_end\_dist / real(2\*n\_mon\*n\_chain, kind=dp) end if if(l\_debug\_calc\_end\_to\_end\_dist) & print \*, "DEBUG: Leaving FCT calc\_mean\_mon\_end\_dist" end function calc\_mean\_mon\_end\_dist !---------------------------------------------------------------------------- !---------------------------------------------------------------------------- ! pressure tensor subroutine pressure\_tensor(time\_constant) integer, intent(in) :: time\_constant ! time in MDS when this routine was first called<br>integer, save :: first\_call\_time = -huge(1)<br>real(kind=dp), dimension(n\_dim, n\_dim), save :: press\_ten\_ave = 0.0\_dp<br>integer :: i\_dim, j\_dim real(kind=dp), dimension(n\_dim, n\_dim) :: press\_ten real(kind=dp) :: normalization ! upper and lower bound of the particles in z-direction at this time real(kind=dp) :: twall\_z\_t, bwall\_z\_t

```
! get value for this MD step
call calc_pressure_tensor(press_ten)
           ! define normalization as volume occupied by particles<br>
if (n_dim .eq. n_dim_pbc+1) then<br>
if (f_vall_fix .ne. 1) then<br>
twall_z_t = sum(r0(n_mon_tot+1:n_mon_tot+n_top_wall, n_dim)) &<br>
/ real(n_top_wall, kind=dp)<br>
bwall_z_t
                 else
twall_z_t = r0_twall(n_dim)
bwall_z_t = r0_bwall(n_dim)
end if
           press_ten(:, :) = press_ten(:, :) / (twall_z_t - bwall_z_t) press_ten(:, :) / (twall_z_t - bwall_z_t)
           end if<br>
initialize or average<br>
if (first_call_time .eq. -huge(1)) then<br>
first_call_time = i_time<br>
press_ten_ave(:, :) = press_ten(:, :)<br>
else ! average<br>
if (fine_constant .gt. 1) then<br>
if (fine_constant .gt. 1) then<br>
press
           end if
end if ! first call
           ! reset potential contribution. We reset here, because we need<br>! press_tens_pot(:, :) i n_relax .gt. 0<br>press_tens_pot(:, :) = 0.0_dp<br>press_tens_pot(., :) = 0.0_dp<br>! when the time has come to write out...<br>! when the time h
           \begin{array}{ll} \texttt{write}(\texttt{unit}=\texttt{prse}=\texttt{non}=\texttt{unit}, \texttt{advance}=\texttt{non}^*, \texttt{fnt}^{*}(\texttt{self}.111)')\ \texttt{r\_time} \\ \texttt{do}\ \texttt{j.dim}^{*}=\texttt{dim},\ \texttt{n.dim} \\ \texttt{do}\ \texttt{j.dim}^{*}=\texttt{dim},\ \texttt{n.dim} \\ \texttt{write}(\texttt{unit}=\texttt{prse}=\texttt{en\_out\_unit}, \texttt{advance}=\texttt{no}'', \texttt{fnt}^{*}(\texttt{g12.4})')\ \texttt{\&} \\ \texttt{pres}=\textend subroutine pressure_tensor
!----------------------------------------------------------------------------
     !----------------------------------------------------------------------------
! calculate the pressure tensor. It is advantageous to do this in the
! simulation, as all forces are known.
subroutine calc_pressure_tensor(press_ten)
real(kind=dp), dimension(n_dim, n_dim), intent(out) :: press_ten
real(kind=dp), dimension(n_dim, n_dim) :: press_tens_kin
real(kind=dp), dimension(n_dim) :: stream_vel
          integer :: index_a, index_b, i_part
           if(f_thermostat_mode .eq. 4 .and. (n_dim .ne. n_dim_pbc)) then
write(unit=*, fmt='(a)') "ERROR (SR calc_pressure_tensor): &
&f_thermostat_mode .eq. 4 could create problems with moving walls"
           stop<br>end if
           end if<br>
\alpha is the state in the state of the state of the state of the state in the state in the streaming velocity of the fluid<br>
i (unit here is velocity * dt)<br>
i (unit here is velocity * dt)<br>
i (unit here is velocity * 
           ! take kinetic contribution<br>
if f_y and f_y and f_y and f_y and f_y and f_y and f_y and f_y and f_y and f_y and f_y and f_y and f_y and f_y and f_y and f_y and f_y and f_y and f_y and f_y and f_y and 
           end do<br>
end do<br>
end do<br>
do index_a = 1, n_dim<br>
do index_b = index_a, n_dim<br>
press_tens_kin(index_a, index_b) = sum(mass(type(i:n_part)) &<br>
* (xx(i:n_part, index_a, i) - stream_vel(index_b)))<br>
* (xx(i:n_part, index_b, i
           ! add contributions
! the - sign comes from the sign convention chosen in the interaction
! routines.
           !<br>! \|/<br>!<br>press_ten(:, :) = press_tens_kin(:, :) - press_tens_pot(:, :)
           if(l_compute_press_tens_wall_contr) then
press_ten(:, :) = press_ten(:, :) - press_tens_pot_walls(:, :)
end if
!!$ print *, "Pressure tensor at mds", i_time, ":"
!!$ print *, press_tens_kin(:, :)
!!$ print *, -press_tens_pot(:, :)
end subroutine calc_pressure_tensor
!----------------------------------------------------------------------------
end module polymer
```
# Appendix D Analysis Code

In this appendix we list the code for the analysis routines for the calculation of the static structure factors of our polymer melt. The Makefile explains the dependencies of the different program modules.

#### Makefile

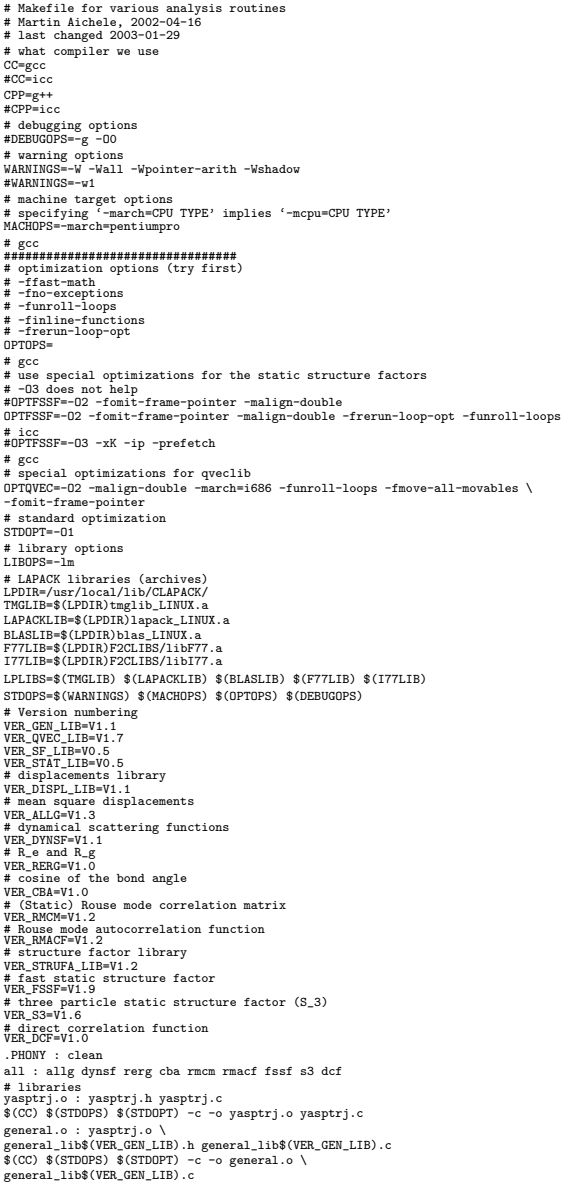

displacement\_lib.o : displacement\_lib\_\$(VER\_DISPL\_LIB).c<br>\$(CC) \$(STDOPS) \$(STDOPT) -c -o displacement\_lib.o\<br>\$(CC) \$(STDOPS) \$(STDOPT) -c -o displacement\_lib.o\<br>displacement\_lib\_\$(VER\_DISPL\_LIB).c<br>random.o : mt19937-1.h mt \$(CC) \$(STDOPS) \$(STDOPT) -c -o random.o mt19937-1\_ma.c qveclib.o : general\_lib\$(VER\_GEN\_LIB).h \<br>qvec\_lib\$(VER\_QVEC\_LIB).h \<br>mt19937-1.h qvec\_lib\$(VER\_QVEC\_LIB).cpp<br>\$(CPP) \$(STDOPS) \$(QVECOPT) -c -o qveclib.o \<br>qvec\_lib\$(VER\_QVEC\_LIB).cpp<br>sflib.o : general\_lib\$(VER\_GEN\_LIB).h sf\_lib&(VER\_SF\_LIB).h sf\_lib\$(VER\_SF\_LIB).c<br>\$(CC) \$(STDDPS) \$(STDDPT) -c -o sflib.o \<br>\$f\_lib\$(VER\_SF\_LIB).c<br>statlib.o : general\_lib\$(VER\_CEM\_LIB).h \<br>static\_lib\$(VER\_STAT\_LIB).h static\_lib\$(VER\_STAT\_LIB).c<br>\$(CC) \$(STDDPS) # displacement functions g.O ... g.5<br>allg.o: displacement\_lib.§(VER\_SLIE).h gO-g5\$(VER\_ALLG).c<br>\$(CC) \$(STDDPS) \$(STDDPT) -c -o allg.og0-g5\$(VER\_ALLG).c<br>allg : displacement\_lib.o allg.o<br>\$(CC) \$(STDDPS) \$(LIEDPS) \$(STDDPT) -# dynamical scattering functions<br>dynsf.o : general.o \<br>qvec\_lib\$(VER\_QVEC\_LIB).h qvec\_lib\$(VER\_QVEC\_LIB).cpp\<br>sf\_lib\$(VER\_SF\_LIB).h scat\_fctns\$(VER\_DYNSF).cpp<br>\$(CPP) \$(STDOPS) \$(STDOPT) -c -o dynsf.o \ scat\_fctns\$(VER\_DYMSF).cpp<br>
scat\_fctns\$(VER\_DYMSF).cpp<br>
square i general.or andom.org/cellb.org/heristylexplyMSF).exe \<br>
\$(CPP) \$(STDDFS) \$(LIBDFS) \$(STDDFP) -org/msf:org/msf.org/msf.org/msf.org/msf.org/msf.org/msf.org/msf \$(CC) \$(STDDPS) \$(LIBOPS) \$(STDPT) - c cba\$(VER\_CEA).exe \<br>general.o yasptrj.o statlib.o cba.o<br># static Rouse mode correlation matrix<br> $\pi$ -mata.o : general.o static\_lib\$(VER\_STAT\_LIB).h \<br>rnum.o : general.o static\_lib\$(VE structure\_factor\_lib\$(VER\_STRUFA\_LIB).h \ fssf\$(VER\_FSSF).c \$(CC) \$(STDOPS) \$(STDOPT) -c -o fssf.o \ fssf\$(VER\_FSSF).c s3.o : general\_lib\$(VER\_GEN\_LIB).h qvec\_lib\$(VER\_QVEC\_LIB).h \ s3\$(VER\_S3).cpp \$(CPP) \$(STDOPS) -c s3\$(VER\_S3).cpp -o s3.o fssf : general.o strufalib.o yasptrj.o fssf.o<br>\$(CC) \$(STDOPS) \$(LIBOPS) \$(STDOPT) -o fssf\$(VER\_FSSF).exe \<br>general.o strufalib.o yasptrj.o fssf.o<br>s3 : general.o yasptrj.o random.o qveclib.o s3.o

\$(CPP) \$(STDOPS) \$(LIBOPS) general.o yasptrj.o random.o \ qveclib.o s3.o -o s3\$(VER\_S3).exe # direct correlation functions (note: order of the libraries is important) dcf : general.o dir\_corr\_fct\$(VER\_DCF).c

\$(CC) \$(MACHOPS) \$(STDOPT) \$(DEBUGOPS) -W -Wall \<br>-Wpointer-arith dir\_corr\_fct\$(VER\_DCF).c \$(LPLIBS) yasptrj.o general.o -lm \<br>-o dcf\$(VER\_DCF).exe clean : rm -f \*.o core

/\* if for 2-d systems the whole q-plane should be written \*/ boolean l\_write\_xy\_plane = FALSE;

## D.1 Code for the Static Structure Factors

double maxQvalue = 0.0;

#### Main fssfV1.9.c

/\* fssfVx.y.c \* "Fast" Static Structure Factor calculation: \*-INSECTIVENTIFY INTERFERIES INTERFERIES AND ARREST AND A STATISTIC STATISTIC STATISTIC STATISTIC STATISTIC STATISTIC STATISTIC STATISTIC STATISTIC STATISTIC STATISTIC STATISTIC STATISTIC STATISTIC STATISTIC STATISTIC STAT \* Martin Aichele, 2002-11-06<br>\* Wi.6 more memory efficient, correct bin-centers<br>\* Ni.6 more memory efficient, correct bin-centers<br>\* Nartin Aichele, 2002-11-13<br>\* Nigt modified: 2002-11-15<br>\* Vi.6 more general (reads Sidi's co #include "general\_libV1.1.h" #include "structure\_factor\_libV1.2.h" /\* identify program \*/ #ifndef CALC\_ONLY\_COHERENT\_SF\_YES #define WHAT "fssfV1.9" #else #define WHAT "coh\_sf\_fssfV1.9" #endif int main(int argc, char \*\*argv){ FILE \*parameterile\_p;<br>  $f$ # thains, #monomers per chain, total # of monomers \*/<br>
unsigned int nr\_chains, mon\_per\_chain, nr\_monomers;<br>
/\* timestep of the simulation \*/<br>
double timestep;<br>
double timestep;<br>
double timestep;<br> /\* parameter reading checking variables \*/ unsigned int read\_success, read\_attempt; /\* loop variables \*/ unsigned int iLoop, jLoop, kLoop, lLoop, mLoop; /\* how many simulation and sub simulation runs \*/ unsigned int nr\_sim\_runs=0, nr\_timeseries, \*nr\_sub\_sim\_runs = NULL; /\* how many directory levels \*/ unsigned int nr\_dir\_levels = 1; /\* path to data (make sure it is not too long) \*/ char data\_path[620], data\_path\_temp[623]; /\* ok, I know that this is dangerous... \* so don't use this code for flight control over heavily populated areas ;) \*/ unsigned int dummy\_length = 2000; /\* dummy string \*/ char \*dummy; /\* a string for messages \*/ char string[400]; /\* filename of the sample list or matrix \*/ char file\_sample\_times[160]; /\* string for determining if we use a sample matrix or list \*/ char saving\_scheme[80]; /\* string for the prefix of the configuration files \*/ char pos\_file\_prefix[80];<br>
char pos\_file\_prefix[80];<br>
char pos\_file\_postfix of the configuration files \*/<br>
char pos\_file\_postfix[80];<br>
char pos\_file\_postfix[80];<br>
winsigned long int \*\*sample\_matrix = NULL;<br>
\* number of sam /\* wall configurations \*/<br>r3vector \* wall\_conf\_t = NULL; /\* positions of top and bottom wall at a time \*/ r3vector twall\_pos\_t, bwall\_pos\_t; /\* fluid configuration \*/ r3vector \* conf\_t = NULL; /\* center of masses of the individual chains \*/ r3vector \* Rcm\_chains\_t = NULL; /\* YASP frames \*\*\*\*\*\*\*\*\*\*\*\*\*\*\*\*\*\*\*\*\*\*\*\*\*\*\*\*\*\*\*\*\*\*\*\*\*\*\*\*\*\*\*\*\*\*\*\*\*\*\*\*\*\*\*\*\*\*\*\*\*/ YaspFrame frame\_t; /\* when all boundaries in the parameter file are 0 then we have a fluctuating \* volume and the system size is read for every configuration \*/ boolean l\_const\_volume = TRUE; /\*\*\*\*\*\*\*\*\*\*\*\*\*\*\*\*\*\*\*\*\*\*\*\*\*\*\*\*\*\*\*\*\*\*\*\*\*\*\*\*\*\*\*\*\*\*\*\*\*\*\*\*\*\*\*\*\*\*\*\*\*\*\*\*\*\*\*\*\*\*\*\*\*\*\*/ /\* return value of configuration reading routines \*/ int conf\_read\_status = -1; /\* length of the string which describes the path to the data \*/ int stringlength; /\* for printing a header in the output file \*/ unsigned int nrDataDescriptionLines; char \*\* dataDescription = NULL; unsigned int line = 0; /\* if coordinates should be transformed into the center of mass systems of \* the two walls in the film simulations \*/<br>boolean l\_transform\_to\_cm\_walls\_system = FALSE;<br>/\* periodic boundaries \*/<br>double boundary[DIM]; int max\_qindex[DIM]; int total\_max\_qindex = 0; /\* number of bins, number of bins in each direction for writing out the \* q-plane \*/ unsigned int nrBins = 0, nrBins\_xy = 0; double binWidth = -1.0, binWidth\_xy = -1.0; unsigned int \* nr\_qvccs\_in\_bins = NULL;<br>unsigned int \* nr\_confs\_in\_bins = NULL;<br>double \* qvalues\_in\_bins = NULL;<br>unsigned int rAtesultBins\_xy = -1;<br>unsigned int \* nr\_qvccs\_in\_xy\_bins = NULL;<br>unsigned int \* nr\_confs\_in\_xy\_b /\* lattice units \*/ double \*latticeUnits;<br>\* (\*atchr for spreading the lattice units by an integer n, i.e. we take only<br>\* every n-th point in each direction, that makes the program n^dim faster<br>\* (but resolution goes down, too).<br>\* This feature unsigned int spreadLatticeFactor = 1; /\* sines and cosines for the monomers \*/ double \*\*\* sines = NULL; double \*\*\* cosines = NULL; /\* sines and cosines for the chain centers of mass \*/ double \*\*\* sines\_cm = NULL; double \*\*\* cosines\_cm = NULL; /\* memory for the results:<br> $\star$  memory for the results:<br> $\star$  memory for the single chain contribution, \sum\_{i=1}^{nr\_chains}<br> $\star$  \_sali denotes all chain contribution;<br> $\star$  \sum\_{i=1}^{nr\_chains}\sum\_{i=1}^{nr\_chains}, s \*/<br>STRUF\_RES\_TYPE \*\*results = NULL, \*\*results\_cm = NULL;<br>STRUF\_RES\_TYPE \*\*results\_xy = NULL, \*\*results\_cm\_xy = NULL;<br>int nr\_result\_columns = -1, nr\_result\_cm\_columns = -1;<br>nr\_result\_xy\_columns = -1, nr\_result\_cm\_xy\_columns int nr\_result\_lines = -1, nr\_result\_cm\_lines = -1, nr\_result\_xy\_lines = -1, nr\_result\_cm\_xy\_lines = -1; int sf\_data\_start\_index = -1, sf\_data\_cm\_start\_index = -1,  $\qquad$  sf\_data\_cm\_xy\_start\_index = -1; /\* helpers \*/ int nr\_mon\_pairs = -1; #ifndef CALC\_ONLY\_COHERENT\_SF\_YES int column; unsigned int monIndex1, monIndex2; double coh\_self\_sf, coh\_all\_sf; #endif /\*\*\*\*\*\*\*\*\*\*\*\*\*\*\*\*\*\*\*\*\*\*\*\*\*\*\*\*\*\*\*\*\*\*\*\*\*\*\*\*\*\*\*\*\*\*\*\*\*\*\*\*\*\*\*\*\*\*\*\*\*\*\*\*\*\*\*\*\*\*\*\*\*\*\* \* D O N E D E C L A R I N G V A R I A B L E S \* \*\*\*\*\*\*\*\*\*\*\*\*\*\*\*\*\*\*\*\*\*\*\*\*\*\*\*\*\*\*\*\*\*\*\*\*\*\*\*\*\*\*\*\*\*\*\*\*\*\*\*\*\*\*\*\*\*\*\*\*\*\*\*\*\*\*\*\*\*\*\*\*\*\*\*/ /\* say hello \*/ printf("MESSAGE: this is %s\n", argv[0]); /\* check dimension \*/ #ifdef DIM if(DIM == 2 || DIM == 3){ printf("MESSAGE: System is %u-dimensional.\n", DIM); }else{ fprintf(stderr, "ERROR: DIM not 2 or 3\n"); exit(1); } #else fprintf(stderr, "ERROR: DIM not defined\n"); exit(1); #endif #ifdef THREE\_D if(DIM != 3){ fprintf(stderr, "ERROR: THREE\_D defined, but DIM != 3\n");  $ext(1);$ } #ifdef TWO\_D fprintf(stderr, "ERROR: THREE\_D and TWO\_D defined\n"); exit(1); #endif #endif #ifdef TWO\_D if(DIM != 2){ fprintf(stderr, "ERROR: TWO\_D defined, but DIM != 2\n"); exit(1); } #ifdef THREE\_D fprintf(stderr, "ERROR: THREE\_D and TWO\_D defined\n"); exit(1); #endif #endif /\* Read parameter file \*/ if(TRUE){ if (argc < 2 || argc > 3) { fprintf(stderr,"ERROR: Usage is %s parameter\_file [output\_decriptor]\n", argv[0]); exit(1);  $\text{else if(argc == 3)}$ printf("MESSAGE: Output files will have postfix '%s'\n", argv[2]); } }else{ printf("WARNING: Reading fixed parameter file\n"); argv[1] = "params\_statics\_yasp"; } if ((parameterfile\_p = fopen(argv[1],"r")) == NULL){ sprintf(string, "Couldn't open %s", argv[1]); error(string, HERE); } /\* with read\_success we keep track of the number of successfully read variables \*/ read\_success=0; read\_attempt=0; /\* timestep of simulation \*/ ++read\_attempt; read\_success += fscanf(parameterfile\_p,"timestep=%lf\n", &timestep); /\* number of chains in the melt\*/ ++read\_attempt;

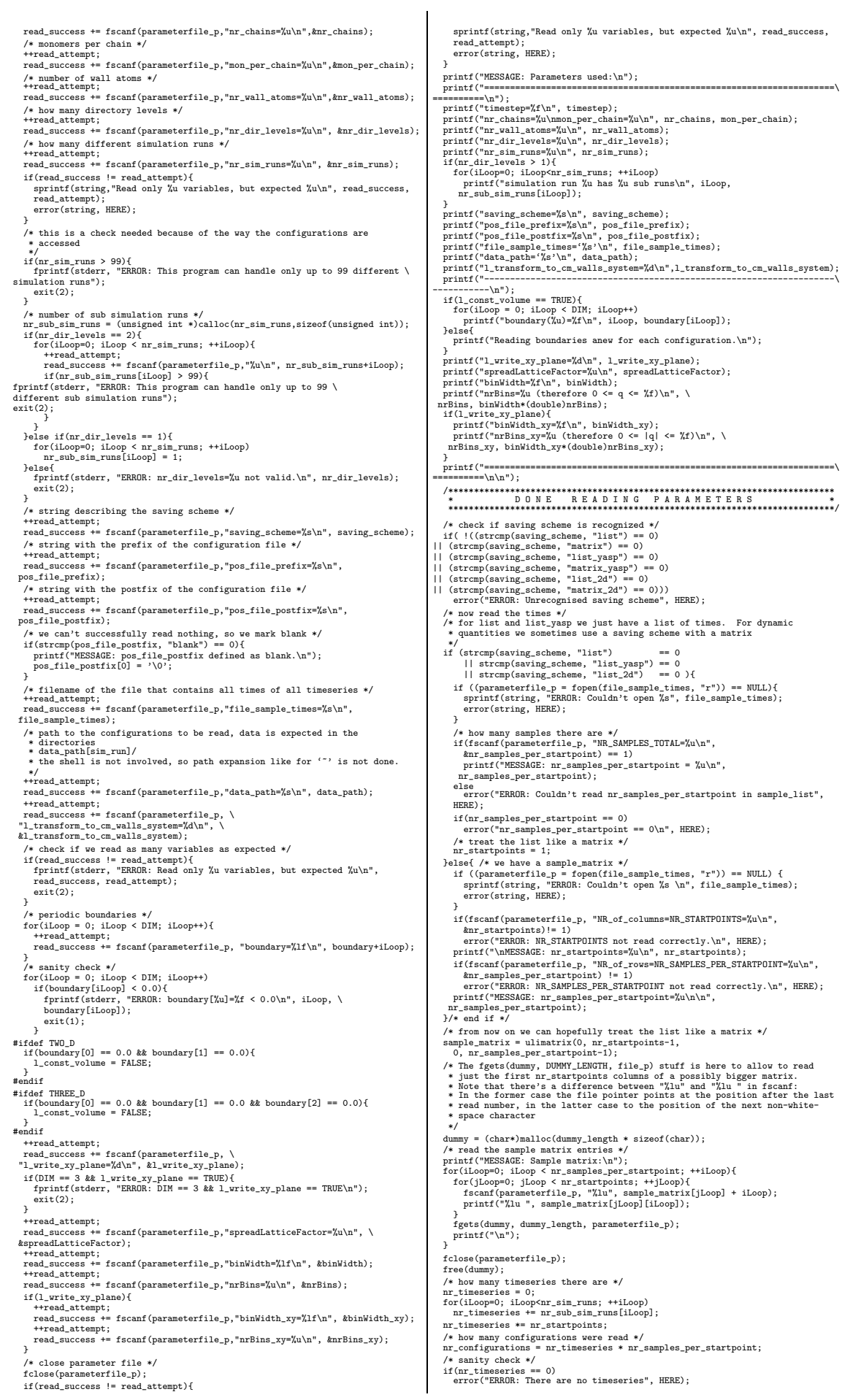

else{<br>printf("MESSAGE: There are %u timeseries.\n", nr\_timeseries);<br>printf("MESSAGE: There are %u configurations.\n", nr\_configurations);<br>} /\* compute number of monomers in the melt \*/ nr\_monomers = nr\_chains \* mon\_per\_chain; /\*\*\*\*\*\*\*\*\*\*\*\*\*\*\*\*\*\*\*\*\*\*\*\*\*\*\*\*\*\*\*\*\*\*\*\*\*\*\*\*\*\*\*\*\*\*\*\*\*\*\*\*\*\*\*\*\*\*\*\*\*\*\*\*\*\*\*\*\*\*\*\*\*\* \* E N D O F C O M M O N C O D E \* \*\*\*\*\*\*\*\*\*\*\*\*\*\*\*\*\*\*\*\*\*\*\*\*\*\*\*\*\*\*\*\*\*\*\*\*\*\*\*\*\*\*\*\*\*\*\*\*\*\*\*\*\*\*\*\*\*\*\*\*\*\*\*\*\*\*\*\*\*\*\*\*\*\*/ #ifdef DIAGNOSTICS\_ON printf("DIAGNOSTICS: Now in main(), file %s, line %u\n", HERE); #endif if(strcmp(saving\_scheme, "list\_yasp") == 0){<br>|| strcmp(saving\_scheme, "matrix\_yasp") == 0){<br>/\* tell user that we swap y and z for 2-d systems \*/<br>if(DIM == 2)<br>printf("MESSAGE: Swapping y <-> z in YASP frames for 2-d films\n /\* allocate frame \*/ AllocYaspFrame(&frame\_t, nr\_monomers); }/\* if yasp \*/ /\* fluid configuration \*/ conf\_t = (r3vector\*)calloc(nr\_monomers, sizeof(r3vector)); //\* chain centers of mass \*/<br>
Rem chain centers of mass \*/<br>
Rem chains t = (r3vector\*)calloc(nr chains, sizeof(r3vector)); Rcm\_chains\_t = (r3vector\*)calloc(nr\_chains, sizeof(r3vector));<br>/\* wall configuration \*/<br>vall\_confit = (r3vector\*)calloc(nr\_wall\_atoms, sizeof(r3vector));<br>vall\_confit = (r3vector\*)calloc(nr\_wall\_atoms, sizeof(r3vector));<br>\* chainlengths = (unsigned int \*)calloc(nr\_chains, sizeof (unsigned int)); /\* initialize according to our model \*/<br>for(iloop=0; iloop < nr\_chains; ++iloop)<br>chainlengths[iloop] = mon\_per\_chain;<br>/\*=allocate menory for the results \*/<br>/\*=allocate menory for the results \*/<br>/\*=allocate menor pairs = SQ . rayout.<br>\* q | q in bin | weight | data ....<br>... \*/<br>data\_start.index = 3;<br>sf.data\_cm\_start.index = 3;<br>data\_start.index = 3;<br>\* the bin and the veighed center of<br>\* the bin, thus ve need 2 columns more \*/<br>\* the bin, thus vene and 2 columns more \*/<br>sf.data\_cm\_xy\_start.index for(iLoop=0; iLoop < (unsigned)nr\_result\_lines; ++iLoop) for(jLoop=0; jLoop < (unsigned)nr\_result\_columns; ++jLoop) results[iLoop][jLoop] = 0.0; results\_cm = srtype\_matrix(0, nr\_result\_cm\_lines -1, \ 0, nr\_result\_cm\_columns -1); for(iLoop=0; iLoop < (unsigned)nr\_result\_cm\_lines; ++iLoop) for(jLoop=0; jLoop < (unsigned)nr\_result\_cm\_columns; ++jLoop) results\_cm[iLoop][jLoop] = 0.0; if(1\_write\_xy\_plane){<br>result\_xy\_i srtype\_matrix(0, nr\_result\_xy\_lines -1, \<br>0, nr\_result\_xy\_columns -1);<br>for(iLoop=0; iLoop < (unsigned)nr\_result\_xy\_lines; \*\*iLoop)<br>for(iLoop=0; jLoop < (unsigned)nr\_result\_xy\_columns; \*\*jL results\_cm\_xy = srtype\_matrix(0, nr\_result\_cm\_xy\_lines -1, \ 0, nr\_result\_cm\_xy\_columns -1); for(iLoop=0; iLoop < (unsigned)nr\_result\_cm\_xy\_lines; ++iLoop) for(jLoop=0; jLoop < (unsigned)nr\_result\_cm\_xy\_columns; ++jLoop) results\_cm\_xy[iLoop][jLoop] = 0.0; } /\* print results to screen \*/ /\* for(iLoop=0; iLoop < (unsigned)nr\_result\_cm\_lines; ++iLoop){ for(jLoop=0; jLoop < (unsigned)nr\_result\_cm\_columns; ++jLoop) fprintf(stdout,"%.4E ", results\_cm[iLoop][jLoop]); fprintf(stdout,"\n"); } \*/<br>
(\* get maximal q-value we consider, allocate q-vector related arrays \*/<br>
maxQvalue = MAX((double)xPäinsebinWidth),((double)AnPäins\_xy\*binWidth\_xy));<br>
printiceWhits = (double\*)calloc(DIM, sizeof(double));<br>
latticeWhits qualues\_in\_bins = (double\*)calloc(nrBins, size<br>of (double));<br>if(l\_write\_xy\_plane){<br>m\_qwecs\_in\_xy\_bins = (unsigned int \*)calloc(nrResultBins\_xy, \<br>sizeof(unsigned int));<br>m\_confs\_in\_xy\_bins = (unsigned int \*)calloc(nrResult /\* qualues\_in\_xy\_bins will be initialized in get\_qvecs\_in\_xy\_bins() \*/\*<br>qualues\_in\_xy\_bins = dmatrix(0, nrResultBins\_xy -1, 0, 1);<br> $\frac{1}{2}$ <br>if (1\_const\_volume = TRUE){<br>find the same matrix of the property of the printf ( / boundary[iLoop]; for(mLoop = 0; mLoop < DIM; ++mLoop){ latticeUnits[mLoop] = (2.0 \* PI \* (double)spreadLatticeFactor) \

/\* maximal indices needed for generating lattice vectors in the range of \* q-vectors we want to consider. \* we want to make sure that the last bin is completely filled, thus +1: \*/ max\_qindex[iLoop] = \ (int)(MAX(((double)nrBins\*binWidth), \ ((double)nrBins\_xy\*binWidth\_xy))/latticeUnits[iLoop]) +1; printf("MESSAGE: latticeUnits[%u]=%f, max\_qindex[%u] = %u\n", \ iLoop, latticeUnits[iLoop], iLoop, max\_qindex[iLoop]); .<br>/\* get overall mayimal index for allocation \*/ /\* get overall maximal index for allocation \*/<br>for(iLoop = 0; iLoop < DIM; +\*iLoop)<br>if (max.qindex[iLoop] >= max.qindex[(iLoop+D)/DIM] \<br>k max.qindex[iLoop] >= max.qindex[(iLoop+D)|XDIM])<br>btol\_max.qindex = max.qindex[iLoop /\* make the mapping onto the bins \*/ if(l\_write\_xy\_plane) get\_qvecs\_in\_xy\_bins(max\_qindex, latticeUnits, \ binWidth\_xy, binWidth\_xy, nrBins\_xy, nrBins\_xy, \ nr\_qvecs\_in\_xy\_bins, qvalues\_in\_xy\_bins); get\_qvecs\_in\_bins(max\_qindex, latticeUnits, binWidth, nrBins, \ nr\_qvecs\_in\_bins, qvalues\_in\_bins); }else{ /\* just allocate arrays whose size does not depend on boxsize \*/ alloc\_all\_sin\_cos\_arr(nr\_monomers, nr\_chains); } /\* if(l\_const\_volume == TRUE) \*/ /\*\*\*\*\*\*\*\*\*\*\*\*\*\*\*\*\*\*\*\*\*\*\*\*\*\*\*\*\*\*\*\*\*\*\*\*\*\*\*\*\*\*\*\*\*\*\*\*\*\*\*\*\*\*\*\*\*\*\*\*\*\*\*\*\*\*\*\*\*\*\*\*\*\* \* M A I N L O O P \* \*\*\*\*\*\*\*\*\*\*\*\*\*\*\*\*\*\*\*\*\*\*\*\*\*\*\*\*\*\*\*\*\*\*\*\*\*\*\*\*\*\*\*\*\*\*\*\*\*\*\*\*\*\*\*\*\*\*\*\*\*\*\*\*\*\*\*\*\*\*\*\*\*\*/ /\* loop over all simulation runs \*/ for(iLoop=0; iLoop < nr\_sim\_runs; ++iLoop){ /\* loop over sub runs in a simulation run. \*/ for(jLoop=0; jLoop < nr\_sub\_sim\_runs[iLoop]; ++jLoop){<br>
/\* complete the paths with the number of the simulation run and<br>
sub run \*/<br>
stringlength = strlen(data\_path);<br>
stringy(data\_path), (size\_t)stringlength);<br>
stringy(da if(iLoop >= 10) data\_path\_temp[stringlength++] = (char)(iLoop / 10) + '0'; data\_path\_temp[stringlength++] = (char)(iLoop % 10) + '0'; if(nr\_dir\_levels > 1){ data\_path\_temp[stringlength++] = '.'; if(jLoop >= 10) data\_path\_temp[stringlength++] = (char)(jLoop / 10) + '0'; data\_path\_temp[stringlength++] = (char)(jLoop % 10) + '0'; /\* that's for example /data/bla\_bla\_bla/conf4.5 \*/ } /\* terminate string \*/  $\begin{array}{ll} \texttt{data\_path\_temp}[\texttt{stringlength}] = \texttt{'} \texttt{0'};\\ \texttt{/* loop over all starting points *} \texttt{/*} \\ \texttt{for}(\texttt{kloop@}; \texttt{kloop} \gets \texttt{m\_step} \texttt{in} \texttt{s}; \texttt{++kloop})\{\texttt{'} \\ \texttt{#} \texttt{*} \texttt{*} \texttt{*} \texttt{*} \texttt{*} \texttt{*} \texttt{*} \texttt{*} \texttt{*} \texttt{*} \texttt{*} \texttt{*} \texttt{*} \texttt{*} \texttt{*} \texttt{*} \texttt{*$ for(lLoop=0; lLoop < nr\_samples\_per\_startpoint; ++lLoop){<br>printf("MESSAGE: Calculating for run %u, sub run %u, startpoint %u, \<br>sample %u ...\n", iLoop, jLoop, kLoop, lLoop);<br>fflush(stdout); if(strump(saving\_scheme, "list\_yasp") == 0){<br>
configurations ("list\_yasp") == 0){<br>
configurations(saving\_scheme, "matrix\_yasp") == 0){<br>
configuratix[kloop][lloop],confit);<br>
sample\_matrix[kloop][lloop],confit);<br>
belse if(DI ((strcmp(saving\_scheme, "list\_2d") == 0) || \ (strcmp(saving\_scheme, "matrix\_2d") == 0))){ conf\_read\_status = \<br>
readconf\_rs\_2d(data\_path\_temp, pos\_file\_prefix,pos\_file\_postfix,\<br>
nr\_monomers, sample\_matrix[kLoop][lLoop], conf\_t);<br>
}else if(DIM == 2){<br>
conf\_read\_status = \ read.pos.rs.alldata.path.temp, pos.file.prefix, nr\_monomers,<br>rs.alldata.path.temp, pos.file.prefix, nr\_monomers,<br>conf\_t, wall\_conf\_t, &twall\_pos\_t, &bwall\_pos\_t);<br>if (l\_transform\_to\_cm\_walls\_system == TRUE)<br> $\frac{N}{\sqrt{2}}$  (s }else{ fprintf(stderr, "ERROR: Fallthrough on file reading.\n"); exit(1); }<br>
/\* check if configuration was read correctly \*/<br>
if(conf\_read\_status){<br>
rint("WARNING: Configuration %lu not correctly read\n",<br>
sample\_matrix(ELoop][LLoop]);<br>
print("sample\_matrix(ELoop][LLoop]);<br>
print("sample\_matrix fprintf(stderr, "ERROR: No configuration was read.\n"); exit(2); } }else{ /\* increment counter for successful reads of frames \*/ nr\_conf\_read++;  $if (1_{const_vvolume} == FALSE)$ { if (1\_const\_volume = FALSE){<br>
/\* get the boundaries of this frame,<br>
/\* get lattice constants, maximal q-index and<br>
\* verallocate help arrays \*/<br>
right now this is only implemented for YASP trajectories \*/<br>
for[mloop = 0,

/ boundary[mLoop]; max\_qindex[mLoop] = \ (int)(MAX(((double)nrBins\*binWidth), \ ((double)nrBins\_xy\*binWidth\_xy))\ / latticeUnits[mLoop]) +1;

 $\begin{array}{c} \texttt{r--} \\ \texttt{Xu\nu}, \texttt{bou} \\ \texttt{belse} \end{array}$ 

}<br>  ${\rm s}$  /\* get overall maximal index for allocation \*/<br>
for(mLoop = 0; mLoop < DIM; \*\*mLoop)<br>
if(max\_qindex[mLoop] >= max\_qindex[(mLoop\*1)%DIM] \<br>
&& max\_qindex[mLoop] >= max\_qindex[(mLoop\*DIM-1)%DIM])<br>  ${\rm s}$ <br>
&& max\_q

\*/ if(l\_write\_xy\_plane){ get\_qvecs\_in\_xy\_bins(max\_qindex, latticeUnits, \ binWidth\_xy, binWidth\_xy, nrBins\_xy, \

nrBins\_xy, \ nr\_qvecs\_in\_xy\_bins, qvalues\_in\_xy\_bins);

} }/\* if(l\_write\_xy\_plane) \*/

CloseYaspTrj();

}

if(DIM == 3){ printf("MESSAGE: boundaries: %lf, %lf, %lf; total\_max\_qindex=\  $\frac{1}{2}$  boundary[0], boundary[1], boundary[2], total\_max\_qindex);

printf("MESSAGE: boundaries: %lf, %lf; total\_max\_qindex=%u\n", \ boundary[0], boundary[1], total\_max\_qindex); } /\* check if total\_max\_qindex has increased and reallocate memory \* in this case \*/<br>reall\_sin\_cos(nr\_monomers, nr\_chains, total\_max\_qindex, \<br>&sines, &cosines, &sines\_cm, &cosines\_cm);<br>/\* make the mapping onto the bins \*/

withis is redundant, as we have to map each q-vector into bins \* when calculating the structure factors anyways for fluctuating \* simulation boxes. But this is not causing significant CPU \* overhead and allows to use the c

,<br>get qvecs in bins(max qindex, latticeUnits, binWidth, nrBins, \

 $\label{eq:2} \begin{minipage}[t]{0.9\textwidth} \begin{minipage}[t]{0.9\textwidth} \begin{minipage}[t]{0.9\textwidth} \begin{minipage}[t]{0.9\textwidth} \begin{minipage}[t]{0.9\textwidth} \begin{minipage}[t]{0.9\textwidth} \begin{minipage}[t]{0.9\textwidth} \begin{minipage}[t]{0.9\textwidth} \begin{minipage}[t]{0.9\textwidth} \begin{minipage}[t]{0.9\textwidth} \begin{minipage}[t]{0.9\textwidth} \begin{minipage}[t]{0.9\textwidth} \begin{minipage}[t]{0.9\textwidth} \begin{minip$ 

for (mLoop=0; mLoop < (unsigned)nr\_result\_cm\_xy\_lines; ++mLoop){<br>results\_cm\_xy[mLoop][2] += qvalues\_in\_xy\_bins[mLoop][0];<br>results\_cm\_xy[mLoop][3] += qvalues\_in\_xy\_bins[mLoop][1];<br>results\_cm\_xy[mLoop][4] += (double)nr\_qvec

coh\_self\_sf = 0.0; coh\_all\_sf = 0.0; for(monIndex1 = 0; monIndex1 < mon\_per\_chain; ++monIndex1){ for(monIndex2 = monIndex1; monIndex2 < mon\_per\_chain; ++monIndex2){ results\_xy[iLoop][column] /= (double)nr\_chains; results\_xy[iLoop][column + nr\_mon\_pairs] /= (double)nr\_chains; if (monindex) = monindex)<br>  $\ell$  we didn't compute the self contribution, because it must be 1.0<br>  $\ell$  we didn't compute the self contribution, because it must be 1.0<br>
results\_xy[lioop][column] = results\_xy[ilcoop][column] /\* go to next column \*/ column++; } } /\* debug check \*/ if(column + nr\_mon\_pairs != nr\_result\_xy\_columns){ printf("WARNING: column+nr\_mon\_pairs=%u != nr\_result\_xy\_columns=%u\n",\ column + nr\_mon\_pairs, nr\_result\_xy\_columns); } results\_xy[iLoop][sf\_data\_xy\_start\_index] \<br>= coh\_self\_sf / (double)mon\_per\_chain;<br>results\_xy[iLoop][sf\_data\_xy\_start\_index +1] \<br>= coh\_all\_sf / (double)mon\_per\_chain; #else results\_xy[iLoop][sf\_data\_xy\_start\_index] /= (double)nr\_monomers; results\_xy[iLoop][sf\_data\_xy\_start\_index +1] /= (double)nr\_monomers; #endif )<br>
(\* write out q information,<br>
\* normalize by number of q-vectors in each bin with function data<br>
\* normalize 0; iloop < (unsigned)nr\_result\_xy\_lines; ++iLoop){<br>
if (results\_xy[iloop][4] > 0)<br>
for(joop = sf\_data\_xy\_statr\_ /\* for the statistical weight we divide by the total number of \* configurations \*/ results\_xy[iLoop][4] /= (double)nr\_configurations; } /\* create a descriptive header for the output \*/ nrDataDescriptionLines = 6; dataDescription = charmatrix(0, nrDataDescriptionLines-1, 0, 160); line = 0; sprintf(dataDescription[line], \ "# Static structure factors of monomers\n"); ++line; sprintf(dataDescription[line], \ "# used %u configurations\n", nr\_configurations); ++line; sprintf(dataDescription[line], \ "# data generated by %s (compiled %s)\n", WHAT, \_\_DATE\_\_); ++line; sprintf(dataDescription[line], \<br>"# bin-width = %lf, number bins = %u, q\_max = %lf\n", \<br>binWidth\_xy, nrBins\_xy, maxQvalue); ++line; #ifndef CALC\_ONLY\_COHERENT\_SF\_YES sprintf(dataDescription[line], \ "# q\_x | q\_y | q\_x in bin | q\_y in bin| weight | S\_self(q) | \ S\_all(q) | S^{a,b}\_self(q), b>=a ... | S^{a,b}\_all(q), b>=a ...\n"); #else<br>
sprintf(dataDescription[line], \<br>
"# q\_x | q\_y | q\_x in bin | q\_y in bin| weight | S\_self(q) | \<br>
S\_all(q)\n");<br>
#-whine;<br>
#inne;<br>
sprintf(dataDescription[line], "#\n"); -,<br>sprintf(dataDescription[line], "#\n");<br>++line; /\* line count check \*/ if(line != nrDataDescriptionLines){ fprintf(stderr, "ERROR: line=%u != nrDataDescriptionLines=%u\n", \ line, nrDataDescriptionLines); exit(2);

get\_confs\_in\_bins(nrBins, nr\_qvecs\_in\_bins, nr\_confs\_in\_bins); for(mLoop=0; mLoop < (unsigned)nr\_result\_lines; ++mLoop){ results[mLoop][1] += qvalues\_in\_bins[mLoop]; results[mLoop][2] += (double)nr\_qvecs\_in\_bins[mLoop]; } for(mLoop=0; mLoop < (unsigned)nr\_result\_cm\_lines; ++mLoop){ results\_cm[mLoop][1] += qvalues\_in\_bins[mLoop]; results\_cm[mLoop][2] += (double)nr\_qvecs\_in\_bins[mLoop]; } /\* compute the centers of mass \*/ calc\_Rcm\_chains(conf\_t, nr\_chains, chainlengths, Rcm\_chains\_t); /\* we don't go to periodized coordinates as this would destroy the \* \*self\* motion of the particles. Besides, the reciprocal lattice \* vectors take care of the periodic boundary conditions. \*/ /\* calculate for this configuration \*/ calc\_all\_sin\_cos(latticeUnits, nr\_monomers, conf\_t, max\_qindex, sines, cosines); calc\_all\_sin\_cos(latticeUnits, nr\_chains, Rcm\_chains\_t, max\_qindex, sines\_cm, cosines\_cm);<br>#idef THREE,D<br>mon\_per\_chain, nr\_nonomers, nr\_chains, cosines, sines\_cm, cosines\_cm,<br>mon\_per\_chain, nr\_nonomers, nr\_chains,<br>mar\_qinday, latticeUnits,<br>mr<br>fins, sines\_cm, cosines\_cm, results,<br> $\frac{1}{2}$ <br> binWidth\_xy, binWidth\_xy,<br>nrBins\_xy, nrBins\_xy,<br>sf\_data\_xy\_start\_index, results\_xy,<br>sf\_data\_cm\_xy\_start\_index, results\_cm\_xy);<br>#endif <br>dendif <br> $\frac{1}{2}$  + end loop over one timeseries \*/<br> $\frac{1}{2}$  + end loop over all startpoints \*/<br> $\frac{1}{2}$  + end loop over all startpoints \*/<br> $\frac{1}{2}$  + end loop over all startpoints \*/<br> $\frac{1}{2}$  + /\* goto label when a frame could not be read correctly \*/ premature\_exit : #ifdef DIAGNOSTICS\_ON printf("DIAGNOSTICS: Now in main(), file %s, line %u\n", HERE); #endif /\* close yasp trajectory \*/ if(strcmp(saving\_scheme, "list\_yasp") == 0 || strcmp(saving\_scheme, "matrix\_yasp") == 0){ /\* printf("DEBUG: nr\_qvecs\_in\_xy\_bins:\n"); for(iLoop = 0; iLoop < (unsigned)nrResultBins\_xy; iLoop++) printf("%u ", nr\_qvecs\_in\_xy\_bins[iLoop]); printf("\n");<br>printf("DEBUG: nr\_confs\_in\_xy\_bins:\n");<br>for(iLoop = 0; iLoop < (unsigned)nrResultBins\_xy; iLoop++)<br>printf("\n");<br>printf("\n");<br>\*/<br>\*/ if(l\_write\_xy\_plane){ )<br>
/\* put together the name of the file used for saving \*/<br>
/\* sprintf needs an char array which is big enough for its result ! \*/<br>
sprintf(string, "%s.%s", \<br>
"Stat\_struct\_facts\_xy", argv[2]); }else{ sprintf(string, "%s\_q\_le\_%.1f\_bw%.2f.dat", \ "Static\_structure\_factors\_xy", \ maxQvalue, binWidth\_xy); } #ifdef DIAGNOSTICS\_ON printf("DIAGNOSTICS: Now in main(), file %s, line %u\n", HERE); #endif /\* write out results \*/<br>write\_results\_sf(results\_xy, nr\_result\_xy\_lines, \nr\_result\_xy\_columns,<br>sf\_data\_xy\_start\_index -1, l\_write\_xy\_plane,<br>string, dataDescriptionLines, argv[1]);<br>nrDataDescriptionLines, argv[1]);  $\label{eq:21} \begin{minipage}[t]{0.9\textwidth} \begin{minipage}[t]{0.9\textwidth} \begin{minipage}[t]{0.9\textwidth} \begin{minipage}[t]{0.9\textwidth} \begin{minipage}[t]{0.9\textwidth} \begin{minipage}[t]{0.9\textwidth} \begin{minipage}[t]{0.9\textwidth} \begin{minipage}[t]{0.9\textwidth} \begin{minipage}[t]{0.9\textwidth} \begin{minipage}[t]{0.9\textwidth} \begin{minipage}[t]{0.9\textwidth} \begin{minipage}[t]{0.9\textwidth} \begin{minipage}[t]{0.9\textwidth} \begin{min$  printf("WARNING: q-vectors in xy-bins which should be empty\n"); } /\* for the statistical weight we divide by the total number of \* configurations \*/ results\_cm\_xy[iLoop][4] /= (double)nr\_configurations; )<br>
/\* create header \*/<br>
line = 0; DNLY\_COHERENT\_SF\_YES<br>
#ifndef CALC\_ONLY\_COHERENT\_SF\_YES<br>
"# Static structure factors of centers of mass and of monomers in \<br>
"# Static structure factors of centers of mass and of monomers #else sprintf(dataDescription[line], \ "# Static structure factor of chain centers of mass\n"); #endif ++line; sprintf(dataDescription[line], \ "# used %u configurations\n", nr\_configurations); ++line; sprintf(dataDescription[line], \ "# data generated by %s (compiled %s)\n", WHAT, \_\_DATE\_\_); ++line; sprintf(dataDescription[line], \<br>"# bin-width = %lf, number bins = %u, q\_max = %lf\n", \<br>binWidth\_xy, nrBins\_xy, maxQvalue); ++line;<br>
#ifndef CALC\_ONLY\_COHERENT\_SF\_YES<br>
sprintf(dataDescription[line], \<br>
"# q\_x | q\_y | q\_x in bin | q\_y in bin | weight | S^C(q) | \<br>
5^{a}\_self(q), a=1,...,N | S^{a}\_all(q) a=1,...,N\n");<br>
#else sprintf(dataDescription[line], \ "# q\_x | q\_y | q\_x in bin | q\_y in bin | weight | S^C(q)\n"); #endif ++line; sprintf(dataDescription[line], "#\n"); ++line; /\* line count check \*/ if(line != nrDataDescriptionLines){ fprintf(stderr, "ERROR: line=%u != nrDataDescriptionLines=%u\n", \ line, nrDataDescriptionLines); exit(2); }<br>/\* put together the name of the file used for saving \*/<br>/\* sprintf needs an char array which is big enough for its result ! \*/<br>sprintf(string, "%s.%s", \<br>"Stat\_struct\_facts\_chains\_cm\_xy", argv[2]);<br>Pelse{ sprintf(string, "%=q\_le\_%.1f\_bw%.2f.dat", \<br>"Structure\_factors\_chain\_cm\_xy", \<br>maxQvalue, binWidth\_xy); } #ifdef DIAGNOSTICS\_ON printf("DIAGNOSTICS: Now in main(), file %s, line %u\n", HERE); #endif /\* write out results \*/<br>c write\_results\_directly.mr.result\_cm\_xy\_lines, \mathetic\_results\_sf(results\_cm\_xy, nr\_result\_cm\_xy\_lines, \mathetic\_result\_cm\_xy\_columns,<br>sf\_data\_cm\_xy\_scatr\_index -1, l\_write\_xy\_plane,<br>string, dat } /\*\*\*\*\*\*\*\*\*\*\*\*\*\*\*\*\*\*\*\*\*\*\*\*\*\*\*\*\*\*\*\*\*\*\*\*\*\*\*\*\*\*\*\*\*\*\*\*\*\*\*\*\*\*\*\*\*\*\*\*\*\*\*\*\*\*\*\*\*\*\*\*\*\*\*/ /\* D O N E W I T H X Y - P L A N E D A T A \*/ /\*\*\*\*\*\*\*\*\*\*\*\*\*\*\*\*\*\*\*\*\*\*\*\*\*\*\*\*\*\*\*\*\*\*\*\*\*\*\*\*\*\*\*\*\*\*\*\*\*\*\*\*\*\*\*\*\*\*\*\*\*\*\*\*\*\*\*\*\*\*\*\*\*\*\*/ #ifdef DIAGNOSTICS\_ON printf("DIAGNOSTICS: Now in main(), file %s, line %u\n", HERE); #endif for(iLoop = 0; iLoop < (unsigned)nr\_result\_lines; iLoop++){<br>
#ifndef CALC\_ONLY\_COHERENT\_SF\_YES<br>
column = sf\_data\_start\_index +2;<br>
coh\_self\_sf = 0.0;<br>
coh\_all\_sf = 0.0;<br>
for(monIndex1 = 0; monIndex1 < mon\_per\_chain; ++monIn  $for (nonIndex2 = monIndex1; monIndex2 < non\_per\_chain; ++monIndex2)$ { results[iloop][column /= (double)nr\_chains;<br>results[iloop][column + nr\_mon\_pairs]/ = (double)nr\_chains;<br>if (monIndex! == monIndex2){<br>with the self contribution, because it must be 1.0<br>\* wayways. However, this identity mak } column++; }  $\overline{\phantom{a}}$ if(column + nr\_mon\_pairs != nr\_result\_columns){<br>printf("WARNING: column + nr\_mon\_pairs =%u != nr\_result\_columns=%u\n",\<br>column + nr\_mon\_pairs, nr\_result\_columns); } results[iLoop][sf\_data\_start\_index] \ = coh\_self\_sf / (double)mon\_per\_chain; results[iLoop][sf\_data\_start\_index+1] \ = coh\_all\_sf / (double)mon\_per\_chain; #else results[iLoop][sf\_data\_start\_index] /= (double)nr\_monomers; results[iLoop][sf\_data\_start\_index+1] /= (double)nr\_monomers; #endif end loop over bins \*/ #ifdef DIAGNOSTICS\_ON printf("DIAGNOSTICS: Now in main(), file %s, line %u\n", HERE); #endif /\* write out q information, \* normalize by number of q-vectors in each bin with function data \*/ for(iLoop=0; iLoop < (unsigned)nr\_result\_lines; ++iLoop){ if(results[iLoop][2] > 0)  $\begin{array}{ll} & \text{for } (j \text{Lopvers}_A \text{data\_start\_index}; \text{ i} \text{index}, \text{ } j \text{Lopop}) \\ & \text{jloop } \leq (\text{unsigned at } p \text{ result\_column}; \text{ } + j \text{Loop}) \\ & \text{results}(\text{liloop}) \left[ (j \text{loop}] \right] \leftarrow (\text{results}(\text{liloop}) \leftarrow 0.5) * \text{binWidth}; \\ & \text{if } (\text{nr\_confs\_in\_bins}(\text{liloop}) \leftarrow 0) \\ & \text{results}(\text{liloop}) \left[ 1 \right] \middle/ \neq (\text{double}) \text{nr\_configurations};$ prin<br>#endif #endif ++line; #endif ++line; #ifdef DIAGNOSTICS\_ON printf("DIAGNOSTICS: Now in main(), file %s, line %u\n", HERE);

/\* create a descriptive header for the output \*/<br>nrDataDescriptionLines = 6;<br>dataDescription = charmatrix(0, nrDataDescriptionLines-1, 0, 160); line = 0; sprintf(dataDescription[line], \ "# Static structure factors of monomers\n"); ++line; sprintf(dataDescription[line],\ "# used %u configurations\n", nr\_configurations); ++line; sprintf(dataDescription[line], \ "# data generated by %s (compiled %s)\n", WHAT, \_\_DATE\_\_); ++line; sprintf(dataDescription[line], \ "# bin-width = %lf, number bins = %u, q\_max = %lf\n", \ binWidth, nrBins, maxQvalue); ++line; #indef CALC\_ONLY\_COHERENT\_SF\_YES<br>sprintf(dataDescription[line], \<br>"# q | q in bin | weight | S\_self(q) | S\_all(q) | S^{a,b}\_\<br>self(q), b>=a ... S^{a,b}\_all(q), b>=a\n");<br>#else sprintf(dataDescription[line], \<br>"# q | q in bin | weight | S\_self(q) | S\_all(q)\n");<br>#endif<br>"++line; sprintf(dataDescription[line], "#\n"); ++line; /\* line count check \*/ if(line != nrDataDescriptionLines){ fprintf(stderr, "ERROR: line=%u != nrDataDescriptionLines=%u\n", \ line, nrDataDescriptionLines); exit(2); )<br>
(\* put together the name of the file used for saving \*/<br>
(\* sprintf needs an char array which is big enough for its result ! \*/<br>
if (argc == 3){<br>
sprintf(string, "%s.%s", \<br>
"Stati\_struct\_facts", argv[2]);<br>
alse{<br>
else{ }<br>#ifdef DIAGNOSTICS\_ON<br>printf("DIAGNOSTICS: Now in main(), file %s, line %u\n", HERE);<br>#endif /\* write out results \*/ write\_results\_sf(results, nr\_result\_lines, \ nr\_result\_columns, sf\_data\_start\_index -1, FALSE, string, dataDescription, nrDataDescriptionLines, argv[1]); /\*\*\*\*\*\*\*\*\*\*\*\*\*\*\*\*\*\*\*\*\*\*\*\*\*\*\*\*\*\*\*\*\*\*\*\*\*\*\*\*\*\*\*\*\*\*\*\*\*\*\*\*\*\*\*\*\*\*\*\*\*\*\*\*\*\*\*\*\*\*\*\*\*\*\*/ #ifdef DIAGNOSTICS\_ON printf("DIAGNOSTICS: Now in main(), file %s, line %u\n", HERE); for(iLoop = 0; iLoop < (unsigned)nr\_result\_cm\_lines; iLoop++) for(jLoop = sf\_data\_cm\_start\_index; \ jLoop < (unsigned)nr\_result\_cm\_columns; jLoop++){ results\_cm[iLoop][jLoop] /= (double)nr\_chains;  $\begin{minipage}[c]{0.9\textwidth} \begin{itemize} \begin{itemize} \color{black} 1 & \text{if} \color{black} (1 & \text{if} \color{black} (1 & \text{if} \color{black} (0 & \text{if} \color{black} (0 & \text{if} \color{black} (0 & \text{if} \color{black} (0 & \text{if} \color{black} (0 & \text{if} \color{black} (0 & \text{if} \color{black} (0 & \text{if} \color{black} (0 & \text{if} \color{black} (0 & \text{if} \color{black} (0 & \text{if} \color{black} (0 & \text{if} \color{black} (0 & \text$ )<br>
line = 0;<br>#ifndef CALC\_ONLY\_COHERENT\_SF\_YES<br>#printf(dataDescription[line], \<br>#static structure factors of centers of mass and of monomers in \<br>chain relative to centers of mass\n");<br>#else sprintf(dataDescription[line], \ "# Static structure factor of chain centers of mass\n"); sprintf(dataDescription[line], \ "# used %u configurations\n", nr\_configurations); ++line; .......<br>sprintf(dataDescription[line], \<br>"# data generated by %s (compiled %s)\n", WHAT, \_\_DATE\_\_); "# data generated by %s (compiled %s)\n", WHAT, \_\_DATE\_\_);<br>  $\ast$  data generated by %s (compiled %s)\n", WHAT, \_\_DATE\_\_);<br>  $\ast$  bin-vidth = %1f, number bins = %u, q\_max = %lf\n", \<br>  $\ast$  binWidth, nrBins, maxQvalue);<br>  $\ast$ sprintf(dataDescription[line], \ "# q | q in bin | weight | S^C(q)\n"); sprintf(dataDescription[line], "#\n");<br>\*\*line;<br>/\* line count check \*/<br>if(line != nrDataDescriptionLines){<br>fprintf(stderr, "ERROR: line=%u != nrDataDescriptionLines=%u\n", \<br>line, nrDataDescriptionLines);<br>exit(2); )<br>
/\* put together the name of the file used for saving \*/<br>
/\* sprintf needs an char array which is big enough for its result ! \*/<br>
sprintf(string, "%s.%s", \<br>
"Stat\_struct\_facts\_chain\_cm", argv[2]); }else{ sprintf(string, "%s\_q\_le\_%.1f\_bw%.2f.dat", \ "Static\_structure\_factors\_chain\_cm", \ maxQvalue, binWidth); } /\* write out results \*/<br>write\_results\_sf(results\_cm, nr\_result\_cm\_lines, \<br>nr\_result\_cm\_columns,<br>sf\_data\_cm\_start\_index -1, FALSE,<br>string, dataDescriptionLines,<br>nrDataDescriptionLines, argv[1]);

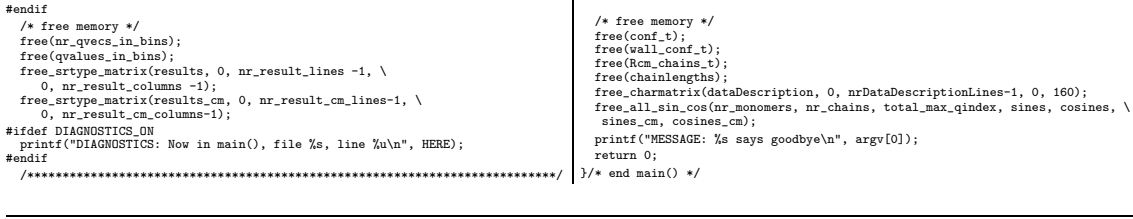

 $\overline{1}$ 

# Structure factor library header /\* structure\_factor\_libVx.y.h \* headers for the strcture factor library \* Martin Aichele, 2001-09-05 \* last changed 2002-11-14 \*/ #ifdef \_\_cplusplus extern "C" { extern<br>#endif #ifndef \_STRUCTURE\_FACTOR\_LIB\_H #define \_STRUCTURE\_FACTOR\_LIB\_H<br>#include "general\_libV1.1.h"<br>\* if memory is tight use floats (but check if the results are insensitive)<br>\*/\* if memory is tight use floats (but check if the results are insensitive)<br>\*/ typedef double STRUF\_RES\_TYPE; /\* if only the structure factor of the melt and the chains centers of mass \* should be computed \*/ #define CALC\_ONLY\_COHERENT\_SF\_YES #include<limits.h> /\* dynamically allocates memory for a matrix(nrl..nrh)(ncl..nch) with STRUF\_RES\_TYPE entries; taken from "Numerical Recipes" \*/ STRUF\_RES\_TYPE \*\*srtype\_matrix(const int, const int, const int, const int); /\* frees the memory taken by the STRUF\_RES\_TYPE matrix \*/ void free\_srtype\_matrix(STRUF\_RES\_TYPE \*\*m, const int, const int, \ const int, const int); /\* re-allocate memory for computations if necessary \*/ void realloc\_all\_sin\_cos(const unsigned int, const unsigned int, const unsigned int, double \*\*\*\*, double \*\*\*\*, double \*\*\*\*, double \*\*\*\*); /\* allocate helper arrays in case we allocate the tensors and arrays \* separately \*/ void alloc\_all\_sin\_cos\_arr(const unsigned int, const unsigned int); /\* allocate memory for computations \*/ void allocate\_all\_sin\_cos(const unsigned int, const unsigned int, const unsigned int, double \*\*\*\*, double \*\*\*\*, double \*\*\*\*, double \*\*\*\*); void free\_all\_sin\_cos(const unsigned int,<br>
const unsigned int,<br>
const unsigned int,<br>
const using dint,<br>
double \*\*\*, double \*\*\*,<br>
double \*\*\*, double \*\*\*);<br>
/\* calculate all sines and cosines of all positions and all q-vecto const unsigned int,<br>const r3vector \* const,<br>const int[],<br>double \*\*\* const,<br>double \*\*\* const); /\* given a triplet of q-vector indices (integer) and a particle index,<br>\* return cos(\vec{q}\cdot\vec{r}\_i).<br>\* return cos(\vec{q}\cdot\vec{r}\_i).<br>\* it is more efficient to loop over the q-lattice and treat the signs in the \* order. \*/ double cos\_qr(const int \* const, const unsigned int, double \*\*\* const, double \*\*\* const); /\* the same as cos\_qr for the sine \*/ double sin\_qr(const int \* const, const unsigned int, double \*\*\* const, double \*\*\* const);  $\frac{1}{\sqrt{2}}$  get the number and average values of q-vectors in each bin \*/ void<br>get\_qvecs\_in\_bins(const int[],<br>const double \* const,<br>double,<br>const unsigned int,<br>unsigned int \* const,<br>double \* const); /\* get the number and average values of q-vectors in each bin. \* This is a version for a 2-d plane \*/ yoid<br>
yet\_qvecs\_in\_xy\_bins(const int[],<br>
const double,<br>
const double,<br>
const double,<br>
const double,<br>
const unsigned int,<br>
const unsigned int,<br>
unsigned int,<br>
unsigned int,<br>
insigned int with a configuration contributes \*/<br> /\* take the single dimension sines and cosines. Calculate the full 3-d \* sin(\vec{q} \in \vec{r}) and cos(\vec{q} \in \vec{r}) values and sum these \* up to the self and distinct structure factors (done by other functions) void calc\_self\_and\_distinct\_sf\_3d(double \*\*\* const, double \*\*\* const, double \*\*\* const, double \*\*\* const, const unsigned int,

const unsigned int,<br>const unsigned int. const unsigned int,<br>
const double \* const,<br>
const double,<br>
const double,<br>
const unsigned int,<br>
const unsigned int,<br>
STRUF\_RES\_TYPE \*\* const,<br>
STRUF\_RES\_TYPE \*\* const);<br>
CONST unsigned int, \* This function has flags to decide in which dimensions the q-vectors are 0.<br>\* If q-indices are zero fewer equivalent images of the positive octant<br>\* exist.<br>\*/ void<br>
void<br>
double \*\*\* const,<br>
double \*\*\* const,<br>
double \*\*\* const,<br>
const unsigned int,<br>
const unsigned int,<br>
const unsigned int,<br>
const unsigned int,<br>
const int[], const double \* const,<br>construmed int,<br>const double, construmed int,<br>construmed int,<br>construmed int,<br>construmed int,<br>construmed int,<br>construmed int,<br>construmed int,<br>construmed int,<br>construmed int,<br>construmed int,<br> $\star$  spire void assign\_self\_dist\_sf\_3d(const unsigned int, const unsigned int, const unsigned int,<br>
STRUF\_RES\_TYPE \* const,<br>
Const unsigned int,<br>
STRUF\_RES\_TYPE \* const);<br>
#else /\* THREE\_D \*/ /\* take the single dimension sines and cosines. Calculate the full  $3$ -d<br>\* sin(\vec(q} \in \vec(r}) and cos(\vec(q} \in \vec(r}) values and sum these<br>\* up to the self and distinct structure factors (done by other function double \*\*\* const, double \*\*\* const, double \*\*\* const<br>const unsigned int,<br>const unsigned int,<br>const int[],<br>const double \* const,<br>const double,<br>const double,<br>const duble,<br>const unsigned int, const unsigned int,<br>STRUF\_RES\_TYPE \*\* const,<br>STRUF\_RES\_TYPE \*\* const,<br>STRUF\_RES\_TYPE \*\* const,<br>const double,<br>const unsigned int,<br>const unsigned int,<br>const unsigned int,<br>STRUF\_RES\_TYPE \*\* const,<br>STRUF\_RES\_TYPE \*\* const,<br>STR /\* This function has flags to decide in which dimensions the q-vectors are 0. \* If q-indices are zero fewer equivalent images of the positive quadrant \* exist. \*/<br>
void<br>
low\_d\_calc\_all\_sf\_2d(double \*\*\* const,<br>
double \*\*\* const,<br>
double \*\*\* const,<br>
const unsigned int,<br>
const unsigned int,<br>
example int, const unsigned int,<br>const unsigned int, const int[], const double \* const, const boolean,<br>const unsigned int,<br>const unsigned int,<br>STRUF\_RES\_TYPE \*\* const,<br>const unsigned int,<br>STRUF\_RES\_TYPE \*\* const,<br>const double,<br>const double, const unsigned int,<br>
const unsigned int,<br>
STRUF\_RES\_TYPE \*\* const,<br>
STRUF\_RES\_TYPE \*\* const,<br>
STRUF\_RES\_TYPE \*\* const,<br>
const unsigned int,<br>
const unsigned int); /\* given sin(\vec{q} \in \vec{r\_i}) and cos(\vec{q} \in \vec{r\_i}) for all<br>\* particle and center of mass positions<br>\* calculate the self and distinct structure factors.<br>\*/ void<br>
sasign\_self\_dist\_sf\_2d(const unsigned int,<br>
const unsigned int,<br>
const unsigned int,<br>
const unsigned int,<br>
STRUF\_RES\_TYPE \* const,

#### 186 APPENDIX D. ANALYSIS CODE

const unsigned int, STRUF\_RES\_TYPE \* const, const boolean, const unsigned int, STRUF\_RES\_TYPE \* const, const unsigned int, STRUF\_RES\_TYPE \* const);  $#$ endif /\* THREE D \*/ /\* This function takes a matrix with the results with its dimensions along \* with information about what kind of data we are writing here. \* This function is tuned for the structure factor data. \*/ void write\_results\_sf(STRUF\_\*\* const,<br>
const unsigned int,<br>
const unsigned int,<br>
const boolean,<br>
const boolean,<br>
const char \*,<br>
char \*\*,<br>
char \*\*,<br>
const char \*);<br>
fendif<br>
#endif #ifdef \_\_cplusplus } #endif

nr chains-1, 0, DIM  $-1$ );

free\_d\_rank3tensor(\*cosines\_cm\_p, 0, max\_qindex\_old, 0, \ nr\_chains-1, 0, DIM -1);

### Structure factor library code

/\* structure\_factor\_libVx.y \* routines for the calculation of static structure factors \*\*\*\*\*\*\*\*\*\*\*\*\*\*\*\*\*\*\*\*\*\*\*\*\*\*\*\*\*\*\*\*\*\*\*\*\*\*\*\*\*\*\*\*\*\*\*\*\*\*\*\*\*\*\*\*\*\* \* Thanks to Hendrik Meyer for pointing out the method with saving the single \* sines and cosines. \* Martin Aichele, 2001-09-04 \* last modified 2002-06-03 \* small changes for fssfV1.4, 2002-11-06 \* memory layout change in V1.2, 2002-11-13 \*/ #include "structure\_factor\_libV1.2.h" /\* debug switches \*/<br>#define DEBUG\_CHAIN\_AND\_MELT\_SF\_ALL\_Q\_OFF<br>#define DEBUG\_CALC\_SELF\_AND\_DISTINCT\_SF\_3D\_OFF<br>#define DEBUG\_ASSIGN\_SELF\_DIST\_SF\_3D\_OFF #define DEBUG\_CALC\_SELF\_AND\_DISTINCT\_SF\_2D\_OFF<br>#define DEBUG\_ASCOR\_SELF\_DIST\_SF\_2D\_OFF<br>/\* the NULL initialization allows for calling free() on these pointers before<br>\* allocation. In this case, free() does nothing.<br>\*/ static double \*sin\_q=NULL, \*cos\_q=NULL, \*sin\_q\_cm=NULL, \*cos\_q\_cm=NULL; /\* intermediate result arrays \*/<br>static double \*singx\_singy=WULL, \*singx\_cosqy=NULL, \to<br>static double \*singx\_singy=NULL, \*cosqx\_cosqy=NULL;<br>\* \*cosqx\_singy=NULL, \*cosqx\_cosqy=NULL;<br>static double \*singx\_singy\_cm=NULL, \*sing #idef THREE,<br>b and x assistant couple static double \<br>static double \<br>"singx\_singy\_singx\_singy\_cosqz, \*singx\_cosqy\_singz, \<br>"singx\_cosqy\_cosqz=NULL, \*cosqx\_singy\_singz, \*cosqx\_singy\_cosqz, \<br>"singx\_cosqy\_sing2=NULL, \*cosqx \* dynamically allocates memory for a matrix(nrl..nrh)(ncl..nch)<br>with STRUF\_RES\_TYPE entries; taken from "Numerical Recipes" \*/<br>STRUF\_RES\_TYPE \*\*srtype\_matrix(const int nrl, const int nrh, \ int i; STRUF\_RES\_TYPE \*\*m; if( nrh < nrl || nch < ncl){ fprintf(stderr, "ERROR: Wrong index structure in srtype\_matrix()\n"); exit(1); } m=(STRUF\_RES\_TYPE \*\*)malloc((unsigned) (nrh-nrl+1) \ \* sizeof(STRUF\_RES\_TYPE\*)); if (!m) fprintf(stderr,"ERROR: Allocation failure 1 in srtype\_matrix()\n");  $=$  nrl; for(i=nrl;i<=nrh;i++) { m[i]=(STRUF\_RES\_TYPE \*)malloc((unsigned)(nch-ncl+1) \ \* sizeof(STRUF\_RES\_TYPE)); if (!m[i]) fprintf(stderr, \ "ERROR: Allocation failure 2 in srtype\_matrix()\n"); m[i] -= ncl; } return m; }/\* end srtype\_matrix(....) \*/ /\* frees the memory taken by the STRUF\_RES\_TYPE matrix \*/ void free\_srtype\_matrix(STRUF\_RES\_TYPE \*\*m, \<br>const int nrl, const int nrh, \<br>int ii,<br>int ii,<br>ii f const int nch){<br>if ( nrh < nrl || nch < ncl){<br>if ( nrh < nrl || nch < ncl){<br>f if ( nrh < nrl || nch < ncl){<br>f irpinf(stderr }<br>/\* imitate the behavior of free() \*/<br>if(m == NULL) return;<br>for(i=nrh;i>=nrl;i--) free((void\*) (m[i]+ncl));<br>free((void\*) (m+nrl));<br>y/\* end free\_srtype\_matrix(.....) \*/ /\* re-allocate menory for computations if necessary \*/<br>void realloc\_all\_sin\_cos(const unsigned int nr\_monomers,<br>const unsigned int nr\_chains,<br>const unsigned int mar\_qindex,<br>double \*\*\*\* sines\_rn\_p double \*\*\*\* cosines\_cm\_p) if(max\_qindex == 0){ printf("ERROR (realloc\_all\_sin\_cos): Called with max\_qindex=0.\n"); exit(1); } if (max\_qindex > max\_qindex\_old){<br>pinf("MESSAGE (realloc\_all\_sin\_cos): Reallocating sines and cosines.\n");<br>pinff("MESSAGE (realloc\_all\_sin\_cos): Reallocating sines and cosines.\n");<br>max\_qindex\_old=%u\m",  $\frac{1}{N}$ <br>ax\_qin \*sines\_p = d\_rank3tensor(0, max\_qindex, 0, nr\_monomers -1, 0, DIM -1);<br>\*cosines\_p = d\_rank3tensor(0, max\_qindex, 0, nr\_monomers -1, 0, DIM -1);<br>\*sines\_cm\_p = d\_rank3tensor(0, max\_qindex, 0, nr\_mchains-1, 0, DIM -1);<br>\*sines max\_qindex\_old = max\_qindex; } }/\* realloc\_all\_sin\_cos() \*/ /\* allocate helper arrays in case we allocate the tensors and arrays separately \*/ void alloc\_all\_sin\_cos\_arr(const unsigned int nr\_monomers, const unigned int nr\_chains}( $\frac{1}{2}$  construments)<br>sin q = (double\*)calloc(nr\_monomers, size<br>of (double));<br> $\cos q = (double*)$ calloc(nr\_monomers, size<br>of (double));<br> $\sin a_q$ -q = (double\*)calloc(nr\_chains, size<br>of (double));<br> $\sin a_q$ sinqx\_sinqy\_cm = (double\*)calloc(nr\_chains, sizeof(double));<br>sinqx\_cosqy\_cm = (double\*)calloc(nr\_chains, sizeof(double));<br>cosqx\_sinqy\_cm = (double\*)calloc(nr\_chains, sizeof(double));<br>cosqx\_cosqy\_cm = (double\*)calloc(nr\_cha /\* sin\_q\_helper = (double\*)calloc(nr\_chains, sizeof(double)); cos\_q\_helper = (double\*)calloc(nr\_chains, sizeof(double)); \*/def THREE\_D<br>
sing\_singz = (double\*)calloc(nr\_monomers, size<br>of (double));<br>
sing\_singy\_singz = (double\*)calloc(nr\_monomers, size<br>of (double));<br>
singx\_cosgy\_singz = (double\*)calloc(nr\_monomers, size<br>of (double));<br>
singx\_co /\* allocate memory for computations \*/ void allocate\_all\_sin\_cos(const unsigned int nr\_monomers, const unsigned int mr\_chains,<br>const unsigned int max\_qindex,<br>double \*\*\*\* sines\_p, double \*\*\*\* cosines\_p,<br>double \*\*\*\* sines\_cm\_p, double \*\*\*\* cosines\_cm\_p}{<br>if (max\_qindex == 0){<br>printf("ERROR (allocate\_all\_sin\_cos): Called }<br>sines\_p = d\_rank3tensor(0, max\_qindex, 0, nr\_monomers -1, 0, DIM -1);<br>\*cosines\_p = d\_rank3tensor(0, max\_qindex, 0, nr\_monomers -1, 0, DIM -1);<br>\*sines\_cm\_p = d\_rank3tensor(0, max\_qindex, 0, nr\_monomers -1, 0, DIM -1);<br>\*co  $\begin{array}{c} \texttt{sing\_sing} = (\texttt{double}) \texttt{cal}(\mathbf{m},\texttt{monomers}, \texttt{sizero}(\texttt{double}))\,; \\ \texttt{sing\_cisq} = (\texttt{double}) \texttt{cal}(\mathbf{m},\texttt{monomers}, \texttt{sizero}(\texttt{double}))\,; \\ \texttt{cosqg\_sing} = (\texttt{double}) \texttt{cal}(\mathbf{m},\texttt{monomers}, \texttt{sizero}(\texttt{double}))\,; \\ \texttt{cosqg\_sing} = (\texttt{double}) \texttt{cal}(\mathbf{m},\texttt{monomers}, \texttt{sizero}(\texttt{double}))\,; \\ \$ sin\_q\_helper = (double\*)calloc(nr\_chains, sizeof(double)); cos\_q\_helper = (double\*)calloc(nr\_chains, sizeof(double)); \*ifdef THREE #iddef THREE,<br>bingx\_singy\_singy = (double\*)calloc(nr\_monomers, size<br>of (double));<br>singx\_singy\_cosqy = (double\*)calloc(nr\_monomers, size<br>of (double));<br>singx\_cosqy\_singy = (double\*)calloc(nr\_monomers, size<br>of (double));<br>sing  $\begin{array}{l} \mathsf{sing\_sing\_sing\_arg\_max} = (\mathsf{double}) \mathsf{calloc}(\mathsf{mc\_chain}, \mathsf{sizeof}(\mathsf{double})) ; \\ \mathsf{sing\_sing\_cong\_em} = (\mathsf{double}) \mathsf{calloc}(\mathsf{mc\_chain}, \mathsf{sizeof}(\mathsf{double})) ; \\ \mathsf{sing\_cosq\_sing\_em} = (\mathsf{double}) \mathsf{calloc}(\mathsf{mc\_chain}, \mathsf{sizeof}(\mathsf{double})) ; \\ \mathsf{sing\_cosq\_sing\_con} = (\mathsf{double}) \mathsf{calloc}(\mathsf{mc\_chain}, \mathsf{sizeof}(\mathsf{double})) ; \\ \mathsf{coqq\_sing\_$ } /\* allocate\_all\_sin\_cos() \*/ void free\_all\_sin\_cos(const unsigned int nr\_monomers,<br>const unsigned int nr\_chains,<br>const unsigned int max\_qindex,

double \*\*\* sines, double \*\*\* cosines, double \*\*\* sines\_cm, double \*\*\* cosines\_cm){ /\* if a pointer is NULL, free() does nothing \*/ free\_d\_rank3tensor(sines, 0, max\_qindex, 0, nr\_monomers-1, 0, DIM -1); sines = NULL; free\_d\_rank3tensor(cosines, 0, max\_qindex, 0, nr\_monomers-1, 0, DIM -1); cosines = NULL; free\_d\_rank3tensor(sines\_cm, 0, max\_qindex, 0, nr\_chains-1, 0, DIM -1); sines\_cm = NULL; free\_d\_rank3tensor(cosines\_cm, 0, max\_qindex, 0, nr\_chains-1, 0, DIM -1); cosines\_cm = NULL; free(sin\_q); sin\_q = NULL; free(cos\_q);  $\begin{array}{ll} \texttt{cos} = & \texttt{NULL}; \\ \texttt{free(sim\_q\_m)} & \texttt{if} \\ \texttt{free(sim\_q\_m)} & \texttt{NULL}; \\ \texttt{free(sim\_q\_m)} & \texttt{NULL}; \\ \texttt{free(sim\_q\_m)} & \texttt{NULL}; \\ \texttt{free(sim\_cosqy)} & \texttt{NULL}; \\ \texttt{free(sim\_cosqy)} & \texttt{NULL}; \\ \texttt{free(sim\_cosqy)} & \texttt{NULL}; \\ \texttt{free(sim\_cosqy)} & \texttt{NULL}; \\ \texttt{free(sim\_cosqy\_m)} & \texttt{full}; \\ \texttt{since(sim\_cos$ free(cosqx\_cosqy\_cm);<br>cosqx\_cosqy\_cm = NULL; /\* free(sin\_q\_helper); sin\_q\_helper = NULL; free(cos\_q\_helper); cos\_q\_helper = NULL;  $\begin{array}{ll} \textbf{``i} & \textbf{``i} \\ \textbf{``i} & \textbf{``i} \\ \textbf{``i} & \textbf{``i} \\ \textbf{``i} & \textbf{``i} \\ \textbf{``i} & \textbf{``i} \\ \textbf{``i} & \textbf{``i} \\ \textbf{``i} & \textbf{``i} \\ \textbf{``i} & \textbf{``i} \\ \textbf{``i} & \textbf{``i} \\ \textbf{``i} & \textbf{``i} \\ \textbf{``i} & \textbf{``i} \\ \textbf{``i} & \textbf{``i} \\ \textbf{``i} & \textbf{``i} \\ \textbf{``$ free(cosqx\_cosqy\_cosqz);<br>cosqx\_cosqy\_cosqz = NULL; free(sinqx\_sinqy\_sinqz\_cm); sinqx\_sinqy\_sinqz\_cm = NULL; free(sinqx\_sinqy\_cosqz\_cm);<br>sinqx\_sinqy\_cosqz\_cm = NULi;<br>free(sinqx\_cosqy\_sinqz\_cm);<br>sinqx\_cosqy\_sinqz\_cm = NULi;<br>free(sinqx\_cosqy\_cosqz\_cm = NULi;<br>sinqx\_cosqy\_cosqz\_smingx\_cm = NULi;<br>rree(cosqx\_sinqy\_sinqz\_cm = NULi;<br>cosq free(cosqx\_sinqy\_cosqz\_cm);<br>
cosqx\_sinqy\_cosqz\_cm = NULL;<br>
free(cosqx\_cosqy\_sinqz\_cm = NULL;<br>
free(cosqx\_cosqy\_cosqz\_cm);<br>
free(cosqx\_cosqy\_cosqz\_cm = NULL;<br>
free(xosqx\_cosqy\_cosqz\_cm = NULL;<br>
free(nosqx\_cosqy\_cosqz\_cm = N } /\* void free\_all\_sin\_cos() \*/ /\* calculate all sines and cosines of all positions and all q-vectors<br>\* in the lattice.<br>\* In principle one could do the same by calculating potencies:<br>\* (cos(x) + i sin(x)) n = (cos(nx) + i sin(nx)),<br>\* which is a bit fast \* round off errors. \*/ void calc\_all\_sin\_cos(const double \* const latticeUnits, const unsigned int nr\_positions, const r3vector \* const configuration, const int max\_qindex[], double \*\*\* const sines, double \*\*\* const cosines){ unsigned int particle; int qindex; double wavenumber[DIM]; int iDim;  $/*$  for qindex=0, we know the values \*/<br>qindex=0;<br>/\* loon over all narticles \*/ qindex=0;<br>
/\* loop over all particles \*/<br>
for(particle=0; particle < nr\_positions; particle++){<br>
for(iDim = 0; iDim < DIM; ++iDim){<br>
cosines[qindex][particle][iDim] = 1.0;<br>
sines[qindex][particle][iDim] = 0.0; } }<br>
(\* loop over all positive q-indices \*/<br>
for(qindex=1; qindex <= max\_qindex[0]; qindex++){<br>
vavenumber[0] = latticelbnits[0] \* (double)qindex;<br>
(\* loop over all particles \*/<br>
for(particle-0; particle <= rx\_positions; par }<br>
composition (qindex := max.qindex[1]; qindex++){<br>
vavenumber[1] = latticeUnits[1] \* (double)qindex;<br>
/\* loop over all particles \*/<br>
for (particle="); particle < rm\_positions; particle++){<br>
/\* compute sines and cosines ( = cos(configuration[particle].y \* wavenumber[1]);<br>sines[qindex][particle][1] \<br>= sin(configuration[particle].y \* wavenumber[1]);<br>} } #ifdef THREE\_D for(qindex=1; qindex <= max\_qindex[2]; qindex++){ wavenumber[2] = latticeUnits[2] \* (double)qindex;

/\* loop over all particles \*/<br>for(particle-0); particle </repositions; particle++){<br> $\frac{1}{2}$  for (particle) = (\* compute sines and cosines \*/<br>cosinse[qindex][particle] [2] \<br>cosins dimension (particle) = (\* 2);<br>sines[qind } #endif }/\* calc\_all\_sin\_cos() \*/ /\* given a triplet of  $q$ -vector indices (integer) and a particle index,<br>\* return cos(\vec(q\\cdot\vec(r).i).<br>\* It is nore efficient to loop over the q-lattice and treat the signs in the<br>\* loop. but this routine allows to /\* the signs of the q-indices \*/ double sigx, sigy, sigz; /\* the unisigned indices of the q-vector \*/<br>unsigned int qx, qy, qz;<br>'\* unsigned int qx, qy, qz;<br>'\* not much is saved when we treat cases where at least one q-index is 0<br>\* differently, because these vectors have measure 0 qx = -qvi[0]; }else{ sigx = 1.0; qx = qvi[0]; } if (qvi[1] < 0){ sigy = -1.0; qy = -qvi[1]; }else{ sigy = 1.0; qy = qvi[1]; } if (qvi[2] < 0){ sigz = -1.0; qz = -qvi[2]; }else{ sigz = 1.0; qz = qvi[2]; } return \ cosines[qx] [part] [0] <br>  $*$  cosines[qy] [part] [1]  $*$  cosines[qz] [part] [2]<br>  $\rightarrow$ sigx\*sines[qx] [part] [0]  $*$  sigy\*sines[qy] [part] [1]  $*$ cosines[qz] [part] [2]<br>  $\rightarrow$ sigx\*sines[qx] [part] [0]  $*$  cosines[qy] /\* the same as cos\_qr for the sine \*/ double sin\_qr(const int \* const qvi, const unsigned int part, double \*\*\* const sines, double \*\*\* const cosines){ /\* the sigx, sigy, sigz;<br>  $\lambda$  the unsigned indices of the q-vector \*/<br>  $\lambda$  the unsigned indices of the q-vector \*/<br>  $\lambda$  if (qvi[0] < 0){<br>  $\lambda$  if (qvi[0] < 0){<br>  $\lambda$  if  $\lambda$  = -1.0;<br>  $\alpha$  = -qvi[0];<br>  $\alpha$  =  $\alpha$  = qvi[ if (qvi[1] < 0){<br>
sigy = -1.0;<br>
qy = -qvi[1];<br>
}else{<br>
sigy = 1.0;<br>
qy = qvi[1];<br>
} if (qvi[2] < 0){<br>
sigz = -1.0;<br>
qz = -qvi[2];<br>
}else{<br>
sigz = 1.0;<br>
qz = qvi[2];<br>
} return \ \ signal control of the signal control of the signal control of the signal signal signal signal signal signal signal signal signal signal signal signal signal control of the signal control of the signal control of /\* get the number and average values of q-vectors in each bin \*/ void<br>
get\_qvecs\_in\_bins(const int maxIndex[],<br>
const double binWidth,<br>
const unsigned int nrBins,<br>
const unsigned int worst nr\_qvecs\_in\_bin,<br>
unsigned int \* const nr\_qvecs\_in\_bin,<br>
double \* const qvalues\_in\_bin){ /\* q-lattice indices \*/ int xIndex, yIndex, zIndex; int zIndexLow, zIndexHigh; double rec\_length\_sq; unsigned int binIndex; #ifdef DIAGNOSTICS\_ON printf("DIAGNOSTICS: Entering get\_qvecs\_in\_bins(), file %s, line %u\n", \ HERE); #endif /\* initialize \*/ for(binIndex = 0; binIndex < nrBins; binIndex++){ nr\_qvecs\_in\_bin[binIndex] = 0; qvalues\_in\_bin[binIndex] = 0.0; ,<br>/\* loop over half the lattice \*/ /\* loop over half the lattice \*/ for(xIndex=0; xIndex <= maxIndex[0]; xIndex++){ for(yIndex = (xIndex == 0) ? 0 : -maxIndex[1]; \ yIndex <= maxIndex[1]; yIndex++){ #ifdef THREE\_D<br>
if(yIndex == 0 && xIndex == 0){<br>
zIndexLow = 0;<br>
}else{<br>
zIndexLow = -maxIndex[2];<br>
} zIndexHigh = maxIndex[2]; #else zIndexLow = zIndexHigh = 0;

#### 188 APPENDIX D. ANALYSIS CODE

#endif <br> \* this loop is at zIndex = 0 for DIM==2. \*/<br> for(zIndex = zIndexLow; zIndex <= zIndexHigh; zIndex++){<br> \* reciprocal length of this vector \*/<br> #idef THREE.D<br> rec.length.sq = SQUARE(latticeUnits[0]) \<br> \* d(abube)(xI rec\_length\_sq = SQUARE(latticeUnits[0]) \<br>\* (double)(xIndex\*xIndex) \<br>+ SQUARE(latticeUnits[1]) \<br>\* (double)(yIndex\*yIndex);<br>#endif binIndex = (unsigned int)(sqrt(rec\_length\_sq)/binWidth); if(binIndex < nrBins){ nr\_qvecs\_in\_bin[binIndex] += 1; qvalues\_in\_bin[binIndex] += sqrt(rec\_length\_sq); } } /\* loop over zIndex \*/ } /\* loop over yIndex \*/ } /\* loop over xIndex \*/ /\* get average value for q-vector length in each bin \*/ for(binIndex = 0; binIndex < nrBins; ++binIndex) if(nr\_qvecs\_in\_bin[binIndex] > 0) qvalues\_in\_bin[binIndex] /= (double)nr\_qvecs\_in\_bin[binIndex]; #ifdef DIAGNOSTICS\_ON<br>| printf("DIAGNOSTICS: Leaving get\_qvecs\_in\_bins(), file %s, line %u\n", \<br>HERE);<br>#endif } /\* get\_qvecs\_in\_bins() \*/ /\* get the number and average values of q-vectors in each bin. \* This is a versionfor a 2-d plane \*/ void<br>
exchernal const int maximetal],<br>
const double bin<br>
width x,<br>
const double bin<br>
width x,<br>
const double bin<br>
width y,<br>
const unsigned int nr<br>
sings,<br>
const unsigned int mr<br>
const unsigned int mr<br>
sings,<br>
double \*\* cons /\* q-lattice indices \*/ int xIndex, yIndex, zIndex; int zIndexLow, zIndexHigh; unsigned int nrBins, binIndex, binIndexXY[2];<br>double  $mod_q[2]$ ; double mod\_q[2];<br>#ifdef DIAGNOSTICS\_ON<br>printf("DIAGNOSTICS: Entering get\_qvecs\_in\_xy\_bins(), file %s, line %u\n", \<br>HERE);<br>#endif /\* here, nrBins is the total number of bins, not just the number of bins in \* one direction \*/ nrBins = nrBins\_x \* nrBins\_y; /\* initialize \*/ for(binIndex = 0; binIndex < nrBins; ++binIndex){ qvalues\_in\_xy\_bin[binIndex][0] = 0.0; qvalues\_in\_xy\_bin[binIndex][1] = 0.0; nr\_qvecs\_in\_xy\_bin[binIndex] = 0; .<br>/\* loop over half the lattice \* /\* loop over half the lattice \*/ for(xIndex=0; xIndex <= maxIndex[0]; xIndex++){ for(yIndex = (xIndex == 0) ? 0 : -maxIndex[1]; \ yIndex <= maxIndex[1]; yIndex++){<br>#ifdef THREE\_D<br>if(yIndex == 0 && xIndex == 0){<br>zIndexLow = 0; }else{ zIndexLow = -maxIndex[2]; } zIndexHigh = maxIndex[2]; #else zIndexLow = zIndexHigh = 0; #endif /\* this loop is at zIndex = 0 for DIM==2. \*/ for(zIndex = zIndexLow; zIndex <= zIndexHigh; zIndex++){ /\* get bin-indices in x and y \*/ /\* xIndex is always >= 0 \*/ mod\_q[0] = latticeUnits[0] \* (double)xIndex; mod\_q[1] = latticeUnits[1] \* abs((double)yIndex); binIndexXY[0] = (unsigned int)(mod\_q[0]/binWidth\_x); binIndexXY[1] = (unsigned int)(mod\_q[1]/binWidth\_y); if(binIndexXV[0] < nrBins\_x && binIndexXV[1] < nrBins\_y ){<br>binIndex = binIndexXY[0] \* nrBins\_x + binIndexXV[1];<br>nr\_qvecs\_in\_xy\_bin[binIndex] += 1;<br>qvalues\_in\_xy\_bin[binIndex] [0] += mod\_q[0];<br>qvalues\_in\_xy\_bin[binIndex] [ } /\* loop over zIndex \*/ } /\* loop over yIndex \*/ } /\* loop over xIndex \*/ /\* get average value for q-vector length in each bin \*/<br>for (bin<br>Index) = (, bin<br>Index) = if (mr\_qvecs\_in\_xy\_bin<br>[bin<br>Index] = () = (double)<br>mr\_qvecs\_in\_xy\_bin<br>[bin<br>Index] = (double)<br>mr\_qvecs\_in\_xy\_bin<br>[bin<br>Index] ; qvalu /\* printf("nr=%u, qx=%f, qy=%f\n", nr\_qvecs\_in\_xy\_bin[binIndex],\ qvalues\_in\_xy\_bin[binIndex][0], qvalues\_in\_xy\_bin[binIndex][1]); \*/ /\* check if values are ok \*/<br>if(nr\_qvecs\_in\_xy\_bin[binIndex] >  $\begin{array}{l} \begin{minipage}[c]{0.9\textwidth}\begin{minipage}[c]{0.9\textwidth}\begin{minipage}[c]{0.9\textwidth}\begin{minipage}[c]{0.9\textwidth}\begin{minipage}[c]{0.9\textwidth}\begin{minipage}[c]{0.9\textwidth}\begin{minipage}[c]{0.9\textwidth}\begin{minipage}[c]{0.9\textwidth}\begin{minipage}[c]{0.9\textwidth}\begin{minipage}[c]{0.9\textwidth}\begin{minipage}[c]{0.9\textwidth}\begin{minipage}[c]{0.9\textwidth}\begin{minipage}[c]{0.9\textwidth}\begin{minipage}[c]{0.9\textwidth}\begin{$ exit(3); } if(qvalues\_in\_xy\_bin[binIndex][1] \ <(double)(binIndex%nrBins\_y)\*binWidth\_y \ || qvalues\_in\_xy\_bin[binIndex][1] \ > (double)(binIndex%nrBins\_y +1)\*binWidth\_y){ fprintf(stderr, "ERROR get\_qvecs\_in\_xy\_bins(): qvalues\_in\_xy\_bin[%u]\ [1] not in range\n", binIndex); fprintf(stderr, " Tested: %f <= %f <= %f\n", \ (double)(binIndex%nrBins\_y) \* binWidth\_y, \ qvalues\_in\_xy\_bin[binIndex][1], \ exit(3);

(double)(binIndex%nrBins\_y +1)\*binWidth\_y); } }/\* (nr\_qvecs\_in\_xy\_bin[binIndex] > 0) \*/ }<br>#ifdef DIAGNOSTICS\_ON<br>printf("DIAGNOSTICS: Leaving get\_qvecs\_in\_xy\_bins(), file %s, line %u\n",\<br>HERE);<br>#endif<br>} /\* get\_qvecs\_in\_xy\_bins() \*/ /\* finds out to which bins a configuration contributes \*/ void get\_confs\_in\_bins(const unsigned int nrBins,<br>
const unsigned int \* const nr\_qvecs\_in\_bins,<br>
unsigned int \* const nr\_confs\_in\_bins){<br>
unsigned int iLoop; /\* nr\_confs\_in\_bins is used as a counter which is incremented for each \* configuration falling into it \*/ for(iLoop = 0; iLoop < nrBins; iLoop++) if(nr\_qvecs\_in\_bins[iLoop] > 0) nr\_confs\_in\_bins[iLoop]++; }/\* get\_confs\_in\_bins() \*/ #ifdef THREE.D<br>/\* take the single dimension sines and cosines. Calculate the full 3-d<br>\* sin(Vec(q} \in Vec(r}) and cos(Vec(q} \in Vec(r}) values and sum these<br>\* up to the self and distinct structure factors (done by other \*/<br>calc\_self\_and\_distinct\_sf\_3d(double \*\*\* const sines,<br>double \*\*\* const cosines,<br>double \*\*\* const sines\_cm,<br>double \*\*\* const sines\_cm,<br>const unsigned int mon\_per\_chain,<br>const unsigned int mon\_per\_chain,<br>const unsigned int const double \* const latitie@Inits,<br>const double \* const latitie@Inits,<br>const double binWidth,<br>const unsigned int sf\_data\_start\_index,<br>STRUF\_RES\_TYPE \*\* const results,<br>const unsigned int sf\_data\_cm\_start\_index,<br>STRUF\_RES\_T #ifdef DIAGNOSTICS\_ON<br>| printf("DIAGNOSTICS: Entering calc\_self\_and\_distinct\_sf\_3d(), file %s, \<br>line %u\n", HERE);<br>#endif /\* compute separately for the cases where q=0 in one or more dimensions \*/<br>low\_d\_call\_sf\_3d(sines, cosines\_sines\_cm, cosines\_cm,<br>mon\_per\_chain, nr\_positions,<br>nr\_positions\_cm,<br>mr\_positions\_cm,<br>mx\_qindex, huwidth,<br>mx\_qindex, results, sf\_data\_cm\_start\_index, results\_cm,<br>
o, 0, 0, 0;<br>
o, 0, 0, 0;<br>
non\_per\_chain, nr\_positions,<br>
mon\_per\_chain, nr\_positions,<br>
nr\_positions\_cm,<br>
nr\_positions\_cm,<br>
nr\_positions\_cm,<br>
mar\_qindex, latticeUnits,<br>
sr\_data\_str\_index,<br>
sr\_data\_st\_data\_st\_ind 0, 0, 1);<br>
low\_d\_calc\_all\_sf\_3d(sines, cosines, sines\_cm, cosines\_cm,<br>
mon\_per\_chain, nr\_positions,<br>
nr\_positions\_cm,<br>
max\_qindex, latticeUnits, nFlins, binWidth,<br>
sridis, chimidth,<br>
sridis, candactarindex,<br>
sridis, candactarindex,<br>
sridis, candactarindex,<br>
o, 1, 0);<br>
low, d\_calc\_all, sridis, cosines, sines, cm, cosines, cm,<br>
mon\_per\_chain, nr\_positions,<br>
nr\_positi low\_d\_calc\_all\_sf\_3d(sines, cosines, sines\_cm, cosines\_cm,<br>
mon\_per\_chain, nr\_positions,<br>
mr\_positions\_cm,<br>
max\_qindex, latticeUnits,<br>
nrBins, binWidth,<br>
sf\_data\_start\_index,<br>
results, sf\_data\_cm\_start\_index, results\_cm,<br>
1, 0, 0);<br>
1, 0, 0);<br>
1. 0, dcalc\_all\_sf\_3d(sines, cosines, sines\_cm, cosines\_cm,<br>
max\_qindex, latticeUnits,<br>
max\_qindex, latticeUnits,<br>
max\_qindex, latticeUnits,<br>
sf\_data\_start\_index, results, sf\_data\_cm\_start\_index, results\_cm, 1, 0, 1);<br>
diatomological contents, cosines, cosines, cosines, cosines, cosines, mompor-chain, nr\_positions,<br>
mr\_positions, mr\_positions,<br>
mr\_positions, mr\_positions,<br>
mr\_positions, mr\_positions,<br>
mr\_positions, mr\_position results\_cm,<br>#ifdef DIAGNOSTICS\_ON<br>printf("DIAGNOSTICS: Leaving calc\_self\_and\_distinct\_sf\_3d(), file %s, line \<br>%u\n", HERE);<br>#endif } /\* calc\_self\_and\_distinct\_sf\_3d() \*/ /\* This function has flags to decide in which dimensions the q-vectors are 0. \* If q-indices are zero fewer equivalent images of the positive octant

\* exist.

\*/ void low\_d\_calc\_all\_sf\_3d(double \*\*\* const sines, double \*\*\* const cosines, double \*\*\* const sines\_cm, double \*\*\* const cosaines\_cm,<br>const unisgred int mon\_per\_chain,<br>const unsigned int mr\_positions,<br>const unsigned int mr\_positions\_cm,<br>const insigned int mr\_positions\_cm,<br>const insigned int mr\_positions\_cm,<br>const double \* co /\* squared reciprocal vector lengths \*/<br>double  $q_x$ \_sq,  $q_y$ \_sq,  $q_x$ \_sq\_plus\_q\_y\_sq, mod\_q\_sq; unsigned int binIndex; #ifdef DIAGNOSTICS\_ON<br>| printf("DIAGNOSTICS: Entering low\_d\_calc\_all\_sf\_3d(%u,%u,%u), file %s, line \<br>%u\n", qx\_flag, qy\_flag, qz\_flag, HERE);<br>#endif #idef CHECK\_DIMENSION\_FLAGS\_ON<br>
/\* check validity of flags \*/<br>
if ('(qx\_flags=0 || qx\_flags=1)){<br>
froinf(stderr, "ERROR: low\_d\_calc\_all\_sf\_3d(), file %s, \<br>
fprinf(stderr, "ERROR: low\_d\_calc\_all\_sf\_3d(), file %s, \<br>
line % }<br>
if(!(qy\_flag==0 || qy\_flag==1)){<br>
fprintf(stderr, "ERROR: low\_d\_calc\_all\_sf\_3d(), file %s, \<br>
line %i\n", HERE);<br>
fprintf(stderr, " qy\_flag="%u not valid\n", qy\_flag);<br>
exit(2); }<br>
if(!(qz\_flag==0 || qz\_flag==1)){<br>
fprintf(stderr, "ERROR: low\_d\_calc\_all\_sf\_3d(), file %s, \<br>
line %i\n", HERE);<br>
fprintf(stderr, " qz\_flag=%u not valid\n", qz\_flag);<br>
exit(2); }<br>@ndif #endiff  $\alpha$ <br>  $\alpha$  + loop over the selected range \*/<br>
for(qi\_x = qx\_flag; qi\_x <= max\_qindex[0] \* qx\_flag; qi\_x \*+){<br>
q\_x\_sq = SQUARE((double)qi\_x \* latticeUnits[0]);<br>
for(qi\_y = qy\_flag; qi\_y <= max\_qindex[1] \* qy\_flag; q = sines[qi\_x][part][0] \* sines[qi\_y][part][1]; sinqx\_cosqy[part] \ = sines[qi\_x][part][0] \* cosines[qi\_y][part][1]; cosqx\_sinqy[part] \ = cosines[qi\_x][part][0] \* sines[qi\_y][part][1]; cosqx\_cosqy[part] \ = cosines[qi\_x][part][0] \* cosines[qi\_y][part][1]; } for(part\_cm = 0; part\_cm < nr\_positions\_cm; part\_cm++){ sinqx\_sinqy\_cm[part\_cm] \ = sines\_cm[qi\_x][part\_cm][0] \* sines\_cm[qi\_y][part\_cm][1]; sinqx\_cosqy\_cm[part\_cm] \ = sines\_cm[qi\_x][part\_cm][0] \* cosines\_cm[qi\_y][part\_cm][1]; cosqx\_sinqy\_cm[part\_cm] \ = cosines\_cm[qi\_x][part\_cm][0] \* sines\_cm[qi\_y][part\_cm][1]; cosqx\_cosqy\_cm[part\_cm] \ = cosines\_cm[qi\_x][part\_cm][0] \* cosines\_cm[qi\_y][part\_cm][1]; }  $\begin{array}{rl} & for (q\texttt{i} \_z = qz\_flag; \ q\texttt{i} \_z \leq \texttt{max\_qindex[2] } * qz\_flag; \ q\texttt{i} \_z++) \{ \\ \texttt{mod\_q\_eq} = q\_x\_sq\_plu\_q\_qq \_q + \texttt{SQ}(\texttt{(double)} \mathbf{i} \_z \_s + \texttt{latticolhist[2])}; \\ \texttt{binIndex\_m\_sum\_q\_q\_eq} \ (\texttt{mod\_q\_eq}) / \texttt{binkWidth}); \\ & \texttt{/* consider only q- vectors within binning range */ \\ \texttt{if (bnlIndex  $\sim$  RBins) {\_} \\ & \texttt{$  $\begin{array}{l} \text{for (part -1, part -1)} \quad \text{part} \quad \text{for} \quad \text{for} \quad \text$  $\label{eq:20} \begin{split} &\text{for (part\_cm = 0; part\_cm <^c n\_positions\_cm; part\_cm+)}\{ \\ &\text{sing\_sing\_sing\_cm(part\_cm] = \verb\cuparray_{cm[12].} part\_cm[2]; part\_cm[2]; \end{split}} \\ &\text{sing\_sing\_sing\_cm(part\_cm] * size} \\ &\text{sing\_sing\_cog2\_cm(part\_cm] = \verb\cup\limits_{sim[2.2] [part\_cm][2]; dist=cm[22].} part\_cm[22]; part\_cm[22]; dist=2.\verb/avg2_cm(part\_cm] * sines\_cm[q i_z2 [part\_cm][2]; dist=2.\verb/avg2_con(part\_cm]$ /\* the positive (borders included) (y,z) quadrant must always be \* computed \*/ /\* qy >= 0 , qz >= 0 \*/

for(part=0; part < nr\_positions; part++){ sin\_q[part] = \ - sinqx\_sinqy\_sinqz[part] \ + sinqx\_cosqy\_cosqz[part] \ + cosqx\_sinqy\_cosqz[part] \

+ cosqx\_cosqy\_sinqz[part]; cos\_q[part] = \ + cosqx\_cosqy\_cosqz[part] \ - sinqx\_sinqy\_cosqz[part] \ - sinqx\_cosqy\_sinqz[part] \ - cosqx\_sinqy\_sinqz[part];  $\begin{array}{l} \texttt{\footnotesize\sc j}\end{array} \begin{minipage}{0.9\textwidth} \begin{minipage}{0.9\textwidth} \begin{minipage}{0.9\textwidth} \begin{itemize} \texttt{\footnotesize\sc j} & \texttt{\footnotesize\sc j} & \texttt{\footnotesize\sc j} & \texttt{\footnotesize\sc j} & \texttt{\footnotesize\sc j} & \texttt{\footnotesize\sc j} & \texttt{\footnotesize\sc j} & \texttt{\footnotesize\sc j} & \texttt{\footnotesize\sc j} & \texttt{\footnotesize\sc j} & \texttt{\footnotesize\sc j} & \texttt{\footnotesize\sc j} & \texttt{\footnotes$ assign\_self\_dist\_sf\_3d(mon\_per\_chain, nr\_positions\_cm, sf\_data\_start\_index, results[binIndex], sf\_data\_cm\_start\_index, results\_cm[binIndex]);  $\begin{array}{l} \text{if } ((q_x\text{-flag} = 0) \text{ } k\text{ } (q_x\text{-flag} = 1)) \{ \\ \text{if } ((q_x\text{-flag} = 0 \text{ } q \text{ } < \text{ } 0 \text{ } * \text{ } 0 \text{ } s \text{)} \text{ for (part = 0)} \{ \\ \text{for (part)} = \text{ } x \text{ } ^ \text{if } x \text{ } ^ \text{if } x \text{ } ^ \text{if } x \text{ } ^ \text{if } x \text{ } ^ \text{if } x \text{ } ^ \text{if } x \text{ } ^ \text{if } x \text{ } ^ \text{if } x \text$ + sinqx\_cosqy\_sinqz[part] \ + cosqx\_sinqy\_sinqz[part];  $\begin{array}{l} \tiny \begin{array}{l} \tiny \begin{array}{l} \tiny \end{array} \tiny \end{array} \begin{array}{l} \tiny \end{array} \tiny \begin{array}{l} \tiny \end{array} \tiny \end{array} \begin{array}{l} \tiny \end{array} \tiny \begin{array}{l} \tiny \end{array} \tiny \end{array} \begin{array}{l} \tiny \end{array} \begin{array}{l} \tiny \end{array} \begin{array}{l} \tiny \end{array} \tiny \end{array} \begin{array}{l} \tiny \end{array} \begin{array}{l} \tiny \end{array} \begin{array}{l} \tiny \end{array} \begin{array}{l} \tiny \end{array} \begin$ assign\_self\_dist\_sf\_3d(mon\_per\_chain, nr\_positions\_cm, )<br>assign\_self\_dist\_sf\_3d(mon\_per\_chain, nr\_positions\_cm,<br>sf\_data\_start\_index, results[binIndex], sf\_data\_cm\_start\_index, results\_cm[binIndex]); }/\* if (!(qx\_flag == 0 && qy\_flag == 0) && (qz\_flaq == 1)) \*/ if (qx\_flag == 1 & dy\_flag == 1){<br>
/\* qy < 0 , qz >= 0 \*/<br>
for(part=0; part < nr\_positions; part++){<br>
sin\_q[part] = \<br>
+ sinqx\_sinqz[part] \ + sinqx\_cosqy\_cosqz[part]<br>+ sinqx\_cosqy\_cosqz[part]<br>- cosqx\_sinqy\_cosqz[part] - cosqx\_sinqy\_cosqz[part] \<br>
+ cosqx\_cosqy\_sinqz[part] = \<br>
+ cosqx\_cosqy\_cosqz[part] \<br>
+ sinqx\_cosqy\_cosqz[part] \<br>
+ sinqx\_cosqy\_sinqz[part] \<br>
- sinqx\_cosqy\_sinqz[part];<br>
- cosqx\_sinqy\_sinqz[part];<br>
}  $for(part\_cm=0; part\_cm < nr\_positions\_cm; part\_cm++)\{ \nsin_q\_cm[part\_cm] = \setminus$ + sinqx\_sinqy\_sinqz\_cm[part\_cm] \ + sinqx\_cosqy\_cosqz\_cm[part\_cm] \ - cosqx\_sinqy\_cosqz\_cm[part\_cm] \ + cosqx\_cosqy\_sinqz\_cm[part\_cm]; cos\_q\_cm[part\_cm] = \ + cosqx\_cosqy\_cosqz\_cm[part\_cm] \ + sinqx\_sinqy\_cosqz\_cm[part\_cm] \ - sinqx\_cosqy\_sinqz\_cm[part\_cm] \ + cosqx\_sinqy\_sinqz\_cm[part\_cm];  $\begin{array}{ll} & \sum\limits_{i=1}^{n} \begin{minipage}[c]{0.9\textwidth} \begin{equation}\label{eq:1} \begin{minipage}[c]{0.9\textwidth} \begin{equation}\label{eq:2} \end{equation}\end{equation} & \begin{minipage}[c]{0.9\textwidth} \begin{equation}\label{eq:2} \end{equation} & \begin{minipage}[c]{0.9\textwidth} \begin{equation}\label{eq:2} \end{equation} & \begin{minipage}[c]{0.9\textwidth} \begin{equation}\label{eq:2} \end{equation} & \begin{minipage}[c]{0.9\textwidth} \begin{equation}\label{eq:2$ - sinqx\_sinqy\_sinqz\_cm[part\_cm] \ + sinqx\_cosqy\_cosqz\_cm[part\_cm] \ - cosqx\_sinqy\_cosqz\_cm[part\_cm] \ - cosqx\_cosqy\_sinqz\_cm[part\_cm]; cos\_q\_cm[part\_cm] = \ + cosqx\_cosqy\_cosqz\_cm[part\_cm] \ + sinqx\_sinqy\_cosqz\_cm[part\_cm] \ + sinqx\_cosqy\_sinqz\_cm[part\_cm] \ - cosqx\_sinqy\_sinqz\_cm[part\_cm]; }<br>assign\_self\_dist\_sf\_3d(mon\_per\_chain, nr\_positions\_cm,<br>sf\_data\_start\_index,<br>results[binIndex],<br>sf\_data\_cm\_start\_index]);<br>results\_cm[binIndex]);  $}$ /\* if(qx\_flag == 1 && qy\_flag == 1 && qz\_flag == 1) \*/ }/\* if |q| in allowed range \*/ }/\* loop over qi\_z \*/ }/\* loop over qi\_y \*/ }/\* loop over qi\_x \*/ #ifdef DIAGNOSTICS\_ON printf("DIAGNOSTICS: Leaving low\_d\_calc\_all\_sf\_3d(), file %s, line %u\n",

HERE); #endif } /\* low\_d\_calc\_all\_sf\_3d() \*/ /\* given sin(\vec{q} \in \vec{r\_i}) and cos(\vec{q} \in \vec{r\_i}) for all \* particle and center of mass positions<br>\* particle and center of mass positions<br>\* This is were the CPU time goes! \*/<br>coid<br>cost massigned interper-chain,<br>cost unsigned interper-chain,<br>const unsigned interper-chains,<br>const unsigned interper-chains,<br>STRUF-RES\_TYPE \* const bin\_results,<br>STRUF-RES\_TYPE \* const bin\_results\_cm}{<br>const unsigne /\* loop indices \*/ unsigned int chain, first\_mon\_in\_chain; /\* sum variables \*/ double sum\_cos, sum\_sin, sum\_sin\_cm, sum\_cos\_cm; #ifdef CALC\_ONLY\_COHERENT\_SF\_YES<br>musigned int part\_index;<br>musigned int second\_mon\_in\_chain, first\_help\_index, second\_help\_index;<br>unsigned int result\_column;<br>unsigned int result\_column; double sum\_cos\_first\_mon, sum\_sin\_first\_mon, \ sum\_cos\_second\_mon, sum\_sin\_second\_mon; #endif #ifdef DIAGNOSTICS\_ON<br>| printf("DIAGNOSTICS: Entering assign\_self\_dist\_sf\_3d(), file %s, line %u\n",<br>HERE); /\* it is important for efficiency to avoid two-fold sums! \*/<br>  $\frac{M}{N}$  it is important for the chain centers of mass \*/<br>
sum\_sin\_cm = 0.0;<br>
sum\_sos\_cm = 0.0;<br>
for(chain = 0; chain < nr\_chains; \*\*chain){<br>
mum\_sin\_cm = \* s bin\_results\_cm[sf\_data\_cm\_start\_index] \ += SQUARE(sum\_sin\_cm) + SQUARE(sum\_cos\_cm); #ifndef CALC\_ONRIN\_COHERENT\_SF\_YES<br>/\* structure factor of the monomers in the chain, self contribution \*/<br>for(first\_mon\_in\_chain < mon\_per\_chain; first\_mon\_in\_chain++){<br>first\_mon\_in\_chain < mon\_per\_chain; first\_mon\_in\_chai for (chain = 0, first, help, index = first, mon, in chain; \\\chain = 0, first, help, index + mon\_per\_chain){\\chain \chain \chain \chain \chain \chain \chain \chain \chain \chain \chain \chain \chain \chain \chain \chain chain < nr\_chains; \ chain++, first\_help\_index += mon\_per\_chain){ sum\_cos + e sin\_q[first\_help\_index];<br>
sum\_cos + cos\_q[first\_help\_index];<br>
}/\* end loop over first chain index \*/<br>
bin\_results\_cm[sf\_data\_cm\_start\_index + 1 + mon\_per\_chain \<br>
bin\_results\_cm[sf\_data\_cm\_start\_index + 1 + mo /\* in which column-index the results are written \*/ result\_column = sf\_data\_start\_index + 2; /\* structure factor of the monomer pairs in a chain \*/ for(first\_mon\_in\_chain = 0; \ first\_mon\_in\_chain < mon\_per\_chain; \ first\_mon\_in\_chain++){ /\* because we skip the second\_mon\_in\_chain == first\_mon\_in\_chain \* calculation we advance over this column \*/ result\_column++; /\* we know the answer for \* second\_mon\_in\_chain == first\_mon\_in\_chain: 1 \* (but this makes a good test) \*/ for(second\_mon\_in\_chain = first\_mon\_in\_chain +1; \ second\_mon\_in\_chain < mon\_per\_chain; \ second\_mon\_in\_chain++){ for(chain = 0, \ first\_help\_index = first\_mon\_in\_chain, \ second\_help\_index = second\_mon\_in\_chain; \ chain < nr\_chains; \ chain++, \ first\_help\_index += mon\_per\_chain, \ second\_help\_index += mon\_per\_chain){ bin\_results[result\_column]\ += sin\_q[first\_help\_index] \* sin\_q[second\_help\_index] \ + cos\_q[first\_help\_index] \* cos\_q[second\_help\_index]; }/\* end loop over chains \*/ /\* go to next column \*/ result\_column++; }/\* end loop over second\_mon\_in\_chain \*/ }/\* end loop over first\_mon\_in\_chain \*/ /\* result\_column has the right value \*/ /\* structure factor of the monomer pairs in different chains \*/<br>for(first\_mon\_in\_chain = 0; \<br>first\_mon\_in\_chain < mon\_per\_chain; \ first\_mon\_in\_chain++){ sum\_sin\_first\_mon = 0.0; sum\_cos\_first\_mon = 0.0; for(chain = 0, first\_help\_index = first\_mon\_in\_chain; \<br>chain < nr\_chains; \<br>chain++, first\_help\_index += mon\_per\_chain){<br>sum\_sin\_first\_mon += sin\_q[first\_help\_index];<br>sum\_cos\_first\_mon += cos\_q[first\_help\_index];<br>} /\* use symmetry in the monomer indices \*/ for(second\_mon\_in\_chain = first\_mon\_in\_chain; \ second\_mon\_in\_chain < mon\_per\_chain; \ second\_mon\_in\_chain++){ sum\_sin\_second\_mon = 0.0; sum\_cos\_second\_mon = 0.0;<br>for(chain = 0, second\_help\_index = second\_mon\_in\_chain; \<br>chain < nr\_chains; \<br>chain+, second\_help\_index += mon\_per\_chain){<br>chain+, second\_help\_index += mon\_per\_chain){<br>sum\_sin\_second\_mon += sin\_q  $\begin{array}{c} \text{bin\_results}[\text{result\_column}] \,\,\backslash\, \\ +\text{sum\_sin\_first\_mon * sum\_sin\_second\_mon} \,\,\backslash\, \\ +\text{ sum\_cos\_circid\_mon * sum\_cos\_second\_mon}; \\ \,\,\text{/* go to next column */} \end{array}$ result\_column++; }/\* end loop over second\_mon\_in\_chain \*/ }/\* end loop over first\_mon\_in\_chain \*/ /\* substract self contribution later \*/ #else /\* coherent structure factor of the melt, self contribution \*/<br>for(chain = 0, part\_index = 0; chain < nr\_chains; chain\*+){<br>sum\_sin = 0.0;<br>sum\_cos = 0.0;<br>sum\_cos = 0.0;<br>first\_mon\_in\_chain = 0; first\_mon\_in\_chain < mon\_per\_ } bin\_results[sf\_data\_start\_index] += SQUARE(sum\_sin) + SQUARE(sum\_cos); } /\* coherent structure factor of the melt (distinct) \*/ sum\_sin = 0.0; sum\_cos = 0.0; for(part\_index = 0; part\_index < nr\_chains \* mon\_per\_chain; ++part\_index){ sum\_sin += sin\_q[part\_index]; sum\_cos += cos\_q[part\_index]; } bin\_results[sf\_data\_start\_index + 1] += SQUARE(sum\_sin) + SQUARE(sum\_cos); /\* substract self contribution later \*/ #endif<br>#iddef DEBUG ASSIGN SELF DIST SF 3D ON<br>#ifndef CALC\_ONLY\_COHERENT\_SF\_YES<br>#ifndef CALC\_ONLY\_COHERENT\_SF\_YES<br>#ifndef (CALC\_ONLY\_COHERENT\_SF\_YES)<br># for (result\_column = 0; result\_column <= sf\_data\_start\_index + 1 \<br># S printf("\n");<br>printf("\n");<br>printf("DEBUG: values for this cm-bin:\n"); printf("DEBUG: values for this cm-bin:\n");<br>
for(result\_column = 0; \<br>
result\_column = sf\_data\_start\_index + 2 \* mon\_per\_chain; \<br>
++result\_column)<br>
printf("\",", bin\_results\_cm[result\_column]);<br>
printf("\n"); #else<br>printf("DEBUG: values for this bin:\n");<br>for(part\_index = 0; part\_index <= sf\_data\_start\_index+1; ++part\_index)<br>printf("\#", bin\_results[part\_index]);<br>printf("\n"); printf("DEBUG: values for this cm-bin:\n");<br>for(part\_index = 0; part\_index <= sf\_data\_cm\_start\_index; ++part\_index)<br>printf("\f",", bin\_results[part\_index]);<br>#endif<br>#endif #ifdef DIAGNOSTICS\_ON<br>printf("DIAGNOSTICS: Leaving assign\_self\_dist\_sf\_3d(), file %s, line %u\n",<br>HERE);<br>#endif<br>}/\* assign\_self\_dist\_sf\_3d() \*/ #else /\* THREE\_D \*/<br>/\* take the single dimension sines and cosines. Calculate the full 3-d<br>\* sin(\vec{q} \in \vec{r}) and cos(\vec{q} \in \vec{r}) values and sum these<br>\* up to the self and distinct structure factors (done \*/ void calc\_self\_and\_distinct\_sf\_2d(double \*\*\* const sines, double \*\*\* const cosines, double \*\*\* const sines\_cm,<br>double \*\*\* const cosines\_cm,<br>const unsigned int mon\_per\_chain,<br>const unsigned int mr\_positions,<br>const unsigned int mr\_positions\_cm,<br>const int max\_qindex[],<br>const double \* const latticeUnits,<br>cons const unsigned int nFBins,<br>const unsigned int afluent and the state of const unsigned int afluent<br>const unsigned int afluent scattering for constructions,<br>const unsigned int afluent scatts\_cm,<br>const double binWidth\_y,<br>cons #ifdef DIAGNOSTICS\_ON<br>| printf("DIAGNOSTICS: Entering calc\_self\_and\_distinct\_sf\_2d(), file %s, \<br>line %u\n", HERE);<br>#endif /\* compute separately for the cases where q=0 in one or more dimensions \*/<br>low\_d\_calc\_all\_sf\_2d(sines, cosines, sines\_cm, cosines\_cm,<br>mon\_per\_chain, nr\_positions,<br>nr\_positions,<br>nr\_positions,<br>mx\_qindex, latticeUnits,<br>lx\_vie nrBins, sf\_data\_start\_index, results, sf\_data\_cm\_start\_index, results\_cm, binWidth\_x, binWidth\_y, nrBins\_x,<br>nrBins\_x,<br>sf\_data\_xy\_start\_index, results\_xy,<br>sf\_data\_cm\_xy\_start\_index, results\_cm\_xy,<br>0, 0); low\_d\_calc\_all\_sf\_2d(sines, cosines, sines\_cm, cosines\_cm, mon\_per\_chain, nr\_positions, nr\_positions\_cm, max\_qindex, latticeUnits, l\_write\_xy\_plane, binWidth, nrBins,<br>sf\_data\_start\_index, results,<br>sf\_data\_cm\_start\_index, results\_cm,<br>binWidth\_x,<br>binWidth\_y, nrBins\_x,<br>nrBins\_y,<br>sf\_data\_xy\_start\_index, results\_xy,<br>sf\_data\_cm\_xy\_start\_index, results\_cm\_xy,  $0, 1$ ); low\_d\_calc\_all\_sf\_2d(sines, cosines, cines\_cm, cosines\_cm, mon\_per\_chain, nr\_positions,<br>mr\_positions, mr\_positions,<br>nr\_positions, cm,<br>max\_qindex, latticeUnits,<br>l\_write\_xy\_plane,<br>binWidth, nrBins, sf\_data\_start\_index, results, sf\_data\_cm\_start\_index, results\_cm, binWidth\_x,

binWidth\_y, nrBins\_x,

nrBins\_y, sf\_data\_xy\_start\_index, results\_xy, sf\_data\_cm\_xy\_start\_index, results\_cm\_xy,

1, 0);<br>
low\_d\_calc\_all\_sf\_2d(sines, cosines, sines\_cm, cosines\_cm,<br>
mon\_per\_chain, nr\_positions,<br>
mr\_positions\_cm,<br>
max\_qindex, latticeUnits,<br>
l\_write\_xy\_plane,<br>
binWidth, nrBins,<br>sf\_data\_start\_index, results,<br>sf\_data\_cm\_start\_index, results\_cm,<br>binWidth\_x,<br>binWidth\_y,<br>nrBins\_x, nrBins\_y,<br>sf\_data\_xy\_start\_index, results\_xy,<br>sf\_data\_cm\_xy\_start\_index, results\_cm\_xy,<br>#ifdef DIAGNOSTICS\_ON printf("DIAGNOSTICS: Leaving calc\_self\_and\_distinct\_sf\_2d(), file %s, \ line %u\n", HERE); #endif } /\* calc\_self\_and\_distinct\_sf\_2d() \*/ /\* This function has flags to decide in which dimensions the q-vectors are 0. \* If q-indices are zero fewer equivalent images of the positive quadrant If q-i<br>exist. \*/ void low\_d\_calc\_all\_sf\_2d(double \*\*\* const sines, double \*\*\* const cosines, double \*\*\* const sines\_cm,<br>double \*\*\* const cosines\_cm,<br>const unsigned int mon-per-chain,<br>const unsigned int mr\_positions\_cm,<br>const unsigned int mr\_positions\_cm,<br>const int max\_qindex[1],<br>const conbuble \* const latticeUnits const unsigned int nrBing x,<br>const unsigned int nrBing x,<br>const unsigned int sf\_data\_xy\_start\_index,<br>STRUF\_RES\_TYPE \*\* const results\_xy,<br>const unsigned int sf\_data\_cm\_xy\_start\_index,<br>STRUF\_RES\_TYPE \*\* const results\_cm\_xy,<br> /\* q-lattice indices \*/ unsigned int qi\_x = UINT\_MAX, qi\_y = UINT\_MAX; /\* particle \*/ unsigned int part = UINT\_MAX, part\_cm = UINT\_MAX; /\* squared reciprocal vector lengths \*/<br>couble q\_x\_sq = -1.0, q\_y\_sq = -1.0, mod\_q\_sq = -1.0;<br>unsigned int binIndex = UINT\_MAX;<br>unsigned int binIndex\_xy = UINT\_MAX, binIndexXY[2];<br>/\* binIndexValid is always computed, binIn .<br>olean binIndexValid = TRUE, binIndexValid\_xy = FALSE; #ifdef DIAGNOSTICS\_ON<br>| printf("DIAGNOSTICS: Entering low\_d\_calc\_all\_sf\_2d(), file %s, line %u\n", \<br>HERE); #idef CHECK\_DIMENSION\_FLAGS\_ON<br>
/\* check validity of flags \*/<br>
if (!qx\_flag==0 || qx\_flag==1)){<br>
froint{stderr, "ERROR: lov\_d\_calc\_all\_sf\_2d(), file %s, \<br>
fprint{stderr, "ERROR: lov\_d\_calc\_all\_sf\_2d(), file %s, \<br>
line %i }<br>
if(!(qy\_flag==0 || qy\_flag==1)){<br>
iprintf(stderr, "ERROR: low\_d\_calc\_all\_sf\_2d(), file %s, \<br>
line %i\n", HERE);<br>
fprintf(stderr, " qy\_flag="%u not valid\n", qy\_flag);<br>
exit(2);<br>
} r<br>ıdif /\* loop over the selected range \*/ for(qi\_x = qx\_flag; qi\_x <= max\_qindex[0] \* qx\_flag; qi\_x++){<br>
if(l\_write\_xy\_plane)<br>
binIndexXY[0] = ((double)qi\_x \* latticeUnits[0])/binWidth\_x;<br>
binIndexXY[0] = ((double)qi\_x \* latticeUnits[0]);<br>
q\_x\_sq = SQUARE((double  $\begin{array}{rl} & \text{for}(\mathbf{q1} \_ \mathbf{y} = \mathbf{qy}\_ \mathbf{1} \mathbf{1} \mathbf{a}\mathbf{g}\,;\ \mathbf{q1}\_ \mathbf{y} \leq \mathbf{m} \mathbf{a}\mathbf{x}\_ \mathbf{q} \mathbf{1} \mathbf{d}\mathbf{a}\mathbf{g}\,;\ \mathbf{q1}\_ \mathbf{y}\mathbf{y}\,+\mathbf{b}\, \mathbf{i}\, (\mathbf{1}\mathbf{a}\mathbf{x}\,\mathbf{t}\,\mathbf{y}\_ \mathbf{1} \mathbf{a}\mathbf{a}\,\mathbf{b}) \\ & \text{if}(\mathbf$ }else binIndexValid\_xy = FALSE; }<br>q\_y\_sq = SQUARE((double)qi\_y \* latticeUnits[1]);<br>mod\_q\_sq = q\_x\_sq + q\_y\_sq;<br>binIndex = (unsigned int)(sqrt(mod\_q\_sq)/binWidth); if(binIndex < nrBins) binIndexValid = TRUE; else binIndexValid = FALSE; /\* consider only q-vectors within binning range \*/<br>
if (binIndexValid | binIndexValid xy){<br>
#ifdef DEBUG\_CALC\_SELF\_AND\_DISTINCT\_SF\_2D\_ON<br>
printf("DEBUG: At q-vector (%i, %i), q<sup>-2</sup>xf, q"xf\n", \<br>
printf("DEBUG: binIndex-% #endif /\* calculate and save sin and cosine products of x and y contributions \* for all particles \*/ for(part = 0; part < nr\_positions; part++){ sinqx\_sinqy[part] \ = sines[qi\_x][part][0] \* sines[qi\_y][part][1]; sinqx\_cosqy[part] \ = sines[qi\_x][part][0] \* cosines[qi\_y][part][1]; cosqx\_sinqy[part] \ = cosines[qi\_x][part][0] \* sines[qi\_y][part][1]; cosqx\_cosqy[part] \

 $\qquad \qquad \, = \; \text{cosines}\left[ \text{qi}\_\text{x}\right]\left[\text{part}\right]\left[\text{0}\right] \; \ast \; \text{cosines}\left[\text{qi}\_\text{y}\right]\left[\text{part}\right]\left[\text{1}\right];$ } for(part\_cm = 0; part\_cm < nr\_positions\_cm; part\_cm++){ sinqx\_sinqy\_cm[part\_cm] \ = sines\_cm[qi\_x][part\_cm][0] \* sines\_cm[qi\_y][part\_cm][1];  $\begin{array}{ll} \mathsf{singx\_cosqv\_cm[part\_cm]} \\ = \mathsf{sines\_cm[qi\_x][part\_cm][0]} & * \mathsf{cosines\_cm[qi\_y][part\_cm][1];} \\ = \mathsf{cosax\_sn[qi\_x][part\_cm]} \\ = \mathsf{cosines\_cm[qi\_x][part\_cm][0]} & * \mathsf{sines\_cm[qi\_y][part\_cm][1];} \\ \mathsf{cosqx\_cosqv\_cm[part\_cm][0]} & * \mathsf{cosines\_cm[qi\_y][part\_cm][1];} \end{array}$ } /\* calculate sines and cosines \*/ for(part = 0; part < nr\_positions; part++){ sin\_q[part] = cosqx\_cosqy[part] - sinqx\_sinqy[part]; cos\_q[part] = sinqx\_cosqy[part] + cosqx\_sinqy[part]; } for(part\_cm = 0; part\_cm < nr\_positions\_cm; part\_cm++){ sin\_q\_cm[part\_cm] = \ cosqx\_cosqy\_cm[part\_cm] - sinqx\_sinqy\_cm[part\_cm]; cos\_q\_cm[part\_cm] = \ sinqx\_cosqy\_cm[part\_cm] + cosqx\_sinqy\_cm[part\_cm]; }<br>
if (1\_write\_xy\_plane)<br>
sassign\_self\_dist\_sf\_2d(mon\_per\_chain, nr\_positions\_cm,<br>
binIndexValid,<br>
sf\_data\_start\_index, results[binIndex],<br>
sf\_data\_cm\_start\_index, results\_cm[binIndex],<br>
sf\_data\_cm\_start\_index, results\_cm[ assign\_self\_dist\_sf\_2d(mon\_per\_chain, nr\_positions\_cm,<br>binIndexValid,<br>sf\_data\_cm\_start\_index, results[binIndex],<br>sf\_data\_cm\_start\_index, results\_cm[binIndex],<br>binIndexValid\_xy, 0, NULL, 0, NULL); /\* positive quadrant, take also the negative quadrant in y:<br>\* gy < 0 \*/<br>if (qx\_flag != 0 && qy\_flag != 0){<br>for(part = 0; part < nr\_positions; part\*+){<br>for(part = 0; part < nr\_positions; part\*+){<br>sin\_q[part] = cosqx\_cosqy[p } for(part\_cm = 0; part\_cm < nr\_positions\_cm; part\_cm++){ sin\_q\_cm[part\_cm] = \ cosqx\_cosqy\_cm[part\_cm] + sinqx\_sinqy\_cm[part\_cm]; cos\_q\_cm[part\_cm] = \ sinqx\_cosqy\_cm[part\_cm] - cosqx\_sinqy\_cm[part\_cm]; }<br>
i(1\_urite\_xy\_plane)<br>
sassign\_self\_dist\_sf\_2d(mon\_per\_chain, nr\_positions\_cm,<br>
binIndexYalid,<br>
sf\_data\_start\_index, results[binIndex],<br>
sf\_data\_cn\_start\_index,results\_cm[binIndex],<br>
binIndexValid\_xy,<br>
binIndexValid\_xy,<br> else<br>
assign\_self\_dist\_sf\_2d(mon\_per\_chain, nr\_positions\_cm,<br>
binIndexValid,<br>
sf\_data\_start\_index,results[binIndex],<br>
binIndexValid\_xy,<br>
binIndexValid\_xy,<br>
binIndexValid\_xy,<br>
0, NULL, 0, NULL); }/\* if(qx\_flag != 0 && qy\_flag != 0) \*/ }/\* if |q| in allowed range \*/ }/\* loop over qi\_y \*/ }/\* loop over qi\_x \*/ #ifdef DIAGNOSTICS\_ON<br>printf("DIAGNOSTICS: Leaving low\_d\_calc\_all\_sf\_2d(), file %s, line %u\n",<br>HERE); #endif } /\* low\_d\_calc\_all\_sf\_2d() \*/ given sin(\vec{q} \in \vec{r\_i}) and cos(\vec{q} \in \vec{r\_i}) for all \* particle and center of mass positions \* calculate the self and distinct structure factors. \*/<br>
void<br>
void<br>
const unsigned int nr\_chains,<br>
const boolean binIndexValid,<br>
const boolean binIndexValid,<br>
const boolean binIndexValid,<br>
start\_index, STRUF-RES\_TYPE \* const bin\_results,<br>const unsigned int sf\_data\_cm\_start\_index,<br>STRUF-RES\_TYPE \* const bin\_results\_cm,<br>const boolean binIndexValid\_xy,<br>const unsigned int sf\_data\_xy\_start\_index,<br>STRUF\_RES\_TYPE \* const bin\_re double helper; /\* loop indices \*/<br>unsigned int chain, first\_mon\_in\_chain;<br>/\* sum\_variables \*/<br>double sum\_cos, sum\_sin, sum\_sin\_cm, sum\_cos\_cm;<br>#ifdef CALC\_ONLY\_COHERENT\_SF\_YES<br>unsigned int part\_index; #else unsigned int second\_mon\_in\_chain, first\_help\_index, second\_help\_index; unsigned int result\_column,result\_xy\_column; double sum\_cos\_first\_mon, sum\_sin\_first\_mon, \ sum\_cos\_second\_mon, sum\_sin\_second\_mon; #endif #ifdef DIAGNOSTICS\_ON printf("DIAGNOSTICS: Entering assign\_self\_dist\_sf\_2d(), file %s, line %u\n", HERE); .........<br>!endif #idef DEBUG\_ASSIGN\_SELF\_DIST\_SF\_2D\_ON<br>printf("DEBUG assign\_self\_dist\_sf\_2d(): binIndex"Au, binIndexValid="Ad\n", \<br>binIndex, binIndexYalid;<br>printf("DEBUG assign\_self\_dist\_sf\_2d(): binIndex\_xy="Au, binIndexValid\_xy=\<br>printf /\* it is important for efficiency to avoid two-fold sums! \*/<br> $\neq$  it is important for the chain centers of mass \*/<br>sum\_sin\_cm = 0.0;<br>sum\_sos\_cm = 0.0;<br>for(chain = 0; einin < nr\_chains; \*\*chain){<br>m\_cos\_cm = = sin\_q\_cm[cha helper = SQUARE(sum\_sin\_cm) + SQUARE(sum\_cos\_cm); if(binIndexValid)

### 192 APPENDIX D. ANALYSIS CODE

bin\_results\_cm[sf\_data\_cm\_start\_index] += helper; if(binIndexValid\_xy) bin\_results\_cm\_xy[sf\_data\_cm\_xy\_start\_index] += helper; #ifndef CALC\_ONLY\_COHERENT\_SF\_YES /\* structure factor of the monomers in the chain, self contribution \*/ for(first\_mon\_in\_chain = 0; \ first\_mon\_in\_chain < mon\_per\_chain; first\_mon\_in\_chain++){  $\begin{minipage}[c]{0.9\textwidth} \begin{minipage}[c]{0.9\textwidth} \begin{minipage}[c]{0.9\textwidth} \begin{minipage}[c]{0.9\textwidth} \begin{minipage}[c]{0.9\textwidth} \begin{minipage}[c]{0.9\textwidth} \begin{minipage}[c]{0.9\textwidth} \begin{minipage}[c]{0.9\textwidth} \begin{minipage}[c]{0.9\textwidth} \begin{minipage}[c]{0.9\textwidth} \begin{minipage}[c]{0.9\textwidth} \begin{minipage}[c]{0.9\textwidth} \begin{minipage}[c]{0.9\textwidth} \begin{minipage}[c]{0.9$ bin\_results\_cm\_xy[sf\_data\_cm\_xy\_start\_index+1+first\_mon\_in\_chain] \ + helper;<br>  $\frac{1}{2}$ ,  $\frac{1}{2}$ ,  $\$ chain < nm chains; \the singular term on per\_chain){<br>chain  $\leftarrow$  min + singular term on per\_chain){<br>sum\_cos + cos\_q[first\_help\_index];<br>  $\frac{1}{2}$  sum\_cos + cos\_q[first\_help\_index];<br>  $\frac{1}{2}$  and loop over first chain ind  $\begin{array}{lcl} \texttt{for}(\texttt{first\_mon\_in\_chain = 0}; \ \backslash \\ & & \texttt{first\_mon\_in\_chain < \ \space non\_per\_chain;} \ \backslash \\ & & \texttt{first\_mon\_in\_chain++)} \{ \end{array}$ /\* because we skip the second\_mon\_in\_chain == first\_mon\_in\_chain \* calculation we advance over this column \*/ result\_column++; result\_xy\_column++; /\* we know the answer for \* second\_mon\_in\_chain == first\_mon\_in\_chain: 1 \* (but this makes a good test) \*/ for(second\_mon\_in\_chain = first\_mon\_in\_chain +1; \ second\_mon\_in\_chain < mon\_per\_chain; \ second\_mon\_in\_chain++){  $\begin{array}{l} \quad \quad \text{for}(\texttt{chain} = 0 \, , \, \, \texttt{\textcolor{red} \texttt{first\_mon_in\_chain}} \, , \, \, \texttt{\textcolor{red} \texttt{second\_help\_index}} = \texttt{second\_mon_in\_chain}} \, , \, \, \texttt{\textcolor{red} \texttt{second\_mon_in\_chain}} \, , \, \, \texttt{\textcolor{red} \texttt{chain}} \, \, \texttt{\textcolor{red} \texttt{r\_chain}} \, ; \, \, \texttt{\textcolor{red} \texttt{v}} \end{array}$ chain++, \<br>
first\_help\_index += mon\_per\_chain){<br>
second\_help\_index += mon\_per\_chain){<br>
helper = sin\_q[first\_help\_index] + sin\_q[second\_help\_index] \<br>
+ cos\_q[first\_help\_index] \* cos\_q[second\_help\_index]; if(binIndexValid) bin\_results[result\_column] += helper; if(binIndexValid\_xy)<br>
bin\_result\_xy\_result\_xy\_column] += helper;<br>
/\* end loop over chains \*/<br>
/\* go to next column \*/<br>
result\_column++;<br>
result\_xy\_column++; )/\* end loop over second,mon.in\_chain \*/<br>  $\rightarrow$  /\* end loop over second,mon.in\_chain \*/<br>  $\rightarrow$  result\_column and result\_y\_column have the right value \*/<br>  $\rightarrow$  result\_column and result\_y\_column have the right value \*/<br>  $\rightarrow$  /\* use symmetry in the monomer indices \*/ for(second\_mon\_in\_chain = first\_mon\_in\_chain; \ second\_mon\_in\_chain < mon\_per\_chain; \ second\_mon\_in\_chain++){ sum\_sin\_second\_mon = 0.0; sum\_cos\_second\_mon = 0.0;  $for(chain = 0, second_help_index = second_mon_in-chain; \setminus$ chain < nr\_chains; \ chain++, second\_help\_index += mon\_per\_chain){ sum\_sin\_second\_mon += sin\_q[second\_help\_index]; sum\_cos\_second\_mon += cos\_q[second\_help\_index]; }<br>
helper = sum\_sin\_first\_mon \* sum\_cos\_second\_mon \<br>
if(binIndexValid)<br>
bin\_results[result\_column] += helper;<br>
bin\_results\_xy[result\_xy\_column] += helper;<br>
bin\_results\_xy[result\_xy\_column] += helper;<br>
bin\_results\_xy[resul /\* go to next column \*/ result\_column++; result\_xy\_column++; }/\* end loop over second\_mon\_in\_chain \*/ }/\* end loop over first\_mon\_in\_chain \*/ /\* substract self contribution later \*/ #else /\* coherent structure factor of the melt, self contribution \*/ for(chain = 0, part\_index = 0; chain < nr\_chains; chain++){ sum\_sin = 0.0; sum\_cos = 0.0; for(first\_mon\_in\_chain = 0; first\_mon\_in\_chain < mon\_per\_chain; \\
first\_mon\_in\_chain++, part\_index++){<br>
first\_mon\_in\_chain++, part\_index++){<br>
sum\_cos += cos\_q[part\_index];<br>
Bum\_cos += cos\_q[part\_index];<br>
} helper = SQUARE(sum\_sin) + SQUARE(sum\_cos); /\* we use only the first entry in the result matrices \*/ if(binIndexValid) bin\_results[sf\_data\_start\_index] += helper; if(binIndexValid\_xy) bin\_results\_xy[sf\_data\_xy\_start\_index] += helper; } /\* coherent structure factor of the melt (distinct) \*/ sum\_sin = 0.0; sum\_cos = 0.0; for(part\_index = 0; part\_index < nr\_chains \* mon\_per\_chain; ++part\_index){ sum\_sin += sin\_q[part\_index]; sum\_cos += cos\_q[part\_index]; .<br>helper = SOUARE(sum sin) + SOUARE(sum cos): helper = SQUARE(sum\_cos);<br>if(binIndexValid)<br>if(binIndexValid)<br>bin\_results[sf\_data\_start\_index +1] += helper;<br>if(binIndexValid\_xy)<br>bin\_results\_xy[sf\_data\_xy\_start\_index +1] += helper;<br>\* substract self contribution later (if #endif<br>#ifdef DIAGNOSTICS\_ON<br>printf("DIAGNOSTICS: Leaving assign\_self\_dist\_sf\_2d(), file %s, line %u\n",<br>HERE);<br>#endif }/\* assign\_self\_dist\_sf\_2d() \*/ #endif /\* THREE\_D \*/ /\* This function takes a matrix with the results with its dimensions along \* with information about what kind of data we are writing here. \* This function is tuned for the structure factor data. \*/<br>coid<br>coid cost usigned interpedicing RES\_TYPE \*\* const usigned interpedicing<br>const unsigned interpedicing construes,<br>const usigned introlled cyalleds,<br>const boolean l\_write\_y\_plane,<br>const boolean l\_write\_y\_plane,<br>const if(SQUARE(plane\_size\_x) != nr\_values){<br>fprintf(stderr, "ERROR write\_results\_sf(): (plane\_size\_x=%u)^2!=\<br>nr\_values=%u\n", plane\_size\_x, nr\_values);<br>exit(3); } } if ((savefile\_p=fopen(outfile\_name, "w"))==NULL) { fprintf(stderr,"ERROR: Couldn't open outputfile %s \n", outfile\_name); fprintf(st<br>exit(21); } fprintf(stdout,"MESSAGE: Writing data to '%s' ...\n", outfile\_name ); /\* write some hopefully descriptive lines \*/<br>for (i.oop = 0; i.loop < n\_desc\_lines; +iloop)<br>fprintf(savefile\_p, "Xs", description[iloop]);<br>/\* now write every value to a file \*/<br>for (i.loop) = for (save to a file \*/<br>for (s }else{ /\* first line: comment out, because it is at q=0 \*/  $\begin{array}{l} \text{frinif}(\text{savefile}_p, \texttt{""}^1); \\ \text{for}(\text{ilcope0}; \text{loop} \leq \texttt{r} \texttt{.kinl.of} \texttt{,values}; +\texttt{iloop}) \\ \text{fprint}(\text{savefile}_p, \texttt{""}^2 \texttt{ff}^* \texttt{,results[0][iloop]}) ; \\ \text{fprint}(\text{savefile}_p, \texttt{""}^1); \\ \text{farrif}(\text{sexfile}_p, \texttt{""}^1) \text{ o check if results are} > 0 * / \\ \text{for}(\text{savelet}^1; \text{save0} \leq \text$ } }  ${\tt fprint(savefile\_p, "\\n\\n#Parameters read from file "\\s':\\n\\n\\n", \$ parameterfile); if ((parameterfile\_p = fopen(parameterfile,"r")) == NULL)<br>fprintf(stdout,"WARNING: Couldn't open %s \n", parameterfile);<br>else{<br>/\* just copy the parameterfile to the end of the datafile, so that we know how we got these numbers... \*/<br>\* Not very good: lines are truncated after 78 characters \*/<br>\*hile(fgets(read\_line, 79, parameterfile\_p) != NULL){<br>\* the #'s signal gnuplot and xmgr that these lines are comments \*/<br>sprint(wri /\* if there's no '\n' at the end of the line, put one there \*/ if(strchr(read\_line, (int)'\n') == NULL) write\_line[79]='\n'; } fclose(parameterfile\_p); } fprintf(savefile\_p,"\n"); fclose(savefile\_p); fprintf(stdout,"MESSAGE: ...done writing '%s'.\n", outfile\_name); }/\* end write\_results\_sf() \*/

#### General library header

```
/* general_libVx.y.h<br>
* header file for frequently used routines for analysis code.<br>
* beader file for frequently used routines when I started my diploma thesis (1999)<br>
* Martin Aichele, 2002-04-23<br>
* last modified: 2002-
 #ifdef __cplusplus
extern "C" {
#endif
 #ifndef _GENERAL_LIB_H
#define _GENERAL_LIB_H
 #include<stdio.h><br>#include<string.h><br>#include<stdlib.h> /* needed for 'malloc' and the like */<br>#include<math.h>
 /* header for the YASP trajectory i/o routines */
#include"yasptrj.h"
/* for preprocessing time dimension switching */
#define TWO_D
/*#define THREE_D */
 /* define dimension */
#ifdef TWO_D
#define DIM 2
#endif
#ifdef THREE_D
#define DIM 3
#endif
 /* switch for run time diagnostic output */
#define DIAGNOSTICS_OFF
 /* structure for 3-dimensional vectors. We don't call it "vector", because
* there is the class of the same name in the C++ STL
*/
 */<br>typedef struct {<br>double x:
 double y;<br>
double z;<br>
} r3vector;<br>
/* structure for 2-dimensional vectors */<br>
typedef struct {<br>
double y;<br>
double y;<br>
} r2vector;<br>
}
 typedef int boolean;
#define TRUE 1
#define FALSE 0
 /* define macros */
#ifndef M_PI
#define PI M_PI /* M_PI should be in math.h */
 #else
#define PI 3.14159265358979323846
#endif
 /* type safe MIN and MAX by Morten Welinder <terra@diku.dk>
* as included in the Linux Kernel > V2.4.10
 */<br>
#define MIN(x,y)<br>
({ const typeof(x) _x = x;<br>
const typeof(y) _y = y;<br>
\
                                                                                            \
         (void) (kx == ky):
                                                                                           \lambdax < -y ? -x : -y; \qquad \qquad)
#define MAX(x,y) \
    ({ const typeof(x) _x = x; \setminus const typeof(y) _y = y;
                                                                                            \
        (void) (k_x == k_y);\
    \begin{array}{c} -x > -y ? -x : -y; \\ 1) \end{array}#define SQUARE(x) ( (x)*(x) )
 /* squared distance of two r3vectors */
#define DIST_SQ(a,b) (SQUARE((a).x-(b).x)+SQUARE((a).y-(b).y) \
+SQUARE((a).z-(b).z))
 #define DIST_SQ2D(a,b) (SQUARE((a).x-(b).x)+SQUARE((a).y-(b).y))
 /* modulus of the difference of two r3vectors */
#define DISTANCE(a,b) (sqrt(SQUARE((a).x-(b).x)+SQUARE((a).y-(b).y)\
+SQUARE((a).z-(b).z)))
 /* modulus of a r3vector */
#define MODULUS(a) (sqrt(SQUARE((a).x)+SQUARE((a).y)+SQUARE((a).z)))
#define MODULUS2D(a) (sqrt(SQUARE((a).x)+SQUARE((a).y)))
 /* modulus squared of a r3vector */
#define MODULUS_SQ(a) (SQUARE((a).x)+SQUARE((a).y)+SQUARE((a).z))
#define MODULUS_SQ2D(a) (SQUARE((a).x)+SQUARE((a).y))
 /* a and b are r3vectors */
#define SCALARPRODUCT(a,b) (((a).x)*((b).x)+((a).y)*((b).y)+((a).z)*((b).z))
#define SCALARPRODUCT2D(a,b) ((a).x)*((b).x)+((a).y)*(b).y)/* this is for identifying annoying lines of code
* used when calling error()
 */
#define HERE __FILE__, __LINE__
/* prints an error message, filename, and line where it was called */
void
error(const char *, const char *, const int);
```
/\* the difference of two r3vectors \*/ r3vector diffvec(const r3vector, const r3vector); /\* the sum of two r3vectors \*/<br>r3vector sumvec(const r3vector, const r3vector); r3vector sumvec(const r3vector, const r3vector);<br>
/\* prints a r3vector to the screen \*/<br>
void print\_r3vector(const r3vector);<br>
/\* dynamically allocates memory for a matrix(nrl..nrh)(ncl..nch)<br>
/\* dynamically allocates memo /\* frees the memory taken by the unsigned long integer matrix \*/ void free\_ulimatrix(unsigned long int\*\*, int, int, int, int); /\* dynamically allocates memory for a matrix(nrl..nrh)(ncl..nch)<br>vith unsigned integer entries; taken from "Numerical Recipes " \*/<br>unsigned int \*\*umatrix(int, int, int, int);<br>/\* frees the memory taken by the unsigned long /\* dynamically allocates memory for a matrix(nrl..nrh)(ncl..nch) with double entries; taken from "Numerical Recipes" \*/ double \*\*dmatrix(int, int, int, int); /\* frees the memory taken by the integer matrix \*/ void free\_dmatrix(double\*\*, int, int, int, int); /\* dynamically allocates memory for a rank 3 tensor \* (nhl..nhh)(nrl..nrh)(ncl..nch) with double entries \*/<br>combile \*\*\*d\_rank3tensor(const int, const int, \<br>const int, const int);<br>const int, const int);<br>/\* frees the memory taken by the double rank 3 tensor \*/<br>void free\_d\_rank3tensor(double \*\*\*, \<br>const int, const int, \<br>const /\* dynamically allocates memory for a matrix(nrl..nrh)(ncl..nch) with double entries; taken from "Numerical Recipes" \*/ char \*\*charmatrix(int, int, int, int); /\* frees the memory taken by the integer matrix \*/ void free\_charmatrix(char\*\*, int, int, int, int); /\* dynamically allocates memory for a matrix(nrl..nrh)(ncl..nch) with r3vector entries; taken from "Numerical Recipes" \*/ r3vector \*\*vecmatrix(int, int, int, int); /\* frees the memory taken by the r3vector matrix \*/<br>void free\_vecmatrix(r3vector\*\*, int, int, int, int);<br>/\* reads a configuration \*/<br>void readconf(const char\*, const int, const unsigned long int, r3vector\*);<br>/\* reads a con int readconf\_rs(const char\*, const char\*, const unsigned int, \<br>const unsigned long int, r3vector \* const);<br>/\* reads a configuration in 2-d \*/<br>(\* reads a configuration in 2-d \*/<br>(\* reads a configuration in 2-d \*/<br>const uns \*/ int read\_pos\_rs\_all(const char \*, const char \*, const int, const int, const unsigned long int, r3vector \* const, r3vector \* const, r3vector \* const, r3vector \* const); transforms the fluid positions to the center of mass positions of the two walls  $*/$ \* walls \*/ void transform\_to\_walls\_cm(r3vector \* const, const unsigned int, const r3vector, const r3vector); /\* calculates the center of mass for every chain in the melt at a fixed time \*/ void calc\_Rcm\_chains(const r3vector \* const, const unsigned int, unsigned int const \* const, r3vector \* const); /\* takes a matrix with the results along with some information and writes \* them to a file \*/<br>woid save\_results(double \*\*,<br>const unsigned int,<br>const char \*, const char \*, const char \*,<br>const char \*, const char \*, const char \*,<br>/\* This function takes a matrix with the results with its dimensions along<br>\* \* with in  $*$ / $id$ <sub>t</sub> void<br>
write\_results(double \*\*,<br>
const unsigned int,<br>
const char \*,<br>
char \*\*,<br>
const char int,<br>
const char \*);<br>
inter \*); #endif #ifdef \_\_cplusplus } #endif

#### General library code

/\* general\_libVx.y.c \* library for frequently used routines for analysis code. \* Goes back to ancient times when I started my diploma thesis (1999)<br>\* Uses some code by C. Bennemann (1997-1998)<br>\* Martin Aichele, 2002-04-23<br>\* hast modified: 2002-05-29<br>\* Wi.1 reads YASP format configurations by H. Meyer \*/ #include "general\_libV1.1.h" #define DEBUG\_CALC\_RCM\_CHAINS\_OFF /\* the difference of two r3vectors \*/ r3vector diffvec(const r3vector a, const r3vector b){ r3vector help\_vec; help\_vec.x = a.x - b.x; help\_vec.y = a.y - b.y; help\_vec.z = a.z - b.z;

return help\_vec;

```
}/* end diffvec() */
 /* the sum of two r3vectors */
r3vector sumvec(const r3vector a, const r3vector b){
r3vector help_vec;
help_vec.x = a.x + b.x;
help_vec.y = a.y + b.y;
help_vec.z = a.z + b.z;
 return help_vec;
}/* end sumvec() */
 /* prints a r3vector to the screen */
void print_r3vector(const r3vector vec){
printf("(%f, %f, %f)\n", vec.x, vec.y, vec.z);
}/* end print_r3vector() */
 /* prints an error message, filename, and line where it was called */
void
error(const char * error_message, const char * file, const int line){
fprintf(stderr,"ERROR: in file %s, line %d :\n%s\n", file, line,
      error_message);
fprintf(stderr,"Exiting gracefully.\n");
```
exit(1); } /\* end error() \*/ /\* dynamically allocates memory for a matrix(nrl..nrh)(ncl..nch)<br>with unsigned long integer entries; taken from "Numerical Recipes" \*/<br>unsigned long int \*\*ulimatrix(int nrl, int nrh, int ncl,int nch){<br>int i;<br>unsigned long if( nrh < nrl || nch < ncl){ fprintf(stderr, "ERROR: Wrong index structure in ulimatrix()\n"); exit(1); } m=(unsigned long int \*\*)malloc((unsigned) (nrh-nrl+1)\*sizeof(unsigned long \ int\*)); if (!m) fprintf(stderr,"ERROR: Allocation failure 1 in ulimatrix()\n"); m -= nrl; for(i=nrl;i<mrh;i++) {<br>
m[i]=(unsigned long int \*)malloc((unsigned) (nch-ncl+1)\*sizeof(unsigned \<br>
long int));<br>
if (!m[i]) fprintf(stderr,"ERROR: Allocation failure 2 in ulimatrix()\n");<br>
m[i] -= ncl;<br>
} return m; }/\* end ulimatrix(....) \*/ /\* frees the memory taken by the unsigned long integer matrix \*/ void free\_ulimatrix(unsigned long int \*\*m, int nrl, int nrh, int ncl, int nch){ int i; if( nrh < nrl || nch < ncl){ fprintf(stderr, "ERROR: Wrong index structure in free\_ulimatrix()\n");  $ext(1)$ ; } for(i=nrh;i>=nrl;i--) free((void\*) (m[i]+ncl)); free((void\*) (m+nrl)); }/\* end free\_ulimatrix() \*/ /\* dynamically allocates memory for a matrix(nrl..nrh)(ncl..nch) with unsigned integer entries; taken from "Numerical Recipes" \*/ unsigned int \*\*umatrix(int nrl, int nrh, int ncl,int nch){ int i; unsigned int\*\*m; if( nrh < nrl || nch < ncl){ fprintf(stderr, "ERROR: Wrong index structure in umatrix()\n"); exit(1); }<br>m=(unsigned int \*\*)malloc((unsigned) (nrh-nrl+1)\*sizeof(unsigned int\*));<br>if (!m) fprintf(stderr,"ERROR: Allocation failure 1 in umatrix()\n");<br>m == nrl; for(i=nrl;i<=nrh;i++) {<br>m[i]=(unsigned int \*)malloc((unsigned) (nch-ncl+1)\*sizeof(unsigned int));<br>if (!m[i]) fprintf(stderr,"ERROR: Allocation failure 2 in umatrix()\n");<br>m[i] -= ncl; } return m; }/\* end umatrix(....) \*/ /\* frees the memory taken by the unsigned integer matrix \*/ void free\_umatrix(unsigned int \*\*m, int nrl, int nrh, int ncl, int nch){ int i; if( nrh < nrl || nch < ncl){ fprintf(stderr, "ERROR: Wrong index structure in free\_umatrix()\n"); exit(1); } for(i=nrh;i>=nrl;i--) free((void\*) (m[i]+ncl)); free((void\*) (m+nrl)); }/\* end free\_umatrix() \*/ /\* dynamically allocates memory for a matrix(nrl..nrh)(ncl..nch) with double entries; taken from "Numerical Recipes" \*/ double \*\*dmatrix(int nrl, int nrh, int ncl,int nch){ int i; double \*\*m;<br>if( nrh < nrl || nch < ncl){<br>fprintf(stderr, "ERROR: Wrong index structure in dmatrix()\n");<br>exit(1); }<br>m=(double \*\*)malloc((unsigned) (nrh-nrl+1)\*sizeof(double\*));<br>if (!m) fprintf(stderr,"ERROR: Allocation failure 1 in dmatrix()\n");<br>m == nrl; for(i=mrl;i<=nrh;i++) {<br>
m[i]=(double \*)malloc((unsigned) (nch-ncl+1)\*sizeof(double));<br>
if (!m[i]) fprintf(stderr,"ERROR: Allocation failure 2 in dmatrix()\n");<br>
m[i] -= ncl; } return m; }/\* end dmatrix(....) \*/ /\* frees the memory taken by the double matrix \*/ void free\_dmatrix(double \*\*m, int nrl, int nrh, int ncl, int nch){ int i; if( nrh < nrl || nch < ncl){ fprintf(stderr, "ERROR: Wrong index structure in free\_dmatrix()\n"); exit(1); } for(i=nrh;i>=nrl;i--) free((void\*) (m[i]+ncl)); free((void\*) (m+nrl)); }/\* end free\_dmatrix(.....) \*/ /\* dynamically allocates memory for a rank 3 tensor \* (nhl..nhh)(nrl..nrh)(ncl..nch) with double entries \*/ double \*\*\*d\_rank3tensor(const int nhl, const int nhh, \<br>
const int nrl, const int nrh, \<br>
int iLoop, jLoop;<br>
int iLoop, jLoop;<br>
int iLoop, jLoop;<br>
double \*\*\*tensor; if( nhh < nhl || nrh < nrl || nch < ncl){ fprintf(stderr, "ERROR: Wrong index structure in d\_rank3tensor()\n"); exit(1); } tensor = (double \*\*\*)malloc((unsigned)(nhh-nhl+1)\*sizeof(double\*\*)); if (!tensor) fprintf(stderr, "ERROR: Allocation failure 1 in d\_rank3tensor()\n"); tensor -= nhl;  $f \circ f(iLoop = nhl; iLoop \le nhh; iLoop++)$ tensor[jLoop] = (double \*\*)malloc((unsigned)(nrh-nrl+1)\*sizeof(double\*));<br>if (!tensor[jLoop])<br>fprintf(stderr, "ERROR: Allocation failure 2 in d\_rank3tensor()\n");<br>fensor[jLoop] -= nrl; for(iLoop = nrl; iLoop <= nrh; iLoop++) {<br>tensor[jLoop][iLoop] = \<br>(double \*)malloc((unsigned)(nch-ncl+1)\*sizeof(double)); if (!tensor[jLoop][iLoop]) fprintf(stderr,"ERROR: Allocation failure 3 in d\_rank3tensor()\n"); tensor[jLoop][iLoop] -= ncl; } } return tensor; }/\* end d\_rank3tensor() \*/ /\* frees the memory taken by the double rank 3 tensor \*/ void free\_d\_rank3tensor(double \*\*\*tensor, \ const int nhl, const int nhh, \<br>const int nrl, const int nrh, \ const int nrl, const int nrh, \<br>
const int ncl, const int nch){<br>
int iLoop, jLoop;<br>
if( nh < nrl || nrh < nrl || nch < ncl){<br>
fprintf(stderr, "ERROR: Wrong index structure in free\_d\_rank3tensor()\n");<br>
exit(1);<br>
} /\* imitate the free() behavior \*/ if(tensor == NULL) return; for(jLoop = nhh; jLoop >= nhl; jLoop--){ for(iLoop = nrh; iLoop >= nrl; iLoop--){ free((void\*) (tensor[jLoop][iLoop]+ncl)); } free((void\*) (tensor[jLoop]+nrl)); } free((void\*)(tensor + nhl)); }/\* end free\_d\_rank3tensor() \*/ /\* dynamically allocates memory for a matrix(nrl..nrh)(ncl..nch) with char entries; taken from "Numerical Recipes" \*/ char \*\*charmatrix(int nrl, int nrh, int ncl,int nch){ int i;<br>int i;<br>char \*\*m; char \*\*m;<br>if( nrh < nrl || nch < ncl){<br>fprintf(stderr, "ERROR: Wrong index structure in charmatrix()\n");<br>exit(1); }<br>m=(char \*\*)malloc((unsigned) (nrh-nrl+1)\*sizeof(char\*));<br>if (!m) fprintf(stderr,"ERROR: Allocation failure 1 in charmatrix()\n");<br>m == nrl; for(i=nrl;i<=nrh;i++) {<br>
m[i]=(char \*)malloc((unsigned) (nch-ncl+1)\*sizeof(char));<br>
if (!m[i]) fprintf(stderr,"ERROR: Allocation failure 2 in charmatrix()\n");<br>
m[i] -= ncl; } return m; }/\* end charmatrix(....) \*/ /\* frees the memory taken by the char matrix \*/ void free\_charmatrix(char \*\*m, int nrl, int nrh, int ncl, int nch){ int i; if( nrh < nrl || nch < ncl){ fprintf(stderr, "ERROR: Wrong index structure in free\_charmatrix()\n"); exit(1); } for(i=nrh;i>=nrl;i--) free((void\*) (m[i]+ncl)); free((void\*) (m+nrl)); }/\* end free\_charmatrix(.....) \*/ /\* dynamically allocates memory for a matrix(nrl..nrh)(ncl..nch) with r3vector entries, so actually it's a tensor \*/ r3vector \*\*vecmatrix(int nrl, int nrh, int ncl,int nch){ int i; r3vector \*\*m; if( nrh < nrl || nch < ncl){ fprintf(stderr, "ERROR: Wrong index structure in vecmatrix()\n"); exit(1); )<br>  $*$  allocate the memory \*/<br>
m=(r3vector \*\*)malloc((unsigned) (nrh-nrl+1)\*sizeof(r3vector\*));<br>
if (!m) fprintf(stderr,"ERROR: Allocation failure 1 in vecmatrix()\n");<br>
if (!m) fprintf(stderr,"ERROR: Allocation failure 1 for(i=mrl;i<=nrh;i++) {<br>m[i]=(r3vector \*)malloc((unsigned) (nch-ncl+1)\*sizeof(r3vector));<br>if (!m[i]) fprintf(stderr,"ERROR: Allocation failure 2 in vecmatrix()\n");<br>m[i] -= ncl;<br>} return m; }/\* end imatrix(....) \*/ /\* frees the memory taken by the r3vector matrix \*/ void free\_vecmatrix(r3vector \*\*m, int nrl, int nrh, int ncl, int nch){ int i; if( nrh < nrl || nch < ncl){ fprintf(stderr, "ERROR: Wrong index structure in free\_vecmatrix()\n"); exit(1); }<br>/\* void\* is the generic type of a memory address \*/<br>for(i=nrh;i>=nrl;i--) free((void\*) (m[i]+ncl));<br>free((void\*) (m+nrl));<br>}/\* end free\_vecmatrix(.....) \*/ /\* Reads a configuration of C. Bennemann's bulk simulations \*/ void readconf(const char \*path, const int nr\_monomers, const unsigned long int time, r3vector \*conf){ i;<br>r fname[160]· char fname[160]; FILE \*file\_p; r3vector \*monomer; sprintf(fname,"%s/xyz\_t=%lu.dat", path, time); if ((file\_p=fopen(fname,"r"))==NULL) { fprintf(stderr,"ERROR: Couldn't open %s\n",fname); exit(2); } /\* fprintf(stdout,"MESSAGE: Reading %s\n",fname); \*/ monomer = conf;<br>for(i=0; i<nr\_monomers; i++,monomer++)<br>- fscanf(file\_p,"%lf %lf %lf\n",&monomer->x,&monomer->y,&monomer->z); if (i != nr\_monomers){ fprintf(stderr,"ERROR: In file %s only %d monomer positions!\n",fname,i); exit(2); } fclose(file\_p); り;<br>nf() \*/ /\* Reads fluid positions in configuration file. \* This is a more general routine (rs stands for rheosim) \* Reads data from (as the data format is the same, but the file \* naming scheme differs): meads data from (as the data format is<br>naming scheme differs):<br>Cristoph Bennemann's 10mer simulations \* Martin Aichele's 10mer simulations \* Martin Aichele's simulations with rheosimVx.y in 2d \* Fathollah Varniks simulations (position files) \* Sidi Khefifs simulations (based on F. Varniks code) \*/ int readconf\_rs(const char \*path, const char \*prefix, const char \* postfix, const unsigned int nr\_monomers,<br>
const unsigned long int time,<br>
r3vector \* const conf){<br>
unsigned int partLoop;<br>
char fname[400];<br>
FILE \*file\_p;<br>
r3vector \*monomer; sprintf(fname,"%s/%s%lu%s", path, prefix, time, postfix); if ((file\_p=fopen(fname,"r"))==NULL) {

fprintf(stderr,"ERROR (readconf\_rs): Couldn't open %s\n",fname); return 1; } #ifdef DIAGNOSTICS\_ON fprintf(stdout, "DIAGNOSTICS (readconf\_rs): Reading %s\n",fname); #endif  ${}_{\text{monomer}}$  = conf;  $\begin{minipage}[c]{0.9\textwidth} \begin{minipage}[c]{0.9\textwidth} \begin{minipage}[c]{0.9\textwidth} \begin{minipage}[c]{0.9\textwidth} \begin{minipage}[c]{0.9\textwidth} \begin{minipage}[c]{0.9\textwidth} \begin{minipage}[c]{0.9\textwidth} \begin{minipage}[c]{0.9\textwidth} \begin{minipage}[c]{0.9\textwidth} \begin{minipage}[c]{0.9\textwidth} \begin{minipage}[c]{0.9\textwidth} \begin{minipage}[c]{0.9\textwidth} \begin{minipage}[c]{0.9\textwidth} \begin{minipage}[c]{0.9$ } fclose(file\_p); return 0; } /\* end readconf\_rs() \*/ /\* Reads fluid positions in configuration file. This version is for real<br>\*2-d data.<br>\*/<br>\*2-d data.<br>\*1 readconf\_rs\_2d(const char \*path, const char \*prefix, const char \* postfix,<br>const unsigned int nr\_monomers,<br>const unsigned unsigned int partLoop; char fname[400]; FILE \*file\_p; r3vector \*monomer; sprintf(fname,"%s/%s%lu%s", path, prefix, time, postfix);<br>if ((file\_p=fopen(fname,"r"))==NULL) {<br>fprintf(stderr,"ERROR (readconf\_rs\_2d): Couldn't open %s\n",fname);<br>return 1;<br>} #ifdef DIAGNOSTICS\_ON fprintf(stdout, "DIAGNOSTICS (readconf\_rs\_2d): Reading %s\n",fname); #endif monomer = conf; for(partLoop = 0; partLoop < nr\_monomers; partLoop++, monomer++){<br>fscanf(file\_p,"%lf %lf\n",&monomer->x,&monomer->y);<br>/\* zero out z-coordinate \*/<br>monomer->z = 0.0; } if (partLoop != nr\_monomers){ fprintf(stderr,"ERROR (readconf\_rs\_2d): In file %s only %d monomer \ positions!\n",fname,partLoop); return 2; } fclose(file\_p);<br>#ifdef DIAGNOSTICS\_ON<br>fprintf(stdout, "DIAGNOSTICS (readconf\_rs\_2d): Read %s\n",fname);<br>#endif return 0; } /\* end readconf\_rs\_2d() \*/ /\* Reads fluid positions from WAP trajectory \*/<br>  $\sqrt{*}$  Reads fluid positions from WAP trajectory and the read because the<br>
\* trajectory ended before, 2 if a frame could not be read otherwise.<br>
\* writs if the problem with r3vector \* const conf){ unsigned int iLoop; int atoms; char YaspTitle[80]; int records = 0; static unsigned int framecounter = 0;<br>static unsigned int framecounter = 0;<br>#ifdef DIAGNOSTICS\_ON<br>fprintf(stdout, "DIAGNOSTICS Entering readconf\_yasp() with n\_frame=%u, \<br>framecounter=%u\n", n\_frame, framecounter);<br>#endif /\* initialize or re-initialize trajectory \*/ if(n\_frame <= framecounter || !l\_trj\_is\_open){ if(l\_trj\_is\_open){ printf("MESSAGE (readconf\_yasp): Re-initializing trajectory\n"); framecounter = 0; /\* if the trajectory was open before, we have to close it first \*/ CloseYaspTrj(); }else{ printf("MESSAGE (readconf\_yasp): Initializing trajectory\n"); l\_trj\_is\_open = TRUE; } if (OpenYaspTrj(filename)){ fprintf(stderr, "ERROR (readconf\_yasp): Could not open YASP \ trajectory '%s'\n", filename); exit(1); } atoms = GetYaspAtoms();<br>
if((unsigned)atoms != nr\_monomers){<br>
fprintf(stderr, "ERROR (readconf\_yasp): atoms in YASP trajectory = %d\<br>
!= nr\_monomers=%u\n", atoms, nr\_monomers);<br>
exit(2);<br>
} /\* GetYaspHeader() obtains the descriptor string title and the \* number of records per frame, skips \* to the first frame. Must be called \* before any call to GetYaspFrame(). Returns 0 \* on success, nonzero otherwise. \*/ if (GetYaspHeader(YaspTitle, &records)){ fprintf(stderr, "ERROR (readconf\_yasp): Could not open trajectory\ header\n"); ervn=);<br>exit(3): } } /\* read frames until we reach n\_frame \*/<br>do{<br>if(YapEDF()){<br>if(NapEDF()}{<br>frintf(stdout,"WARNING (readconf\_yasp): Reached end of trajectory.\n");<br>fprintf(stdout,"WARNING n\_frame=""", ramecounter"""", n\_frame""""", n\_frame"" fprintf(stdout,"WARNING (readconf\_yasp): Error when reading frame.\n"); fprintf(stdout,"WARNING n\_frame=%u, framecounter=%u\n", n\_frame, framecounter); return 2; } framecounter++; } while(framecounter < n\_frame); /\* this is now the right frame with n\_frame == framecounter \*/ if(DIM == 3){ for (iLoop=0; iLoop < nr\_monomers; iLoop++) { conf[iLoop].x = frame\_p->x[iLoop]; conf[iLoop].y = frame\_p->y[iLoop]; }  $\overline{1}$ #endif #endif }

conf[iLoop].z = frame\_p->z[iLoop]; }<br>
}else{<br>
for (iLoop=0; iLoop < nr\_monomers; iLoop++) {<br>
conf[iLoop].x = frame\_p->x[iLoop];<br>
/\* swap y and z \*/<br>
conf[iLoop].y = frame\_p->z[iLoop];<br>
conf[iLoop].z = frame\_p->y[iLoop]; #ifdef DIAGNOSTICS\_ON fprintf(stdout, "DIAGNOSTICS Leaving readconf\_yasp()\n"); return 0; } /\* end readconf\_yasp() \*/ /\* Reads fluid and wall positions in configuration file of the film simulations \*/ int read\_pos\_rs\_all(const char \*path, const char \*prefix, const int nr\_fluid\_atoms, const int nr\_wall\_atoms, const unsigned long int time, r3vector \* const conf\_fluid, r3vector \* const conf\_wall, r3vector \* const pos\_twall, r3vector \* const pos\_bwall){ int i\_fluid, counter\_fluid;<br>int i\_wall, counter\_wall, counter\_tbwall;<br>int n\_mon\_tot, n\_top\_wall, n\_bottom\_wall, i\_part\_low, i\_part\_high;<br>char fname[400]; FILE \*file\_p; r3vector \*pos\_p; /\* initialize \*/ counter\_fluid = 0; counter\_wall = 0; counter\_tbwall = 0; sprintf(fname,"%s/%s%lu.dat", path, prefix, time); #ifdef DIAGNOSTICS\_ON fprintf(stdout, "DIAGNOSTICS (read\_pos\_rs\_all): Reading %s\n",fname); snuii<br>if ((file p=fopen(fname."r"))==NULL) { fprintf(stderr,"ERROR (read\_pos\_rs\_all): Couldn't open %s\n",fname); return 1; ,<br>/\* fprintf(stdout."MESSAGE: Reading %s\n".fname): \*/ /\* fprintf(stdout,"MESSAGE: Reading %2\n",fname); \*/<br>ps\_p = conf\_fluid;<br>for(i\_fluid = 0; i\_fluid < nr\_fluid\_atoms; i\_fluid++, pos\_p++)<br>counter\_fluid = 0; i\_fluid < nr\_fluid\_atoms; i\_fluid++, pos\_p++)<br>counter\_fluid = 3\*<br>for }<br>pos\_p = conf\_wall;<br>for(i\_wall = 0; i\_wall < nr\_wall\_atoms; i\_wall++, pos\_p++)<br>counter\_wall += \"<br>counter\_vall += \"<br>fscanf(file\_p,"Xif %lf %lf\n", &pos\_p->x, &pos\_p->y, &pos\_p->z);<br>if (counter\_vall != 3\*ar\_wall\_atoms){<br>f /\* read control numbers in file \*/<br>fscanf(file\_p, "%u %u %u %u\n", &n\_mon\_tot, &n\_top\_wall, &n\_bottom\_wall,\<br>&i\_part\_low, &i\_part\_high);<br>if(i\_part\_high - i\_part\_low +1 != nr\_fluid\_atoms + nr\_wall\_atoms){<br>fprintf(stderr, \ "ERROR (read\_pos\_rs\_all): Particle number check failed:\n");<br>fprintf(stderr, " i\_part\_low=%u\n", i\_part\_low);<br>fprintf(stderr, " i\_part\_high=%u\n", i\_part\_high);<br>fprintf(stderr, " nr\_fluid\_atoms + nr\_wall\_atoms=%u\n", \ nr\_fluid\_atoms + nr\_wall\_atoms); return 4; } /\* read top and bottom wall position \*/ counter\_tbwall += \ fscanf(file.p, "Xif Xif Xif\n", &pos\_twall->x,&pos\_twall->y,&pos\_twall->z);<br>counter\_tbwall += \<br>fscanf(file.p, "Xif Xif Xif\n", &pos\_bwall->x,&pos\_bwall->y,&pos\_bwall->z);<br>if(counter\_tbwall != 6){<br>fifter,"ERROR (read\_pos\_r fclose(file\_p); return 0; } /\* end read\_pos\_rs\_all() \*/ /\* transforms the fluid positions to the center of mass positions of the two \* walls \*/ void transform\_to\_walls\_cm(r3vector \* const conf,<br>
const unsigned int nr\_monomers,<br>
const r3vector twall\_pos,<br>
const r3vector bwall\_pos){ unsigned int iLoop; r3vector walls\_cm\_pos; valls\_cm\_pos.x = (tvall\_pos.x + bvall\_pos.x)/2.0;<br>valls\_cm\_pos.y = (tvall\_pos.y + bvall\_pos.x)/2.0;<br>valls\_cm\_pos.z = (tvall\_pos.z + bvall\_pos.z)/2.0;<br>for(iLoop = 0; iLoop < nr\_monomers; iLoop++)<br>conf(iLoop] = suwee(conf(i /\* calculates the center of mass for every chain in the melt at a fixed time \*/ void calc\_Rcm\_chains(r3vector const \* const configuration, const unsigned int nr\_chains, unsigned int const \* const chain\_lengths, r3vector \* const Rcm\_chains){<br>unsigned int chain, mon\_i, index\_mon\_1, chainlength;<br>unsigned int sum\_monomers = 0;<br>r3vector help\_vec;<br> $\ell$  and the sum\_monomers = 0;<br>for(chain = 0, index\_mon\_1 = 0; chain < nr\_chains; chain++ /\* test if the chain has at least one monomer \* if there's a chain with length 0 something is seriously wrong \*/ if(chainlength == 0){ fprintf(stderr, "ERROR (calc\_Rcm\_chains): Chain %u has length 0 !\n", chain); exit (1); } /\* keep track of the number of monomers in the melt \*/ sum\_monomers += chainlength; /\* initialize help\_vec \*/ help\_vec.x = 0.0; help\_vec.y = 0.0; help\_vec.z = 0.0;

/\* now loop over all monomers in a chain \*/ for(mon\_1 = 0; mon\_1 < chainlength; mon\_1++, index\_mon\_1++){ /\* add up the positions \*/<br>help\_vec.x += configuration[index\_mon\_1].x;<br>help\_vec.x += configuration[index\_mon\_1].y;<br>help\_vec.z += configuration[index\_mon\_1].z;<br> $\rightarrow$  P=  $\rightarrow$  P= $\rightarrow$  P= $\rightarrow$  P= $\rightarrow$  P= $\rightarrow$  P= $\rightarrow$  P= $\rightarrow$  P= $\rightarrow$  /\* assign value to array containing the results \*/ Rcm\_chains[chain] = help\_vec;<br>  $\begin{align*} \mathbb{R}^n \times \mathbb{R}^n \end{align*} \begin{align*} \mathbb{R}^n \times \mathbb{R}^n \end{align*} \begin{align*} \mathbb{R}^n \times \mathbb{R}^n \times \mathbb{R}^n \times \mathbb{R}^n \times \mathbb{R}^n \times \mathbb{R}^n \times \mathbb{R}^n \times \mathbb{R}^n \times \mathbb{R}^n \times \mathbb{R}^n \times \mathbb{R}^n \times \mathbb{R}^n \times \mathbb$ }<br>#ifdef DEBUG\_CALC\_RCM\_CHAINS\_ON<br>printf("DEBUG calc\_Rcm\_chains(): Printing monomer positions:\n");<br>for(index\_mon\_1 = 0; index\_mon\_1 < sum\_monomers; ++index\_mon\_1)<br>printf\_r3vector(configuration[index\_mon\_1]);<br>printf("\n"); printf("DEBUG calc\_Rcm\_chains():Printing chain center of mass positions:\n"); for(chain = 0; chain < nr\_chains; ++chain) print\_r3vector(configuration[chain]); printf("\n"); #endif } /\* end calc\_Rcm\_chains() \*/ /\* takes a matrix with the results along with some information and writes \* them to a file \*/<br>evid save\_results(double \*\*results,<br>const unsigned int nr\_values,<br>const unsigned int nr\_values,<br>const char \*what, const char \*origin,<br>const char \*whater,<br>const char \*parameterfile){<br>FILE \*savefile\_p, \*parameterfile\_p;<br>c char read\_line[79]; char write\_line[81]; unsigned int i, saved; /\* put together the name of the file used for saving \*/<br>/\* sprintf needs an char array which is big enough for its result ! \*/<br>sprintf(outfile, "%=\_%s.dat", what, origin);<br>if ((savefile\_p=fopen(outfile,"w"))==NULL) {<br>firi } fprintf(stdout,"MESSAGE: Writing data to '%s' ...\n", outfile ); /\* if theres a header string describing the contents of the file we write \* it at the beginning of the file \*/<br>if (strlen(header) > 0)<br>frintf(savefile\_p, "%s", header);<br>for using every value to a file \*/<br>for (saved = 0; saved < nr\_values; \*\*saved){<br>for (saved = 0; saved < nr\_values; \*\*saved){<br>for(i=0; i < nr\_kind\_of\_values; \*\*i) fprintf(savefile\_p, "\n#Data generated by %s\n#Parameters read from file \\frac{\namp{s}^}}.<br>'%s':\n#\n", origin, parameterfile);<br>if ((parameterfile\_p= fopen(parameterfile,"r")) == NULL)<br>fprintf(stdout,"MARNING: Couldn't else{ /\* just copy the parameterfile to the end of the datafile, so that we know how we got these numbers... \*/<br>
/\* Not very good: lines are truncated after 78 characters \*/<br>
while(fgets(read\_line, 79, parameterfile\_p) != NULL){<br>
/\* the \*'s signal gnuplot and xmgr that these lines are comments \*/<br>
fwi } fclose(parameterfile\_p); }<br>fclose(savefile\_p),"\n");<br>fclose(savefile\_p);<br>fprint(stdout,"MESSAGE: ...done writing '%s'.\n", outfile);<br>}/\* end save\_results() \*/ /\* This function takes a matrix with the results with its dimensions along \* with information about what kind of data we are writing here. \*/<br>woid<br>write\_results(double \*\*results,<br>const unsigned int nr\_kind\_of\_values,<br>const char \*\* outfile\_name,<br>char \*\* description, const unigned int nr\_dec\_lines,<br>const char\* \* parameterfile){<br>FILE \*savefile\_p, \*parameterfile\_p;<br>char read\_line[79];<br>char write\_line[81];<br>that write\_line[81];<br>insigned int iLoop, saved;<br>if ((savefile\_p=fopen(outfile\_name, fprintf(stdout,"MESSAGE: Writing data to '%s'...\n", outfile\_name );<br>/\* write some hopefully descriptive lines \*/<br>for(iloop = 0; lioop < nr\_desc\_lines; \*\*iloop)<br>for(iloop = 0; lioop < nr\_desc\_lines; \*\*iloop)<br>fprintf(savefi /\* the first line is special, because the time is 0.0 and this creates \* problems on a logarithmic plot \*/<br>
\*/(results[0][0] == 0.0)<br>
fprintf(savefile\_p, "# ");<br>
for(iLoop=0; iLoop < nr\_kind\_of\_values; ++iLoop)<br>
for(iLoop=0; iLoop < nr\_kind\_of\_values; ++iLoop)<br>
fprintf(savefile\_p,"\n");<br>
fprintf(savefile\_p,"\n");<br>
\*  $\overline{1}$  $fprint(savefile\_p, "\\n#Parameters read from file '%s':\\n#\\n", \$ parameterfile); if ((parameterfile\_p = fopen(parameterfile,"r")) == NULL) fprintf(stdout,"WARNING: Couldn't open %s \n", parameterfile); else<br/>( $s$  is the parameterfile to the end of the datafile, so that we know<br/> $\begin{array}{l} \end{array}$  /\* just copy these numbers... \*/<br> $\end{array}$  while<br/>(figst fived inter  $3$  carriers  $\ast/$ <br/>while<br/>(figst fived inter fclose(parameterfile\_p);  $\overline{1}$  $fprint(savefile\_p," \n\in \rangle$  ; fclose(savefile\_p);<br>fprintf(stdout,"MESSAGE: ...done writing '%s'.\n", outfile\_name);<br>}/\* end write\_results() \*/

# D.2 Code for the Three Particle Static Structure Factors

#### Main s3V1.6.cpp

// calculate the triple correlators S\_3 // Martin Aichele, 2001-11-12 // last modified 2001-12-05 /\*include "static\_libV0.5.h"\*/ #include "general\_libV1.1.h" #include "qvec\_libV1.7.h" #include "mt19937-1.h" /\* program version to be appended to the data written \*/ #define VERSION "V1.6" /\* identify program \*/ #define WHAT "S3" /\* length of a dummy string used to swallow unwanted input \*/ #define DUMMY\_LENGTH 1000 // set to DRY\_RUN\_ONLY to bypass S\_3 calculation, only the reciprocal lattice // vector searching is done #define DRY\_RUN\_ONLYXXX int main(int argc, char \*argv[]){ FILE \*parameterfile\_p; /\* #chains, #monomers per chain, total # of monomers \*/ unsigned int nr\_chains, mon\_per\_chain, nr\_monomers; /\* simulation box size \*/ double box\_size; /\* parameter reading checking variables \*/<br>unsigned int read,success, read\_attempt;<br>"unsigned int iloop, jloop;<br>"unsigned int iloop, jloop;<br>"simpled int into a simulation data \*/<br>"simpled int nr\_simples, war,subsimples,<br>"u

char data\_path[160], data\_path\_temp[163]; /\* filename containing the times at which configurations were saved \*/ char file\_sample\_times[160]; /\* string for determining if we use a sample matrix or list \*/ char saving\_scheme[80]; /\* times at which configurations have been saved \*/ /\* if we have just a list, the dimensions are chosen approbriately \*/ unsigned long int \*\*sample\_matrix; /\* loop variables \*/ unsigned int confLoop, simRunLoop, subSimRunLoop, startPointLoop; /\* configuration \*/ r3vector \*configuration\_t0; /\* needed for dealing with filenames \*/ int stringlength; /\* a string for messages \*/ char string[400]; /\* dummy string to swallow unneeded input \*/ char \* dummy; ///////////////////////////////////////////////////////////////////////////// // declarations specific for S\_3 ///////////////////////////////////////////////////////////////////////////// unsigned int nrBins; // number of MCT-calculation bins double binWidth; // width of these bins in reciprocal space double qMax; // maximal modulus of reciprocal vectors // bin indices int qBin, kBin, pBin; int pBinMin, pBinMax; // number of tupels (\vec{q}, \vec{k}) we want in each (q, k, p) bin unsigned int wishedEntries; // factor for equalizing the number of vector tupels in each (q, k, p) bin double equalizationFactor; // start-up value for the random number generator unsigned int rngSeed;

#### D.2. CODE FOR  $S_3$  197

// read in configuration loop states<br>unsigned int confLoopStart, simRunLoopStart, subSimRunLoopStart, \<br>startPointLoopStart; // how many configurations are to be calculated before program exits unsigned int nr\_confs\_to\_calculate = 0; // name of file for new parameters char newParameterFileName[800]; /\*\*\*\*\*\*\*\*\*\*\*\*\*\*\*\*\*\*\*\*\*\*\*\*\*\*\*\*\*\*\*\*\*\*\*\*\*\*\*\*\*\*\*\*\*\*\*\*\*\*\*\*\*\*\*\*\*\*\*\*\*\*\*\*\*\*\*\*\*\*\*\*\*\* \* D O N E W I T H D E C L A R A T I O N S \* \*\*\*\*\*\*\*\*\*\*\*\*\*\*\*\*\*\*\*\*\*\*\*\*\*\*\*\*\*\*\*\*\*\*\*\*\*\*\*\*\*\*\*\*\*\*\*\*\*\*\*\*\*\*\*\*\*\*\*\*\*\*\*\*\*\*\*\*\*\*\*\*\*\*/ /\* say hello \*/ printf("MESSAGE: this is %s\n", argv[0]); /\* Read parameter file \*/ if (argc != 2) { fprintf(stderr,"ERROR: Usage is %s parameter\_file\n", argv[0]); exit(1); } if ((parameterfile\_p = fopen(argv[1],"r")) == NULL){ sprintf(string, "Couldn't open %s", argv[1]); error(string, HERE); } // DEBUG parameterfile\_p = fopen("s3params","r"); /\* with read\_success we keep track of the number of successfully read variables \*/ read\_success=0; read\_attempt=0; /\* dimension of box \*/<br>\*\*read\_stempt;<br>read\_success \*\* fscanf(parameterfile\_p,"box\_size="Alf\n",&box\_size);<br>\*\*read\_success \*\* fscanf(parameterfile\_p,"nr\_chains="Au\n",&nr\_chains);<br>\*read\_success \*\* fscanf(parameterfile\_p,"nr /\* monomers per chain \*/<br>\*\*read\_autocess += fscanf(parameterfile\_p,"mon\_per\_chain="/u\n",&mon\_per\_chain);<br>read\_success += fscanf(parameterfile\_p,"mon\_per\_chain="/u\n",&mon\_per\_chain);<br>\*\*read\_autocess += fscanf(parameterfil if(read\_success != read\_attempt){ sprintf(string,"Read only %u variables, but expected %u\n", read\_success, read\_attempt); error(string, HERE); }<br>
/\* number of sub simulation runs \*/<br>
nr\_sub\_sim\_runs = (unsigned int \*)calloc(nr\_sim\_runs, sizeof(unsigned int));<br>
for(iloopo); lloop < nr\_sim\_runs; \*\*iloop){<br>
\*\*rread\_attempt;<br>
\*\*read\_success \*= fscanf(parameterfile\_p, /\* string describing the saving scheme \*/ ++read\_attempt; read\_success += fscanf(parameterfile\_p,"saving\_scheme=%s\n", saving\_scheme); /\* filename of the file that contains the sample times \*/ ++read\_attempt; read\_success += fscanf(parameterfile\_p,"file\_sample\_times=%s\n", file\_sample\_times); /\* path to the configurations to be read, data is expected in the \* directories \* "data\_path[sim\_run].[sub\_sim\_run]/" \*/<br>++read\_attemnt: ++read\_attempt; read\_success += fscanf(parameterfile\_p,"data\_path=%s\n", data\_path); ///////////////////////////////////////////////////////////////////////////// // input variables for S\_3 ++read\_attempt; read\_success += fscanf(parameterfile\_p,"nrBins=%u\n", &nrBins); +read\_attempt;<br>read\_success += fscanf(parameterfile\_p,"binWidth="\lf\n", &binWidth);<br>read\_success += fscanf(parameterfile\_p,"wishedEntries="\u\n", &vishedEntries);<br>read\_success += fscanf(parameterfile\_p,"equalizationFacto read\_success += fscanf(parameterfile\_p,"simRunLoopStart=%u\n", &simRunLoopStart); ++read\_attempt; read\_success += fscanf(parameterfile\_p,"subSimRunLoopStart=%u\n", &subSimRunLoopStart); ++read\_attempt; read\_success += fscanf(parameterfile\_p,"startPointLoopStart=%u\n", &startPointLoopStart); ///////////////////////////////////////////////////////////////////////////// /\* check if we read as many variables as expected \*/ if(read\_success != read\_attempt){ sprintf(string, "Read only %u variables, but expected %u\n", read\_success, read\_attempt); error(string, HERE); } fclose(parameterfile\_p); printf("MESSAGE: Parameters used:\n");<br>printf("================================= printf("================================================================\n"); printf("box\_size=%f\n", box\_size); printf("nr\_chains=%d\nmon\_per\_chain=%d\n", nr\_chains, mon\_per\_chain); printf("nr\_sim\_runs=%u\n", nr\_sim\_runs); for(iLoop=0; iLoop<nr\_sim\_runs; ++iLoop) printf("simulation run %u has %u sub runs\n", iLoop, nr\_sub\_sim\_runs[iLoop]); printf("----------------------------------------------------------------\n"); printf("%s", "Additional parameters for S\_3:\n"); printf("nrBins=%u\n", nrBins); printf("binWidth=%f", binWidth); printf(" (therefore: qMax=%f)\n", qMax);<br>printf("vishedEntries=%u\n", wishedEntries);<br>printf("equalizationFactor=%f\n", equalizationFactor);<br>printf("rngSeed=%u\n", rngSeed); printf("================================================================\n"); printf("nr\_confs\_to\_calculate=%u\n", nr\_confs\_to\_calculate); printf("start values of configuration loops:\n");

printf("confLoopStart=%u\n", confLoopStart); printf("simRunLoopStart=%u\n", simRunLoopStart); printf("subSimRunLoopStart=%u\n", subSimRunLoopStart);

printf("startPointLoopStart=%u\n", startPointLoopStart); printf("================================================================\n"); /\*\*\*\*\*\*\*\*\*\*\*\*\*\*\*\*\*\*\*\*\*\*\*\*\*\*\*\*\*\*\*\*\*\*\*\*\*\*\*\*\*\*\*\*\*\*\*\*\*\*\*\*\*\*\*\*\*\*\*\*\*\*\*\*\*\*\*\*\*\*\*\*\*\*\* \* D O N E R E A D I N G P A R A M E T E R S \* \*\*\*\*\*\*\*\*\*\*\*\*\*\*\*\*\*\*\*\*\*\*\*\*\*\*\*\*\*\*\*\*\*\*\*\*\*\*\*\*\*\*\*\*\*\*\*\*\*\*\*\*\*\*\*\*\*\*\*\*\*\*\*\*\*\*\*\*\*\*\*\*\*\*\*/ /\* check if saving scheme is recognized \*/ if( !((strcmp(saving\_scheme, "list") == 0) || (strcmp(saving\_scheme, "matrix") == 0))) error("ERROR: Unrecognised saving scheme", HERE); /\* now read the times \*/ if (strcmp(saving\_scheme, "list") == 0){ if ((parameterfile\_p = fopen(file\_sample\_times, "r")) == NULL){ sprintf(string, "ERROR: Couldn't open %s", file\_sample\_times); error(string, HERE); } /\* how many samples there are \*/ if(fscanf(parameterfile\_p, "NR\_SAMPLES\_TOTAL=%u\n", &nr\_samples\_per\_startpoint) == 1) printf("MESSAGE: nr\_samples\_per\_startpoint = %u\n", nr\_samples\_per\_startpoint); else error("ERROR: Couldn't read nr\_samples\_per\_startpoint in sample\_list", HERE); if(nr\_samples\_per\_startpoint == 0) error("nr\_samples\_per\_startpoint == 0\n", HERE); /\* treat the list like a matrix \*/ nr\_startpoints = 1; }else{ /\* we have a sample\_matrix \*/<br>
if ((parameterfile\_p = fopen(file\_sample\_times, "r")) == NULL) {<br>
sprintf(string, "ERROR: Couldn't open %s \n", file\_sample\_times);<br>
error(string, HERE); }<br>
if(fscanf(parameterfile\_p, "NR\_of\_columns=NR\_STARTPOINTS=%u\n",<br>
&nr\_startpoints)!= 1}<br>
&rror("ERNOR: NR\_STARTPOINTS not read correctly.\n", HERE);<br>
&rror("ERNOR: NR\_STARTPOINTS not read correctly.\n", HERE);<br>
&Rr\_sampl printf("\nMESSAGE: nr\_startpoints=%u\n", nr\_startpoints); printf("MESSAGE: nr\_samples\_per\_startpoint=%u\n\n", nr\_samples\_per\_startpoint);<br>}/\* end if \*/ /\* end if \*/<br>ample\_mary on we can hopefully treat the list like a matrix \*/<br>sample\_matrix = ulimatrix(0, nr\_startpoints-1,<br>0, nr\_sample\_matrix = ulimatrix(0, nr\_startpoints-1,<br> $\theta$ , nr\_sample\_matrix = ulimatrix(1, ille\_p) \* space character \*/ dummy = (char\*))malloc(DUMMY\_LENGTH\* sizeof(char));<br>
/\* read the sample matrix entries \*/<br>
printf("MESSAGE: Sample matrix:\n");<br>
for(iLoop-0; iLoop < nr\_samples\_per\_startpoint; ++iLoop){<br>
for(iLoop-0; jLoop < nr\_samples\_pe fgets(dummy, DUMMY\_LENGTH, parameterfile\_p); printf("\n"); } fclose(parameterfile\_p); free(dummy); /\* how many timeseries there are \*/ nr\_timeseries = 0; for(iLoop=0; iLoop<nr\_sim\_runs; ++iLoop) nr\_timeseries += nr\_sub\_sim\_runs[iLoop]; nr\_timeseries \*= nr\_startpoints; /\* how many configurations we have \*/ nr\_configurations = nr\_timeseries \* nr\_samples\_per\_startpoint; /\* sanity check \*/ if(nr\_timeseries == 0) error("ERROR: There are no timeseries", HERE); else printf("MESSAGE: There are %u timeseries.\n", nr\_timeseries); /\* compute number of monomers in the melt \*/ nr\_monomers = nr\_chains \* mon\_per\_chain; /\* put together filename of output file \*/ sprintf(string, "%s\_%s.dat", WHAT, VERSION); /\* allocate memory for monomer positions \*/ configuration\_t0 = (r3vector \*)calloc(nr\_monomers, sizeof(r3vector)); #ifdef DIAGNOSTICS\_ON printf("DIAGNOSTICS: Now in main(), file %s, line %u\n", HERE); #endif /\* done with general tasks for static quantities \*/ ///////////////////////////////////////////////////////////////////////////// // more declarations for S3 ///////////////////////////////////////////////////////////////////////////// const double twoPiOverBoxlength = 2.0\*PI/box\_size; // we want to make sure that the last bin is completely filled, thus +1:<br>const short int maxIndex = static\_cast<short int>(qMax/twoPiOverBoxlength)+1;<br>cout << "MESSAGE: maxIndex=" << maxIndex << "\n"; // squared maximal lattice index const unsigned int maxIndexSq \<br>= static\_cast<br/>vumaxIndex \* maxIndex);<br>// at each length (in squared lattice units) we have a vector of reciprocal<br>// lattice vectors. 0 is included.<br>vector<vector<RLVecType> > qwecaktSLU // bin indices of squared lattice moduli.<br>
(/ bin indices is store -INT\_MAX as a flag if this SLU is not in any bin.<br>
// 0 is included. Because we are looking on \*differences\* of lattice<br>
// vectors, the highest length is

// and squared lattice units mct\_to\_slu(binWidth, nrBins, twoPiOverBoxlength, maxIndexSq,

binToSLU, SLUtoBin); #ifdef TAKE\_OUTER\_BINS\_YES cout << "MESSAGE: Taking outer bins.\n"; #else cout << "MESSAGE: Not taking outer bins.\n"; #endif // find out the maximal number of vectors for \vec{q} and \vec{K}<br>// maxNumberAllK is either<br>// maxNumberAllK is either<br>// == maxNumberAllQ if we calculate the complex part<br>// max<br>// make sure that indexType is big enough for(vector<int>::const\_iterator iterSLUQ = binToSLU[qBin].begin(); \<br>iterSLUQ != binToSLU[qBin].end(); ++iterSLUQ].size();<br>counterAllQ += qvecsAtSLUQ[\*iterSLUQ].size();<br>maxNumberAllQ = max(counterAllQ, maxNumberAllQ); } cout << "MESSAGE: maxNumberAllQ=" << maxNumberAllQ << "\n";  $\begin{minipage}[t]{0.9\textwidth} {\small\begin{subarray}{c} \text{unsigned int counterAllK = 0;}\\ \text{unsigned int counterAllK = 0;}\\ \text{for (KBin = 0; KBin < static\_cast < int> (nFBin);\end{subarray}} \end{minipage} } \begin{minipage}[t]{0.9\textwidth} {\small\begin{subarray}{c} \text{four(KBin = 0;\\ \text{for (vector}\leq int >): \text{const}\_\text{inter} \leq int < int < int < int < int < int < int \end{subarray}}}} \end{minipage}[t]{\small\begin{subarray}{c} \text{for(vector$  $\begin{array}{ll} \text{cout} \ll & \text{{}``NESABGE:} \text{ maximum} \text{normal} \ll & \text{``Nm} \text{ minimum} \ll & \text{``Nm} \text{''}; \\ \text{\emph{(i)}} & \text{{}``NESABGE:} \text{ maximum} \text{ minimum} \ll & \text{``Nm} \text{ minimum} \ll & \text{``Nm} \text{ minimum} \ll & \text{``Nm} \text{ minimum} \ll & \text{``Nm} \text{ minimum} \ll & \text{``Nm} \text{ minimum} \ll & \text{``Nm} \text{ minimum} \ll & \text{``Nm} \text{ minimum} \ll & \text{``Nm} \text{ minimum} \ll$ )<br>
// storage for the index tupels identifying tupels (\vec{q}, \vec{k}) for<br>
// given (q, k, p), \vec{p} = \vec{q} - \vec{k}<br>
// a lot of the entries will not be used.<br>
// a lot of the entries will not be used.<br>
// for th // the real part of S.3.<br>vector<RLVecType> completeVecListQ, completeVecListX, uniqVecListX;<br>// here we store the uniqVecLists scaled with the lattice constant<br>vector<RSvector> completeVecListLatticeQ(maxNumberAllQ),<br>uniqV // results: #vector tupels, S\_3^p, S\_3. If imaginary parts are also // calculated, reserve approbriate storage #ifdef CALC\_COMPLEX\_NO const unsigned int nrResultEntries = 3; #endif #ifdef CALC\_COMPLEX\_YES const unsigned int nrResultEntries = 5; #endif vector<vector<vector<vector<resultType> > > > \<br>
results(nrBins, vector<vector<vector<resultType> > > \<br>
(nrBins, vector<vector<resultType> > \<br>
(nrBins))); // only allocate what we need for the index tupels describing the vector // tupels  $\begin{array}{c} \texttt{for}(\texttt{qBin} = 0; \texttt{qBin} < \texttt{static\_cast}\texttt{Sim}(\texttt{mBins}); \texttt{#sign})\{ \\ \texttt{for}(\texttt{kBin} = 0; \texttt{kBin} < \texttt{static\_cast}\texttt{Sim}(\texttt{mBins}); \texttt{+kBin})\{ \\ \texttt{#ifdef} \texttt{RKE\_OUTER\_Bins} \texttt{MS} \texttt{MS} \\ \texttt{#ifdef} \texttt{MKE\_OUTER\_BMS} \texttt{MS} \texttt{MS} \texttt{Sim} \texttt{Sim}(\texttt{pBin} \texttt{A} \texttt{Sim} \texttt{$ // unless at 0 or nrBins-1, pBinMin and pBinMax are +1 resp. -1 pBinMin = abs(qBin-kBin); pBinMax = qBin + kBin; if(pBinMax > static\_cast<int>(nrBins) -1) pBinMax = nrBins -1; #endif for(pBin = pBinMin; pBin <=pBinMax; ++pBin){ // create entries where needed and set them to 0.0<br>// with the SGI STL this creates objects with capacity nrResultEntries<br>results[qBin][kBin][pBin].resize(nrResultEntries); } } } // the sines and cosines for all vectors in the vector lists vector<calculType\*> allSinesQ, allCosinesQ, allSinesK, allCosinesK; allSinesQ.reserve(maxNumberAllQ); allCosinesQ.reserve(maxNumberAllQ);<br>allCosinesK.reserve(maxNumberAllQ);<br>allCosinesK.reserve(maxNumberAllK);<br>// intermediate storage for S.3 and S.3<sup>7</sup>p for all p<br>// g++ allows saying s3\_re\_chain\_qk\_at\_all\_p[nrBins], but ic s3\_re\_chain\_qk\_at\_all\_p = (sums3Type\*)calloc((size\_t)nrBins, \<br>(size\_t)sizeof(sums3Type));<br>s3\_re\_melt\_qk\_at\_all\_p = (sums3Type\*)calloc((size\_t)nrBins, \<br>(size\_t)sizeof(sums3Type)); #ifdef CALC\_COMPLEX\_VES<br>sums3Type \*s3\_im\_chain\_qk\_at\_all\_p, \*s3\_im\_melt\_qk\_at\_all\_p;<br>s3\_im\_chain\_qk\_at\_all\_p = (sums3Type\*)calloc((size\_t)nrBins, \<br>(size\_t)sizeof(sums3Type);<br>s3\_im\_melt\_qk\_at\_all\_p = (sums3Type\*)calloc((si ///////////////////////////////////////////////////////////////////////////// // E N D D E C L A R A T I O N S ///////////////////////////////////////////////////////////////////////////// // initialize random number generator // when distributing the computation on several machines it is important to // use different seeds to improve statistics. sgenrand(rngSeed); // flush cout cout << flush; /\*\*\*\*\*\*\*\*\*\*\*\*\*\*\*\*\*\*\*\*\*\*\*\*\*\*\*\*\*\*\*\*\*\*\*\*\*\*\*\*\*\*\*\*\*\*\*\*\*\*\*\*\*\*\*\*\*\*\*\*\*\*\*\*\*\*\*\*\*\*\*\*\*\* \* M A I N L O O P S \* \*\*\*\*\*\*\*\*\*\*\*\*\*\*\*\*\*\*\*\*\*\*\*\*\*\*\*\*\*\*\*\*\*\*\*\*\*\*\*\*\*\*\*\*\*\*\*\*\*\*\*\*\*\*\*\*\*\*\*\*\*\*\*\*\*\*\*\*\*\*\*\*\*\*/ // loop over the configurations. /\* loop over one timeseries \*/ for(confLoop = confLoopStart; \ confLoop < nr\_samples\_per\_startpoint; ++confLoop){ // confLoop // in case we use a lot of configurations per timeseries is is better to<br>// draw new q-vectors for each configuration. The confirurations of<br>// different (sub-) simulation runs should be rather independent.  $\begin{array}{l} \textit{/* loop over all simultaneous */} \\ \textit{for (simRun, } \textit{for } \textit{sim} \textit{loop} \textit{start}; \; \textit{``} \\ \textit{simRun, } \textit{for (sim\_sim\_max}; \; \textit{+simRun,} \\ \textit{for (sim\_sum\_max}; \; \textit{+simRun,} \\ \textit{for (sim\_sum\_max)} \; \textit{/*} \\ \textit{for (sim\_sum\_sum\_sum\_sum\_sum,} \\ \textit{subSimRun, } \textit{loop} \textit{for\_sum\_sum} \textit{new} \textit{SimNum,} \\ \textit{in} \textit{in} \\ \textit{for (sim\_$ sub run \*/<br>stringlength = strlen(data\_path);<br>stringlength = strlen(data\_path), (size\_t)stringlength);<br>/\* integer to ASCII conversion needed \*/<br>if(simRunLoop > 10)<br>data\_path\_temp[stringlength++] = (char)(simRunLoop / 10) + data\_path\_temp[stringlength++] = (char)(simRunLoop % 10) + '0'; data\_path\_temp[stringlength++] = '.'; if(subSimRunLoop >= 10) data\_path\_temp[stringlength++] = (char)(subSimRunLoop / 10)+'0'; data\_path\_temp[stringlength++] = (char)(subSimRunLoop % 10)+'0'; data\_path\_temp[stringlength] = '\0'; /\* that's for example /data/bla\_bla\_bla/conf4.5 \*/ /\* loop over all starting points \*/<br>
ofor (startPointLoop = startPointLoopStart; \<br>
startPointLoop < x = startPointLoopStart; \<br>
// startPointLoop < x = startPointLoop){<br>
// startPointLoop < x = startPointLoop)<br>
// startPo /\*\*\*\*\*\*\*\*\*\*\*\*\*\*\*\*\*\*\*\*\*\*\*\*\*\*\*\*\*\*\*\*\*\*\*\*\*\*\*\*\*\*\*\*\*\*\*\* \* DO CALCULATION FOR SINGLE CONFIGURATION HERE \* \*\*\*\*\*\*\*\*\*\*\*\*\*\*\*\*\*\*\*\*\*\*\*\*\*\*\*\*\*\*\*\*\*\*\*\*\*\*\*\*\*\*\*\*\*\*\*\*/ #ifndef DRY\_RUN\_ONLY readconf(data\_path\_temp, nr\_monomers, \ sample\_matrix[startPointLoop][confLoop], \ configuration\_t0); #endiffering the number of read configurations for information \*/<br>
from the number of read configurations for information \*/<br>
for (ghin = static\_cast<int>\inFhins)-1; qBin >= 0; --qBin){<br>
// qBin<br>
// crate list of all verd // calc all sines and cosines for this configuration and // all \vec{q} calc\_all\_sines\_cosines(nr\_monomers, configuration\_t0, completeVecListQ.size(), completeVecListLatticeQ, allSinesQ, allCosinesQ); #endif // draw vector tupels for all k-bins and calculate for(kBin = static\_cast<int>(nrBins)-1; kBin >= 0; --kBin){  $\frac{1}{\sqrt{8}}$  kBin // clear the list of vectors uniqVecListK.clear(); completeVecListK.clear(); compietevecListK.ciear();<br>uniqVecListK.reserve(maxNumberAllK); completeVecListK.reserve(maxNumberAllK); // create list of all \vec{k} for this bin create\_complete\_list(kBin, binToSLU, qvecsAtSLUK, \ completeVecListK); // minimal and maximal index of p-bins which can be filled #ifdef TAKE\_OUTER\_BINS\_YES pBinMin = max(abs(qBin-kBin)-1, 0); pBinMax = min(qBin+kBin+1, static\_cast<int>(nrBins-1)); #else // unless at 0 or nrBins-1, pBinMin and pBinMax are +1 resp. -1 pBinMin = abs(qBin-kBin); pBinMax = qBin + kBin; if(pBinMax > static\_cast<int>(nrBins) -1) pBinMax = nrBins -1; #endiff // wipe out previous vector tupels<br>
// we only want to clear() the vector<indexTupelType> for each<br>
// bin, not the object itself<br>
// bin, not be object itself<br>
for (pSin = 0; pSin < static\_cast<int>(nrBins); ++pBi // reserve memory. if(pBin >= pBinMin && pBin <= pBinMax) qkpVecs[pBin].reserve(wishedEntries); }<br>
//get tupels for this k-bin and all p-bins<br>
(pp realization (qBin, kBin, nrBins, wishedEntries,<br>
equalizationFactor<br>
equalizationFactor<br>
completeVeclistQ,<br>
completeVeclistQ,<br>
maxhumberAllK, SUNcBin,<br>
qkpVecs, uniqVeclis #ifndef DRY\_RUN\_ONLY // rescale lattice vectors and calculate rescale\_lattice\_vectors(twoPiOverBoxlength, \ uniqVeclistX,\<br>uniqVeclistLatticeX);<br>chromonologytectics (in the space of the space of the space of the space of the space of the space of the space of the space of the space of the space of the space of the space of the s #ifdef TAKE\_OUTER\_BINS\_YES pBinMin = max(abs(qBin-kBin)-1, 0); pBinMax = min(qBin+kBin+1, static\_cast<int>(nrBins-1)); #else

#### $D.2. CODE FOR S<sub>3</sub>$  199

// unless at 0 or nFBins<sup>-1</sup>, pBinMin and pBinMax are +1 resp. -1<br>
pBinMin = abs(qBin-kBin);<br>
pBinMin = abs(qBin-kBin);<br>
pBinMax = qBin+kBin;<br>
pBinMax = athin + kBin;<br>
if (pBinMax > static\_cast<int>(nrBins) -1)<br>
PBinMax = // write out results<br>// confloop+1 is the number of samples per startpoint we have<br>// investigated so far.<br>write\_S3\_results(argy[1], string,<br>write\_S3\_results(argy[1], string,<br>confloop, sumRunLoop, subsimRunLoop, startPoint // write out parameters for continuation // name of new parameter file sprintf(newParameterFileName, "%s\_new", argv[1]); // find out the next loop starting indices<br>if(startPointLoop == nr\_startpoints - 1){<br>if(subSimRunLoop == nr\_sub\_sim\_runs[simRunLoop] - 1){<br>if(simRunLoop == nr\_sim\_runs - 1){ if(confLoop == nr\_samples\_per\_startpoint - 1){ cout << "MESSAGE: Done with all remaining configurations." << "\n"; printf("MESSAGE: %s says goodbye.\n", argv[0]); return 0;

```
}else{
confLoopStart = confLoop + 1;
simRunLoopStart = 0;
subSimRunLoopStart = 0;
startPointLoopStart = 0;
}
 }else{
simRunLoopStart = simRunLoop + 1;
subSimRunLoopStart = 0;
startPointLoopStart = 0;
          }
}else{
subSimRunLoopStart = subSimRunLoop + 1;
startPointLoopStart = 0;
     }
}else{
startPointLoopStart = startPointLoop + 1;
}
     // increment rngSeed for drawing different vectors the next time
rngSeed += 1;
     write.new.params(box.size, nr.chains, mon.per_chain, nr.sim_runs, nr.sub_sim_runs, aving_scheme,<br>iile_sample_times, data_path, saving_scheme,<br>file_sample_times, data_path,<br>equalization<br>Factor, nrgSeed,<br>equalization<br>Factor,
     // if we have calculated for enough configurations, exit
if(nr_configurations_counter == nr_confs_to_calculate){
 cout << "MESSAGE: nr_configurations_counter == nr_confs_to_calcu\<br>hate, exiting.\n";<br>printf("MESSAGE: %s says goodbye.\n", argv[0]);<br>return 0;
 }
}/* end loop over all startpoints */
}/* end loop over all sub runs */
}/* end loop over all simulation runs */
}/* end loop over one timeseries */
#ifdef DRY_RUN_ONLY
cout << "MESSAGE: finishing dry run.\n";
 exit (0);
#endif
     /* free memory */
free(configuration_t0);
     printf("MESSAGE: %s says goodbye.\n", argv[0]);
return 0;
\frac{1}{\sqrt{2}} and main() \frac{1}{2}
```
#define MIN(x,y)  $({\text{const typeof(x) }} x = x; \qquad {\text{const typeof(y) }} y = y; \qquad {\text{const} }$ 

## Q-vector library header

// header files for the lattice vectors library // includes routines for S.J calculations<br>
// Martin Aichele, 2001-11-29<br>
// Extensions for different lattice spacings and 2d, Martin Aichele, 2002-04-23<br>
// Last modified 2002-04-23<br>
// Last modified 2002-04-23<br>
#define \_ #include<iostream><br>#include<cmath><br>#include<climits><br>// sometimes this style is needed<br>//#include<math.h> //#include<limits.h><br>#include<vector.h><br>#include<algorithm> // decide if the outermost bins are taken (\_YES / \_NO) #define TAKE\_OUTER\_BINS\_NO // decide if (q, k, p) bins outside allowed range are written to the output<br>// file in order to get a complete file (\_YES / \_NO)<br>#define WRITE\_EMPTY\_POINTS\_NO // decide if complex part of S\_3 is also calculated. Might be a good test for<br>// statistics (\_YES / \_NO)<br>#define CALC\_COMPLEX\_NO // decide, if the argument of the sines/cosines evaluations is declared as // register variable. // Speed improvement is not guaranteed. #define USE\_REGISTER\_QINR\_OFF // decide of we save intermediate sums in the calculation of S\_3.<br>// Should improve performance.<br>#define SAVE\_S3\_INTERMEDIATE\_CHAIN\_SUMS\_ON // probably no effect.<br>#define SAVE\_S3\_INTERMEDIATE\_MELT\_SUMS\_OFF #define SAVE.S3.INTERMEDIATE\_MELT\_SUMS\_OFF<br>
#define SAVE.S3.INTERMEDIATE\_MELT\_SUMS\_OFF<br>
// required for some compilers and good style.<br>
// char vould be big enough for our lattice wettors in lattice units.<br>
// char vould b typedef float calcullype;<br>
// the type for summing up during the calculation of S.3<br>
// when summing positive and negative numbers, a higher precision is<br>
// advantageous.<br>
//yhe type of an uniq vector index<br>
//yhedef doub // the maximal index entry #define INDEX\_MAX SHRT\_MAX // type safe MIN and MAX by Morten Welinder <terra@diku.dk> // as included in the Linux Kernel > V2.4.10

(void)  $(k_x == k_y)$ ; \  $x < -y$  ?  $-x : -y$ ;  $\qquad \qquad$ ) #define MAX(x,y)<br>
({ const typeof(x) \_x = x;<br>
const typeof(y) \_y = y; \ \  $(void)$   $(k x == k y)$ ; \  $\begin{array}{c} -x > -y ? -x : -y; \\ 1) \end{array}$ /////////////////////////////////////////////////////////////////////////////// // F U N C T I O N D E C L A R A T I O N S /////////////////////////////////////////////////////////////////////////////// // NOTE: the keyword 'inline' forbids the use of the function declared inline // outside the scope of the definition. // That is: An inline function defined in qvec\_libVx.y.cpp can only be called // in this file. // prints a list of RSVecs void printRSVecList(const vector<RSVecType>&); // converts a RSVec to r3Vec. Uses pointers to avoid copying. void RSVecType2r3vector(const RSVecType&, r3vector \* const); // the difference of two RLVecType variables inline RLVecType diffvec(const RLVecType&, const RLVecType&); inline int scalar\_product(const RLVecType&, const RLVecType&); void<br>sasign\_half\_qvectors\_to\_lengths(const short int,<br>vector<vector<RLVecType> >&);<br>sasign\_whole\_qvectors\_to\_lengths(const short int,<br>vector<vector<RLVecType> >&);<br> $\gamma$  create all vectors an the reciprocal lattice and take get\_qvectors\_in\_range(const short int,<br>
const vector<double>&,<br>
const double,<br>
const double,<br>
const double,<br>
vector<RSVecType>&, double&); // given a complete list of vectors in a list of reciprocal vectors, select // a random subset (or take all)<br>  $\lambda$  a random subset(const unsigned int,<br>
const vector<br/>cRSVecType>&,<br>
const vector(RSVecType>&),<br>
vector(RSVeCType>&),<br>
vector(RSVeCType>&),<br>
void mct\_to\_slu(const duble, const unsign // creates a list of all \vec{q} in a specified q-bin void<br>create\_complete\_list(const int,<br>const vector<vector<int> >&,<br>const vector<vector<RLVecType> >&,<br>vector<RLVecType>&); // for a given tupel (q,k) of real numbers denoting the moduli of lattice<br>// vectors (i.e. the (q,k) index of a bin), search tupels of lattice vectors<br>// (\vec{q}, \vec{k}) sorted into bins according to |p|, where

\

#### 200 APPENDIX D. ANALYSIS CODE

// \vec{p} = \vec{q} - \vec{k} void<br>
qkp\_realization(const int, const int,<br>
const unsigned int,<br>
const double,<br>
const double,<br>
const vector<RLVecType>&,<br>
const vector(setor(intexTupelType)<br>
const vector(setor(intexTupelType) > &, vector<RLVecType>&);<br>
// find overlaps between two uniquified vector lists and convert the unique<br>
void<br>
// vector indices<br>
const vector<RLVecType>&,<br>
const vector<RLVeCType>&,<br>
vector<indexType>&);<br>
vector<indexType>&); // helper function which gets the number of successful index conversions unsigned int number\_old\_new\_conversions(const vector<indexType>&); // calculate sines and cosines for all vec{q} in this list void<br>
calc\_all\_sines\_cosines(const unsigned int,<br>
const r3vector \* const,<br>
const unsigned int,<br>
const vector<calculType\* >&,<br>
vector<calculType\* >&, vector<calculType\* > %,<br>vector<calculType\* > %); // given the tupels of vectors (\vec{q}, \vec{k}) and the particle positions, // calculate S\_3 for the melt and the chain. // Here does the most CPU time go. void<br>
explorering (applement of the control of the control of the control of<br>
control control of the control of the control of the control of<br>
construction (and the control of the control of the control<br>
construction of th void rescale\_lattice\_vectors(const double,

vector<mark><RLVecType>&,</mark><br>vector<r3vector>&); vector<rSvector>»);<br>
// gets a uniquified list of RLVecs and returns the unique index of a RLVec.<br>
// if RLVec does not exist, append it to the list. Keep also track of indices<br>
// which occur more than once<br>
inline unign % gets a uniquiried list of RLVecs and returns the unique index of a RLVec.<br>
// if RLVec does not exist, append it to the list.<br>
// This function does not exercise vectors which occur more than once<br>
inline unsignedIndexTy // -INDEX\_MAX is returned if RLVec was not found inline indexType UVLindex(const vector<RLVecType>&, const RLVecType&); // writes out results void write\_S3\_results(char \*, char \*, const unsigned int, const unsigned int, const unsigned int, const unsigned int, const unsigned int, const unsigned int,<br>const double,<br>const double,<br>const unsigned int,<br>const unsigned int,<br>const vector<vector<vector<vector<resultType> > > >&); void<br>
evide\_new\_params(const double,<br>
const unsigned int,<br>
const unsigned int,<br>
const unsigned int,<br>
const unsigned int<br>
const chare \* const,<br>
const char \* const,<br>
const char \* const,<br>
const chare \* const,<br>
const duble,<br>
c const unsigned int, const unsigned int, const unsigned int, const unsigned int, const unsigned int, char \* const); #endif

#### Q-vector library code

% ilbrary for finding reciprocal lattice vectors and triplets of them<br>
// includes routines for S.3 calculations<br>
// Martin Aichele, 2001-11-06<br>
// Nartin Aichele, 2001-12-06<br>
// Extensions for different lattice spacings a #include"qvec\_libV1.7.h" #include"mt19937-1.h" // DEBUC\_77?\_ON turns on debugging output<br>#define DEBUC\_ASSIGN\_QVECS\_TO\_LENGTH\_OFF<br>#define DEBUC\_GET\_QVECS\_IN\_RANGE\_OFF<br>#define DEBUC\_MCT\_TO\_SLU\_OFF<br>#define DEBUC\_QKP\_REALIZATION\_OFF<br>#define DEBUC\_QKP\_REALIZATION\_CORNT\_OF #define DEBUG\_QKP\_CALC\_S3\_OFF #define DEBUG\_CALC\_RE\_S3\_OFF // some operators and functions /////////////////////////////// // NOTE: the keyword 'inline' forbids the use of the function declared inline // outside the scope of the definition. // That is: An inline function defined in qvec\_libVx.y.cpp can only be called // in this file. // prints a RSVec to the screenid void printRSVec(const RSVecType& a){ cout << "(";<br>
for(unsigned int loop = 0; loop < DIM-1; \*\*loop)<br>
cout << a[loop] << " ";<br>
cout << a[DIM-1];<br>
cout << a[DIM-1];<br>
cout << a[DIM-1]; } void<br>
printRSVecList(const vector<RSVecType>& rsveclist){<br>
for(vector<RSVecType>::const\_iterator iter = rsveclist.begin();<br>
iter != rsveclist.end(); ++iter)<br>
printRSVec(\*iter); } // converts a RSVec to r3Vec. Uses pointers to avoid copying. void RSVecType2r3vector(const RSVecType& RSqVec, r3vector \* const r3vec\_p){ r3vec\_p->x = RSqVec[0]; r3vec\_p->y = RSqVec[1]; if(DIM == 3){ r3vec\_p->z = RSqVec[2]; }else{ // C++ does not initialize \_local\_ objects to 0 of the // approbriate type, so we do this here. r3vec\_p->z = 0.0; } }// end convertRSVecType2r3vector() // the difference of two RLVecType variables<br>inline RLVecType <br>diffvec(const RLVecType a, const RLVecType b){<br> $\gamma$ / no imput clock is done<br>RLVecType c(DIM);<br>for(unsigned int loop = 0; loop < DIM; loop++)<br>c(loop] = a[loop] return c; } inline int scalar\_product(const RLVecType& a, const RLVecType& b){ // no input check is done int AinB = 0; for(unsigned int loop = 0; loop < DIM; loop++) AinB += a[loop] \* b[loop]; return AinB; }<br>
inline int<br>
mod\_square\_slu(const RLVecType& a){<br>
// no input check is done<br>
int aSq = 0;<br>
for(unsigned int loop = 0; loop < DIM; loop++)<br>
aSq += a[loop] \* a[loop];<br>
return aSq; }<br>
// prints a RLVec to the screen<br>
inline void<br>
inline void<br>
cout << "(";<br>
cout << "(";<br>
for(unsigned int loop = 0; loop < DIM-1; ++loop)<br>
cout << a[DIM-1];<br>
cout << a[DIM-1];<br>
cout << ")\n";<br>
}<br>
} inline void printIndexTupel(const indexTupelType& a){ cout << "(" << a.q << "," << a.k << ")\n"; } void<br>
printRLVecList(const vector<RLVecType>& rlveclist){<br>
for(vector<RLVecType>::const\_iterator iter = rlveclist.begin();<br>
iter != rlveclist.end(); ++iter)<br>
printRLVec(\*iter);<br>
} void<br>
void<br>
printIndexTupellist(const vector<indexTupelType>& indextupellist){<br>
for(vector<indexTupelType>::const\_iterator iter = indextupellist.begin();<br>
printIndexTupel(\*iter);<br>
}<br>
} // create all vectors in the reciprocal lattice and store them by length<br>// measured in squared lattice units.<br>//ihis version takes the half lattice.<br>assign\_half\_qvectors\_to\_lengths(const short int maxIndex, vector<vector<RLVecType> >& qvecsAtSLU){<br>
const unsigned int maxIndexSq = static\_cast<unsigned int>(maxIndex\*maxIndex);<br>
// the length of a vector in squared lattice units<br>
unsigned int slu\_length; // the vector in lattice units RLVecType rlVec(DIM); #ifdef DEBUG\_ASSIGN\_QVECS\_TO\_LENGTH\_ON cout << "DEBUG: Entering assign\_half\_qvectors\_to\_lengths()\n"; #endif // check if dimension is right. This function with hardcoded dimension<br>// is not very elegant, but it works<br>if (DIM != 3){<br>crr << "ERROR (assign\_half\_qvectors\_to\_lengths): this code is meant for \<br>dimension 3. Write anoth )<br>
//loop over half the lattice<br>  $f(r(\text{short int xIndex=0}); xIndex \leq \text{maxIndex+})$ <br>
for(short int yIndex = (xIndex == 0) ? 0 : -maxIndex; \<br>
Index <= maxIndex; yIndex++){<br>
for(short int zIndex = (yIndex == 0 & xIndex == 0) ? 0 : -maxIndex; \<br>
z

#### $D.2.$  CODE FOR  $S_3$  201

// so efficiency is not prime. slu\_length = \ static\_cast<unsigned int>(xIndex\*xIndex + yIndex\*yIndex \ + zIndex\*zIndex); #ifdef DEBUG\_ASSIGN\_QVECS\_TO\_LENGTH\_ON cout << "DEBUG: xIndex=" << xIndex << " yIndex=" << yIndex \ << " zIndex=" << zIndex << ", slu\_length=" << slu\_length <<"\n"; #endif if(slu\_length <= maxIndexSq){ rlVec[0] = xIndex; rlVec[1] = yIndex; rlVec[2] = zIndex; #ifdef DEBUG\_ASSIGN\_QVECS\_TO\_LENGTH\_ON cout << "appending "; printRLVec(rlVec); cout << "to qvecsAtSLU[" << slu\_length << "]\n";<br>
femdif<br>
eqvecsAtSLU[slu\_length].push\_back(rlVec);<br>
y//emdif(101\_length <= axIndexSq)<br>
y//emd if(slu\_length <= axIndexSq)<br>
y//emd loop zIndex<br>
y//emd loop zIndex<br>
y//emd loo - - qvecsAtSLU[1oop]<br>printRLVec(\*iter);<br>} } cout << "DEBUG: Leaving assign\_half\_qvectors\_to\_lengths()\n"; #endif }// end assign\_half\_qvectors\_to\_lengths() // create all vectors in the reciprocal lattice and store them by length<br>
// measured in squared lattice units.<br>
// this version takes the whole lattice.<br>
// this version takes the whole lattice.<br>
woid<br>
assign\_whole\_qvecto // the length of a vector in squared lattice units unsigned int slu\_length; // the vector in lattice units RLVecType rlVec(DIM); #ifdef DEBUG\_ASSIGN\_QVECS\_TO\_LENGTH\_ON cout << "DEBUG: Entering assign\_whole\_qvectors\_to\_lengths()\n"; #endif // check if dimension is right. This function with hardcoded dimension // is not very elegant, but it works if(DIM != 3){<br>cerr << "ERROR (assign\_whole\_qvectors\_to\_lengths): this code is meant for \<br>dimension 3. Write another function for other dimensions.\n";<br>exit (1); )<br>
//loop over full lattice<br>
for(short int xIndex = maxIndex; xIndex <= maxIndex; ++xIndex)<br>
for(short int yindex = maxIndex; yIndex <= maxIndex; ++yIndex)<br>
for(short int zindex = -maxIndex; zIndex <= maxIndex; ++zIndex)<br> , su occurrency of the simple sluments of the static cast <unsigned int>(xIndex\*xIndex + yIndex\*yIndex \, static\_cast<unsigned int>(xIndex\*xIndex + yIndex\*yIndex \<br>\* zIndex\*zIndex);<br>#ifedf DEBUG\_ASSIGN\_QVECS\_TO\_LENGTH\_ON<br>#ifedf DEBUG\_ASSIGN\_QVECS\_TO\_LENGTH\_ON<br>cout << "DEBUG: xIndex=" << xIndex << " yIndex=" << yIndex \<br>& " zIn if(slu\_length <= maxIndexSq){<br>
riVec[1] = yIndex;<br>
rlVec[1] = yIndex;<br>
rlVec[2] = zIndex;<br>
rivec(rlVec);<br>
#ifdef DEBUG\_ASSIGN\_QVECS\_TO\_LENGTH\_ON<br>
cout << "appending ";<br>
cout << "appending";<br>
cout is depending ";<br>
cout is d qvecsAtSLU[slu\_length].push\_back(rlVec); }<br>#ifdef DEBUG\_ASSIGN\_QVECS\_TO\_LENGTH\_ON<br>for(unsigned int loop = 0; loop <= maxIndexSq; ++loop){<br>for(unsigned int loop = 0; loop << " found " << qvecsAtSLU[loop].size() \<br>c< " t rl vectors\n";<br>c = count << " t rl vectors\n cout << "DEBUG: Leaving assign\_whole\_qvectors\_to\_lengths()\n"; #endif }// end assign\_whole\_qvectors\_to\_lengths() // create all vectors in the reciprocal lattice and take the one in a certain<br>// length range, measured in reciprocal space length (not lattice units).<br>// This version takes the positive half lattice yoid<br>
egt\_qvectors\_in\_range(const short int maxIndex,<br>
const vector<br/><double rec\_length\_ligh,<br>
const double rec\_length\_ligh,<br>
const double rec\_length\_ligh,<br>
vector<RSVecType>& qvecsInRSrange,<br>
vector<RSVecType>& qvecsIn // check dimension if(DIM != 2 && DIM != 3){ cerr << "ERROR (get\_qvectors\_in\_range): DIM=" << DIM << "\n"; exit (1); } // the vector in reciprocal space RSVecType rsVec(DIM); // the squared length of the reciprocal space vector<br>double rec\_length\_sq, rec\_length\_lov\_sq, rec\_length\_high\_sq;<br>rec\_length\_lov\_sq = SQUARE(rec\_length\_lov);<br>rec\_length\_high\_sq = SQUARE(rec\_length\_high);<br>short int zIndexLo  $//$  initialize<br>averageQvalue =  $0.0;$ averageQvalue = 0.0;<br>// loop over half the lattice<br>for(short int xIndex=0; xIndex <= maxIndex; xIndex++){<br>for(short int yIndex = (xIndex == 0) ? 0 : -maxIndex; \

yIndex <= maxIndex; yIndex++){ if(DIM==3){ if(yIndex == 0 && xIndex == 0){ zIndexLow = 0; }else{ zIndexLow = -maxIndex; } zIndexHigh = maxIndex; }else{ zIndexLow = zIndexHigh = 0; }<br>
// this loop is at zIndex = 0 for DIM==2.<br>
for(short int zIndex = zIndexLov; zIndex <= zIndexHigh; zIndex++){<br>
// working with squares is faster<br>
// working with squares is faster<br>
// working with the static condition o %/take this vector if in right range<br> $\left|\frac{1}{2}\right|$  ranged  $\frac{1}{2}$  ranged  $\frac{1}{2}$  rec. length  $\frac{1}{2}$  rec. length<br> $\frac{1}{2}$  rec. length  $\frac{1}{2}$  rec. length  $\frac{1}{2}$  rec. length<br> $\frac{1}{2}$  and  $\frac{1}{2}$  for the aver // in 2-d this entry does not exist if(DIM == 3){ rsVec[2] = latticeUnits[2] \* static\_cast<double>(zIndex); } 。<br>qvecsInRSrange.push\_back(rsVec); #ifdef DEBUG\_GET\_QVECS\_IN\_RANGE\_ON cout << "DEBUG: Appended "; printRSVec(rsVec); #endif } }// end loop zIndex }// end loop yIndex }// end loop zIndex // what we found if(qvecsInRSrange.size() != 0){ average<br>Qvalue /= static\_cast<double>(qvectors.infSrange.size());<br>cout << "MESSAGE (get\_qvectors\_in\_range): Found " \<br><< qvecsInfSrange.size() << " q-vectors.\n";<br><br><< average(value out to "NESSAGE (get\_qvectors\_in\_range): }else{ cout << "WARNING (get\_qvectors\_in\_range): Found no reciprocal vectors.\n"; }<br>#ifdef DEBUG\_GET\_QVECS\_IN\_RANGE\_ON<br>cout << "DEBUG: Found the following RS vectors in range:\n";<br>for(vector<RSVecType>::const\_iterator iter = qvecsInRSrange.begin();<br>iter != qvecsInRSrange.begin();<br>iter != qvecsInRSrange. } cout << "DEBUG: Leaving get\_qvectors\_in\_range()\n"; #endif }// end get\_qvectors\_in\_range() // given a complete list of vectors in a list of reciprocal vectors, select<br>
// a random subset (or take all)<br>
unsigned int get\_random\_subset(const unsigned int number,<br>
const vector-RSVecType>& selectedRSqvecs){<br>
vector-R unsigned int index; vector<RSVecType> qvecsCopy; vector<RSVecType>::pointer selectedPointer; % sanity check<br>
if(number <= 0){<br>
cerr << "ERROR (get\_random\_subset): Selection of " << number<br>
<< " q-vectors requested\n";<br>
<< " q-vectors requested\n";<br>
exit (2); } // if there are only a few vectors in the range, we take them all if(qvecs.size() <= number){ selectedRSqvecs = qvecs; return selectedRSqvecs.size(); }else{ // random selection // clear list selectedRSqvecs.clear(); // make copy of list<br>gvecsCopy = qvecs;<br>for(unsigned int iLoop = 0; iLoop < number; ++iLoop){<br>index = static\_cast<unsigned int>(\)<br>static\_cast(double>(qvecsCopy.size()) \* genrand());<br>//ive need the pointer to erase the ele selectedPointer = &qvecsCopy[index];<br>selectedRSqvecs.push\_back(\*selectedPointer);<br>// erase this vector, so that we don't select it again<br>qvecsCopy.erase(selectedPointer); } if(selectedRSqvecs.size() != number){ cerr << "ERROR (get\_random\_subset): selectedRSqvecs.size()=" << selectedRSqvecs.size() << " != number=" << number << "\n";  $exit(2);$ } return number; }// if random selection // statement should never be reached, but compiler complaines // "control reaches end of non-void function" if there's no return here. return 0; }// end get\_random\_subset() // for MCT lattice indices qMod put together the list of slu values which<br>// belong to this range and vice versa.<br>void mct\_to\_slu(const double binWidth, const unsigned int nrBins, \<br>const double twoPiOverBoxlength, const unsigned int maxIndexSq, vector<vector<int> >& binToSLU, vector<int>& SLUtoBin){ #ifdef DEBUG\_MCT\_TO\_SLU\_ON cout << "DEBUG: Entering mct\_to\_slu()\n"; #endif // upper and lover bound of reciprocal lattice vector (r1 vector) bins<br>
double lover\_bound, upper\_bound;<br>
// we don't have to loop over loopSLU > maxIndexSq, as such vectors are too<br>
// long anyways<br>
int loopSLU = 0;<br>
for

lover\_bound = static\_cast<double>(loopBin) \* binWidth;<br>upper\_bound = static\_cast<double>(loopBin + 1) \* binWidth;<br>#ifdef DEBUG\_MCT\_TO\_SLU\_ON<br>cout << "searching SLUS for bin index " << loopBin << " ("<br>x=casteroing SLUS for << ")\n"; #endif // as long as sqrt(loopSLU) is in the range covered by this bin, add<br>// his slu (length in squared lattice units) to the vector containing the<br>// slu's for this bin.<br>// here one could employ more sophisticated selection sc  $\begin{aligned} &\text{\#ifder Donald}\xspace(\mathbf{r},\mathbf{T},\mathbf{D},\mathbf{S}\cup\mathbf{I},\mathbf{D})\\ &\text{count}(\mathbf{x}^*~\mathbf{M})\quad\text{count}(\mathbf{r},\mathbf{T},\mathbf{D})\\ &\text{count}(\mathbf{x}^*~\mathbf{M})\quad\text{input}(\mathbf{M})\quad\text{output}(\mathbf{M})\quad\text{output}(\mathbf{M})\quad\text{output}(\mathbf{M})\quad\text{output}(\mathbf{M})\quad\text{output}(\mathbf{M})\quad\text{output}(\mathbf{M})\quad\text{output}(\mathbf{M$ binToSLU[loopBin].push\_back(loopSLU); loopSLU++; } )<br>
iddef DEBUG.MCT\_TO\_SLU\_ON<br>
for(unsigned int loopBin = 0; loopBin < nrBins; loopBin++){<br>
for(unsigned int loopBin = 0; loopBin < nrBins; loopBin++){<br>
cout << "the following SLUS are stored in binToSLU[" << loopBin << "]: #endif<br>
// initialize to -INT\_MAX<br>
// initialize to -INT\_MAX<br>
// this sense, that this SLU is not in any bin this is especially needed for<br>
// the lattice vectors of very big length.<br>
// This could also be needed for more  $\begin{array}{l} \texttt{for(int loopBin = 0; loopBin < static\_cast}\xspace(\texttt{nrBin})\texttt{for}(\texttt{verbin})\texttt{if}(\texttt{orBin})\\ \texttt{for (vector(int):cont\_iter1 = binfoSLU[loopBin].begin} \texttt{if}(\texttt{orBin}(\texttt{orBin})\texttt{if}(\texttt{orBin})\texttt{if}(\texttt{orBin}(\texttt{orBin})\texttt{if}(\texttt{orBin}(\texttt{orBin})\texttt{if}(\texttt{orBin}(\texttt{orMin}))\\ \texttt{if}(\texttt{orBin}(\texttt{orMin})\texttt{if}(\texttt{orMin}(\texttt$ #ifdef DEBUG\_MCT\_TO\_SLU\_ON cout << "DEBUG: Leaving mct\_to\_slu()\n"; #endif }// end mct\_to\_slu() // creates a list of all \vec{q} in a specified q-bin void<br>create\_complete\_list(const int qBin,<br>const vectorvector<idn>>>>& binToSLU,<br>const vectorvector<RLVecType>& qvecsAtSLUQ,<br>vector-RLVecType>& completeVecListQ){<br>// sanity check<br>if(qBin < O){<br>construct (create\_complete\_lis // check if completeVecListQ is cleared<br>
if(completeVecListQ.size() != 0){<br>
cerr << "ERROR (create\_complete\_list): completeVecListQ is not cleared"<br>
<< "\n";<br>
wit (1); } // put together a list of all \vec{q} at this length<br>for vector-int>:const\_iterator iterSLUQ infoSLU[qBin].begin(); \f<br>iterSLUQ != binToSLU[qBin].end(); ++iterSLUQ)<br>completeVecListQ.insert(completeVecListQ.end(),<br>qvecsAtS // do a check<br>
// IMDEX\_MAX itself is used as a flag<br>
if (completeVecListQ.size() >= static\_cast<unsigned int>(INDEX\_MAX)){<br>
cerr << "ERROR: completeVecListQ.size()<br>
cerr < "ERROR: completeVecListQ.size()<br>
cerr << ">= INDE } // DEBUG %// unsigned int nrAllQVecs = 0;<br>// for(vector<int>::const\_itera<br>// iterSLU != binToSLU[qBin]<br>// nrAllQVecs += qvecsAtSLUQ[ // for(vector<int>::const\_iterator iterSLU = binToSLU[qBin].begin();<br>// iterSLU != binToSLU[qBin].end(); ++iterSLU)<br>// nrAllQVecs += qvecsAtSLUQ[\*iterSLU].size(); // cout << "DEBUG (create\_complete\_list): nrAllQVecs = " << nrAllQVecs // << ", completeVecListQ.size()=" << completeVecListQ.size() << "\n"; }// end create\_complete\_list() // for a given tupel (q,k) of real numbers denoting the moduli of lattice<br>// vectors (i.e. the (q,k) index of a bin), search tupels of lattice vectors<br>// (\vec(q}, \vec(k}) sorted into bins according to |p|, where<br>// \vec( void<br>
comet unigned int nrBins, const int kBin,<br>
comet unigned int urBins,<br>
comet unigned int utihedEntries,<br>
comet double equalizationFactor,<br>
comet vector<RLVecType>& completeVecListQ,<br>
comet vector<RLVecType>& completeV // sanity check<br>if(kBin < 0){<br>cerr << "ERROR (qkp\_realization): Encountered negative bin index" << "\n";  $ext (1):$ .<br>if(uniqVecListK.size() != 0){ if(uniqVecListK.size() != 0){<br>cerr << "ERROR (qkp\_realization): uniqVecListK was not cleared " << "\n";<br>exit (1); } // numbers of all reciprocal lattice vectors belonging to a certain q or k unsignedIndexType nrAllQVecs, nrAllKVecs;<br>// umber of vector tupels we have to draw to fill all bins with<br>// vishedEntries tupels<br>unsigned int requiredTupels;<br>// pVec = \vec(q) - \vec(k}<br>bLVecType qVec(0IM), kVec(DIM), pVe // p-bin index ranges int pBinRange, pBinRangeFull; int pBinMin, pBinMax; int binIndex; indexTupelType indexTupel; // for looping over \vec{q}s and \vec{k}s unsignedIndexType indexQ, indexK; // for converting indices in the complete vector list to unique vector // ior conversions ------<br>// indices<br>// indices<br>//ector<unsignedIndexType> completeUniqConvertList(maxNumberAllK); vector<unsignedIndexType> completeUniqConvertList(maxNumberAllK);<br>// list of indices of completeVecListK occuring, will be uniquified<br>vector<unsignedIndexType>uniqVecIndicesK(maxNumberAllK);<br>uniqVecIndicesK.clear(); // declaring these vectors<> static does not improve performance<br>// get the number of available reciprocal lattice vectors at these lengths<br>nrAllQVecs = static\_cast<unsignedIndexType>(complet@VecListQ.size());<br>nrAllQVecs = // \vec(p) = \vec(q) - \vec(k)<br>
// due to the triangle inequality we have<br>
// |q-k| <= p <= q+k<br>
// |q-k| <= p <= q+k<br>
// |q-k| <= q-k<br>
// q-k = q-k<br>
-q+k = 2 x ||q+k+q-k = 2q<br>
// or p.<br>
// because the bins are equidistan // the number of bins in which we can find \vec{p}s not taking into account<br>// that we cut off for bins with index >= nrBins<br>pBinRangeFull = qBin+kBin +1 - max(abs(qBin-kBin)-1, 0) +1; // minimal and maximal index of p-bins which can be filled #ifdef TAKE\_OUTER\_BINS\_YES pBinMin = max(abs(qBin-kBin)-1, 0); pBinMax = min(qBin+kBin+1, static\_cast<int>(nrBins-1)); #else // unless at 0 or nrBins-1, pBinMin and pBinMax are +1 resp. -1 of the // values above pBinMin = abs(qBin-kBin); pBinMax = qBin + kBin; if(pBinMax > static\_cast<int>(nrBins) -1) pBinMax = nrBins -1; #endif<br>
//number of p-bins which can contain results, which are really used<br>
//number of p-binMax - pBinMin +1;<br>
#ifdef DEBUG\_QKP\_REALIZATION\_COUNT\_ON<br>
cout << "DEBUG: qBin=" << RESECG: qBin=" << RESECG: qRin=" << RESECG: << nrAllQVecs\*nrAllKVecs << "\n"; cout << "DEBUG: pBinMin=" << pBinMin << ", pBinMax=" << pBinMax << ", pBinRange=" << pBinRange << ", pBinRangeFull=" << pBinRangeFull << "\n"; #endif // we want a certain number of vector tupels in each bin, so requiredTupels = wishedEntries \* static\_cast<unsigned int>(pBinRangeFull); // depending on the numbers, decide if we take all possible vector tupels // (\vec{q}, \vec{k}) or if a random selection scheme is applied  $\begin{array}{ll} \text{if (math)QVes * nullNVces} = 0) \{ \\ \text{if (math)Ugt(0.8* nrAllXVces)} = 0 \{ \\ \textit{if (left can happen, we issue a message} \\ \textit{out < "DEU0: nrAllQVocs * nrAllXVecs} = 0 for qBin=" < qBin \\ \textit{c.t. } \textit{KBin} = ' < \textit{RBin} < \textit{``} \textit{n''}; \\ \textit{if (static\_cast\_usingand int> (nrAllQVecs) \\\ * static\_cast\_usingand int> (nrAllXVecs) < 2+regularizedTupels) \{ \\ \textit{if (i$ cout << "DEBUG: Taking all vector tupels\n"; #endif // first loop over all \vec{q}<br>  $\gamma$  for (index[ = 0; index[ < cm]ll\vec{q}}<br>
q/wec = complet@vecListI[index[];<br>
// then loop over all \vec{k}<br>
for (index[ = 0; index[ < nrAllKVecs; ++indexK){<br>
for (index[ = 0; index[ < n // if bin<br>Index is in the valid range of the real of the state of<br>
// the condition bin<br>Index <= pEnhRax will be more often violated<br>
// is over the irreficiency of the condition of the performance<br>
if (bin<br>Index <= pEnhR %<br>
in right range<br>
Y/ end loop over \vec{k}<br>
Y/ end loop over \vec{q}<br>
// if we took all vectors, then the uniqVecListK is identical to<br>
// completeVecListK and we don't have to change indices<br>
uniqVecListK = completeVecLi // we select randomly #ifdef DEBUG\_QKP\_REALIZATION\_RANDOM\_ON cout << "DEBUG: Random selection of vector tupels\n"; #endif // some values for  $|p|$  will be less often realized than others, so some // p-bins will be filled less than wishedfintries. With drawing more // vector tupels by a factor of equalization<br>Factor we try to minimize this //

#### $D.2.$  CODE FOR  $S_3$  203

(static\_cast<double>(requiredTupels)\*equalizationFactor)+1; \ ++loop){ // select randomly a rl vector \vec{q} ////////////////////////////////////// // indexQ is between 0 and nrAllQVecs-1 (C-indices !) // genrand() returns a number in [0, 1) (1 is exluded) indexQ = static\_cast<int>(static\_cast<double>(nrAllQVecs) \* genrand()); // this is our \vec{q} qVec = completeVecListQ[indexQ]; // select randomly a rl vector \vec{k} ////////////////////////////////////// indexK = static\_cast<int>(static\_cast<double>(nrAllKVecs) \* genrand()); // this is our \vec{k}<br>kVec = completeVecListK[indexK];<br>// calculate \vec{p} = \vec{q} - \vec{k}<br>pVec = diffvec(qVec, kVec);<br>binIndex = SLUtoBin[mod\_square\_slu(pVec)]; // if binIndex is in the valid range<br>if(binIndex <= pBinMax && binIndex >= pBinMin){ if(binIndex <= pBinMax && binIndex >= pBinMin){ // if we don't already have enough vector tupels // get index of \vec{q}, and append \vec{k} if we didn't have it before // memorize only the indices of the vectors which make up the tupel if(qkpVecs[binIndex].size() < wishedEntries){ indexTupel.q = indexQ; indexTupel.k = indexK; uniqVecIndicesK.push\_back(indexK); qkpVecs[binIndex].push\_back(indexTupel); } }// if in right range }// end loop over randomly selected tupels // create uniquified list of \vec{k} indices and convert the indices in // qkpVecs[] accordingly /////////////////////////////////////////////////////////////////////////// // the reason for first creating a list of all occuring indices and then // uniquifying it is performance. sort() scales like N\*log(N) // (if the STL uses a good algorithm, and if a lot of indices are // identical, the performance might e even better), if we created // a uniquified list each time we find a new tupel, we have N\*N operations. // for N of the order of maxNumberAllK the difference is quite significant. // Besides, here we perform sorting and comparing of integers, not // of vectors composed of DIM integers. #ifdef DEBUG\_QKP\_REALIZATION\_ON cout << "DEBUG: before uniquifying: uniqVecIndicesK.size()=" << uniqVecIndicesK.size() << "\n"; #endif sort(uniqVecIndicesK.begin(), uniqVecIndicesK.end());<br>uniqVecIndicesK.erase(unique(uniqVecIndicesK.end());<br>uniqVecIndicesK.end()),<br>uniqVecIndicesK.end());<br>#ifdef DEBUG\_QKP\_REALIZATION\_ON<br>#ifdef DEBUG\_QKP\_REALIZATION\_ON<br>x=t // bugs for(unsigned int loopCUCL = 0; loopCUCL < maxNumberAllK; ++loopCUCL) completeUniqConvertList[loopCUCL] = INDEX\_MAX; #endif for(unsignedIndexType uniqIndex = 0; uniqIndex < static\_cast<unsignedIndexType>(uniqVecIndicesK.size()); ++uniqIndex){ // build up uniquified list of \vec{k} uniqVecListK.push\_back(completeVecListK[uniqIndex]);<br>// map the complete indices on the unique indices<br>completeUniqConvertList[uniqVecIndicesK[uniqIndex]] = uniqIndex; )<br>
// convert the indices for \vec{k} stored in qkpVecs[binIndex] to unique<br>
// indices<br>
for(binIndex = pBinMin; binIndex <= pBinMax; ++binIndex)<br>
for(vector<indexTupelType>::iterator \<br>
iterIndexTupelVector = qkpVecs[binI ++iterIndexTupelVector){<br>#ifdef DEBUG\_QKP\_REALIZATION\_ON<br>if(completeUniqConvertList[iterIndexTupelVector->k] == INDEX\_MAX){<br>cerr << "KROR: completeUniqConvertList["<br><< iterIndexTupelVector->k << "] == INDEX\_MAX" << "\n"; exit(1); } #endif iterIndexTupelVector->k \ = completeUniqConvertList[iterIndexTupelVector->k]; }// loop over all index tupels in a p-bin }// decide if random selection #ifdef DEBUC\_QRP\_REALIZATION\_ON<br>cout << "DEBUG: number of reciprocal lattice vector tupels\<br>in each p-Bin:\n";<br>unsigned int mrFilledBins = 0;<br>msigned int mrFilledBins = 0;<br>for(int loop = pBinMin; loop <= pBinMax; ++loop){<br> cout << "pBinRange=" << pBinRange << ", nrFilledBins=" << nrFilledBins  $\begin{array}{l} \langle s^{\ast }, \mathbf{v} \rangle^n; \\ \mathrm{c}^{\ast }, \mathbf{v} \rangle^n; \\ \mathrm{out} \langle s^{\ast }, \mathbf{v} \rangle^n; \\ \mathrm{out} \langle s^{\ast }, \mathbf{v} \rangle^n; \\ \mathrm{out} \langle s^{\ast }, \mathbf{v} \rangle^n; \\ \mathrm{out} \langle s^{\ast }, \mathbf{v} \rangle^n; \\ \mathrm{out} \langle s^{\ast }, \mathbf{v} \rangle^n; \\ \mathrm{in} \langle s^{\ast }, \mathbf{v} \rangle^n; \\ \mathrm{in} \langle s^{\ast }, \mathbf{v} \rangle^n; \\ \mathrm{in}$ ,,<br>#endif #ifdef DEBUG\_QKP\_REALIZATION\_ON cout << "DEBUG: Leaving qkp\_realization()\n"; #endif }// end qkp\_realization() // calculate the real part of S\_3 for chain and melt. Normalization is done at<br>// the end in the main program.<br>// The definition used is<br>// S\_3(\vec{q}, \vec{k}) = \sum\_i \sum\_j \sum\_l<br>1/ s\_3(\vec{q},\cd\vec{r}\_i e^i\vec{p // According to gprof this is the most CPU-intensive function using more than<br>// 90% of the CPU time, because it is called so often :<br>// OGnTBins<sup>-3</sup> \* wishedEntries) times for each configuration.<br>// The inline keyword mig const calculType \* const cosinesQ, \<br>const calculType \* const sinesK, \<br>const calculType \* const cosinesK,<br>const unsigned int mon\_per\_chain, \<br>const unsigned int nr\_chain, \<br>sums3Type \* const s3chain, sums3Type \* const s3m #endif #endif #endif #endif

#ifdef DEBUG\_CALC\_RE\_S3\_ON cout << "DEBUG: Entering calc\_re\_s3()\n"; // it is probably better to use higher precision when adding up positive and // negative numbers. sums3Type sumSinQchain, sumCosQchain, sumSinQmelt, sumCosQmelt, \ sumSinKchain, sumCosKchain, sumSinKmelt, sumCosKmelt; sums3Type \<br>sumSinQSinKchain, sumSinQCosKchain, sumCosQSinKchain, sumCosQCosKchain, \<br>#ifdef SAVE\_S3\_INTERMEDIATE\_CHAIN\_SUMS\_ON<br>#ifdef SAVE\_S3\_INTERMEDIATE\_CHAIN\_SUMS\_ON sums3Type \ sumCosQchainSumCosKchain, sumCosQchainSumSinKchain, \ sumSinQchainSumSinKchain, sumSinQchainSumCosKchain; #endif<br>#ifdef SAVE\_S3\_INTERMEDIATE\_MELT\_SUMS\_ON<br>// introduction of intermediate sums for the melt does not lead to improved<br>// performance, but that might depend on the CPU.<br>sums3Type \ sumCosQmeltSumCosKmelt, sumCosQmeltSumSinKmelt, \ sumSinQmeltSumSinKmelt, sumSinQmeltSumCosKmelt; #endif // initialize sumSinQmelt = 0.0; sumCosQmelt = 0.0; sumSinKmelt = 0.0; sumCosKmelt = 0.0; sumSinQSinKmelt = 0.0; sumSinQCosKmelt = 0.0; sumCosQSinKmelt = 0.0; sumCosQCosKmelt = 0.0; // loop over all chains unsigned int monomer = 0; unsigned int chainEnd = 0; for(unsigned int chain = 0; chain < nr\_chains; ++chain){  $\label{eq:20} \begin{split} &\mathcal{N}=\text{res} \cdot \text{chain} = 0.0\,;\\ &\mathcal{S} \text{sum}(D_{\text{chain}}=0.0\,;\\ &\mathcal{S} \text{sum}(D_{\text{chain}}=0.0\,;\\ &\mathcal{S} \text{sum}(D_{\text{chain}}=0.0\,;\\ &\mathcal{S} \text{sum}(D_{\text{chain}}=0.0\,;\\ &\mathcal{S} \text{sum}(D_{\text{in}}D_{\text{in}}=0.0\,;\\ &\mathcal{S} \text{sum}(D_{\text{in}}D_{\text{in}}=0.0\,;\\ &\math$ #ifdef SAVE\_S3\_INTERMEDIATE\_CHAIN\_SUMS\_ON // reduce number of multiplications by saving these products<br>sumCosQchainSumCosKchain = sumCosQchain \* sumCosRchain;<br>sumCosQchainSumSinKchain = sumCosQchain \* sumSinKchain;<br>sumSinQchainSumSinKchain = sumSinQchain \* sumSin  $\label{eq:21} \begin{split} &\text{N} = \text{cyl} \text{value for this chain} + \text{sum}(S_{\text{max}})\\ &\text{ss3chain} + \text{cyl} \text{value} \\ &\text{sum} \text{sum}(S_{\text{max}})\\ &\text{sum} \text{sum}(S_{\text{max}})\\ &\text{sum} \text{sum}(S_{\text{max}})\\ &\text{sum} \text{sum}(S_{\text{max}})\\ &\text{sum} \text{sum}(S_{\text{max}})\\ &\text{sum} \text{sum}(S_{\text{max}})\\ &\text{sum} \text{sum}(S_{\text{max}})\\ &\text{sum} \text{sum$  $\verb|*else| $$ \verb|*else| $$ \verb|*| $$ \verb|s:bin 1* sumCostChan * sumCosQGosKchain \verb|*|} \verb|*| $$ \verb|*|!lim 1* sumSimKchain * sumCosQGosKchain \verb|*|} \verb|*|!lim 1* sumSimKchain * sumSimQGosKchain \verb|*|} \verb|*|!lim 1*limSimQGosKchain \verb|*|} \verb|*|!lim 1*limSimQGosKchain \verb|*|} \verb|*|!lim 1*limSimQGosKchain * sumSimQGosKchain \verb|*|} \verb|*|!lim 1*limSimQGosKchain \verb|*|} \verb|*|!lim 1$ #sidef DEBUG\_CALC\_RE\_S3\_ON<br>#ifdef DEBUG\_CALC\_RE\_S3\_ON<br>cout << "DEBUG: s3chain = " << \*s3chain << "\n";  $\frac{1}{\sqrt{1+\frac{1}{\sqrt{1+\frac{1$  $\begin{minipage}[c]{.35\textwidth} \begin{minipage}[c]{0.35\textwidth} \begin{itemize} \begin{itemize} \begin{itemize} \end{itemize} & \text{min}\begin{itemize} \end{itemize} \\ \end{itemize} \end{minipage}[c]{0.35\textwidth} \begin{minipage}[c]{0.35\textwidth} \begin{itemize} \end{itemize} & \text{sum}\begin{itemize} \end{itemize} \\ \end{itemize} \end{minipage}[c]{0.35\textwidth} \begin{minipage}[c]{0.35\textwidth} \begin{itemize} \end{itemize} & \text{sum}\begin{itemize} \end{itemize} \\ \end{itemize$ #ifdef SAVE\_S3\_NTERNEDIATE\_MEUT\_SUMS\_0N<br>
// reduce number of multiplications by saving these products<br>
sumCosQmeltSumCosKmelt = sumCosQmelt \* sumCosQmelt;<br>
sumCosQmeltSumSinKmelt = sumCosQmelt \* sumSinKmelt;<br>
sumSinQmeltSu // calculate for melt<br>\*s3melt += \  $\verb|*3Smelt|=\\ \verb|*1mmCosSmelt+\\ \verb|*1mmCosSmelt+\\ \verb|*1mmCosSmeltSumSinkmelt+\\ \verb|*1mmCosSmelt+\\ \verb|*1mmCosSmelt+\\ \verb|*1mmCosSmelt+\\ \verb|*1mmCosSmelt+\\ \verb|*1mmCosSmelt+\\ \verb|*1mmCosSmelt+\\ \verb|*1mmCosSmelt+\\ \verb|*1mmCosSmelt+\\ \verb|*1mmCosSmelt+\\ \verb|*1mmCosSmelt+\\ \verb|*1mmSingSmKmet1+\\ \verb|*1mmSingSmKmet1+\\ \verb|*1mmSingSmKmet1+\\ \verb|*1mmSing$ #else \*s3melt += \  $* $$ \sum_{0\leq \lambda_1} \sum_{0\leq \lambda_2} \sum_{0\leq \lambda_1} \sum_{0\leq \lambda_2} \sum_{0\leq \lambda_1} \sum_{0\leq \lambda_2} \sum_{0\leq \lambda_1} \sum_{0\leq \lambda_2} \sum_{0\leq \lambda_1} \sum_{0\leq \lambda_2} \sum_{0\leq \lambda_1} \sum_{0\leq \lambda_2} \sum_{0\leq \lambda_1} \sum_{0\leq \lambda_2} \sum_{0\leq \lambda_1} \sum_{0\leq \lambda_2} \sum_{0\leq \lambda_1} \sum_{0\leq \lambda_2} \sum$ #ifdef DEBUG\_CALC\_RE\_S3\_ON cout << "DEBUG: s3melt = " << \*s3melt << "\n"; #ifdef DEBUG\_CALC\_RE\_S3\_ON cout << "DEBUG: Leaving calc\_re\_s3()\n"; }// end calc\_re\_s3() // calculate S\_3 for chain and melt.<br>// this function evaluates real and imaginary part. This is a good test for<br>// the statistics, as the imaginary part should vanish in the statistical

// mean.

// The definition used is<br>// S\_3(\vec{k}\ \vec{k}) = \sum\_i \sum\_j \sum\_l<br>// e^i\vec{k}\cdot\vec{r}\_i e^i\vec{p}\cdot\vec{r}\_j<br>// e^-i\vec{q}\cdot\vec{r}\_i void<br>
calc\_cplx\_s3(const calculType \* const sinesQ, \<br>
const calculType \* const sinesSQ, \<br>
const calculType \* const sinesSK, \<br>
const calculType \* const sinesSK, \<br>
const unsigned int mon\_per\_chain, \<br>
const unsigned int sums3Type sumSinQchain, sumCosQchain, sumSinQmelt, sumCosQmelt, \<br>sumSinKchain, sumCosKchain, sumSinKmelt, sumCosKmelt; sums3Type \<br>sumSinQSinKchain, sumSinQCosKchain, sumCosQSinKchain, sumCosQCosKchain, \<br>sumSinQSinKmelt, sumSinQCosKmelt, sumCosQSinKmelt, sumCosQCosKmelt; // initialize sumSinQmelt = 0.0; sumCosQmelt = 0.0; sumSinKmelt = 0.0; sumCosKmelt = 0.0; sumSinQSinKmelt = 0.0; sumSinQCosKmelt = 0.0; sumCosQSinKmelt = 0.0; sumCosQCosKmelt = 0.0; // loop over all chains unsigned int monomer = 0; unsigned int chainEnd = 0; for(unsigned int chain = 0; chain < nr\_chains; ++chain){ // reset chain sums sumSinQchain = 0.0; sumCosQchain = 0.0; sumSinKchain = 0.0; sumCosKchain = 0.0; sumSinQSinKchain = 0.0; sumSinQCosKchain = 0.0; sumCosQSinKchain = 0.0; sumCosQCosKchain = 0.0; // loop over all monomers in a chain<br>for (chainEnd += mon.per\_chain; monomer < chainEnd; ++monomer){<br>sumSinQchain += sinesQ[monomer];<br>sumSosQchain += cosinesQ[monomer];<br>sumSosQchain += cosinesQ[monomer];<br>sumSinKchain += c sumSinQSinKchain += sinesQ[monomer] \* sinesK[monomer];<br>sumSinQCosKchain += sinesQ[monomer] \* cosinesK[monomer];<br>sumCosQSinKchain += cosinesQ[monomer] \* sinesK[monomer];<br>sumCosQCosKchain += cosinesQ[monomer] \* cosinesK[mono  $\begin{minipage}[c]{0.9\textwidth} \label{fig:3} \end{minipage} \begin{minipage}[c]{0.9\textwidth} \begin{minipage}[c]{0.9\textwidth} \begin{minipage}[c]{0.9\textwidth} \begin{minipage}[c]{0.9\textwidth} \begin{minipage}[c]{0.9\textwidth} \begin{minipage}[c]{0.9\textwidth} \begin{minipage}[c]{0.9\textwidth} \begin{minipage}[c]{0.9\textwidth} \begin{minipage}[c]{0.9\textwidth} \begin{minipage}[c]{0.9\textwidth} \begin{minipage}[c]{0.9\textwidth} \begin{minipage}[c]{0.9\text$  $\verb+ss3chain = \verb+*1m+* sum5inkchain * sumCos[OosKchain] \verb+*sum6siml* * sumCosKchain * sumCosKchain \verb+*sumCosKchain + sumCosKchain * sumCosGosKchain] \verb+*sum5imKchain * sumCosKchain \verb+*sum6siml* * sumCosKchain * sumSimKchain * sumSimKchain * sumSimKchain \verb+*sumCosRchain * sumSimKchain * sumSimKchain \verb+*sumsinKchain * * sumSimKchain \verb+*sumsinKchain * sumSimKchain \verb+*sumsinKchain * * sumSimKchain ;$ #ifdef DEBUG\_CALC\_CPLX\_S3\_ON cout << "DEBUG: s3chain = (" << \*s3chain\_re << " +i " << \*s3chain\_im << ")\n"; #endif // sum up for the melt sumSinQmelt += sumSinQchain; sumCosQmelt += sumCosQchain; sumSinKmelt += sumSinKchain; sumCosKmelt += sumCosKchain; sumSinQSinKmelt += sumSinQSinKchain; sumSinQCosKmelt += sumSinQCosKchain; sumCosQSinKmelt += sumCosQSinKchain; sumCosQCosKmelt += sumCosQCosKchain; }// end loop over all chains // calculate for melt \*s3melt\_re += \ sumCosQmelt \* sumCosKmelt \* sumCosQCosKmelt \ + sumCosQmelt \* sumSinKmelt \* sumCosQSinKmelt \ + sumSinQmelt \* sumSinKmelt \* sumCosQCosKmelt \ - sumSinQmelt \* sumCosKmelt \* sumCosQSinKmelt \ - sumCosQmelt \* sumSinKmelt \* sumSinQCosKmelt \ + sumCosQmelt \* sumCosKmelt \* sumSinQSinKmelt \ + sumSinQmelt \* sumCosKmelt \* sumSinQCosKmelt \ + sumSinQmelt \* sumSinKmelt \* sumSinQSinKmelt; \*s3melt\_im += \ sumCosQmelt \* sumSinKmelt \* sumCosQCosKmelt \ - sumCosQmelt \* sumCosKmelt \* sumCosQSinKmelt \ - sumSinQmelt \* sumCosKmelt \* sumCosQCosKmelt \ - sumSinQmelt \* sumSinKmelt \* sumCosQSinKmelt \ + sumCosQmelt \* sumCosKmelt \* sumSinQCosKmelt \ + sumCosQmelt \* sumSinKmelt \* sumSinQSinKmelt \ + sumSinQmelt \* sumSinKmelt \* sumSinQCosKmelt \ - sumSinQmelt \* sumCosKmelt \* sumSinQSinKmelt; #ifdef DEBUG\_CALC\_CPLX\_S3\_ON cout << "DEBUG: s3melt = (" << \*s3melt\_re << " +i " << \*s3melt\_im << ")\n"; #endif #ifdef DEBUG\_CALC\_CPLX\_S3\_ON cout << "DEBUG: Leaving calc\_cplx\_s3()\n"; cout<br>#endif }// end calc\_cplx\_s3() // calculate sines and cosines for all \vec{q} in completeVecListLattice void<br>
call\_sines\_cosines(const unsigned int nr\_monomers,<br>
const r3%ector \* const configuration,<br>
const unsigned int numberAllQ,<br>
const unsigned int numberAllQ,<br>
const vector<calculType\* >& allSinesQ,<br>
vector<calculType\* >& // check if more storage is needed if(allSinesQ.size() < numberAllQ){ if(allSinesQ.size() != allCosinesQ.size()){ cerr << "ERROR (calc\_all\_sines\_cosines): allSinesQ.size() != \ allCosinesQ.size()\n"; exit(1); }<br>
#ifdef DEBUG\_QKP\_CALC\_S3\_ON<br>
cout << "DEBUG: Allocate new memory for allSinesQ and allCosinesQ\n";<br>
cout << "DEBUG: allSines.size()=" << allSinesQ.size() << ", "<br>
<< "numberAllQ=" << numberAllQ << "\n";<br>
#endif<br>
#endif unsigned int requiredArraysNumber = numberAllQ - allSinesQ.size(); for(unsigned int loop = 0; loop < requiredArraysNumber; ++loop){<br>allSinesQ.push\_back((calculType\*) \<br>malloc((size\_t)(nr\_monomers\*sizeof(calculType)))); allCosinesQ.push\_back((calculType\*) \ malloc((size\_t)(nr\_monomers\*sizeof(calculType))));  $\begin{aligned} &\text{#} \text{if} \text{def} \text{ DEBUG\_QKP\_CALC\_SS\_OM} \\ &\text{cout} \ll \text{"DEBUG: Allocated new memory for allSinesQ and allCosinesQ\n'' \\ &\text{cout} \ll \text{"DEBUG: allSines. sizeO]} \ll \ll \text{"1} \text{``} \ll \text{allSinesQ.sizeO} \ll \text{"1}, \\ &\ll \text{"numberAllQ=":~x.mumberAllQ<< \text{"1} \ll \text{"1} \ll \text{``} \end{aligned}$ #endif cout << "MESSAGE: New size of allSinesQ and allCosinesQ = " << allSinesQ.size()  $\sqrt{n}$ "; }<br>// now calculate the sines and cosines<br>// first for \vec{q}<br>for(unsignedIndexType completeVecIndex = 0;<br>completeVecIndex){<br>++completeVecIndex){ // loop over all particles for(unsigned int partLoop = 0; partLoop < nr\_monomers; ++partLoop){ QinR = static\_cast<calculType>\ (SCALARPRODUCT(completeVecListLattice[completeVecIndex], \ configuration[partLoop])); allSinesQ[completeVecIndex][partLoop] = sin(QinR); allCosinesQ[completeVecIndex][partLoop] = cos(QinR); }// end loop over all particles }// end loop over completeVecIndex }// end calc\_all\_sines\_cosines() // calculate S.3 for the melt and the chain after calculation of the sines and<br>void<br>cosines for \veck}s.<br>Separation of the sines and<br>php.calc\_s3(const unsigned int nrBins,<br>const vector<vector<br>vindexTupeIType>>>& indexTupeI const unsigned int mon-per-chain,<br>const unsigned int mr\_chains,<br>sums3Type \* const s3\_re\_chain\_qk\_at\_all\_p,<br>sums3Type \* const s3\_re\_melt\_qk\_at\_all\_p,<br>#idef CALC\_COMPLEX\_YES<br>, sums3Type \* const s3\_im\_melt\_qk\_at\_all\_p,<br>sums3T #endif ){ #ifdef DEBUG\_QKP\_CALC\_S3\_ON cout << "DEBUG: Entering qkp\_calc\_s3()\n"; #endif const unsigned int nr\_monomers = mon\_per\_chain \* nr\_chains; unsigned int partLoop; unsignedIndexType uniqVecIndexK; unsigned int requiredArraysNumber; #ifdef USE\_REGISTER\_QINR\_ON register calculType QinR; #else calculType QinR; #endif // final pointers which will be handed over calculType \*finalPointerToSinQ, \*finalPointerToCosQ, \ \*finalPointerToSinK, \*finalPointerToCosK; if(allSinesK.size() != allCosinesK.size()){ cerr << "ERROR (qkp\_calc\_s3): allSinesK.size() != allCosinesK.size() \n";  $ext(1);$ } // reset intermediate result arrays for(unsigned int loop = 0; loop < nrBins; ++loop){<br>s3\_re\_chain\_qk\_at\_all\_p[loop] = 0.0;<br>s3\_re\_melt\_qk\_at\_all\_p[loop] = 0.0;<br>#ifdef CALC\_COUPERX\_TES<br>#ifdef CALC\_COUPERX\_TES<br>s3\_im\_melt\_qk\_at\_all\_p[loop] = 0.0;<br>s3\_im\_melt\_qk\_ )<br>
// if allocated memory for the sines and cosines is not sufficient,<br>
// allocate some more for the \vec{k}s<br>
if(allSinesK.size() < numberVULK){<br>
#ifdef DEBUG\_QKP\_CALC\_S3\_ON<br>
#idef DEBUG\_QKP\_CALC\_S3\_ON<br>
=cout << "DEBUG: requiredArraysNumber = numberUVLK - allSinesK.size(); for(unsigned int loop = 0; loop < requiredArraysNumber; ++loop){ allSinesK.push\_back((calculType\*) \ malloc((size\_t)(nr\_monomers\*sizeof(calculType)))); allCosinesK.push\_back((calculType\*) \ malloc((size\_t)(nr\_monomers\*sizeof(calculType)))); } #ifdef DEBUG\_QKP\_CALC\_S3\_ON cout << "DEBUG: Allocated new memory for allSinesK and allCosinesK\n"; cout << "DEBUG: allSines.size()=" << allSinesK.size() << ", " << "numberUVLK=" << numberUVLK << "\n"; #endif cout << "MESSAGE: New size of allSinesK and allCosinesK = " << allSinesK.size() << "\n"; } #ifdef DEBUG\_QKP\_CALC\_S3\_ON cout << "DEBUG: Begin calculating sines and cosines\n"; #endif<br>#endif<br>// gines and segines for \weeft\ // sines and cosines for \vec{k} for(uniqVecIndexK = 0; uniqVecIndexK < static\_cast<unsignedIndexType>(numberUVLK); ++uniqVecIndexK){<br>
// loop over all particles<br>
for(partLoop = 0; partLoop < nr\_monomers; ++partLoop){<br>
QinR = static\_cast<calculType>\<br>
SCALARPRODUCT(uniqVecListLatticeK[uniqVecIndexK], \ configuration[partLoop]); allSinesK[uniqVecIndexK][partLoop] = sin(QinR); allCosinesK[uniqVecIndexK][partLoop] = cos(QinR); }// end loop over all particles
*i*// end loop over uniqVecIndexK<br>
// now put together the S.3(q, k, p\_min,..., p\_max)<br>
for(unsigned int pBin = 0; pBin < nrBins; ++pBin){<br>
for(vector<indexTupelType>::const\_iterator \<br>
iterTupel = indexTupels\_at\_qkp[pBin]  $\label{thm:main} \begin{array}{l} // \hspace*{2mm} get the pointers to the sines and cosines \\ \hspace*{2mm} find pointers to the sines (iterType1-)q); \\ \hspace*{2mm} final PointerToCosq = allCosines([iterType1-)q]; \\ \hspace*{2mm} finalPointerToCosf = allSinesR[iterType1-)k]; \\ \hspace*{2mm} finalPointerToCosf = allCosinesR[iterType1-)k]; \\ \hspace*{2mm} \#ifdefs DBER(GAC,CS3,CM) \\ \hspace*{2mm} // \hspace*{2mm} check for \hspace*{2mm} (vecq) \end{array}$ if(finalPointerToSinQ == 0){ cerr << "ERROR: finalPointerToSinQ == 0\n"; exit (1); } // check for \vec{k} if(finalPointerToSinK == 0){ cerr << "ERROR: finalPointerToSinK == 0\n"; cerr << \,<br>exit(1); } #endif // now we have four pointers to the approbriate arrays containing  $\label{thm:main} \begin{array}{ll} \hbox{ \it // the sine and cosines} \\ \hbox{ \it if \it add\_c.QIMPLEX, NO} \\ \hbox{ \it cal\_c\_c\_S3 (finalPoint of TrS)~(n, finalPoint of COSQ, %)} \\ \hbox{ \it final Point of OSink, finalPoint of COSA, %} \\ \hbox{ \it if \it all\_prBink, N.} \\ \hbox{ \it mod\_c\_cchain, nr\_chains, %} \\ \hbox{ \it s3\_re\_meht\_qk\_at\_all\_prpBin, %} \\ \hbox{ \it s3\_re\_meht\_qk\_at\_all\_prpBin, %} \hbox{ \it if \it all\_prBink, %} \$ #endif<br>example and the matrice of the state of the pair and the control of the final<br>PointerToSinK, final<br>PointerToSinK, final<br>pointerToSinK, final<br>pointerToSinK, final<br>pointerToSinK,  $\infty$ <br>example and the state of the sta #ifdef DEBUG\_QKP\_CALC\_S3\_ON cout << "DEBUG: Leaving qkp\_calc\_s3()\n"; #endif }// end qkp\_calc\_s3() // rescales all lattice vectors found with the lattice constant void rescale\_lattice\_vectors(const double twoPiOverBoxlength, vector<RLVecType>& uniqVecList, vector<r3vector>& uniqVecListLattice){ unsigned int loopUVL; for(loopUVL = 0; loopUVL < uniqVecList.size(); ++loopUVL){ uniqVecListLattice[loopUVL].x = twoPiOverBoxlength \ \* static\_cast<double>(uniqVecList[loopUVL][0]); uniqVecListLattice[loopUVL].y = twoPiOverBoxlength \ \* static\_cast<double>(uniqVecList[loopUVL][1]); uniqVecListLattice[loopUVL].z = twoPiOverBoxlength \ \* static\_cast<double>(uniqVecList[loopUVL][2]); } }// rescale\_lattice\_vectors() // gets a uniquified list of RLVecs and returns the unique index of a RLVec. // if RLVec does not exist, append it to the list. We also keep track of // indices which occur more than once. inline indexType uniq\_vec\_index(vector<RLVecType>& uniqVecList, vector<unsignedIndexType>& frequentIndexList, const RLVecType& rlVec){ // the index of the vector indexType uniqVecIndex = 0; // iterator over the list of already existing vectors inthe list<br>vector-RLVecType>::const\_iterator uniqVecListIter = uniqVecList.begin();<br>// while not at the end of the list and while we don't recognize this<br>// vector incr ++uniqVecIndex; } if(uniqVecIndex == static\_cast<indexType>(uniqVecList.size())){ // then we did not find the vector in the uniquified list and we // append it uniqVecList.push\_back(rlVec); }else{ // we have seen this vector before, so we want to save the results for // this vector when calculating the sines and cosines frequentIndexList.push\_back(uniqVecIndex); } return uniqVecIndex; }// end uniq\_vec\_index() // gets a uniquified list of RLVecs and returns the unique index of a RLVec. // if RLVec does not exist, append it to the list. // This function does not memorize vectors which occur more than once. inline indexType uniq\_vec\_index(vector<RLVecType>& uniqVecList, const RLVecType& rlVec){ // the index of the vector unsignedIndexType uniqVecIndex = 0; // iterator over the list of already existing vectors in the list<br>vectorXELVecType>::const\_iterator uniqVecListIter = uniqVecListlesin();<br>// while not at the end of the list and while we don't recognize this<br>// vector incr } if(uniqVecIndex == static\_cast<indexType>(uniqVecList.size())){ // then we did not find the vector in the uniquified list and we // append it uniqVecList.push\_back(rlVec); } return uniqVecIndex; }// end uniq\_vec\_index() // find overlaps between two uniquified vector lists and convert the unique // vector indices<br>void<br>new\_qk\_index\_conversion(const vector<RLVecType>& oldUVL,<br>const vector<ilmexType>& newDldIndexList){<br>vector<indexType>& newDldIndexList){ for(vector<RLVecType>::const\_iterator iterNew = newUVL.begin(); iterNew != newUVL.end(); ++iterNew){ newOldIndexList.push\_back(UVLindex(oldUVL, \*iterNew)); } }// end new\_qk\_index\_conversion() // helper function which gets the number of successful index conversions

unsigned int number\_old\_new\_conversions(const vector<indexType>& newOldIndexList){ unsigned int counter = 0; for(vector<indexType>::const\_iterator iter = newOldIndexList.begin();<br>iter != newOldIndexList.end(); ++iter)<br>if(\*iter != -INDEX\_MAX)<br>++counter; return counter; }// end number\_old\_new\_conversions() // gets a uniquified list of RLVecs and returns the unique index of a RLVec.<br>// -INDEX\_MAX is returned if RLVec was not found<br>inline indexType<br>UVLindex(const vector<RLVecType>& uniqVecList, const RLVecType& rlVec){<br>// the // iterator over the list of already existing vectors inthe list vector<RLVecType>::const\_iterator uniqVecListIter = uniqVecList.begin(); // while not at the end of the list and while we don't recognize this<br>// vector increment the index which uniquely defines the r1 vector.<br>while(uniqVecListIter != uniqVecList.end() && \*uniqVecListIter != r1Vec){<br>\*\*uniqVecL if(uniqVecIndex == static\_cast<indexType>(uniqVecList.size())) uniqVecIndex = -INDEX\_MAX; return uniqVecIndex; }// end UVLindex() // writes out results<br>woid<br>void<br>char \* filename,<br>char \* filename,<br>const unsigned int confloop,<br>const unsigned int sim<br>Rundop,<br>const unsigned int subsimilatop,<br>const unsigned int startPointLoop,<br>const unsigned int nr\_config const double binWidth,<br>
const double binWidth,<br>
const unsigned int nrResultEntries,<br>
const vector<vector<vector<vector<br>
const vector<vector<br>
int qBin, pBin, pBinMax;<br>
int qBin, pBin, pBin,<br>
FILE \*outfile\_p, \*parameterfile\_ char read\_line[400], write\_line[401];<br>
if ((outfile\_p = fopen(filename,"w")) == NULL){<br>
sprintf(filename, "Couldn't open %s", filename);<br>
error(filename, HERE); )<br>
fprintf(outfile.p, "# %s \n", "Triple correlation static structure factors \from distable (i.e. with  $\sum_{i=1}^{n}$  fprintf(outfile.p, "# %s \n", "Results at:");<br>
fprintf(outfile.p, "# %s \n", "Results at:");<br>
fprintf(ou #ifdef CALC\_COMPLEX\_YES<br>fprintf(outfile\_p, "# %s \n", "q | k | p | #tupels | Re(S\_3^p(q, k, p)) | \<br>Im(S\_3^p(q, k, p)) | Re(S\_3(q, k, p)) | Im(S\_3(q, k, p))"); #endif // write out results for(qBin = 0; qBin < static\_cast<int>(nrBins); ++qBin){  $\begin{aligned} &\text{for}(\texttt{kBin} = 0; \texttt{kBin} < \texttt{static\_cast} \times \texttt{inD} \texttt{if} \texttt{NES\_ON}(\texttt{mBin} \texttt{if} \texttt{NSE\_ON} \texttt{if} \texttt{NSE\_ON} \texttt{if} \texttt{NSE\_ON} \texttt{if} \texttt{NSE\_ON} \texttt{if} \texttt{NSE\_ON} \texttt{if} \texttt{NSE\_ON} \texttt{if} \texttt{SSE\_ON} \texttt{if} \texttt{SSE\_ON} \texttt{if} \texttt{SSE\_ON} \texttt{if} \texttt{SSE\_ON} \texttt$ #else // unless at 0 or nrBins-1, pBinMin and pBinMax are +1 resp. -1 pBinMin = abs(qBin-kBin); pBinMax = qBin + kBin; if(pBinMax > static\_cast<int>(nrBins) -1) pBinMax = nrBins -1;  $\begin{array}{l} \texttt{4endif} \begin{array}{l} \texttt{for}(\texttt{pBin}=0;\ \texttt{pBin} < \texttt{static\_cast}\texttt{with}(\texttt{rBin});\ \texttt{#pBin}\texttt{if}(\texttt{pBin}= \texttt{pBin}\texttt{Min} \ \texttt{Re} \ \texttt{if}(\texttt{pBin}= \texttt{N}, \texttt{min} \ \texttt{if}(\texttt{fout} \ \texttt{file\_p}, \texttt{''}, \texttt{if} \ \texttt{''}, \texttt{if} \ \texttt{''}, \texttt{if} \ \texttt{''}, \texttt{if} \ \texttt{``}, \texttt{if} \ \$ /static\_cast<resultType>(nr\_configurations\_used), \<br>results[qSin][kSin][pSin][nrEsultEntries-2] \<br>results[qSin][kSin][pSin][nrEsultEntries-2]<br>// (max(static\_cast<resultType>(1.0), \<br>results[qSin][kBin][pSin][01) \<br>\* static \* static\_cast<resultType>(nr\_monomers)));<br>\* static\_cast(resultType) (nr\_monomers)));<br>#cmidef (ALC\_CONPLEX\_VES)<br>from the full of the particle and the static\_cast<br>double>(Bin), \<br>binWidth / 2.0 + binWidth \* static\_cast<br>doubl // nothing calculated<br>fprintf(outfile\_p, "%.1f %.1f %.1f %s\n", \<br>binWidth / 2.0 + binWidth \* static\_cast<double>(qBin), \<br>binWidth / 2.0 + binWidth \* static\_cast<double>(kBin), \

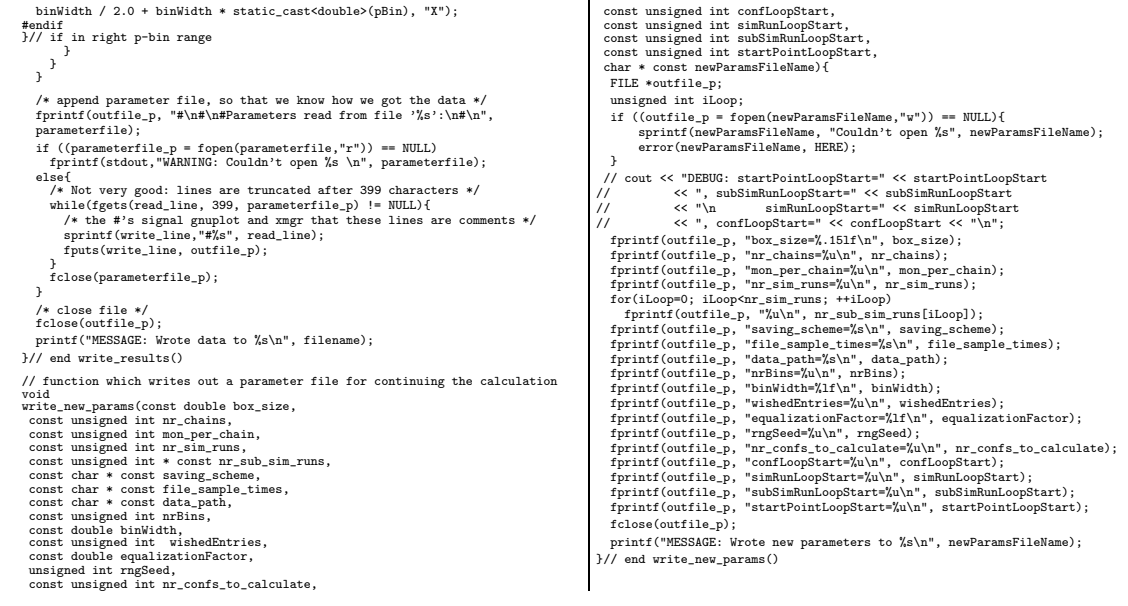

## Bibliography

- [1] G. B. McKenna, in Comprehensive Polymer Science, edited by C. Booth and C. Price (Pergamon, New York, 1986), vol. 2, pp. 311–362.
- [2] K. Binder, ed., Monte Carlo and Molecular Dynamics Simulations in Polymer Science (Oxford University Press, New York, 1995).
- [3] E. Rössler and H. Sillescu, in *Material Science and Technology*, edited by J. Zarzycki (VCH, Weinheim, 1991), vol. IX, pp. 573–618.
- [4] J. Jäckle, Rep. Prog. Phys. 49, 171 (1986).
- [5] P. Lunkenheimer, U. Schneider, R. Brand, and A. Loidl, Contempory Phys. 41, 15 (2000).
- [6] W. Götze, Condens. Matter Phys. 1, 873 (1998).
- [7] W. Götze, J. Phys.: Condens. Matter 11, A1 (1999).
- [8] W. Götze, in Proceedings of the Les Houches Summer School of Theoretical Physics, Les Houches 1989, Session LI, edited by J. P. Hansen, D. Levesque, and J. Zinn-Justin (North-Holland, Amsterdam, 1991), pp. 287–503.
- [9] W. Paul and J. Baschnagel, in Monte Carlo and Molecular Dynamics Simulations in Polymer Science, edited by K. Binder (Oxford University Press, New York, 1995), chap. 6.
- [10] W. Kob, J. Phys.: Condens. Matter 11, R85 (1999).
- [11] W. Kob, in Les Houches Summer School for Theoretical Physics, LXXVII: Slow Relaxations and Nonequilibrium Dynamics in Condensed Matter (2002), cond-mat/0212344.
- [12] C. Bennemann, W. Paul, K. Binder, and B. Dünweg, Phys. Rev. E  $57$ ,  $843$ (1998).
- [13] C. Bennemann, Ph.D. thesis, Johannes Gutenberg-Universität Mainz (1998), unpublished.
- [14] C. Bennemann, J. Baschnagel, and W. Paul, Eur. Phys. J. B 10, 323 (1999).
- [15] M. Aichele and J. Baschnagel, Eur. Phys. J. E 5, 229 (2001).
- [16] M. Aichele and J. Baschnagel, Eur. Phys. J. E 5, 245 (2001).
- [17] K. Binder, J. Baschnagel, and W. Paul, Progr. Poly. Sci. 28, 115 (2003).
- [18] S.-H. Chong and W. Götze, Phys. Rev. E 65, 041503 (2002).
- [19] S.-H. Chong and M. Fuchs, Phys. Rev. Lett. 88, 185702 (2002).
- [20] M. Doi and S. F. Edwards, The Theory of Polymer Dynamics (Oxford University Press, New York, 1986).
- [21] H. Sillescu, J. Non-Cryst. Solids 243, 81 (1999).
- [22] M. D. Ediger, Annu. Rev. Phys. Chem. 51, 99 (2000).
- [23] S. C. Glotzer, J. Non-Cryst. Solids 274, 342 (2000).
- [24] R. Richert, J. Phys.: Condens. Matter 14, R703 (2002).
- [25] C. Bennemann, C. Donati, J. Baschnagel, and S. C. Glotzer, Nature 399, 246 (1999).
- [26] Y. Gebremichael, T. B. Schrøder, F. W. Starr, and S. C. Glotzer, Phys. Rev. E 64, 051503 (2001).
- [27] B. N. J. Persson, Sliding Friction: Physical Principles and Applications (Springer, Berlin, 2000).
- [28] B. Bhushan, Principles and Applications of Tribology (Wiley, 1999).
- [29] F. P. Bowden and D. Tabor, The Friction and Lubrication of Solids, Oxford Classic Texts in the Physical Sciences (Oxford University Press, New York, 2001), paperback reprint.
- [30] G. He, M. H. Müser, and M. O. Robbins, Science 284, 1650 (1999).
- [31] G. He and M. O. Robbins, Phys. Rev. B **64**, 035413 (2001).
- [32] M. H. Müser, L. Wenning, and M. O. Robbins, Phys. Rev. Lett.  $86$ , 1295  $(2001).$
- [33] E. Kumacheva, Prog. Surf. Sci. 58, 75 (1998).
- [34] S. Consta, N. B. Wilding, D. Frenkel, and Z. Alexandrowicz, J. Chem. Phys. 110, 3220 (1999).
- [35] S. Consta, T. J. H. Vlugt, J. W. Hoeth, B. Smit, and D. Frenkel, Mol. Phys. 97, 1243 (1999).
- [36] D. Frenkel and B. Smit, Understanding Molecular Simulation (Academic Press, London, 2002), 2nd ed.
- [37] J. M. Haile, Molecular Dynamics Simulation: Elementary Methods (John Wiley and Sons, Inc., New York, 1997).
- [38] K. Kremer and G. S. Grest, J. Chem. Phys. 92, 5057 (1990).
- [39] M. H. Müser and M. O. Robbins, Phys. Rev. B 61, 2335 (2000).
- [40] G. He and M. O. Robbins, Trib. Lett. **10**, 7 (2001).
- [41] M. H. Müser, M. Urbakh, and M. O. Robbins, Adv. Chem. Phys. **126**, 187 (2003).
- [42] K. Shinjo and M. Hirano, Surf. Sci. 283, 473 (1993).
- [43] B. N. J. Persson, J. Chem. Phys. **113**, 5477 (2002).
- [44] B. N. J. Persson and P. Ballone, J. Chem. Phys. **112**, 9524 (2000).
- [45] C. Bennemann, W. Paul, K. Binder, and B. Dünweg, Phys. Rev. E  $57$ ,  $843$ (1998).
- [46] M. P. Allen and D. J. Tildesley, Computer Simulation of Liquids (Oxford Science Publications, Oxford, 1987).
- [47] M. Lüscher, Comput. Phys. Commun. **79**, 100 (1994).
- [48] F. James, Comput. Phys. Commun. 79, 111 (1994).
- [49] L. N. Shchur and P. Butera, Int. J. Mod. Phys C9, 607 (1998).
- [50] I. Vattulainen, Phys. Rev. E 59, 7200 (1999).
- [51] C. W. Gear, Numerical Initial Value Problems in ordinary Differential Equations (Prentice Hall, Englewood Cliffs, NJ, 1971), chap. 9.
- [52] B. D. Todd, D. Evans, and P. J. Daivis, Phys. Rev. E 52, 1627 (1995).
- [53] J. P. Hansen and I. R. McDonald, *Theory of Simple Liquids* (Academic Press, London, 1986).
- [54] F. Varnik, J. Baschnagel, and K. Binder, J., Chem. Phys. 113, 4444 (2000).
- [55] M. Mondello and G. S. Grest, J. Chem. Phys. 106, 9327 (1997).
- [56] A. D. Sokal, in Monte Carlo and Molecular Dynamics Simulations in Polymer Science, edited by K. Binder (Oxford University Press, New York, 1995), chap. 2.
- [57] M. N. Rosenbluth and A. W. Rosenbluth, J. Chem. Phys. 23, 356 (1955).
- [58] T. Stühn, private communication  $(2003)$ .
- [59] M. Fuchs, W. Götze, S. Hildebrand, and A. Latz, J. Phys.: Condens. Matter 4, 7709 (1992).
- [60] H. Z. Cummins, W. M. Du, M. Fuchs, W. Götze, S. Hildebrand, A. Latz, G. Li, and N. J. Tao, Phys. Rev. E 47, 4223 (1993), with complement in Phys. Rev. E 59, 5625 (1999).
- [61] H. C. Barshilia, G. Li, G. Q. Shen, and H. Z. Cummins, Phys. Rev. E 59, 5625 (1999), complement to Phys. Rev. E 47, 4223 (1993).
- [62] R. Schilling and T. Scheidsteger, Phys. Rev. E 56, 2932 (1997).
- [63] L. Fabbian, A. Latz, R. Schilling, F. Sciortino, P. Tartaglia, and C. Theis, Phys. Rev. E 62, 2388 (2000).
- [64] T. Franosch, M. Fuchs, W. Götze, M. R. Mayr, and A. P. Singh, Phys. Rev. E 55, 7153 (1997).
- [65] F. Sciortino and W. Kob, Phys. Rev. Lett. 86, 648 (2001).
- [66] A. Rinaldi, F. Sciortino, and P. Tartaglia, Phys. Rev. E 63, 061210 (2001).
- [67] J. Buchholz, W. Paul, F. Varnik, and K. Binder, J. Chem. Phys. 117, 7364 (2002).
- [68] H. Meyer and F. Müller-Plathe, J. Chem. Phys. 115, 7807 (2001).
- [69] H. Meyer and F. Müller-Plathe, Macromolecules 35, 1241 (2002).
- [70] C. Bennemann, J. Baschnagel, and W. Paul, Eur. Phys. J. B 10, 323 (1999).
- [71] D. Chandler and H. C. Andersen, J. Chem. Phys. 57, 1930 (1972).
- [72] CLAPACK (C-translation of LAPACK), www.netlib.org/clapack.
- [73] E. Anderson, Z. Bai, C. Bischof, S. Blackford, J. Demmel, J. Dongarra, J. Du Croz, A. Greenbaum, S. Hammarling, A. McKenney, et al., LAPACK Users' Guide (Society for Industrial and Applied Mathematics, Philadelphia, PA, 1999), 3rd ed., ISBN 0-89871-447-8 (paperback).
- [74] H. Meyer, private communication (2001).
- [75] J.-L. Barrat, J.-P. Hansen, and G. Pastore, Phys. Rev. Lett. 58, 2075 (1987).
- [76] H. W. Jackson and E. Feenberg, Rev. Mod. Phys. 34, 686 (1962).
- [77] M. Aichele, Diploma thesis, Johannes Gutenberg-Universität Mainz (2000), unpublished.
- [78] V. Krakoviack, J. P. Hansen, and A. A. Louis, Europhys. Lett. 58, 53 (2002).
- [79] D. Chandler, J. Chem. Phys. **59**, 2742 (1973).
- [80] K. S. Schweizer and J. G. Curro, Adv. Polymer Sci. 116, 319 (1994).
- [81] K. S. Schweizer and J. G. Curro, Adv. Chem. Phys. 98, 1 (1997).
- [82] W. Kob, in Supercooled Liquids: Advances and Novel Applications, edited by J. T. Fourkas, D. Kivelson, U. Mohanty, and K. A. Nelson (American Chemical Society, Washington DC, 1997), ACS Symposium Series 676, pp. 28–44.
- [83] J.-L. Barrat, W. Götze, and A. Latz, J. Phys.: Condens. Matter 1, 7163 (1989).
- [84] S.-H. Chong (2002), private communication.
- [85] M. Fuchs, J. Non-Cryst. Solids 172-174, 241 (1994).
- [86] S.-H. Chong and M. Aichele, in preparation.
- [87] K. Schmidt-Rohr and H. W. Spiess, Phys. Rev. Lett. 66, 1991 (1991).
- [88] U. Tracht, M. Wilhelm, A. Heuer, H. Feng, K. Schmidt-Rohr, and H. W. Spiess, Phys. Rev. Lett. 81, 2727 (1998).
- [89] M. T. Cicerone and M. Ediger, J. Chem. Phys. 103, 5684 (1995).
- [90] B. Schiener, R. Böhmer, A. Loidl, and R. V. Chamberlin, Science 274, 752 (1996).
- [91] M. Yang and R. Richert, J. Chem. Phys. 115, 2676 (2001).
- [92] E. Weeks, J. C. Crocker, A. C. Levitt, A. Schofield, and D. A. Weitz, Science 287, 627 (2000).
- [93] W. K. Kegel and A. van Blaaderen, Science 287, 290 (2000).
- [94] E. Bartsch, Current Opinions in Coll. Int. Sci. 3, 577 (1998).
- [95] W. van Megen, Transport Theory Stat. Phys. 24, 1017 (1995).
- [96] W. van Megen and S. M. Underwood, Phys. Rev. E 49, 4206 (1994).
- [97] W. Götze and L. Sjögren, Phys. Rev. A 43, 5442 (1991).
- [98] W. van Megen, T. C. Mortensen, J. Müller, and S. R. Williams, Phys. Rev. E 58, 6073 (1998).
- [99] R. Yamamoto and A. Onuki, Phys. Rev. Lett. 81, 4915 (1998).
- [100] W. Kob, C. Donati, S. J. Plimpton, P. H. Poole, and S. C. Glotzer, Phys. Rev. Lett. 79, 2827 (1997).
- [101] C. Donati, J. F. Douglas, W. Kob, S. J. Plimpton, P. H. Poole, and S. C. Glotzer, Phys. Rev. Lett. 80, 2338 (1998).
- [102] C. Donati, S. C. Glotzer, P. H. Poole, W. Kob, and S. J. Plimpton, Phys. Rev. E 60, 3107 (1999).
- [103] N. Giovambattista, S. V. Buldyrev, F. W. Starr, and H. E. Stanley, Phys. Rev. Lett. **90**, 085506 (2003).
- [104] B. Doliwa and A. Heuer, Phys. Rev. Lett. 80, 4915 (1998).
- [105] B. Doliwa and A. Heuer, Phys. Rev. E 61, 6898 (2000).
- [106] B. Doliwa and A. Heuer, J. Non-Cryst. Solids 307–310, 32 (2002).
- [107] K. Vollmayr-Lee, W. Kob, K. Binder, and A. Zippelius, J. Chem. Phys. 116, 5158 (2002).
- [108] C. Bennemann, W. Paul, J. Baschnagel, and K. Binder, J. Phys.: Condens. Matter **11**, 2179 (1999).
- [109] C. Bennemann, J. Baschnagel, W. Paul, and K. Binder, Comp. Theo. Poly. Sci. 9, 217 (1999).
- [110] S. Kämmerer, W. Kob, and R. Schilling, Phys. Rev. E  $58$ , 2131 (1998).
- [111] W. Kob and H. C. Andersen, Phys. Rev. E 51, 4626 (1995).
- [112] F. Sciortino, P. Gallo, P. Tartaglia, and S.-H. Chen, Phys. Rev. E 54, 6331 (1996).
- [113] S. Mossa, R. Di Leonardo, G. Ruocco, and M. Sampoli, Phys. Rev. E 62, 612  $(2000).$
- [114] J. Horbach, W. Kob, and K. Binder, Phil. Mag. B 77, 297 (1998).
- [115] J. Colmenero, F. Alvarez, and A. Arbe, Phys. Rev. E. 65, 041804 (2002).
- [116] R. Zorn, Phys. Rev. B **55**, 6249 (1997).
- [117] M. Guenza, Phys. Rev. Lett. **88**, 025901 (2002).
- [118] M. Fuchs, W. Götze, and M. R. Mayr, Phys. Rev. E 58, 3384 (1998).
- [119] K. Kremer and G. S. Grest, in Monte Carlo and Molecular Dynamics Simulations in Polymer Science, edited by K. Binder (Oxford University Press, New York, 1995), chap. 4.
- [120] W. Kob and H. C. Andersen, Phys. Rev. E 52, 4134 (1995).
- [121] W. Götze and L. Sjögren, Z. Phys. B 65, 415 (1987).
- [122] J. P. Wittmer, A. Milchev, and M. E. Cates, J. Chem. Phys. 109, 834 (1998).
- [123] D. Dowson, *History of Tribology* (Longman, New York, 1979).
- [124] M. Brillouin, Notices sur les Travaux Scientifiques (Gauthiers-Villars, Paris, 1909).
- [125] C. Caroli and P. Nozières, Eur. Phys. J. B  $4$  (1998).
- [126] H. Hertz, Journal für die reine und angewandte Mathematik **92**, 156 (1881).
- [127] K. L. Johnson, K. Kendall, and A. D. Roberts, Proc. R. Soc. London A 324, 301 (1971).
- [128] A. Fodgen and L. R. White, J. Colloid Interface Sci. 138, 414 (1990).
- [129] R. S. Bradley, Philos. Mag. Suppl. 13, 853 (1932).
- [130] B. V. Derjaguin, V. M. Muller, and Y. P. Toporov, J. Colloid Interface Sci. 53, 314 (1975).
- [131] V. M. Muller, V. S. Yuschenko, and B. V. Derjaguin, J. Colloid Interface Sci. 92, 92 (1983).
- [132] D. Tabor, J. Colloid Interface Sci. 58, 2 (1977).
- [133] E. Gnecco, R. Bennewitz, and E. Meyer, Phys. Rev. Lett. (2002).
- [134] M. G. Rozman, M. Urbakh, and J. Klafter, Phys. Rev. Lett. 77, 683 (1996).
- [135] M. G. Rozman, M. Urbakh, and J. Klafter, Phys. Rev. E 54, 6485 (1996).
- [136] P. A. Thompson and M. O. Robbins, Science **250**, 792 (1990).
- [137] P. A. Thompson and M. O. Robbins, Phys. Rev. A 41, 6830 (1990).
- [138] L. Wenning and M. H. Müser, Europhys. Lett **54**, 693 (2001).
- [139] B. N. J. Persson, V. N. Samoilov, S. Zilberman, and A. Nitzan, J. Chem. Phys. 117, 3897 (2002).
- [140] L. Prandtl, ZS. angew. Math. Mech. 8, 85 (1928).
- [141] G. A. Tomlinson, Phil. Mag. Series **7**, 905 (1929).
- [142] Y. I. Frenkel and T. Kontorova, Zh. Eksp. Teor. Fiz. 8, 1340 (1938).
- [143] O. M. Braun and Y. S. Kivshar, Phys. Rep. **306**, 1 (1998).
- [144] T. Strunz and F.-J. Elmer, Phys. Rev. E 58, 1601 (1998).
- [145] O. M. Braun and M. Peyrard, Phys. Rev. E **63**, 046110 (2001).
- [146] P. Español and P. Warren, Europhys. Lett. **30**, 191 (1995).
- [147] W. K. den Otter and J. H. R. Clarke, Europhys. Lett. 53, 426 (2001).
- [148] H. Mori, Prog. Theor. Phys. **33**, 7526 (1965).
- [149] R. Zwanzig, Annu. Rev. Phys. Chem. 16, 67 (1965).
- [150] H. Risken, The Fokker Planck equation (Springer, 1984).
- [151] C. Daly, J. Zhang, and J. B. Sokoloff, Phys. Rev. Lett. 90, 24101 (2003).
- [152] E. Jaynes, Papers on Probability, Statistics and Statistical Physics (Reidel, Dortrecht, 1982).
- [153] J. Honerkamp, *Statistical Physics* (Springer, Berlin, 1998).
- [154] M. H. Müser, Phys. Rev. Lett. **89**, 224301 (2002).
- [155] W. Steele, Surf. Sci. 36, 317 (1973).
- [156] A. Patrykiejew, S. Sokołowski, and K. Binder, Surface Science Reports 37, 207 (2000).
- [157] D. S. Fisher, Phys. Rev. B **31**, 1396 (1985).
- [158] E. D. Smith, M. O. Robbins, and M. Cieplak, Phys. Rev. B 54, 8252 (1996).
- [159] M. J. Stevens and M. O. Robbins, Phys. Rev. E 48, 3778 (1993).
- [160] P. Hänggi, P. Talkner, and M. Borkovec, Rev. Mod. Phys. **62**, 251 (1990).
- [161] M. Ruths and S. Granick, Langmuir 16, 8368 (2000).
- [162] J. Krim and R. Chiarello, J. Vac. Sci. Technol. B 9, 1343 (1991).
- [163] J. Krim, D. H. Solina, and R. Chiarello, Phys. Rev. Lett. 66, 181 (1991).
- [164] A. Mukhopadhyay, Z. Jiang, C. B. Sung, and S. Granick, Phys. Rev. Lett. 89, 136103 (2002).
- [165] S. Caracciolo, A. Pelissetto, and A. D. Sokal, J. Phys. A: Math. Gen. 23, L969 (1990).
- [166] R. Everaers, I. S. Graham, and M. J. Zuckermann, J. Phys. A: Math. Gen. 28, 1271 (1995), and references therein.
- [167] C. Mischler, J. Baschnagel, and K. Binder, Adv. Coll. Interface Sci. 94, 197 (2001).
- [168] I. Carmesin and K. Kremer, J. Phys. France **51**, 915 (1990).
- [169] F. Mugele, T. Becker, A. Klingner, and M. Salmeron, Coll. Surf. A 206, 105 (2002), and references therein.